# DEPARTAMENTO DE ORGANIZACIÓN INDUSTRIAL Y GESTIÓN DE EMPRESAS

l

## ESCUELA SUPERIOR DE INGENIEROS

## UNIVERSIDAD DE SEVILLA

# TESIS DOCTORAL

Análisis de Eficiencia en Logística Portuaria mediante DEA

# AUTOR: Víctor Manuel Quesada Ibargüen

DIRECTORES: Dr. D. Juan Larrañeta Astola Dr. D. Gabriel Villa Caro

SEVILLA, 2005

# DEPARTAMENTO DE ORGANIZACIÓN INDUSTRIAL Y GESTIÓN DE EMPRESAS

## ESCUELA SUPERIOR DE INGENIEROS

# UNIVERSIDAD DE SEVILLA

# TESIS DOCTORAL

Análisis de Eficiencia en Logística Portuaria mediante DEA

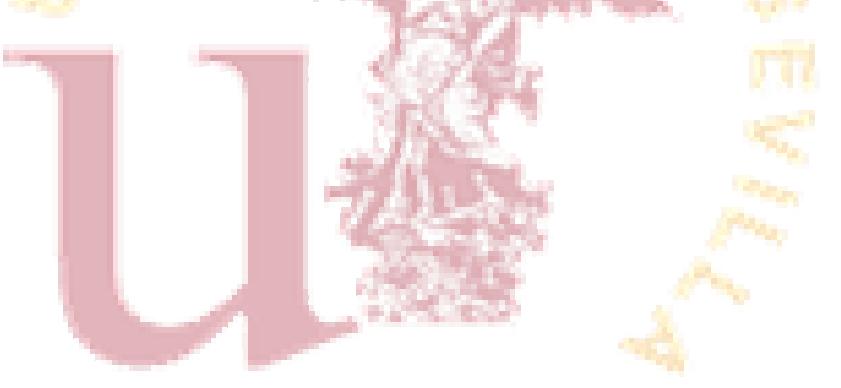

## AUTOR: Víctor Manuel Quesada Ibargüen

DIRECTORES: Dr. D. Juan Larrañeta Astola Dr. D. Gabriel Villa Caro

SEVILLA, 2005

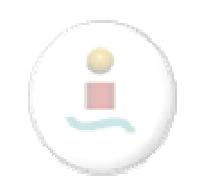

A la memoria de Víctor Rodolfo Quesada Mena, (Q.E.P.D.), mi padre.

A la memoria del Dr. D. Juan Larrañeta Astola (Q.E.P.D.), quien fungiera como codirector de esta tesis aportando sus vastos conocimientos hasta sus últimos días.

A Camila Honoria Ibargüen Rentería, mi madre, por sus diarias bendiciones.

A mi esposa, Ana Cristina Sastoque Orellano, por su paciencia y comprensión, a mis hijos Juan Manuel y David Leonardo, por la madurez con que han asumido esta etapa de mi vida y el ánimo que me han infundido. A mis hermanos, familiares y amigos que siempre han creído en mí.

Víctor Manuel

Un profundo agradecimiento a los señores directores, Dr. Ing. D. Juan Larrañeta Astola (RIP) y Dr. Ing. D. Gabriel Villa Caro. Los dos pusieron a prueba su capacidad de trabajo para sacar adelante esta tesis; de cada uno aprendí los conceptos necesarios para el abordaje y desarrollo de la temática seleccionada y trabajaron codo a codo con el autor a pesar de las circunstancias adversas que escaparon a cualquier previsión.

El autor también agradece al Colegio de Doctores del Departamento de Organización Industrial y Gestión de Empresas por las sugerencias aportadas durante el proceso de inscripción, las cuales contribuyeron a la mejora cualitativa del documento. Mención especial al Dr. Sebastián Lozano Segura por las sugerencias puntuales.

En general a los profesores y funcionarios del Departamento de Organización Industrial y Gestión de Empresas, por haberme hecho sentir como en familia durante mi estancia en la Escuela.

A la Universidad de Cartagena (Colombia), a la cual pertenezco, por el apoyo recibido para adelantar mis estudios doctorales.

Víctor Manuel

# ANÁLISIS DE EFICIENCIA EN LOGÍSTICA PORTUARIA MEDIANTE DEA

#### RESUMEN

La contribución de los puertos a las economías de los países es innegable, de ahí que resulte prioritaria la vigilancia de su competitividad, sobre todo en nuestros días, cuando en virtud de la globalización de las economías y los mercados, no existen barreras para la competencia. Por eso es importante el análisis de la eficiencia de la actividad portuaria, buscando cada vez mejores herramientas que se aproximen de la manera más fiel posible a la realidad que viven estas unidades productivas tan trascendentales para los países.

Esta investigación parte de un recorrido en el tiempo, del rol que juegan los puertos en el comercio internacional (capítulo 2), actividad que es la vida de cualquier país, de su necesaria evolución para ajustarse a los tiempos cambiantes tanto en materia de comercio como de la tecnología naval, para desembocar en la necesidad de evaluación de la eficiencia de los puertos, habida cuenta que de su eficiencia depende su competitividad y, de ésta, su permanencia en el mercado y su crecimiento.

En el tercer capítulo se esbozan los fundamentos teóricos de los modelos a aplicar y en el cuarto, se hace una aplicación de dichos modelos al sistema portuario español, mediante la estimación de la eficiencia de los 27 puertos (Puertos del Estado), cálculo del tipo de rendimientos a escala que exhiben y su eficiencia de escala, para tratar de establecer si las ineficiencias observadas son propiamente técnicas o atribuibles a cuestión del tamaño en que operan. En el mismo capítulo se hace un análisis temporal de las eficiencias encontradas mediante análisis de ventana e índice de Malmquist.

El quinto capítulo se dedica al estudio de la congestión en inputs, buscando determinar hasta qué punto el exceso de insumos aplicados en la operación de un puerto puede comprometer la eficiencia del mismo. Para ello se tratan dos modelos fundamentales, recogidos en la bibliografía. El trabajar estos modelos supuso la necesidad de diseñar un software de propósito específico.

En el sexto capítulo se aborda el análisis de la eficiencia portuaria bajo un enfoque de red, basado en el Network DEA, cuya virtud radica en que explora la tradicional "caja negra" que ha servido por años para todo tipo de análisis input - output. Se propone una metodología para su aplicación a las operaciones del puerto, tomando para ello información suministrada por la Sociedad Portuaria Regional de Buenaventura (SPRBUN), de Colombia. Se analiza el llamado ciclo marítimo incluyendo las operaciones desde la llegada del buque al puerto hasta su partida de él, en tres fases que han sido designadas como arribo, atraque y porteo.

Finalmente, en el séptimo capítulo se plantean las conclusiones y sugerencias de líneas futuras de investigación.

# ÍNDICE

# Capítulo 1. Planteamiento de la investigación 1. Introducción........................................................................................................... 3 2. Objeto de la investigación ..................................................................................... 5 3. Estructura del documento ...................................................................................... 5 Capítulo 2. Comercio Internacional, Transporte Marítimo y Puertos 2.1. Comercio Internacional ...................................................................................... 9 2.2. El rol de los Puertos en el Comercio Internacional ............................................ 10 2.3. Determinantes de la Selección de un Puerto....................................................... 13 2.4. La Eficiencia de los Puertos ............................................................................... 15 2.4.1 Generalidades.......................................................................................... 15 2.4.2 Los Recursos y los Productos de los Puertos .......................................... 18 Capítulo 3. Fundamento Teórico 3.1. Productividad y Eficiencia.................................................................................. 25 3.2. Modelos DEA ..................................................................................................... 28 3.2.1 Modelo CCR-INPUT .............................................................................. 30 3.2.2 Modelo CCR-OUTPUT .......................................................................... 34 3.2.3 Modelo con retornos de escala variables (BCC) de Orientaciones Input y Output......................................................................................... 36 3.2.4 Otros Modelos DEA................................................................................ 38 3.2.4.1 Modelo Aditivo........................................................................... 38 3.2.4.2 Modelo de supereficiencia.......................................................... 39 3.2.4.3 Eficiencia MED (Measurement of Efficiency Dominance) ................................................................................ 40 3.3. Análisis de Influencia, Tolerancia e Incidencia en DEA.................................... 41 3.3.1 Análisis de Influencia.............................................................................. 41 3.3.2 Tolerancias e Incidencias ........................................................................ 43 3.4. Análisis temporal en DEA.................................................................................. 45 3.4.1 Análisis de Ventana................................................................................. 46 3.4.2 Índice de Malmquist................................................................................ 47

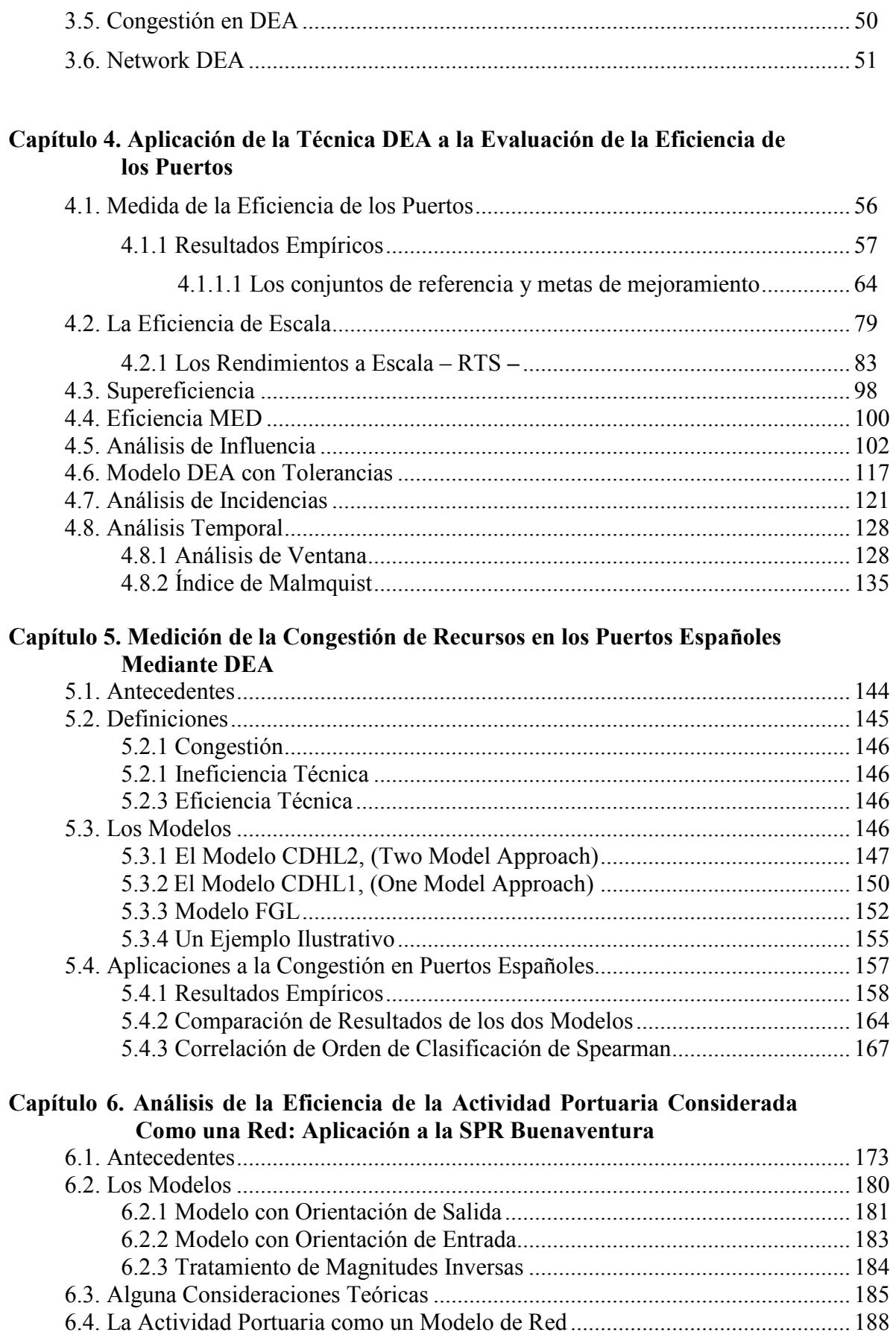

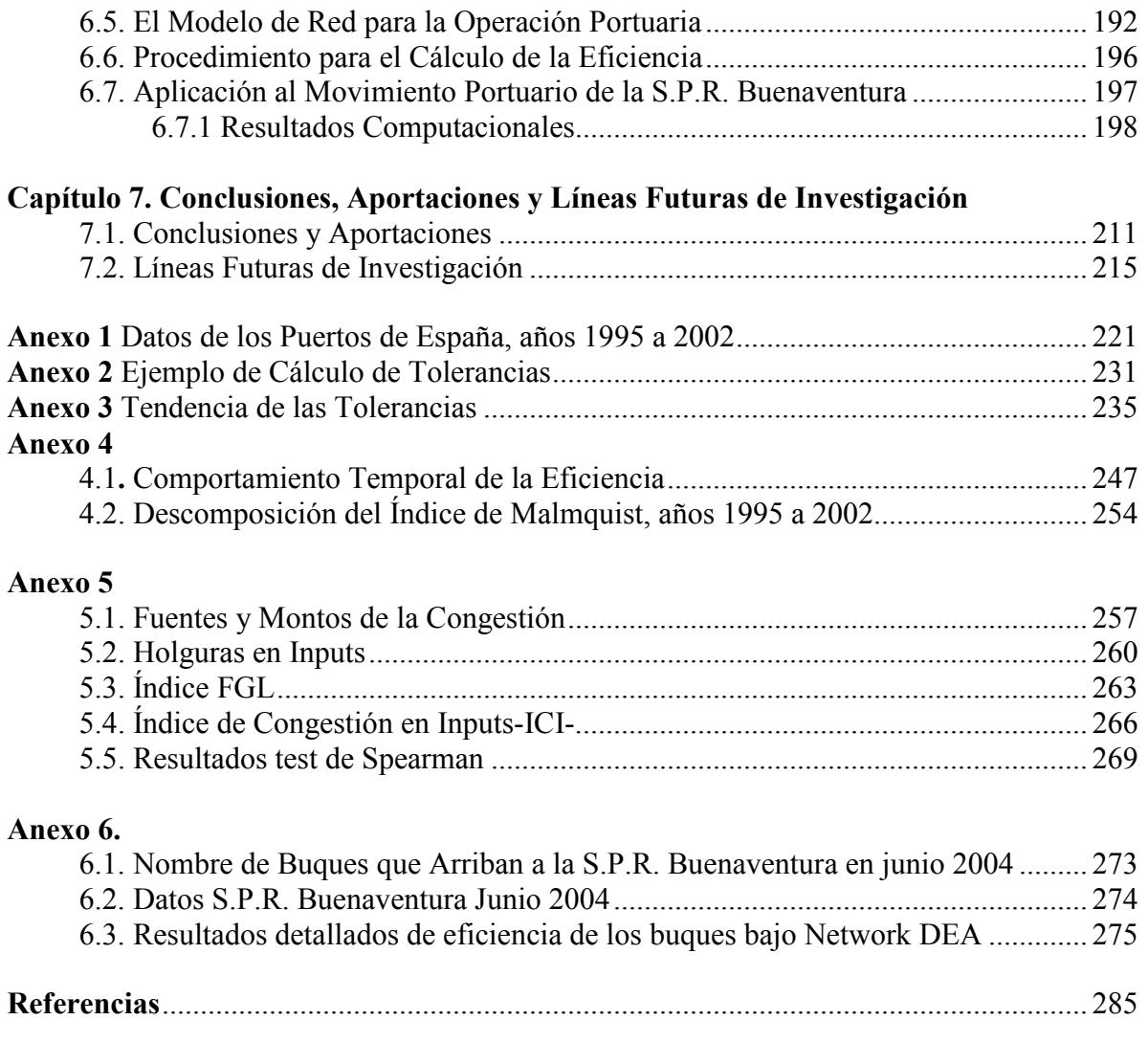

# LISTA DE FIGURAS

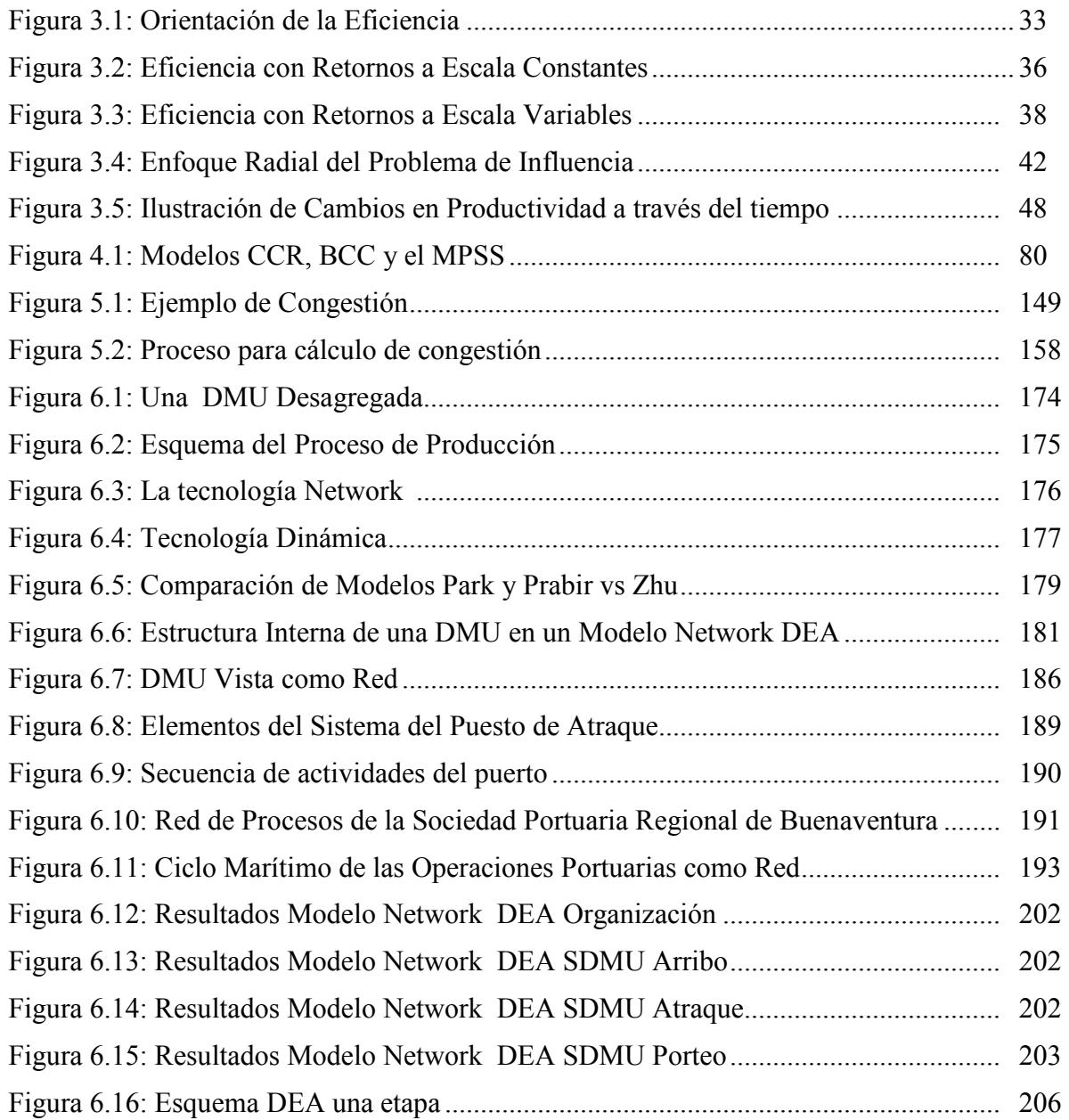

# LISTA DE GRÁFICOS

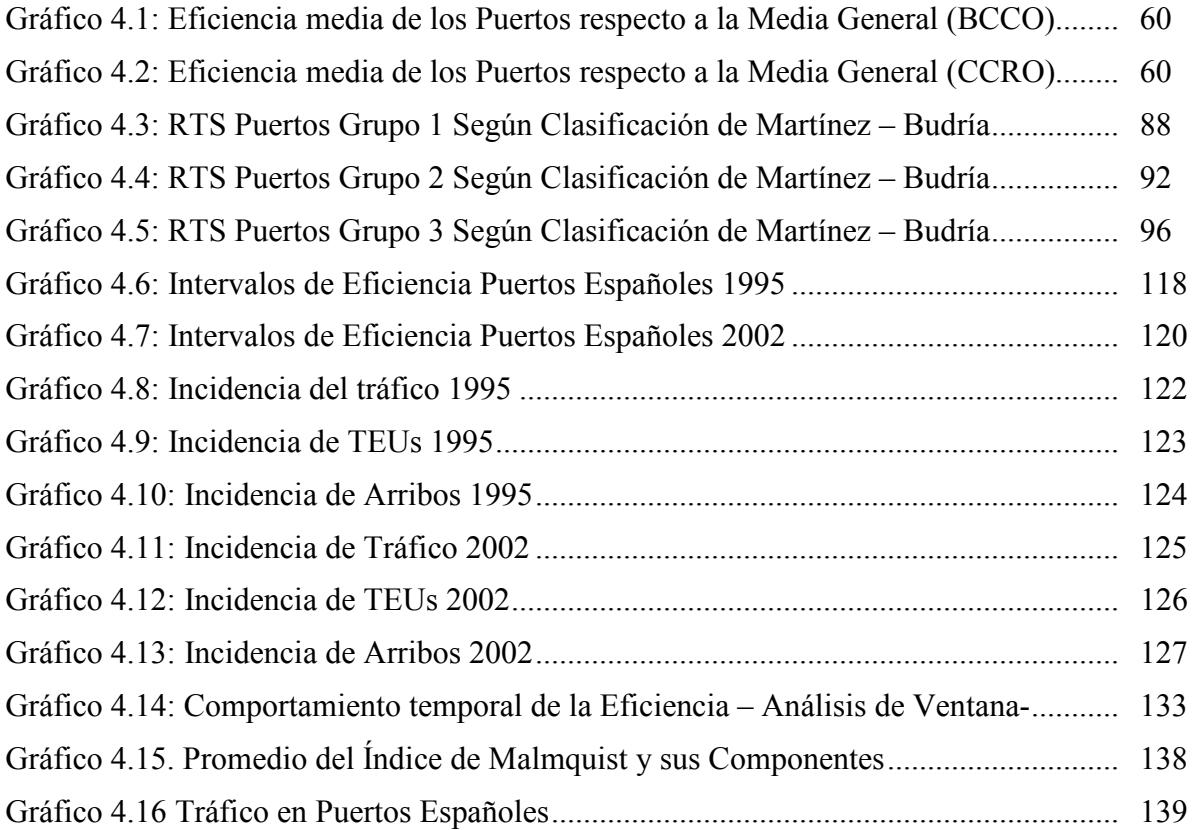

# LISTA DE TABLAS

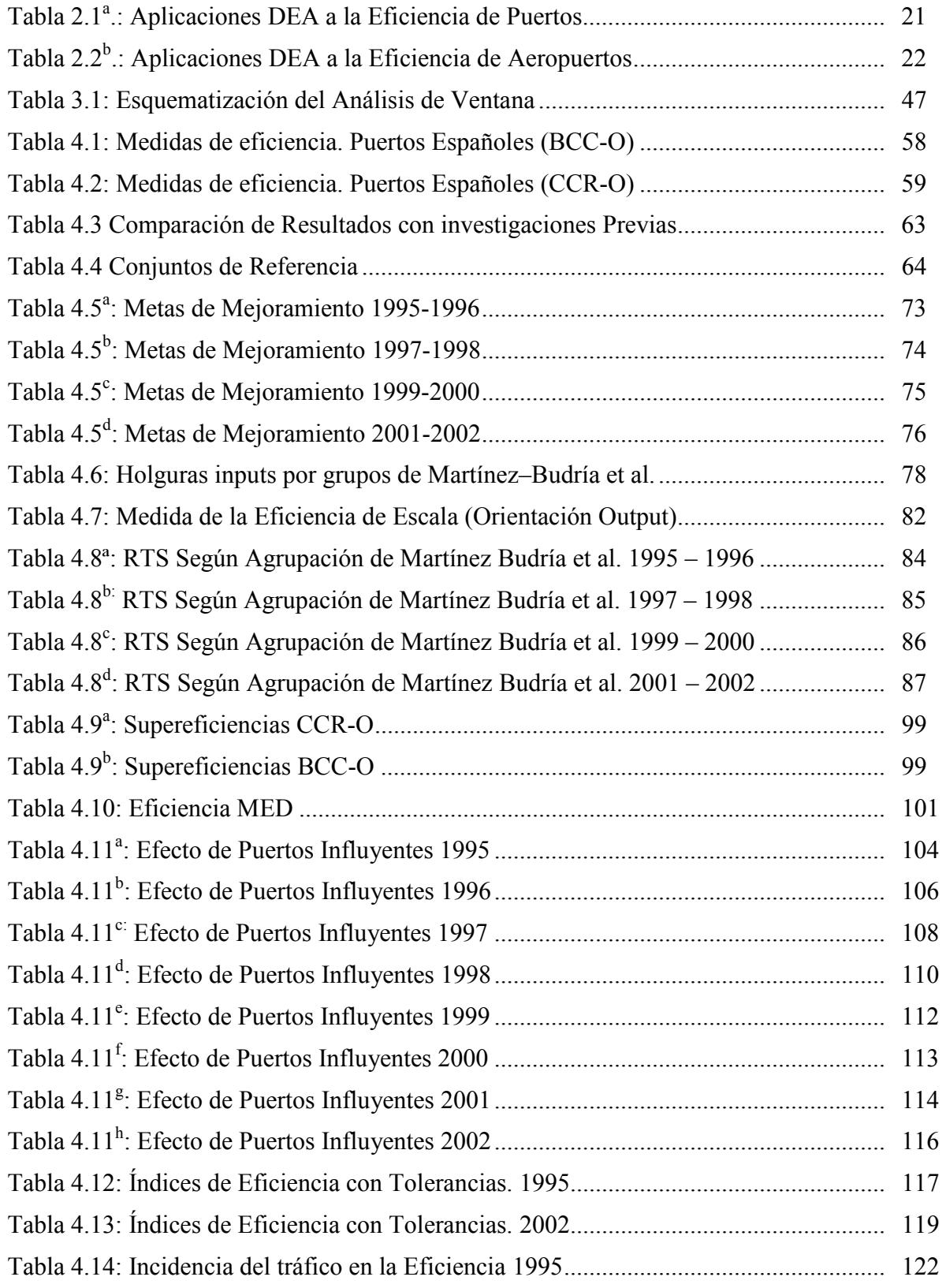

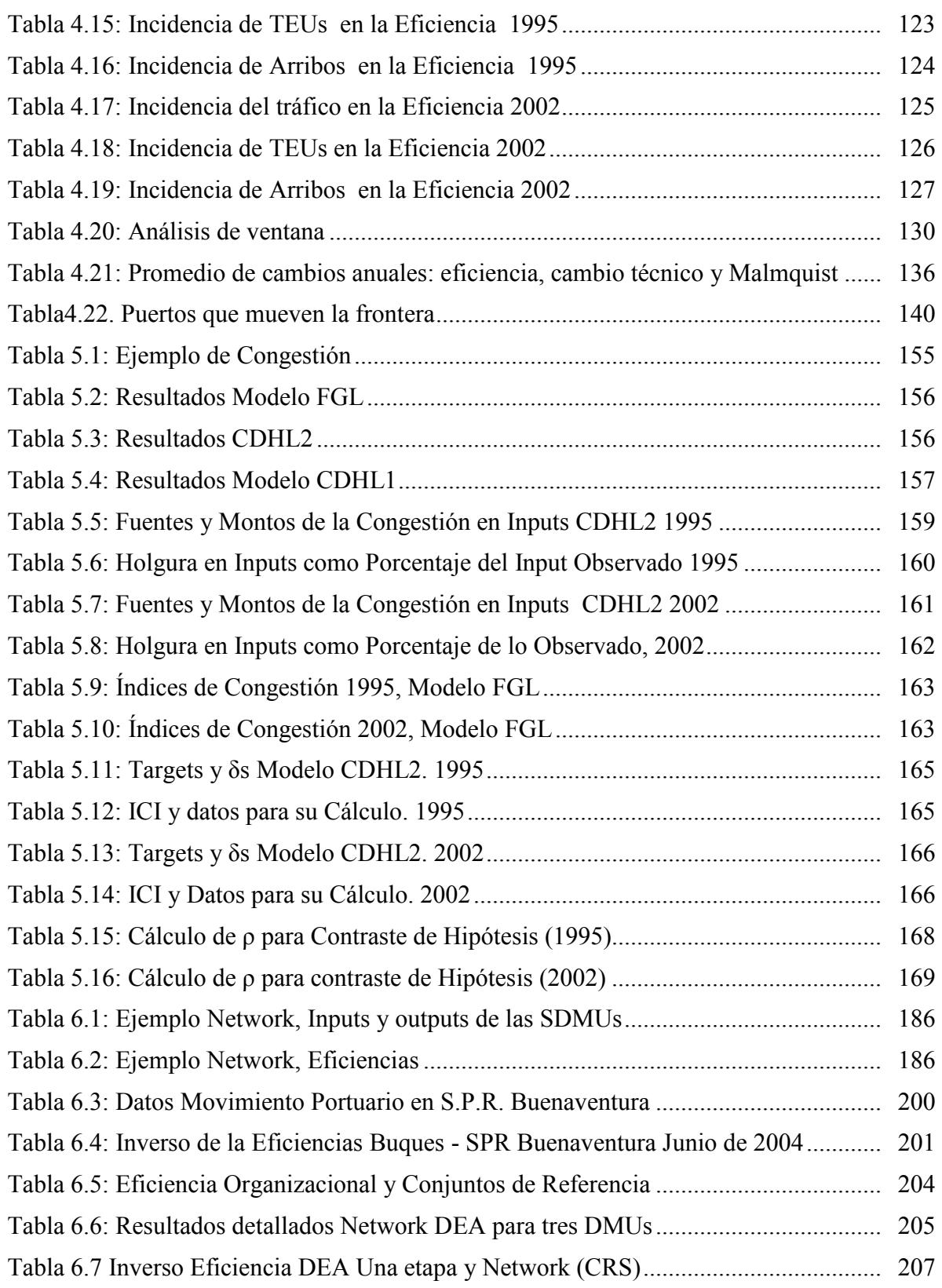

Capítulo 1

# PLANTEAMIENTO DE LA INVESTIGACIÓN

### 1. PLANTEAMIENTO DE LA INVESTIGACIÓN

### 1.1. INTRODUCCIÓN

Asistimos a un proceso de globalización del comercio, entendido como la interdependencia entre los factores de producción de diferentes países, resultante de los esfuerzos colectivos por obtener materias, producir componentes y proporcionar servicios de montaje y distribución de productos que se venderán en todo el mundo.

En una economía globalizada, los productores se desplazan por el mundo en busca de los insumos menos costosos y posibilidades de acceso a los mercados finales; producen y ensamblan bienes finales aprovechando ventajas comparativas con la mayor utilidad posible [Naciones Unidas, 1998]; en ello, el transporte marítimo y los puertos juegan un importante rol.

Una de las funciones básicas de un puerto es servir de interfaz entre el transporte marítimo y el transporte terrestre y proporcionar servicios que complementen las operaciones de cargue y descargue, como el almacenamiento, la transformación y la distribución; son fundamentalmente proveedores de servicios, en particular a los buques, la carga y el transporte interior.

La contribución de un puerto a la economía nacional aumentará si los buques y la carga son manipulados más rápidamente y a un menor costo, de modo que tanto los navieros como los demás usuarios juzguen más atractiva la utilización del puerto. Una proporción muy elevada de los gastos portuarios está representada por las inversiones de capital fijo en los puestos de atraque (muelles, tinglados, grúas etc.). Una forma de reducir los costos unitarios consiste en aumentar el tonelaje manipulado en cada puesto [Naciones Unidas, 1975, p.xvii].

Ha sido tradición, evaluar el desempeño operativo de un puerto en términos de la velocidad con la que un buque es despachado, la tasa a la cual es manejada la carga y la duración de la mercancía en puerto, ya sea tiempo previo a su embarque o posterior a su desembarque o descargue; para ello se utiliza una serie amplia de indicadores.

Naciones Unidas (1988, p. 2), recomienda que dicha evaluación se realice teniendo en cuenta los siguientes elementos:

- a) El tiempo de permanencia del buque en el puerto;
- b) La calidad de la manipulación de la carga;
- c) La calidad del servicio a los vehículos de transporte interior durante su paso por el puerto.

De estos tres elementos se obtienen indicadores de eficiencia y productividad que deberían servir a las administraciones para guiar sus procesos de toma de decisiones respecto a la planificación portuaria de corto, medio y largo plazo. No obstante, la toma de decisiones se torna compleja cuando se cuenta con múltiples indicadores apuntando a diversas direcciones sin que se pueda definir una medida que proporcione visión de conjunto. Es éste un problema subyacente en el actual enfoque de indicadores para evaluar la actividad portuaria.

Un aspecto fundamental que ha llamado la atención de los estudiosos de la cuestión portuaria es el relacionado con los motivos que guían a los distintos usuarios en la escogencia de un puerto, siempre que haya alternativas, para la realización de sus operaciones comerciales. Como se podrá apreciar en el capítulo subsiguiente, aunque son variadas las motivaciones, casi todas apuntan a la eficiencia del puerto como determinante principal.

A partir de la aparición en el escenario científico de la metodología del Análisis Envolvente de Datos (DEA, por sus siglas del inglés), con la posibilidad que brinda de evaluar la eficiencia organizacional en un ambiente multifactor / multiproducto, se han realizado estudios para la estimación de la eficiencia de los puertos<sup>1</sup>, incluyendo diversos inputs y outputs. Una de las ventajas de la metodología radica en su capacidad de, no sólo proporcionar la medida de la in/eficiencia de la unidad productiva analizada, sino señalar la(s) unidad(es) que le sirve(n) de referencia para adelantar un proceso de mejoramiento; es decir, le muestra la(s) de mejores prácticas para realizar un benchmarking, además de otros análisis no menos importantes que se pueden derivar de los resultados que proporciona.

<sup>&</sup>lt;sup>1</sup> Ver referencias.

### 1.2. OBJETIVOS DE LA INVESTIGACIÓN

El objetivo de este estudio es la aplicación del Análisis Envolvente de Datos – DEA – a la estimación y análisis de la eficiencia de los procesos logísticos en el contexto de la actividad portuaria, orientados a establecer tanto los niveles de eficiencia que exhiben los puertos como los tipos de rendimientos a escala, el comportamiento de la eficiencia a través del tiempo, las posibles mejoras en el rendimiento productivo y la congestión en recursos como forma severa de ineficiencia. Así mismo, se estudia la eficiencia en el ámbito portuario bajo un enfoque de procesos a través del Network DEA.

Para concretar el estudio, estas aplicaciones se realizan a los puertos españoles, en el lapso comprendido entre los años 1995 y 2002. Los hallazgos en cuanto a medidas de eficiencia permitirán establecer hasta qué punto los puertos están operando en el tamaño de escala más productivo (MPSS), mediante el cálculo de sus respectivas eficiencias de escala, y qué tipo de retornos a escala (RTS) exhibe cada unidad, con lo que se formulan recomendaciones para las administraciones.

Asimismo, dada la amplitud del horizonte de estudio, se aborda el análisis temporal del comportamiento de la eficiencia mediante análisis de ventana e índice de Malmquist.

Una de las novedades de este estudio, la constituye el Análisis de Congestión, que se aborda desde dos modelos y que permite dictaminar acerca de la incidencia de la magnitud de los inputs en las ineficiencias detectadas en los puertos. Para su cálculo, fue necesaria la elaboración de un software de propósito especial, pues no se tiene conocimiento de alguno comercial que resuelva estos modelos. La otra, no menos importante, la constituye el Network DEA aplicado a la estimación de la eficiencia de los puertos; esta técnica permite una visión de la estructura interna de la unidad analizada para deducir su eficiencia a partir de las sub\_unidades que la integran.

#### 1.3. ESTRUCTURA DEL DOCUMENTO

El resto del documento se organiza de la siguiente manera:

El capítulo 2 se refiere al rol que desempeñan los puertos en el comercio internacional, aludiendo a lo que ha sido el desarrollo de esta actividad de comercio entre países y cómo los puertos se han visto en la necesidad de evolucionar tecnológicamente, en la medida en que evolucionan la actividad comercial y la industria naval; a través de una exhaustiva revisión bibliográfica, se refiere a las variables que se suelen tomar en consideración para la selección de un puerto y se concluye con la propuesta de aplicación del Análisis Envolvente de Datos, DEA, como metodología para evaluar la eficiencia de los puertos.

El tercer capítulo ha sido dedicado a los fundamentos teóricos de los modelos que serán aplicados: Modelos básicos DEA, CCR y BCC, modelo de supereficiencia, fundamentos del análisis de influencia, de tolerancia, estabilidad e incidencia; análisis temporal, incluido el Análisis de Ventana (WA) y el índice de Malmquist (IM); finalmente se hace breve referencia al problema de congestión y al Network DEA.

En el capítulo 4 se realizan las estimaciones DEA con modelos CCR y BCC, ambos con orientación output; se calculan eficiencias de escala y tipos de rendimientos a escala (RTS), índices de supereficiencia, análisis de tolerancia, de incidencia y estabilidad de los índices de eficiencia. Asimismo, se analiza el comportamiento de la eficiencia en el tiempo, mediante Análisis de Ventana e índice de Malmquist.

El capítulo 5 versa sobre el problema de la congestión de recursos y su tratamiento en DEA. Se muestra allí la utilidad de esta técnica para detectar la congestión como forma severa de ineficiencia y su impacto en la eficiencia de la organización, mediante la separación de la ineficiencia técnica en ineficiencia técnica pura e ineficiencia de congestión. Su aplicación a los puertos españoles permite responder al interrogante: ¿De dónde procede la ineficiencia técnica de los puertos españoles?

El capítulo 6 aborda la aplicación del Network DEA a la determinación de la eficiencia de puertos, a partir del diseño de un modelo de red para el puerto, considerando el ciclo marítimo, que comprende desde el arribo del buque al canal de acceso hasta el porteo de las mercancías, esto es, su movilización en tierra para el almacenaje temporal hasta su retiro del puerto.

Finalmente, el capítulo 7 contempla las conclusiones, aportaciones y sugerencias de líneas futuras de investigación.

Capítulo 2

# COMERCIO INTERNACIONAL, TRANSPORTE MARÍTIMO Y PUERTOS

# 2. COMERCIO INTERNACIONAL, TRANSPORTE MARÍTIMO Y PUERTOS

#### 2.1. EL COMERCIO INTERNACIONAL

Entre las posibles conveniencias que justifican la participación de un país en el comercio internacional, se destacan la diversidad en las condiciones de producción, preferencia de los consumidores y la existencia de economías de escala

Respecto a la primera, con frecuencia las diferencias en las condiciones de producción en cuanto a clima, dotación de recursos naturales, de capital físico y humano y tecnología son notables; en estas circunstancias, el comercio es el resultado lógico de la diversidad en las posibilidades de producción de los distintos países. Las diferencias de gustos de los consumidores de dos países hacen que, aunque las condiciones de producción entre éstos fueran similares y produjeran un mismo bien, los del uno prefirieran los diseños del otro, con lo que se da lugar al comercio internacional intra sectorial. Finalmente, la especialización hace posible la aparición de economías de escala, y el comercio internacional se presenta como el instrumento idóneo para resolver el problema de los excedentes de cada país.

En nuestros días asistimos a un proceso de globalización del comercio, entendido como la interdependencia entre los factores de producción de diferentes países resultante de los esfuerzos colectivos por obtener materias, producir componentes y proporcionar servicios de montaje y distribución de productos que se venderán en todo el mundo [Naciones Unidas, 1998]. Es el fenómeno de globalización el que ha permitido que el aprovechamiento de las ventajas comparativas que motivan el comercio internacional se haya proyectado a una gama de actividades cada vez más amplia.

En una economía globalizada los fabricantes buscan en el mundo los insumos menos costosos y, aprovechando ventajas en mano de obra (capacidades laborales y costo), y posibilidades de acceso a los mercados finales, producen y ensamblan bienes finales con una consecuente mayor utilidad. En ello, el transporte marítimo y los puertos juegan un papel de importancia, si se tiene en cuenta que el 90% del comercio exterior mundial se mueve por vía marítima [Gardel, 2004].

#### 2.2. EL ROL DE LOS PUERTOS EN EL COMERCIO INTERNACIONAL

Previo a cualquier consideración respecto al papel de los puertos como elemento de la red del transporte vinculado al comercio internacional de mercancías, es recomendable hacer una descripción breve del sector marítimo y portuario en los aspectos que tocan la temática general tratada en este y subsiguientes apartados.

El puerto es un conjunto de elementos físicos que incluyen canales, instalaciones y servicios que permiten aprovechar un área frente a la costa o ribera de un río en condiciones favorables para realizar operaciones de cargue y descargue de toda clase de naves e intercambio de mercancías entre tráfico terrestre, marítimo y fluvial [Superintendencia de puertos y Transporte, Colombia. 2001].

Los puertos son parte de todo un mercado fluvial–marítimo, en el que participan una serie de factores y figuras, y manejan expresiones que le son propias a su ámbito. Con el objeto de hacer más comprensible el texto y dado que en adelante se hará referencia a esta terminología, a continuación se hace una descripción de algunos de los más relevantes:

Armador: También denominado naviero o ship owner, es la persona física o jurídica que posee los títulos de propiedad del buque.

Agencia marítima: Es el representante, en tierra, del armador y se ocupa de procurarle los servicios que el buque necesita, como prácticos de puerto, remolques, víveres, etc.

Fletador: Es la persona natural o jurídica que contrata el transporte para colocar su carga en destino.

Chartering Broker: Persona o sociedad especializada en el mercado de fletes, que se dedica a la gestión de buques y carga.

Movimiento portuario: Concepto que abarca la suma de las entradas y salidas de pasajeros, ganado, semovientes y carga; registradas en un lugar.

Operador Portuario: Es la persona natural o jurídica que presta servicios en puerto, tales como practicaje, remolque, estiba y desestiba, cargue y descargue, almacenamiento, manejo terrestre, porteo de carga, vaciado y llenado de contenedores,

dragado, clasificación, reconocimiento y usería<sup>1</sup>, toma de muestras, amarre y desamarre, servicio de lancha, apertura y cierre de bodegas, entrepuente, reparaciones menores, tarja, trincado, alquiler de equipo y toda otra actividad considerada por la Ley o reglamento como portuaria y que se realice en puerto.

Consignatario de la mercadería: Es quien figura como destinatario de la mercancía.

Contenedor: Caja metálica de 20 a 40 pies de longitud, utilizada para empacar en su interior cualquier tipo de mercancía y facilitar el manejo de ésta en largas distancias y a través de varios medios de transporte.

FEU: Forty foot Equivalent Units. Número de contenedores equivalente a uno de cuarenta pies.

Producido por día de muelle por buque: Total de toneladas manejadas sobre el total de días del buque en muelle.

TEU: Twenty foot Equivalent Units. La unidad equivalente a un contenedor de veinte pies.

Contenedorización: Porcentaje de carga transportada en contenedores.

Tráfico portuario: Mercancía que se moviliza a través de los puertos de una misma nación, bajo diferentes conceptos (cabotaje, importaciones, exportaciones, carga fluvial, carga en tránsito).

Tiempo total de rotación del buque: Es la duración del buque en puerto y se calcula desde el momento del arribo hasta el momento de partida.

Unitización: O unificación, es el acoplamiento de dos o más bultos en un solo bulto compacto, bien reforzado y provisto de patines y listones de madera para facilitar su manejo.

Una de las funciones básicas de un puerto es servir de interfaz entre el transporte marítimo y el transporte terrestre y proporcionar servicios que complementen las operaciones de cargue y descargue como el almacenamiento, la transformación y la distribución. La demanda de servicios portuarios ha sufrido modificaciones a través del tiempo. Hasta el siglo XVI, cuando el centro comercial del mundo era Venecia (Italia),

 $\overline{a}$ 

<sup>&</sup>lt;sup>1</sup> Uso o manejo de algo, en el contexto portuario. RAE, consurae $2@$ rae.es, Respuesta a consulta en línea, mayo 17 de 2004

la navegación predominante era de cabotaje y los buques estaban restringidos a la navegación diurna, con la costa a la vista; el puerto era un sitio de recalada obligada por las circunstancias. Con el logro de mayor precisión en la navegación marítima, a finales de ese siglo, y al no estar los buques obligados a la navegación diurna, sólo se tocaban aquellos puertos donde el volumen de carga lo justificaba, lo que hizo que tanto productores como compradores concentraran sus cargas y actividades comerciales en puntos estratégicos, con lo que se inicia la tendencia hacia la consolidación de los puertos y se da la ampliación del territorio interior atendido por los principales puertos [Naciones Unidas, 1998].

Hasta 1994, Naciones Unidas distinguía tres categorías o generaciones de puertos; la primera generación, que caracteriza al típico lugar de enlace tierra–agua–tierra. La segunda, incluye aquellos puertos en torno a los cuales se desarrolla un área industrial que recibe la materia prima a través de él o produce las mercancías que han de exportarse; son los llamados puertos industriales. Los puertos de tercera generación se fundamentan en el mercadeo y el intercambio electrónico de datos  $-$  EDI<sup>2</sup> - y su misión es convertirse en centro logístico de distribución de carga (plataformas de importación – exportación). A partir de 1999 se habla de puertos de "cuarta generación", los cuales están físicamente separados pero enlazados a través de operadores comunes o por una administración común [Naciones Unidas, 1999]

Durante la segunda mitad del siglo XX, los puertos evolucionaron en términos operativos y de ingeniería por la aparición de la unitización, la contenedorización y el desarrollo de la industria naval, jalonados además por la conformación de los bloques económicos que impulsaron el proceso de globalización. Tal evolución conlleva a que los puertos salgan de la condición de simples receptores de mercancías y pasajeros para convertirse en entes dinámicos buscadores de mercancías y pasajeros. La competencia por los mayores volúmenes comerciales hace que, aquéllos que resultan perdedores, busquen especializarse en ciertos segmentos del mercado, cual es la tendencia actual, la especialización de la actividad portuaria y el transporte marítimo.

 $\overline{a}$ 

<sup>&</sup>lt;sup>2</sup>Siglas de la denominación en inglés: Electronic Data Interchange.

### 2.3. DETERMINANTES DE LA SELECCIÓN DE UN PUERTO

En una región donde existen varias zonas portuarias o varios puertos, en una zona portuaria con similares ofertas de servicios para el usuario, es decir, en un ambiente portuario competitivo, existirá una serie de factores que guían a éste en la selección del puerto a utilizar para sus operaciones comerciales.

Los fletadores se pueden agrupar en tres categorías [Tongzon, 2002]: aquéllos que tienen contratos de largo plazo con las navieras; quienes usan promotores de carga (agentes) y los independientes. Los primeros están sometidos contractualmente a una transportadora por varios años, así que sólo los promotores de carga y los fletadores independientes tienen capacidad de decisión en la selección de puertos.

Entre los estudios relacionados con la selección de puertos, el primero que se reseña es el de Slack (1985), quien encuesta a usuarios finales y promotores de carga dedicados al comercio entre el medio oeste americano y Europa, para identificar sus criterios para la selección de puertos; Branch<sup>3</sup>, proporciona un listado de factores que tienen en cuenta los fletadores para escoger un puerto. Murphy y Daley (1994) hacen énfasis en tres tópicos: (1) qué factores ven los manejadores (gerentes) de compra como más importantes para la selección de un puerto; (2) qué factores se relacionan con la escogencia y (3), cómo comparar los resultados de estudios previos con los actuales. Con base en estas preguntas eligieron nueve factores reconocidos por los usuarios como importantes: información de embarque, actuación ante daños y pérdidas, bajas tarifas, disponibilidad de equipos, recogida y despachos convenientes, capacidad de atención de quejas, habilidades especiales, grandes volúmenes de embarque y clasificación de la carga. Con estos factores diseñan un cuestionario en formato escala de Likert<sup>4</sup> para evaluar sus efectos en el comportamiento frente a la escogencia de un puerto, concluyendo que la información de embarque junto con la actuación ante daños y pérdidas son los factores más importantes que tienen en cuenta para la selección de un puerto.

Malchow y Kanafani (2001), destacan en su estudio que las inversiones en instalaciones en puertos y terminales que hacen las autoridades portuarias, no buscan sólo hacer más

 $\overline{a}$ 

<sup>3</sup> Citado por Tongzon (2002)

<sup>4</sup> Escala ordinal utilizada para medir actitudes.

eficiente el movimiento del troughtput actual, sino que también buscan atraer embarques de puertos que les compiten. Su estudio versa sobre exportadores desde Estados Unidos de América, de cuatro tipos de mercancías: granel, frutas y vegetales, textiles y bienes manufacturados. Los factores considerados fueron: distancia oceánica, distancia terrestre, frecuencia de viajes y capacidad de los buques. De las cuatro variables, sin embargo, sólo la distancia oceánica y la distancia terrestre tuvieron un impacto significativo en la dirección esperada; un incremento ya sea en la distancia oceánica o del recorrido en tierra entre el puerto y el origen y destino del fletador, convierte un puerto en menos atractivo, además con una gran elasticidad. Un incremento en la frecuencia de viajes o la capacidad de los buques no resultaron tan significativos como para hacer un puerto más atractivo. Concluye que se requiere más investigación en torno al tema.

Tongzon (2002), considera las siguientes variables en su estudio de selección de puertos: eficiencia, frecuencia de embarques, adecuada infraestructura, localización, tarifas, velocidad de respuestas a necesidades de los usuarios (capacidad de reacción), y reputación respecto a daños en la carga. Una primera conclusión a la que llega es que la eficiencia y la frecuencia de viajes son los factores más importantes que tienen en cuenta los promotores de carga para seleccionar puertos, en tanto que las tarifas ocupan un quinto lugar en importancia. Además, tomando los factores identificados como más importantes (en su orden, eficiencia, frecuencia de embarques y adecuada infraestructura), realiza un análisis de regresión, llegando a establecer que el factor eficiencia tiene el impacto más significativo en la decisión de escogencia de un puerto.

Prabir y Ghosh (2003), miden el desempeño de puertos en La India desarrollando un índice compuesto de desempeño portuario (PPI), integrado por indicadores de desempeño operacional (tiempo de retorno del buque (STT), espera por puesto de atraque (PBWT), y porcentaje de tiempo desocupado del muelle en relación con el tiempo trabajado (PITTWB)); rendimiento de los activos (producido por día de muelle por buque (OSBD), tasa de troughtput por muelle (BTR), y tasa de ocupación de muelles (BOR)) y de desempeño financiero (excedentes de operación por tonelada de carga manejada (PTOS) y tasa de retorno sobre volumen de ventas (RRT)), para los doce puertos más grandes, en un período de quince años (1985 – 1999). Su hallazgo es que en ningún puerto se evidencia que el tráfico sea causa del desempeño, en tanto que la mayoría de puertos proporciona evidencia de que el desempeño es causa del tráfico; por tanto las políticas orientadas a mejorar la eficiencia, impactan positivamente en el volumen de tráfico portuario.

Nir et al. Trabajan modelos de preferencia para estimar el comportamiento de los fletadores en la demanda de puertos. Encuentran que el tiempo de viaje y el costo son determinantes en la selección del puerto.

Otros autores como Burdg y Daley, Engle et al., Murphy et al. y Bagchi<sup>5</sup>, se han referido a los factores determinantes de la selección de puertos.

En resumen, aunque no hay uniformidad en los diversos estudios en cuanto a los factores involucrados y en los resultados, en lo que sí se percibe consenso es en que la eficiencia portuaria, relacionada con la rapidez y fiabilidad de los servicios, es un factor de peso considerado por los usuarios de un puerto.

La eficiencia de un puerto puede ser reflejada en las tarifas fijadas por las compañías de envío, en el tiempo de retorno del buque y en la permanencia de la carga en puerto. Entre mayor el tiempo de permanencia de un buque en el muelle, mayor es el costo que el buque debe pagar; este mayor costo se traslada a los fletadores en términos de mayores tarifas y mayor tiempo para el cargue de la mercancía.

## 2.4. LA EFICIENCIA DE LOS PUERTOS

La medida del desempeño es una necesidad para todo tipo de organizaciones, pues sólo a través de ésta, se pueden emprender acciones sobre los procesos tendientes al aseguramiento de aquéllos con desempeño satisfactorio y de mejoramiento para los que muestren deficiencias. Por eso los puertos aplican una variedad de medidas para el examen de su desempeño.

## 2.4.1 Generalidades

Los puertos son, esencialmente, proveedores de servicios, en particular a los buques, la carga y el transporte interior. Por tanto, el rendimiento portuario será diferente según

 $\overline{a}$ 5 Citados por Nir et al. (2003)

que el servicio se preste al buque, a la carga o a los vehículos de transporte interior [Naciones Unidas, 1988, p. 1]. Luego el desempeño de los puertos, normalmente, no se suele evaluar mediante un solo indicador global.

Son muchos los indicadores de desempeño de puertos que se utilizan; pero a pesar de la importancia de tales mediciones, sorprende encontrar que no existe una estandarización de métodos para su obtención que sea aplicable a todos los puertos [Wang et al., 2002].

El desempeño operativo de un puerto generalmente es medido en términos de la velocidad con la que un buque es despachado, la tasa a la cual es manejada la carga y la duración de la mercancía en puerto, ya sea tiempo previo a su embarque o posterior a su desembarque o descargue. Sin embargo, a las administraciones les gustaría también conocer cuánto, en intenso y en extenso, es el uso que se da a los activos, así como el comportamiento financiero asociado a las operaciones [Choo Chung, 1993].

La eficiencia portuaria es un concepto que ha cambiado de significado con el correr de los años; actualmente, alude a la capacidad de operar la maquinaria y las instalaciones portuarias con el rendimiento previsto en su diseño. Sin embargo, es de esperar que en el curso de la primera década del presente siglo, el significado del término "eficiencia" sea mucho más amplio y comprenda aumentos de productividad y reducciones de costos de todos los insumos necesarios para operar y mantener la maquinaria y las instalaciones, los cursos de capacitación para operadores y personal de reparación y mantenimiento, y las inversiones en el campo de las comunicaciones electrónicas para facilitar los servicios aduaneros y bancarios conexos [Naciones Unidas, 1998].

Los indicadores de desempeño portuario de más amplio reconocimiento son [Choo Chung, Op. Cit.]:

- Tiempo total de rotación del buque.
- Tonelaje manejado por día o por hora.
	- Tiempo medio del buque en puerto.
	- Toneladas manejadas por grúa (gancho) por hora.
	- TEUs por grúa/hora.
	- Toneladas por hora hombre.
- Tiempo de permanencia del cargamento en puerto.
- Toneladas manejadas por muelle.
- Toneladas manejadas por metro lineal de muelle.
- Tasa de utilización de los muelles.

También se suele manejar indicadores financieros relacionados con los ingresos o gastos por tonelada bruta (GRT) o tonelada neta (NRT) de carga registrada y excedentes de operación por tonelada de carga manejada, así como la tasa rentabilidad por ventas.

No es frecuente encontrar en la evaluación del desempeño de puertos comparaciones de tarifas, otros precios y comparaciones de estados financieros; esto se explica por los distintos métodos aplicados para calcular la depreciación, distintos métodos de asignación de costos de capital etc. [Wang, Op. Cit.] . Algo similar ocurre con los costos de manejo de la carga, con la dificultad adicional de que son el producto de negociaciones confidenciales con cada cliente.

Como puede establecerse de lo expuesto, la evaluación tradicional del desempeño de los puertos, como en muchas otras organizaciones, está basada en medidas parciales de productividad. Aquí es importante tener en cuenta el comparativo que se plantea, en el año 1998, en documento de las Naciones Unidas, sobre la visión del puerto por los años 60's (e incluso hoy, señala) y la que se esperaría para el año 2010, en cuanto a la disyuntiva entre fragmentación o integración: para el primer caso, "los puertos realizan sus actividades de manera fragmentada y secuencial, sin una visión de conjunto. Si una de las actividades de la serie no se realiza o se demora, se retrasan las tareas que le siguen […]"; en contraposición a esta situación se visualiza la integración: "los servicios portuarios ya no se ejecutan por separado sino que están integrados en un sistema que se optimiza con el objeto de reducir los costos y mejorar la productividad. Sin la optimización del sistema de los servicios, el todo puede ser mucho menos que la suma de sus partes […]. El cambio hacia la optimización de los sistemas brinda una visión global, no fragmentaria, de las actividades portuarias en la cadena de distribución".

Es aquí donde se pone de manifiesto la importancia del DEA debido a que su aplicación provee una medida global de eficiencia, involucrando todos los inputs que se consideran relevantes para la obtención de los outputs, además de indicar el conjunto de unidades productivas a utilizar como referentes para un proceso de benchmarking para las unidades ineficientes y permitir identificar la fuente de las ineficiencias y sus causas.

#### 2.4.2 Los Recursos y los Productos de los Puertos

Muchas aplicaciones de DEA han sido desarrolladas en la evaluación de eficiencia de organizaciones tales como hospitales [Banker et al., 1986]; escuelas [Thanassoulis, 1999]; banca [Paradi y Schaffnit, 2004]; aeropuertos [Guillén y Lall, 1997]; industria [Al-Shammari, 1999]; etc. Su uso en la evaluación de la eficiencia de puertos marítimos aún no es muy extenso. Una revisión del trabajo de Tavares (2002) muestra que de 3203 publicaciones relacionadas con DEA, escritas por 2152 autores distintos, de 49 países y 305 instituciones, de las cuales 213 son universidades, sólo dos estudios correspondientes a puertos han sido registrados. Sin embargo, a nivel general se destaca lo siguiente: Sachish (1996) explora las diferentes técnicas para la medida de la productividad y confirma la gran utilidad del DEA en el ámbito portuario; Tongzon (2001) estudia la eficiencia de algunos puertos seleccionados de Australia y otros puertos internacionales (16 en total), utilizando 2 outputs y 6 inputs así: TEUs manejados y tasa de trabajo por buque (número de contenedores manejados por hora de trabajo), para los primeros y, número de grúas, número de muelles de contenedores, número de remolcadores, área del terminal, tiempo de retraso y número de autoridades portuarias, (este último como proxy<sup>6</sup> del número de estibadores), para los segundos; Roll y Hayuth (1993), estudian desde un enfoque teórico la eficiencia de los puertos tomando una muestra hipotética de 20 puertos, siendo los inputs la mano de obra, capital y uniformidad de la carga y los outputs el rendimiento de la carga, nivel de servicio, satisfacción de los usuarios y recaladas; Martínez-Budría et al. (1999) examinan la eficiencia relativa de los puertos y la evolución de la eficiencia de un puerto en particular, tomando para ello 26 puertos españoles y usando 5 observaciones por cada uno (1993 a 1997), siendo los inputs gastos de personal, cargos por depreciación y otros gastos; y los outputs, carga total movilizada por el puerto y el rédito obtenido por la renta de las instalaciones portuarias; Valentine y Gray (2001),

 6 Variable utilizada como aproximación al comportamiento de aquélla no disponible.
comparan la eficiencia de los puertos para determinar si hay un tipo particular de propiedad y estructura de organización que conduce a un puerto a ser más eficiente, analizando para ello 31 puertos de contenedores no contemplados entre los 100 primeros del mundo, para 1998; los inputs considerados fueron la longitud total de los muelles y la longitud de los muelles de contenedores, en tanto que en los outputs incluyeron el número de contenedores y el total de toneladas movilizados; Park y Prabir (2004), utilizan un modelo DEA de cuatro estados para estimar la eficiencia de puertos en varias etapas, que designan como productividad, rentabilidad, comerciabilidad y eficiencia total.

Asimismo, estudios realizados en aeropuertos y aerolíneas han servido de referentes para el análisis de la eficiencia en los puertos marítimos. Guillén y Lall (1997) examinan el problema de la eficiencia de los aeropuertos tomando dos outputs, número de pasajeros y libras de carga, y seis inputs: número de pistas, número de puertas de embarque, área del terminal, número de empleados, número de bandas transportadoras de equipaje y número de lugares para aparcadero público, lo que ha servido de referente para la selección de inputs y outputs en puertos ; De la Cruz (1999), con el objeto de examinar la eficiencia relativa de los aeropuertos, utiliza un conjunto de datos experimentales correspondientes a los 40 más grandes aeropuertos de España; los inputs usados fueron la utilidad proveniente de la infraestructura de servicios, la utilidad operativa y utilidad final y el output, número de pasajeros por año; Parker (1999) examina la eficiencia de los aeropuertos antes y después de la privatización para establecer si la privatización mejora la eficiencia, considerando los siguientes inputs y outputs: empleados, stock de capital, mano de obra, costo de capital, número de pasajeros, carga movilizada y correo manejado; Sarkis (2000) evalúa la eficiencia de los aeropuertos tomando 44 observaciones de los 80 mejores aeropuertos de USA durante 1994; sus inputs y outputs son costos operacionales, número de empleados, salidas, pistas de aterrizaje, ingresos operacionales, número de pasajeros, movimientos de aviones (arribos y salidas) y carga movilizada.

En la selección de los inputs y outputs para la aplicación del DEA, se debe considerar la relevancia de unos y otros en la actividad de las unidades productivas a evaluar. La literatura DEA aplicada a puertos muestra cierta variedad en las entradas y salidas consideradas, lo cual obedece, en gran medida, a la disponibilidad de la información requerida.

En las tablas  $2.1^a$  y  $2.1^b$  se muestra en forma resumida, una relación de autores y las entradas/salidas utilizadas en los estudios DEA realizados en puertos y aeropuertos respectivamente.

Los inputs y outputs deben reflejar los factores propios de cualquier proceso productivo, a saber: tierra, capital, trabajo y gestión. Este último es de difícil cuantificación, y rara vez se involucra en los análisis productivos; los otros tres, en su orden, se suelen representar por el área del terminal, número de muelles, grúas y remolcadores y número de estibadores (se ha utilizado, como ya se ha señalado, el número de autoridades portuarias como variable proxy).

En esta investigación se utilizan los siguientes inputs: área del terminal, longitud total de muelles, remolcadores y número de grúas<sup>7</sup>. Los outputs utilizados son: tráfico total en toneladas, TEUs manejados y arribos. A partir de éstos se construirán los modelos DEA para estimar la eficiencia técnica global, eficiencia técnica y eficiencia técnica pura y a través de estas estimaciones establecer los tipos de rendimiento a escala que se dan en los puertos, la eficiencia de escala y la congestión, si la hubiera, indicando sus fuentes y magnitud. Asimismo se examinará el comportamiento de la eficiencia en el tiempo, mediante el análisis de ventana y el índice de Malmquist.

 $\overline{a}$ 

<sup>7</sup> Las grúas consideradas son de dos tipos: de pórtico y móviles, las cuales tienen distinto rendimiento en las operaciones portuarias. De acuerdo con información de dos expertos colombianos y según rendimientos observados en el puerto de Amberes, registrados en documento de las Naciones Unidas (1988, p.63), se estableció el número de grúas móviles equivalente a una pórtico (MEC), utilizándose esta equivalencia como otro insumo que reemplaza a las grúas sumadas en forma indiscriminada.

| Referencia                        | <b>Inputs</b>               | <b>Outputs</b>                       |  |  |
|-----------------------------------|-----------------------------|--------------------------------------|--|--|
| Roll y Hayuth, 1993               | Fuerza laboral              | Carga manejada                       |  |  |
|                                   | Capital                     | Nivel de servicio                    |  |  |
|                                   | Uniformidad de la carga     | Satisfacción del usuario             |  |  |
|                                   |                             | Recaladas                            |  |  |
| Martínez-Budría<br>et             | Gastos laborales            | Carga movilizada                     |  |  |
| al., 1999                         | Cargo por depreciación      |                                      |  |  |
|                                   | Otros gastos                |                                      |  |  |
|                                   |                             | Ingresos por renta instalaciones del |  |  |
|                                   |                             | puerto                               |  |  |
| Valentine<br>Gray,<br>y           | Longitud total de muelles   | Troughtput en ton.                   |  |  |
| 2001                              | Longitud de muelles<br>de   | Número de contenedores               |  |  |
|                                   | contenedores                |                                      |  |  |
| Tongzon, 2001                     | Número de grúas             | <b>TEUs</b>                          |  |  |
|                                   | Número de muelles           |                                      |  |  |
|                                   | Número de remolcadores      |                                      |  |  |
|                                   | Área del terminal           | Número de contenedores manejados por |  |  |
|                                   | Tiempo de retraso           | hora de trabajo                      |  |  |
|                                   | Número<br>autoridades<br>de |                                      |  |  |
|                                   | portuarias                  |                                      |  |  |
| Park y Prabir <sup>8</sup> , 2004 | Capacidad de muelles        | Satisfacción de los usuarios         |  |  |
|                                   | Capacidad en manejo<br>de   |                                      |  |  |
|                                   | carga                       |                                      |  |  |

Tabla 2.1<sup>ª</sup>. Aplicaciones DEA a la Eficiencia de Puertos

 8 Utiliza un modelo de cuatro estados; los inputs y outputs que se relacionan corresponden a la etapa que denomina "eficiencia total".

| Referencia           | <b>Inputs</b>                               | <b>Outputs</b>                                               |  |  |
|----------------------|---------------------------------------------|--------------------------------------------------------------|--|--|
| De La Cruz, 1999     | Ingreso por infraestructura de<br>servicios | Número anual de pasajeros                                    |  |  |
|                      | Réditos operativos                          |                                                              |  |  |
|                      | Rédito final                                |                                                              |  |  |
| Parker, 2000         | Costos operacionales                        | Número de pasajeros                                          |  |  |
|                      | Número de empleados                         | Rédito operacional                                           |  |  |
|                      | Salidas para abordaje                       | Carga movilizada                                             |  |  |
|                      | Número de pistas                            | Movimiento de aviones                                        |  |  |
| Adler y Berechman,   | Gastos de aterrizaje                        | Promedio de puntos obtenidos                                 |  |  |
| $2001^a$             | Tiempo mínimo de conexión                   | en todos los cuestionarios de<br>satisfacción aplicados Roll |  |  |
| Adler y Berechman,   | Número de pistas                            |                                                              |  |  |
| $2001^b$             |                                             |                                                              |  |  |
| Adler y Golany, 2001 | Terminales de pasajeros                     |                                                              |  |  |
|                      | Distancia a centro ciudad                   |                                                              |  |  |

Tabla 2.1<sup>b</sup>. Aplicaciones DEA a la Eficiencia de Aeropuertos

Capítulo 3

FUNDAMENTO TEÓRICO

## 3. FUNDAMENTO TEÓRICO

### 3.1. PRODUCTIVIDAD Y EFICIENCIA

De acuerdo con la teoría económica el comportamiento optimizador es inherente a la actividad empresarial, al menos como supuesto simplificador para explicar situaciones más complejas y de hecho, se supone que todas ellas maximizan su beneficio. Sin embargo, en la práctica parece aceptado que la ineficiencia empresarial existe, pues aunque todas las empresas persigan la maximización del beneficio, no todas lo consiguen, lo que da lugar a la ineficiencia.

La maximización del beneficio exige que la empresa tome correctamente las tres decisiones siguientes [Álvarez, 2001, p. 20]:

a.- De entre todos los niveles de producción posibles, debe elegir el output que maximice el beneficio, lo que sucede cuando la empresa produce en una cantidad tal que el ingreso marginal es igual al coste marginal.

b.- De entre todas las combinaciones de inputs que sirven para producir el nivel de output anterior, debe elegir aquella combinación de inputs que minimiza el coste de producción; lo cual se puede realizar tomando cantidades variables de cada factor hasta el punto en que el producto marginal de cada factor se iguale a su precio.

c.- La empresa debe producir el output elegido con la cantidad mínima de inputs posible, es decir, no debe malgastar recursos. Esto se da cuando la empresa está trabajando en su función de producción.

Las tres nociones anteriores conducen a tres tipos de eficiencia: Eficiencia de Escala, cuando la empresa produce en una escala de tamaño óptimo que es la que permite maximizar el beneficio. Eficiencia asignativa, cuando la empresa combina los inputs en las proporciones que minimicen el coste de producción y *Eficiencia técnica*, cuando la empresa obtiene el máximo output posible con la combinación de inputs empleada. En la práctica pueden darse presencia o ausencia de cualquiera de las (in)eficiencias.

Otro concepto muy ligado al desempeño empresarial es la productividad, la cual con frecuencia se toma como sinónimo de eficiencia. Cuando se habla de productividad, normalmente se hace referencia a la productividad media de un factor, es decir, al número de unidades de output logradas por cada unidad empleada del factor en referencia. La productividad así medida puede llevar a confusiones si se la toma como equivalente a eficiencia ya que dos empresas pueden tener igual output pero usar combinaciones distintas de inputs, luego la eficiencia de cada una sería mayor o menor dependiendo del factor respecto al cual se mida la productividad.

La expresión matemática de la productividad, acuñada por Farrell (1957), se resume como:

$$
productividad = \frac{production\,creada}{recurso\,cosumido} = \frac{outputs}{inputs}
$$

Cuando en la producción se cuenta con un input y un único output, no hay inconveniente en la determinación de la productividad con la fórmula simple de Farrell, pero lo común es encontrar firmas que utilizan varios inputs y generan varios outputs; en estos casos es necesario utilizar medidas ponderadas de productividad:

$$
productividad = \frac{ suma\ ponderada de outputs}{ suma\ ponderada de inputs}
$$

De forma que si designamos por x<sub>ij</sub> la cantidad de recurso "i" utilizado por la empresa "j", y como  $y_{ki}$  el producto de tipo "k" que produce la misma, se obtiene para la productividad, la siguiente expresión:

$$
productividad = \frac{\sum_{k=1}^{s} u_{kj} y_{kj}}{\sum_{i=1}^{m} v_{ij} x_{ij}} = \frac{\text{salida virtual}}{\text{entralavirtual}}
$$
(3.1)

donde  $v_{ij}$  y  $u_{kj}$  son, respectivamente, los pesos correspondientes a cada entrada y cada salida; m el número total de entradas consideradas y s el número de salidas de la empresa, (en adelante, DMU o Decision Making Unit)<sup>1</sup>.

Sin embargo, el cálculo de la productividad para una DMU aislada, es poco ilustrativo (un valor aislado de productividad no es autónomo para explicar si es bueno o malo), a no ser que se haga referencia a otras DMUs respecto al aprovechamiento que se hace de los recursos empleados en la producción de los outputs; por lo que es necesario expresarla como eficiencia relativa. La eficiencia relativa de cualquier DMU siempre será menor o igual que la unidad. Aquélla que tenga eficiencia igual a uno (1) se le denomina eficiente; en caso contrario se le denomina ineficiente ya que existe alguna DMU con mayor eficiencia que aquélla. La expresión matemática para la eficiencia relativa es:

$$
Eficienceia_{j} = \frac{\sum_{k=1}^{s} u_{kj} y_{kj}}{\sum_{k=1}^{m} v_{ij} x_{kj}}
$$
\n
$$
\frac{\sum_{k=1}^{s} u_{k0} y_{k0}}{\sum_{i=1}^{m} v_{i0} x_{i0}}
$$
\n(3.2)

En la que el denominador corresponde a la eficiencia de la DMU tomada como referente. Es de anotar que existe infinito número de pesos que dan la misma eficiencia; con α y β números reales cualesquiera, cualquier combinación ( $\alpha u_{ij}, \beta v_{kj}$ ) obtiene la misma eficiencia. Para reducir la cantidad de pesos asignables se establece que la productividad de la unidad de referencia es igual a uno, con lo que la eficiencia relativa de la unidad j queda definida como:

 $\overline{a}$ 

<sup>&</sup>lt;sup>1</sup> Se asume que la unidad productiva tiene la capacidad de decidir acerca de la cantidad de recursos que utiliza y/o los resultados que produce, por eso se le da el calificativo de decisoria (Decision Making Unit, en la literatura anglosajona)

*Eficiencia de unidad* 
$$
j = \frac{u_1 y_{1j} + u_2 y_{2j} + \dots}{v_1 x_{1j} + v_2 x_{2j} + \dots}
$$
  
\nDonde  $v_1 = \text{el peso asignado al input 1}$   
\n $x_{1j} = \text{monto del input 1 usado por la unidad j}$  (3.3)  
\n $u_1 = \text{peso asignado al output 1}$   
\n $y_{1j} = \text{monto del output 1 produced por la unidad j}$ 

## 3.2. MODELOS DEA

El análisis por envoltura de datos (DEA) es una técnica de programación matemática introducida inicialmente por Charnes, Cooper y Rhodes (1978), que permite calcular el índice de eficiencia técnica relativa, resolviendo un programa matemático de optimización. DEA propone resolver un programa lineal para cada unidad productiva (DMU) observada. En contraste con los enfoques paramétricos como el análisis de regresión que ajusta los datos a través de un plano de regresión, DEA optimiza cada observación individual con el propósito de construir un conjunto frontera determinado por las DMUs Pareto-eficientes (aquéllas en una posición tal que les es imposible mejorar su output sin deteriorar la cantidad de input utilizado o viceversa), es decir, en oposición a los enfoques estadísticos basados en promedios de los parámetros, la metodología DEA se centra en las observaciones individuales.

El análisis DEA puede involucrar muchos inputs y outputs en la evaluación de eficiencia, lo que lo hace ideal para la medida de eficiencia de los puertos ya que éstos contemplan diversos outputs. Otro aspecto importante a tener en cuenta es que la referenciación competitiva (benchmarking) se ha convertido en parte de la cultura de la gestión portuaria y DEA permite realizarlo en forma sencilla y realista a partir del conjunto de referencia constituido por los puertos que resultan más eficientes entre el grupo analizado.

La metodología DEA pertenece a los llamados métodos de frontera, en los cuales se evalúa la salida respecto a las funciones de producción, entendiéndose por tal la relación técnica que transforma los factores en productos; es decir, el máximo nivel de outputs alcanzable con una cierta combinación de inputs, o bien, el mínimo nivel de inputs necesarios para la producción de un cierto nivel de outputs. En modelos no paramétricos como el DEA, el análisis de eficiencia no requiere hipótesis alguna sobre la frontera de producción, definiéndose la eficiencia de una unidad productiva con respecto a las unidades observadas con mejor comportamiento; el análisis se centra en la identificación del mejor comportamiento en lugar del comportamiento medio, como se trata desde un enfoque estadístico v.g., análisis de regresión.

Además de la estimación de la eficiencia relativa, el uso del DEA permite obtener [Bonilla et al., 1998]:

- 1. Una superficie envolvente empírica, lineal a trozos, que representa la mejor frontera en la práctica.
- 2. Una métrica eficiente para representar la medida del comportamiento maximal para cada DMU, mediante su distancia a la frontera.
- 3. Objetivos específicos o proyecciones eficientes sobre la frontera, para cada DMU ineficiente.
- 4. Un conjunto de referencia eficiente o peer group para cada DMU ineficiente, definido por las unidades eficientes más próximas a ella (según su orientación y en el entorno de su combinación lineal). Las DMUs del conjunto de referencia (peer group) producen el mismo o mayor nivel de outputs con igual o menor inputs en relación con las DMUs ineficientes sometidas a comparación.
- 5. Además permite el uso de diferentes unidades, e.g. físicas y monetarias, para representar los inputs y los outputs, sin que se requiera una relación a priori entre ellas.

No obstante, se le reconoce algunas limitaciones:

- 1. Como técnica determinista puede ser fácilmente influida por la presencia de observaciones atípicas que sesguen las medidas de eficiencia, imputando a la ineficiencia cualquier "shock" de carácter aleatorio.
- 2. Dado que DEA es una técnica de punto extremo, ruidos tales como errores de medición, pueden causar problemas significativos.
- 3. No informa de cómo se comporta una unidad respecto a un máximo teórico.
- 4. Los test de hipótesis estadísticas son difíciles de aplicar, por ser un método no paramétrico.
- 5. Funciona relativamente mal cuando el número de DMUs es bajo.

El concepto de DEA se desarrolla alrededor de la idea básica de que la eficiencia de una DMU se determina por su habilidad para transformar los inputs en unos outputs deseados. La eficiencia se mide en relación con otras DMUs, por lo tanto no es posible establecer si las DMUs evaluadas están optimizando el uso de sus recursos aplicados en la producción de sus outputs.

El modelo se formaliza asumiendo que hay n DMUs a ser evaluadas, cada una de las cuales consumen m inputs diferentes para producir s outputs también diferentes. La DMU<sub>j</sub> utiliza un monto de  $X_j = x_{ij}$  inputs  $(i = 1,..., m)$  y produce un monto de  $Y_j = y_{kj}$ productos ( $k = 1,..., s$ ). La matriz sxn de medida del producto es designada por Y, y la mxn de medida de los inputs se designa por X. Se asume además que  $x_{ii} \ge 0$  y  $y_{ki} \ge 0$ .

Matriz de inputs Matriz de outputs

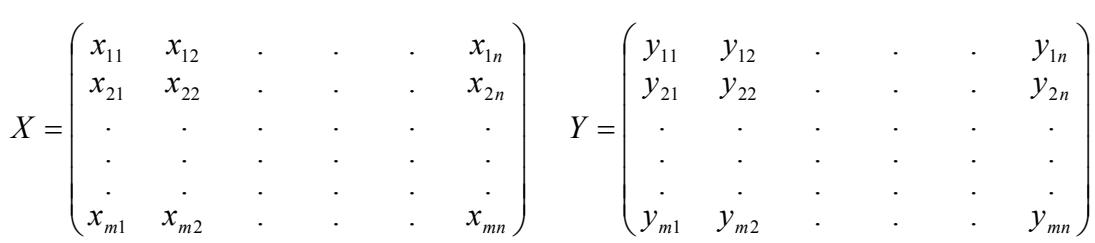

## 3.2.1 Modelo CCR - input

Al considerar la evaluación de eficiencia de una DMU cualquiera, la que se identificará como DMU<sub>0</sub>, se construye el siguiente modelo a ser optimizado:

$$
MAX \frac{\sum_{k=1}^{s} u_{k0} y_{k0}}{\sum_{i=1}^{m} v_{i0} x_{i0}}
$$
  
s.a:  

$$
\frac{\sum_{k=1}^{s} u_{kj} y_{kj}}{\sum_{i=1}^{m} v_{ij} x_{ij}}
$$
  

$$
u_{kj} \ge \varepsilon > 0 \qquad \forall k, j
$$
  

$$
v_{ij} \ge \varepsilon > 0 \qquad \forall i, j
$$
  
(3.4)

La primera restricción del modelo (3.4), conocido como forma ratio [Charnes et al., 1978], indica que la razón output virtual a input virtual no puede exceder la unidad para cada DMU, lo que está de acuerdo con el precepto económico de que los outputs generados no pueden ser mayores que el total de recursos que entran al proceso. Al linealizar dicho modelo, maximizando el numerador mientras el denominador se deja constante, se obtiene la siguiente estructura:

$$
MAX \quad \sum_{k=1}^{s} u_{k0} y_{k0} = h_0
$$
  
s.a:  

$$
\sum_{k=1}^{s} u_{kj} y_{kj} - \sum_{i=1}^{m} v_{ij} x_{ij} \le 0 \quad \forall j
$$
  

$$
\sum_{i=1}^{m} v_{i0} x_{i0} = 1
$$
  

$$
v_{kj} \ge \varepsilon > 0 \quad \forall k, j
$$
  

$$
u_{ij} \ge \varepsilon > 0 \quad \forall i, j
$$
 (3.5)

El modelo (3.5) se conoce como forma multiplicativa del modelo CCR-input [Ibídem]; la optimización produce un conjunto de valores positivos o nulos  $u^*, v^*$ , que generan el  $h_0^* = 1$ , sólo si la DMU evaluada es eficiente.

Sin embargo es más frecuente utilizar la forma dual de (3.5), conocida como la forma envolvente del modelo CCR-input [Ibídem], para analizar los resultados; el dual del modelo es:

$$
MIN \quad \theta_0 - \varepsilon \left[ \sum_{k=1}^s h_k^+ + \sum_{i=1}^m h_i^- \right]
$$
  
s.a :  

$$
\sum_{j=1}^n x_{ij} \lambda_j = x_{i0} \theta_0 - h_i^- \qquad \forall i
$$
  

$$
\sum_{j=1}^n y_{kj} \lambda_j = y_{k0} + h_k^+ \qquad \forall k
$$
  

$$
\lambda_j, h_i^-, h_k^+ \ge 0 \qquad \forall j, i, k
$$
  

$$
\theta_0 \quad \text{irrestricta}
$$
 (3.6)

En este caso, las soluciones del modelo son:  $\theta_0$ ,  $\lambda_j$ ,  $h_i$ ,  $h_k^+$ ; la variable  $h_k^+$  corresponde a los valores obtenidos para las holguras de los outputs y  $h_i$  representa las holguras de los inputs. Si la DMU alcanza un valor  $\theta_0 = 1$  y sus holguras son cero, la unidad es eficiente.

De la teoría de la programación lineal se conoce que los valores de las variables del dual son idénticos a los precios sombra obtenidos en la solución del primal. Las  $\lambda_j$  del modelo (3.6) son entonces esos precios sombra relacionados con las restricciones que limitan la eficiencia de cada DMU a no ser mayor que 1. También se sabe que cuando una restricción es estrictamente obligatoria, su precio sombra es positivo y en caso contrario, cero. En la solución de la forma multiplicativa, una restricción obligatoria implica que la DMU correspondiente tiene eficiencia igual a 1 y tendrá precios sombra positivos. Por tanto, un precio sombra positivo en la forma multiplicativa (primal) o valores positivos  $\lambda_j$  en la forma envolvente (dual), identifican el *peer group* o grupo de referencia para el benchmarking de la respectiva DMU ineficiente.

Una de las razones para preferir la forma dual (envolvente) a la forma primal (multiplicativa), es que el esfuerzo computacional para solucionar el primal crece en proporción al número de restricciones [Cooper et al., 2000<sup>a</sup>]. Usualmente en DEA, n, el número de DMUs, es considerablemente mayor que el número de inputs más el número de outputs  $(m + s)$ , por tanto puede tomar mucho más tiempo resolver el primal que tiene  $n + m + s$  restricciones incluidas las cotas, que resolver el dual con  $m + s$ restricciones. Además, dado que el tamaño de memoria requerida para guardar las bases

o su inversa en el proceso computacional es el cuadrado del número de restricciones, el dual se ajusta mejor a estos requerimientos.

El modelo hasta aquí tratado se conoce como CCR-input (por los autores Charnes, Cooper y Rhodes y por la orientación en la búsqueda de la eficiencia) y, en particular, la forma dual se le denomina forma envolvente, como antes se anotara. Es de orientación input en la medida de la eficiencia, lo que consiste en elegir como referencia a aquella DMU eficiente que produce al menos el mismo output que la DMU evaluada; así, la eficiencia se mide calculando el ratio entre el nivel de outputs logrado sobre los inputs empleados.

Esto se puede ilustrar mediante el siguiente gráfico referido a la frontera eficiente y el conjunto de posibilidades de producción de varias DMUs que usan un solo input  $(X)$  y un solo output  $(Y)$  [Álvarez; Op. Cit.].

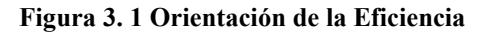

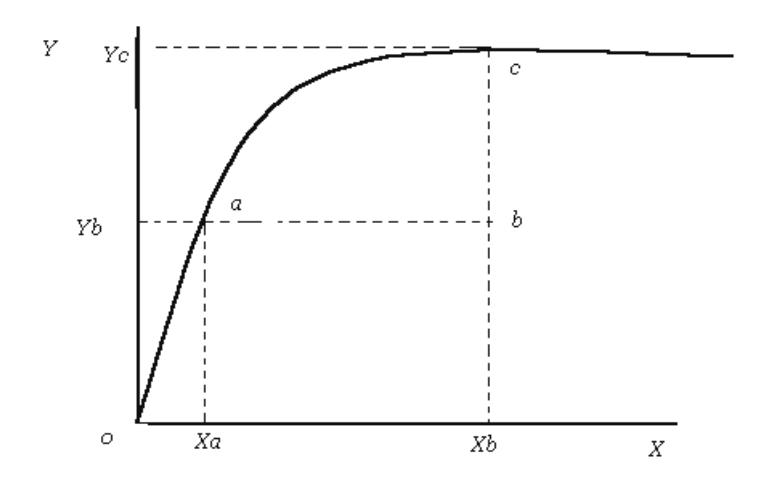

En la figura 3.1, comparando la DMU b con la a (producen el mismo output), la eficiente es a ya que para un mismo nivel de output utiliza menos input. La orientación input lleva a medir la eficiencia técnica ETi mediante la relación de los segmentos 0-Xa

y 0 - Xb; 
$$
ETi = O\overline{X}_a / O\overline{X}_b
$$

## 3.2.2 Modelo CCR-output

La otra dirección que se considera es la orientada a los outputs; aplicada al CCR produce el modelo CCR-output [Charnes et al., 1978].

El modelo CCR-output se obtiene a partir del modelo ratio (3.4), tomando como constante el numerador de la función objetivo (como en el caso del CCR-input, se le asignará valor 1) y maximizando la función así obtenida:

$$
MAX \frac{1}{\sum_{i=1}^{m} v_{i0}x_{i0}}
$$
  
s.a: 
$$
\sum_{k=1}^{s} u_{k0}y_{k0} = 1
$$
  

$$
\sum_{k=1}^{s} u_{kj}y_{kj} - \sum_{i=1}^{m} v_{ij}x_{ij} \le 0 \quad \forall j
$$
  

$$
v_{kj} \ge \varepsilon > 0 \qquad \forall k, j
$$
  

$$
u_{ij} \ge \varepsilon > 0 \qquad \forall i, j
$$
  
(3.7)

El modelo (3.7) es equivalente al siguiente:

$$
MIN \sum_{i=1}^{m} v_{i0} x_{i0}
$$
  
\n
$$
s.a: \sum_{k=1}^{s} u_{k0} y_{k0} = 1
$$
  
\n
$$
- \sum_{i=1}^{m} v_{ij} x_{ij} + \sum_{k=1}^{s} u_{kj} y_{kj} \le 0 \quad \forall j
$$
  
\n
$$
u_{kj} \ge \varepsilon > 0 \qquad \forall k, j
$$
  
\n
$$
v_{ij} \ge \varepsilon > 0 \qquad \forall i, j
$$
  
\n(3.8)

Como puede observarse, la función objetivo de (3.8) es el inverso de la eficiencia relativa de la unidad evaluada. El correspondiente dual es como sigue:

$$
MAX \quad \gamma_0 + \varepsilon \left[ \sum_{k=1}^s h_k^+ + \sum_{i=1}^m h_i^- \right]
$$
  
s.a: 
$$
\sum_{j=1}^n x_{ij} \lambda_j = x_{i0} - h_i^- \qquad \forall i
$$
  

$$
\sum_{j=1}^n y_{kj} \lambda_j = y_{k0} \gamma_0 + h_k^+ \qquad \forall k
$$
  

$$
\lambda_j, h_i^-, h_k^+ \ge 0 \qquad \forall j, i, k
$$
  

$$
\gamma_0 \text{irrestricta}
$$
 (3.9)

La orientación output se puede apreciar en la figura 3.1, al comparar las unidades  $\mathbf{b} \vee \mathbf{c}$ , que utilizan la misma cantidad de inputs. Aquí, la más eficiente es c, luego la eficiencia

de b se expresa como c  $\vec{O} = \frac{\partial I_b}{\partial Y}$  $ET_o = \overrightarrow{OY_b}$  $=$  $\frac{U_I_b}{U_A}$ . La frontera eficiente está, entonces, determinada

por las DMUs  $a \, y \, c$ .

En los modelos CCR se asume rendimientos a escala constante, lo que implica que si una actividad  $(x, y)$  es factible entonces, para todo escalar positivo t, la actividad  $(tx,ty)$  es también factible, lo que a su vez significa que cualquier DMU, independientemente de su tamaño, puede lograr la eficiencia; cada DMU se compara con la más eficiente por tanto la eficiencia que se calcula es eficiencia técnica global.

Una representación de rendimientos a escala constante se ilustra con la figura 3.2, en la que las DMUs utilizan un input y un output y se aprecia que las DMUs ineficientes (C, B y E), se ubican por debajo de la frontera que demarcan las eficientes (A y D). Es de aclarar que la línea que demarca la frontera eficiente tendrá un límite razonable de prolongación con la misma pendiente, que no está en el infinito; lo que se asume es que en el rango de interés sí conserva dicha pendiente [Cooper et al., 2000<sup>a</sup>]; por tal razón se demarca un límite a la tecnología. El conjunto de puntos que se localizan por debajo de la línea de frontera y dentro del espacio delimitado por la tecnología constituyen el conjunto de posibilidades de producción (CPP).

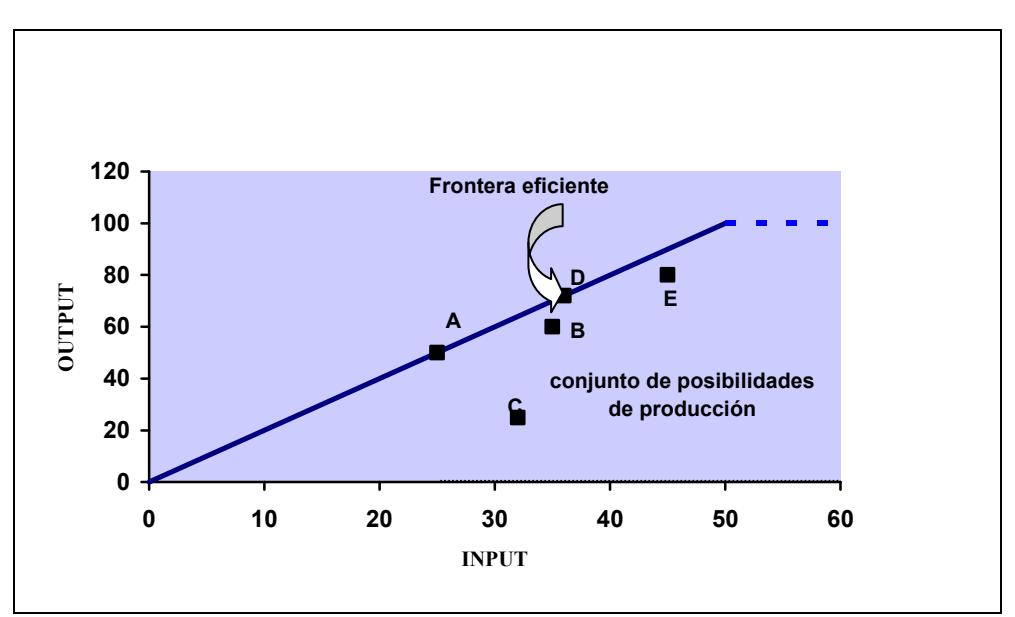

#### Figura 3.2 Eficiencia con Retornos a Escala Constantes

## 3.2.3 Modelo con Retornos a Escala Variables (BCC) de Orientaciones Input y **Output**

Cuando no es procedente asumir una tecnología con retornos a escala constante, por la naturaleza misma del problema o porque se tenga dudas respecto a cuál tecnología asumir como supuesto, es recomendable trabajar con retornos a escala variable (BCC, por Banker, Charnes y Cooper, 1984, los autores del modelo). Este modelo se logra introduciendo en el CCR en forma envolvente la restricción adicional  $\sum \lambda_i = 1$  $\sum_{j=1}^n \lambda_{j} =$ n j  $j = 1$ ; es decir, se sigue imponiendo la condición de convexidad pero no la de rendimientos constantes, lo que obliga a que la proyección (búsqueda de la frontera eficiente) de la unidad se realice sobre el hiperplano formado por las DMUs eficientes de tamaño parecido a la evaluada.

En general, se presentan más DMUs eficientes que en el CCR (véase figura 3.3); también en este caso, en cuanto a la dirección de la eficiencia, habrá orientación input y orientación output.

El modelo en su orientación input, tiene la siguiente estructura:

$$
MIN \quad \theta_0 - \varepsilon \left[ \sum_{k=1}^s h_k^+ + \sum_{i=1}^m h_i^- \right]
$$
  
s.a: 
$$
\sum_{j=1}^n x_{ij} \lambda_j = \theta_0 x_{i0} - h_i^- \quad \forall i
$$

$$
\sum_{j=1}^n y_{kj} \lambda_j = y_{k0} + h_k^+ \quad \forall k
$$

$$
\sum_{j=1}^n \lambda_j = 1
$$

$$
\lambda_j, h_i^-, h_k^+ \ge 0
$$

$$
\theta_0 \quad \text{irrestricted}
$$

$$
(3.10)
$$

y en la versión output queda:

$$
MAX \quad \gamma_0 + \varepsilon \left[ \sum_{k=1}^s h_k^+ + \sum_{i=1}^m h_i^- \right]
$$
  
s.a: 
$$
\sum_{j=1}^n x_{ij} \lambda_j = x_{i0} - h_i^- \quad \forall i
$$

$$
\sum_{j=1}^n y_{kj} \lambda_j = y_{k0} \gamma_0 + h_k^+ \quad \forall k
$$

$$
\sum_{j=1}^n \lambda_j = 1
$$

$$
\lambda_j, h_i^-, h_k^+ \ge 0
$$

$$
\gamma_0 \quad \text{irrestricted}
$$

$$
(3.11)
$$

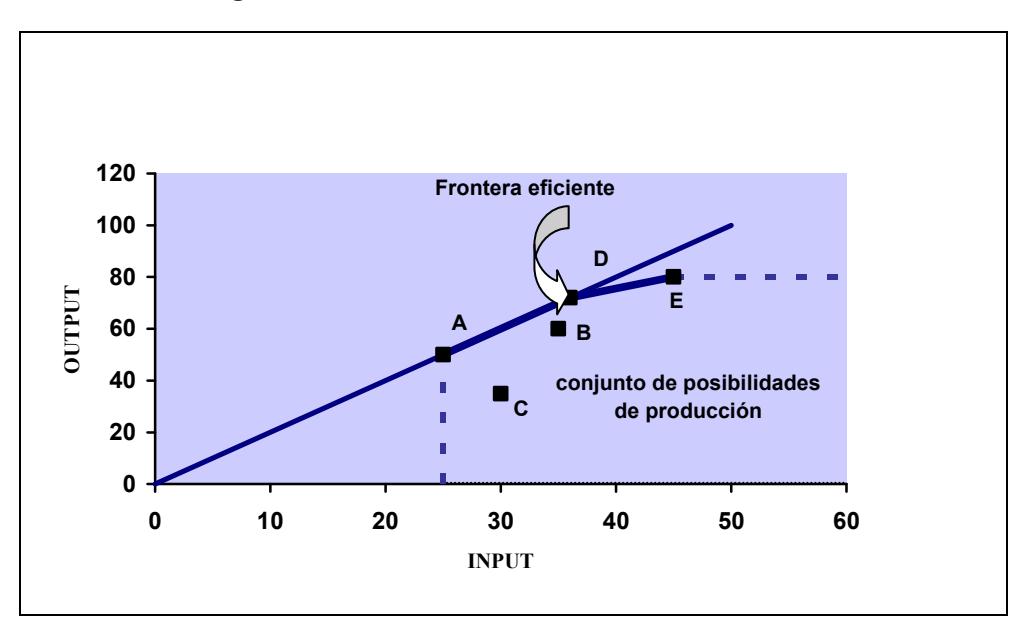

Figura 3.3 Eficiencia con Retornos a Escala Variables

Obsérvese que la DMU E, que bajo retornos constantes a escala aparecía como ineficiente, bajo este nuevo enfoque resulta eficiente. Como antes se anotara, en el modelo VRS el número de DMUs eficientes suele incrementarse en relación con el CRS. Como es obvio, las DMUs que antes eran eficientes lo siguen siendo de modo que las fronteras eficientes de los dos modelos coinciden en el segmento que une a A y D, quedando la nueva frontera determinada por las DMUs A, D y E.

#### 3.2.4 Otros Modelos DEA

Han surgido otros modelos DEA para estimar la eficiencia cuando la situación no se ajusta a las planteadas en los apartados anteriores; en esta investigación se abordan aquéllos que tienen relación con los desarrollos temáticos que comprende el estudio.

## 3.2.4.1 Modelo aditivo

Es un modelo que considera problemas que operan con retornos de escala variables.

Fue introducido por primera vez por Charnes [Charnes et al. 1985], y más tarde fue elaborado y modificado por Banker [Banker et al. 1989]. A diferencia del modelo BCC, éste no soluciona el problema mediante proyección radial de las unidades sobre la frontera eficiente (aumento radial de las salidas o reducción radial de las entradas), sino que sólo efectúa la proyección rectangular de las DMUs, es decir, la resolución del

modelo sólo realiza la segunda fase de las que constan los modelos CCR y BCC (ya sea orientación de entrada o salida, siempre se maximizan las holguras, y por tanto el modelo aditivo no distingue dichos tipos de orientaciones). Por tanto, eliminando del modelo BCC con orientación de entrada (salida) la variable que implica la reducción (ampliación) radial de las entradas (salidas), se logra el siguiente modelo:

$$
MAX \quad \left[ \sum_{k=1}^{s} h_k^+ + \sum_{i=1}^{m} h_i^- \right]
$$
  
s.a: 
$$
\sum_{j=1}^{n} x_{ij} \lambda_j = x_{i0} - h_i^- \qquad \forall i
$$
  

$$
\sum_{j=1}^{n} y_{kj} \lambda_j = y_{k0} + h_k^+ \qquad \forall k
$$
  

$$
\sum_{j=1}^{n} \lambda_j = 1
$$
  

$$
\lambda_j, h_i^-, h_k^+ \ge 0 \quad \forall j, i, k
$$
  
(3.12)

La eficiencia en el modelo aditivo es medida a través de las variables de holgura  $h_i$  y  $h_k^+$ . Las unidades eficientes que se obtienen con este modelo y con el BCC son las mismas, es decir, la frontera eficiente es la misma para ambas versiones. Sin embargo, cuando una DMU es ineficiente, su medida de eficiencia es diferente para cada modelo, ya que se están utilizando diferentes métricas.

#### 3.2.4.2 Modelo de supereficiencia

Introducido por Andersen y Petersen (1993), este modelo permite la comparación de las unidades eficientes; se obtienen "eficiencias" superiores a la unidad, indicando, la mayor supereficiencia, una mayor "calidad" en la unidad evaluada, entendida como el empeoramiento que podría sufrir sin dejar de ser eficiente. La forma de este modelo es la misma que la del CCR con la salvedad de que entre las restricciones que limitan la eficiencia a un valor 1, se elimina la correspondiente a la unidad que está siendo sometida a evaluación.

Con base en el CCR-input, y partiendo de la forma multiplicativa, el modelo será:

$$
MAX \sum_{k=1}^{s} u_{k0} y_{k0}
$$
  
s.a:  

$$
\sum_{k=1}^{s} u_{kj} y_{kj} - \sum_{i=1}^{m} v_{ij} x_{ij} \le 0, \quad \forall j \ne 0
$$
  

$$
\sum_{i=1}^{m} v_{i0} x_{i0} = 1
$$
  

$$
v_{kj} \ge \varepsilon > 0
$$
  

$$
u_{ij} \ge \varepsilon > 0
$$
 (3.13)

y la correspondiente forma envolvente,

$$
MIN \quad \theta_0 - \varepsilon \left[ \sum_{k=1}^s h_k^+ + \sum_{i=1}^m h_i^- \right]
$$
\n
$$
s.a : \quad \sum_{j \neq 0} x_{ij} \lambda_j = \theta_0 x_{i0} - h_i^- \quad \forall i
$$
\n
$$
\sum_{j \neq 0} y_{kj} \lambda_j = y_{k0} + h_k^+ \quad \forall k
$$
\n
$$
\lambda_j, h_i^-, h_k^+ \ge 0 \quad \forall j, i, k
$$
\n
$$
\theta_0 \quad \text{irrestricted}
$$
\n(3.14)

#### 3.2.4.3 Eficiencia MED (Measurement of Efficiency Dominance)

Permite establecer un promedio de la proporción de ineficiencia en la utilización de inputs y en la producción de outputs, o en ambos, lo que proporciona una medida de la ineficiencia de cada DMU. Las DMUs eficientes resultarán evaluadas en igual forma que con el DEA tradicional, por tanto, así como la supereficiencia sólo es de utilidad al evaluar las unidades eficientes, la eficiencia MED sólo lo es cuando se evalúa a las no eficientes.

A partir de la solución óptima del DEA, se calculan los puntos de operación de cada unidad y se comparan con los valores observados, mediante la siguiente expresión (Bardhan et al., 1996):

$$
0 \le 1 - \frac{\sum_{i=1}^{m} h_i^{-*}}{m+s} \left( \frac{1}{\sum_{k=1}^{s} h_k^{-*}} \right) y_{k0} \le 1 \tag{3.15}
$$

donde,

$$
0 \le h_i^{-*} = x_{i0} - x_{ij} \le x_{i0}, \quad i = 1,...,m
$$
  
\n
$$
0 \le h_k^{+*} = y_{kj} - y_{k0} \le y_{kj}, \quad k = 1,...,s
$$
\n(3.16)

Siendo  $x_{ij}$  y  $y_{kj}$ , valores asociados con  $\lambda_j^* = 1$ , esto es, los *targets* de las DMUs.

La fórmula (3.15) permite estimar la medida de la eficiencia alcanzada por cada DMU no ubicada en la frontera, en relación con las demás en igual situación.

## 3.3. ANÁLISIS DE INFLUENCIA, TOLERANCIA E INCIDENCIA EN DEA

En este apartado se detallan diversas técnicas relacionadas con la metodología DEA, que permiten la realización de análisis adicionales a los que normalmente se efectúan a los resultados de la evaluación de la eficiencia. Su aplicación se lleva a cabo en el siguiente capítulo.

## 3.3.1 Análisis de Influencia

Al estimar la eficiencia de muchas DMUs, es posible encontrar que alguna(s) de las que resultan eficientes ejerzan notable influencia en la determinación de la frontera eficiente, y otras que sin ser influyentes, siguen un patrón en cuanto a sus inputs y outputs muy distinto al del resto de unidades sometidas a evaluación; estas últimas se les conoce como outliers. El análisis de influencia permite detectar este tipo de unidades extrañas, con lo que se puede llevar a cabo un análisis posterior conducente a la estimación de la eficiencia de las restantes unidades, excluidas las influyentes y las outliers; de esta forma se puede concluir respecto a la posible subestimación de la eficiencia de algunas unidades por la presencia de las influyentes, dado que la frontera eficiente queda determinada por observaciones muestrales que son puntos extremos. Si algunas de ellas presentan errores en los datos, la consecuencia es la subvaloración de la eficiencia de las restantes.

Gráficamente se puede observar el efecto de una unidad influyente y, en consecuencia, lo coherente de la metodología propuesta para su análisis. En la figura 3.4, se muestran 7 DMUs (A, B, C, D, E, F y J); la línea de trazos continuos constituye la frontera

eficiente en presencia de la unidad J, siendo las eficientes A, J y F; la unidad C, por ejemplo, se proyecta radialmente a la frontera eficiente en el punto C2, por lo que el ratio  $\overline{OC_2}/_{OC}$  mide la eficiencia de la unidad C. Si se remueve la unidad J, la nueva frontera eficiente será la delimitada por la línea discontinua; ahora la unidad C se proyecta en el punto Cl y su eficiencia estaría dada por la relación  $\frac{OC_1}{OC}$ ; dado que el segmento  $OC<sub>1</sub>$  es mayor que el  $OC<sub>2</sub>$ , es obvio que la eficiencia de la unidad ha mejorado en una magnitud igual a OC  $\frac{OC_1 - OC_2}{OC_2}$ , proporcional radialmente al desplazamiento de la frontera eficiente causado por la remoción de la unidad influyente J.

La metodología [Pastor, 1999] recomienda entonces, que una vez establecidas las DMUs influyentes y las outliers, se proceda a una nueva realización de la estimación de la eficiencia para las unidades restantes y a una comparación del resultado con aquél obtenido en la evaluación previa en la que entraron todas las unidades; la magnitud del cambio observado en las nuevas estimaciones de eficiencia servirá para confirmar la hipótesis respecto a la influencia de las unidades detectadas como tales.

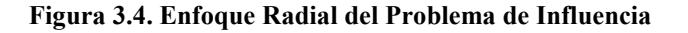

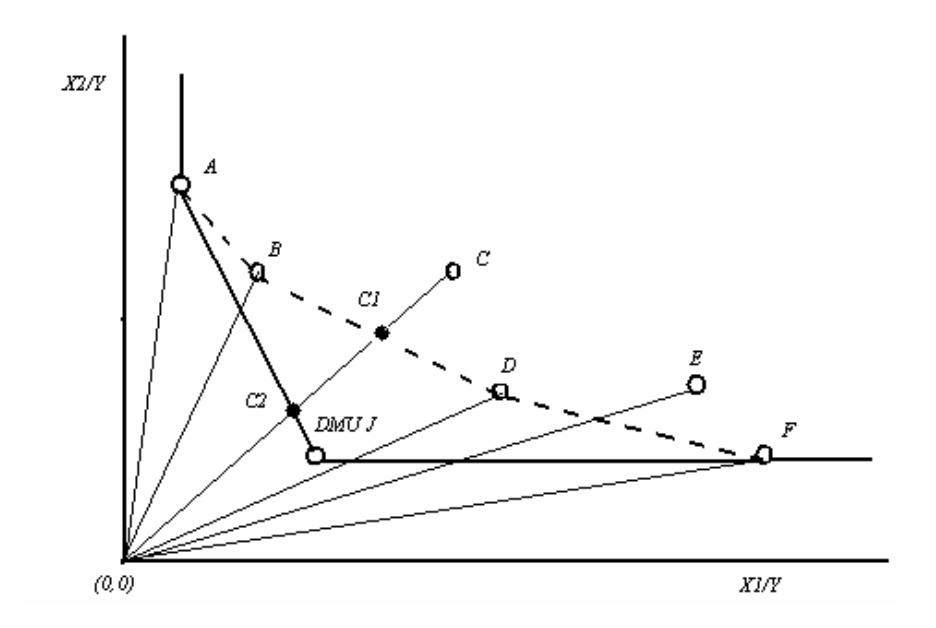

## 3.3.2 Tolerancias e Incidencias

Las estimaciones de eficiencia en DEA utilizan un modelo que presupone datos determinísticos y total exactitud en la obtención de los mismos; sin embargo es bien sabido que cualquier inexactitud en la medida de los inputs y outputs puede causar alteraciones en los índices de eficiencia obtenidos. Por ello, se han desarrollado análisis adicionales al DEA con el propósito de establecer intervalos de confianza para los índices de eficiencia.

El modelo DEA con tolerancias [Bonilla et al., 2002<sup>a</sup>], formulado como una alternativa a la utilización de análisis de simulación por método Bootstrap [Gstach, 1995], define una medida de tolerancia tanto para inputs como para outputs, y es un buen complemento al estudio determinístico de la eficiencia, ya que permite establecer niveles de variación en la eficiencia cuando se produce un cambio, ya sea favorable o desfavorable, en el uso de los inputs y en la generación de outputs. El proceso parte de los modelos multiplicativo o envolvente (el que haya sido utilizado para la obtención de los índices de eficiencia) en el que se altera cada input y output para determinar su efecto en la eficiencia de cada DMU.

Supóngase que se va a analizar el comportamiento de la eficiencia de la DMU<sub>p</sub> ante variaciones en las entradas y salidas. Entonces se plantean la situación más desfavorable y la más favorable para dicha DMU, frente a las restantes, mediante la siguiente transformación:

$$
x'_{ij} = \begin{cases} (1 - t_i)x_{ij} & \forall j \neq p \\ (1 + t_i)x_{ij} & j = p \end{cases}
$$
  
\n
$$
y'_{kj} = \begin{cases} (1 + w_k)y_{kj} & \forall j \neq p \\ (1 - w_k)y_{kj} & j = p \end{cases}
$$
  
\n
$$
Situación más desfavorable
$$
 (3.17)

donde  $t_i$  es la tolerancia aplicada a los inputs y  $w_k$  la aplicada a los outputs. La situación opuesta sería:

$$
x'_{ij} = \begin{cases} (1+t_i)x_{ij} & \forall j \neq p \\ (1-t_i)x_{ij} & j=p \end{cases}
$$
  
\n
$$
y'_{kj} = \begin{cases} (1-w_k)y_{kj} & \forall j \neq p \\ (1+w_k)y_{kj} & j=p \end{cases}
$$
  
\n
$$
Situación más favorable
$$
 (3.18)

Implementando estos valores en forma alternada en el modelo, se obtienen los índices de eficiencia para las dos situaciones, la mejor y la peor variación que pueda ocurrir, determinándose los límites inferior y superior del intervalo de eficiencia. El cálculo de las tolerancias se detalla en el anexo 2. El DEA con tolerancias permite además desarrollar otro análisis conocido como análisis de incidencias, a través del cual se busca establecer el peso que puede tener la modificación de un input o un output sobre la eficiencia de las distintas DMUs.

La metodología propuesta por Bonilla et al. (2002<sup>a</sup>), contempla los siguientes pasos:

- a.- Analizar para cada DMU la serie de datos de cada input y de cada output.
- b.- Calcular la media, valor máximo y valor mínimo.
- c.- Calcular las diferencias máximas y mínimas para cada una:

$$
DIFMAX(i) = \frac{MAX(i) - Media}{Media}
$$
\n(3.19)

$$
DIFMIN(i) = \frac{Media - MIN(i)}{Media}
$$

d.- Se determinan las tolerancias individuales:

$$
TOLIND(i) = \frac{DIFMAX(i) + DIFMIN(i)}{2}
$$
\n(3.20)

e.- Se determina la amplitud global de la tolerancia para cada input y output:

$$
TOL(i) = \frac{Median TOLIND(i)}{Nimero de años}
$$
\n(3.21)

f.- Se divide la amplitud global entre 2 para considerar las desviaciones positivas y negativas respecto al valor de referencia (eficiencia originalmente calculada).

g.- Se aplican los niveles de tolerancia para obtener los intervalos. Este procedimiento se aplicará en sección posterior a los puertos españoles cuya eficiencia se estima a través de los años 1995 a 2002.

## 3.4. ANÁLISIS TEMPORAL EN DEA

En los estudios DEA, normalmente se evalúa la eficiencia de las unidades productivas a través de una sola mirada en el tiempo, es decir, el análisis es transversal o de sección cruzada. Disponiéndose de observaciones de las DMUs para períodos de tiempo múltiple, es posible e importante desarrollar un análisis de datos de panel donde el interés se centra en establecer los cambios que se dan en la eficiencia a través del tiempo y posibles desplazamientos de la frontera eficiente, lo que constituye el cambio en la productividad o cambio técnico; es una manera de hacer dinámicos los estudios basados en DEA.

Si tenemos una situación en las que los datos de inputs y outputs para las DMUs están disponibles para T períodos, cada una tendrá asociada su vector de inputs y su vector de outputs que tienen la siguiente forma:

$$
(x_{1j1}, x_{1j2}, \cdots, x_{1jT}; x_{2j1}, x_{2j2}, \cdots, x_{2jT}; \cdots; x_{mj1}, x_{mj2}, \cdots, x_{mjT})
$$
\n(3.22)

$$
(y_{1j1}, y_{1j2}, \cdots, y_{1jT}; y_{2j1}, y_{2j2}, \cdots, y_{2jT}; \cdots; y_{sj1}, y_{sj2}, \cdots, y_{sjT})
$$
\n(3.23)

Con esta información, puede plantearse un problema DEA para cada periodo de tiempo de forma independiente. Así, por ejemplo en el caso de retornos de escala variables y orientación de entrada, se tendría el siguiente modelo para cada periodo t, y para la unidad 0:

$$
MIN \quad \theta_{0t} - \varepsilon \left[ \sum_{k=1}^{s} h_{kt}^{+} + \sum_{i=1}^{m} h_{it}^{-} \right]
$$
\n
$$
s.a: \quad \sum_{j=1}^{n} x_{ijt} \lambda_{j} = \theta_{0t} x_{iJt} - h_{it}^{-} \quad \forall i
$$
\n
$$
\sum_{j=1}^{n} y_{kjt} \lambda_{j} = y_{kJt} + h_{kt}^{+} \quad \forall k
$$
\n
$$
\sum_{j=1}^{n} \lambda_{j} = 1
$$
\n
$$
\lambda_{j}, h_{i}^{-}, h_{k}^{+} \geq 0 \quad \forall j, i, k
$$
\n
$$
\theta_{0t} \quad \text{irrestricta}
$$
\n(3.24)

Para tales propósitos se considerarán dos métodos, el Análisis de Ventana (Windows Analysis) y el Índice de Malmquist.

#### 3.4.1 Análisis de Ventana

El procedimiento consiste en considerar cada DMU como si fuera diferente en cada período bajo análisis, esto es, si por ejemplo se incluyen ventanas de tres períodos y el número de DMUs es 10, en cada evaluación se tratará con 30 DMUs, que no son otra cosa que las 10 originales consideradas como distintas en cada período.

Las siguientes fórmulas [Cooper et al., 2000<sup>a</sup>], permiten caracterizar las propiedades del Análisis de Ventana:

Sean

- $n =$  Número de DMUs
- $T = N$ úmero de períodos
- $p = Longitud de la ventana ( p \le T)$
- $w = N$ úmero de ventanas

Entonces,  $w = T - p + 1$ , es el número de problemas DEA que se debe desarrollar; el número de DMUs en cada uno es igual a  $n \times p$ .

Para efectos de ilustración considérense dos DMUs, en cinco períodos, con un tamaño de ventana igual a 3. La tabla 3.1 muestra los resultados que habrían de calcularse:

| <b>DMU</b>  | Período 1       | Período 2                             | Período 3       | Período 4                                               | Período 5             |
|-------------|-----------------|---------------------------------------|-----------------|---------------------------------------------------------|-----------------------|
| $\mathbf A$ | $\theta^1_{1A}$ | $\theta^1_{2\textit{\scriptsize{A}}}$ | $\theta_{3A}^1$ |                                                         |                       |
|             |                 | $\theta_{2A}^2$                       | $\theta_{3A}^2$ | $\theta_{4\textit{\scriptsize{A}}}^2$                   |                       |
|             |                 |                                       | $\theta_{3A}^3$ | $\theta_{4\textit{\scriptsize{A}}}^3$                   | $\theta_{5\cal{A}}^3$ |
| $\bf{B}$    | $\theta^1_{1B}$ | $\theta^1_{2B}$                       | $\theta_{3B}^1$ |                                                         |                       |
|             |                 | $\theta_{2B}^2$                       | $\theta_{3B}^2$ | $\theta_{\scriptscriptstyle 4B}^{\scriptscriptstyle 2}$ |                       |
|             |                 |                                       | $\theta_{3B}^3$ | $\theta_{\scriptscriptstyle 4B}^{\scriptscriptstyle 3}$ | $\theta_{5B}^3$       |

Tabla 3.1 Esquematización del Análisis de Ventana

Cada fila corresponde a la resolución de un problema DEA, donde el término  $\theta_{1A}^1$ representa la eficiencia de la unidad A medida en el periodo 1 en la primera ventana. El primer problema de este ejemplo consta de 6 DMUs: la unidad A en los tres primeros periodos, y la unidad B también en los tres primeros periodos. El segundo consta de otras 6 DMUs: la unidad A en los periodos 2, 3 y 4, y la unidad B en esos mismos periodos; de igual manera ocurre para la ventana tres.

Este tipo de análisis permite un estudio estadístico de los resultados, de forma que puede calcularse un valor representativo de las eficiencias obtenidas para cada unidad, que tiene en cuenta la evolución de la eficiencia a lo largo de los periodos evaluados.

Existe un inconveniente en este tipo de análisis referente a los primeros y últimos períodos considerados en el estudio. Como puede observarse, los valores de eficiencia en éstos no figuran con la misma frecuencia que los periodos intermedios. Por tanto, sus valores no se reflejarán en el promedio de la eficiencia con tanto peso como los de los restantes periodos.

## 3.4.2 Índice de Malmquist<sup>2</sup>

Para exponer sus fundamentos se parte de los resultados de aplicar el método DEA por separado a los datos de dos períodos,  $t \vee t+1$ . En la figura 3.5 se ilustra esta situación mediante un proceso que utiliza un solo insumo para producir un único producto,

 2 Véase Färe et al. (1994).

representándose las fronteras eficientes de los dos períodos y las observaciones de una misma unidad en cada uno de ellos.

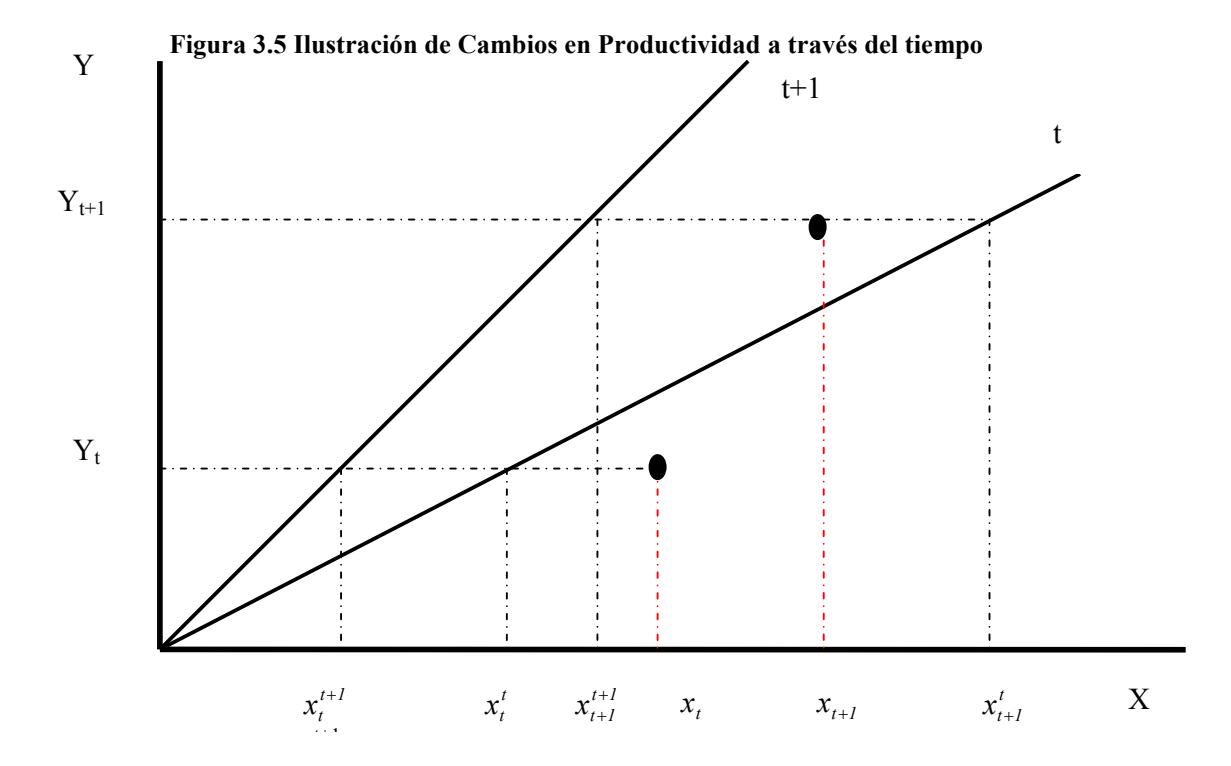

El índice de Malmquist entre los períodos  $t \, y \, t+1$ , tomando como referencia la tecnología del periodo  $t$   $(M<sub>t+1</sub><sup>t</sup>)$ , es el cociente entre el índice de eficiencia de la observación correspondiente al último período, evaluada respecto a la frontera eficiente del primer período ( $E_{t+1}^{t}$ ), y el índice de eficiencia de la observación del primer período, comparada con la frontera de ese mismo momento  $(E_t^t)$ . Un índice superior a la unidad significa que la productividad ha mejorado del período t al  $t+1$  mientras que valores menores que uno implican un retroceso en este aspecto. En concreto, en el ejemplo anterior existe una mejora de la productividad (cambio técnico), puesto que la observación en t+1 tiene una mayor productividad que la de la frontera eficiente inicial.

El índice de Malmquist permite determinar la magnitud y el sentido de estos cambios a través del tiempo; su expresión, para cada unidad j evaluada (j = 0) en los períodos t y  $t+1$ , es como sigue:

$$
M_{0}^{t+l}(x^{t+l},y^{t+l};x^{t},y^{t}) = \left[\frac{(\theta_{0t+l}^{t})^{*}}{(\theta_{0t}^{t})^{*}} \times \frac{(\theta_{0t+l}^{t+l})^{*}}{(\theta_{0t}^{t+l})^{*}}\right]^{1/2}
$$
(3.25)

donde cada término del cociente es la solución a los siguientes modelos DEA:

$$
MIN \quad \theta_{0t}^{t}
$$
\n
$$
s.a: \quad \sum_{j=1}^{n} x_{ijt} \lambda_j \leq \theta_{0t}^{t} x_{i0t} \qquad \forall i
$$
\n
$$
\sum_{j=1}^{n} y_{kji} \lambda_j \geq y_{k0t} \qquad \forall k
$$
\n
$$
\lambda_j \geq 0 \qquad \forall j
$$
\n
$$
\theta_{0t}^{t} \quad \text{irrestricted}
$$
\n(3.26)

$$
MIN \quad \theta_{0t+1}^{t}
$$
\n
$$
s.a: \quad \sum_{j=1}^{n} x_{ijt} \lambda_j \leq \theta_{0t+1}^{t} x_{i0t+1} \qquad \forall i
$$
\n
$$
\sum_{j=1}^{n} y_{kjt} \lambda_j \geq y_{k0t} \qquad \forall k
$$
\n
$$
\lambda_j \geq 0 \qquad \forall j
$$
\n
$$
\theta_{0t+1}^{t}
$$
 *irrestricta*\n
$$
(3.27)
$$

$$
MIN \quad \theta_{0t}^{t+1}
$$
\n
$$
s.a: \quad \sum_{j=1}^{n} x_{ijt+1} \lambda_j \leq \theta_{0t}^{t+1} x_{i0t} \qquad \forall i
$$
\n
$$
\sum_{j=1}^{n} y_{kjt+1} \lambda_j \geq y_{k0t} \qquad \forall k
$$
\n
$$
\lambda_j \geq 0 \qquad \forall j
$$
\n
$$
\theta_{0t}^{t+1} \quad \text{irrestricted}
$$
\n
$$
(3.28)
$$

$$
MIN \quad \theta_{0t+1}^{t+1} \ns.a: \quad \sum_{j=1}^{n} x_{ijt+1} \lambda_j \leq \theta_{0t+1}^{t+1} x_{i0t+1} \qquad \forall i \n \sum_{j=1}^{n} y_{kjt+1} \lambda_j \geq y_{k0t+1} \qquad \forall k \n \lambda_j \geq 0 \qquad \forall j \n \theta_{0t+1}^{t+1} \quad \text{irrestricted}
$$
\n(3.29)

Los modelos (3.26) y (3.29) equivalen a solucionar los programas de los periodos t y t+1 respectivamente. Por otro lado, los modelos (3.27) y (3.28), consideran las unidades j sometidas a evaluación del periodo t, en la tecnología desarrollada en el periodo  $t+1$  y las del período  $t+1$  bajo la tecnología del período t, respectivamente.

Es posible descomponer (3.25) en dos términos como aparece en (3.30), de modo que el índice anterior sea igual al producto de ambos. El primero (fuera del corchete) expresa la variación atribuible a la mejora del rendimiento relativo de la unidad respecto a las mejores de cada período; esto es, su acercamiento a la frontera eficiente (catching-up), en caso de que el valor sea mayor que uno, o su alejamiento de la misma, en caso de que sea menor que la unidad. El segundo, recoge la variación debida al desplazamiento de la frontera eficiente (boundary shift), por lo que expresa el grado en que el sector (en la medida en que esté bien representado por las unidades analizadas) ha experimentado un cambio técnico; si el valor que proporciona es mayor que la unidad, ha habido progreso tecnológico.

$$
M_{0}^{t+l}(x^{t+l},y^{t+l};x^{t},y^{t}) = \frac{(\theta_{0t+l}^{t+l})^{*}}{(\theta_{0t}^{t})^{*}} \left[ \frac{(\theta_{0t+l}^{t})^{*}}{(\theta_{0t+l}^{t+l})^{*}} \times \frac{(\theta_{0t}^{t})^{*}}{(\theta_{0t}^{t+l})^{*}} \right]^{1/2}
$$
(3.30)

Estos conceptos pueden ilustrarse haciendo uso de la figura 3.5. En ella se observa que la mejora en la productividad de la unidad analizada se debe a un importante progreso técnico en el sector, como muestra el importante incremento en la pendiente de la frontera, a pesar de que se produce un alejamiento respecto a la frontera eficiente. Es decir, la unidad analizada empeora su comportamiento respecto a las de "mejores prácticas" en cada período.

## 3.5. CONGESTIÓN EN DEA

Hay evidencia de congestión cuando la reducción en uno o más inputs puede ser asociada con incrementos en uno o más outputs o, en sentido contrario, cuando el incremento en uno o más inputs puede ser asociado con reducciones en uno o más outputs (véase Cooper et al., 2000<sup>b</sup>).

Se trata de, no sólo estimar la eficiencia o ineficiencia de las unidades productivas, sino ir más allá en caso de que la unidad resultara ineficiente, para establecer hasta qué punto su ineficiencia se debe a la existencia de congestión en los recursos y cuáles serían los recursos congestionados. Este tema tiene reservado un capítulo de la tesis, por tanto su tratamiento ampliado se hará allí.

## 3.6. NETWORK DEA

Tradicionalmente, en los modelos DEA a las DMUs se les da un tratamiento de "caja negra" a la que entran recursos y de la que salen productos, sin considerar por algún lado las etapas intermedias. Esto impide que, como fruto de la estimación de la eficiencia de las DMUs, se le pueda suministrar a los administradores información acerca de las fuentes de ineficiencia de sus unidades productivas.

Considerando la DMU como una red interconectada de unidades más pequeñas (sub DMUs – en adelante, SDMUs –), con sus propias entradas, las cuales pueden ser exógenas o producto de una unidad anterior de la red (productos intermedios), y salidas que pueden ser terminales o entradas para otras SDMUs, es posible analizar a mayor profundidad lo que ocurre con la eficiencia o ineficiencia de una unidad productiva. Esto es debido a que permite escudriñar las posibles fuentes de ineficiencia, con lo cual resulta enriquecido el benchmarking que pueda realizarse a partir de las DMUs y SDMUs eficientes.

La importancia de esta temática ha ameritado su inclusión como capítulo aparte de esta tesis, motivo por el cual su tratamiento en extenso se hará en el apartado correspondiente.

Capítulo 4

# APLICACIÓN DE LA TÉCNICA DEA A LA EVALUACIÓN DE LA EFICIENCIA DE LOS PUERTOS
# 4. APLICACIÓN DE LA TÉCNICA DEA A LA EVALUACIÓN DE LA EFICIENCIA DE LOS PUERTOS

Este capítulo se centra en la aplicación de la técnica Data Envelopment Analysis (DEA) a la estimación de la eficiencia de los puertos del Sistema Portuario de Titularidad Estatal de España.

En la selección de los inputs y outputs para la aplicación del DEA se debe considerar la relevancia de unos y otros en la actividad de las DMUs a evaluar. La literatura DEA aplicada a puertos muestra cierta variedad en las entradas y salidas consideradas, como ha quedado establecido en el capítulo anterior, lo cual obedece en gran medida, a la disponibilidad de la información requerida.

Los inputs y outputs deben reflejar los factores propios de cualquier proceso productivo, a saber: tierra, capital, trabajo y gestión. Este último es de difícil cuantificación (y rara vez se involucra en los análisis productivos); los otros tres, en su orden, se suelen representar por el área del terminal, número de muelles, grúas y remolcadores y número de estibadores (se ha utilizado el número de autoridades portuarias como variable proxy) [Tongzon, 2001].

En esta tesis se utilizarán los siguientes inputs y outputs:

Inputs: Área del terminal o superficie terrestre del puerto en metros cuadrados (TERAREA), metros lineales de muelle con calado mayor o igual a 4 metros (MUELLE), número de grúas  $(MEC)^{1}$  y número de remolcadores (REMOLCAD); estos inputs son fiel representación de las áreas requeridas para las operaciones del puerto y de los equipos mayores usados en las mismas. Desde el punto de vista de los factores de producción se asimilan a la tierra los dos primeros, y al capital los dos últimos.

Outputs: Total tráfico portuario, en toneladas (TRAFITON), que incluye graneles líquidos, graneles sólidos, mercancía general, pesca fresca, avituallamiento, tráfico local y otras mercancías; número de contenedores equivalentes a 20 pies (TEU), movilizados y número de buques mercantes que arriban al puerto en el año (ARRIBOS).

 $\overline{a}$ 1 Ver nota 7 en el capítulo 2.

Un input de gran importancia es el correspondiente a la plantilla de personal, pero fue imposible obtener esta información. Ante solicitud formulada a las 27 autoridades portuarias, sólo dos respondieron a este requerimiento. De todas maneras, los inputs y outputs que se utilizan en esta investigación son representativos de los recursos necesarios para el desarrollo de la actividad productiva en el puerto y del producto portuario; este último, representado en la carga movilizada, el número de contenedores movilizados en el puerto durante el año, expresados en TEUs, y las recaladas (arribos), que son claros indicadores de la demanda de servicios del puerto.

El capítulo está organizado de la siguiente manera: en primera instancia se calcula la medida de eficiencia de los puertos para los años bajo estudio (1995 a 2002), usando los modelos CCR y BCC con orientación output. Los resultados así obtenidos se utilizan para el cálculo de la eficiencia de escala, la cual es objeto de análisis para luego establecer los tipos de rendimiento a escala que se dan en los puertos. En secciones posteriores se calculan índices de supereficiencia, los que permiten en cierta forma juzgar la calidad de la eficiencia de los puertos eficientes; análisis de influencia, con el propósito de identificar las unidades extrañas que puedan estar sesgando las medidas de eficiencia; y análisis de tolerancia e incidencia, como una especie de sensibilización de los modelos. La última sección se dedica al análisis temporal de la eficiencia, mediante análisis de ventana e índices de Malmquist, lo que permite una mirada dinámica para analizar la evolución de la eficiencia a través de los 8 años que contempla el estudio.

### 4.1. MEDIDA DE LA EFICIENCIA DE LOS PUERTOS

La estimación de la eficiencia se realiza con los modelos de orientación de salida, considerando que, para una gestión proactiva del puerto, es más conveniente actuar a favor de la maximización del producto que de la minimización de los insumos aplicados; en cuanto a los rendimientos a escala se consideran tanto rendimientos constantes (CRS), como variables (VRS), lo que permite la evaluación de la eficiencia de escala. Los datos, fueron obtenidos a través del Anuario Estadístico de Puertos del Estado para los años 1995 a 2002. El número de puertos (DMUs) permite la utilización del número de inputs y outputs que aquí se consideran (4 y 3, respectivamente), teniendo en cuenta la recomendación de los expertos respecto a que la suma de éstos,

para el caso 7, debe ser menor o igual que un tercio del número de DMUs<sup>2</sup>. Para el procesamiento se utilizó el software Efficiency Measurement System (EMS), versión 1.3.0.

# 4.1.1 Resultados Empíricos

Los resultados de aplicar los modelos BCC y CCR con orientación output, se registran en las tablas 4.1 y 4.2.

En la tabla 4.1 se pueden diferenciar cuatro grupos de puertos según el comportamiento de su eficiencia: en el primer grupo se ubican Bahía de Algeciras, Ceuta, Melilla y Santa Cruz de Tenerife, los cuales pertenecen a la frontera eficiente a través de todo el horizonte de estudio (8 años); un segundo grupo lo constituyen aquellos puertos que en varios períodos se han mostrado eficientes y cuyo promedio está muy por encima de la media global y cercano a la frontera, éste lo integran Almería-Motril, Castellón, Vilagarcía, Bilbao y Tarragona, estos dos últimos, experimentando deterioro en su eficiencia en los años más recientes; el tercer grupo está integrado por aquellos puertos que, no habiéndose ubicado en la frontera eficiente, su promedio está por encima de la media, como La Coruña, Cartagena y Gijón, así como Málaga que a pesar de haber exhibido eficiencia en cinco años consecutivos, en los últimos tres ha sufrido una caída vertiginosa. El resto, con desempeño medio por debajo del promedio o por encima pero demasiado próximo a éste, conforman el cuarto grupo; de destacar aquí, los casos de Alicante, Avilés, Bahía de Cádiz, Pasajes y, de entre todos, Santander, Sevilla y Vigo que muestran el más pobre desempeño.

 $\frac{2}{n}$ ≥max{*mxs*, 3(*m* +*s*)}. [Cooper et al. 2000<sup>a</sup>, p 252].

| <b>PUERTOS</b>      | 1995  | 1996  | 1997  | 1998  | 1999  | 2000  | 2001  | 2002  | <b>Promedios</b> |
|---------------------|-------|-------|-------|-------|-------|-------|-------|-------|------------------|
| A CORUÑA            | 0,96  | 0.94  | 0,93  | 0,85  | 0,63  | 0,64  | 0,65  | 0,74  | 0,79             |
| <b>ALICANTE</b>     | 0,27  | 0,28  | 0,21  | 0,32  | 0,55  | 0,53  | 0,47  | 0,46  | 0,39             |
| ALM.-MOTRIL         | 1,00  | 1,00  | 0,80  | 1,00  | 0,97  | 0,97  | 0,80  | 0,95  | 0,94             |
| <b>AVILÉS</b>       | 0,32  | 0,32  | 0,32  | 0,64  | 0,36  | 0,41  | 0,28  | 0,30  | 0,37             |
| <b>B. ALGECIRAS</b> | 1,00  | 1,00  | 1,00  | 1,00  | 1,00  | 1,00  | 1,00  | 1,00  | 1,00             |
| B. CÁDIZ            | 0,35  | 0,27  | 0,22  | 0,32  | 0,26  | 0,30  | 0,17  | 0,14  | 0,26             |
| <b>BALEARES</b>     | 0,67  | 0,63  | 0,64  | 0,45  | 0,52  | 0,52  | 0,53  | 0,75  | 0,59             |
| <b>BARCELONA</b>    | 0.69  | 0,66  | 0,64  | 0,65  | 0,67  | 0,69  | 0,75  | 0,65  | 0,67             |
| <b>BILBAO</b>       | 1,00  | 0,75  | 1,00  | 1,00  | 0,68  | 0,69  | 0,75  | 0,71  | 0,82             |
| CARTAGENA           | 0,67  | 0.63  | 0.62  | 0.64  | 0,63  | 0,84  | 0,82  | 0.88  | 0,72             |
| CASTELLÓN           | 1,00  | 1,00  | 1,00  | 0.99  | 0,91  | 0.95  | 1,00  | 1,00  | 0,98             |
| <b>CEUTA</b>        | 1,00  | 1,00  | 1,00  | 1,00  | 1,00  | 1,00  | 1,00  | 1,00  | 1,00             |
| F. S. CIPRIÁN       | 0,51  | 0,63  | 0,52  | 0,52  | 0,69  | 0,75  | 1,00  | 0,92  | 0,69             |
| <b>GIJÓN</b>        | 0,71  | 0,67  | 0,57  | 0,77  | 0,82  | 0,83  | 0,69  | 0,70  | 0,72             |
| <b>HUELVA</b>       | 0,84  | 0,76  | 0,64  | 0,63  | 0,65  | 0,70  | 0,62  | 0,58  | 0,68             |
| <b>LAS PALMAS</b>   | 0,64  | 0,56  | 0,54  | 0,55  | 0,58  | 0,66  | 0,63  | 0,64  | 0,60             |
| MÁLAGA              | 1,00  | 1,00  | 1,00  | 1,00  | 1,00  | 0,40  | 0,27  | 0,35  | 0,75             |
| M. PTEVEDRA         | 0,48  | 0,49  | 0,57  | 0,85  | 0,42  | 0,55  | 0,53  | 0,39  | 0,53             |
| MELILLA             | 1,00  | 1,00  | 1,00  | 1,00  | 1,00  | 1,00  | 1,00  | 1,00  | $1,\!00$         |
| <b>PASAJES</b>      | 0,42  | 0,36  | 0,40  | 0,36  | 0,39  | 0,38  | 0,41  | 0, 51 | 0,40             |
| S. C. TENERIFE      | 1,00  | 1,00  | 1,00  | 1,00  | 1,00  | 1,00  | 1,00  | 1,00  | 1,00             |
| <b>SANTANDER</b>    | 0,29  | 0,20  | 0,21  | 0,25  | 0,23  | 0,22  | 0,18  | 0,18  | 0,22             |
| <b>SEVILLA</b>      | 0,28  | 0,26  | 0,25  | 0,33  | 0,32  | 0,34  | 0,58  | 0,62  | 0,37             |
| <b>TARRAGONA</b>    | 1,00  | 1,00  | 1,00  | 1,00  | 0,89  | 0,92  | 0,66  | 0,63  | 0,89             |
| <b>VALENCIA</b>     | 0,58  | 0,54  | 0,56  | 0,57  | 0,64  | 0,65  | 0,70  | 0,82  | 0,63             |
| <b>VIGO</b>         | 0,25  | 0,17  | 0,13  | 0,17  | 0,18  | 0,19  | 0,18  | 0,14  | 0,18             |
| VILAGARCÍA          | 0,81  | 0,92  | 0,86  | 0,81  | 1,00  | 1,00  | 1,00  | 1,00  | 0,93             |
| % eficientes        | 33,33 | 29,63 | 29,63 | 29,63 | 22,22 | 18,52 | 25,93 | 22,22 | 26,39            |
| % ineficientes      | 66,67 | 70,37 | 70,37 | 70,37 | 77,78 | 81,48 | 74,07 | 77,78 | 73,61            |
| <b>Promedios</b>    | 0,69  | 0,67  | 0,65  | 0,69  | 0,67  | 0,67  | 0,65  | 0,67  | 0,67             |

Tabla 4.1 Medidas de eficiencia. Puertos Españoles (BCC-O)

Los valores de eficiencia (CCR-O), registrados en la tabla 4.2, acentúan las apreciaciones anteriores. Bajo este modelo más restrictivo, sólo conservan su calidad de eficientes Algeciras, y Ceuta; Santa Cruz de Tenerife muestra un ligero desplazamiento. Llama la atención Melilla, que sufre un cambio brusco en su eficiencia al ser evaluada con el CCR, lo cual sugiere una especial condición que lo hace eficiente bajo BCC, y que deberá reflejarse en la medida de eficiencia de escala.

| <b>PUERTOS</b>      | 1995  | 1996  | 1997  | 1998  | 1999  | 2000  | 2001  | 2002  | <b>Promedios</b> |
|---------------------|-------|-------|-------|-------|-------|-------|-------|-------|------------------|
| A CORUÑA            | 0,95  | 0,94  | 0,93  | 0,76  | 0,57  | 0,57  | 0,63  | 0,74  | 0,76             |
| ALICANTE            | 0,23  | 0,23  | 0,17  | 0,25  | 0,35  | 0,34  | 0,31  | 0,29  | 0,27             |
| ALM.-MOTRIL         | 1,00  | 0,98  | 0,67  | 0,78  | 0,77  | 0,74  | 0,79  | 0,75  | 0,81             |
| AVILÉS              | 0,27  | 0,31  | 0,31  | 0,29  | 0,28  | 0,32  | 0,23  | 0,24  | 0,28             |
| <b>B. ALGECIRAS</b> | 1,00  | 1,00  | 1,00  | 1,00  | 1,00  | 1,00  | 1,00  | 1,00  | 1,00             |
| <b>B.</b> CÁDIZ     | 0,35  | 0,27  | 0,20  | 0,29  | 0,23  | 0,26  | 0,17  | 0,14  | 0,24             |
| <b>BALEARES</b>     | 0,66  | 0,61  | 0,62  | 0,44  | 0,52  | 0,52  | 0,51  | 0,70  | 0,57             |
| <b>BARCELONA</b>    | 0,69  | 0,59  | 0,48  | 0,65  | 0,48  | 0,69  | 0,74  | 0,65  | 0,62             |
| <b>BILBAO</b>       | 1,00  | 0,75  | 1,00  | 1,00  | 0,67  | 0,68  | 0,69  | 0,71  | 0,81             |
| CARTAGENA           | 0,67  | 0,63  | 0,62  | 0,58  | 0,57  | 0,76  | 0,80  | 0,83  | 0,68             |
| CASTELLÓN           | 1,00  | 1,00  | 1,00  | 0,79  | 0,72  | 0,75  | 1,00  | 1,00  | 0,91             |
| <b>CEUTA</b>        | 1,00  | 1,00  | 1,00  | 1,00  | 1,00  | 1,00  | 1,00  | 1,00  | 1,00             |
| F. S. CIPRIÁN       | 0,45  | 0,60  | 0,49  | 0,49  | 0,67  | 0,74  | 1,00  | 0,88  | 0,67             |
| <b>GIJÓN</b>        | 0,71  | 0,65  | 0,57  | 0,72  | 0,76  | 0,77  | 0,64  | 0,65  | 0,68             |
| <b>HUELVA</b>       | 0,83  | 0,73  | 0,63  | 0,59  | 0,61  | 0,66  | 0,58  | 0,54  | 0,65             |
| <b>LAS PALMAS</b>   | 0,52  | 0,44  | 0,42  | 0,41  | 0,45  | 0,49  | 0,56  | 0,60  | 0,49             |
| MÁLAGA              | 0.99  | 1,00  | 0.99  | 0,83  | 0,79  | 0,31  | 0,23  | 0,29  | 0,68             |
| M. PTEVEDRA         | 0,27  | 0,25  | 0,29  | 0,28  | 0,24  | 0,23  | 0,31  | 0,28  | 0,27             |
| <b>MELILLA</b>      | 0,46  | 0,38  | 0,40  | 0,36  | 0,43  | 0,40  | 0,35  | 0,44  | 0,40             |
| <b>PASAJES</b>      | 0,38  | 0,33  | 0,35  | 0,29  | 0,32  | 0,32  | 0,39  | 0,44  | 0,35             |
| S. C. TENERIFE      | 1,00  | 1,00  | 1,00  | 1,00  | 1,00  | 1,00  | 1,00  | 0,95  | 0,99             |
| <b>SANTANDER</b>    | 0,27  | 0,20  | 0,21  | 0,20  | 0,21  | 0,20  | 0,17  | 0,17  | 0,20             |
| <b>SEVILLA</b>      | 0,26  | 0,26  | 0,25  | 0,27  | 0,24  | 0,26  | 0,39  | 0,38  | 0,29             |
| <b>TARRAGONA</b>    | 1,00  | 1,00  | 1,00  | 1,00  | 0,85  | 0.89  | 0,65  | 0,63  | 0,88             |
| <b>VALENCIA</b>     | 0.53  | 0,49  | 0,56  | 0.57  | 0,56  | 0.56  | 0.61  | 0.80  | 0,58             |
| <b>VIGO</b>         | 0,24  | 0,17  | 0,13  | 0,16  | 0,18  | 0,19  | 0,18  | 0,13  | 0,17             |
| <b>VILAGARCÍA</b>   | 0,17  | 0,17  | 0,16  | 0,19  | 0,18  | 0,21  | 0,20  | 0,20  | 0,19             |
| % eficientes        | 25,93 | 22,22 | 22,22 | 18,52 | 11,11 | 11,11 | 18,52 | 11,11 | 17,59            |
| % ineficientes      | 74,07 | 77,78 | 77,78 | 81,48 | 88,89 | 88,89 | 81,48 | 88,89 | 82,41            |
| <b>Promedios</b>    | 0,62  | 0,59  | 0,57  | 0,56  | 0,54  | 0,55  | 0,56  | 0,57  | 0,57             |

Tabla 4.2 Medidas de eficiencia. Puertos Españoles (CCR - O)

En los gráficos 4.1 y 4.2, es más fácil de visualizar la ubicación del promedio de eficiencia de cada puerto en todo el período bajo análisis, con respecto al promedio global de eficiencia; en el eje de la Xs, donde se ubican los puertos, la última designación, PR, corresponde a dicho promedio.

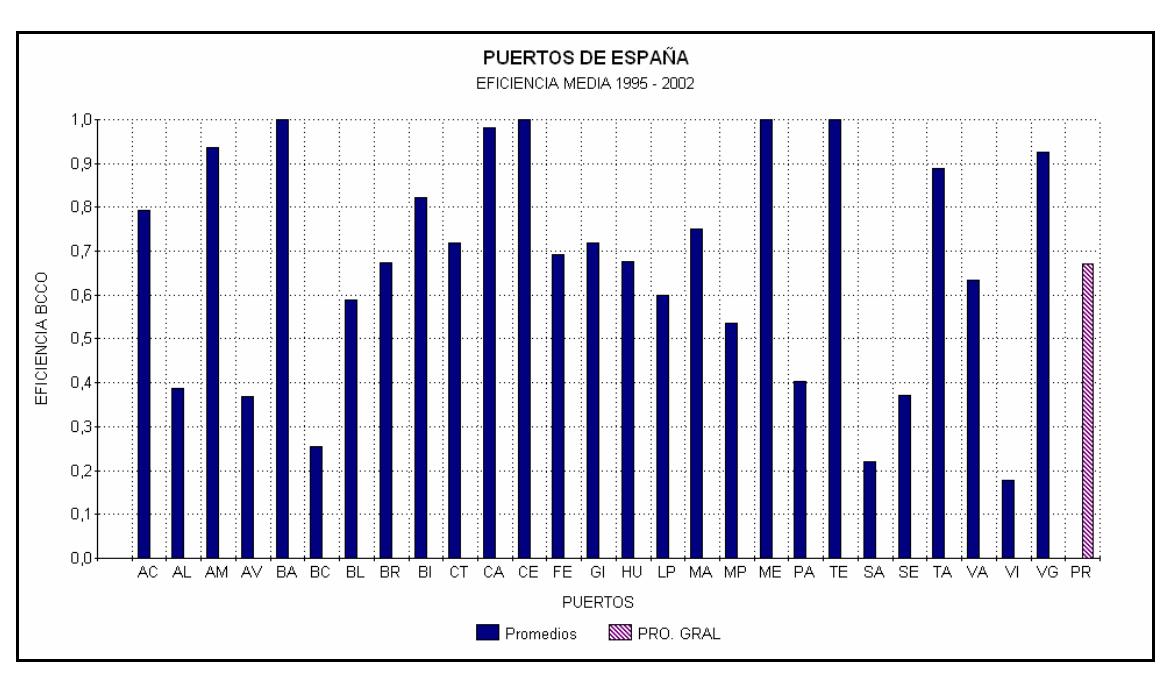

Gráfico 4.1 Eficiencia media de los Puertos respecto a la Media General (BCC-O)

Gráfico 4.2 Eficiencia media de los Puertos respecto a la Media General (CCR-O)

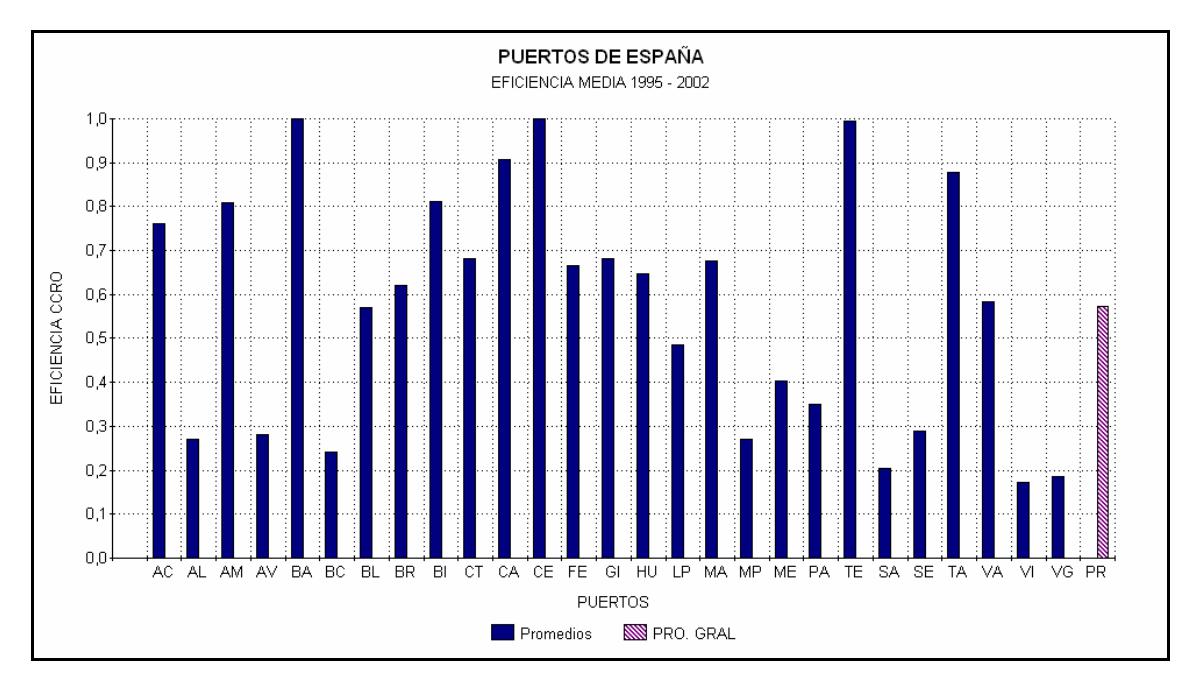

Al comparar estos resultados con los de investigaciones anteriores realizadas a los puertos españoles, se encuentra que difieren un tanto de los hallazgos de Bonilla et al. (2002<sup>a</sup>), quienes llegan a establecer para el período 1995 - 1998, como puertos eficientes a Algeciras, Ferrol, Gijón – Avilés, Tarragona y Vilagarcía y un promedio de eficiencia por puerto que, excepción hecha de los ya citados como eficientes, no alcanza el 80% más que para un puerto, con lo que la eficiencia media global no llega al 60%.

De los puertos señalados como eficientes, sólo Algeciras se revela como tal en el presente estudio. La explicación a esta diferencia en resultados puede hallarse en los inputs y outputs utilizados en uno y otro. Los usados por Bonilla et al. (2002<sup>a</sup>) son: equipo disponible y tráfico, desagregado en tres variables, líquidos, sólidos y mercancía general; la clave puede estar en las agregaciones y desagregaciones hechas por los autores para configurar los inputs y outputs. En su estudio han utilizado un input para generar 4 outputs lo que, de una parte, hace que en el proceso de evaluación, cada puerto seleccione de entre los diferentes outputs el que más le convenga para ponerlo como responsable de la utilización del único input y de otra, englobar todos los activos en uno solo, permite que se escondan las ineficiencias de unos tras la eficiencia de otros y que no sea posible identificar la contribución de las distintas entradas en la generación de las salidas. Por ello, en la presente investigación, los equipos fundamentales para la operativa del puerto están explícitamente contemplados, puesto que, incluso en las grúas, se tiene el cuidado de que su agregación no se haga como sumatoria simple sino por equivalencia respecto a su rendimiento nominal. Es de anotar que la diferencia en los períodos de evaluación considerados también puede influir.

Por su parte, Martínez-Budría et al. (1999) clasifican los puertos en tres grupos de acuerdo con el "grado de complejidad" (tabla 4.3), y encuentran que el mayor promedio global de eficiencia le corresponde al grupo I (de gran complejidad), en el que se ubican: Algeciras, Barcelona, Bilbao, Gijón, Avilés, Huelva, Las Palmas, S. C. de Tenerife, Tarragona y Valencia, ubicándose en la frontera eficiente Algeciras, Barcelona y S. C. de Tenerife; del grupo II, de complejidad media, conformado por Alicante, Cádiz, Cartagena, Ceuta, La Coruña, Málaga, Mallorca, Pasajes, Santander, Sevilla, y Vigo; los situados en la frontera eficiente o "muy cerca de ella" fueron: Alicante, Cartagena, Ceuta y La Coruña y, finalmente, el resto de puertos que los ubica en el grupo III, el único que alcanza la frontera es Ferrol, destacando también la posición de Vilagarcía y Melilla. En el presente estudio, como puede apreciarse (tabla 4.1), puertos de los tres grupos antes señalados, se ubican por encima de la media global de eficiencia y, en igual forma, de los tres aparecen algunos por debajo de la media. Los puertos ubicados en la frontera eficiente pertenecen a distintos grados de complejidad de los definidos por Martínez-Budría et al. (tabla 4.3): Algeciras y Tenerife, del primer grupo; Ceuta, del segundo grupo y Melilla, del tercero, lo que estaría indicando que el grado de complejidad, sea cual fuere el significado que el autor le confiere a dicha designación, finalmente no influye en el logro de la eficiencia.

Los factores tenidos en cuenta por Martínez-Budría et al., son: gastos laborales, cargo por depreciación y "otros gastos" en los que incluye consumo intermedio y servicios; y los outputs fueron: carga total movilizada y las ganancias obtenidas de la renta de las instalaciones portuarias. Puede observarse que el autor se orienta más a la eficiencia financiera de los puertos, aunque uno de los outputs se refiera al volumen de carga y no a su valor. La presente investigación se orienta a la eficiencia productiva de los procesos.

Finalmente, Bonilla et al. (1998), usan como input la variable inmovilizado (activo fijo) y como outputs el tráfico de granel sólido, tráfico de granel líquido, tráfico de contenedores y tráfico de mercancía general, excluidos los contenedores, para aplicar DEA a los puertos españoles, y concluyen con una clasificación en tres grupos de acuerdo con los resultados del grado de eficiencia relativa obtenidos: puertos muy eficientes, puertos eficientes y puertos poco eficientes (los primeros y los últimos, señalados con + y – respectivamente, en la tabla 4.3). Entre los primeros se ubican Algeciras, Almería-Motril, Baleares, Castellón, Ferrol y Tarragona; en el segundo grupo figuran Cartagena, Ceuta, Gijón-Avilés, La Coruña, Málaga, Marín, Melilla, Pasajes, Valencia y Vigo, y el tercer grupo lo componen Alicante, Barcelona, Bilbao, Cádiz, Huelva, Las Palmas, Santander, Sevilla, Tenerife y Vilagarcía. Si se comparan los resultados con los del estudio que nos ocupa (ver tabla 4.3), se encuentra que, de los que en éste han surgido como eficientes, uno corresponde a los designados por Bonilla como muy eficientes (Algeciras), dos están ubicados en eficientes (Ceuta y Melilla) y uno entre los poco eficientes (Tenerife). Sin embargo, como en los casos antes comentados, debe tenerse en cuenta los tipos de inputs y outputs utilizados y, muy importante, qué valores utilizan los investigadores para cada categoría de eficiencia definida.

|                              |                    | Bonilla et al. |              |              |
|------------------------------|--------------------|----------------|--------------|--------------|
| PUERTOS DE GRAN COMPLEJIDAD  | Martínez-B. et al. | 1998           | 2002         | Actual*      |
| <b>B. ALGECIRAS</b>          | Eficiente          | Eficiente+     | Eficiente    | Eficiente    |
| <b>BARCELONA</b>             | Eficiente          | Eficiente-     | No eficiente | No eficiente |
| <b>BILBAO</b>                | No eficiente       | Eficiente-     | No eficiente | No eficiente |
| <b>GIJÓN</b>                 | No eficiente       | Eficiente      | Eficiente    | No eficiente |
| <b>AVILÉS</b>                | No eficiente       | Eficiente      | Eficiente    | No eficiente |
| <b>HUELVA</b>                | No eficiente       | Eficiente-     | No eficiente | No eficiente |
| L. PALMAS                    | No eficiente       | eficiente-     | No eficiente | No eficiente |
| S. C. TENERIFE               | Eficiente          | Eficiente-     | No eficiente | Eficiente    |
| <b>TARRAGONA</b>             | No eficiente       | Eficiente+     | Eficiente    | No eficiente |
| VALENCIA                     | No eficiente       | Eficiente      | No eficiente | No eficiente |
| PUERTOS DE COMPLEJIDAD MEDIA |                    |                |              |              |
| <b>ALICANTE</b>              | Eficiente          | Eficiente-     | No eficiente | No eficiente |
| <b>B.</b> CÁDIZ              | No eficiente       | Eficiente-     | No eficiente | No eficiente |
| CARTAGENA                    | Eficiente          | Eficiente      | No eficiente | No eficiente |
| <b>CEUTA</b>                 | Eficiente          | Eficiente      | No eficiente | Eficiente    |
| LA CORUÑA                    | Eficiente          | Eficiente      | No eficiente | No eficiente |
| <b>MÁLAGA</b>                | No eficiente       | Eficiente      | No eficiente | No eficiente |
| <b>MALLORCA (BALEARES)</b>   | No eficiente       | Eficiente+     | No eficiente | No eficiente |
| <b>PASAJES</b>               | No eficiente       | Eficiente      | No eficiente | No eficiente |
| <b>SANTANDER</b>             | No eficiente       | Eficiente-     | No eficiente | No eficiente |
| <b>SEVILLA</b>               | No eficiente       | Eficiente-     | No eficiente | No eficiente |
| VIGO                         | No eficiente       | Eficiente      | No eficiente | No eficiente |
| PUERTOS DE BAJA COMPLEJIDAD  |                    |                |              |              |
| ALMERÍA                      | No eficiente       | Eficiente+     | No eficiente | No eficiente |
| CASTELLÓN                    | No eficiente       | Eficiente+     | No eficiente | No eficiente |
| FERROL SAN CIPRIAN           | Eficiente          | Eficiente+     | Eficiente    | No eficiente |
| <b>MARÍN PONTEVEDRA</b>      | No eficiente       | Eficiente      | No eficiente | No eficiente |
| <b>MELILLA</b>               | No eficiente       | Eficiente      | No eficiente | Eficiente    |
| VILAGARCÍA                   | No eficiente       | Eficiente-     | Eficiente    | No eficiente |

Tabla 4.3 Comparación Resultados BCC-O con Investigaciones previas. Grupos clasificación Martínez-Budría

Fuente: Martínez-Budría et al. (1999), Bonilla et al. (1998), Bonilla et al. (2002<sup>a</sup>).

# 4.1.1.1 Los conjuntos de referencia y metas de mejoramiento.

De las DMUs Pareto-eficientes, esto es, las ubicadas en la frontera eficiente, es importante conocer la frecuencia con que son usadas como conjunto de referencia y, además, su contribución al logro de las metas de las Pareto-ineficientes; esto dice de la calidad de la DMU en cuanto a su desempeño [Thanassoulis, 2001, p. 97].

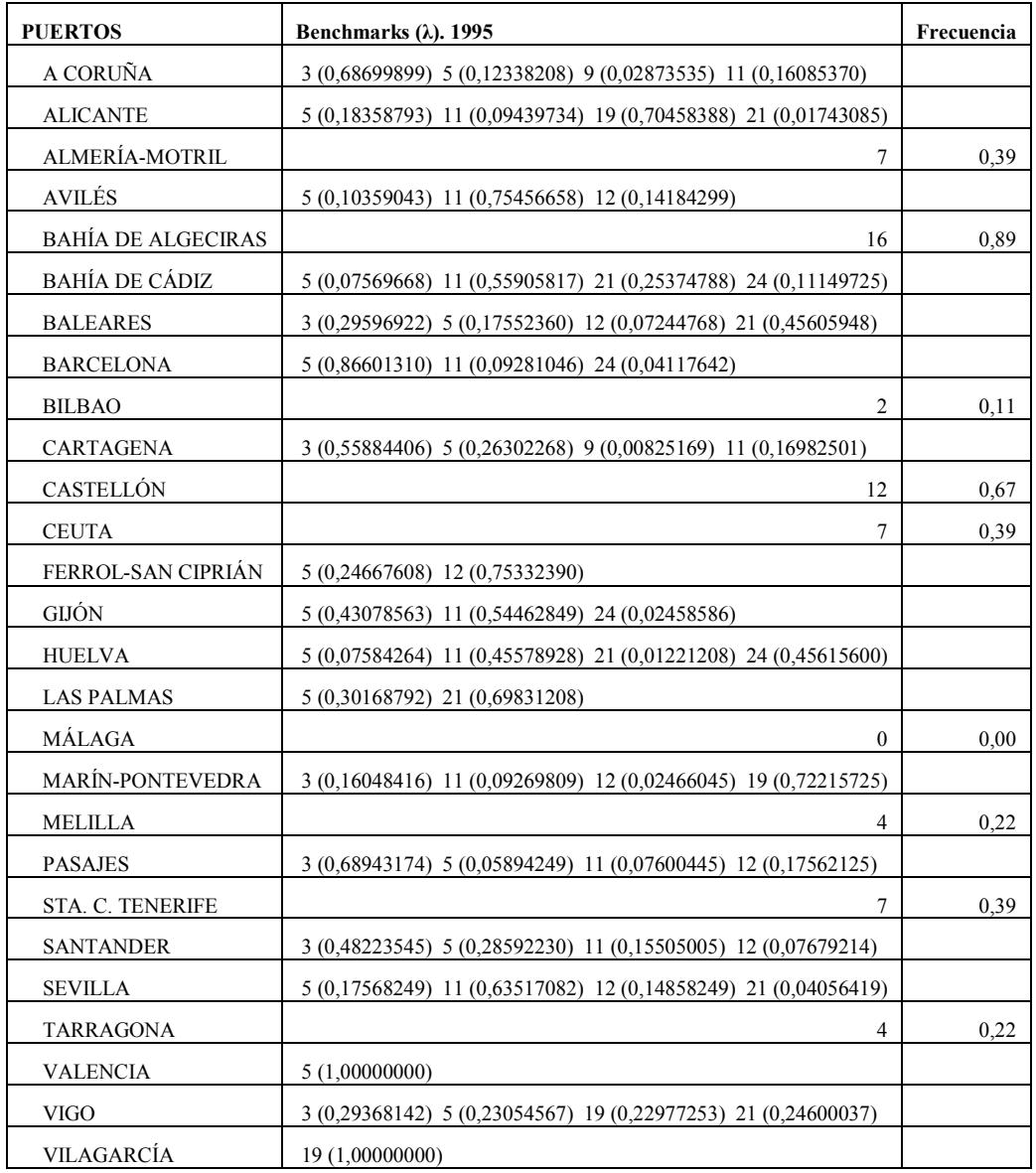

#### Tabla 4.4 Conjuntos de Referencia

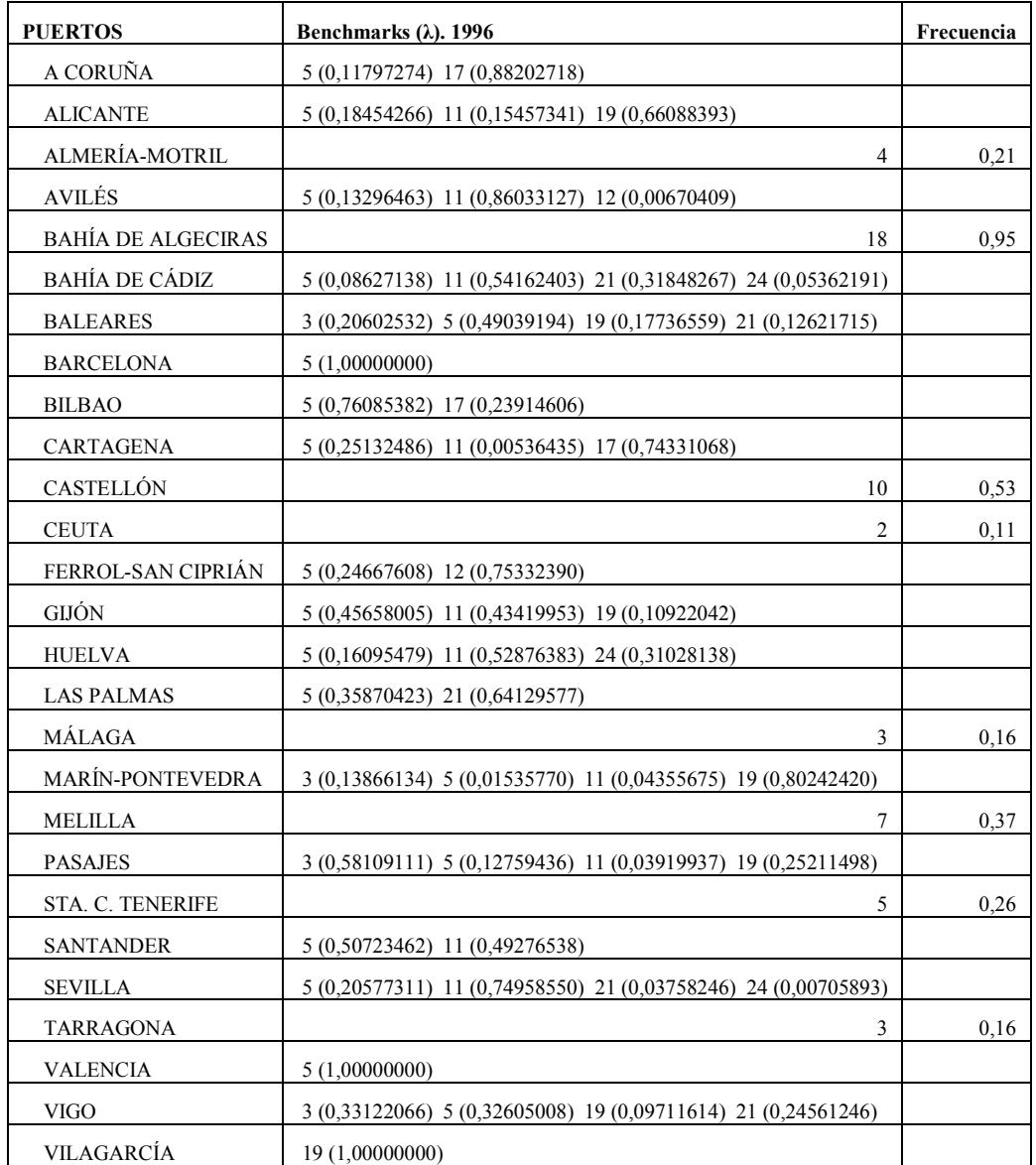

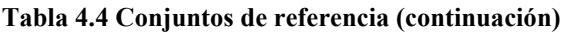

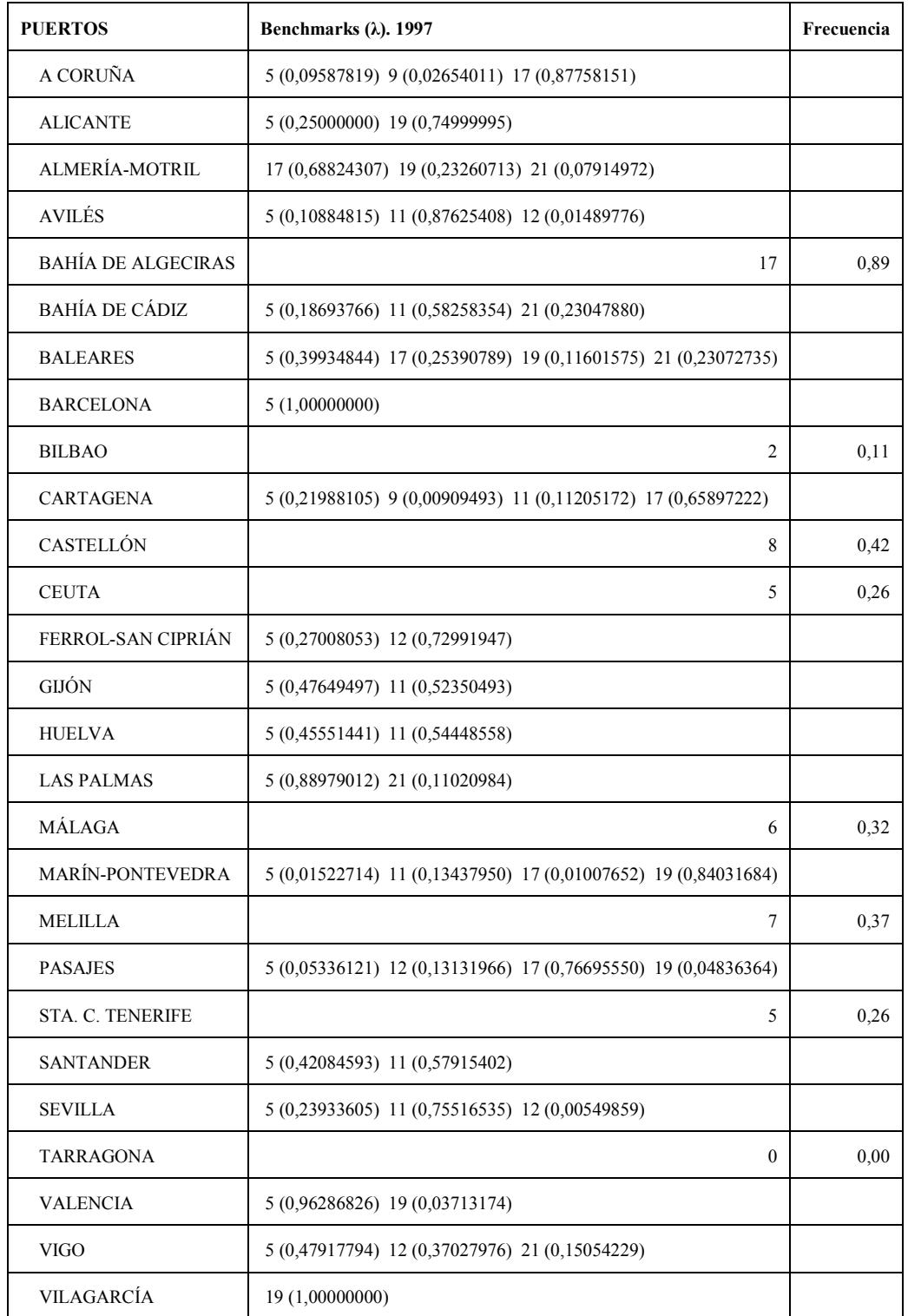

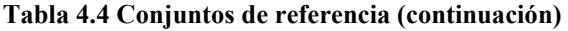

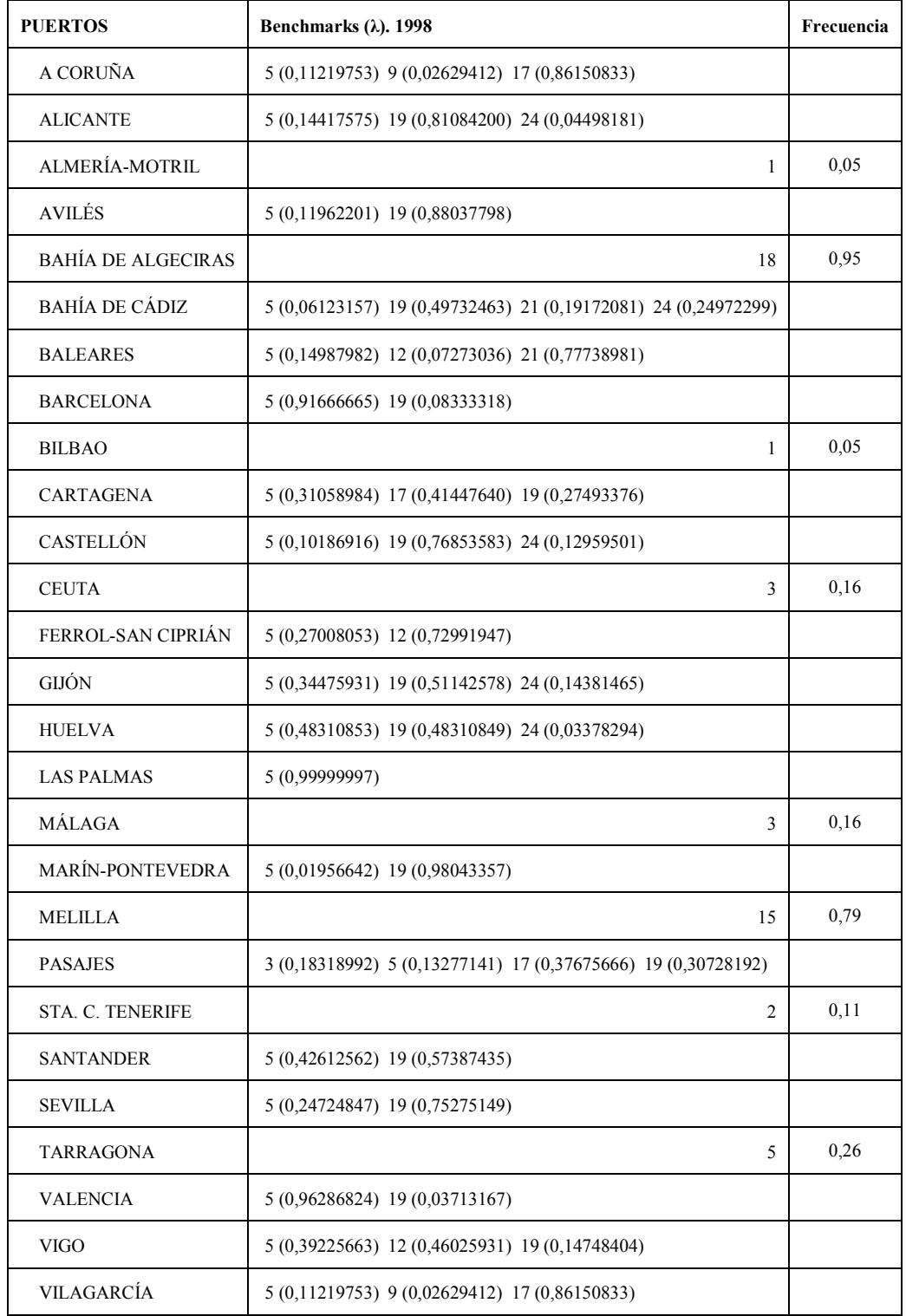

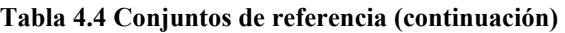

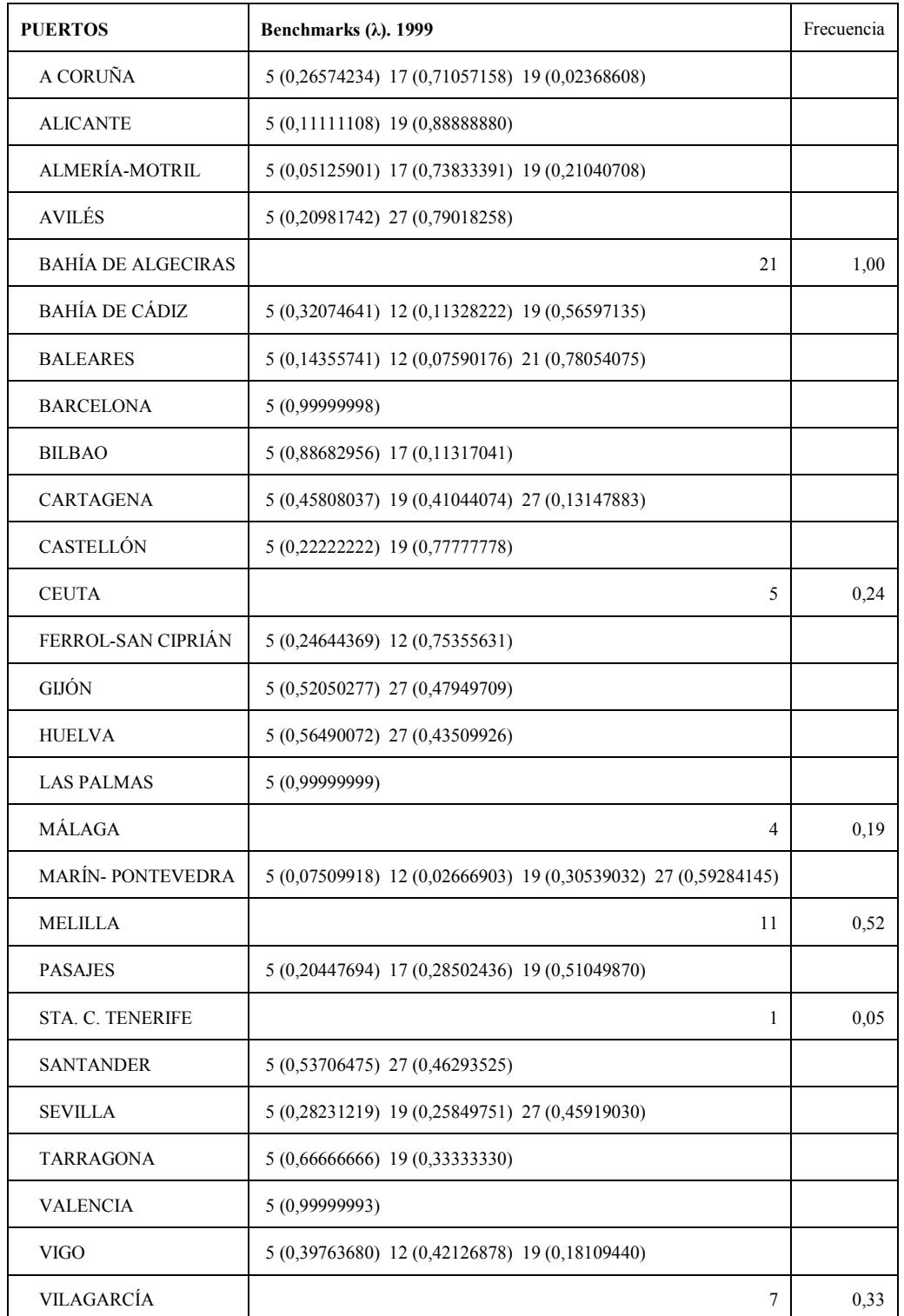

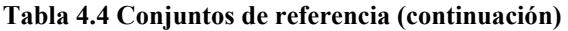

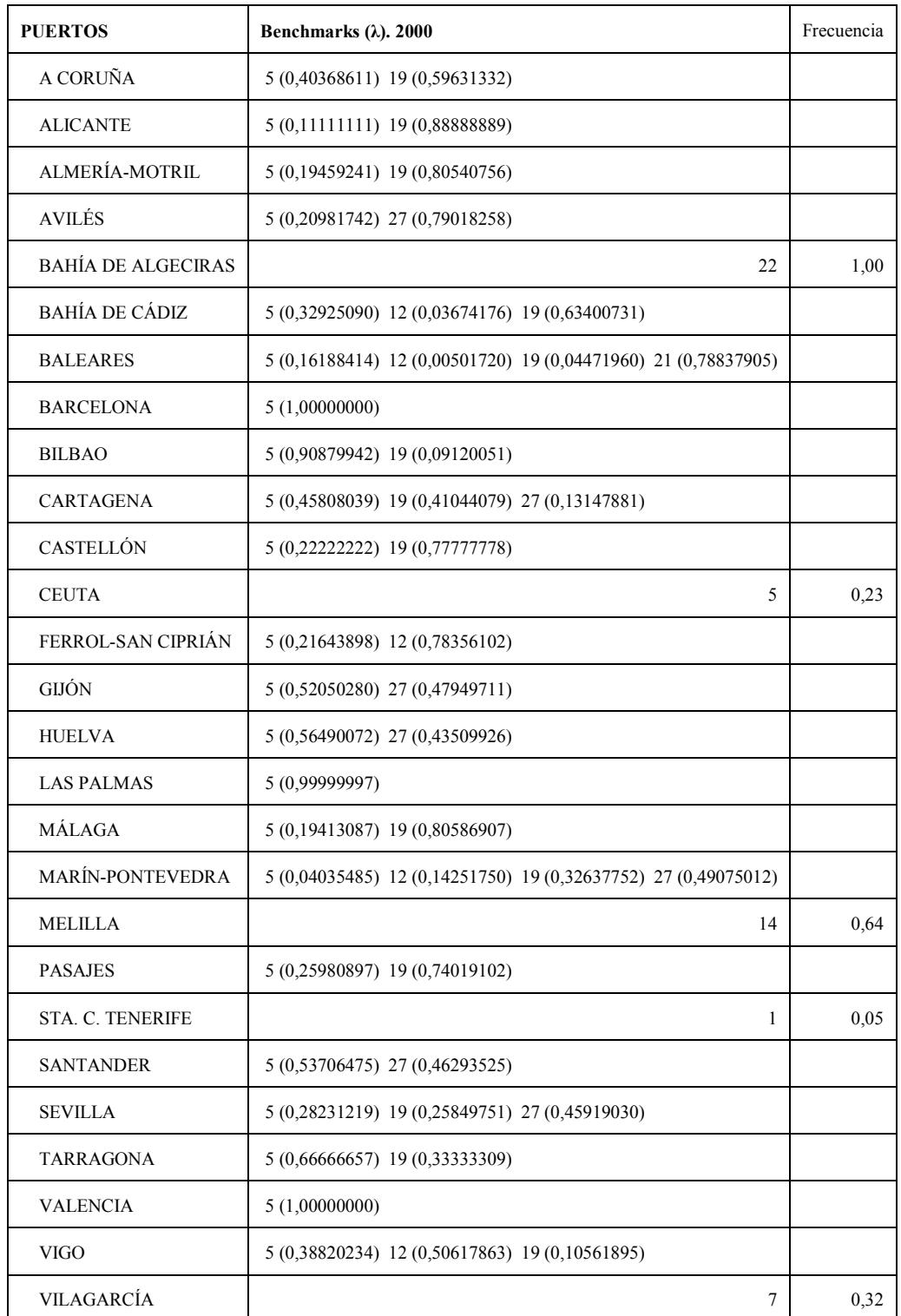

#### Tabla 4.4 Conjuntos de referencia (continuación)

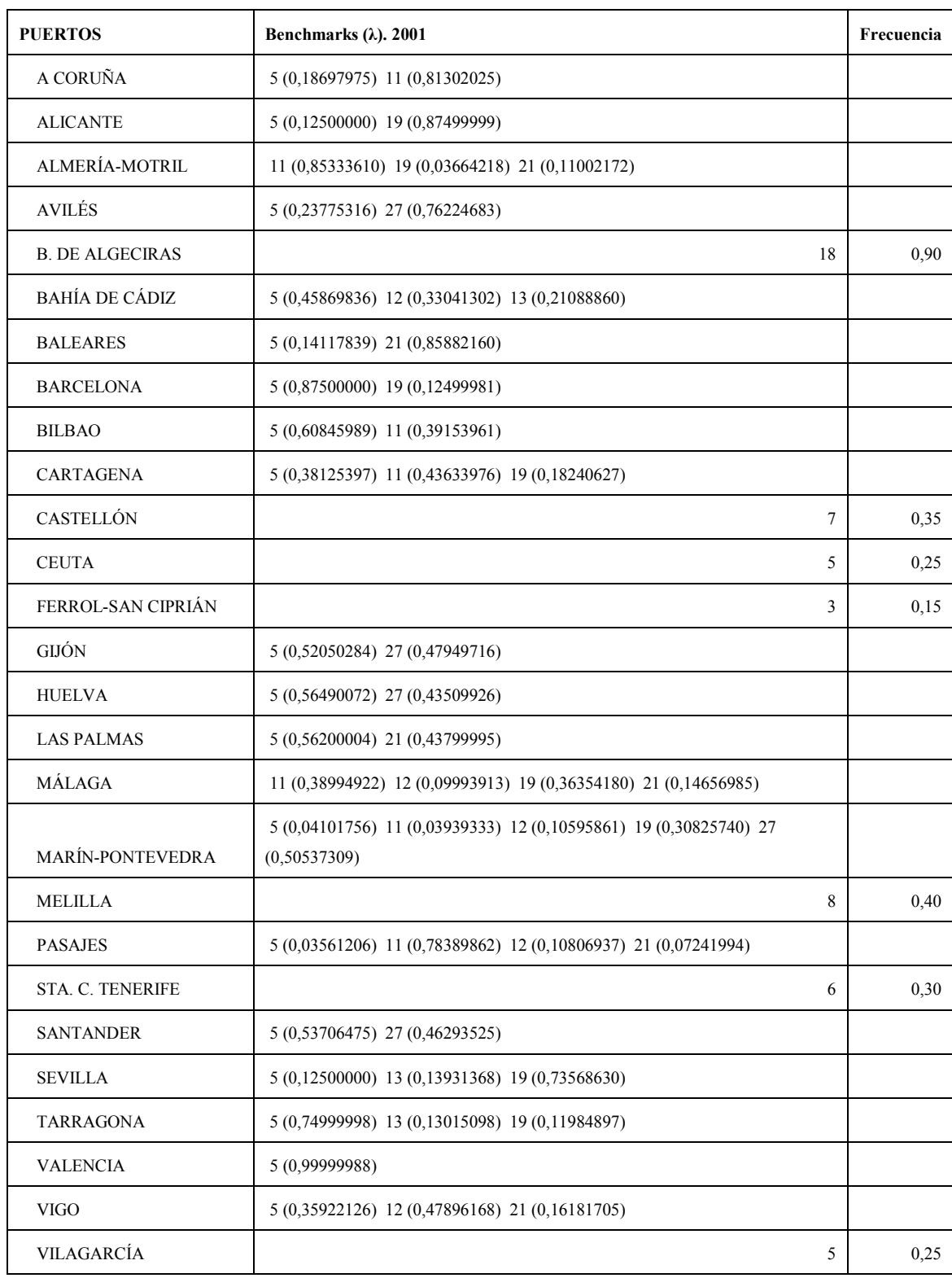

#### Tabla 4.4 Conjuntos de referencia (continuación)

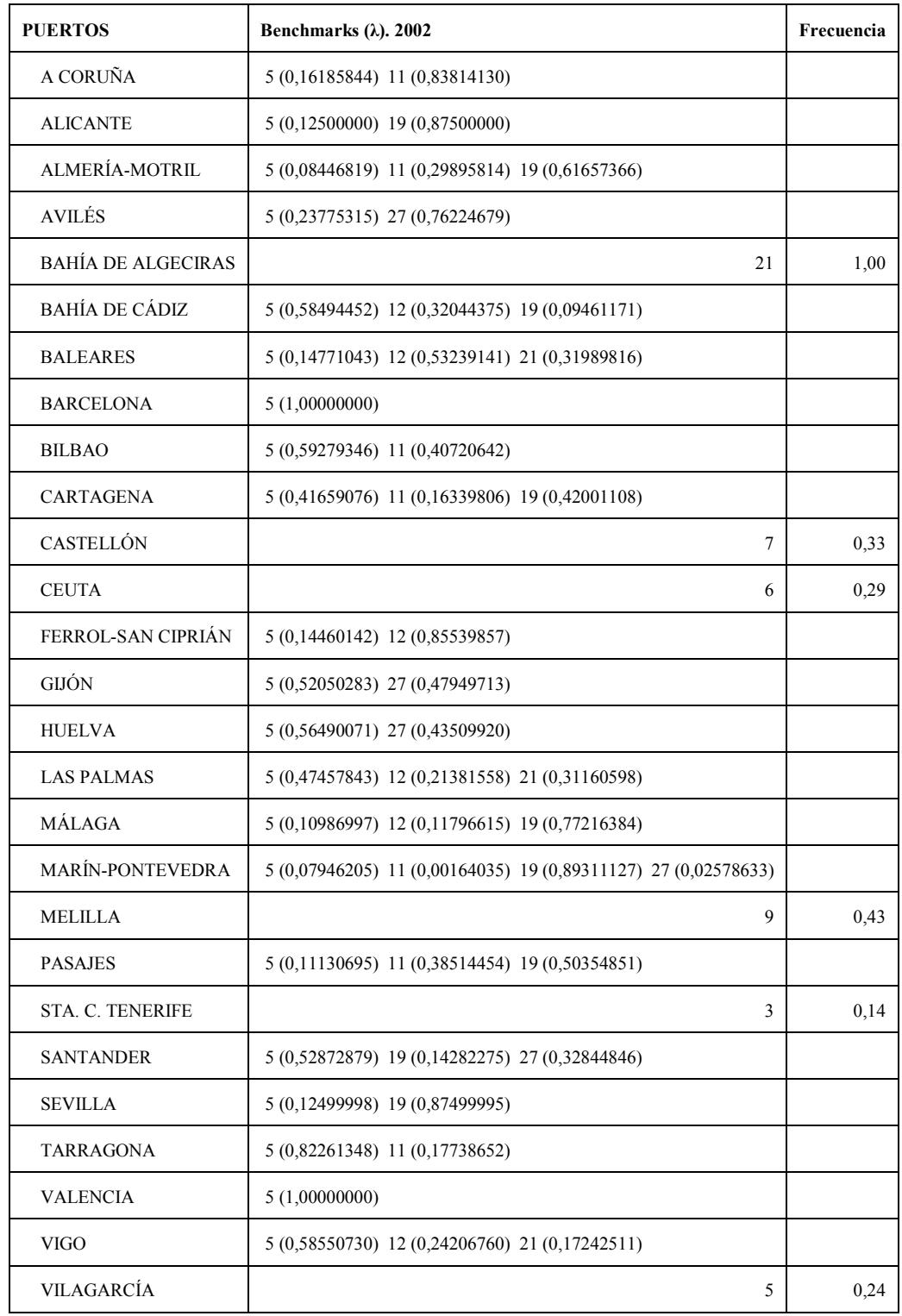

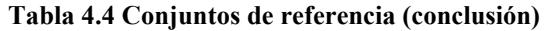

En la tabla 4.4 se observan los puertos que sirven de referentes de los no eficientes y la frecuencia con que lo hacen. Algeciras es, de lejos, el puerto que con mayor frecuencia aparece como referente, seguido a gran distancia por Castellón y alguna vez por Melilla. Su influencia es tal como puerto a emular por todos los demás, que cuando no figuran Castellón o Melilla entre los eficientes, Algeciras surge como referente del 100% de los ineficientes.

Es de anotar que para que esta referenciación sea completa, debe contrastarse con el valor de lambda que indica la influencia que tiene el referente sobre las metas de mejoramiento del referenciado. Algeciras no siempre aparece con el mayor peso; sólo lo hace, en forma sostenida, con algunos puertos como Barcelona y otros del grupo uno y dos según grado de complejidad; esto es razonable puesto que cada puerto busca darle la mayor ponderación al benchmarking con aquél que más se le parezca.

En cuanto a las DMUs ineficientes, resulta de interés conocer qué tan alejadas se encuentran de sus valores objetivos en inputs y outputs o puntos de operación (targets).

En las tablas  $4.5^{\circ}$ - $4.5^{\circ}$ , se muestran las holguras de inputs y outputs de los puertos que se revelan como ineficientes en cada año, las primeras como porcentaje de los valores observados y las segundas como porcentaje del valor meta del output, dado que el modelo aplicado es de salida.

Llaman la atención los altos valores de holgura en inputs, pues esto es señal, por lo menos, de capital ocioso en los puertos, producto de un sobredimensionamiento en relación con su escala real de operación, o simplemente una pobre gestión que no permite la utilización plena de los recursos. Mucho más grave se torna este hecho si, como se observa en algunos casos, estas altas holguras se acompañan de déficit en el producto (a título de ejemplo, Barcelona en 1995 presenta excesos en el área del terminal – 70% –, longitud de muelles – 54% –, y 67% en grúas). Estos excesos se acompañan con un déficit en el tráfico de 31%, en TEUs de 31% y en arribos de 39%. Tal situación parece insinuar que el desmedido tamaño de los recursos impide el flujo normal de la producción.

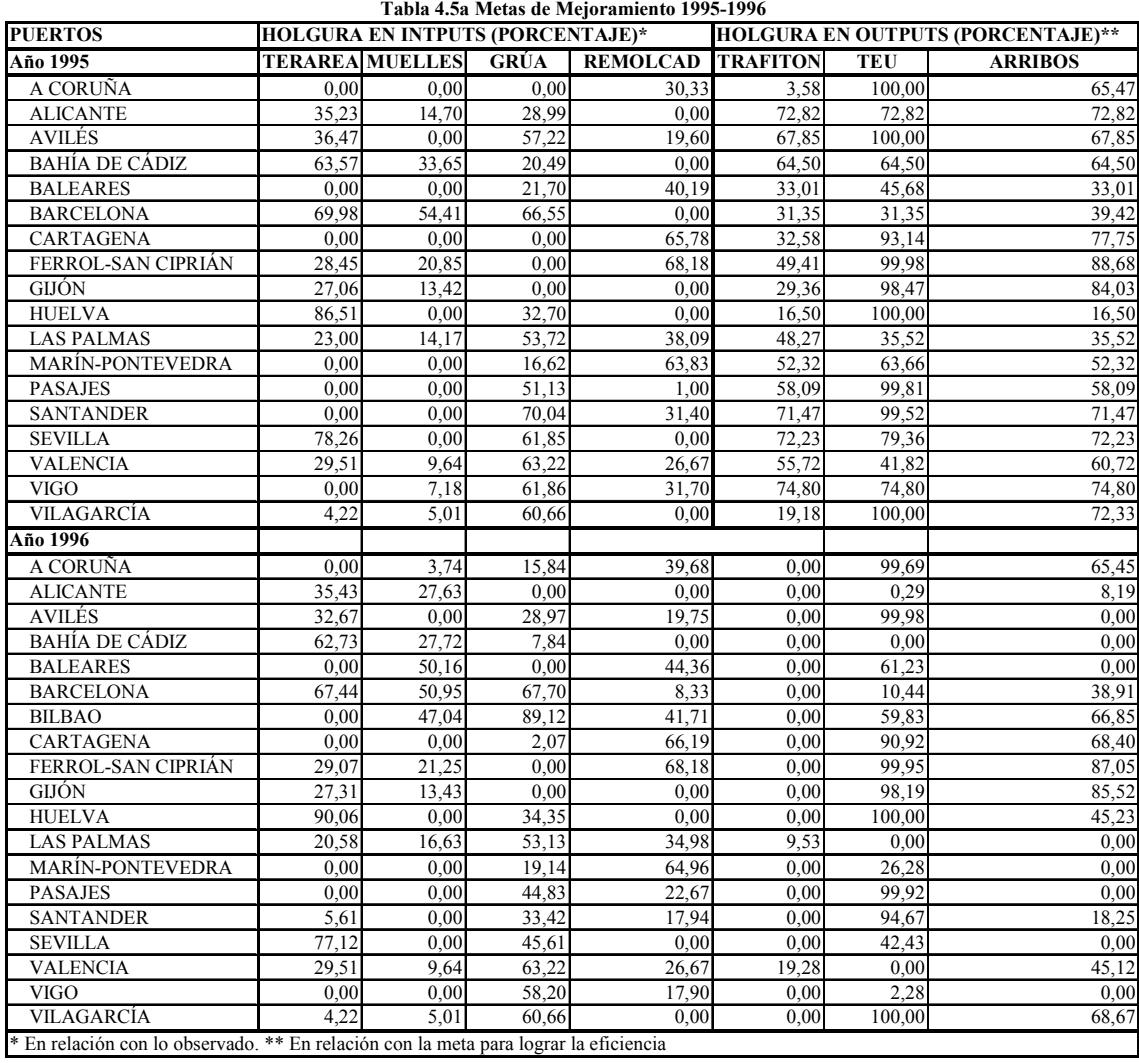

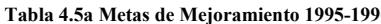

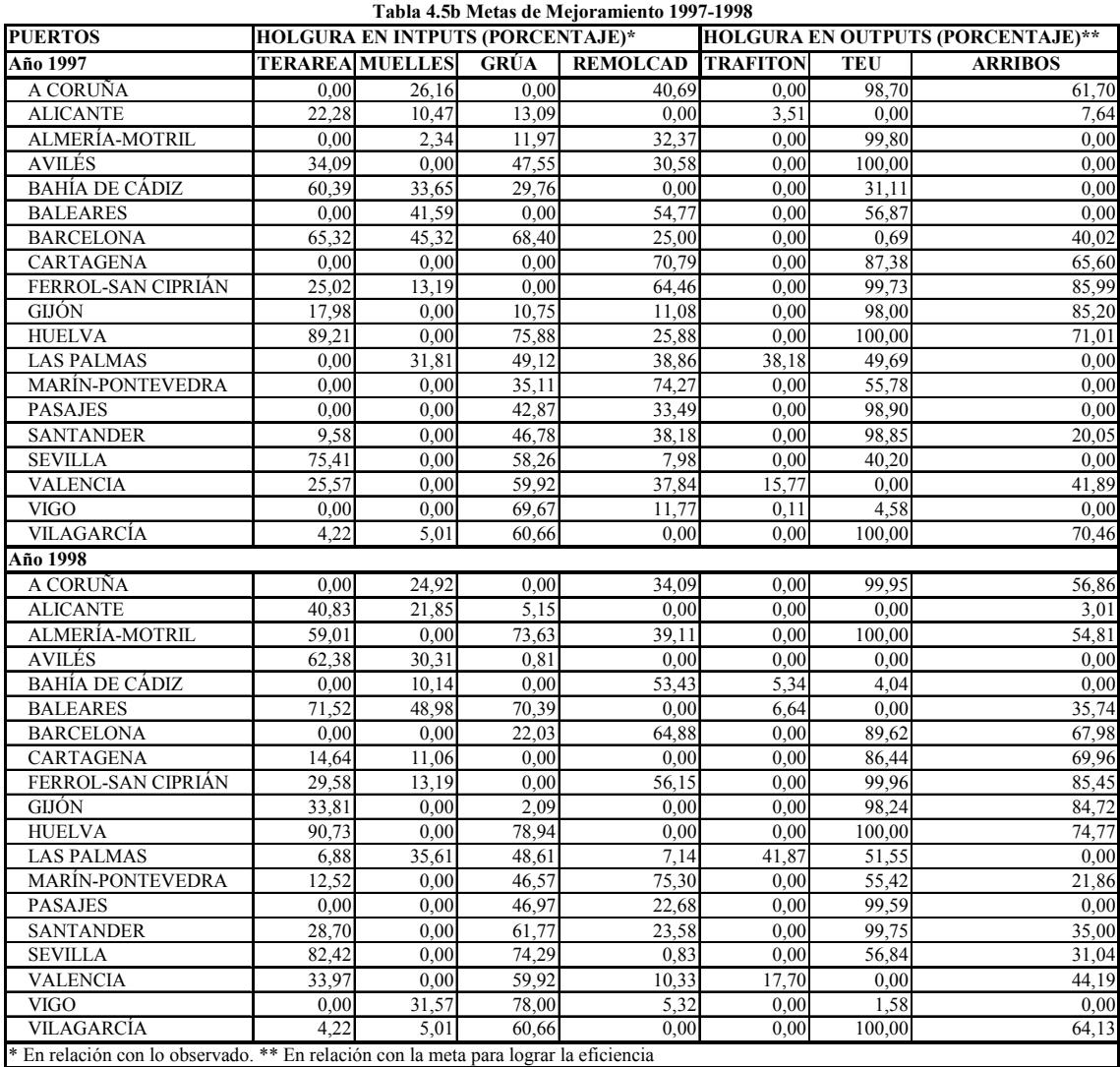

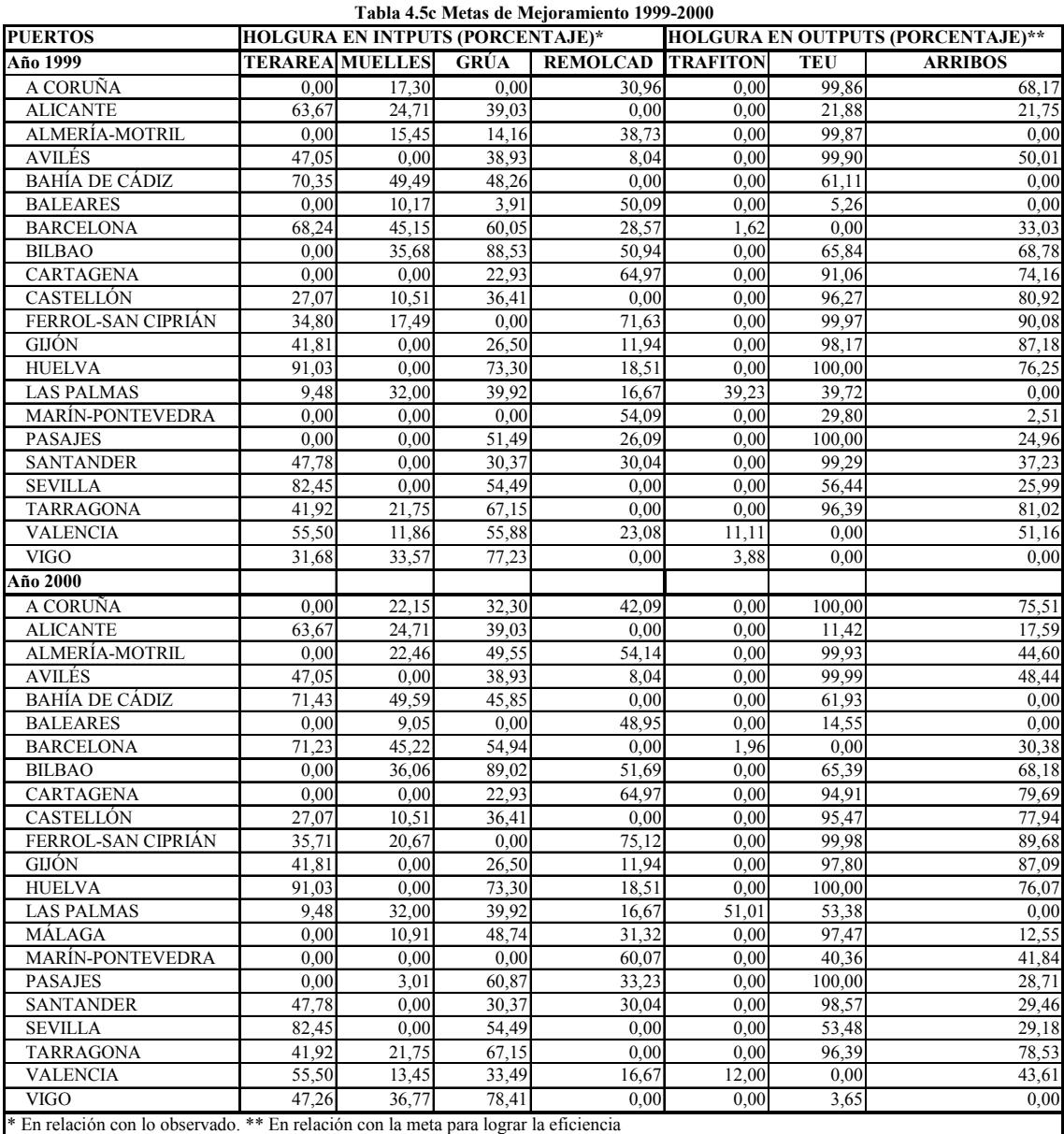

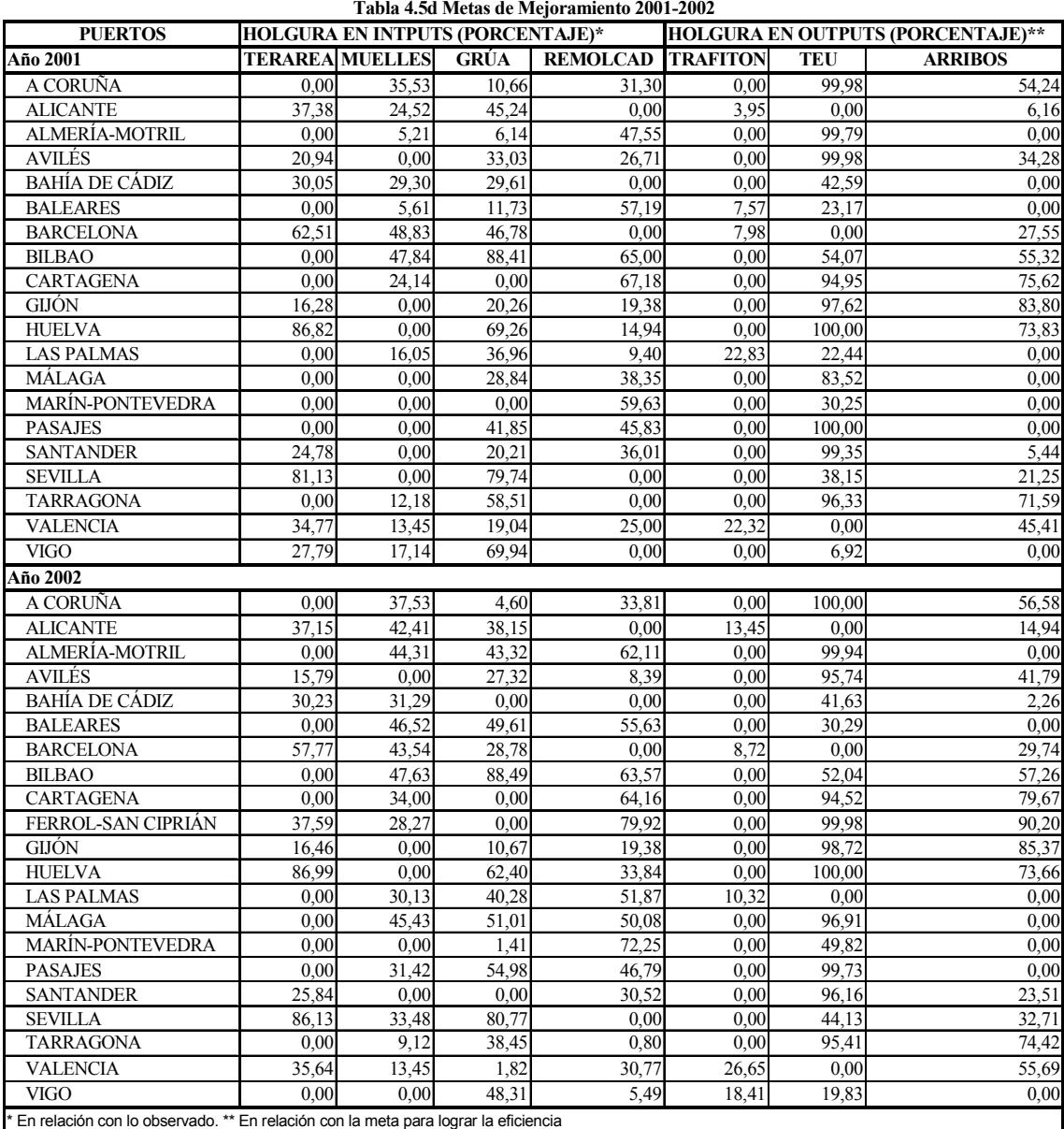

# 76

En la tabla 4.6 se han identificado los puertos ineficientes según el grupo en el que los ubican Martínez-Budría et al. en el estudio ya referenciado, para el primero y último años del horizonte de estudio. Se puede observar que las grandes holguras se presentan en todos los grupos entre los cuatro recursos y generalmente tienen asociada una holgura importante en productos. Sorprende el caso de Huelva, por lo singular; en 1995, este puerto poseía un área de algo más de 11 millones de metros cuadrados y ya resultaba subutilizada (86,5% de holgura), sin embargo para 2002, Huelva posee casi 16 millones de metros cuadrados y su utilización productiva, según los resultados, no alcanza el 14%, luego aquí se está presentando una acumulación de tierra sin propósitos productivos claros, lo cual deberá evidenciarse en el nivel de congestión de este recurso.

|              | <b>PUERTOS</b>                                                                       | Tabla 4.0 Huigul as pur grupos segun clasincación de Martinez-Dudria et al.<br><b>HOLGURA EN INTPUTS (PORCENTAJE)*</b> |                        |                    |                          |       |            | <b>HOLGURA EN OUTPUTS (PORCENTAJE)**</b> |  |  |  |
|--------------|--------------------------------------------------------------------------------------|----------------------------------------------------------------------------------------------------|------------------------|--------------------|--------------------------|-------|------------|------------------------------------------|--|--|--|
|              | Año 1995                                                                             |                                                                                                    | <b>TERAREA MUELLES</b> | <b>GRÚA</b>        | <b>REMOLCAD TRAFITON</b> |       | <b>TEU</b> | <b>ARRIBOS</b>                           |  |  |  |
| 1            | <b>AVILES</b>                                                                        | 36,47                                                                                                    | 0.00                   | 57,22              | 19,60                    | 67,85 | 100.00     |                                          |  |  |  |
| 1            | <b>BARCELONA</b>                                                                     | 69.98                                                                                                    | 54,41                  | 66,55              | 0.00                     | 31,35 | 31.35      | 67,85<br>39,42                           |  |  |  |
| 1            | <b>GIJÓN</b>                                                                         | 27,06                                                                                                    | 13,42                  | 0.00               | 0.00                     | 29,36 | 98,47      | 84,03                                    |  |  |  |
|              | <b>HUELVA</b>                                                                        | 86,51                                                                                                    | 0.00                   | 32,70              | 0.00                     | 16,50 | 100,00     | 16,50                                    |  |  |  |
|              | <b>LAS PALMAS</b>                                                                    | 23,00                                                                                                    | 14,17                  | 53,72              | 38,09                    | 48,27 | 35,52      | 35,52                                    |  |  |  |
|              | <b>VALENCIA</b>                                                                      | 29,51                                                                                                    | 9,64                   | 63,22              | 26,67                    | 55,72 | 41,82      | 60,72                                    |  |  |  |
|              | A CORUÑA                                                                             | 0.00                                                                                                    | 0.00                   | 0.00               | 30,33                    | 3,58  | 100,00     | 65,47                                    |  |  |  |
| $\mathbf{2}$ | <b>ALICANTE</b>                                                                      | 35,23                                                                                                    | 14,70                  | 28,99              | 0,00                     | 72,82 | 72,82      | 72,82                                    |  |  |  |
|              | <b>BAHÍA DE CÁDIZ</b>                                                                | 63,57                                                                                                    | 33,65                  | 20,49              | 0.00                     | 64,50 | 64,50      | 64,50                                    |  |  |  |
| $\mathbf{2}$ | <b>BALEARES</b>                                                                      | 0.00                                                                                                    | 0.00                   | 21,70              | 40.19                    | 33,01 | 45,68      | 33,01                                    |  |  |  |
|              | <b>CARTAGENA</b>                                                                     | 0,00                                                                                                    | 0.00                   | 0.00               | 65,78                    | 32,58 | 93,14      | 77,75                                    |  |  |  |
|              | <b>PASAJES</b>                                                                       | 0.00                                                                                                    | 0.00                   | $\overline{51,13}$ | 1,00                     | 58,09 | 99,81      | 58,09                                    |  |  |  |
| 2            | <b>SANTANDER</b>                                                                     | 0.00                                                                                                    | 0.00                   | 70,04              | 31,40                    | 71,47 | 99.52      | 71,47                                    |  |  |  |
|              | <b>SEVILLA</b>                                                                       | 78,26                                                                                                    | 0,00                   | 61,85              | 0.00                     | 72,23 | 79,36      | 72,23                                    |  |  |  |
| $\mathbf{2}$ | <b>VIGO</b>                                                                          | 0.00                                                                                                    | 7,18                   | 61,86              | 31,70                    | 74,80 | 74,80      | 74,80                                    |  |  |  |
| 3            | FERROL-SAN CIPRIÁ                                                                    | 28,45                                                                                                    | 20,85                  | 0.00               | 68,18                    | 49,41 | 99.98      | 88,68                                    |  |  |  |
| 3            | <b>MARÍN-PONTEVEDR</b>                                                               | 0.00                                                                                                    | 0.00                   | 16,62              | 63,83                    | 52,32 | 63,66      | 52,32                                    |  |  |  |
| 3            | VILAGARCÍA                                                                           | 4,22                                                                                                    | 5,01                   | 60,66              | 0.00                     | 19,18 | 100,00     | 72,33                                    |  |  |  |
|              | Año 2002                                                                             |                                                                                                    |                        |                    |                          |       |            |                                          |  |  |  |
|              | <b>AVILÉS</b>                                                                        | 15,79                                                                                                    | 0.00                   | 27,32              | 8,39                     | 0,00  | 95,74      | 41,79                                    |  |  |  |
|              | <b>BARCELONA</b>                                                                     | 57,77                                                                                                    | 43,54                  | 28,78              | 0,00                     | 8,72  | 0.00       | 29,74                                    |  |  |  |
|              | <b>BILBAO</b>                                                                        | 0.00                                                                                                    | 47,63                  | 88,49              | 63,57                    | 0.00  | 52,04      | 57,26                                    |  |  |  |
|              | <b>GIJÓN</b>                                                                         | 16,46                                                                                                    | 0.00                   | 10,67              | 19,38                    | 0.00  | 98,72      | 85,37                                    |  |  |  |
|              | <b>HUELVA</b>                                                                        | 86,99                                                                                                    | 0.00                   | 62,40              | 33,84                    | 0,00  | 100,00     | 73,66                                    |  |  |  |
|              | <b>LAS PALMAS</b>                                                                    | 0.00                                                                                                    | 30.13                  | 40,28              | 51,87                    | 10.32 | 0.00       | 0,00                                     |  |  |  |
| 1            | <b>TARRAGONA</b>                                                                     | 0,00                                                                                                    | 9,12                   | 38,45              | 0,80                     | 0.00  | 95,41      | 74,42                                    |  |  |  |
|              | <b>VALENCIA</b>                                                                      | 35,64                                                                                                    | 13,45                  | 1,82               | 30,77                    | 26,65 | 0.00       | 55,69                                    |  |  |  |
| 2            | A CORUÑA                                                                             | 0.00                                                                                                    | 37,53                  | 4,60               | 33,81                    | 0.00  | 100,00     | 56,58                                    |  |  |  |
|              | <b>ALICANTE</b>                                                                      | 37,15                                                                                                    | 42,41                  | 38,15              | 0,00                     | 13,45 | 0.00       | 14,94                                    |  |  |  |
|              | <b>BAHÍA DE CÁDIZ</b>                                                                | 30,23                                                                                                    | 31,29                  | 0.00               | 0,00                     | 0.00  | 41,63      | 2,26                                     |  |  |  |
|              | <b>BALEARES</b>                                                                      | 0.00                                                                                                    | 46,52                  | 49,61              | 55,63                    | 0.00  | 30,29      | 0.00                                     |  |  |  |
|              | <b>CARTAGENA</b>                                                                     | 0,00                                                                                                    | 34,00                  | 0.00               | 64,16                    | 0,00  | 94,52      | 79,67                                    |  |  |  |
| $\mathbf{2}$ | <b>MÁLAGA</b>                                                                        | 0,00                                                                                                    | 45,43                  | 51,01              | 50,08                    | 0.00  | 96,91      | 0,00                                     |  |  |  |
|              | <b>PASAJES</b>                                                                       | 0.00                                                                                                    | 31.42                  | 54,98              | 46,79                    | 0.00  | 99,73      | 0,00                                     |  |  |  |
|              | <b>SANTANDER</b>                                                                     | 25,84                                                                                                    | 0.00                   | 0.00               | 30,52                    | 0,00  | 96,16      | 23,51                                    |  |  |  |
|              | <b>SEVILLA</b>                                                                       | 86,13                                                                                                    | 33,48                  | 80,77              | 0,00                     | 0.00  | 44,13      | 32,71                                    |  |  |  |
|              | <b>VIGO</b>                                                                          | 0.00                                                                                                    | 0.00                   | 48,31              | 5,49                     | 18,41 | 19,83      | 0,00                                     |  |  |  |
| 3            | ALMERÍA-MOTRIL                                                                       | 0,00                                                                                                    | 44,31                  | 43,32              | 62,11                    | 0.00  | 99,94      | 0,00                                     |  |  |  |
| 3            | FERROL-SAN CIPRIA                                                                    | 37,59                                                                                                    | 28,27                  | 0.00               | 79,92                    | 0.00  | 99,98      | 90,20                                    |  |  |  |
| 3            | MARÍN-PONTEVEDR.                                                                     | 0.00                                                                                                    | 0.00                   | 1,41               | 72,25                    | 0.00  | 49,82      | 0,00                                     |  |  |  |
|              | * En relación con lo observado. ** En relación con la meta para lograr la eficiencia |                                                                                                    |                        |                    |                          |       |            |                                          |  |  |  |

Tabla 4.6 Holguras por grupos según clasificación de Martínez–Budría et al.

# 4.2. LA EFICIENCIA DE ESCALA

Para caracterizar el rendimiento productivo de una DMU, no basta con el conocimiento de su in/eficiencia técnica; es necesario averiguar su in/eficiencia de escala (SE); conocer si está trabajando en el correspondiente "Tamaño de Escala Más Productivo" (MPSS, por sus siglas del inglés).

Lo anterior se relaciona con los llamados rendimientos a escala. Se dice que una unidad productiva exhibe rendimientos crecientes a escala (IRS), si un incremento constante de todos sus inputs se traduce en un incremento más que proporcional en sus outputs; y rendimientos decrecientes a escala (DRS), si el incremento en los outputs es menos que proporcional al incremento en todos los inputs. La medida de la eficiencia de escala se usa para establecer qué tan próxima está una unidad productiva del MPSS.

El modelo CCR asume retornos a escala constantes (CRS) y su medida de eficiencia es la llamada eficiencia técnica global<sup>3</sup>, en tanto que la medida de eficiencia del modelo BCC, que asume la combinación convexa de las DMUs observadas como el conjunto de posibilidades de producción (CPP), se conoce como eficiencia técnica pura (local). Si una DMU es eficiente (100%) tanto BCC como CCR, es porque está operando en el MPSS. Si la DMU es eficiente BCC pero ineficiente CCR, posee eficiencia local pero no global debido a su tamaño de escala.

La eficiencia de escala puede calcularse como la razón entre la eficiencia CCR y la eficiencia BCC:

$$
SE = \frac{Eficiencia CCR}{Eficiencia BCC} = \frac{\frac{1}{\gamma_{CCR}}}{\frac{1}{\gamma_{BCC}}} = \frac{TE}{PTE}
$$
(4.1)

De 4.1 se establece la descomposición de la eficiencia técnica global (TE), en eficiencia técnica pura (PTE) y eficiencia de escala (SE):

$$
TE = PTE \times SE \tag{4.2}
$$

 $\overline{a}$ <sup>3</sup> Véase capítulo tres.

La ecuación 4.2 describe las fuentes de la ineficiencia y permite establecer si la causa de ésta procede de la ineficiencia en la operación de la firma o de las condiciones desventajosas que afronta en su eficiencia de escala, o de ambas [Cooper et al., 2000<sup>a</sup> p. 137].

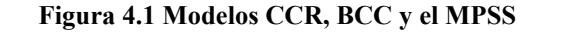

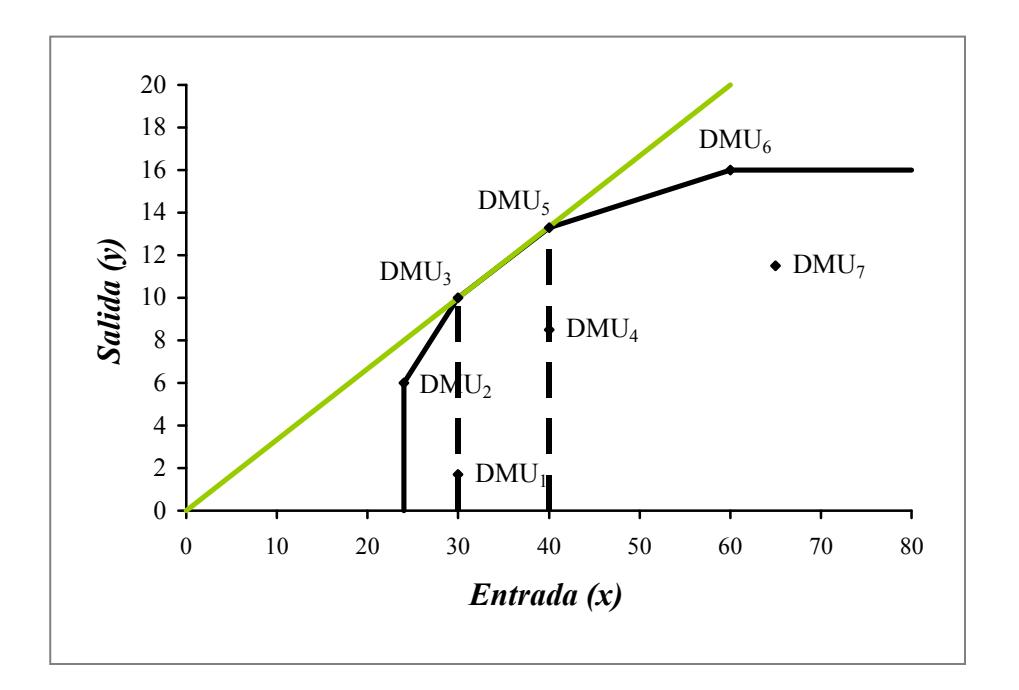

En la figura 4.1, la franja acotada por el rango de inputs 30-40, en el eje de las X, y los puntos de operación de las DMUs 3 y 5, constituye el MPSS, teniendo en cuenta que tratamos con orientación de salida, y en ella se ubican las DMUs que poseen eficiencia de escala, es decir, que sus eficiencias técnicas CCR y BCC son iguales, por tanto su eficiencia de escala es igual a 1.

Para los directores de las organizaciones, la interpretación de la eficiencia de escala debe ser que un puerto, en el caso que nos ocupa, puede ser ineficiente si experimenta retornos decrecientes por ser muy grande (en tamaño de escala de operación), o si falla en aprovechar las ventajas de rendimientos crecientes a escala que le brinda la tecnología, por ser muy pequeños. Para maximizar la productividad del puerto, el tamaño de escala debería incrementarse si existe IRS y reducirse (vía cierre o consolidación de algunas operaciones, por ejemplo) si prevalecen los DRS [Ross y Droge, 2004].

Debido a que si un puerto resulta ser eficiente CCR, también debe ser eficiente BCC [Cooper et al. 2000<sup>a</sup>, p. 127], en lo relacionado con la eficiencia de escala sólo son de interés para el análisis aquellos puertos que exhiben ineficiencia CCR. Si existe ineficiencia de escala es necesario determinar si la causa radica en IRS o DRS.

Se puede estimar los retornos a escala (RTS) utilizando las medidas de eficiencia CCR y BCC, y la sumatoria de las lambdas  $(\lambda^*)$  de la solución del modelo CCR; es decir, si la medida CCR-O y la BCC-O son iguales ( $\gamma_{CCR}^* = \gamma_{BCC}^*$ ), entonces prevalece CRS; de otra manera, si las medidas CCR-O y BCC-O son diferentes, entonces si la suma de las lambdas es menor que 1, indica prevalencia de IRS y si tal suma es mayor que 1, indica prevalencia de DRS. Es de advertir que los puertos CCR\_eficientes deben exhibir CRS [Zhu, 2000].

En la tabla 4.7 se aprecian los resultados de la estimación de la eficiencia de escala de los puertos de España entre 1995 y 2002. Se observa que sólo dos puertos, Bahía de Algeciras y Ceuta, presentan eficiencia de escala igual a 1, en el promedio; entre los SE\_ineficientes existe un grupo amplio que opera relativamente cerca del MPSS, exhibiendo eficiencias por encima de 0,80, lo que indicaría que sus niveles de ineficiencia técnica global (ET) se deben más a la ineficiencia operativa propia de cada puerto, antes que a situaciones desventajosas de su escala de operación; en tanto que los restantes puertos SE ineficientes, entre los que se incluyen Alicante, Avilés, Marín-Pontevedra, Melilla y Vilagarcía, exhiben SE por debajo de 0,80, con el caso extremo de Vilagarcía que sólo alcanza 0,20. Aquí queda manifiesto que estos puertos, sobre todo el último señalado, tienen un serio problema de escala, lo que indica que el mejoramiento de su desempeño productivo ha de buscarse a través de acciones tendientes a adecuar los niveles de operación de acuerdo con el tipo de RTS que experimenta cada puerto. Es de anotar que en este último grupo, figuran puertos clasificados en el grupo uno (aquéllos que se muestran eficientes en todo el período bajo estudio), en el apartado 4.1.1; del grupo dos (aquéllos que en algún subperíodo se ubicaron en la frontera y su promedio está muy por encima de la media),del tres (con promedios de eficiencia por encima de la media sin haber sido eficientes), y del grupo cuatro, es decir, los de promedio por debajo de la media sin haber sido eficientes en algún subperíodo.

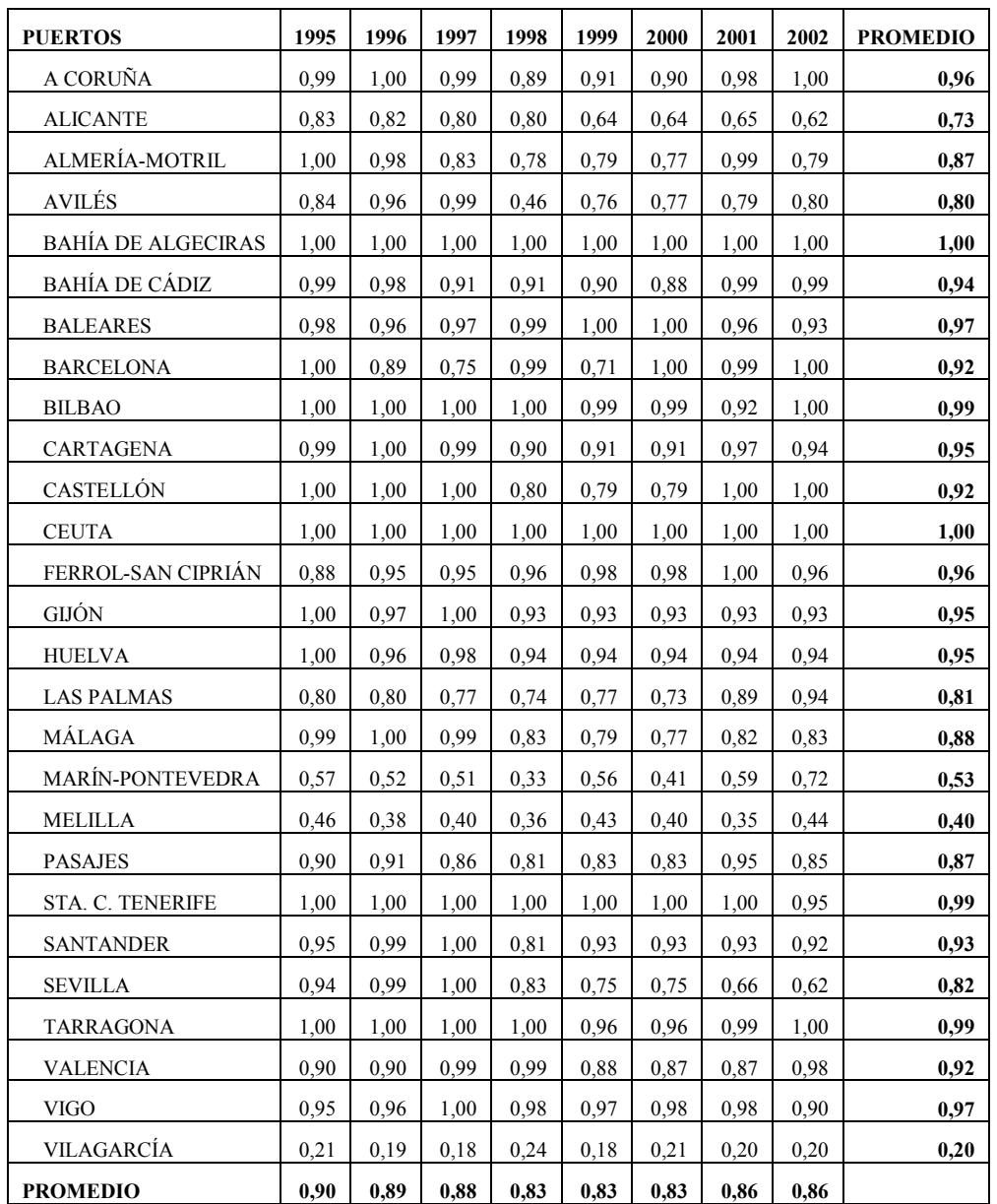

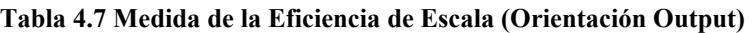

#### 4.2.1 Los Rendimientos a Escala – RTS –

Se ha dicho que para los puertos CCR\_ineficientes es necesario averiguar el tipo de RTS que exhiben a efectos de que sirva de guía para la toma de decisiones de los administradores, respecto a la escala de operación de las unidades productivas. En el apartado anterior se consignó la condición que deben cumplir las variables  $\lambda$  para la identificación del RTS de las unidades productivas, la cual, para facilitar la comprensión de lo expuesto, se introduce nuevamente:

$$
\gamma_{CCR}^* \begin{cases} = \gamma_{BCC}^* \Leftrightarrow \sum \lambda = 1 \Leftrightarrow \quad CRS \\ \neq \gamma_{BCC}^* \Rightarrow \begin{cases} \sum \lambda_j^* < 1 \Rightarrow IRS \quad Prevalece \\ \sum \lambda_j^* > 1 \Rightarrow DRS \quad Prevalece \end{cases} \end{cases}
$$

De acuerdo con este criterio, se estructuran las tablas 4.8a, b, c y d, en las que figuran los tipos de RTS que exhiben los puertos en el período bajo estudio; asimismo, los gráficos 4.3 a 4.5, permiten apreciar el comportamiento de los rendimientos a escala, para concluir acerca del tipo predominante.

Los puertos se agrupan de acuerdo con la clasificación de Martínez-Budría, en estudio ya referenciado. Se puede apreciar que entre los puertos clasificados como de "gran complejidad" (grupos 1 de tabla  $4.8^a$  a  $4.8^d$ , y gráficos  $4.3$ ), y haciendo referencia a los que no se sostienen en la frontera eficiente en todos los años estudiados, prevalecen ligeramente los rendimientos a escala crecientes (IRS), destacándose entre éstos, Avilés, Gijón y Huelva. Barcelona, por la forma en que alterna entre IRS y DRS, muestra tendencia a rendimientos constantes a escala (CRS), Las Palmas y Valencia son de marcada tendencia a DRS. Hay pues comportamientos variados en el tipo de rendimientos a escala de los puertos de este grupo, sin que se pueda señalar en forma general al tamaño de operación como causa de la ineficiencia observada.

En el grupo dos, los puertos de "complejidad media", es claro que predominan los IRS, al igual que en el grupo tres, de "baja complejidad". Llama la atención, en este último, Ferrol-San Ciprián, por ser el único puerto que en el grupo 3, exhibe DRS, y Castellón que muestra comportamiento de CRS. Para la mayoría de puertos de estos dos grupos la decisión del mejoramiento productivo debería orientarse a la ampliación de la escala de operación, de manera que se aprovechen al máximo las ventajas que brinda la coyuntura tecnológica.

|                |                           |           | 1995           |            | 1996      |                |                      |  |
|----------------|---------------------------|-----------|----------------|------------|-----------|----------------|----------------------|--|
|                | <b>PUERTO</b>             | <b>SE</b> | $SUMA \lambda$ | <b>RTS</b> | <b>SE</b> | $SUMA \lambda$ | <b>RTS</b>           |  |
| 1              | <b>AVILÉS</b>             | 0,837     | 0.34           | <b>IRS</b> | 0.96      | 0,34           | <b>IRS</b>           |  |
| 1              | <b>BAHÍA DE ALGECIRAS</b> | 1,000     | 1,00           | <b>CRS</b> | 1,00      | 1,00           | <b>CRS</b>           |  |
| 1              | <b>BARCELONA</b>          | 0.999     | 0.93           | <b>IRS</b> | 0.89      | 1,14           | <b>DRS</b>           |  |
| 1              | <b>BILBAO</b>             | 1.000     | 1.00           | <b>CRS</b> | 1,00      | 2,49           | <b>DRS</b>           |  |
| 1              | GIJÓN                     | 0,999     | 1,61           | <b>DRS</b> | 0.97      | 0.46           | <b>IRS</b>           |  |
| 1              | <b>HUELVA</b>             | 0.996     | 1,02           | <b>DRS</b> | 0.96      | 1,86           | <b>DRS</b>           |  |
| 1              | <b>LAS PALMAS</b>         | 0,803     | 1,41           | <b>DRS</b> | 0.80      | 0.57           | <b>IRS</b>           |  |
| 1              | <b>STA. C. TENERIFE</b>   | 1.000     | 1.00           | <b>CRS</b> | 1.00      | 1.00           | <b>CRS</b>           |  |
|                | <b>TARRAGONA</b>          | 1,000     | 1.00           | <b>CRS</b> | 1,00      | 1,00           | <b>CRS</b>           |  |
| 1              | <b>VALENCIA</b>           | 0.904     | 1.11           | <b>DRS</b> | 0.90      | 1.11           | <b>DRS</b>           |  |
| $\overline{2}$ | A CORUÑA                  | 0.986     | 0.85           | <b>IRS</b> | 1,00      | 1,06           | <b>DRS</b>           |  |
| $\overline{2}$ | <b>ALICANTE</b>           | 0,829     | 0,24           | <b>IRS</b> | 0,82      | 0.26           | <b>IRS</b>           |  |
| $\overline{2}$ | <b>BAHÍA DE CÁDIZ</b>     | 0,988     | 0.60           | <b>IRS</b> | 0.98      | 0,42           | <b>IRS</b>           |  |
| $\overline{2}$ | <b>BALEARES</b>           | 0.982     | 0.76           | <b>IRS</b> | 0.96      | 0.67           | <b>IRS</b>           |  |
| $\overline{2}$ | <b>CARTAGENA</b>          | 0.989     | 0.85           | <b>IRS</b> | 1,00      | 1.00           | <b>CRS</b>           |  |
| $\overline{2}$ | <b>CEUTA</b>              | 1.000     | 1,00           | <b>CRS</b> | 1,00      | 1.00           | <b>CRS</b>           |  |
| $\overline{2}$ | MÁLAGA                    | 0.989     | 0.52           | <b>IRS</b> | 1,00      | 1.00           | <b>CRS</b>           |  |
| $\overline{2}$ | <b>PASAJES</b>            | 0.901     | 0.38           | <b>IRS</b> | 0.91      | 0.60           | <b>IRS</b>           |  |
| $\overline{2}$ | <b>SANTANDER</b>          | 0,948     | 0,52           | <b>IRS</b> | 0,99      | 0.62           | <b>IRS</b>           |  |
| $\overline{2}$ | <b>SEVILLA</b>            | 0.942     | 0,42           | <b>IRS</b> | 0.99      | 0,26           | <b>IRS</b>           |  |
| $\overline{2}$ | <b>VIGO</b>               | 0.950     | 0.64           | <b>IRS</b> | 0.96      | 0.64           | <b>IRS</b>           |  |
| 3              | ALMERÍA-MOTRIL            | 1.000     | 1,00           | <b>CRS</b> | 0.98      | 0.75           | <b>IRS</b>           |  |
| 3              | <b>CASTELLÓN</b>          | 1.000     | 1.00           | <b>CRS</b> | 1.00      | 1.00           | <b>CRS</b>           |  |
| 3              | <b>FERROL-SAN CIPRIÁN</b> | 0,884     | 1.38           | <b>DRS</b> | 0.95      | 1,39           | <b>DRS</b>           |  |
| 3              | <b>MARÍN-PONTEVEDRA</b>   | 0,572     | 0.19           | <b>IRS</b> | 0,52      | 0.16           | <b>IRS</b>           |  |
| 3              | <b>MELILLA</b>            | 0,459     | 0.21           | <b>IRS</b> | 0,38      | 0,11           | <b>IRS</b>           |  |
| 3              | <b>VILAGARCÍA</b>         | 0,209     | 0,16           | <b>IRS</b> | 0,19      | 0,10           | $\operatorname{IRS}$ |  |

Tabla 4.8a RTS Según Agrupación de Martínez Budría et al. 1995-1996.

|                |                           |           | 1997   |            | 1998      |                |            |  |
|----------------|---------------------------|-----------|--------|------------|-----------|----------------|------------|--|
|                | <b>PUERTO</b>             | <b>SE</b> | SUMAλ  | <b>RTS</b> | <b>SE</b> | $SUMA \lambda$ | <b>RTS</b> |  |
| 1              | <b>AVILÉS</b>             | 0.9887    | 0.9631 | <b>IRS</b> | 0.4617    | 0.29377        | <b>IRS</b> |  |
| 1              | <b>BAHÍA DE ALGECIRAS</b> | 1.0000    | 1.0000 | <b>CRS</b> | 1.0000    | 1.00000        | <b>CRS</b> |  |
| 1              | <b>BARCELONA</b>          | 0,7500    | 1,3333 | <b>DRS</b> | 0.9941    | 0.92308        | <b>IRS</b> |  |
| 1              | <b>BILBAO</b>             | 1,0000    | 1,0000 | <b>CRS</b> | 1,0000    | 1,00000        | <b>CRS</b> |  |
| 1              | GIJÓN                     | 0.9983    | 1.1805 | <b>DRS</b> | 0.9327    | 0.54829        | <b>IRS</b> |  |
| 1              | <b>HUELVA</b>             | 0.9845    | 2,7081 | <b>DRS</b> | 0.9395    | 0.61811        | <b>IRS</b> |  |
| 1              | <b>LAS PALMAS</b>         | 0,7742    | 1,4885 | <b>DRS</b> | 0,7444    | 1,66488        | <b>DRS</b> |  |
| 1              | <b>STA. C. TENERIFE</b>   | 1,0000    | 1,0000 | <b>CRS</b> | 1,0000    | 1,00000        | <b>CRS</b> |  |
| 1              | <b>TARRAGONA</b>          | 0.9993    | 0,7778 | <b>IRS</b> | 1.0000    | 1,00000        | <b>CRS</b> |  |
| 1              | <b>VALENCIA</b>           | 0.9929    | 0,9702 | <b>IRS</b> | 0.9929    | 0.97021        | <b>IRS</b> |  |
| $\overline{2}$ | A CORUÑA                  | 0.9935    | 0.6953 | <b>IRS</b> | 0.8948    | 0.37822        | <b>IRS</b> |  |
| $\overline{2}$ | <b>ALICANTE</b>           | 0.8020    | 0,3462 | <b>IRS</b> | 0.8021    | 0,23945        | <b>IRS</b> |  |
| $\overline{2}$ | <b>BAHÍA DE CÁDIZ</b>     | 0.9137    | 0.4742 | <b>IRS</b> | 0,9098    | 0.32758        | <b>IRS</b> |  |
| $\overline{2}$ | <b>BALEARES</b>           | 0.9660    | 0,6727 | <b>IRS</b> | 0.9876    | 1,15643        | <b>DRS</b> |  |
| $\overline{2}$ | <b>CARTAGENA</b>          | 0.9904    | 0,4262 | <b>IRS</b> | 0.9002    | 0,46975        | <b>IRS</b> |  |
| $\overline{2}$ | <b>CEUTA</b>              | 1,0000    | 1,0000 | <b>CRS</b> | 1,0000    | 1,00000        | <b>CRS</b> |  |
| $\overline{2}$ | MÁLAGA                    | 0.9898    | 0.2566 | <b>IRS</b> | 0.8318    | 0.27827        | <b>IRS</b> |  |
| $\overline{2}$ | <b>PASAJES</b>            | 0.8629    | 0,3285 | <b>IRS</b> | 0.8130    | 0.35350        | <b>IRS</b> |  |
| $\overline{2}$ | <b>SANTANDER</b>          | 0.9957    | 1,4444 | <b>DRS</b> | 0.8090    | 0,53964        | <b>IRS</b> |  |
| $\overline{2}$ | <b>SEVILLA</b>            | 0.9969    | 0.9854 | <b>IRS</b> | 0.8341    | 0,38018        | <b>IRS</b> |  |
| $\overline{2}$ | <b>VIGO</b>               | 0.9995    | 1.0011 | <b>DRS</b> | 0.9797    | 0.83475        | <b>IRS</b> |  |
| 3              | ALMERÍA-MOTRIL            | 0,8331    | 0.2543 | <b>IRS</b> | 0.7823    | 0,25689        | <b>IRS</b> |  |
| 3              | <b>CASTELLÓN</b>          | 1.0000    | 1.0000 | <b>CRS</b> | 0.8019    | 0.31565        | <b>IRS</b> |  |
| 3              | FERROL-SAN CIPRIÁN        | 0.9521    | 1,2513 | <b>DRS</b> | 0,9581    | 1,25130        | <b>DRS</b> |  |
| 3              | MARÍN-PONTEVEDRA          | 0.5067    | 0.1558 | <b>IRS</b> | 0.3325    | 0,20986        | <b>IRS</b> |  |
| 3              | <b>MELILLA</b>            | 0.3983    | 0.2134 | <b>IRS</b> | 0.3594    | 0,22544        | <b>IRS</b> |  |
| 3              | <b>VILAGARCIA</b>         | 0,1807    | 0,1070 | <b>IRS</b> | 0.2394    | 0,06876        | <b>IRS</b> |  |

Tabla 4.8b RTS Según Agrupación de Martínez Budría et al. 1997-1998

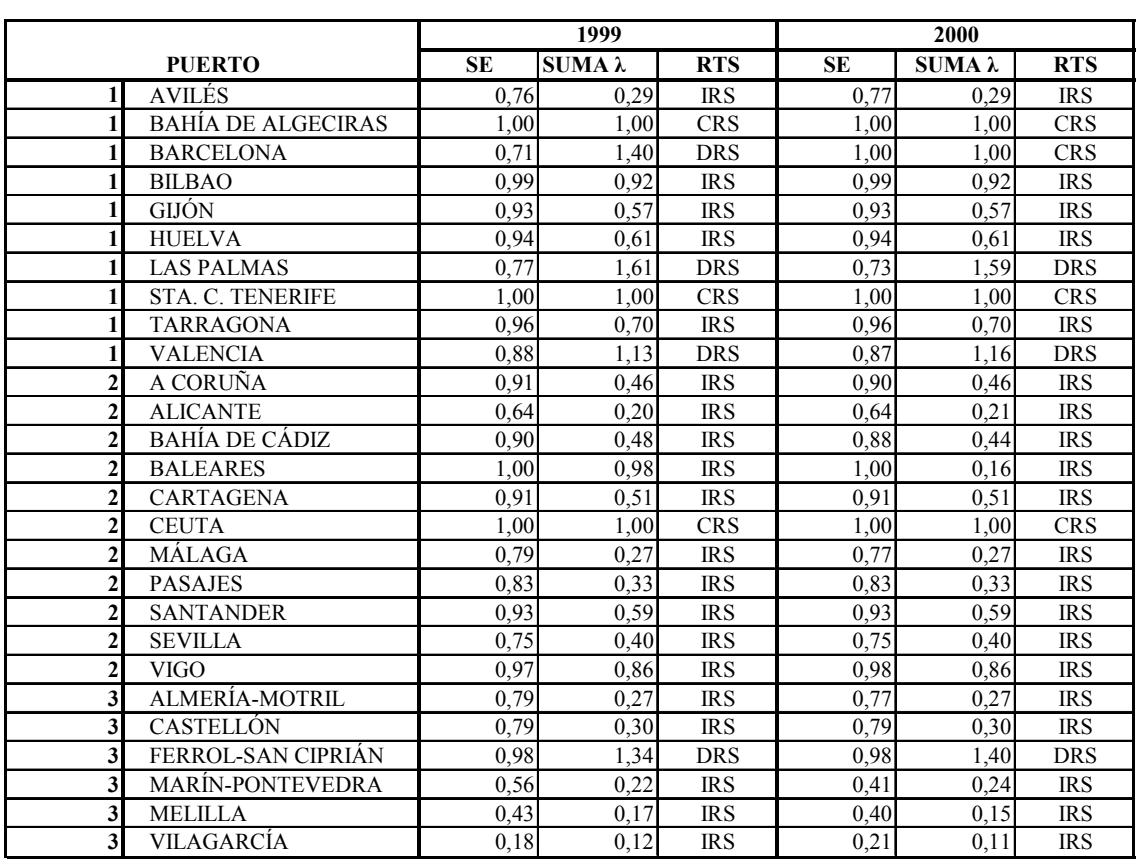

Tabla 4.8c RTS Según Agrupación de Martínez Budría et al. 1999 - 2000

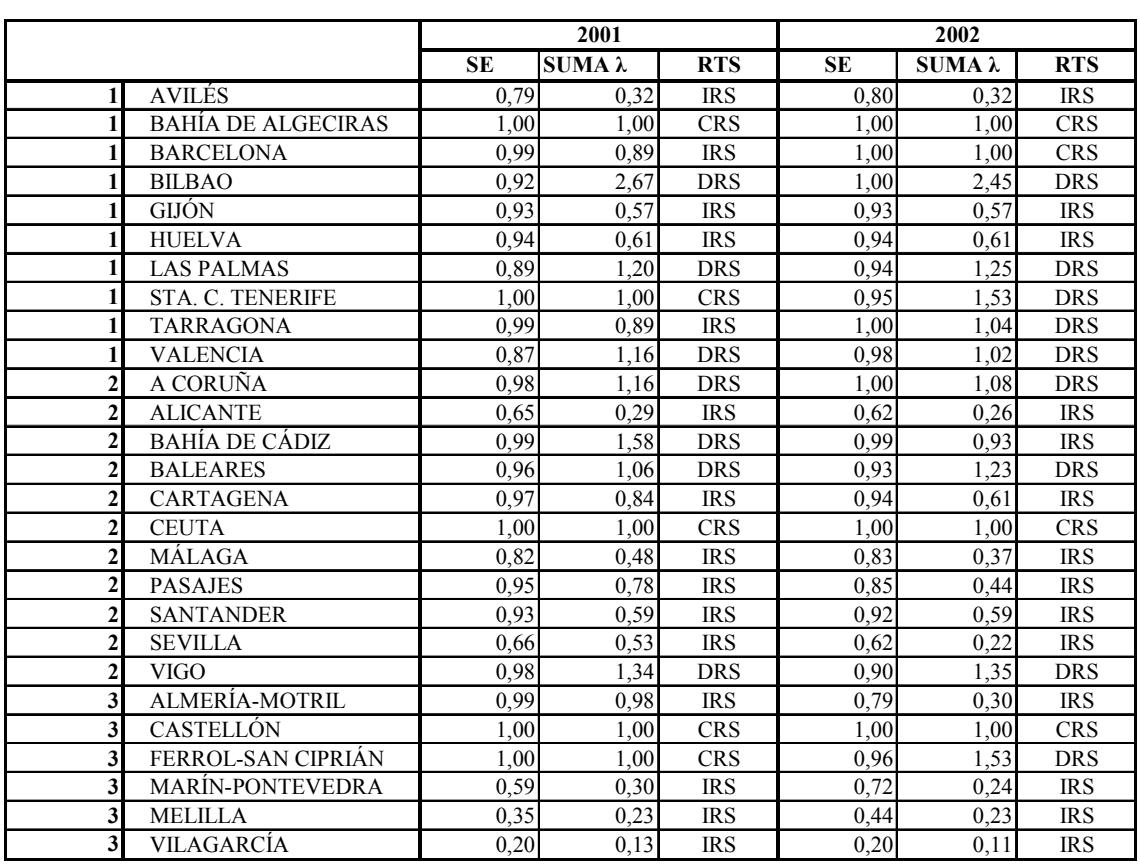

Tabla 4.8d RTS Según Agrupación de Martínez Budría et al. 2001 - 2002

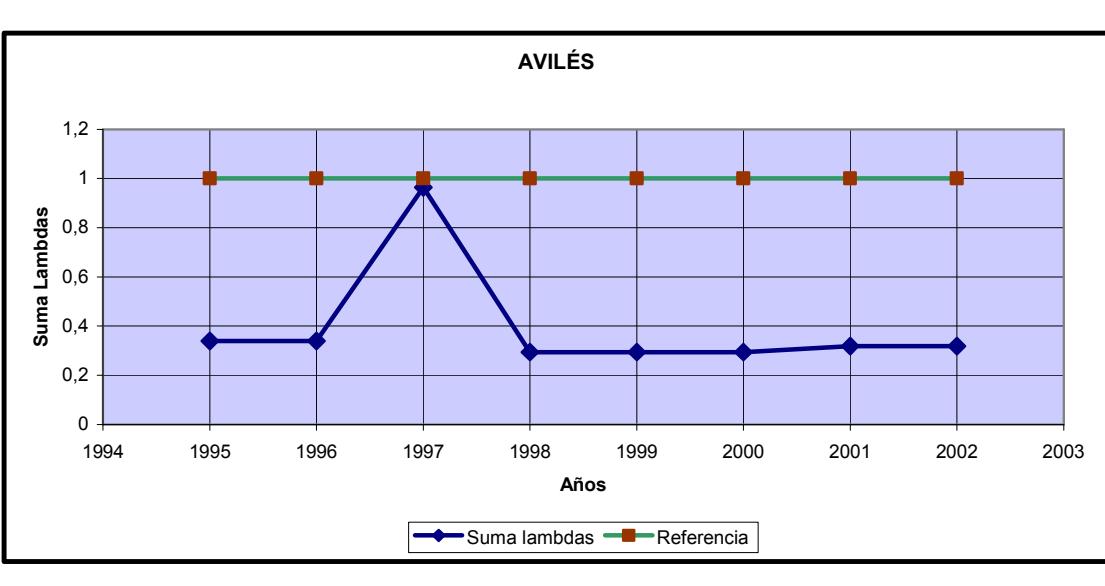

Gráfico 4.3 RTS Puertos Grupo 1 Clasificación de Martínez-Budría et al.

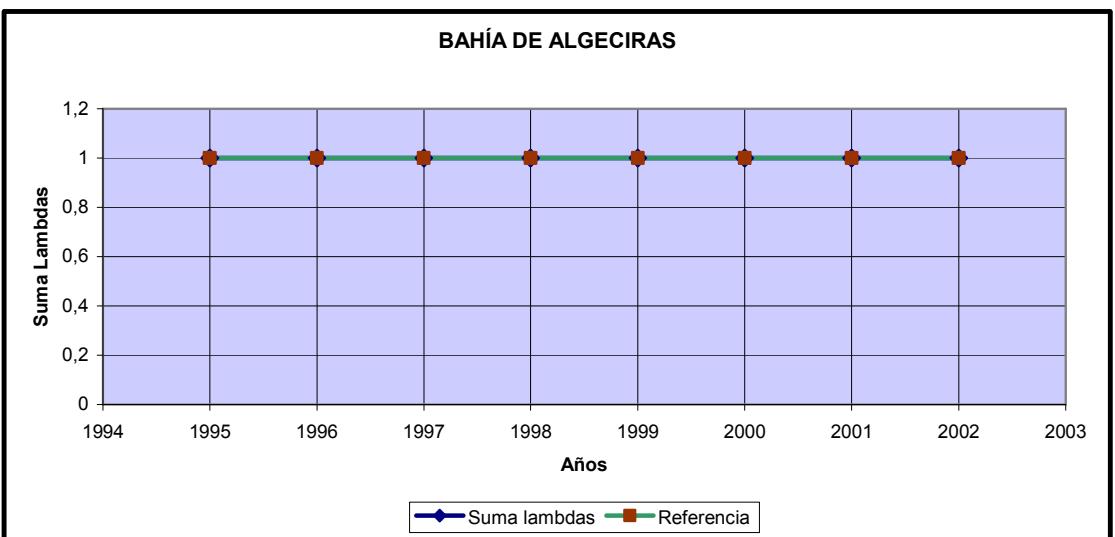

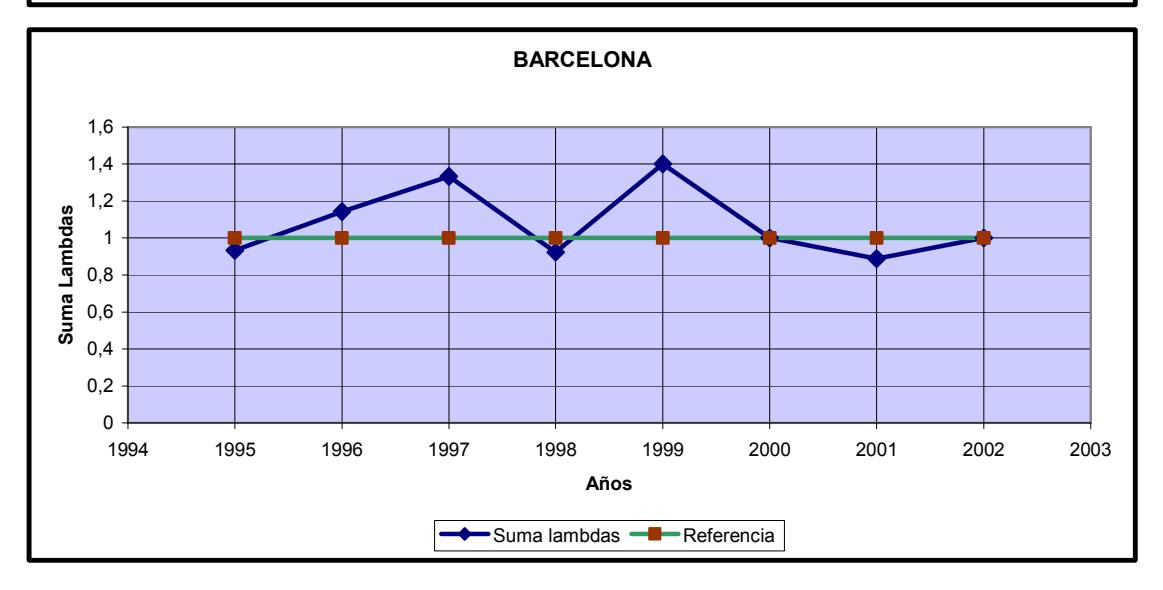

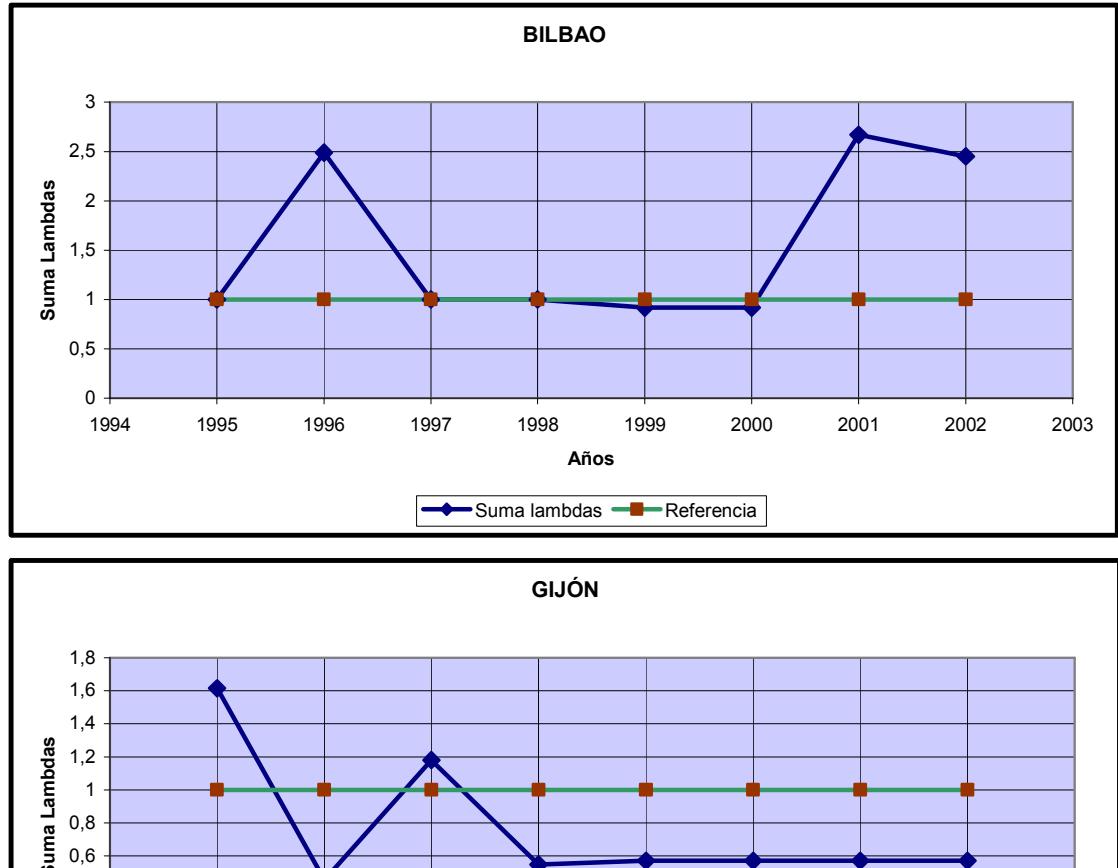

#### Gráfico 4.3 RTS Puertos Grupo 1 Clasificación de Martínez-Budría et al. (continuación)

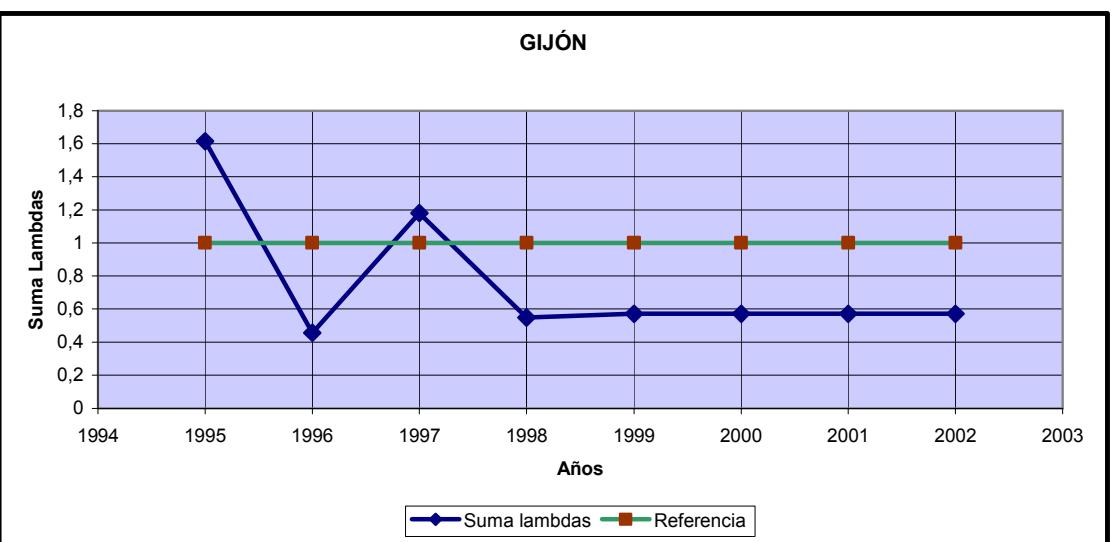

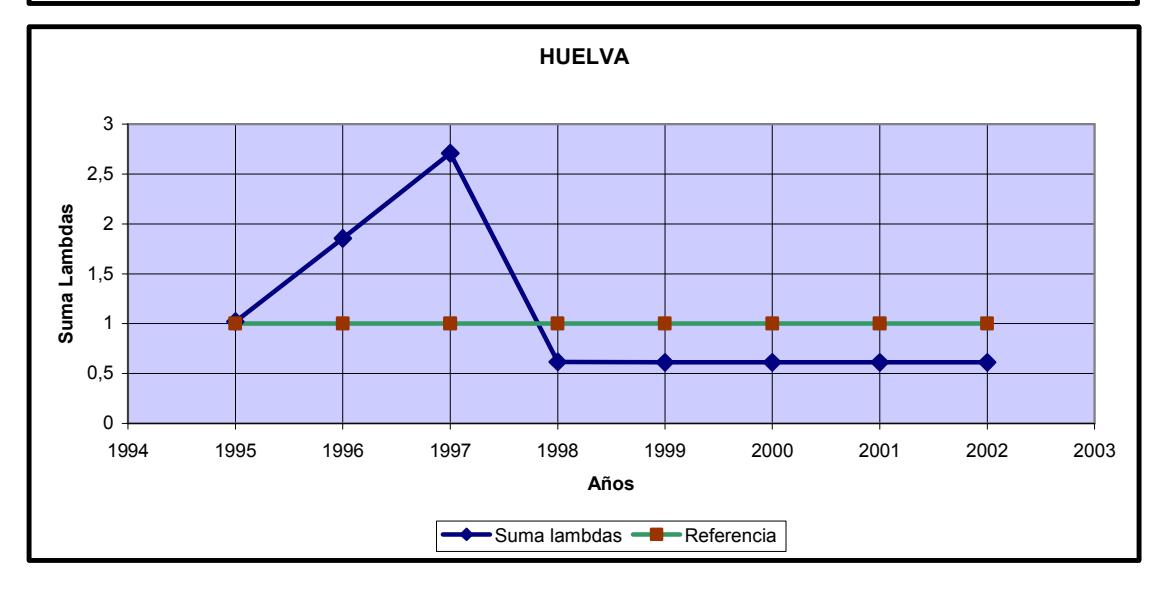

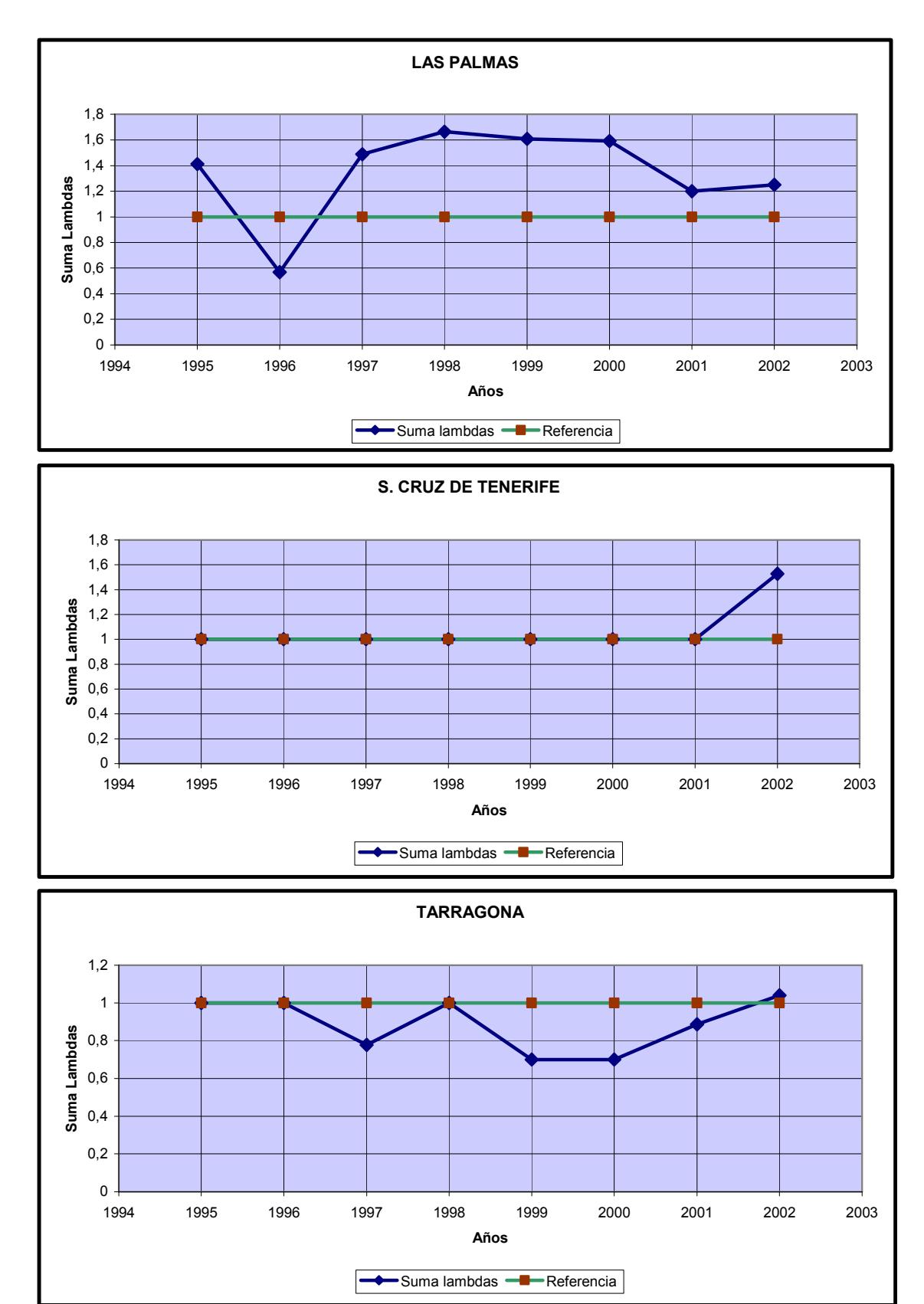

# Gráfico 4.3 RTS Puertos Grupo 1 Clasificación de Martínez-Budría et al. (continuación)
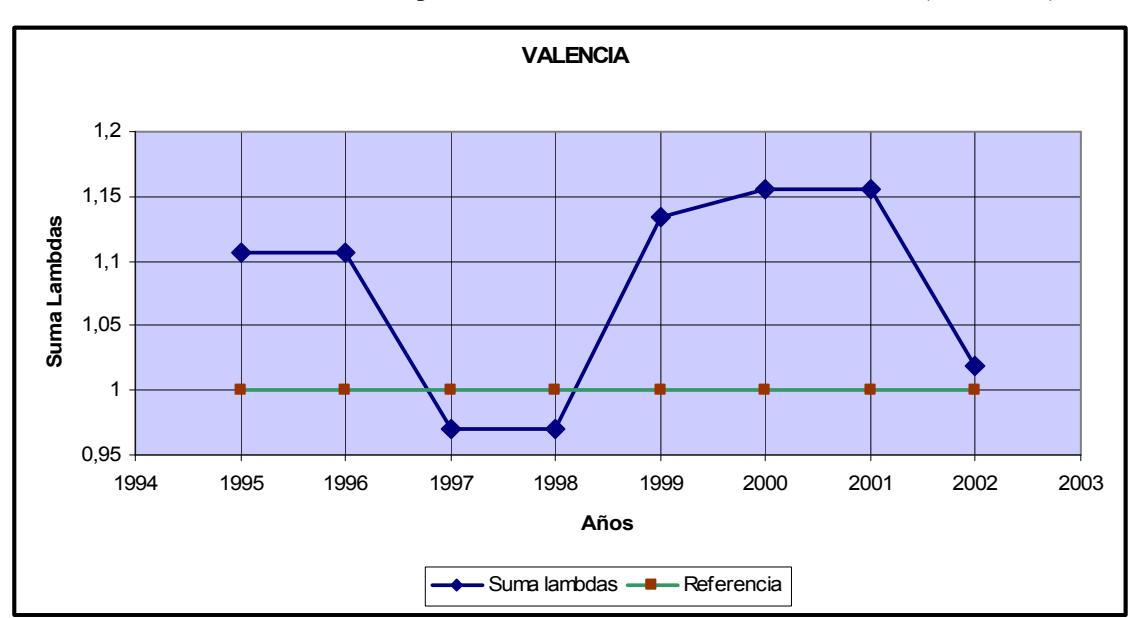

Gráfico 4.3 RTS Puertos Grupo 1 Clasificación de Martínez-Budría et al. (conclusión)

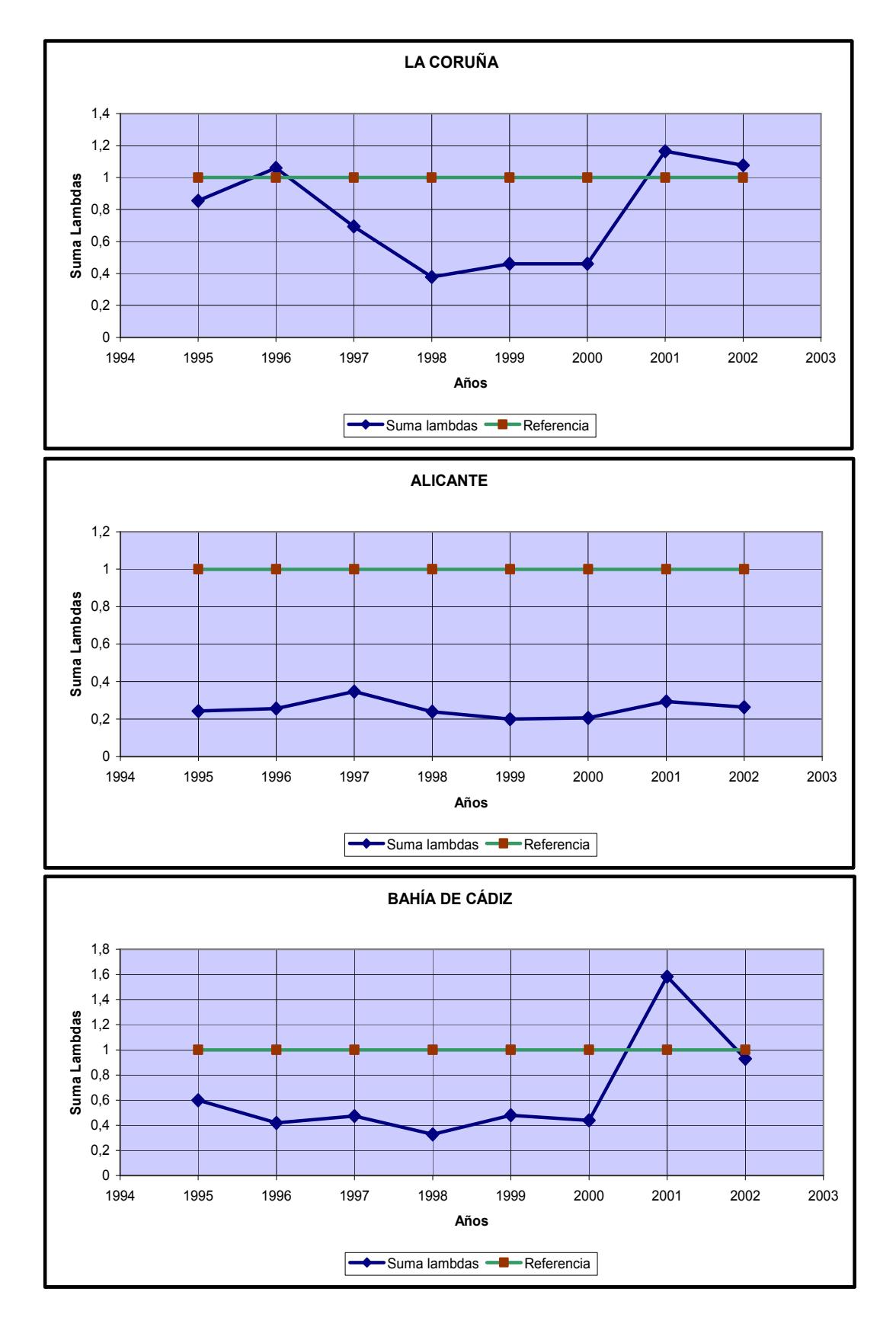

Gráfico 4.4 RTS Puertos Grupo 2 Clasificación de Martínez-Budría et al.

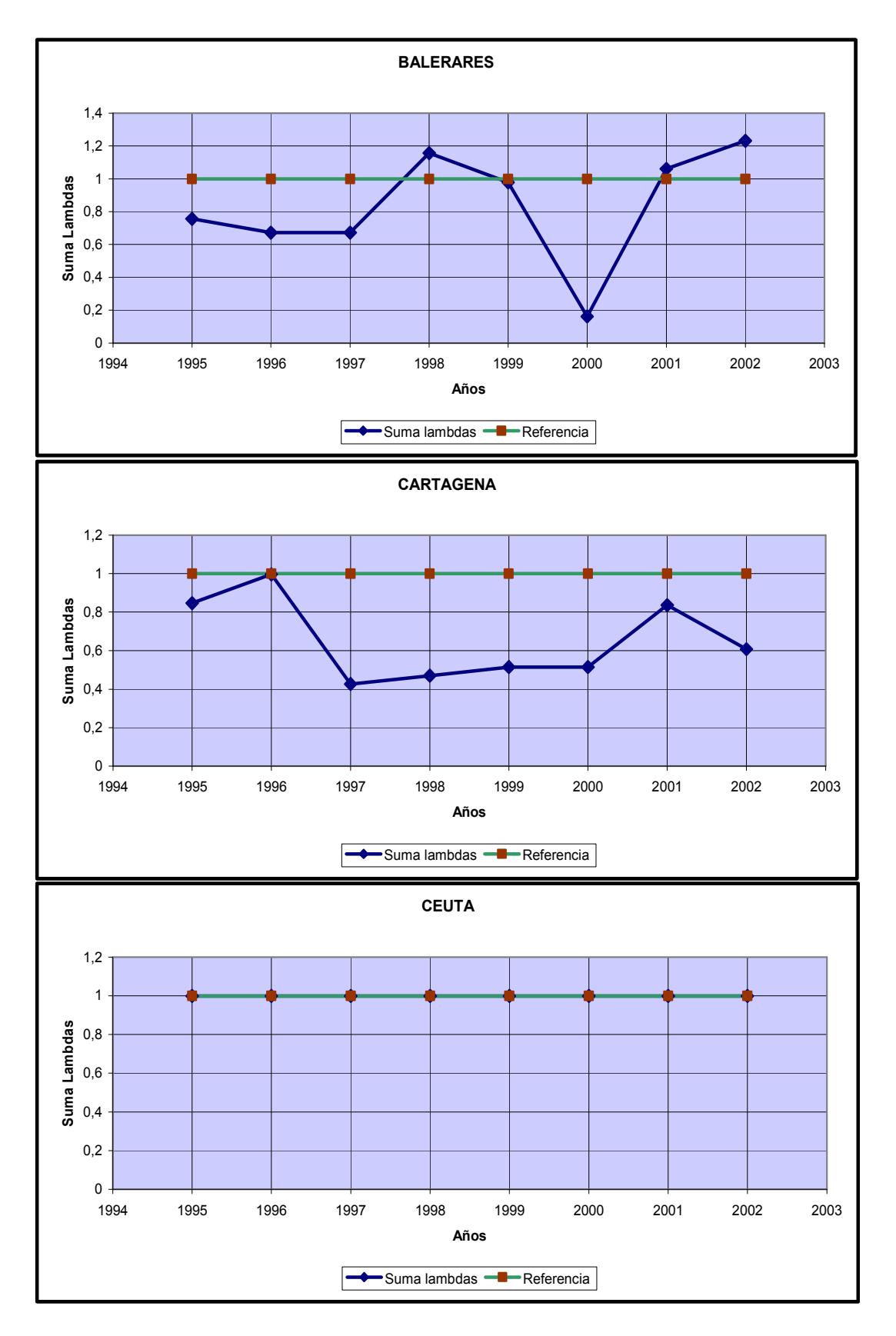

## Gráfico 4.4 RTS Puertos Grupo 2 Clasificación de Martínez-Budría et al. (continuación)

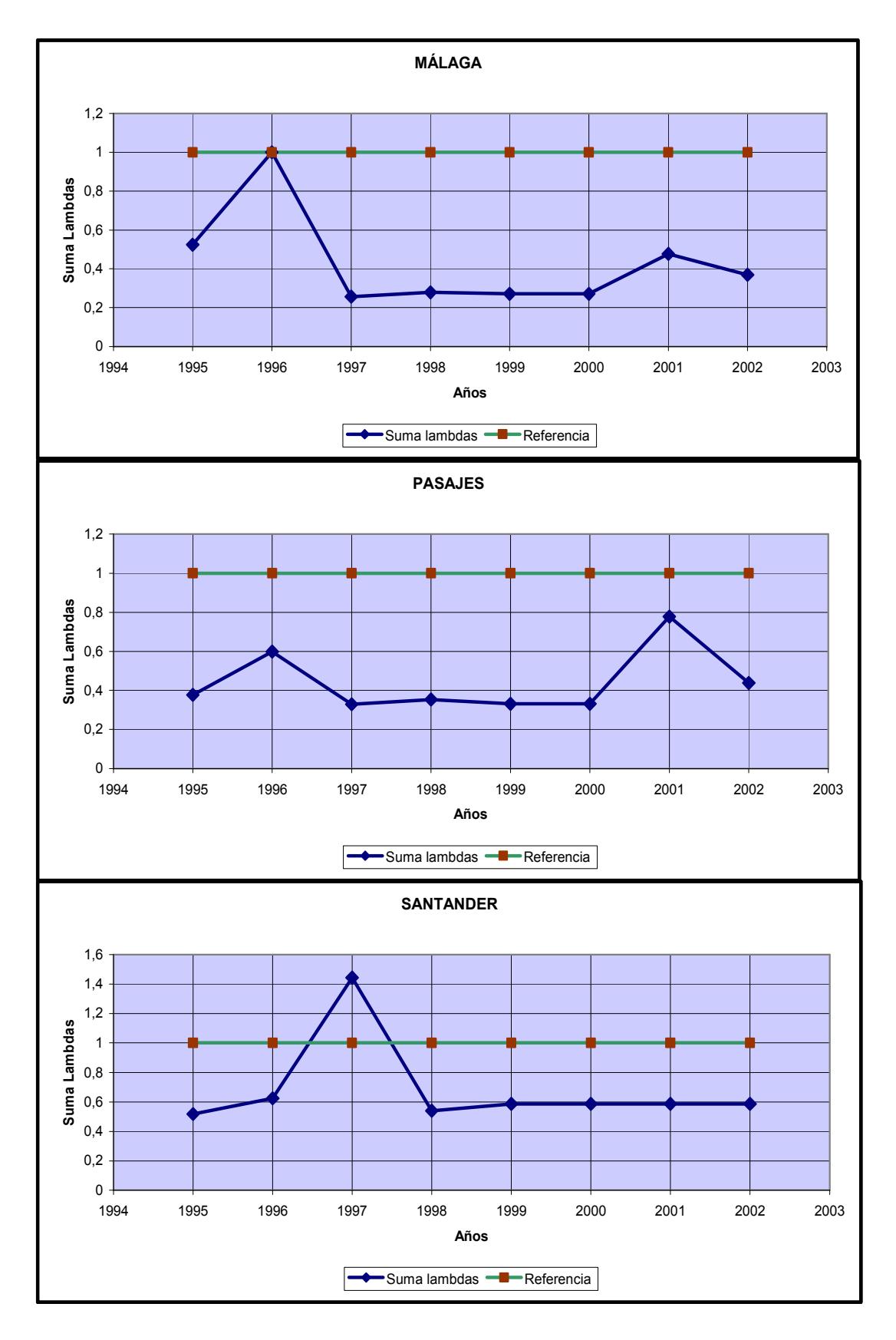

### Gráfico 4.4 RTS Puertos Grupo 2 Clasificación de Martínez-Budría et al. (continuación)

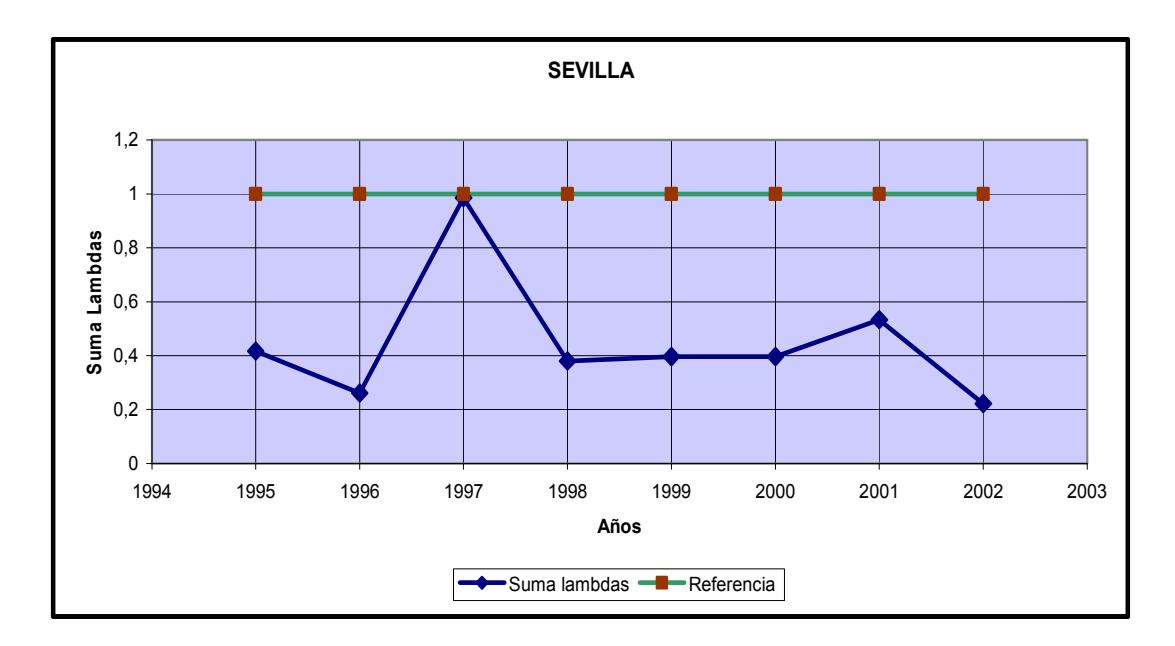

## Gráfico 4.4 RTS Puertos Grupo 2 Clasificación de Martínez-Budría et al. (conclusión)

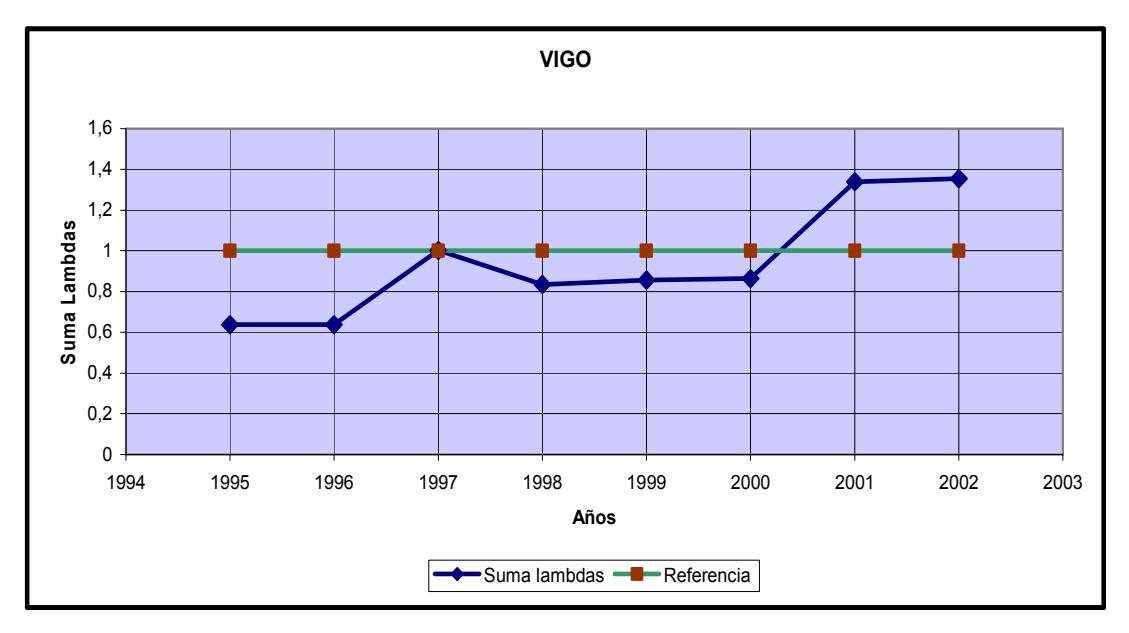

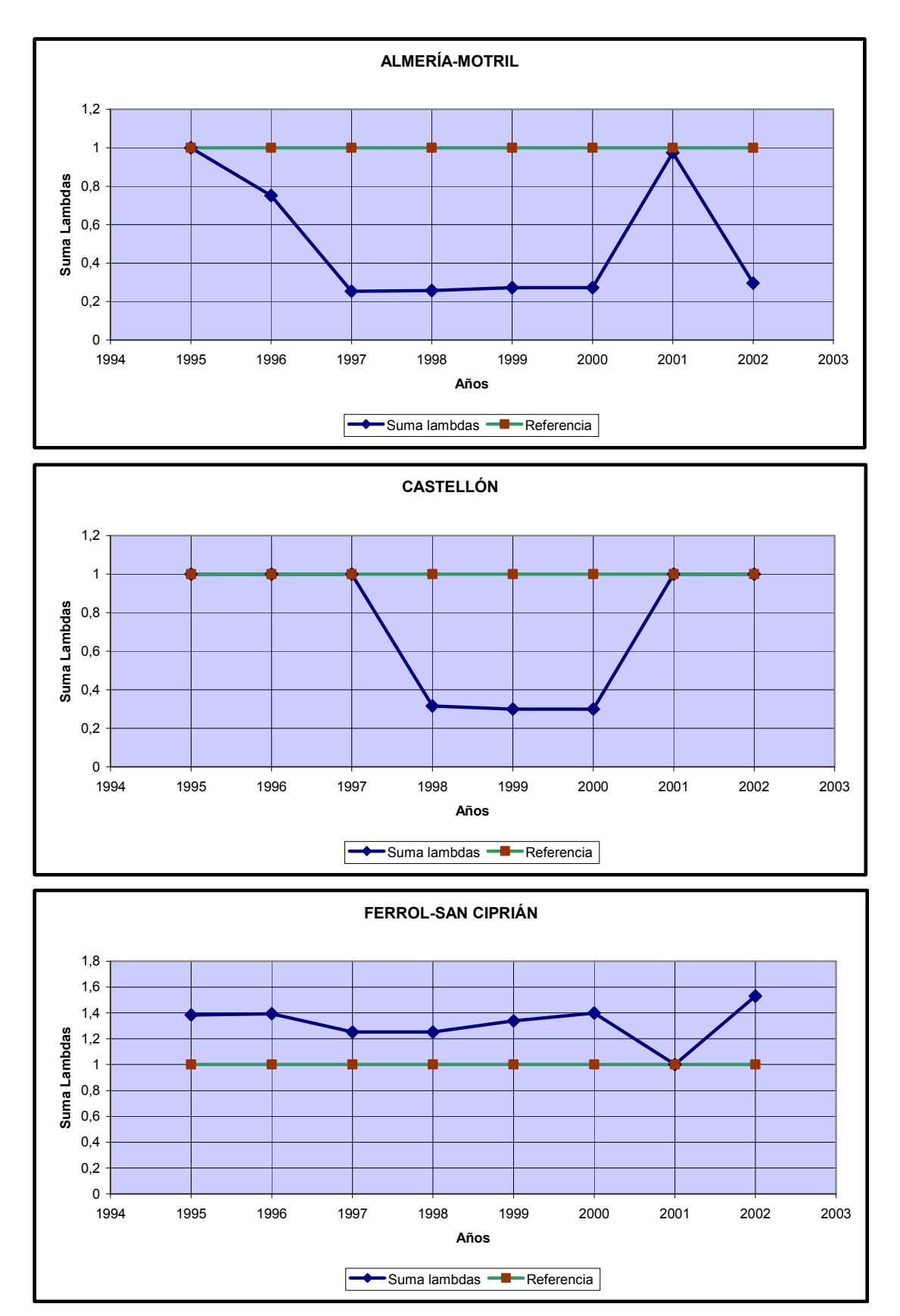

Gráfico 4.5 RTS Puertos Grupo 3 Clasificación de Martínez-Budría et al.

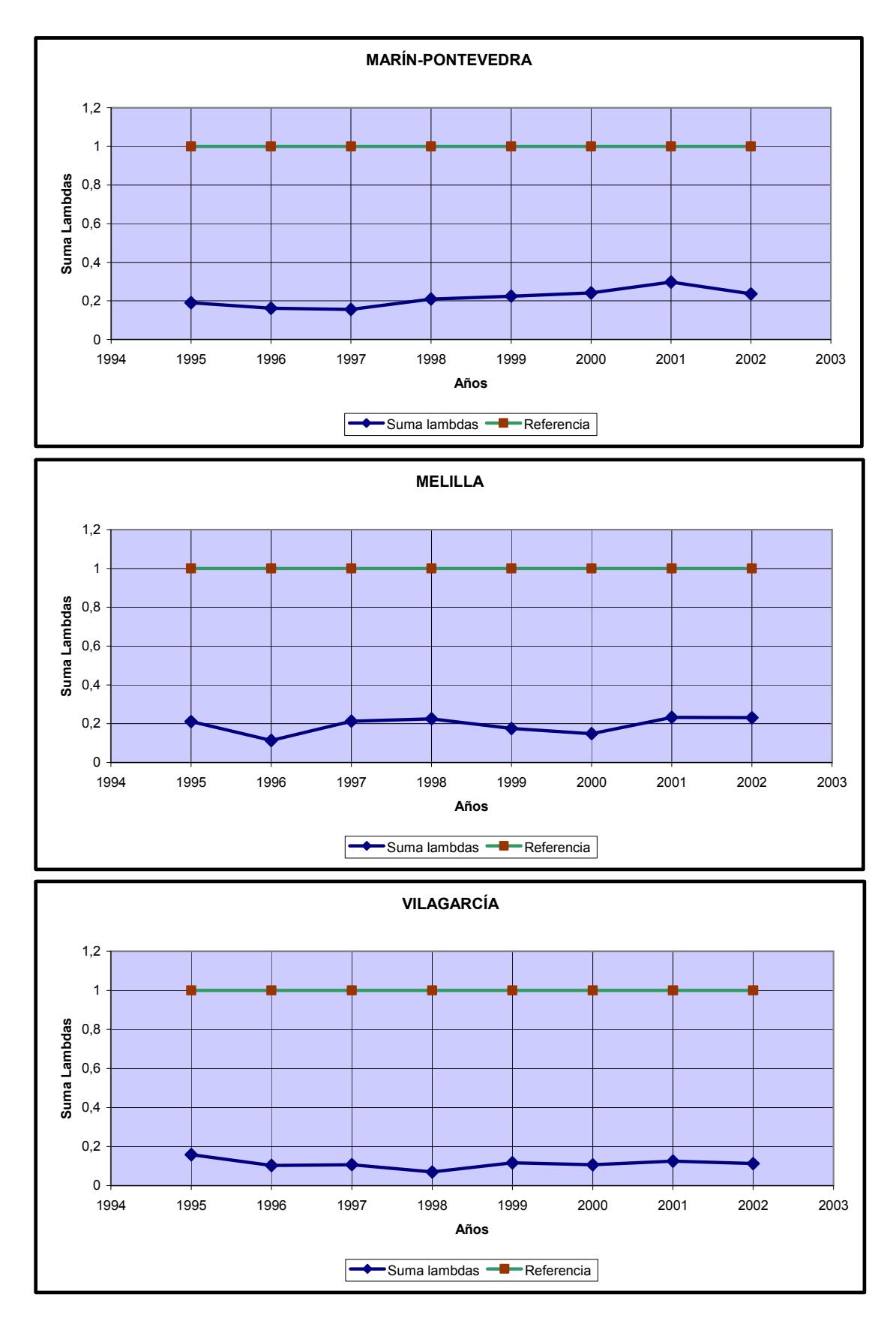

### Gráfico 4.5 RTS Puertos Grupo 3 Clasificación de Martínez-Budría et al. (conclusión)

## 4.3 SUPEREFICIENCIA

Con respecto a los puertos eficientes, es importante resaltar la "solidez" de su eficiencia a través de la interpretación de los índices de supereficiencia. Para el modelo CCRoutput, se muestran en la tabla 4.9ª tales índices.

Los valores resaltados corresponden a los puertos eficientes en cada año; el resto son las eficiencias (en realidad el inverso), de los puertos ineficientes ya que éstos conservan inalterado su valor.

La supereficiencia dice, en relación con las DMUs ubicadas en la frontera eficiente, cuál es la desmejora en el output que podría sufrir la unidad sin que por ello deba abandonar la frontera eficiente; es decir, qué tan sensible es la posición de la DMU a cambios negativos en los outputs. El valor del índice denota cuánto del output debe conservar la unidad antes de que deje de ser eficiente. Por tanto, entre más alejado del 100% se encuentre, más favorable es la situación para la DMU; esto da idea de una categorización (ranking) de la calidad de la eficiencia entre las eficientes [Adler et al. 2002]

Se observa en la tabla 4.9ª, que Ceuta y Bahía de Algeciras muestran la mejor posición en este tipo de evaluación, con valores que van desde un 11,6 % hasta un 7,6% para el primero y de un 42,7% a un 21,6% para el segundo, de porcentaje requeridos del output del momento para seguir siendo eficientes. En cuanto a los demás, habría que referirse a los años en que se ubicaron en la frontera eficiente. Este análisis hay que entenderlo "ceteris paribus", puesto que las unidades han atribuido un peso a sus inputs y outputs y no tendría validez en el momento en que éstas reposicionen la importancia de sus factores y productos.

En la tabla 4.9<sup>b</sup>, se recogen las supereficiencias con tecnología BCC-output; a diferencia de lo observado en la tabla 4.9<sup>ª</sup>, aquí se presentan puertos con una posición privilegiada respecto a su potencial de disposición de inputs y outputs pues, en teoría, puertos como Ceuta y Melilla podrían reducir sus outputs hasta el límite cero o incrementar indefinidamente sus recursos sin que ello afecte su posición en la frontera. Realmente, casos como éste son indeseables puesto que no aportan una visión práctica de la eficiencia de una DMU.

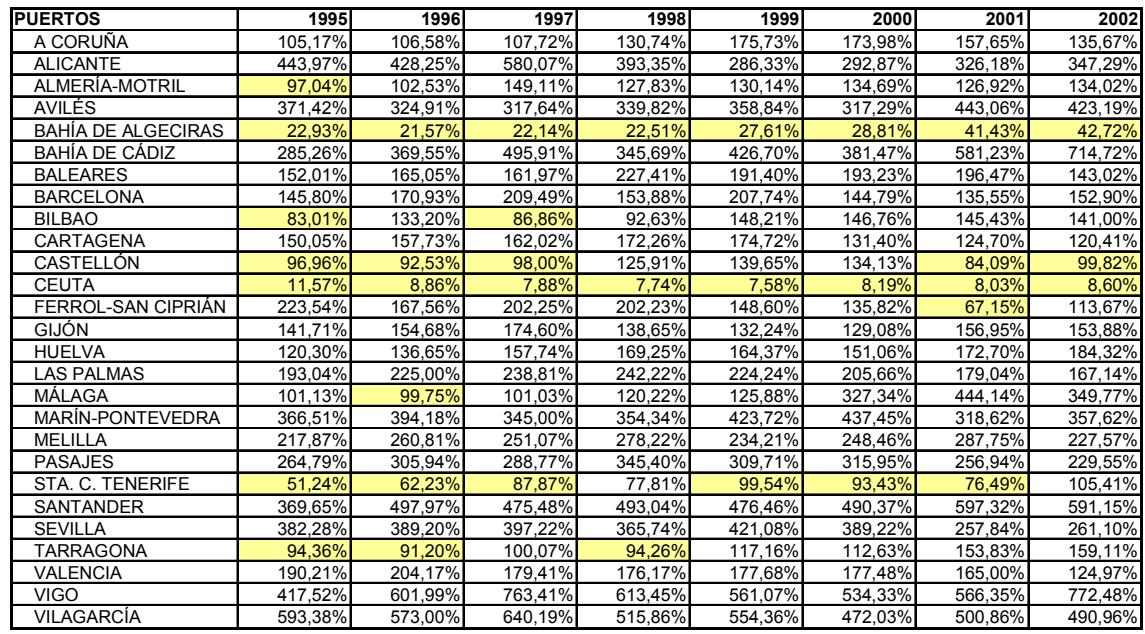

### Tabla 4.9a Supereficiencias CCR-O

### Fuente: Cálculos del autor

# Tabla 4.9b Supereficiencias BCC-O

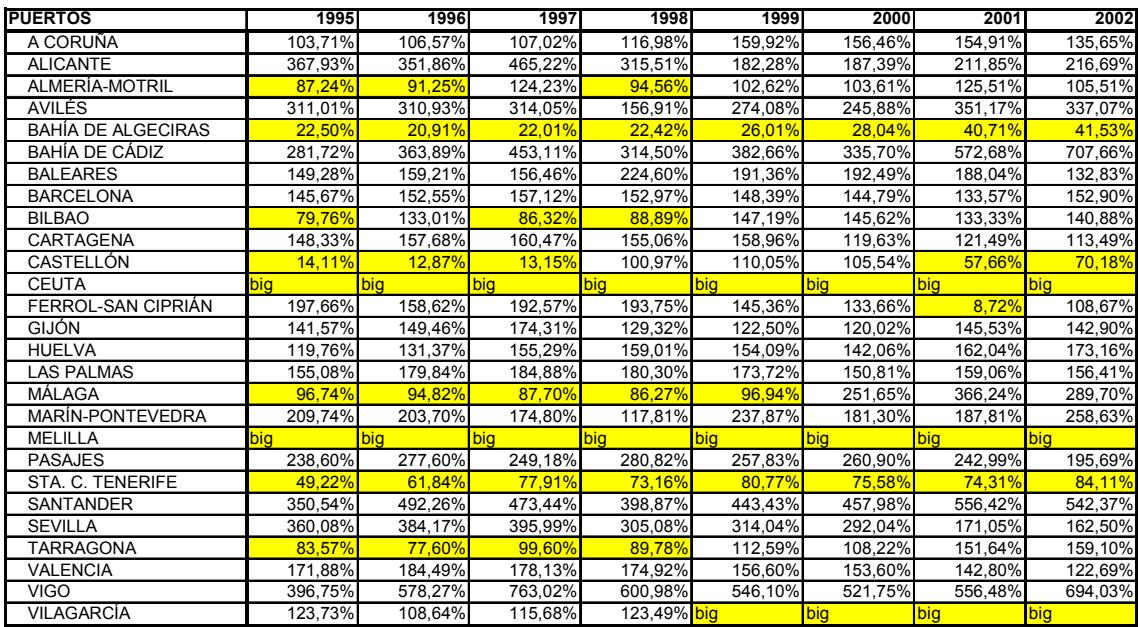

# 4.4. EFICIENCIA MED

El ranking que se establece mediante la Supereficiencia, es aplicable sólo a las DMUs eficientes, como quedó dicho en el apartado 3.2.4.3. Para las unidades ineficientes, una de las medidas a utilizar es la de eficiencia MED, la cual proporciona un ranking en relación con la eficiencia en el uso de los recursos y la eficacia en el logro de las metas de producción.

En la tabla 4.10 se registran los valores de eficiencia tanto DEA como MED, para los puertos españoles en los ocho años del período bajo análisis, y el promedio en ambas medidas.

Sobresalen por su alto valor de eficiencia MED: Castellón, con 87,5; Vilagarcía, con 81,6; Málaga, con 82,20; Almería Motril, con 80,5 y Tarragona, con 78,8. Es de observar que no necesariamente, un mayor valor MED equivale a mayor eficiencia DEA, puesto que corresponden a medidas diferentes.

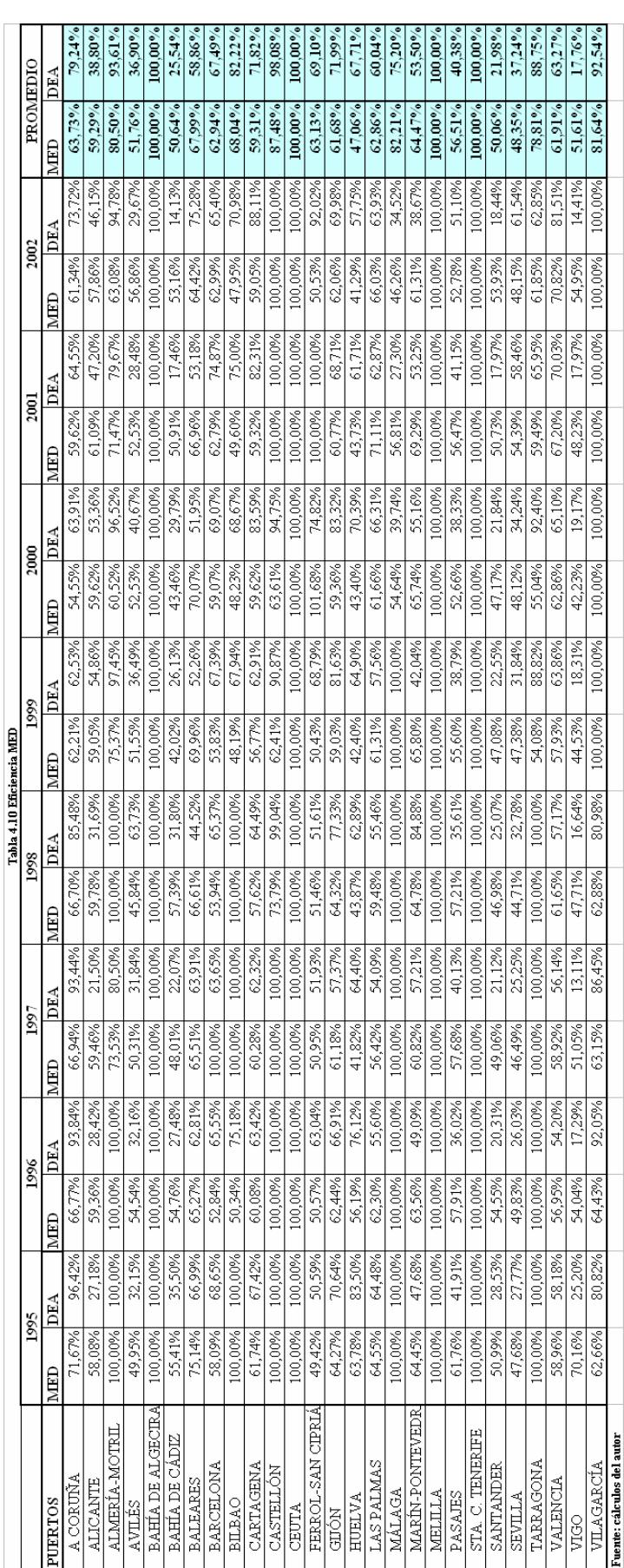

Análisis de Eficiencia en Logística Portuaria mediante DEA Capítulo 4

## 4.5. ANÁLISIS DE INFLUENCIA

En el capítulo anterior se hizo referencia al problema de la influencia que podían ejercer ciertas unidades en el conjunto de las DMUs sometidas a evaluación. La fuerza influyente de estas unidades será mayor cuanto más se destaque en desempeño respecto a las DMUs "normales" e introduce así sesgos importantes en los resultados de la eficiencia; por lo anterior es importante detectarlas para, una vez realizado el análisis de influencia que determina el impacto de su presencia en el valor de los índices de eficiencia de las restantes unidades, aislarlas si es necesario y recalcular los índices en ausencia de sesgo o por lo menos, atenuando éste.

Los cálculos para obtener los elementos que permiten el análisis de influencia, parten de la solución del modelo DEA aislando una a una las DMUs eficientes, para observar el efecto en la eficiencia de las restantes unidades. Dependiendo de los resultados se ve si es necesario efectuar análisis más profundo que permita discriminar los grupos de DMUs con características similares (vg. análisis de conglomerados).

No obstante, las conclusiones que puedan ser extraídas del análisis de influencia tienen su aplicación en contextos en los que la actividad de la DMU esté orientada a la producción de bienes de no mercado, o un bien meritorio que genera beneficios mucho mayores de los que estrictamente reconocería el mercado, educación por ejemplo, y en las que, dependiendo de una evaluación de la eficiencia, se asignan recursos a las DMUs. En estos casos es deseable evitar los sesgos que puedan producir al conjunto total, unidades muy influyentes por sus condiciones especiales y corresponde a los tomadores de decisiones en materia de financiación, ya sea equiparar los puntos de partida o bien estratificar para fijar exigencias según el grupo al que se pertenezca. Pero tratándose de DMUs que compiten por un mercado que demanda un determinado servicio, como es el caso de los puertos de una región, el reconocimiento de una unidad influyente no tiene el mismo efecto, pues no tiene sentido aislarla para rectificar las eficiencias de las restantes ya que el demandante del servicio no hace lo mismo; a éste le interesa que el puerto seleccionado para sus operaciones comerciales sea eficiente en la prestación de los servicios que oferta.

En la serie de tablas 4.11, se comparan las eficiencias originales de los puertos con las alcanzadas al omitir las supuestas unidades influyentes. Allí se observa que Bahía de Algeciras es el puerto que ejerce alguna influencia, al punto que su salida lleva a la eficiencia a puertos como Barcelona, Gijón y Valencia. Estos puertos tienen a Algeciras como su referente principal y a veces único.

Los demás puertos que en alguna oportunidad fueran eficientes, no influyen en grado considerable en los ineficientes.

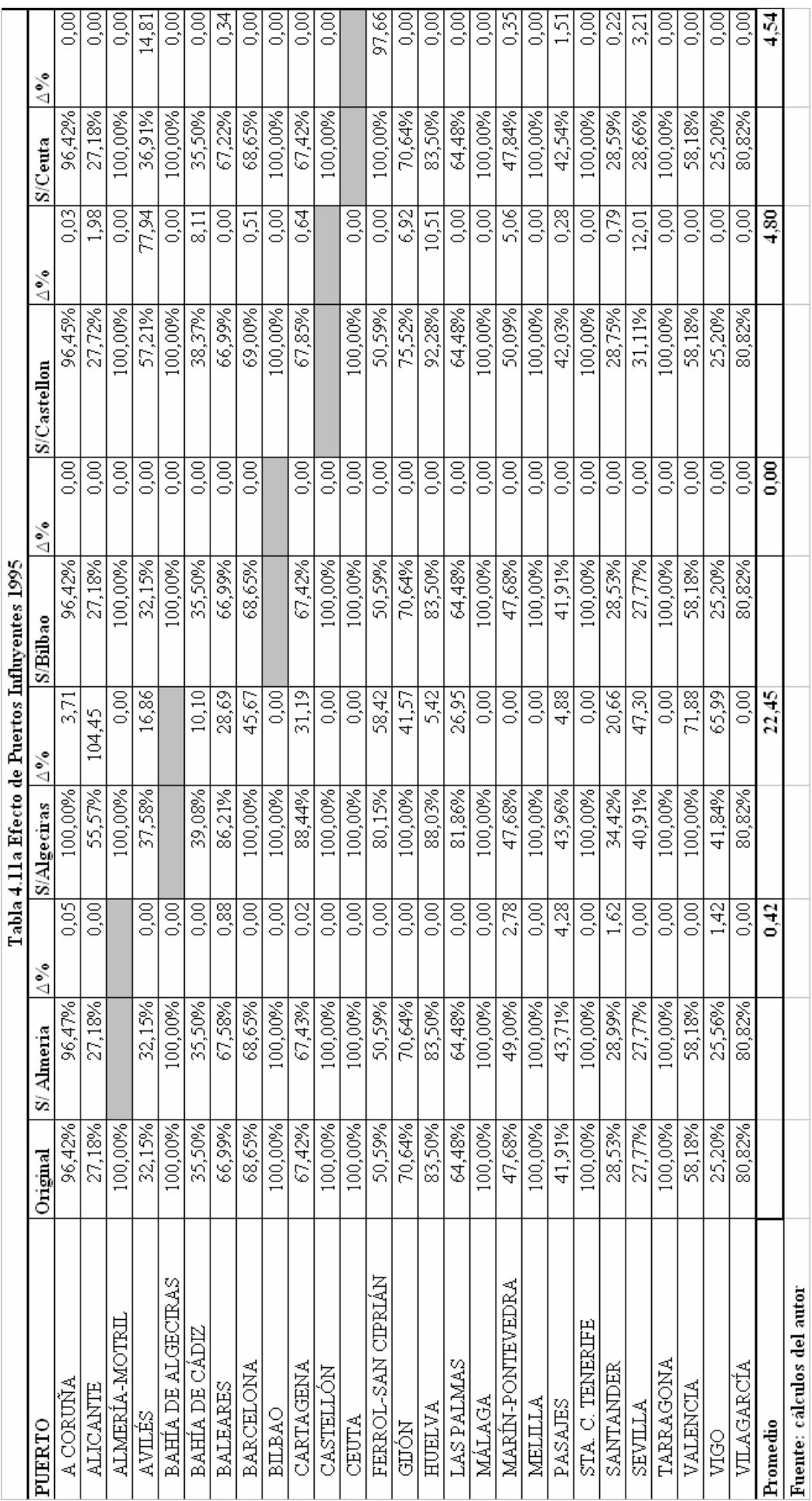

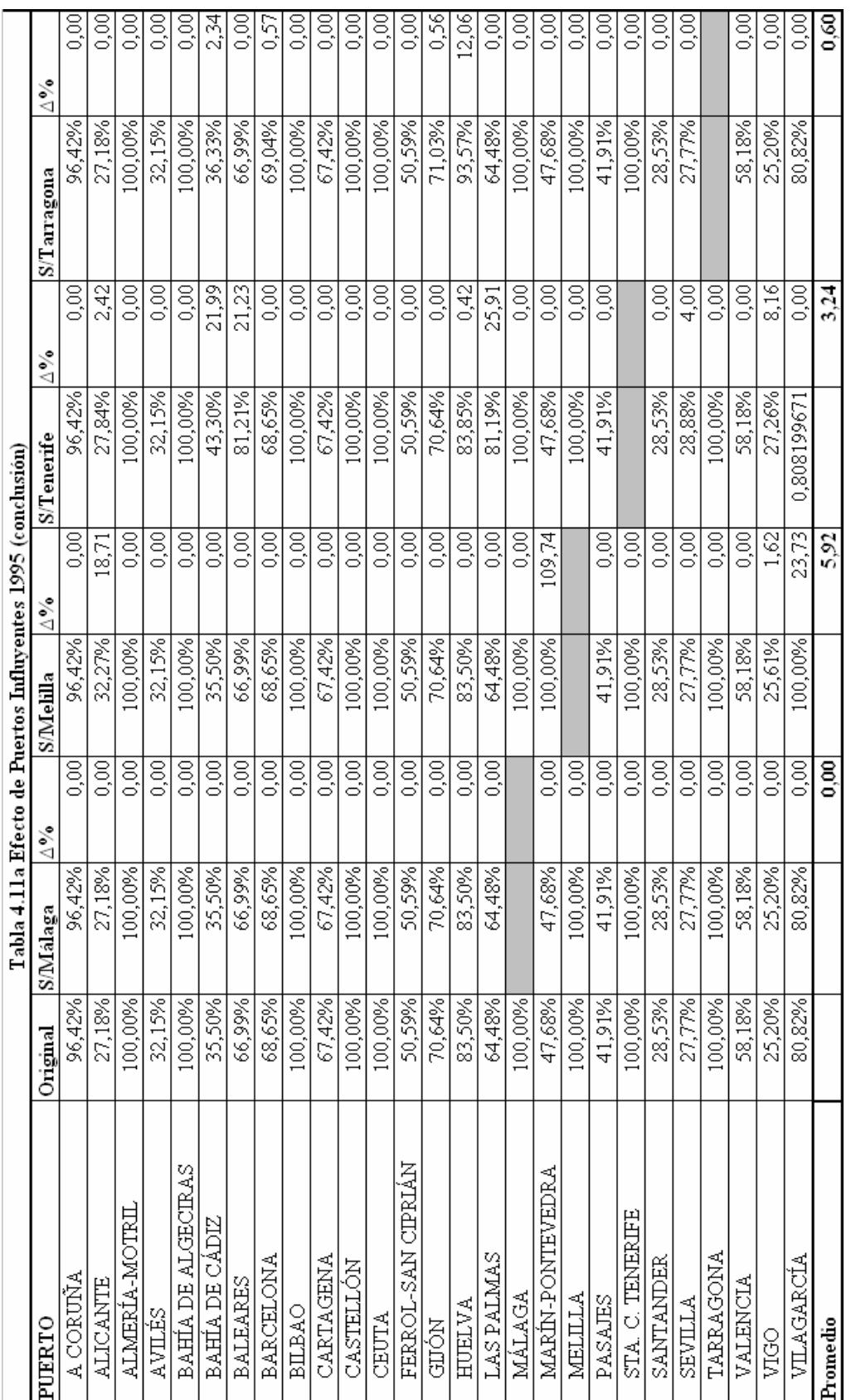

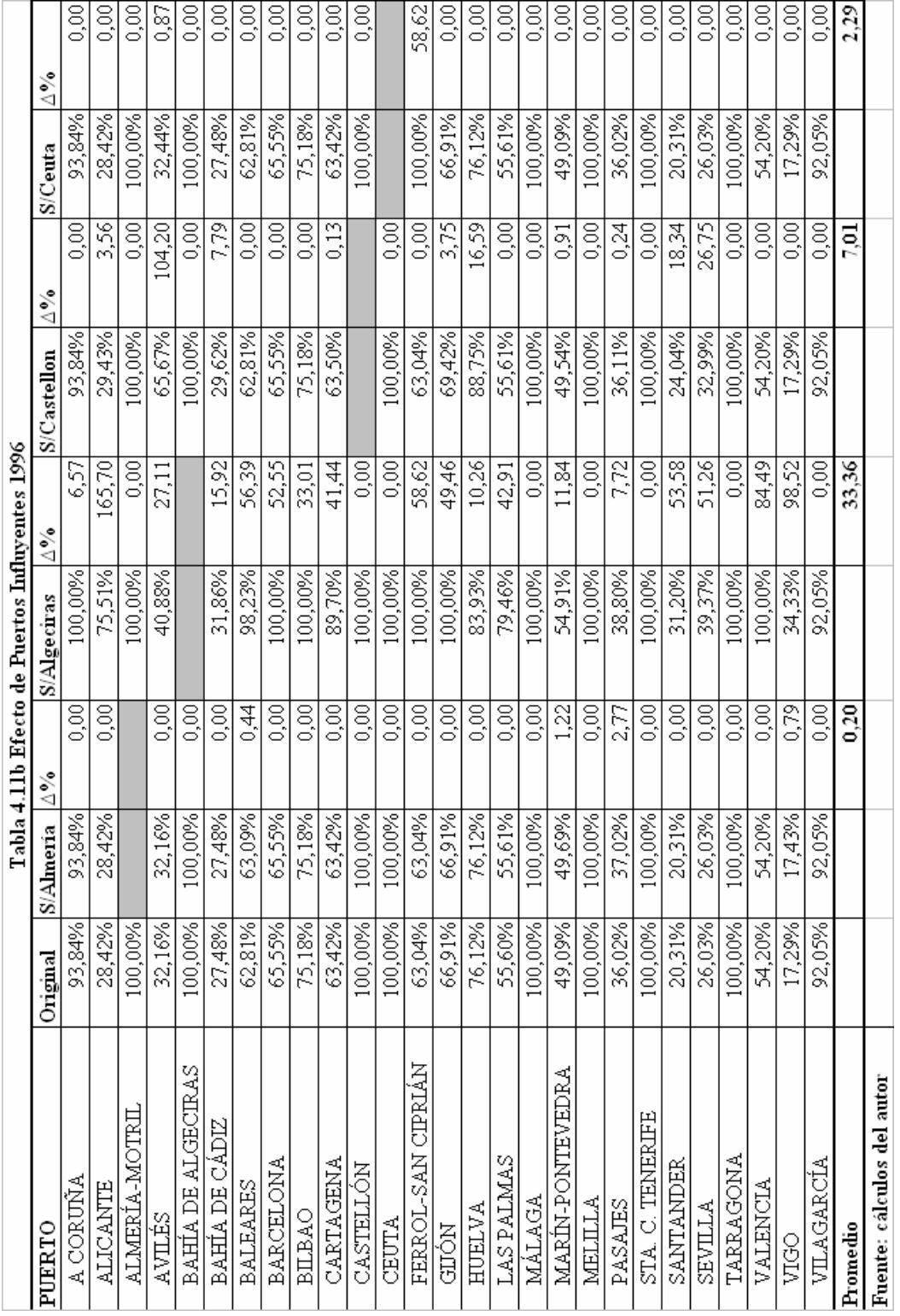

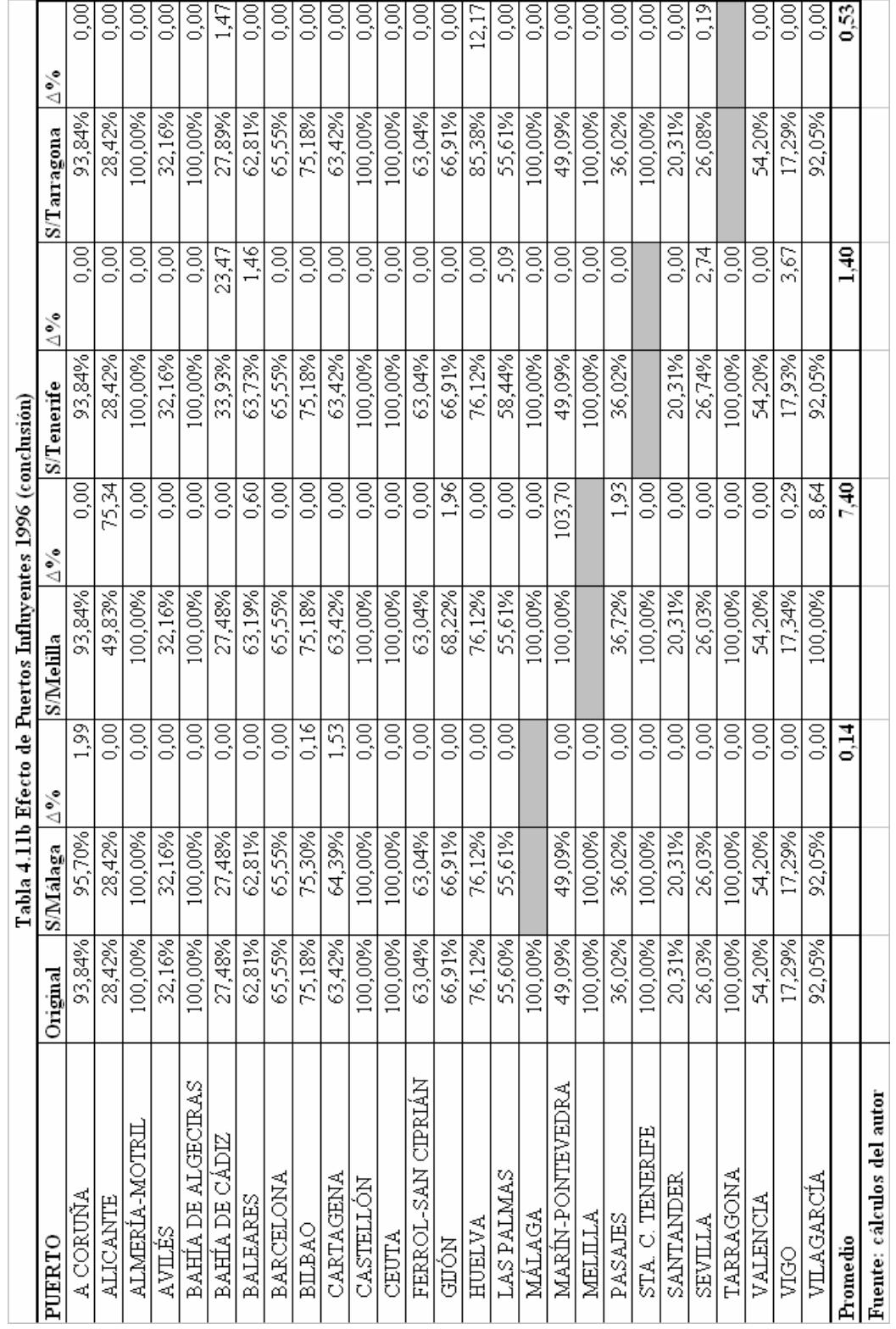

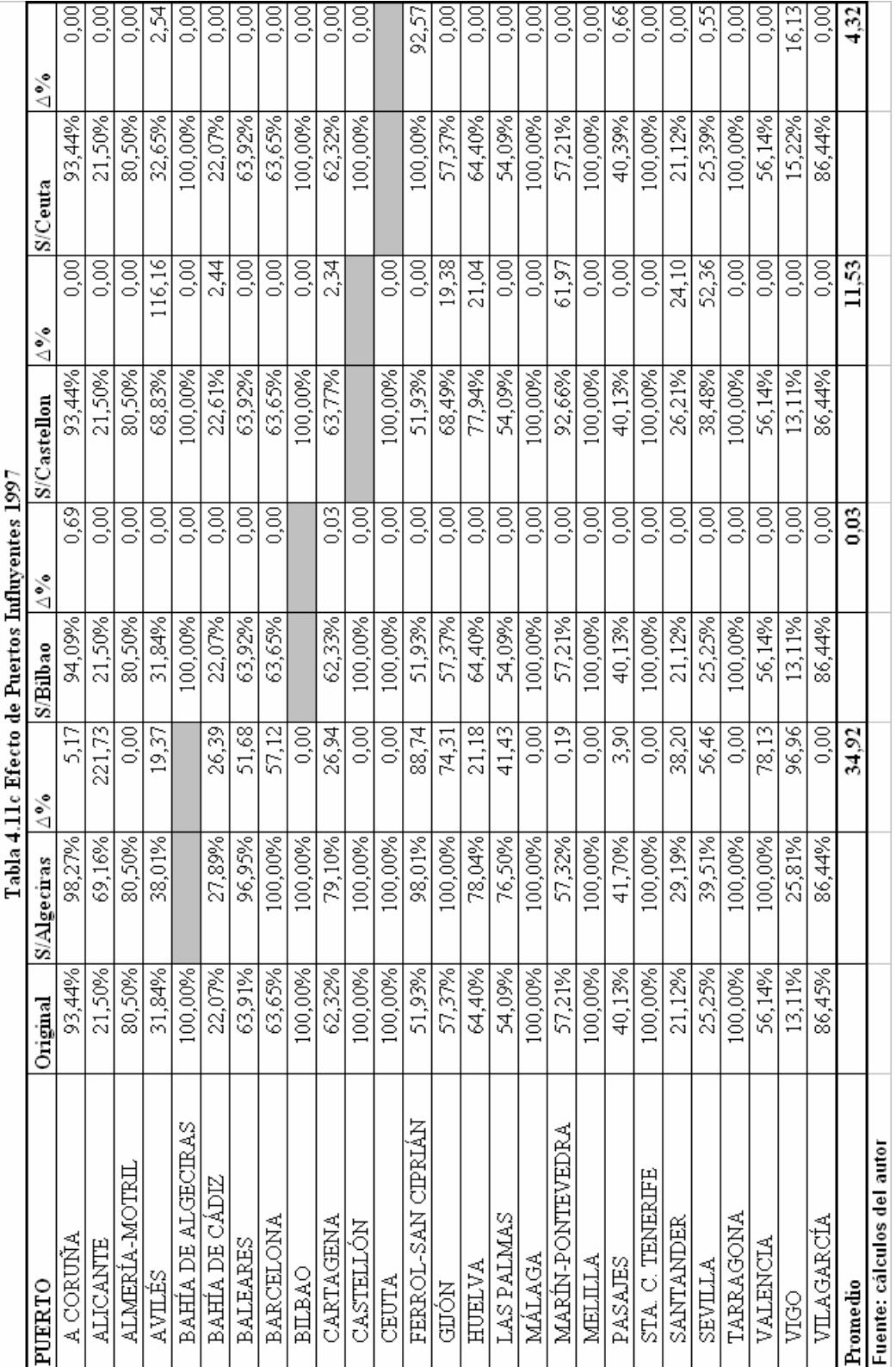

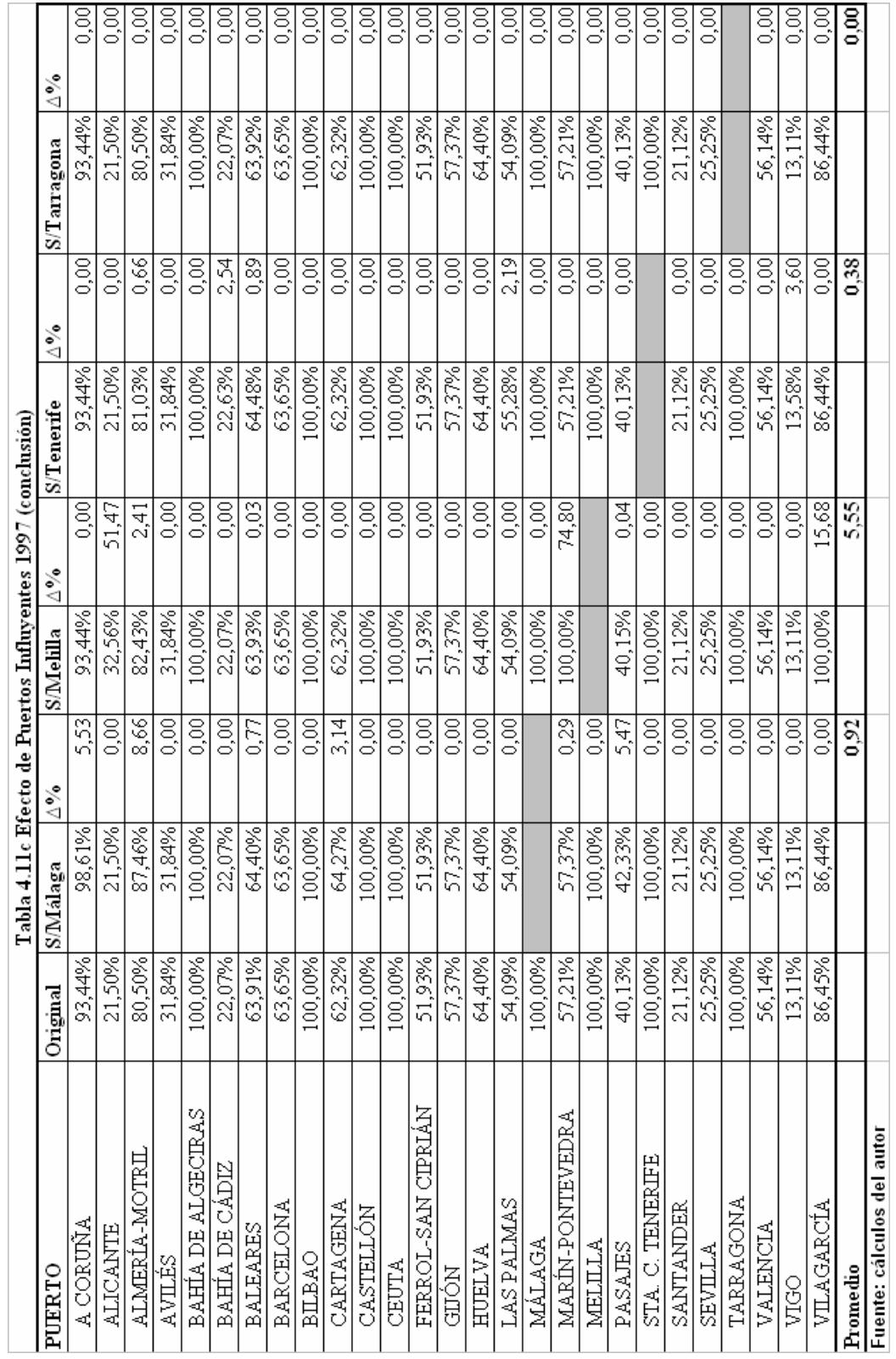

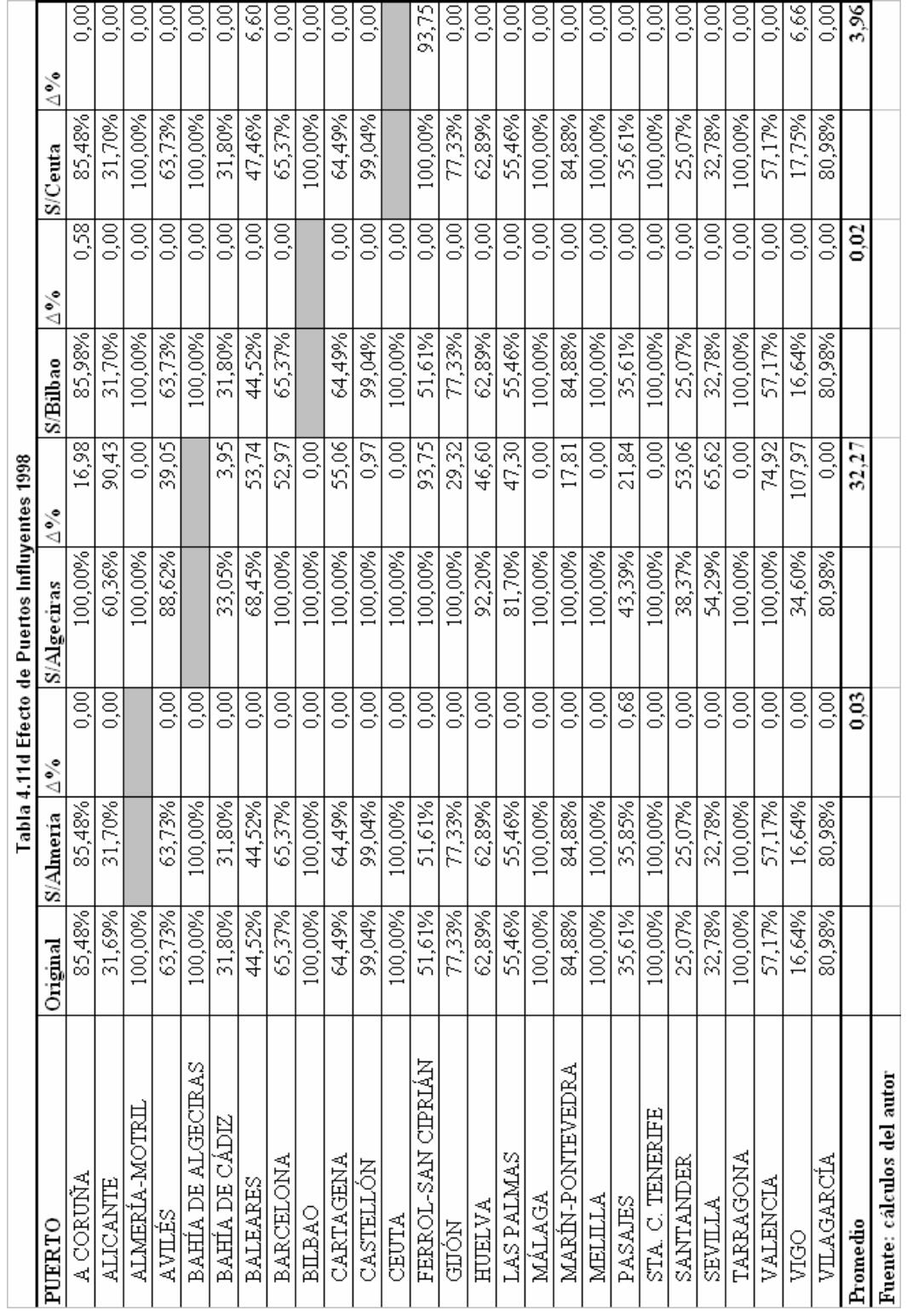

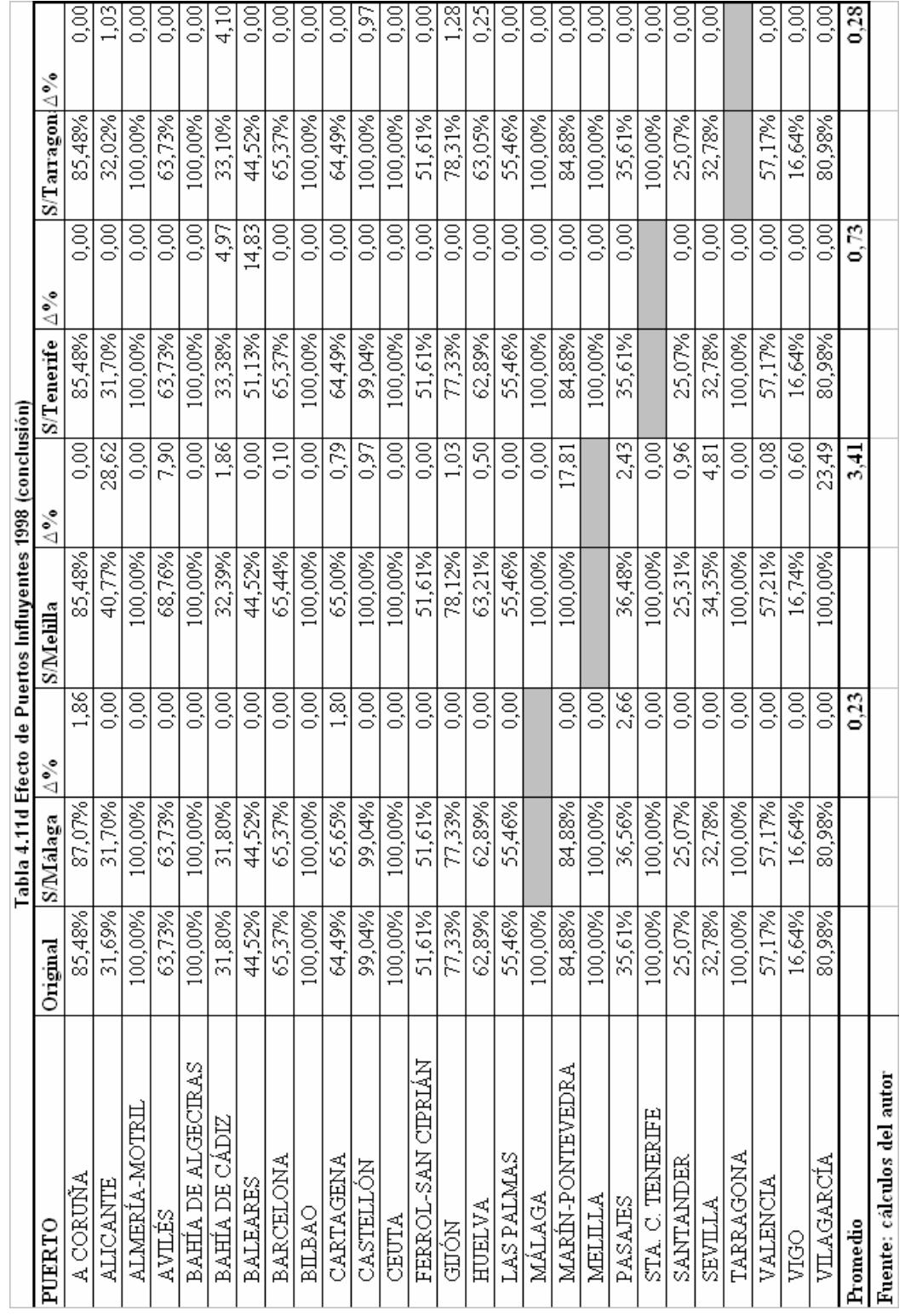

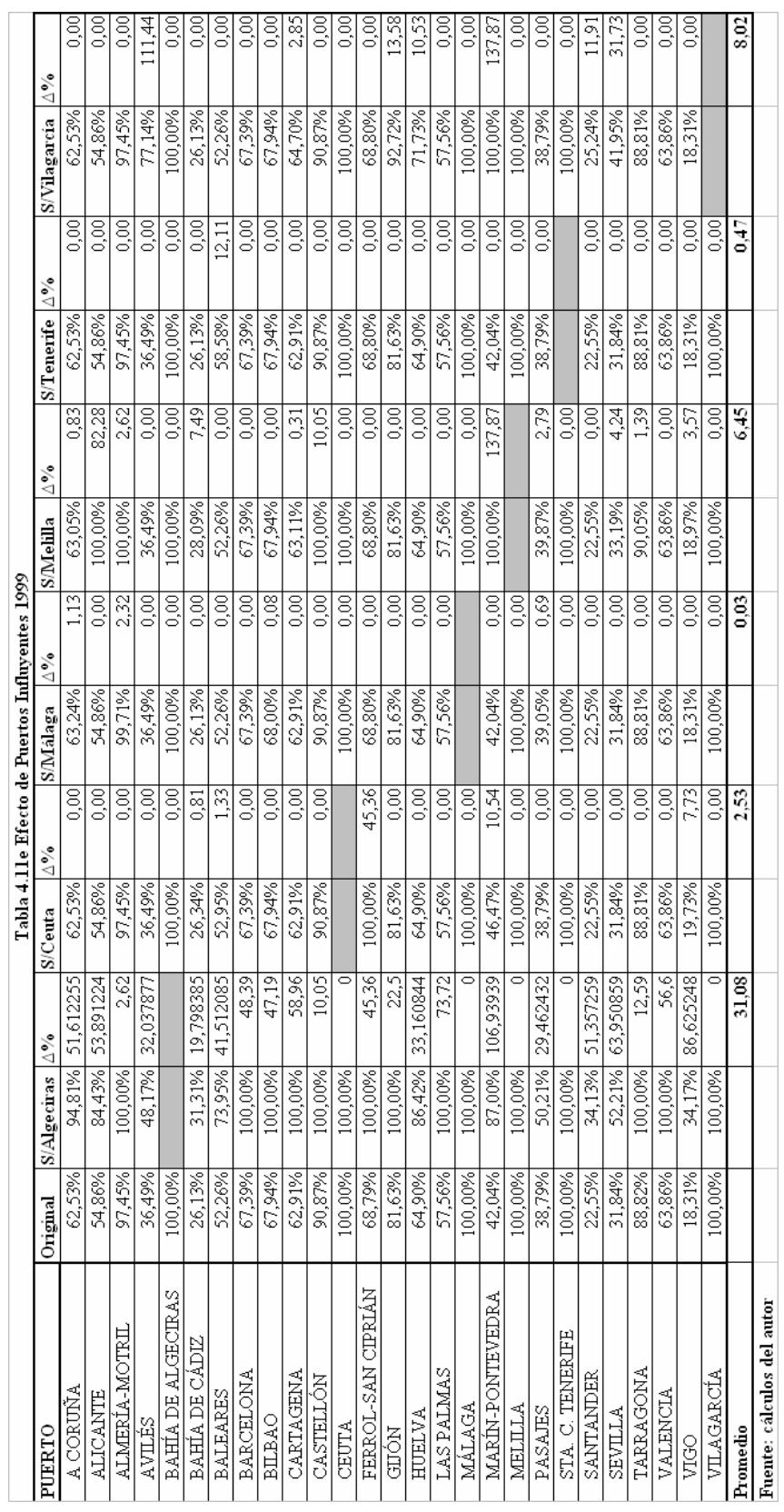

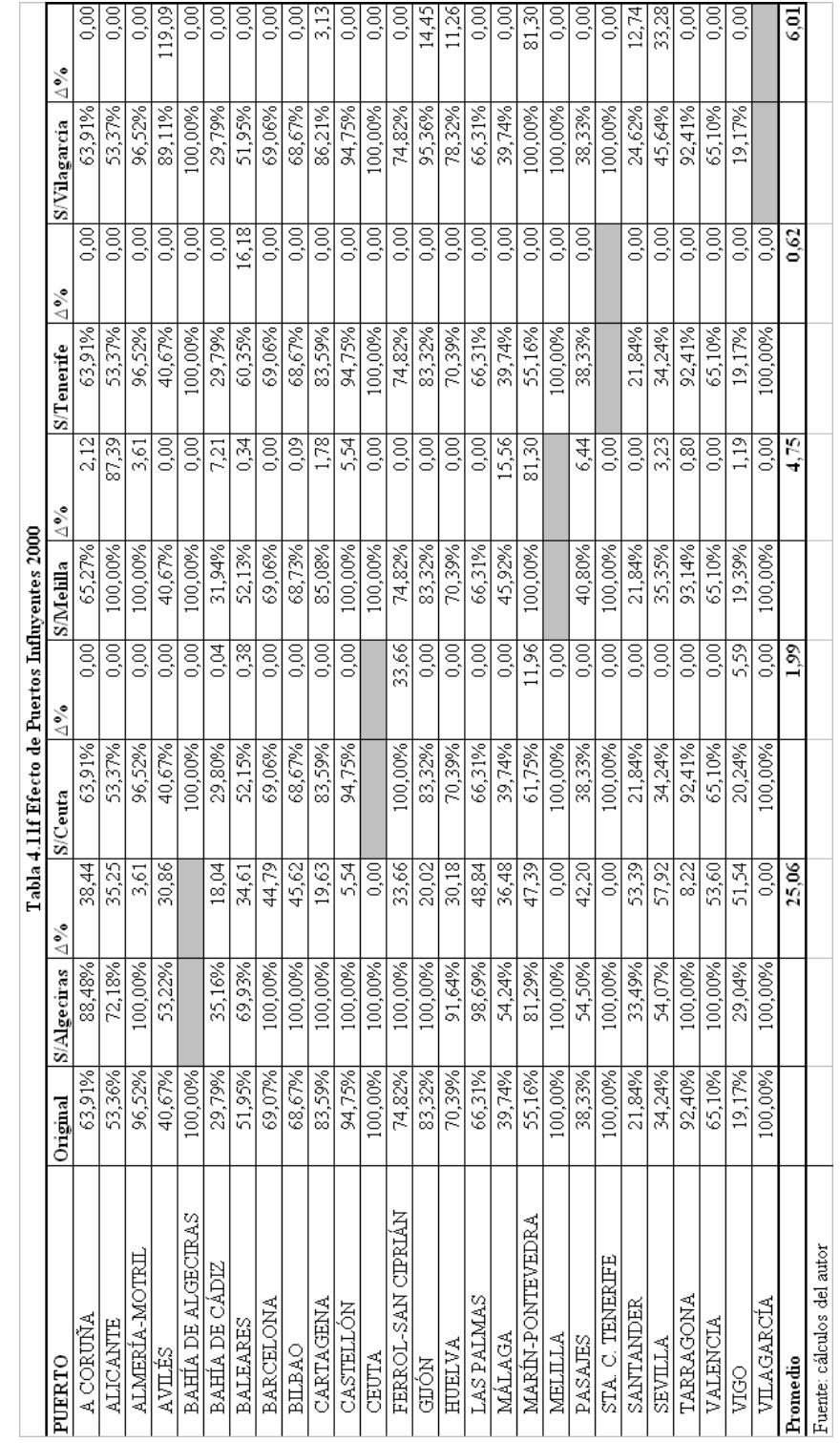

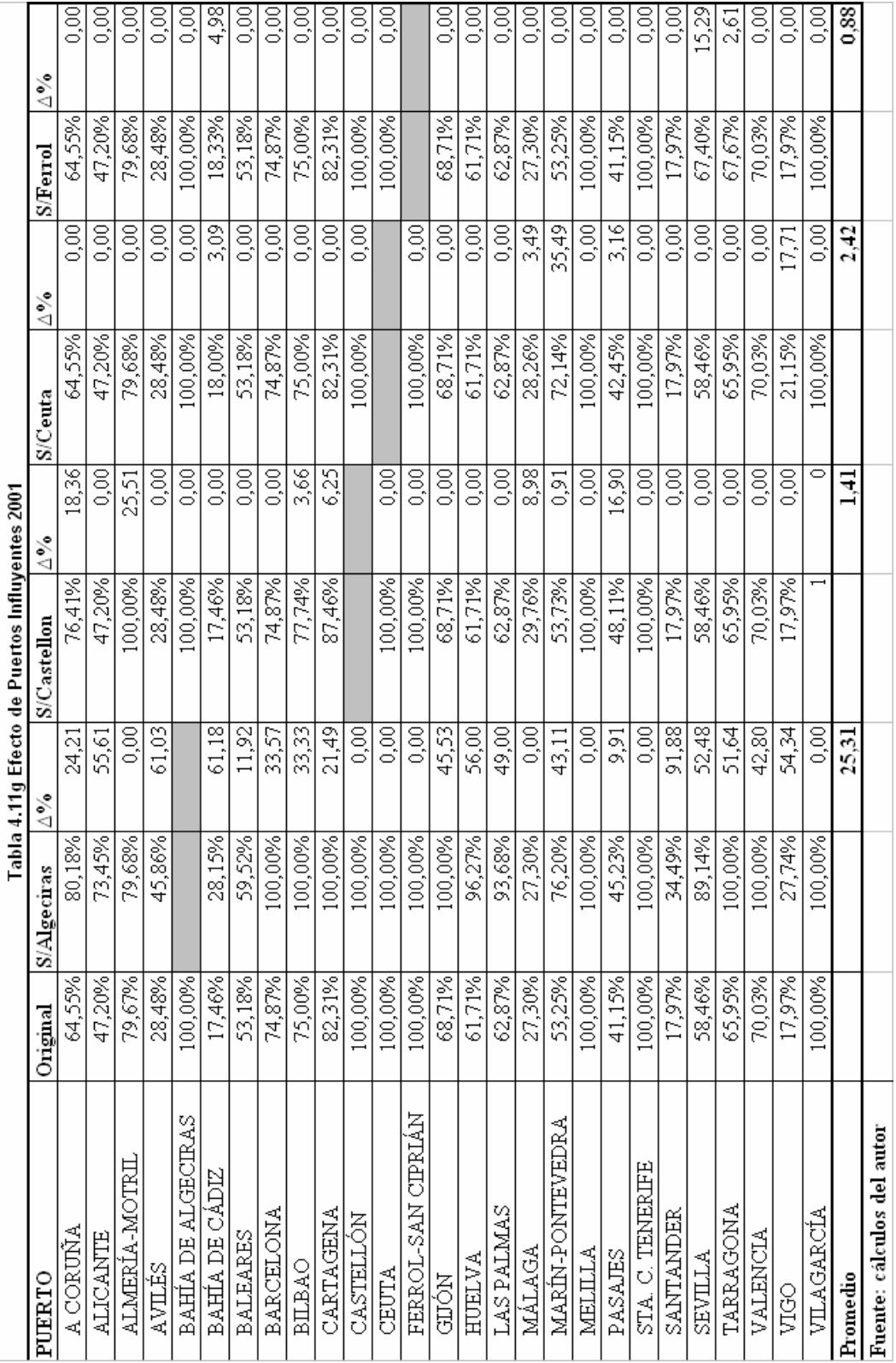

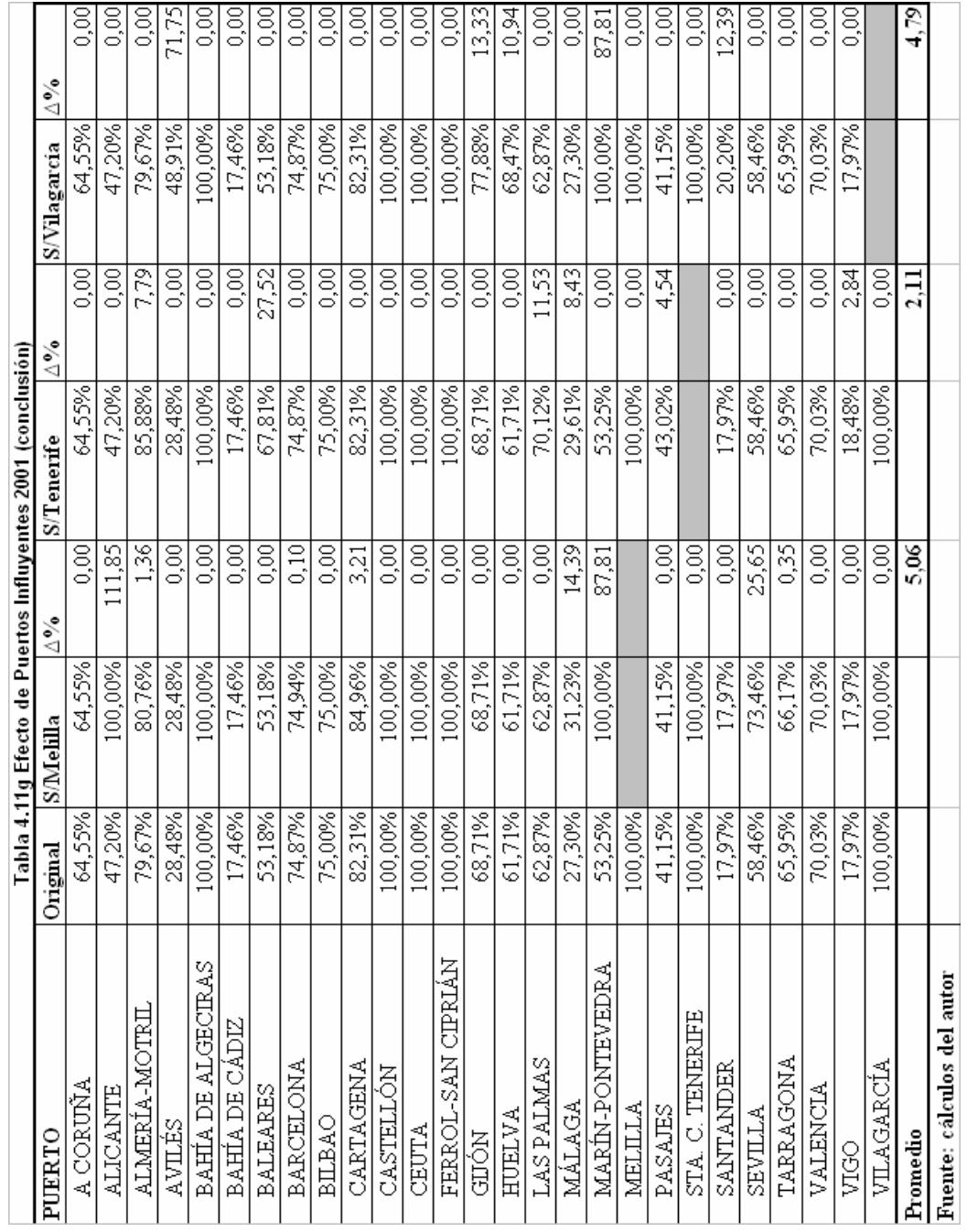

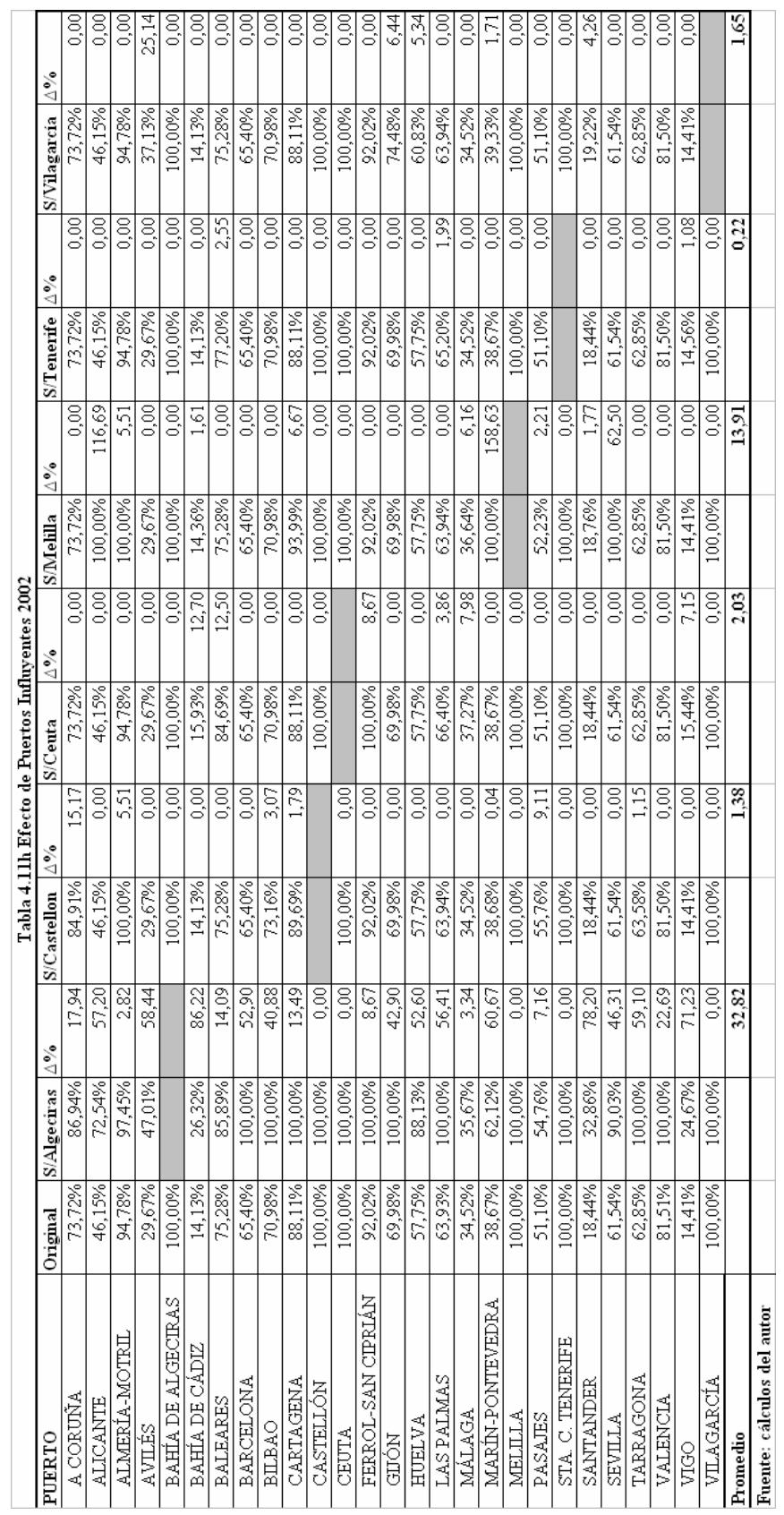

## 4.6. MODELO DEA CON TOLERANCIAS

En el capítulo tres se hizo referencia al modelo DEA con tolerancias, como una forma de construir un rango de variación en el que se muevan los índices de eficiencia, reconociendo que a pesar de ser el DEA un modelo determinístico, es susceptible de distorsiones en sus resultados por errores o inexactitudes en la información de entrada.

Como se indicara anteriormente, se trata de perturbar los inputs y outputs de cada puerto, colocando a éste una vez en estado de favorabilidad frente al resto de unidades y luego en situación desfavorable para averiguar cómo se comporta el índice de eficiencia en cada caso y, por comparación con el índice original, diseñar el intervalo en el que se enmarcará el índice del puerto; procedimiento éste que se repite para todos, con lo que se puede juzgar la estabilidad de la eficiencia alcanzada por cada uno. El procedimiento se aplica al modelo BCC-O.

| <b>PUERTOS</b>            | Min.    | Original | Max.    | Rango    |
|---------------------------|---------|----------|---------|----------|
| A CORUÑA                  | 92,35%  | 96,42%   | 100,00% | 7,65%    |
| <b>ALICANTE</b>           | 21,36%  | 27,18%   | 35,88%  | 14,53%   |
| ALMERÍA-MOTRIL            | 100,00% | 100,00%  | 100,00% | $0,00\%$ |
| <b>AVILÉS</b>             | 30,92%  | 32,15%   | 33,44%  | 2,51%    |
| <b>BAHÍA DE ALGECIRAS</b> | 100,00% | 100,00%  | 100,00% | $0,00\%$ |
| <b>BAHÍA DE CÁDIZ</b>     | 29,34%  | 35,50%   | 42,99%  | 13,65%   |
| <b>BALEARES</b>           | 64,46%  | 66,99%   | 69,61%  | 5,15%    |
| <b>BARCELONA</b>          | 61,31%  | 68,65%   | 87,15%  | 25,84%   |
| <b>BILBAO</b>             | 100,00% | 100,00%  | 100,00% | $0,00\%$ |
| CARTAGENA                 | 64,59%  | 67,42%   | 70,37%  | 5,79%    |
| <b>CASTELLÓN</b>          | 100,00% | 100,00%  | 100,00% | $0,00\%$ |
| <b>CEUTA</b>              | 100,00% | 100,00%  | 100,00% | $0,00\%$ |
| FERROL-SAN CIPRIÁN        | 48,21%  | 50,59%   | 53,08%  | 4,88%    |
| <b>GIJÓN</b>              | 59,44%  | 70,64%   | 83,83%  | 24,38%   |
| <b>HUELVA</b>             | 73,33%  | 83,50%   | 99,10%  | 25,77%   |
| <b>LAS PALMAS</b>         | 62,72%  | 64,48%   | 66,35%  | 3,62%    |
| MÁLAGA                    | 95,70%  | 100,00%  | 100,00% | 4,30%    |
| <b>MARÍN-PONTEVEDRA</b>   | 45,18%  | 47,68%   | 50,34%  | 5,16%    |
| <b>MELILLA</b>            | 100,00% | 100,00%  | 100,00% | $0,00\%$ |
| <b>PASAJES</b>            | 40,14%  | 41,91%   | 44,55%  | 4,41%    |
| STA. C. TENERIFE          | 100,00% | 100,00%  | 100,00% | 0,00%    |
| <b>SANTANDER</b>          | 27,36%  | 28,53%   | 29,74%  | 2,38%    |
| <b>SEVILLA</b>            | 23,72%  | 27,77%   | 32,45%  | 8,73%    |
| <b>TARRAGONA</b>          | 100,00% | 100,00%  | 100,00% | $0,00\%$ |
| <b>VALENCIA</b>           | 52,57%  | 58,18%   | 64,40%  | 11,83%   |
| <b>VIGO</b>               | 23,87%  | 25,20%   | 26,64%  | 2,76%    |
| <b>VILAGARCÍA</b>         | 47,83%  | 80,82%   | 100,00% | 52,17%   |

Tabla 4.12 Índices de Eficiencia con Tolerancias. 1995

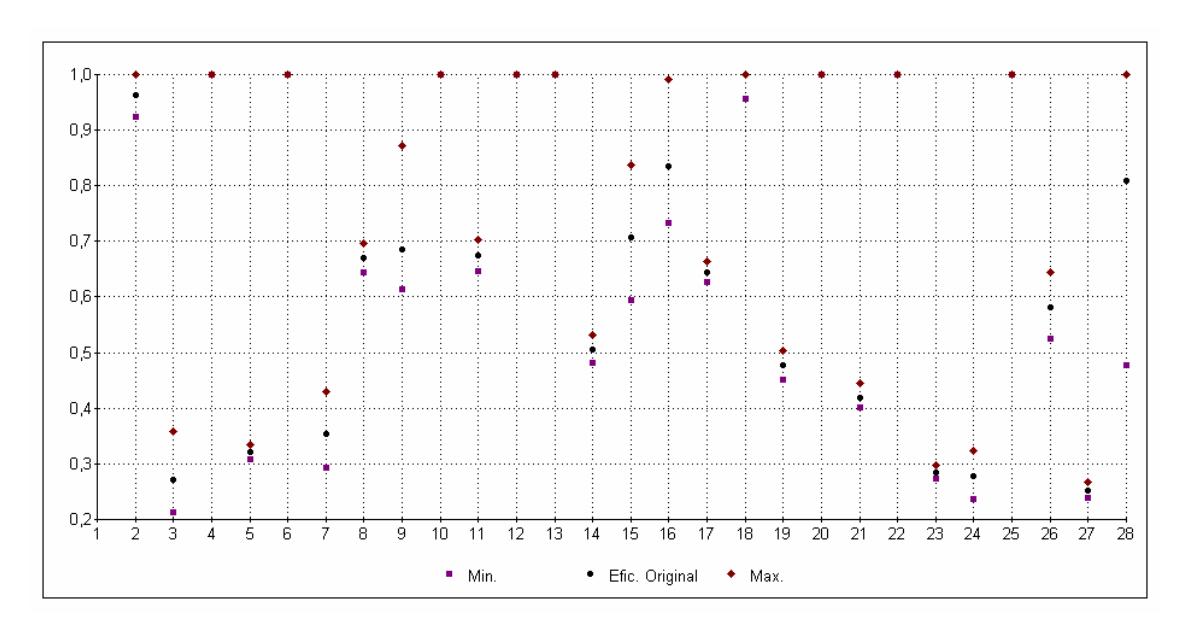

Gráfico 4.6 Intervalos de Eficiencia Puertos Españoles 1995

Puertos: 2Coruña, 3Alicante,4Almería, 5Avilés, 6 Algeciras,7 Cádiz, 8Baleares, 9Barcelona, 10Bilbao,11Cartagena, 12Castellón, 13Ceuta, 14Ferrol, 15Gijón, 16Huelva, 17L. Palmas, 18Málaga, 19Marín-P, 20Melilla, 21Pasajes, 22Tenerife, 23Santander, 24Sevilla, 25Tarragona, 26Valencia, 27Vigo, 28Vilagarcía

| <b>DMU</b>                | <b>MIN</b> | <b>ORIGINAL</b> | <b>MAX</b> | Rango  |
|---------------------------|------------|-----------------|------------|--------|
| A CORUÑA                  | 70,66%     | 73,72%          | 76,91%     | 6,25%  |
| <b>ALICANTE</b>           | 31,57%     | 46,15%          | 70,37%     | 38,81% |
| ALMERÍA-MOTRIL            | 90,59%     | 94,78%          | 99,18%     | 8,59%  |
| <b>AVILÉS</b>             | 28,46%     | 29,67%          | 32,19%     | 3,73%  |
| <b>BAHÍA DE ALGECIRAS</b> | 100,00%    | 100,00%         | 100,00%    | 0,00%  |
| BAHÍA DE CÁDIZ            | 13,17%     | 14,13%          | 17,29%     | 4,11%  |
| <b>BALEARES</b>           | 73,14%     | 75,28%          | 77,48%     | 4,34%  |
| <b>BARCELONA</b>          | 59,09%     | 65,40%          | 86,40%     | 27,31% |
| <b>BILBAO</b>             | 68,04%     | 70,98%          | 74,06%     | 6,02%  |
| <b>CARTAGENA</b>          | 83,92%     | 88,11%          | 92,51%     | 8,60%  |
| CASTELLÓN                 | 100,00%    | 100,00%         | 100,00%    | 0,00%  |
| <b>CEUTA</b>              | 100,00%    | 100,00%         | 100,00%    | 0,00%  |
| FERROL-SAN CIPRIÁN        | 86,98%     | 92,02%          | 97,36%     | 10,38% |
| <b>GIJÓN</b>              | 67,27%     | 69,98%          | 72,80%     | 5,54%  |
| <b>HUELVA</b>             | 55,52%     | 57,75%          | 60,07%     | 4,55%  |
| <b>LAS PALMAS</b>         | 61,73%     | 63,93%          | 66,25%     | 4,53%  |
| MÁLAGA                    | 33,08%     | 34,52%          | 36,02%     | 2,94%  |
| MARÍN-PONTEVEDRA          | 36,88%     | 38,67%          | 40,88%     | 4,00%  |
| <b>MELILLA</b>            | 100,00%    | 100,00%         | 100,00%    | 0,00%  |
| <b>PASAJES</b>            | 48,89%     | 51,10%          | 53,42%     | 4,52%  |
| STA. C. TENERIFE          | 100,00%    | 100,00%         | 100,00%    | 0,00%  |
| <b>SANTANDER</b>          | 17,62%     | 18,44%          | 19,30%     | 1,68%  |
| <b>SEVILLA</b>            | 46,00%     | 61,54%          | 85,25%     | 39,25% |
| <b>TARRAGONA</b>          | 60,24%     | 62,85%          | 75,29%     | 15,05% |
| <b>VALENCIA</b>           | 73,64%     | 81,51%          | 91,51%     | 17,88% |
| <b>VIGO</b>               | 14,01%     | 14,41%          | 15,38%     | 1,37%  |
| VILAGARCÍA                | 100,00%    | 100,00%         | 100,00%    | 0,00%  |

Tabla 4.13 Índices de Eficiencia con Tolerancias. 2002

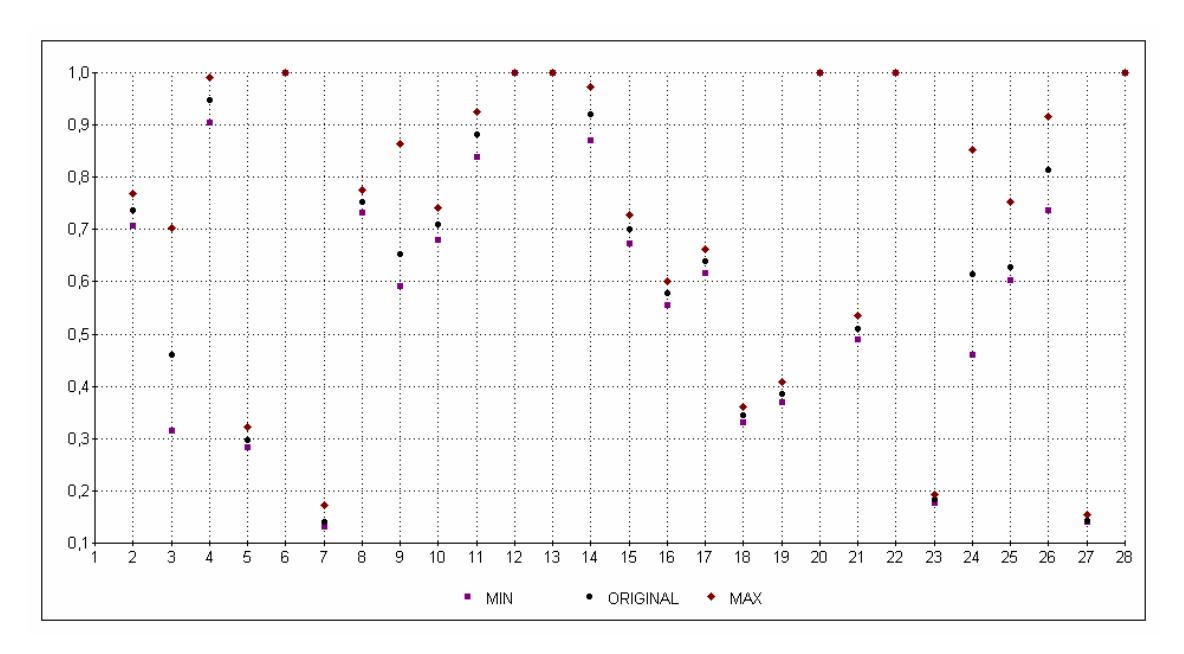

Gráfico 4.7 Intervalos de Eficiencia Puertos Españoles 2002

Puertos: 2Coruña, 3Alicante,4Almería, 5Avilés, 6 Algeciras,7 Cádiz, 8Baleares, 9Barcelona, 10Bilbao,11Cartagena, 12Castellón, 13Ceuta, 14Ferrol, 15Gijón, 16Huelva, 17L. Palmas, 18Málaga, 19Marín-P, 20Melilla, 21Pasajes, 22Tenerife, 23Santander, 24Sevilla, 25Tarragona, 26Valencia, 27Vigo, 28Vilagarcía

En la tabla 4.12 se presentan los resultados correspondientes al primer año del período estudiado. En general, al observar la última columna, que muestra el rango de variación posible de la eficiencia de cada puerto, se aprecia bastante estabilidad en las mismas; las mayores variaciones se presentan para Barcelona, Gijón, Huelva y Vilagarcía; este último con 52% de variación.

El gráfico 4.6 permite apreciar ciertos detalles no visibles en la información tabular. Se revelan por lo menos tres grupos de puertos de acuerdo con su eficiencia actual. Hay un grupo que se ubica en la frontera o muy cerca a ella; estos puertos muestran cierta estabilidad, y los que presentan variaciones, éstas no son tan pronunciadas.

Los puertos que se ubican por encima de la media (0,67), gozan de cierta estabilidad; se apartan de este comportamiento Gijón y Barcelona con un rango de variación de 24 % y 26%, respectivamente; los demás puertos acusan poca variabilidad.

En 2002 las eficiencias revelan una gran estabilidad (tabla 4.13 y gráfico 4.7), excepción hecha de Alicante, Barcelona y Sevilla. La situación de Huelva, Cádiz, Marín-Pontevedra, las Palmas y Málaga, es de mucha estabilidad pero a la baja, lo que insinúa pocas posibilidades de mejoramiento o el requerimiento de estrategias especiales para lograrlo.

Las características de variabilidad de la eficiencia y su rango de movilidad probable, se pueden visualizar en el anexo 3.

## 4.7. ANÁLISIS DE INCIDENCIAS

El análisis de incidencias es un estudio adicional que puede aplicarse a las unidades bajo evaluación, tomando como fundamento el procedimiento del DEA con tolerancias, con la diferencia que se investiga cuál es el efecto específico de un cambio ocurrido en los inputs y outputs; es un análisis de estática comparativa dado que los cambios se introducen para una unidad, permaneciendo las demás constantes.

Para cada DMU, cuyo input o output sea perturbado, se calcula nuevamente la eficiencia (con perturbación positiva y negativa), produciéndose así un rango de variación en torno a la eficiencia inicial; con todos estos rangos de variación se conforma la tabla y gráfico de incidencias.

El análisis de incidencias tiene pleno sentido cuando los puertos a los que se les aplica son ineficientes, porque a través de éste se puede determinar el incremento en outputs o reducción en inputs que harían eficiente el puerto o lo situarían cerca de la eficiencia [Bonilla et al.,  $2002^b$ ].

Para adelantar este análisis se han tomado los cálculos de eficiencia BCC-O de los años 1995 y 2002 y, dado que la orientación output se ha elegido para este estudio, se introducen cambios en las salidas  $(\pm 20\%)$ , una a la vez, y se procede a recalcular las eficiencias. Cabe anotar que la selección de los años 1995 y 2002 para mostrar el efecto de las incidencias no obedece a criterio especial alguno diferente de ser el primero y último año de la serie de datos involucrados en el estudio.

De la tabla 4.14 y gráfico 4.8 se puede establecer que una variación en el tráfico tiene serias repercusiones en la eficiencia; en la mayoría de los puertos se observa que el impacto es uno a uno, es decir, el incremento del 20% en tráfico causa un incremento de igual magnitud en la eficiencia, pero también una reducción del 20% reduce la eficiencia en un 20%, salvo algunas excepciones que se aprecian.

| <b>PUERTO</b>             | <b>Abreviatura</b>     | <b>Desfavorable</b> | Favorable |
|---------------------------|------------------------|---------------------|-----------|
| A CORUÑA                  | AC                     | $-20,00$            | 3,71      |
| <b>ALICANTE</b>           | AL                     | $-4, 13$            | 10,47     |
| ALMERÍA-MOTRIL            | $\overline{AM}$        | $-3,35$             | 0,00      |
| AVILÉS                    | AV                     | $-12,71$            | 12,71     |
| <b>BAHÍA DE ALGECIRAS</b> | BA                     | 0,00                | 0,00      |
| <b>BAHÍA DE CÁDIZ</b>     | BC                     | $-16,50$            | 16,50     |
| <b>BALEARES</b>           | ВL                     | $-9,34$             | 10,75     |
| <b>BARCELONA</b>          | $\overline{\text{BR}}$ | $-3,52$             | 16,61     |
| <b>BILBAO</b>             | BI                     | 0,00                | 0,00      |
| CARTAGENA                 | $\overline{\text{CT}}$ | $-20,00$            | 20,00     |
| CASTELLÓN                 | CA                     | 0,00                | 0,00      |
| <b>CEUTA</b>              | CE                     | 0,00                | 0,00      |
| FERROL-SAN CIPRIÁN        | $\overline{FE}$        | $-20,00$            | 20,00     |
| GIJÓN                     | GI                     | $-20,00$            | 20,00     |
| <b>HUELVA</b>             | HU                     | $-18,30$            | 18,44     |
| <b>LAS PALMAS</b>         | $\overline{LP}$        | 0,00                | 0,00      |
| MÁLAGA                    | MA                     | $-16,76$            | 0,00      |
| MARÍN-PONTEVEDRA          | MP                     | $-11,61$            | 11,61     |
| <b>MELILLA</b>            | <b>ME</b>              | 0,00                | 0,00      |
| <b>PASAJES</b>            | PA                     | $-13,52$            | 13,55     |
| STA. C. TENERIFE          | TE                     | 0,00                | 0,00      |
| <b>SANTANDER</b>          | $\overline{\text{SA}}$ | $-13,85$            | 15,99     |
| <b>SEVILLA</b>            | <b>SE</b>              | $-11,46$            | 11,53     |
| <b>TARRAGONA</b>          | <b>TA</b>              | $-4,27$             | 0,00      |
| <b>VALENCIA</b>           | VA                     | 0,00                | 0,00      |
| <b>VIGO</b>               | VI                     | $-7,59$             | 9,42      |
| VILAGARCÍA                | $\overline{\text{VG}}$ | $-20,00$            | 20,00     |

Tabla 4.14 Incidencia del Tráfico en la Eficiencia 1995

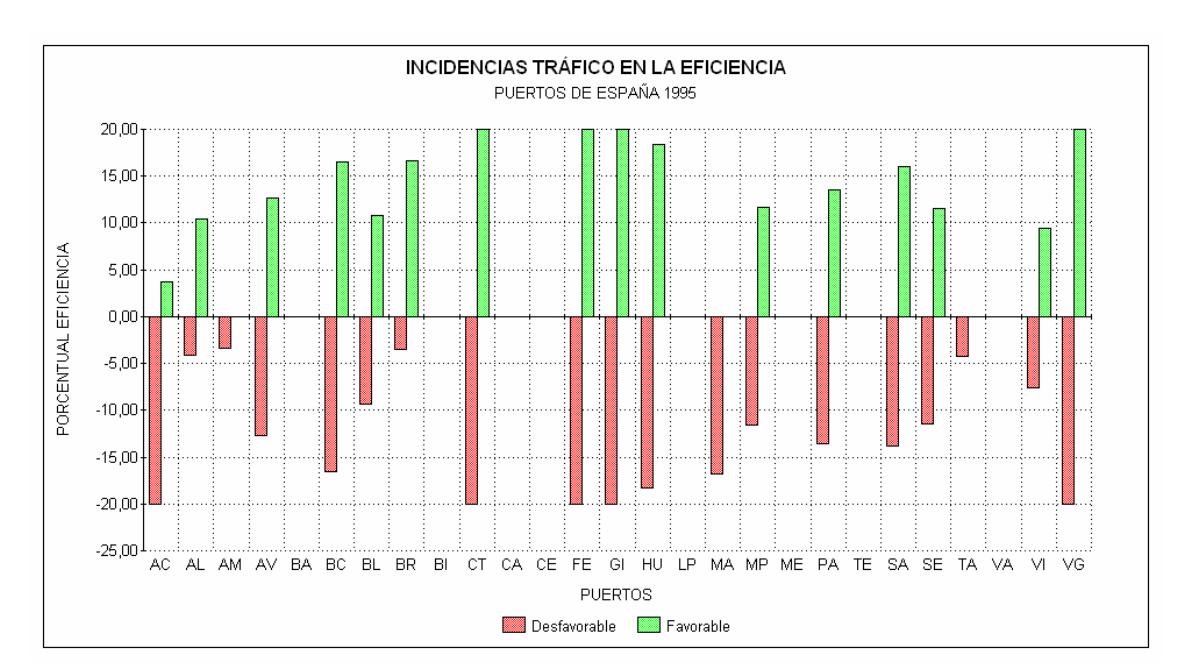

### Gráfico 4.8 Incidencia del tráfico 1995

| <b>PUERTO</b>      | <b>Abreviatura</b>     | <b>Desfavorable Favorable</b> |       |
|--------------------|------------------------|-------------------------------|-------|
| A CORUÑA           | AC                     | 0.00                          | 0,00  |
| <b>ALICANTE</b>    | AL                     | $-6,79$                       | 13,07 |
| ALMERÍA-MOTRIL     | AM                     | 0,00                          | 0,00  |
| <b>AVILÉS</b>      | AV                     | 0,00                          | 0,00  |
| BAHÍA DE ALGECIRAS | <b>BA</b>              | 0.00                          | 0,00  |
| BAHÍA DE CÁDIZ     | BC                     | $-0,95$                       | 0,95  |
| <b>BALEARES</b>    | BL                     | 0,00                          | 0,00  |
| <b>BARCELONA</b>   | <b>BR</b>              | $-2,79$                       | 15,77 |
| <b>BILBAO</b>      | BI                     | 0,00                          | 0,00  |
| CARTAGENA          | $\overline{\text{CT}}$ | 0,00                          | 0,00  |
| CASTELLÓN          | CA                     | 0,00                          | 0,00  |
| <b>CEUTA</b>       | <b>CE</b>              | 0.00                          | 0,00  |
| FERROL-SAN CIPRIÁN | FE                     | 0.00                          | 0,00  |
| GIJÓN              | GI                     | 0,00                          | 0,00  |
| <b>HUELVA</b>      | HU                     | 0,00                          | 0,00  |
| <b>LAS PALMAS</b>  | LP                     | $-2,45$                       | 2,45  |
| MÁLAGA             | MA                     | 0,00                          | 0,00  |
| MARÍN-PONTEVEDRA   | MP                     | 0,00                          | 0,00  |
| <b>MELILLA</b>     | <b>ME</b>              | 0,00                          | 0,00  |
| <b>PASAJES</b>     | PA                     | 0.00                          | 0,00  |
| STA. C. TENERIFE   | TE                     | 0,00                          | 0,00  |
| <b>SANTANDER</b>   | <b>SA</b>              | 0,00                          | 0,00  |
| <b>SEVILLA</b>     | <b>SE</b>              | 0,00                          | 0,00  |
| <b>TARRAGONA</b>   | <b>TA</b>              | 0,00                          | 0,00  |
| <b>VALENCIA</b>    | VA                     | 0,00                          | 20,00 |
| VIGO               | VI                     | $-2,40$                       | 3,38  |
| VILAGARCÍA         | $\overline{\text{VG}}$ | 0,00                          | 0,00  |

Tabla 4.15 Incidencia de TEUs en la Eficiencia 1995

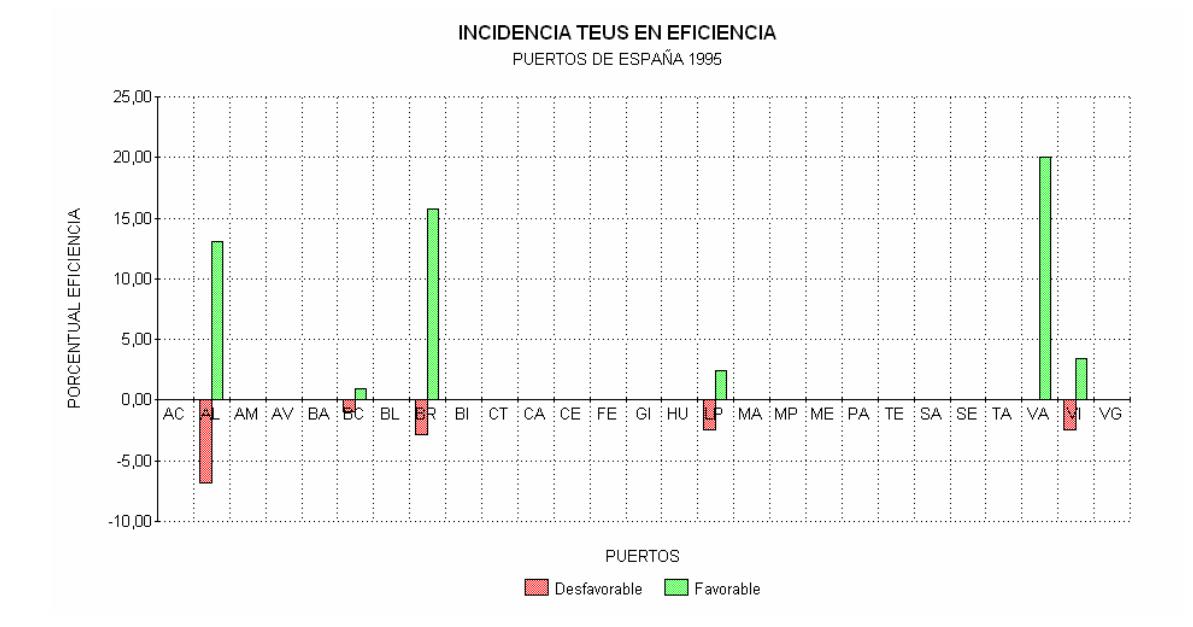

#### Gráfico 4.9 Incidencia de TEUs 1995

| <b>PUERTO</b>             | Abreviatura            | Desfavorable Favorable |        |
|---------------------------|------------------------|------------------------|--------|
| A CORUÑA                  | AC                     | 0,00                   | 0,00   |
| <b>ALICANTE</b>           | AL                     | $-0,95$                | 2,74   |
| ALMERÍA-MOTRIL            | AM                     | 0,00                   | 0,00   |
| <b>AVILÉS</b>             | AV                     | $-7,29$                | 7,29   |
| <b>BAHÍA DE ALGECIRAS</b> | <b>BA</b>              | 0,00                   | 0,00   |
| <b>BAHÍA DE CÁDIZ</b>     | BC                     | $-2,55$                | 2,55   |
| <b>BALEARES</b>           | BL                     | $-8,97$                | 10,48  |
| <b>BARCELONA</b>          | <b>BR</b>              | 0,00                   | 0,56   |
| <b>BILBAO</b>             | BI                     | 0,00                   | 0,00   |
| <b>CARTAGENA</b>          | <b>CT</b>              | 0,00                   | 0,00   |
| <b>CASTELLÓN</b>          | CA                     | 0,00                   | 0,00   |
| <b>CEUTA</b>              | <b>CE</b>              | 0,00                   | 0,00   |
| FERROL-SAN CIPRIAN        | FE                     | 0,00                   | 0,00   |
| GIJÓN                     | GI                     | 0,00                   | 0,00   |
| <b>HUELVA</b>             | HU                     | $-1,30$                | 1,70   |
| <b>LAS PALMAS</b>         | LP                     | $-17,55$               | 17,55  |
| <b>MÁLAGA</b>             | MA                     | 0,00                   | 0,00   |
| MARÍN-PONTEVEDRA          | MP                     | $-7,67$                | 8,39   |
| <b>MELILLA</b>            | <b>ME</b>              | $-48,32$               | 0,00   |
| <b>PASAJES</b>            | $\overline{PA}$        | $-6,45$                | 6,45   |
| STA. C. TENERIFE          | TE                     | $-62,67$               | 0,00   |
| <b>SANTANDER</b>          | <b>SA</b>              | $-3,54$                | 6,15   |
| <b>SEVILLA</b>            | <b>SE</b>              | $-8, 47$               | 8,46   |
| <b>TARRAGONA</b>          | <b>TA</b>              | 0,00                   | 0,00   |
| <b>VALENCIA</b>           | VA                     | 0,00                   | 0,00   |
| <b>VIGO</b>               | $\overline{\text{VI}}$ | $-7,32$                | 220,65 |
| VILAGARCÍA                | $\overline{\text{VG}}$ | 0,00                   | 0,00   |

Tabla 4.16 Incidencia de Arribos en la Eficiencia 1995

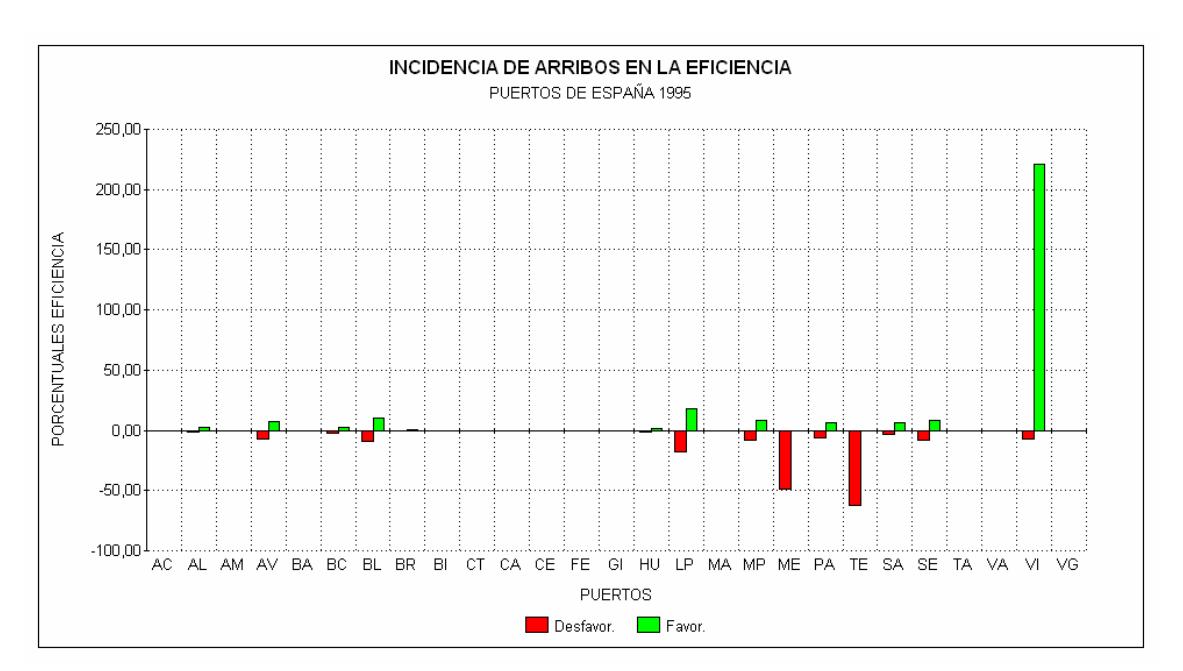

Gráfico 4.10 Incidencia de Arribos 1995

| <b>PUERTO</b>           | <b>Abreviatura</b>     | Favorable | <b>Desfavorable</b> |
|-------------------------|------------------------|-----------|---------------------|
| A CORUÑA                | AC                     | $-20,00$  | 20,00               |
| <b>ALICANTE</b>         | AL                     | 0,00      | 3,86                |
| ALMERÍA-MOTRIL          | AM                     | $-13,09$  | 5,51                |
| AVILÉS                  | AV                     | $-20,00$  | 20,00               |
| BAHÍA DE ALGECIRAS      | <b>BA</b>              | 0,00      | 0,00                |
| <b>BAHÍA DE CÁDIZ</b>   | $\overline{BC}$        | $-9,92$   | 20,00               |
| <b>BALEARES</b>         | BL                     | $-1,15$   | 1,36                |
| <b>BARCELONA</b>        | $\overline{\text{BR}}$ | 0,00      | 9,53                |
| <b>BILBAO</b>           | BI                     | $-20,00$  | 20,00               |
| <b>CARTAGENA</b>        | $\overline{\text{CT}}$ | $-20,00$  | 13,49               |
| CASTELLÓN               | CA                     | 0,00      | 0,00                |
| <b>CEUTA</b>            | <b>CE</b>              | 0,00      | 0,00                |
| FERROL-SAN CIPRIÁN      | FE                     | $-20,00$  | 8,67                |
| GIJÓN                   | GI                     | $-20,00$  | 20,00               |
| <b>HUELVA</b>           | HU                     | $-20,00$  | 20,00               |
| <b>LAS PALMAS</b>       | LP                     | 0,00      | 0,85                |
| MÁLAGA                  | MA                     | $-9,04$   | 9,04                |
| <b>MARÍN-PONTEVEDRA</b> | MP                     | $-9,62$   | 19,92               |
| <b>MELILLA</b>          | <b>ME</b>              | 0,00      | 0,00                |
| <b>PASAJES</b>          | PA                     | $-13,41$  | 13,41               |
| STA. C. TENERIFE        | TE                     | 0,00      | 0,00                |
| <b>SANTANDER</b>        | <b>SA</b>              | $-20,00$  | $\overline{20,00}$  |
| <b>SEVILLA</b>          | SE                     | $-20,00$  | 20,00               |
| <b>TARRAGONA</b>        | TA                     | $-20,00$  | 20,00               |
| <b>VALENCIA</b>         | <b>VA</b>              | 0,00      | 0,00                |
| <b>VIGO</b>             | VI                     | 0,00      | 0,00                |
| VILAGARCÍA              | $\overline{\text{VG}}$ | 0,00      | 0,00                |

Tabla 4.17 Incidencia del Tráfico en la Eficiencia 2002

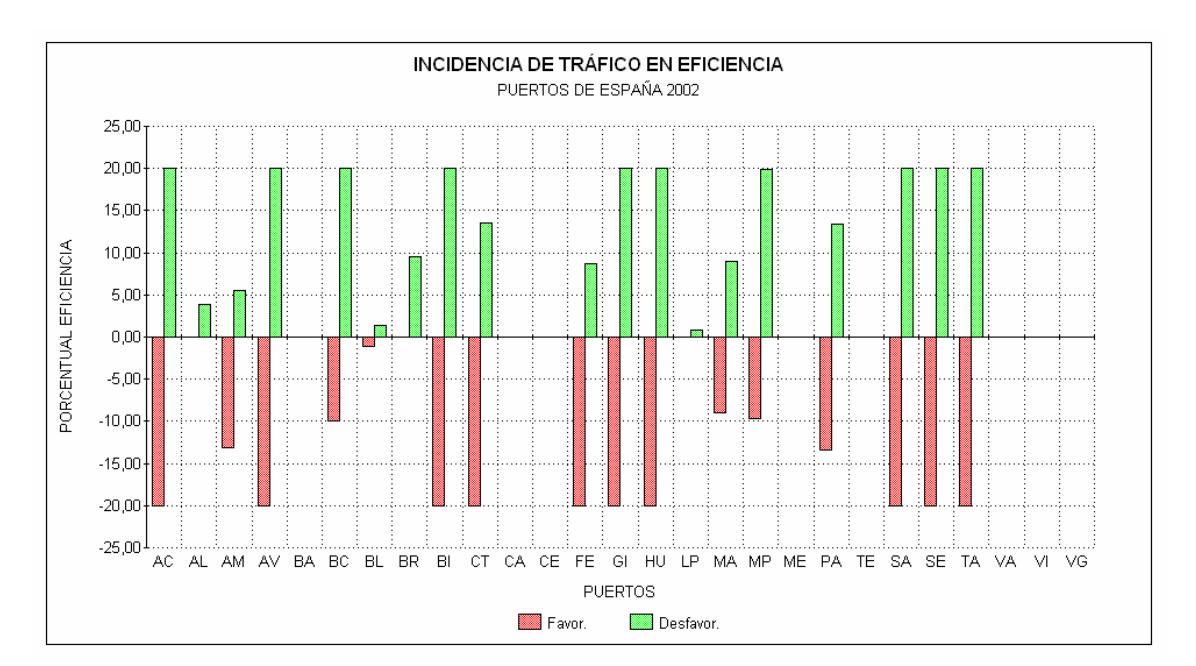

#### Gráfico 4.11 Incidencia de Tráfico 2002

| <b>PUERTO</b>             | Abreviatura            | Desfavorable Favorable |       |
|---------------------------|------------------------|------------------------|-------|
| A CORUÑA                  | AC                     | 0,00                   | 0,00  |
| <b>ALICANTE</b>           | AL                     | $-13,45$               | 20,00 |
| ALMERÍA-MOTRIL            | AM                     | 0,00                   | 0,00  |
| AVILÉS                    | AV                     | 0,00                   | 0,00  |
| <b>BAHÍA DE ALGECIRAS</b> | <b>BA</b>              | 0,00                   | 0,00  |
| <b>BAHÍA DE CÁDIZ</b>     | BC                     | 0,00                   | 0,00  |
| <b>BALEARES</b>           | BL                     | 0,00                   | 0,00  |
| <b>BARCELONA</b>          | <b>BR</b>              | $-8,72$                | 20,00 |
| <b>BILBAO</b>             | BI                     | 0,00                   | 0,00  |
| <b>CARTAGENA</b>          | $\overline{\text{CT}}$ | 0,00                   | 0,00  |
| <b>CASTELLÓN</b>          | CA                     | $-11,89$               | 0,00  |
| <b>CEUTA</b>              | CE                     | 0,00                   | 0,00  |
| FERROL-SAN CIPRIÁN        | FE                     | 0,00                   | 0,00  |
| GIJÓN                     | GI                     | 0,00                   | 0,00  |
| <b>HUELVA</b>             | HU                     | 0,00                   | 0,00  |
| <b>LAS PALMAS</b>         | LP                     | $-1,15$                | 1,50  |
| MÁLAGA                    | MA                     | 0,00                   | 0,00  |
| <b>MARÍN-PONTEVEDRA</b>   | MP                     | 0,00                   | 0,00  |
| <b>MELILLA</b>            | <b>ME</b>              | 0.00                   | 0,00  |
| <b>PASAJES</b>            | PA                     | 0,00                   | 0,00  |
| STA. C. TENERIFE          | TE                     | 0,00                   | 0,00  |
| <b>SANTANDER</b>          | <b>SA</b>              | 0.00                   | 0,00  |
| <b>SEVILLA</b>            | <b>SE</b>              | 0,00                   | 0,00  |
| <b>TARRAGONA</b>          | <b>TA</b>              | 0,00                   | 0,00  |
| <b>VALENCIA</b>           | VA                     | $-20,00$               | 20,00 |
| <b>VIGO</b>               | $\overline{\text{VI}}$ | 0,00                   | 0,00  |
| VILAGARCÍA                | VG                     | 0,00                   | 0,00  |

Tabla 4.18 Incidencia del TEUs en la Eficiencia 2002

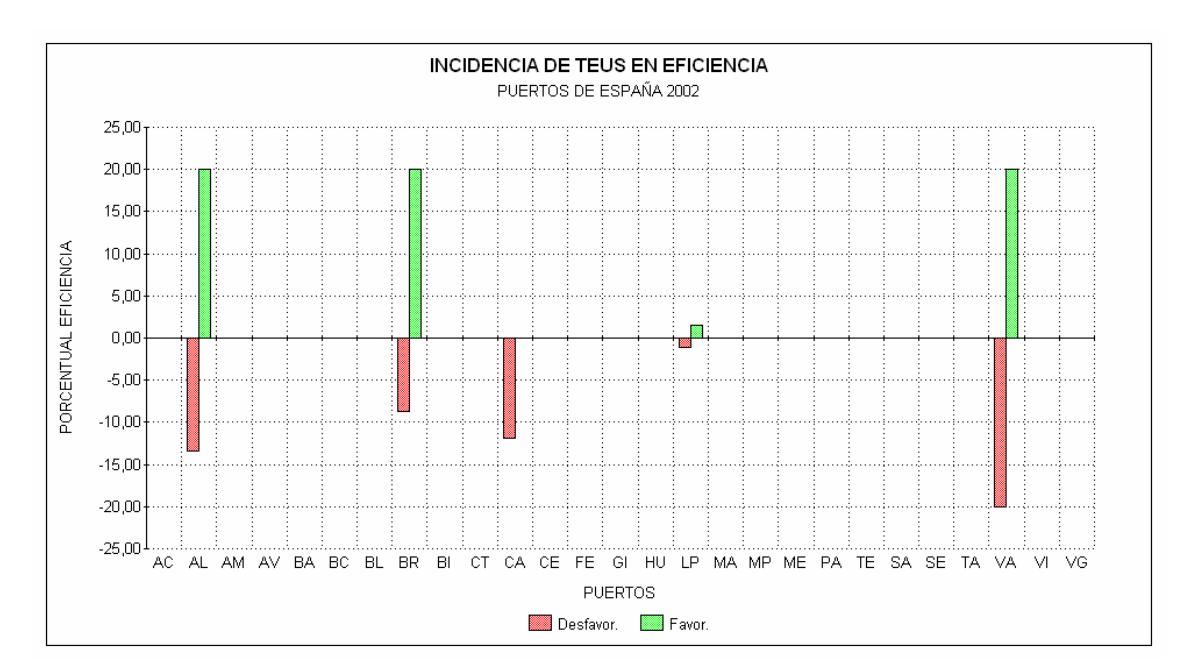

Gráfico 4.12 Incidencia de TEUs 2002
| <b>PUERTO</b>             | Abreviatura            | Desfavorable | Favorable        |
|---------------------------|------------------------|--------------|------------------|
| A CORUÑA                  | AC                     | 0.00         | 0,00             |
| <b>ALICANTE</b>           | AL                     | 0,00         | 0,00             |
| ALMERÍA-MOTRIL            | $\overline{AM}$        | $-2,03$      | $\frac{5,51}{ }$ |
| AVILÉS                    | AV                     | 0,00         | 0,00             |
| <b>BAHÍA DE ALGECIRAS</b> | <b>BA</b>              | 0,00         | 0,00             |
| <b>BAHÍA DE CÁDIZ</b>     | $\overline{BC}$        | 0,00         | 8,78             |
| <b>BALEARES</b>           | BL                     | $-19,26$     | 12,81            |
| <b>BARCELONA</b>          | BR                     | 0,00         | 0,00             |
| <b>BILBAO</b>             | BI                     | 0,00         | 0,00             |
| <b>CARTAGENA</b>          | $\overline{\text{CT}}$ | 0,00         | 0,00             |
| CASTELLÓN                 | $\overline{CA}$        | 0,00         | 0,00             |
| <b>CEUTA</b>              | $\!$ $\!$              | 0,00         | 0,00             |
| FERROL-SAN CIPRIÁN        | FE                     | 0,00         | 0,00             |
| GIJÓN                     | GI                     | 0,00         | 0,00             |
| <b>HUELVA</b>             | HU                     | 0,00         | 0,00             |
| <b>LAS PALMAS</b>         | $\overline{LP}$        | $-31,05$     | 3,43             |
| <b>MÁLAGA</b>             | $\overline{MA}$        | $-15,56$     | 7,87             |
| MARÍN-PONTEVEDRA          | <b>MP</b>              | $-0,07$      | 10,35            |
| <b>MELILLA</b>            | <b>ME</b>              | 0,00         | 0,00             |
| <b>PASAJES</b>            | PA                     | $-6,60$      | 6,59             |
| STA. C. TENERIFE          | TE                     | $-15,81$     | 0,00             |
| <b>SANTANDER</b>          | SA                     | 0,00         | 0,00             |
| <b>SEVILLA</b>            | <b>SE</b>              | 0,00         | 0,00             |
| <b>TARRAGONA</b>          | <b>TA</b>              | 0,00         | 0,00             |
| <b>VALENCIA</b>           | $\overline{V}A$        | 0,00         | 0,00             |
| <b>VIGO</b>               | $\overline{\text{VI}}$ | $-19,81$     | 20,00            |
| VILAGARCÍA                | VG                     | $-18,50$     | 0,00             |

Tabla 4.19 Incidencia de Arribos en la Eficiencia 2002

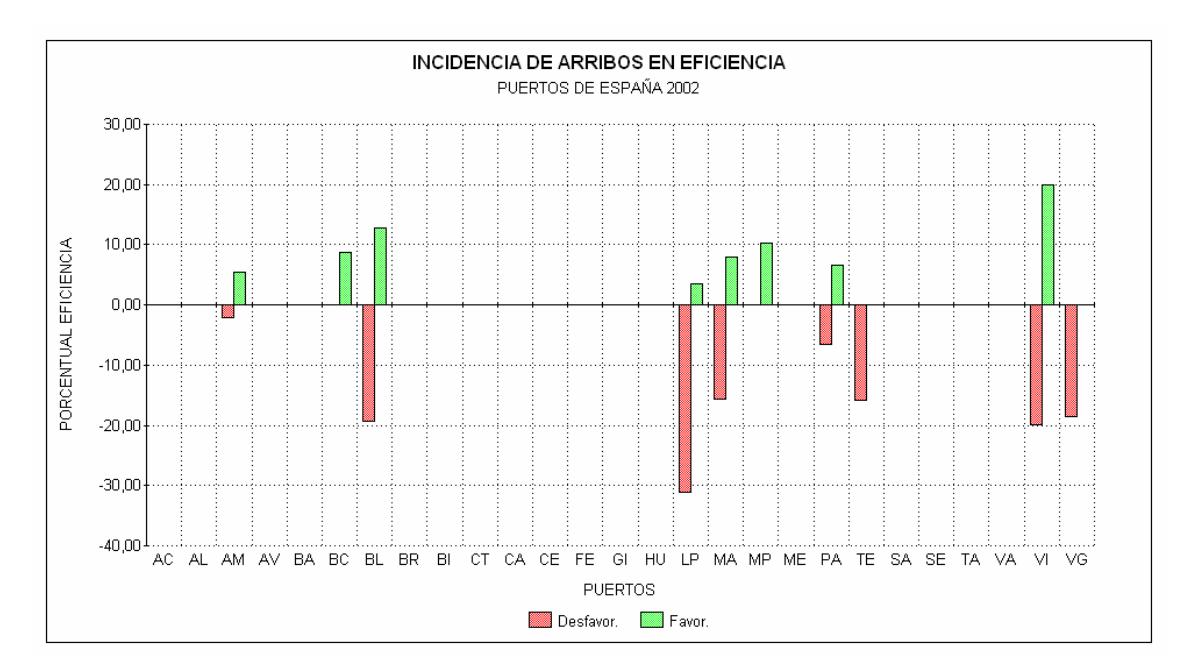

#### Gráfico 4.13 Incidencia de Arribos 2002

Los TEUs, sin embargo, no tienen el mismo impacto en la eficiencia (tabla 4.15 y gráfico 4.9), con excepción de Valencia, que responde proporcionalmente a un incremento sin afectarse por la reducción. Con los arribos ocurre otro tanto (ver tabla 4.16 y gráfico 4.10); sólo Vigo experimenta un incremento más que proporcional, en su eficiencia por el incremento en arribos.

Para 2002, la situación es similar en el caso del tráfico (tabla 4.17 y gráfico 4.11). En cuanto a TEUs, se torna significativo para los puertos Alicante, Barcelona, Castellón y Valencia. El caso de Castellón es interesante puesto que no incrementa su eficiencia ante un aumento del 20% de TEUs movilizados (ya es eficiente con el volumen actual), sin embargo sí se afecta, en aproximadamente un 12%, por una reducción del 20% en los TEUs movilizados (véase tabla 4.18 y gráfico 4.12).

Finalmente, los arribos inciden principalmente en los siguientes puertos (tabla 4.19 y gráfico 4.13): Baleares, Las Palmas (más que proporcional), Vigo y Vilagarcía.

# 4.8. ANÁLISIS TEMPORAL

Como se anotara en el capítulo anterior, los estudios DEA, normalmente se basan en una evaluación de la eficiencia de las unidades productivas mediante una sola mirada en el tiempo, es decir, el análisis es transversal o de sección cruzada. Si se dispone de observaciones de las DMUs para períodos múltiples, es posible e interesante desarrollar un análisis de datos de panel donde el interés se centre en establecer los cambios que se dan en la eficiencia a través del tiempo. El análisis de ventana y el índice de Malmquist, son herramientas que permiten abordar estas situaciones.

#### 4.8.1 Análisis de Ventana

Como quedó dicho en el apartado 3.4.1, el análisis de ventana es una de las formas de imprimirle dinámica a un estudio DEA cuya naturaleza es estática. Aplicando los procedimientos allí señalados para los cálculos, se construye la tabla con los resultados de la eficiencia de los puertos (tabla 4.20). Las ventanas abarcan cinco períodos, con lo que el número resultante de ventanas es cuatro. Para facilitar el análisis se grafican a continuación los valores promedio de eficiencia de algunos puertos seleccionados cuyo comportamiento amerita un análisis más detallado; ver demás gráficas en el anexo 4.1.

A continuación se hará referencia a los casos seleccionados en lo que respecta a la interpretación de los resultados del análisis de ventana:

La Coruña, muestra poca estabilidad y deterioro progresivo de su eficiencia. Avilés, enseña gran estabilidad, pero dada su notoria baja eficiencia dicha estabilidad resulta perjudicial. Algeciras, presenta estabilidad y su tendencia es a la permanencia en la frontera eficiente. Bilbao, se muestra poco estable (véase en la tabla 4.20, su alta desviación estándar), y con un comportamiento errático de mejora y deterioro. Tarragona, aparece muy variable y con tendencia al deterioro. Vigo, se revela bastante estable pero con muy baja eficiencia, por lo que la estabilidad le resulta perjudicial. Finalmente, Vilagarcía se muestra variable con tendencia al mejoramiento.

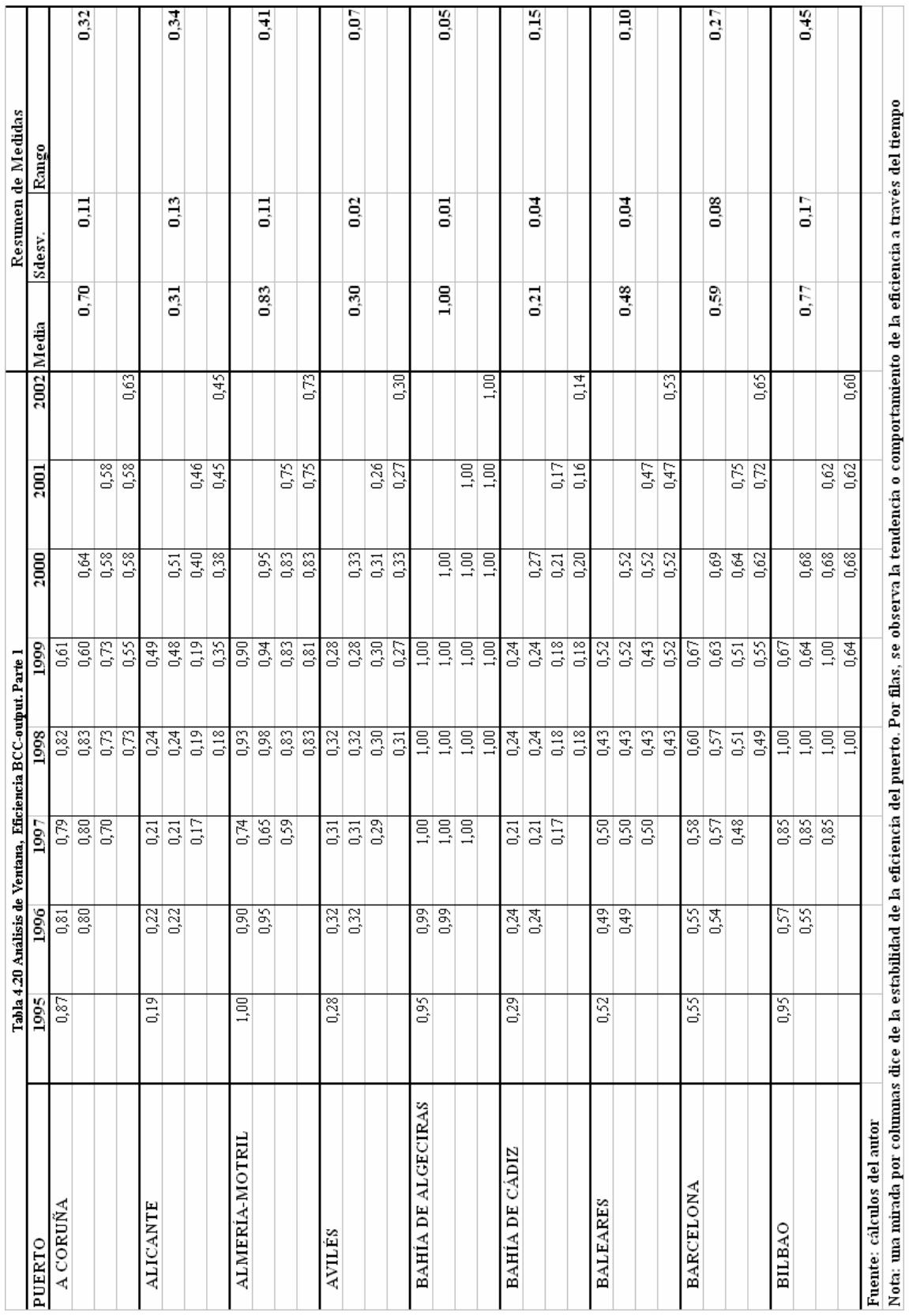

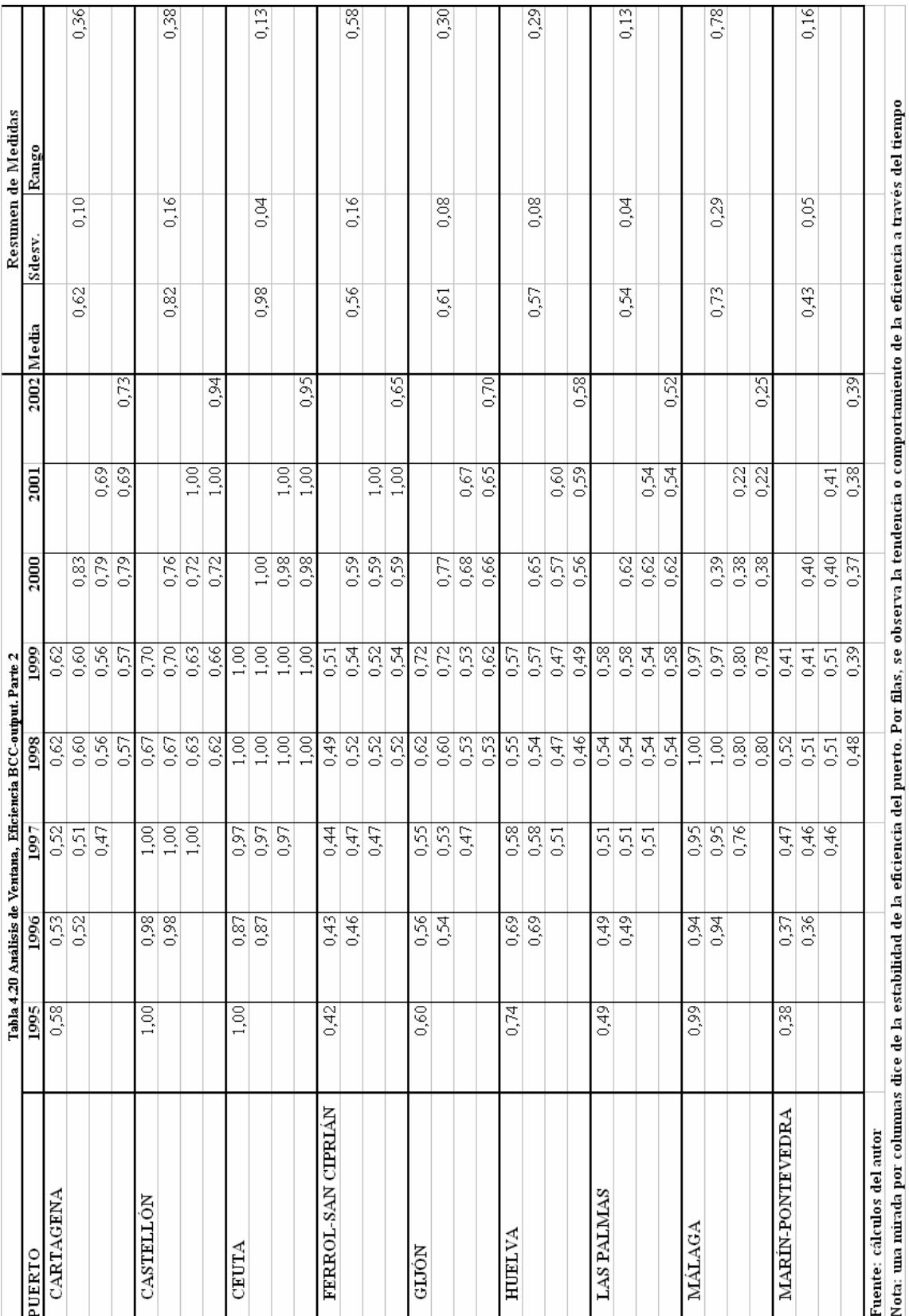

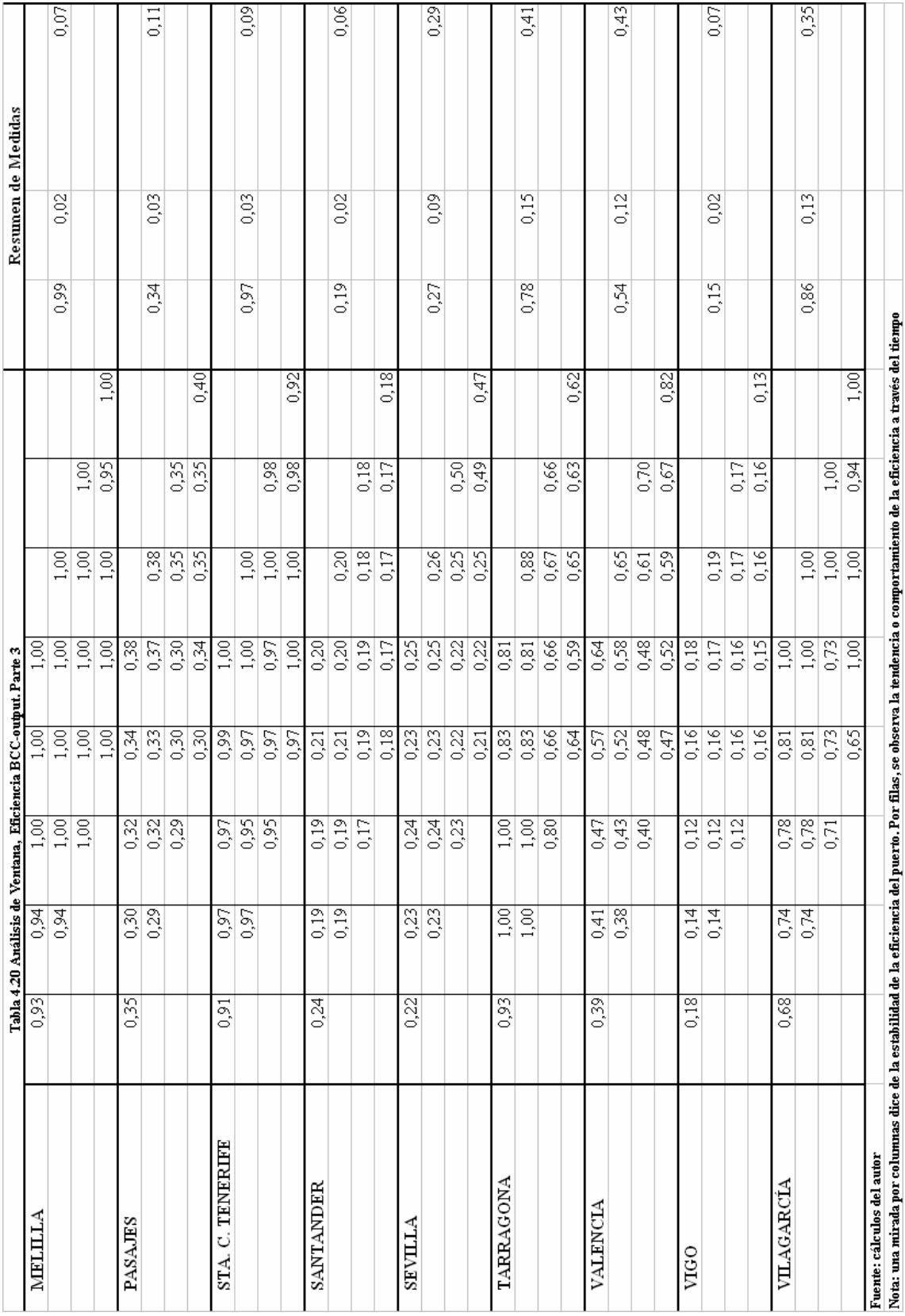

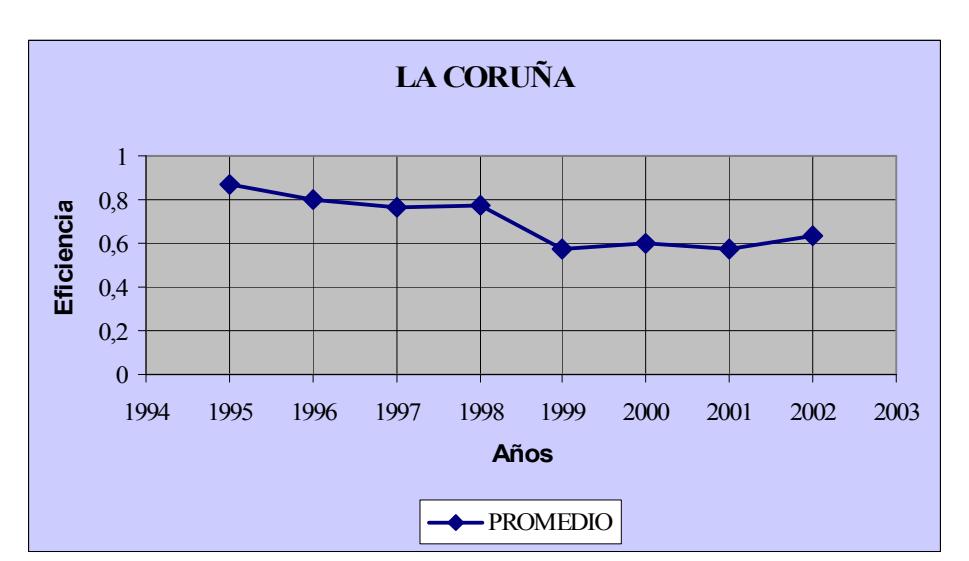

Gráfico 4.14 Comportamiento Temporal de la Eficiencia

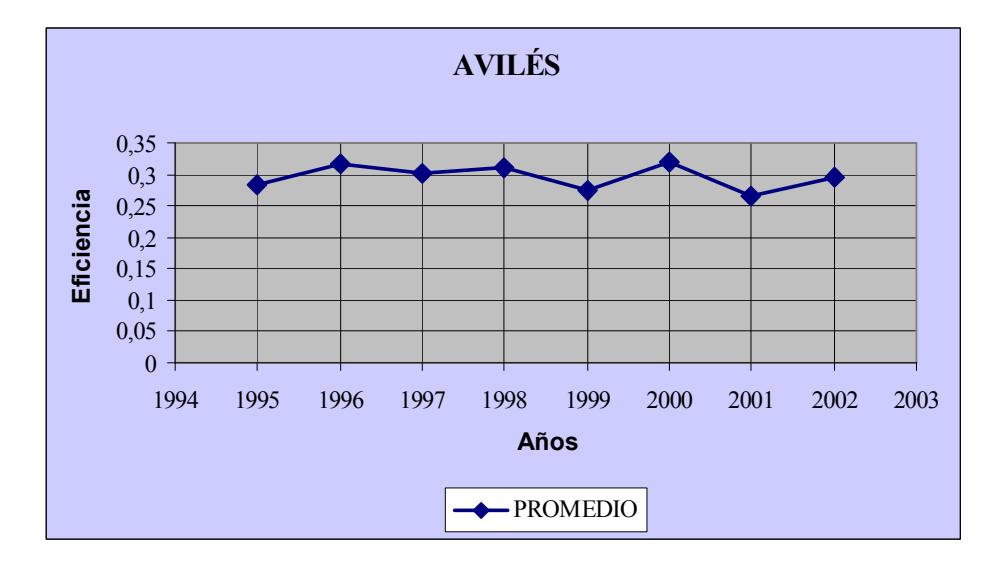

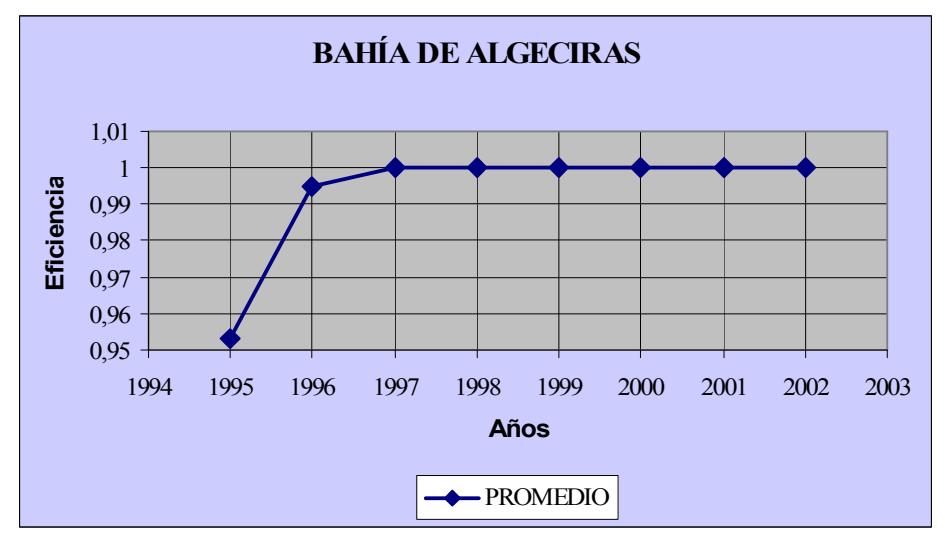

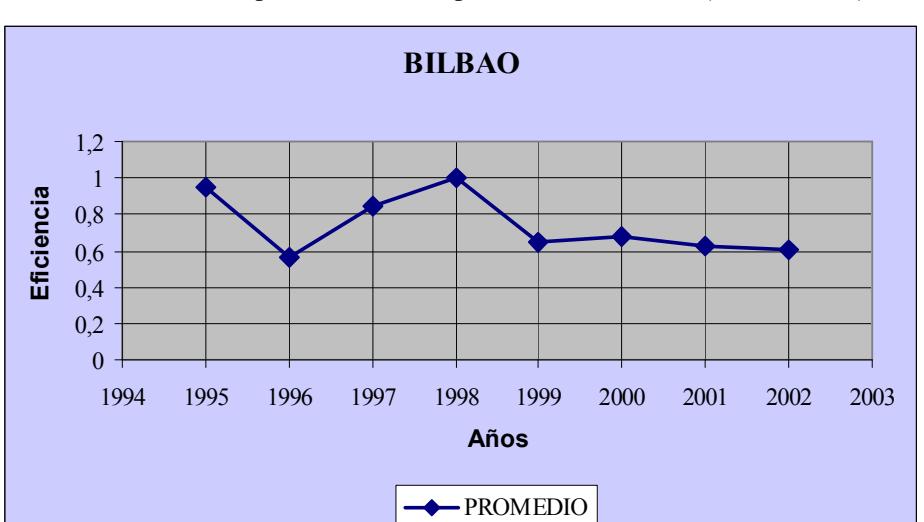

Gráfico 4.14 Comportamiento Temporal de la Eficiencia (continuación)

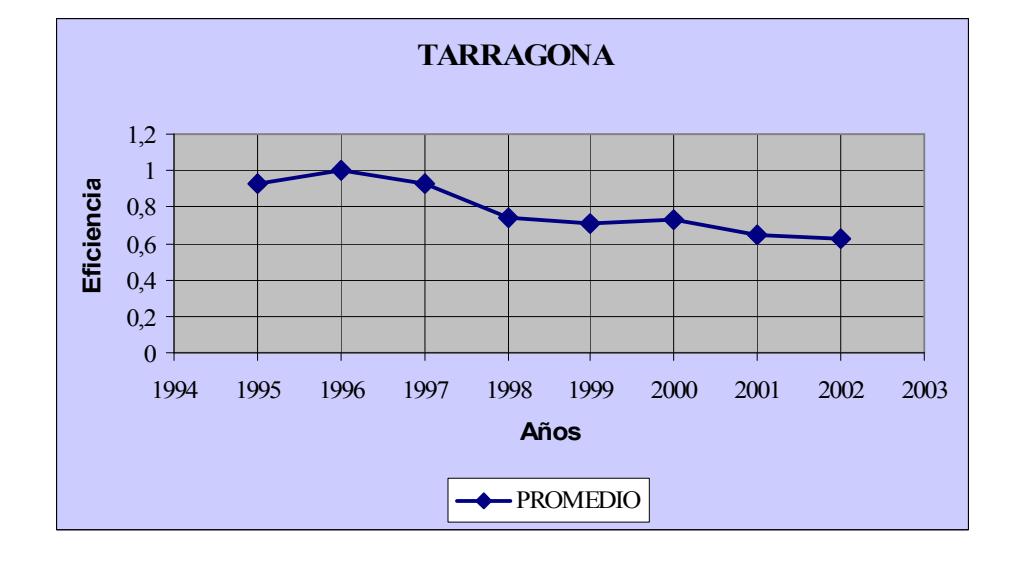

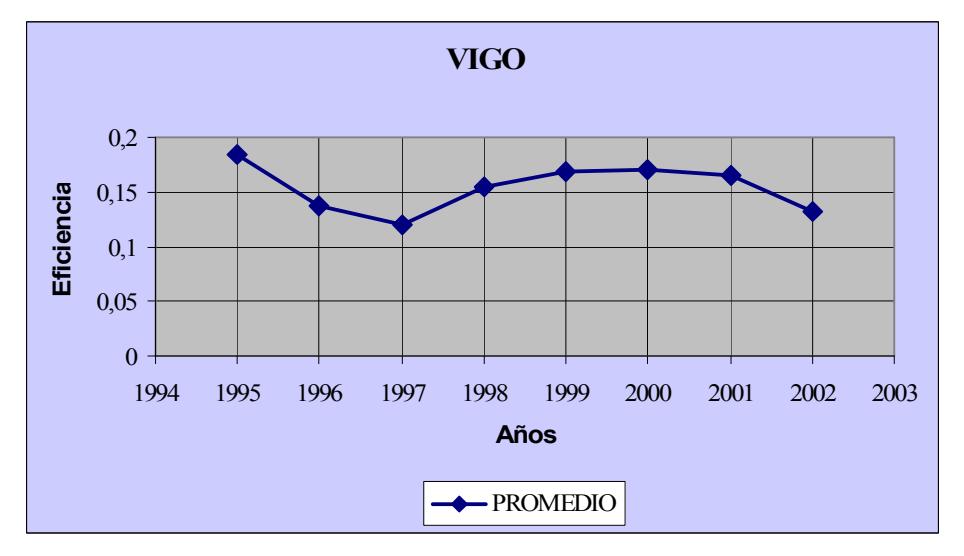

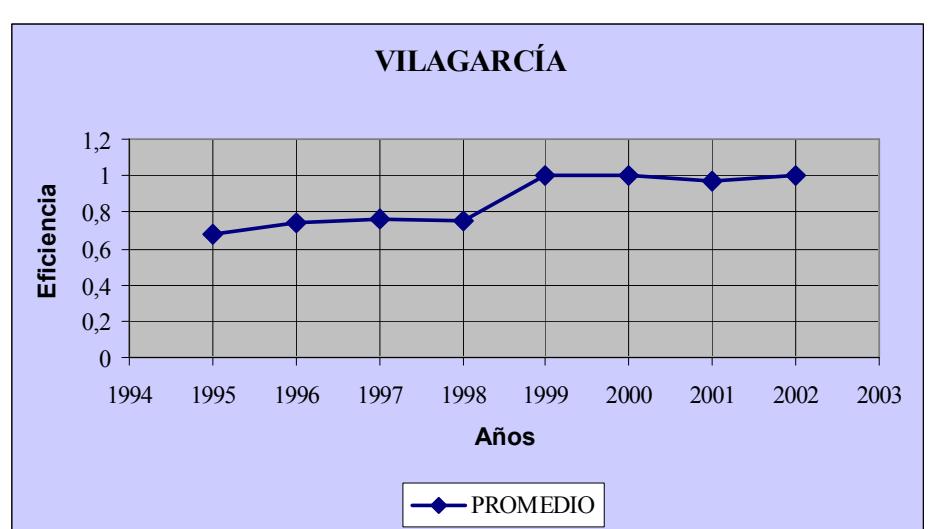

Gráfico 4.14 Comportamiento Temporal de la Eficiencia (conclusión)

# 4.8.2 Índice de Malmquist

l

Continuando con el análisis temporal de la eficiencia de los puertos, se han calculado los índices de Malmquist para los ocho años que cubre el estudio y tratar así de establecer la existencia o no de cambios en la eficiencia de los puertos de un año a otro y si en el entorno portuario se ha presentado cambio tecnológico en los sucesivos años.

La fórmula para el cálculo del índice de Malmquist (véase capítulo 3), con orientación  $de$  salida<sup>4</sup> es como sigue:

$$
M_J^{t+1}(x^{t+1}, y^{t+1}; x^t, y^t) = \frac{(\gamma_{Jt}^t)^*}{(\gamma_{t+1}^{t+1})^*} \left[ \frac{(\gamma_{Jt+1}^{t+1})^*}{(\gamma_{Jt+1}^t)^*} \times \frac{(\gamma_{Jt}^{t+1})^*}{(\gamma_{Jt}^t)^*} \right]^{1/2}
$$
  
\n"Catch - up" "Boundary shift" (4.3)

En (4.3) se diferencian dos factores, el primero, como indicador de mejoras en la eficiencia de la  $DMU_0$ , y el segundo, como indicio de cambios en la tecnología a la cual pertenece la DMU<sub>0</sub>. Si el valor de la primera componente (*catch – up*) es 1, significaría que la DMU tiene en el período  $t+1$ , la misma distancia a la frontera eficiente que en el período t, lo que estaría indicando que no ha habido mejora en la eficiencia; un valor por encima de 1 indicaría que la DMU se ha vuelto más eficiente, y lo contrario si tiene

<sup>4</sup> Dado que el Índice de Malmquist se calcula con eficiencias o scores obtenidos bajo CRS, los resultados conducen a conclusiones iguales, cualquiera que sea la orientación.

un valor menor que 1. Si el término "boundary shift" es mayor que 1, representa ganancias en productividad de la industria, en su zona, en la que las empresas eficientes estarán logrando, en promedio, mayores niveles de output en el período  $t+1$  que en el período t.

Los resultados de la aplicación a los puertos de España, calculados con orientación de salida, se muestran en la tabla 4.21, como un resumen de los cambios promedio anuales ocurridos, tanto en el índice de Malmquist como en sus dos componentes; las tablas detalladas aparecen en el anexo 4.2.

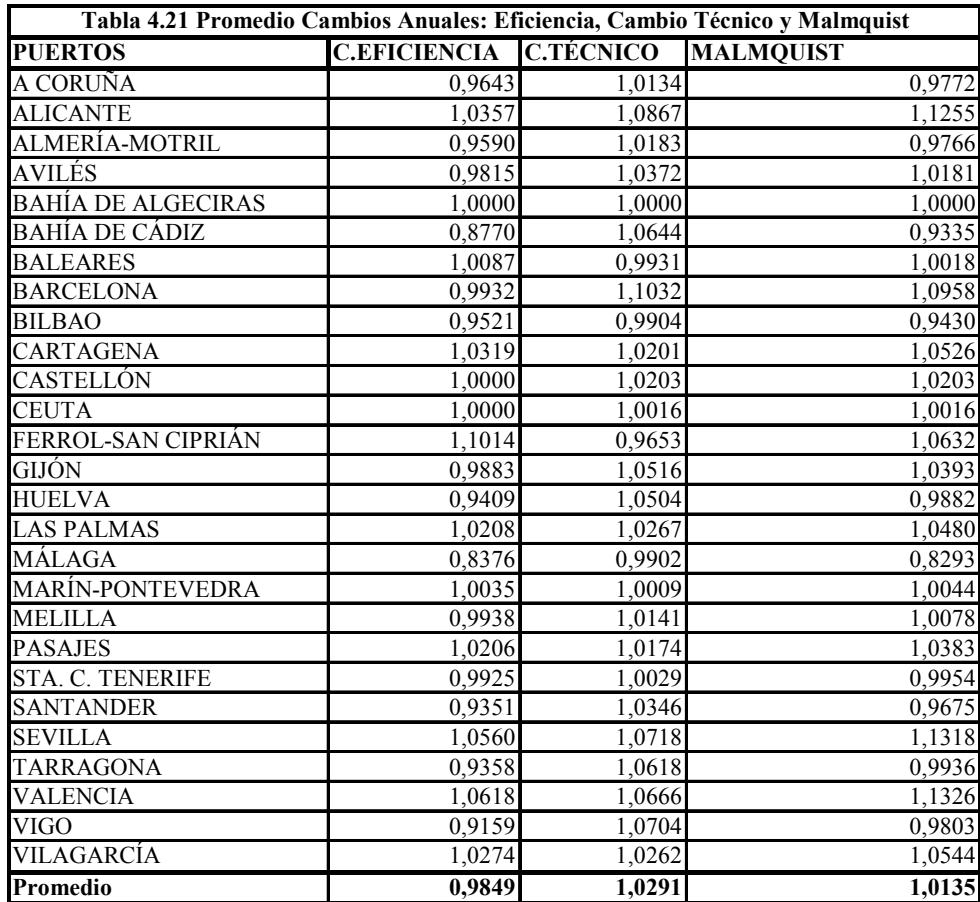

#### Fuente: cálculos del autor

Algunos de los hechos más destacables son: a nivel del conjunto de puertos, se observa una ganancia media de productividad alrededor de 1,4% anual<sup>5</sup> motivado más por el cambio técnico que por cambios en eficiencia; mientras el cambio técnico muestra una tasa de +2,9% anual, la eficiencia resulta en -1,51%.

 5 Al restar 1 a los valores de la tabla 4.21, se obtiene el promedio de crecimiento o decrecimiento por año.

Una mirada individual por puertos, muestra que Bahía de Algeciras presenta una constante tanto en el índice de Malmquist, como en sus componentes; este valor 1 a través de los ocho años y en todos los componentes indica que ese puerto no tuvo ganancias en eficiencia en todo el período bajo estudio, tampoco en lo que respecta a éste, se observa señal de cambio técnico; esto es así debido a que Algeciras aparece como el puerto eficiente por excelencia, al que todos los demás "acuden" para referenciarse.

Entre otros puertos con comportamientos dignos de señalar están, Alicante, que muestra una ganancia media de productividad de 12,5%, en su mayor parte por motivos de cambio técnico en su entorno; Sevilla, con una ganancia de productividad de 13,2%, mayormente representado por cambio técnico en su entorno pero con un apreciable crecimiento en productividad (5,6%) y Valencia, con 13,2% distribuido por mitades entre cambio técnico y cambio en su eficiencia. De los que pierden productividad, vale destacar a Málaga con -17,1%, casi toda causada por pérdida de eficiencia. El gráfico 4.15 permite una visión global en la que se aprecia que el comportamiento productivo se apoya más en el cambio técnico que en la eficiencia individual de los puertos.

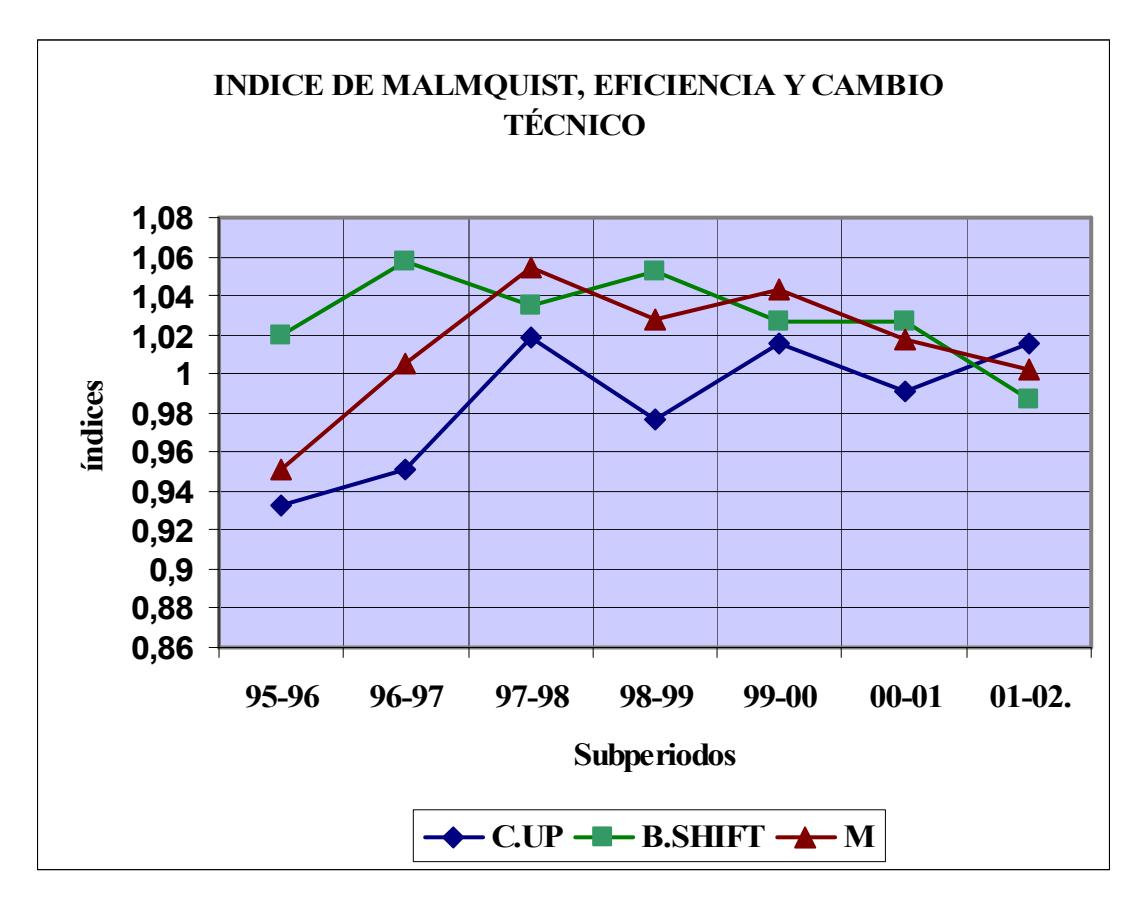

Gráfico 4.15. Promedio del Índice de Malmquist y sus Componentes

Una explicación a este comportamiento podría encontrarse en la tasa de crecimiento del tráfico exterior en los puertos españoles, la cual en la década de los 90's casi siempre se situó por debajo de la tasa media mundial, probablemente motivado por el importante crecimiento de los puertos asiáticos de contenedores [Puertos del Estado, 2004, p. 61], sin embargo esta tendencia se revierte al inicio de la actual década. De otra parte, los tráficos portuarios españoles tienen un alto grado de concentración: ocho de las autoridades portuarias (menos del 30%), absorben el 64% de los tráficos totales (véase gráfico 4.16). En graneles líquidos, es especialmente alta: 90% de los tráficos le corresponden a 9 Autoridades Portuarias (AP); en mercancía general, 7 AP atienden el 82% del tráfico y cuando es contenedorizada, 6 AP atienden el 90% [Puertos del Estado, Op. Cit., p. 81]. Todo lo anterior puede contribuir a desarrollos desiguales en el sistema, que limiten las ganancias de eficiencia tanto de algunos puertos individuales como del conjunto.

Aunque el promedio resultante respecto al cambio técnico revela algunos aspectos del comportamiento de los puertos, no permite identificar cuál o cuáles son los causantes

del movimiento de la frontera eficiente a través del tiempo. Para proveer evidencias respecto a qué puertos son "innovadores" se debe examinar lo siguiente, para cada uno:

Si el cambio técnico es mayor que 1, su score  $(\gamma)$  evaluado en el período  $t+1$  con respecto a la tecnología en t, aplicando supereficiencia, es menor que 1, y el score para el período  $t+1$  respecto a la tecnología del mismo período es igual a 1, entonces ese puerto ha contribuido a los movimientos de la frontera entre los períodos  $t \, y \, t+1$  [Färe et al., 1994]. A la luz de estos criterios, surgen como jalonadores del cambio técnico los puertos que se relacionan en la tabla 4.22.

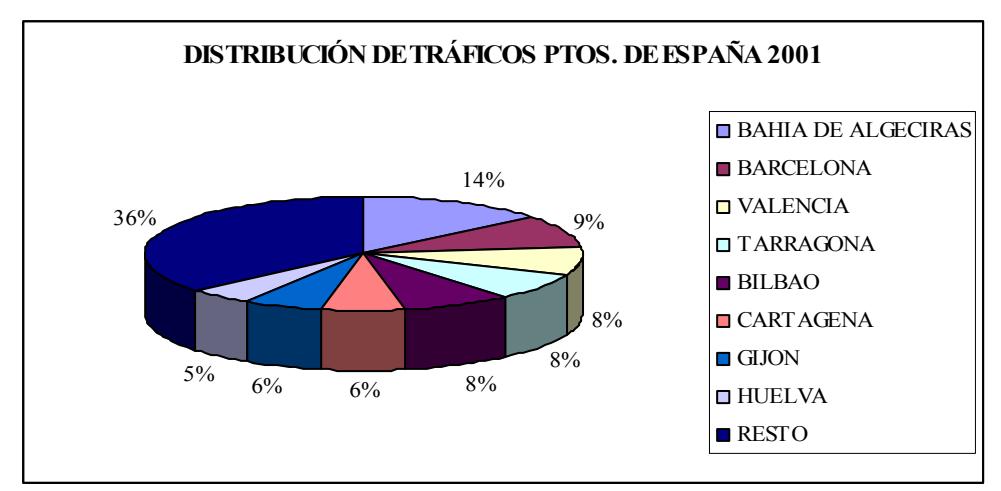

Gráfico 4.16 Tráfico en Puertos Españoles

 Fuente: Análisis y previsión de los tráficos del sistema portuario español. Puertos del Estado2004

| <b>PERÍODO</b> | <b>PUERTOS</b>                     |
|----------------|------------------------------------|
| 1995-1996      | CASTELLÓN, CEUTA                   |
| 1996-1997      | BILBAO, CASTELLÓN, CEUTA           |
| 1997-1998      | BILBAO, CEUTA, S. CRUZ DE TENERIFE |
| 1998-1999      | <b>S. CRUZ DE TENERIFE</b>         |
| 1999-2000      | S. CRUZ DE TENERIFE, ALGECIRAS     |
| 2000-2001      | FERROL SAN CIPRIÁN                 |
| 2001-2002      | <b>NINGUNO</b>                     |

Tabla 4.22 Puertos que mueven la Frontera

Una comparación entre los hallazgos revelados por el análisis de ventana y los que proporciona el índice de Malmquist, permite conceptuar que este último da lugar a una visión más amplia respecto al comportamiento de la eficiencia técnica en el tiempo, puesto que no sólo muestra la trayectoria eficiente (o ineficiente) de cada unidad productiva, como lo hace el análisis de ventana, si no que además permite relacionar el comportamiento individual de cada DMU con el conjunto de unidades bajo estudio, a través de su participación en la generación de cambio técnico en el entorno productivo en que se desenvuelven. De todas maneras, tanto el Análisis de Ventana como el índice de Malmquist son herramientas útiles para el estudio de la dimensión temporal de la eficiencia empresarial.

# Capítulo 5 MEDICIÓN DE LA CONGESTIÓN DE RECURSOS EN LOS PUERTOS ESPAÑOLES MEDIANTE DEA

# 5. MEDICIÓN DE LA CONGESTIÓN DE RECURSOS EN LOS PUERTOS ESPAÑOLES MEDIANTE DEA

La congestión de factores de producción ha sido relacionada, en la teoría económica, con la denominada Ley de los Rendimientos Decrecientes, que prescribe que "si se mantienen constantes la tecnología y las cantidades de todos los otros insumos, según se utilicen incrementos iguales del insumo variable se llegará con el tiempo a un punto donde los aumentos de la producción comienzan a declinar" [Maddala y Miller, 1989].

Färe y Svensson (1980), resaltan que la congestión "significa que si un conjunto apropiado de factores de producción se mantiene fijo, el incremento en los otros puede obstruir el output".

Un ejemplo proporcionado por Cooper et al. (2001<sup>a</sup>), aclara más el concepto: los excesos de inventarios de materia prima congestionan el piso de una fábrica de manera que interfiere con la producción. La congestión se refiere al monto de ese inventario que es acompañado por un mejoramiento en la producción cuando éste se remueve. El exceso de inventario restante después de remover el componente de congestión refleja "ineficiencia técnica" debido a que éste refleja capital ocioso pero no interfiere con la producción.

En el estudio de la eficiencia de los puertos, unidades productivas que tratan con inputs y outputs múltiples, resulta importante descomponer las ineficiencias encontradas, a fin de conocer cuál es la medida de cada una de sus dos componentes: la ineficiencia de congestión y la ineficiencia técnica, ya que cada componente tiene sus propias consecuencias en los resultados de los procesos productivos, y también maneras diferentes de abordarlas en procura de un mejoramiento del desempeño de la organización.

# 5.1. ANTECEDENTES

La investigación en torno a este tópico del DEA se inicia con el trabajo de Färe y Svensson (1980), en el cual tratan la congestión en los factores de producción, distinguiendo tres "intensidades" de congestión de factores: combinación de factores con congestión limitante de salida (OL), limitante monótona de salida y congestión de salida prohibitiva. Para sentar estos conceptos, parten de la definición de una función de producción según lo establecido por Shepard y Färe (1974):

Una función f:  $R_+^n \to R_+$  entre inputs exógenos ( $x \in R_+^n$ ) y outputs netos ( $u \in R_+$ ), se denomina función de producción si satisface los siguientes axiomas:

- 1.-  $f(0) = 0$  y  $f(x) > 0$  para algún  $x \ge 0$ .
- 2.-  $f(x)$  es finita para ||x|| acotado.
- 3.-  $f(\lambda x) \ge f(x)$ , si  $\lambda \ge 1$ .
- 4.- Para  $f (\lambda x) > 0$ ,  $f (\lambda x) \rightarrow +\infty$  cuando  $\lambda \rightarrow +\infty$ .

5.-  $f(x)$  es semicontinua en x.

Con este marco de referencia abordan el análisis de la congestión, definiendo tres tipos:

a.).- Una combinación de factores  $S$  es congestionada por limitación de outputs (OL) en  $x \in \mathbb{R}_+^n$ , si  $f(x+y) \le f(x)$ , para todo  $y \in D(S)$ , donde  $D(S)$  es el conjunto de todos los inputs exógenos. Esto implica que un incremento en el input produce una reducción en el output.

b).- Una combinación de factores S es congestionada por limitación monótona de outputs (MOL) en  $x \in \mathbb{R}^n_+$ , si  $f(x + y'') \le f(x + y')$ , para todo  $y' \in (D(S) \cup \{0\})$  y  $y'' \in D(S)$ , con  $y' \le y''$ . La interpretación es similar a la anterior, sólo que aquí se suponen dos incrementos distintos en los outputs produciéndose un menor efecto de reducción del output cuando el incremento es menor; luego si se da la congestión MOL en un conjunto de factores, también habrá congestión OL.

c).- Una combinación de factores es congestionada a nivel prohibitivo de outputs (OP) en  $x \in \mathbb{R}_+^n$  si  $f(x+y) = 0$  para todo  $y \in \mathbb{D}(S)$ .

Esta última modalidad de congestión implica la anulación total del output cuando los inputs se incrementan por encima de un determinado valor que es el prescrito por la tecnología. Al existir congestión OP, es claro que habrá congestión MOL y por tanto, congestión OL.

Los conceptos expuestos en este trabajo fueron retomados más tarde por Färe y Grosskopf (1983) y Färe et al. (1985) en forma de modelos y métodos de análisis que hoy se identifican con el DEA. Estos aportes llegaron a ser las únicas contribuciones al tratamiento de la congestión por esos días, hasta que Cooper et al. (1996) publicaron un método alternativo.

Recientemente se ha acelerado el ritmo de publicaciones y aplicaciones de la congestión en DEA. Son notables los intercambios que se han suscitado entre Färe y Grosskopf (1998, 2000<sup>a</sup>), Brockett et al. (1998), Cooper et al. (2000<sup>b</sup>), Cooper et al. (2001<sup>c</sup>), y Cherchye et al., donde se describen y comparan varios enfoques para el cálculo de la congestión.

El creciente interés en el tema de la congestión se manifiesta asimismo en la variedad de aplicaciones que han surgido, entre las que se destacan el trabajo de Brockett, Cooper y Wang (1998) donde se analizan la ineficiencia y congestión en la producción china, antes y después de las reformas económicas de 1978, y el de Grosskopf, Margaritis y Valdmanis (2001) dedicado al análisis de la eficiencia de 213 hospitales de enseñanza (hospitales universitarios), en el que además de determinar la "frontera de las mejores prácticas", encuentran una ineficiencia promedio de 0,80, indicativo de que tales hospitales incluidos en la muestra están en posibilidad de reducir sus inputs manteniendo el nivel actual de outputs. Tal ineficiencia la atribuyen a la congestión de residentes<sup>1</sup>, equivalente a un 20% del *score* total de ineficiencia.

## 5.2. DEFINICIONES

 $\overline{a}$ 

A continuación se definen algunos conceptos que pueden permitir una mejor comprensión de la temática en la que nos adentramos.

<sup>1</sup> Médicos pasantes en un hospital dedicado a la enseñanza.

5.2.1 Congestión. Los autores están de acuerdo en señalar que la evidencia de congestión se presenta cuando la reducción en uno o más inputs puede estar asociada con incrementos en uno o más outputs o, en sentido contrario, cuando incrementos en uno o más inputs pueden estar asociados con reducciones en uno o más outputs (véase Cooper, Seiford y Zhu, 2000<sup>b</sup>).

5.2.2 Ineficiencia Técnica. La ineficiencia técnica tiene lugar en el desempeño de la  $DMU<sub>0</sub>$  si hay evidencia de que es posible mejorar alguno de sus inputs o outputs sin desmejorar alguno de sus otros inputs o outputs. Es de resaltar que la definición no contempla una reducción en inputs acompañada de algún aumento en output.

5.2.3 Eficiencia. El desempeño de la  $DMU_0$  se caracterizará como técnicamente eficiente si y sólo si, la evidencia muestra que no es posible mejorar alguno de sus inputs o outputs sin desmejorar alguno de sus otros inputs o outputs.

## 5.3. LOS MODELOS

Algunos intercambios, como se ha anotado anteriormente, se han producido en tiempos recientes entre los autores relacionados con DEA, en lo que respecta al tratamiento de la congestión. A través de estos intercambios se aprecian algunas diferencias en los modelos propuestos, sin embargo se han logrado imponer dos formas básicas de tratamiento del problema. Otras versiones son muy similares. En este estudio se abordarán las propuestas de Cooper et al. (2002), quienes plantean el "Enfoque de dos modelos" y el "Enfoque de un modelo"; y el modelo propuesto inicialmente por Färe, Grosskopf y Lovell (FGL), (1985), el cual ha recibido algunas críticas por parte de Cooper et al.  $(2000<sup>b</sup>)$ , ante las cuales FGL han presentado sus argumentos y sentado las bases bajo las cuales se debe interpretar su modelo [Färe y Grosskopf, 2000<sup>a</sup>].

Dado que a la fecha estos enfoques son los más recurridos para abordar el tema de la congestión (véase Cooper et al. 2004 en referencias), para la aplicación en este estudio

se considerarán la versión "Two model approach"<sup>2</sup> de Cooper et al. (2002), la que se identificará por una sigla correspondiente a la primera letra de los apellidos de los autores: Cooper, Deng, Huang y Li (CDHL) y la propuesta de FGL.

#### 5.3.1 El Modelo CDHL2 (Two Model Approach).

Se asume que se tienen n DMUs que serán evaluadas, con sus  $(mx1)$  y  $(sx1)$  vectores de inputs y outputs  $x_j = (x_{1j},...,x_{mj})^T$ ;  $y_j = (y_{1j},...,y_{sj})^T$ , donde T indica la transpuesta del vector y se parte del modelo BCC con supuestos de eliminación gratuita de inputs y outputs:

$$
MAX \quad \gamma_0 + \varepsilon \left( \sum_{k=1}^s h_k^+ + \sum_{i=1}^m h_i^- \right)
$$
  
\n*sa*:  
\n
$$
\sum_{j=1}^n x_{ij} \lambda_j = x_{i0} - h_i^- \quad \forall i
$$
  
\n
$$
\sum_{j=1}^n y_{kj} \lambda_j = y_{k0} \gamma_0 + h_k^+ \quad \forall k
$$
  
\n
$$
\sum_{j=1}^n \lambda_j = 1
$$
  
\n
$$
\lambda_j, h_k^+, h_i^- \ge 0 \quad \forall j, k, i
$$
  
\n
$$
\gamma_0 \quad \text{irrestrida}
$$
 (5.1)

Se desarrolla el proceso de optimización en dos fases: en la primera, se maximiza  $\gamma_0$ ignorando las holguras de la función objetivo y en la segunda, se reemplaza  $\gamma_0$  por  $\gamma_0^*$ (su valor óptimo), y se maximiza la suma de las holguras; luego, si para la  $DMU_0$  a evaluar no se cumple alguna de las siguientes condiciones que identifican una unidad como eficiente  $(\gamma_0^* = 1; h_k^{+*} = h_i^{-*} = 0$  $\gamma_0^* = 1; h_k^{+*} = h_i^{-*} = 0$ , para toda k, i), entonces la DMU se declara ineficiente y se procede a establecer si se está en presencia de congestión, usando los resultados de (5.1) para construir un segundo modelo.

De la solución óptima de (5.1),  $(\gamma_0^*, \lambda_i^*, h_k^{*,*}, h_i^{-*})$  $\gamma_0^{\dagger}$ ,  $\lambda_j^{\dagger}$ ,  $h_k^{\dagger}$ ,  $h_i^{\dagger}$ ) se reexpresan de la siguiente forma:

 2 La evidencia muestra que los resultados obtenidos con el "one model approach" son iguales que con el "two model approach", por tanto se ha decidido presentar los dos, como ilustración, pero sólo tratar uno a la hora de las aplicaciones.

$$
\sum_{j=1}^{n} y_{kj} \lambda_j^* = \gamma_0^* y_{k0} + h_k^{+*} \quad \forall k
$$
 (5.2)

$$
\sum_{j=1}^{n} x_{ij} \lambda_j^* = x_{i0} - h_i^{-*} \qquad \forall i
$$
 (5.3)

Con los términos de la derecha en (5.2) y (5.3), se definen nuevos outputs e inputs :

$$
\hat{y}_{k0} = \gamma_0^* y_{k0} + h_k^{+*} \ge y_{k0} \quad \forall k
$$
\n(5.4)

$$
\hat{x}_{i0} = x_{i0} - h_i^{-*} \le x_{i0} \qquad \forall i
$$
\n(5.5)

(5.4) y (5.5) son conocidas como fórmulas de proyección o puntos de operación, puesto que proyectan los valores observados  $y_{k0}$  y  $x_{i0}$  sobre  $\hat{y}_{k0}$ ,  $\hat{x}_{i0}$  en la frontera eficiente. Entonces,  $\Delta y = \hat{y}_{k0} - y_{k0} \ge 0$ , representa la magnitud de la ineficiencia en el k-ésimo output de la DMU<sub>0</sub> y  $\Delta x_{i0} = x_{i0} - \hat{x}_{i0} \ge 0$ , el monto de la ineficiencia en el i-ésimo input de la  $DMU_0$ 

En conclusión, y de acuerdo con la definición anterior, la ineficiencia se presenta sólo si  $\Delta y_{k0} \neq 0 \vee \Delta x_{i0} \neq 0$  para algún *k* ó *i*.

Hasta aquí, se ha logrado identificar tanto la magnitud como la fuente de la ineficiencia de cada DMU. Los valores  $\Delta y_{k0}$  y  $\Delta x_{i0}$ , junto con los  $y_{kj}$ ,  $x_{ij}$  se usan para construir el siguiente modelo [Cooper et al., 1996]:

$$
MAX \sum_{i=1}^{m} \delta_i^-
$$
  
\ns.a :  
\n
$$
\hat{y}_{k0} = \gamma_0^* y_{k0} + h_k^{**} = \sum_{j=1}^{n} y_{kj} \lambda_j \quad \forall k
$$
  
\n
$$
\hat{x}_{i0} = x_{i0} - h_i^{-*} = \sum_{j=1}^{n} x_{ij} \lambda_j - \delta_i^- \quad \forall i
$$
  
\n
$$
\sum_{j=1}^{n} \lambda_j = 1
$$
  
\n
$$
h_i^{-*} \ge \delta_i^- \quad \forall i
$$
  
\n
$$
\delta_i^-, \lambda_j \ge 0 \quad \forall i, j
$$
\n(5.6)

De la solución de (5.6) se establece que:

$$
h_i^{-c^*} = h_i^{-*} - \delta_i^{-*}, \quad i = 1, \dots, m
$$
\n(5.7)

donde  $h_i^{-c^*}$  es el monto de la congestión en la holgura total asociada con  $h_i^{-*}$  en el input  $i = 1...m$ ; y  $\delta_i^{*}$  es el máximo valor de esa holgura total que puede ser asignada a ineficiencia técnica pura (no congestionante). Los conceptos anteriores se pueden ilustrar a través del siguiente análisis gráfico:

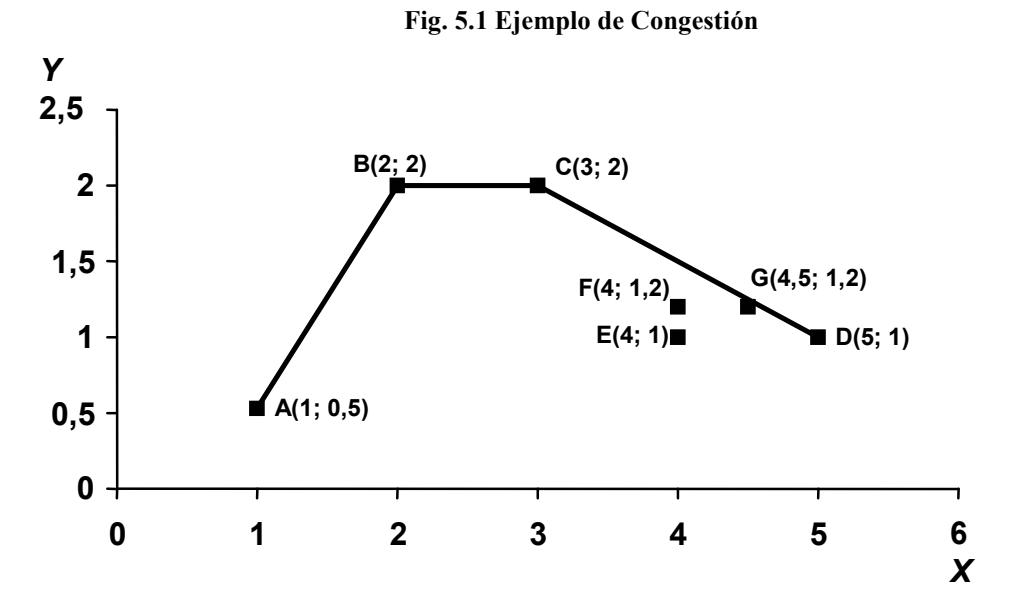

En la figura 5.1, A,….., G, son DMUs que producen un único producto y a partir de un único input x; los números entre paréntesis corresponden a la entrada, y salida (de izquierda a derecha) de cada unidad. Bajo tecnología VRS y supuestos de eliminación gratuita de inputs y outputs, la línea que une A y B y la prolongación horizontal a partir de **B** y vertical a partir de A constituyen la "frontera" ( $T_{VRS}$ ) que encierra el conjunto de posibilidades de producción (CPP) ya que se permite seguir produciendo al nivel de B con mayor consumo de inputs y, asimismo, producir menos que A utilizando igual cantidad de input que ésta. Si se examina el desempeño de C, se encuentra que ésta podría reducir el input en una unidad (de 3 pasar a 2), para fijar su desempeño al nivel de  $B$ , lo que demuestra que es ineficiente (ineficiencia técnica - *mix*-). La DMU<sub>D</sub>, por su parte, es claramente ineficiente, no pertenece a la frontera  $T_{VRS}$ , pero sí a la  $T_{VRSC}$ , una frontera construida considerando la posibilidad de congestión. D puede mejorar su desempeño, en primer lugar usando como referente la  $DMU<sub>C</sub>$ , con lo que estaría reduciendo el input con consecuencia de incremento en el output (reducción de 2

unidades del input e incremento de 1 unidad en el output); una vez proyectada en C, estaría en situación de ineficiencia técnica.

Se debe resaltar entonces, que la ineficiencia total de la DMU<sub>D</sub> se descompone en ineficiencia de congestión representada en dos unidades del recurso y la ineficiencia técnica que se evidencia en la holgura de recurso, igual a 1, después de descontar la congestión.

Las unidades F y E, se sabe que son ineficientes y además, por estar a la derecha de C en la figura 5.1, también exhiben congestión. Se puede observar en la misma, que la  $DMU<sub>E</sub>$  produce el mismo output que **D** utilizando una unidad menos de input, luego la ineficiencia de congestión de la unidad D es mayor aunque comparten un mismo valor de ineficiencia técnica. Algo similar ocurre con las unidades G y F.

#### 5.3.2 El Modelo CDHL1 (One Model Approach).

Cooper et al. (2002), introdujeron un modelo alternativo que obviara la resolución de dos fases, como es el caso del modelo anterior. A partir de las soluciones logradas en (5.1) y usando lo definido en (5.7):  $(h_i^{-c} = h_i^{-*} - \delta_i^{-*})$  $h_i^{-c} = h_i^{-*} - \delta_i^{-}$ , se reescribe (5.6) como:

$$
MIN \sum_{i=1}^{m} h_i^{-c}
$$
  
\n*s.a* :  
\n
$$
\sum_{j=1}^{n} x_{ij} \lambda_j = x_{i0} - h_i^{-c}
$$
  $\forall i$   
\n
$$
\sum_{j=1}^{n} y_{kj} \lambda_j = \gamma_0^* y_{k0} + h_i^{**}
$$
  $\forall k$   
\n
$$
\sum_{j=1}^{n} \lambda_j = 1
$$
  
\n
$$
\lambda_j, h_i^{-c} \ge 0 \ \forall j, i
$$
 (5.8)

El modelo (5.8) es como una parte del proceso de las dos fases en lo que respecta a la segunda etapa, al tratar con el elemento no arquimediano en (5.1); sin embargo (5.8) se puede ver también como derivada de la siguiente forma modificada de (5.1):

$$
MAX \quad \gamma_0 + \varepsilon \left( \sum_{k=1}^s h_k^+ - \sum_{i=1}^m h_i^{-c} \right)
$$
  
s.a:  

$$
\sum_{j=1}^n x_{ij} \lambda_j = x_{i0} - h_i^{-c} \qquad \forall i
$$
  

$$
\sum_{j=1}^n y_{kj} \lambda_j = \gamma_0 y_{k0} + h_k^+ \qquad \forall k
$$
  

$$
\sum_{j=1}^n \lambda_j = 1
$$
  

$$
\lambda_j, h_i^{-c}, h_k^+ \ge 0 \qquad \forall j, i, k
$$
 (5.9)

A continuación, el razonamiento que lleva a la solución: supóngase que el conjunto  $(\gamma^{*}_{_{\circ}},\lambda^{*},h^{^{+*}}_{_{k}},h^{-c^{*}}_{_{l}})$  $\boldsymbol{0}$  $(\gamma_{\circ}^*, \lambda^*, h_k^{**}, h_i^{-c*})$ , es una solución óptima de (5.9); entonces ( $\gamma_{\circ}^*, h_k^{**}$  $h_k^{(+)}$  son parte de una solución óptima de (5.1), y ( $\lambda^*, h_i^{-c^*}$ ) es una solución óptima de (5.8).

El tamaño de la congestión del input  $i = 1, \ldots, m$  es representado por  $h_i^{-c^*}$  en (5.9); de acuerdo con Cooper et al. (2002):

Hay presencia de congestión si y sólo si en una solución óptima  $(\gamma_0^*, \lambda^*, h_i^{*,*}, h_i^{-c})$ 0 c  $(\gamma_0^*, \lambda^*, h_k^{+*}, h_i^{-c})$ , de (5.9), al menos una de las dos siguientes condiciones se cumple:

- 1.-  $\gamma_0^* > 1$ , y existe al menos una  $h_i^{-c^*} > 0$ ,  $(1 \le i \le m)$ .
- 2.- Existe al menos una  $h_k^{+*} > 0$ ,  $(1 \le k \le s)$  y al menos una  $h_i^{-c*} > 0$ ,  $(1 \le i \le m)$ .

En conclusión, se pueden establecer las siguientes condiciones para la ineficiencia y la congestión combinadas:

Dada una solución óptima  $(\gamma_0^*, \lambda^*, h_k^{+*}, h_i^{-c})$ 0 c  $(\gamma_0^*, \lambda^*, h_k^{+*}, h_i^{-c})$  al modelo (5.9), entonces:

- 1.- Si  $\gamma_0^* > 1$ , la DMU<sub>0</sub> es ineficiente.
- 2.- Si existe al menos una  $h_k^{+*} > 0$   $(1 \le k \le s)$ , entonces la DMU<sub>0</sub> es ineficiente.

3.- Si existe al menos una  $h_i^{-c^*} > 0$   $(1 \le i \le m)$ , entonces la DMU<sub>0</sub> es ineficiente y hay congestión.

4.- Si  $\gamma_0^* = 1, h_k^{+*} = 0$  $\gamma_0^* = 1, h_k^{+*} = 0$ , y  $h_i^{-c^*} = 0$  $h_i^{-c^*} = 0$ , entonces la DMU<sub>0</sub> está en una frontera. Se garantiza que está en una frontera mas no que está ubicada en la porción eficiente de dicha frontera.

#### 5.3.3 Modelo FGL

El modelo desarrollado por FGL se basa en el CCR con orientación input [Cooper et al. 2001<sup>b</sup>], considerado primero con eliminación fuerte y luego con eliminación débil de recursos, así:

$$
MIN \t \theta_0
$$
  
s.a:  

$$
\sum_{j=1}^{n} x_{ij} \lambda_j \leq \theta_0 x_{i0} \quad \forall i
$$
  

$$
\sum_{j=1}^{n} y_{kj} \lambda_j \geq y_{k0} \quad \forall k
$$
  

$$
\lambda_j \geq 0 \qquad \forall j
$$
 (5.10)

$$
MIN \t \beta_0
$$
  
s.a:  

$$
\sum_{j=1}^{n} x_{ij} \lambda_j = \beta_0 x_{i0} \quad \forall i
$$
  

$$
\sum_{j=1}^{n} y_{kj} \lambda_j \ge y_{k0} \quad \forall k
$$
  

$$
\lambda_j \ge 0 \qquad \forall j
$$
 (5.11)

Los modelos  $(5.10)$  y  $(5.11)$ , corresponden a eliminación fuerte y débil<sup>3</sup> de recursos, respectivamente. A partir del modelo (5.10), se establece que la eficiencia técnica se alcanza para la DMU<sub>0</sub>, si y sólo si  $\theta_0^* = 1$ , y se presenta ineficiencia técnica en el desempeño de la DMU<sub>0</sub> si y sólo si  $\theta_0^*$  < 1.

Con los resultados de los dos modelos se deriva una medida de la congestión así:

<sup>&</sup>lt;sup>3</sup> La versión estricta de este supuesto establece que una unidad productiva es capaz de producir la misma cantidad de output utilizando una cantidad mayor de cualquier input. Su versión débil establece que es posible mantener el nivel de producción siempre que se produce un incremento equiproporcional en la cantidad empleada de todos los inputs. Álvarez. Op. Cit.

$$
0 \le C(\theta^*, \beta^*) = \frac{\theta^*}{\beta^*} \le 1
$$
\n(5.12)

De  $(5.12)$ , se dice que hay presencia de congestión en el desempeño de la  $DMU<sub>0</sub>$ , si y sólo si  $C(\theta_0^*, \beta_0^*)$  < 1  $C(\theta_0^*, \beta_0^*)$  < 1, y no estará presente si y sólo si  $C(\theta_0^*, \beta_0^*)$  = 1  $C(\theta_0^*, \beta_0^*) = 1$ . Con orientación output, la situación cambia pues  $C(\theta_0^*, \beta_0^*) \ge 1$  $C(\theta_0^*, \beta_0^*) \ge 1$ ; la presencia de congestión se manifiesta si  $C(\theta_0^*, \beta_0^*) > 1$  $C(\theta_0^*, \beta_0^*) > 1$ , y no estará presente si  $C(\theta_0^*, \beta_0^*) = 1$  $C(\theta_0^*, \beta_0^*) = 1$ .

Luego (5.12) permite la descomposición de la eficiencia técnica en eficiencia técnica pura y eficiencia de congestión, esto es:

$$
\theta^* = \beta^* \times C(\theta^*, \beta^*)
$$
\n(5.13)

Färe y Grosskopf (2000<sup>a</sup>), respondiendo a críticas formuladas a este modelo en el sentido de que no reconoce la congestión en casos en que sí la hay [Cooper, Seiford y Zhu, 2000], aclaran que "nuestro enfoque señala la existencia de congestión sólo cuando la solución asociada al modelo con eliminación fuerte de recursos es acompañada de holguras no cero[...]"; y añaden que "hacemos notar, sin embargo, que lo contrario no es cierto".

A partir (5.10) y (5.11), y usando el modelo BCC con orientación input o output, se plantean otros modelos [Cooper et al., 2000<sup>b</sup>]. Con orientación output, el modelo para la eficiencia técnica (ET), se desarrolla en dos etapas y su expresión es:

$$
MAX \quad \gamma_0 + \varepsilon \left( \sum_{i=1}^m h_i^- + \sum_{k=1}^s h_k^+ \right)
$$
  
s.a:  

$$
\sum_{j=1}^n x_{ij} \lambda_j = x_{i0} - h_i^- \quad \forall i
$$
  

$$
\sum_{j=1}^n y_{kj} \lambda_j = \gamma_0 y_{k0} + h_k^+ \quad \forall k
$$
  

$$
\sum_{j=1}^n \lambda_j = 1
$$
  

$$
\lambda_j, h_i^-, h_k^+ \ge 0 \qquad \forall j, i, k
$$
  

$$
\gamma_0 \quad \text{irrestricta}
$$
 (5.14)

que, como puede apreciarse es el modelo BCC con orientación de salida. Para la eficiencia técnica pura (ETP), el modelo es:

$$
MAX \quad \hat{\gamma}_0
$$
  
\ns.a:  
\n
$$
\sum_{j=1}^n x_{ij} \lambda_j = \phi x_{i0} \quad \forall i
$$
  
\n
$$
\sum_{j=1}^n y_{kj} \lambda_j \ge \hat{\gamma}_0 y_{k0} \quad \forall k
$$
  
\n
$$
\sum_{j=1}^n \lambda_j = 1
$$
  
\n
$$
\lambda_j \ge 0 \quad \forall j
$$
  
\n
$$
\phi \in (0,1], \ \hat{\gamma}_0 \ \text{irrestricted}
$$
 (5.15)

en el que el factor  $\phi$ , permite el escalamiento proporcional del vector de inputs observado; esto es, la reducción radial de inputs que se podría lograr sin actuación de las holguras en la dimensión de los recursos.

Con las soluciones óptimas de (5.14) y (5.15) se establece la eficiencia de congestión como un índice 0 0 ETP  $\hat{\gamma}$  $EC = \frac{ET}{F}$ γ  $=\frac{E I}{E I}=\frac{\gamma_0}{\hat{A}}$ .

Con orientación input los modelos correspondientes son, para la eficiencia técnica (ET):

$$
MIN \qquad \theta_0 - \varepsilon \bigg( \sum_{i=1}^m h_i^- + \sum_{k=1}^s h_k^+ \bigg)
$$
  
s.a :  

$$
\sum_{j=1}^n x_{ij} \lambda_j = \theta_0 x_{i0} - h_i^- \quad \forall i
$$
  

$$
\sum_{j=1}^n y_{kj} \lambda_j = y_{k0} + h_k^+ \quad \forall k
$$
  

$$
\sum_{j=1}^n \lambda_j = 1
$$
  

$$
\lambda_j, h_i^-, h_k^+ \ge 0 \qquad \forall j
$$
  

$$
\theta_0 \text{irrestricta}
$$
 (5.16)

y para la eficiencia técnica pura (ETP):

$$
MIN\ni.e.\nn\nn
$$

También en este caso, la eficiencia de congestión (EC), se calcula como:

$$
EC = \frac{ET}{ETP} = \frac{\theta_0}{\hat{\theta}_0}
$$

 $\overline{a}$ 

#### 5.3.4 Un Ejemplo Ilustrativo

Tomando como referencia el caso planteado en la figura 5.1<sup>4</sup>, a continuación se le aplican los modelos expuestos, para calcular desde los tres enfoques las fuentes y montos de la congestión en el único input de que trata el ejemplo. Como quedó establecido en su momento, se evalúan 7 DMUs que usan el nivel de input y producen el nivel de output que se muestra en la tabla 5.1.

| <b>DMU</b>                  | <b>INPUT</b> | <b>OUTPUT</b> |
|-----------------------------|--------------|---------------|
|                             |              | 0,5           |
|                             |              |               |
| $\mathcal{C}_{\mathcal{C}}$ |              |               |
|                             |              |               |
| E                           |              |               |
|                             |              |               |
|                             |              |               |

Tabla 5.1 Ejemplo de Congestión

Aplicando los tres modelos: Cooper et al [fórmulas (5.1) a (5.7) y (5.8) o (5.9)] y el de FGL,  $(5.14)$  y  $(5.15)$ , se obtienen los siguientes resultados:

<sup>&</sup>lt;sup>4</sup> Este modelo ha servido a varios autores para ilustrar la congestión, entre ellos, Cooper et al. (2004, Op. Cit.), Cooper, Seiford y Zhu (2001, Op. Cit.), Brocket et al. (1998, Op. Cit.).

| <b>DMU</b> | <b>GAMMAS BCC</b><br>(ET) | <b>GAMMAS FGL</b><br>(ETP) | PHI   | <b>EC=ET/ETP</b> |  |
|------------|---------------------------|----------------------------|-------|------------------|--|
| A          | 1,000                     | 1,000                      | 1,000 | 1,000            |  |
| B          | 1,000                     | 1,000                      | 1,000 | 1,000            |  |
| C          | 1,000                     | 1,000                      | 0,667 | 1,000            |  |
| D          | 2,000                     | 2,000                      | 0,400 | 1,000            |  |
| E          | 2,000                     | 2,000                      | 0,500 | 1,000            |  |
| F          | 1,667                     | 1,667                      | 0,500 | 1,000            |  |
| G          | 1,667                     | 1,667                      | 0,444 | 1,000            |  |

Tabla 5.2 Resultados Modelo FGL

El cociente entre la eficiencia técnica y la eficiencia técnica pura, señala el monto de la congestión de recursos de la DMU; además, el valor de φ, menor que 1, indica el monto de la reducción radial que debe producirse en el input para que se dé el mejoramiento del output; si este valor es igual a 1, no hay posibilidad de reducir el input para lograr maximizar el output, por lo tanto no hay congestión. Es evidente que el modelo propuesto identifica la congestión por intermedio de φ, pero no directamente.

En el modelo CDHL2 es necesario el cálculo de los valores δ, de manera que con las holguras obtenidas del BCCO se pueda establecer qué parte de ella corresponde a congestión:

|                |      |      | DMU   HOLGURAS BCC   DELTAS   HOLGURA CONGESTIÓN |
|----------------|------|------|--------------------------------------------------|
| A              | 0,00 | 0,00 | 0,00                                             |
| B              | 0,00 | 0,00 | 0,00                                             |
| $\overline{C}$ | 1,00 | 1,00 | 0,00                                             |
| D              | 3,00 | 1,00 | 2,00                                             |
| Е              | 2,00 | 1,00 | 1,00                                             |
| F              | 2,00 | 1,00 | 1,00                                             |
| G              | 2,50 | 1,00 | 1,50                                             |

Tabla 5.3 Resultados CDHL2

Este método ha permitido identificar el monto de la congestión en las unidades D a G, mostrando que de sus holguras totales, 2 unidades son de congestión, para la DMU D, y 1 corresponde a la ineficiencia técnica; la E y la F tienen igual cantidad de holgura de congestión que técnica y, G tiene una holgura de congestión de 1,5 unidades de input en tanto que la holgura no congestionante es de 1 unidad. El caso de la DMU C es distinto pues no presenta holgura de congestión, luego su ineficiencia no radica en la congestión.

Con el modelo CDHL1, se averigua el tamaño de la holgura de congestión; si es mayor que cero, hay congestión:

| <b>DMU</b> | <b>GAMMAS</b> | <b>CONGESTIÓN</b> |
|------------|---------------|-------------------|
| A          | 1,00          | 0,00              |
| B          | 1,00          | 0,00              |
| C          | 1,00          | 0,00              |
| D          | 2,00          | 2,00              |
| E          | 2,00          | 1,00              |
| F          | 1,67          | 1,00              |
| G          | 1,67          | 1,50              |

Tabla 5.4 Resultados modelo CDHL1

En este caso, el cálculo de la congestión se hace directamente a partir del modelo (5.8), y coincide en su totalidad con los resultados obtenidos del modelo Cooper et al, fórmulas (5.1) a (5.7).

# 5.4. APLICACIONES A LA CONGESTIÓN EN PUERTOS ESPAÑOLES

En la presente sección se aplican los modelos CDHL2 y FGL, a la estimación de la congestión en inputs de los puertos españoles, para constatar hasta qué punto las ineficiencias observadas provienen de la congestión en los inputs, o bien si son causadas por ineficiencia técnica pura. Para ello, y debido a la no existencia de una aplicación que resuelva la congestión, se diseñó un software (CONGESTION), que interactúa con el XA [www.sunsetsoft.com]; la captura de datos se realiza por CONGESTION, éste le remite a XA el que se encarga del procesamiento mediante la solución de los programas lineales que se le han planteado, para luego remitir los resultados a CONGESTION el que se encarga de darle el formato a las salidas (figura 5.2).

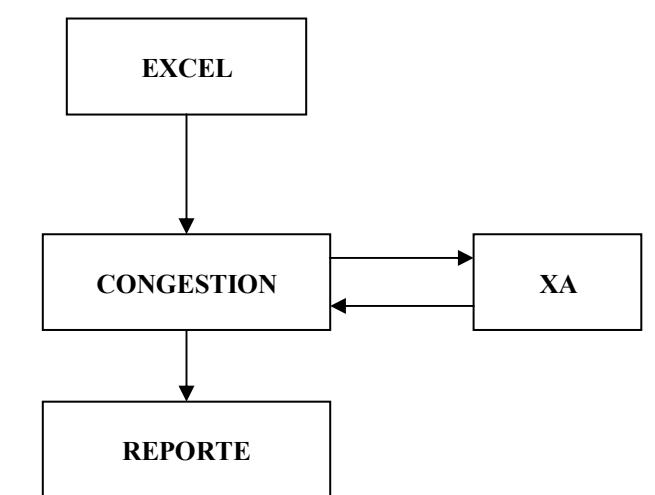

#### Figura 5.2 Proceso para cálculo de congestión

# 5.4.1 Resultados Empíricos

Para el modelo CDHL2, se presentan en la tabla 5.5, los valores δ y el monto de la congestión de cada input (holgura de congestión), calculado como la diferencia entre la holgura total calculada a partir del modelo BCC-O y δ.

Se aprecia en la tabla 5.5, que los mayores valores de congestión se dan en el área del terminal y los muelles; esto es así puesto que son los dos inputs que manejan cifras muy grandes en relación con las asociadas a las grúas y remolcadores; por ello tendría mucho más sentido si estos valores se expresaran como porcentaje de la dotación de cada puerto respecto de cada input (tabla 5.6). En cuanto a los puertos que se identifican como ineficientes, Vilagarcía, Valencia y Las Palmas, son los que figuran con congestión en todos los inputs.

|                           |                |                 | <b>DELTAS</b> |               | <b>CONGESTION</b> |                      |       |               |
|---------------------------|----------------|-----------------|---------------|---------------|-------------------|----------------------|-------|---------------|
| <b>DMU</b>                | <b>TERAREA</b> | <b>LTMUELLE</b> | <b>IMEC</b>   | <b>REMOLC</b> | <b>TERAREA</b>    | <b>LTMUELLE IMEC</b> |       | <b>REMOLC</b> |
| A CORUÑA                  | 0              |                 | ΩI            | 0             | 0.00              | 0.00                 | 0.00  | 2,43          |
| <b>ALICANTE</b>           | 0,28255        | 0,00028         | $\Omega$      | 0             | 418445,15         | 665,13               | 5.86  | 0,00          |
| ALMERÍA-MOTRIL            |                |                 | 0             | O             | 0.00              | 0.00                 | 0.00  | 0,00          |
| <b>AVILÉS</b>             | 0.28537        | 0               | $\Omega$      | $\Omega$      | 495055.21         | 0.00                 | 26,48 | 0,78          |
| <b>BAHÍA DE ALGECIRAS</b> | 0              | 0               | $\Omega$      | 0             | 0.00              | 0.00                 | 0.00  | 0,00          |
| <b>BAHÍA DE CÁDIZ</b>     | 0.32827        | 0.00543         | 0.00009       | 0             | 2069711.17        | 2,99                 | 8,30  | 0,00          |
| <b>BALEARES</b>           | 0              |                 | 0,00002       | 0             | 0,00              | 0.00                 | 7,51  | 4,02          |
| <b>BARCELONA</b>          | 0,75423        | 0.00277         | 0.00001       | 0             | 5650148.25        | 10755.64             | 71,58 | 0,00          |
| <b>BILBAO</b>             |                | 0               | 0             | 0             | 0.00              | 0.00                 | 0.00  | 0.00          |
| <b>CARTAGENA</b>          | 0              | 0               | $\Omega$      | $\Omega$      | 0,00              | 0.00                 | 0.00  | 11,84         |
| CASTELLÓN                 | 0              | 0               | $\Omega$      | 0             | 0.00              | 0.00                 | 0.00  | 0,00          |
| <b>CEUTA</b>              | 0              | 0               | $\Omega$      | 0             | 0.00              | 0.00                 | 0,00  | 0,00          |
| FERROL-SAN CIPRIÁN        | O              | O               | $\Omega$      | $\Omega$      | 532561,25         | 1.00                 | 0,00  | 12,27         |
| <b>GIJÓN</b>              | 0.25158        | 0.00718         | $\Omega$      | 0             | 563261.37         | 878,51               | 0.00  | 0,00          |
| <b>HUELVA</b>             | 0,72784        | 0               | $\Omega$      | 0             | 9626884,27        | 0.00                 | 27,27 | 0,00          |
| <b>LAS PALMAS</b>         | 0.60183        | 0.00252         | $\Omega$      | O             | 566668,71         | 2,00                 | 34.85 | 4,19          |
| MÁLAGA                    | 0              | 0               | $\Omega$      | 0             | 0.00              | 0.00                 | 0.00  | 0,00          |
| <b>MARÍN-PONTEVEDRA</b>   | 0              | O               | 0             | $\Omega$      | 0,00              | 0.00                 | 2,40  | 3,19          |
| <b>MELILLA</b>            | 0              | 0               | U             | $\Omega$      | 0.00              | 0.00                 | 0.00  | 0,00          |
| <b>PASAJES</b>            | 0              | 0               | 0.00117       | 0.00001       | 0.00              | 0.00                 | 23,95 | 0.05          |
| <b>STA. C. TENERIFE</b>   | 0              | ი               |               | O             | 0.00              | 0.00                 | 0.00  | 0,00          |
| <b>SANTANDER</b>          | $\Omega$       | 0               | U             | $\Omega$      | 0.00              | 0.00                 | 62,19 | 2,83          |
| <b>SEVILLA</b>            | 0,56396        | O               | 0.00015       | 0             | 3776635.94        | 0.00                 | 33,91 | 0,00          |
| <b>TARRAGONA</b>          | 0              |                 | 0             | 0             | 0.00              | 0.00                 | 0.00  | 0,00          |
| <b>VALENCIA</b>           | 0              | U               | $\Omega$      | $\Omega$      | 1100620,00        | 1.00                 | 59.71 | 4,00          |
| <b>VIGO</b>               | 0              | 0.00191         | 0.00007       | U             | 0,00              | 663.50               | 40.16 | 2,54          |
| <b>VILAGARCÍA</b>         | <sub>0</sub>   | 01              | ΩI            | $\Omega$      | 12606,00          | 117,00               | 11,98 | 0,00          |

Tabla 5.5 Fuentes y Montos de la Congestión en inputs Puertos Españoles. CDHL2. 1995

Estos resultados se pueden complementar con los obtenidos en el capítulo anterior respecto a las holguras en insumos y productos expresados en porcentaje, con la debida precaución en su aplicación e interpretación, puesto que la equivalencia entre las dos medidas es válida siempre que todas las DMUs que intervienen en la evaluación y que resultan eficientes, constituyan puntos eficientes extremos [Ray et al., 1998].

| <b>PUERTOS INEFICIENTES</b>     | <b>HOLGURA EN INTPUTS EN (PORCENTAJE)* 1995</b> |                |       |         |  |  |  |
|---------------------------------|-------------------------------------------------|----------------|-------|---------|--|--|--|
|                                 | <b>TERAREA</b>                                  | <b>MUELLES</b> | GRÚA  | REMOLC. |  |  |  |
| A CORUÑA                        | 0,00                                            | 0,00           | 0,00  | 30,33   |  |  |  |
| <b>ALICANTE</b>                 | 35,23                                           | 14,70          | 28,99 | 0,00    |  |  |  |
| <b>AVILÉS</b>                   | 36,47                                           | 0,00           | 57,22 | 19,60   |  |  |  |
| <b>BAHÍA DE CÁDIZ</b>           | 63,57                                           | 33,65          | 20,49 | 0,00    |  |  |  |
| <b>BALEARES</b>                 | 0,00                                            | 0,00           | 21,70 | 40,19   |  |  |  |
| <b>BARCELONA</b>                | 69,98                                           | 54,41          | 66,55 | 0,00    |  |  |  |
| CARTAGENA                       | 0,00                                            | 0,00           | 0,00  | 65,78   |  |  |  |
| FERROL-SAN CIPRIÁN              | 28,45                                           | 20,85          | 0,00  | 68,18   |  |  |  |
| <b>GIJÓN</b>                    | 27,06                                           | 13,42          | 0,00  | 0,00    |  |  |  |
| <b>HUELVA</b>                   | 86,51                                           | 0,00           | 32,70 | 0,00    |  |  |  |
| <b>LAS PALMAS</b>               | 23,00                                           | 14,17          | 53,72 | 38,09   |  |  |  |
| <b>MARIN-PONTEVEDRA</b>         | 0,00                                            | 0,00           | 16,62 | 63,83   |  |  |  |
| <b>PASAJES</b>                  | 0,00                                            | 0,00           | 51,13 | 1,00    |  |  |  |
| <b>SANTANDER</b>                | 0,00                                            | 0,00           | 70,04 | 31,40   |  |  |  |
| <b>SEVILLA</b>                  | 78,26                                           | 0,00           | 61,85 | 0,00    |  |  |  |
| <b>VALENCIA</b>                 | 29,51                                           | 9,64           | 63,22 | 26,67   |  |  |  |
| <b>VIGO</b>                     | 0,00                                            | 7,18           | 61,86 | 31,70   |  |  |  |
| VILAGARCÍA                      | 4,22                                            | 5,01           | 60,66 | 0,00    |  |  |  |
| * En relación con lo observado. |                                                 |                |       |         |  |  |  |

Tabla 5.6 Holgura en inputs como porcentaje del input observado 1995

 $\overline{a}$ 

De la tabla 5.6 se observa que en cuanto al área del terminal, Huelva resulta ser altamente congestionado en un  $86,5\%$ <sup>5</sup> lo que muestra un sobredimensionamiento locativo del puerto. Le siguen Sevilla, Barcelona y Bahía de Cádiz, con sendos altos valores. En cuanto a muelles, aunque menos congestionados, Barcelona y Bahía de Cádiz muestran una situación preocupante. La dotación de grúas es un factor fuerte de congestión ya que sólo cuatro puertos aparecen trabajando con el número requerido; pero es que además, los porcentajes de congestión son elevados girando entre el 60% y el 70% en muchos puertos; en cambio, en remolcadores, los niveles son más moderados a excepción de Baleares, Cartagena, Ferrol-San Ciprián y Marín-Pontevedra. Una mirada horizontal de la tabla permite establecer que Barcelona resulta ser el puerto más congestionado, por lo menos en lo que respecta a los tres primeros inputs.

<sup>&</sup>lt;sup>5</sup> El área del terminal de Huelva es de 11.127.717 m<sup>2</sup> (1995), y la tabla 5.5 muestra una congestión de 9.626.884 m<sup>2</sup>, lo que equivale al 86,5 % que aparece en la tabla 5.6.

|                           |                | <b>DELTAS</b>   |              |               |                | <b>CONGESTION</b> |            |               |  |
|---------------------------|----------------|-----------------|--------------|---------------|----------------|-------------------|------------|---------------|--|
| <b>DMU</b>                | <b>TERAREA</b> | <b>LTMUELLE</b> | <b>IMEC</b>  | <b>REMOLC</b> | <b>TERAREA</b> | <b>LTMUELLE</b>   | <b>MEC</b> | <b>REMOLC</b> |  |
| A CORUÑA                  |                |                 | O            | O             | 0.00           | 0.00              | 0.00       | 2,03          |  |
| <b>ALICANTE</b>           | 0,14623        | $\Omega$        | $\Omega$     | 0             | 392524,35      | 0.00              | 0.00       | 0,00          |  |
| <b>ALMERÍA-MOTRIL</b>     | n              | $\Omega$        | $\Omega$     | O             | 0.00           | 0.00              | 0.00       | 3,73          |  |
| AVILÉS                    |                | $\Omega$        | $\Omega$     | 0             | 203000.97      | 0.00              | 10.25      | 0,34          |  |
| <b>BAHÍA DE ALGECIRAS</b> |                |                 | $\Omega$     | O             | 0.00           | 0.00              | 0.00       | 0.00          |  |
| <b>BAHÍA DE CÁDIZ</b>     | 0.90153        | 0.01282         | $\Omega$     |               | 997037.79      | 2.99              | 0.00       | 0,00          |  |
| <b>BALEARES</b>           | Ωl             | 0.00604         | $\Omega$     | 0.00001       | 0.00           | 7,99              | 17,35      | 5,01          |  |
| <b>BARCELONA</b>          |                |                 | O            |               | 4636872,00     | 8.00              | 20.74      | 0,00          |  |
| <b>BILBAO</b>             |                | 0               | 0,00003      |               | 0.00           | 7.00              | 309.72     | 11,44         |  |
| <b>CARTAGENA</b>          |                |                 | $\Omega$     |               | 0.00           | 3,00              | 0.00       | 8,34          |  |
| CASTELLÓN                 |                |                 | $\Omega$     |               | 0.00           | 0.00              | 0.00       | 0,00          |  |
| <b>CEUTA</b>              |                |                 | 0            | O             | 0.00           | 0.00              | 0.00       | 0,00          |  |
| FERROL-SAN CIPRIÁN        |                | O               | $\Omega$     | $\Omega$      | 765640.63      | 1.00              | 0.00       | 11,99         |  |
| GIJÓN                     | 0.38534        | O               | $\Omega$     | $\Omega$      | 382067.15      | 0.00              | 4.32       | 1,36          |  |
| <b>HUELVA</b>             | 0.78834        |                 | 0.00001      | C             | 13858244.21    | 0.00              | 62,38      | 3,05          |  |
| <b>LAS PALMAS</b>         |                | 0.23804         | 0.0006       |               | 0.00           | 3,76              | 22,73      | 6,74          |  |
| MÁLAGA                    |                | O               |              |               | 0.00           | 2.00              | 9.17       | 2,00          |  |
| MARÍN-PONTEVEDRA          |                | O               | 0.00001      | $\Omega$      | 0.00           | 0.00              | 0.12       | 4,34          |  |
| MELILLA                   |                |                 |              |               | 0.00           | 0.00              | 0.00       | 0,00          |  |
| <b>PASAJES</b>            | $\Omega$       | 0.00313         | 0.00001      | 0.00001       | 0.00           | 1.00              | 20.75      | 2,34          |  |
| <b>STA. C. TENERIFE</b>   |                |                 |              |               | 0.00           | 0.00              | 0.00       | 0,00          |  |
| <b>SANTANDER</b>          | 0.05341        |                 | O            | O             | 679542,45      | 0.00              | 0.00       | 2,44          |  |
| <b>SEVILLA</b>            |                | n               | <sup>n</sup> | O             | 4124882.50     | 1.00              | 41.24      | 0,00          |  |
| <b>TARRAGONA</b>          |                | 0,03641         | 0,00012      | O             | 0.00           | 0.96              | 29,06      | 0,06          |  |
| <b>VALENCIA</b>           | ŋ              | $\Omega$        | <sup>n</sup> | $\Omega$      | 1877252,00     | 1.00              | 0.95       | 4,00          |  |
| <b>VIGO</b>               |                |                 | 0.00259      | 0.00011       | 0.00           | 0.00              | 33,08      | 0,38          |  |
| <b>VILAGARCÍA</b>         | 0l             | $\Omega$        | $\Omega$     | 0             | 0.00           | 0.00              | 0.00       | 0,00          |  |

Tabla 5.7 Fuentes y Montos de la Congestión en inputs Puertos Españoles. CDHL2. 2002

De la lectura de las tablas 5.7 y 5.8, se observa que las mayores congestiones se siguen presentando en el área del terminal, grúa y remolcadores. Algunos puertos disminuyeron su congestión en comparación con 1995, como Avilés que pasa de un 36% a 15% en área, y de un 57% a 27% en grúas; Barcelona, a pesar de continuar con alto grado de congestión, la reduce un tanto, pasando de 69% a 57% en área, de 54% a 43% en muelles y de 67% a 28% en grúas; esto le significa un mejor aprovechamiento de los recursos. El puerto de Sevilla sufre un notable incremento en congestión de área y grúas; siendo que estos insumos prácticamente no variaron entre 1995 y 2002, tal incremento se traduce en mayor ineficiencia, pero jalonada por la congestión. Para los años intermedios se puede consultar los resultados en los anexos. 5.1 y 5.2

| <b>PUERTOS INEFICIENTES</b>     | <b>HOLGURA EN INTPUTS EN (PORCENTAJE)* 2002</b> |                |       |         |  |  |  |
|---------------------------------|-------------------------------------------------|----------------|-------|---------|--|--|--|
|                                 | <b>TERAREA</b>                                  | <b>MUELLES</b> | GRÚA  | REMOLC. |  |  |  |
| A CORUÑA                        | 0,00                                            | 37,53          | 4,60  | 33,81   |  |  |  |
| <b>ALICANTE</b>                 | 37,15                                           | 42,41          | 38,15 | 0,00    |  |  |  |
| ALMERÍA-MOTRIL                  | 0,00                                            | 44,31          | 43,32 | 62,11   |  |  |  |
| <b>AVILÉS</b>                   | 15,79                                           | 0,00           | 27,32 | 8,39    |  |  |  |
| BAHÍA DE CÁDIZ                  | 30,23                                           | 31,29          | 0,00  | 0,00    |  |  |  |
| <b>BALEARES</b>                 | 0,00                                            | 46,52          | 49,61 | 55,63   |  |  |  |
| <b>BARCELONA</b>                | 57,77                                           | 43,54          | 28,78 | 0,00    |  |  |  |
| <b>BILBAO</b>                   | 0,00                                            | 47,63          | 88,49 | 63,57   |  |  |  |
| CARTAGENA                       | 0,00                                            | 34,00          | 0,00  | 64,16   |  |  |  |
| FERROL-SAN CIPRIÁN              | 37,59                                           | 28,27          | 0,00  | 79,92   |  |  |  |
| <b>GIJÓN</b>                    | 16,46                                           | 0,00           | 10,67 | 19,38   |  |  |  |
| <b>HUELVA</b>                   | 86,99                                           | 0,00           | 62,40 | 33,84   |  |  |  |
| <b>LAS PALMAS</b>               | 0,00                                            | 30,13          | 40,28 | 51,87   |  |  |  |
| MÁLAGA                          | 0,00                                            | 45,43          | 51,01 | 50,08   |  |  |  |
| MARÍN-PONTEVEDRA                | 0,00                                            | 0,00           | 1,41  | 72,25   |  |  |  |
| <b>PASAJES</b>                  | 0,00                                            | 31,42          | 54,98 | 46,79   |  |  |  |
| <b>SANTANDER</b>                | 25,84                                           | 0,00           | 0,00  | 30,52   |  |  |  |
| <b>SEVILLA</b>                  | 86,13                                           | 33,48          | 80,77 | 0,00    |  |  |  |
| <b>TARRAGONA</b>                | 0,00                                            | 9,12           | 38,45 | 0,80    |  |  |  |
| <b>VALENCIA</b>                 | 35,64                                           | 13,45          | 1,82  | 30,77   |  |  |  |
| <b>VIGO</b>                     | 0,00                                            | 0,00           | 48,31 | 5,49    |  |  |  |
| * En relación con lo observado. |                                                 |                |       |         |  |  |  |

Tabla 5.8 Holgura en inputs como porcentaje de lo observado, 2002.

En cuanto al modelo FGL, se presentan a continuación los resultados de los índices de congestión de cada puerto sin discriminar los inputs, como lo propone el modelo.

Como puede apreciarse en la tabla 5.9, los puertos de mayor índice de congestión son, en su orden: Santander, Sevilla, Avilés, B. Cádiz y Marín-Pontevedra. Los puertos no congestionados se corresponden con los puertos eficientes del modelo BBC-O aplicado para 1995. En 2002, los niveles de congestión son en término general menores y, salvo Marín-Pontevedra cuyo índice aumenta, los que resultaron ampliamente comprometidos con la congestión en 1995, su índice decrece en 2002. Asimismo, Almería, Bilbao, Málaga y Tarragona que no hacían parte de los congestionados, ahora lo están.

Para una ilustración de lo que acontece con los años intermedios del período de análisis, se pueden revisar las tablas correspondientes al cálculo de este índice, que figuran en el anexo 5.3.
| <b>DMU</b>                     | IND. CONGEST. |
|--------------------------------|---------------|
| A CORUÑA                       | 1,037         |
| ALICANTE                       | 1,092         |
| ALMERÍA-MOTRIL                 | 1,000         |
| AVILÉS                         | 3,110         |
| BAHÍA DE ALGECIRAS             | 1,000         |
| BAHÍA DE CÁDIZ                 | 2,817         |
| <b>BALEARES</b>                | 1,150         |
| <b>BARCELONA</b>               | 1,457         |
| <b>BILBAO</b>                  | 1,000         |
| CARTAGENA                      | 1,483         |
| CASTELLÓN                      | 1,000         |
| CEUTA                          | 1,000         |
| FERROL-SAN CIPRIÁN             | 1,977         |
| G IJÓN                         | 1,049         |
| HUELVA                         | 1,198         |
| LAS PALMAS                     | 1,152         |
| MÁLAGA                         | 1,000         |
| M A R ÍN - P O N T E V E D R A | 2,097         |
| MELILLA                        | 1,000         |
| <b>PASAJES</b>                 | 1,086         |
| STA. C. TENERIFE               | 1,000         |
| SANTANDER                      | 3,505         |
| SEVILLA                        | 3,601         |
| TARRAGONA                      | 1,000         |
| VALENCIA                       | 1,719         |
| VIGO                           | 1,158         |
| VILAGARCÍA                     | 1,237         |

Tabla 5.9 Índices de Congestión 1995, Modelo FGL

Tabla 5.10 Índices de Congestión 2002, Modelo FGL

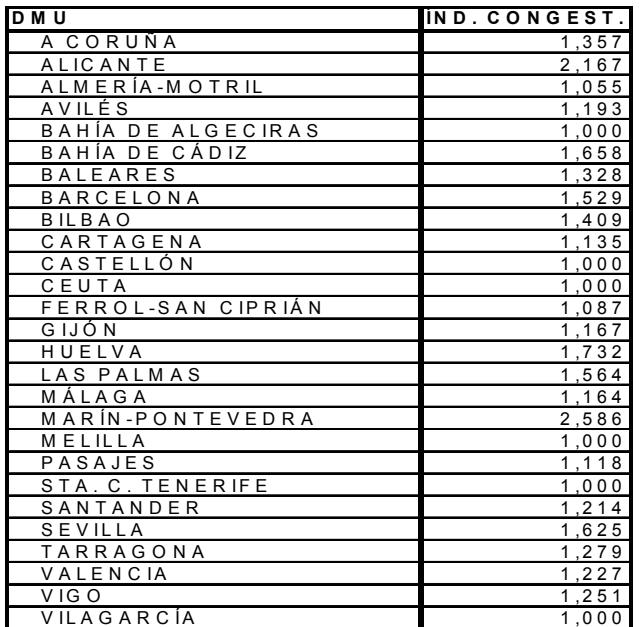

Fuente: cálculos del autor

# 5.4.2 Comparación de Resultados de los dos Modelos

Debido a que el modelo CDHL2 proporciona el monto de la congestión por cada input, en tanto que el modelo FGL suministra un índice de congestión para la DMU, los resultados de los dos no son comparables.

Para lograr la comparación y así valorar la consistencia de los resultados, se aplicó un test de correlación de Spearman que permite el análisis de la relación entre dos variables cuantitativas y el sentido de esta relación si existe.

En primer lugar fue necesario expresar los valores de congestión que arroja el CDHL2 en términos de un índice de congestión de cada unidad; para ello se parte de los targets que se obtienen al resolver el BCC output y de los δ que produce el CDHL2; sumándole a los targets BCC-O los δ, se obtienen los targets que le corresponden al CDHL2. Con estos últimos y los inputs observados de los puertos en el año respectivo, se propone un "Índice de Congestión de Inputs" – ICI –, el cual se contrasta con el índice FGL mediante el método ya comentado. La fórmula para el cálculo de ICI es:

$$
ICI = I - \frac{I}{m} \left[ \sum_{i=1}^{m} \left( \frac{x_{ij}^o - \hat{x}_{ij}}{x_{ij}^o} \right) \right]
$$
 (5.18)

donde, *m* es el número de inputs,  $x_{ij}^{\circ}$  es el valor observado del input *i*, del puerto *j* y  $\hat{x}_{ij}$ es el valor meta o target de ese input.

En las tablas 5.11 a 5.14 se recogen los datos necesarios para calcular el ICI en cada uno de los años, 1995 y 2002; para los años intermedios se muestran en el anexo 5.4.

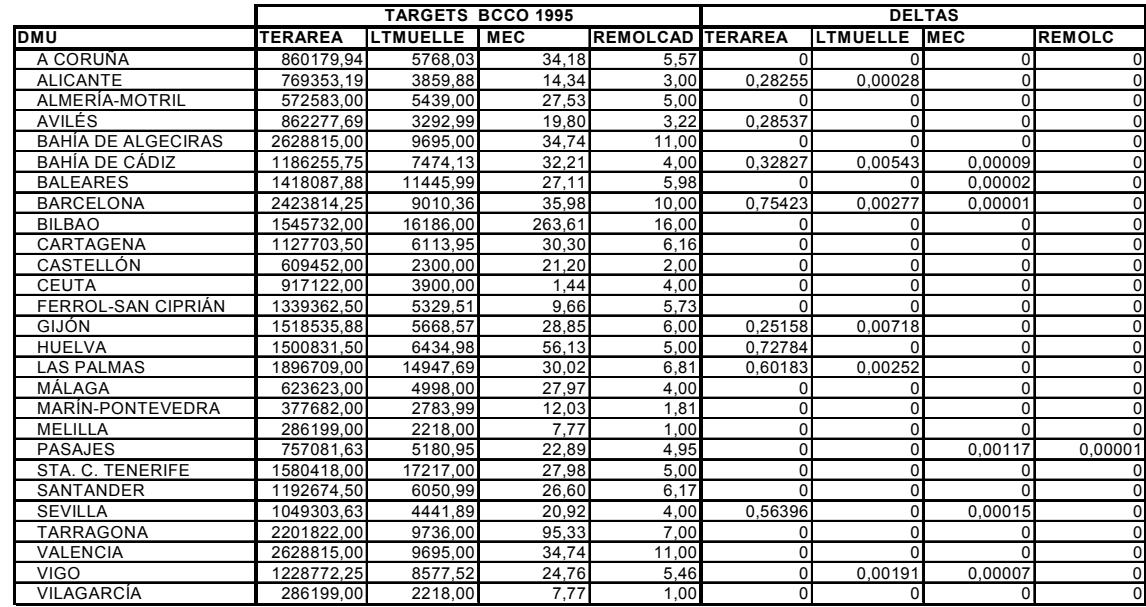

# Tabla 5.11 Targets y δs modelo CDHL2. 1995

Fuente: cálculos del autor

|                    | <b>TARGETS CDHL2 95</b> |                 |             |               | <b>INPUTS 1995</b> |                  |            |                 |                   |
|--------------------|-------------------------|-----------------|-------------|---------------|--------------------|------------------|------------|-----------------|-------------------|
| <b>DMU</b>         | <b>TERAREA</b>          | <b>LTMUELLE</b> | <b>IMEC</b> | <b>REMOLC</b> | <b>TERAREA</b>     | <b>ILTMUELLE</b> | <b>MEC</b> | <b>REMOLCAD</b> | $\overline{1}$ CI |
| A CORUÑA           | 860179.938              | 5768.03467      | 34.183128   | 5.57384       | 860181             | 5768             | 34.1821    | 8               | 0,9242            |
| <b>ALICANTE</b>    | 769353.47               | 3859.87601      | 14.341795   | 3.00002       | 1187794            | 4525             | 20.1978    | 3               | 0.8027            |
| ALMERÍA-MOTRIL     | 572583                  | 5439            | 27,5259     | 5             | 572583             | 5439             | 27,5259    | 5               | 1.0000            |
| <b>AVILES</b>      | 862277.973              | 3292.99194      | 19,79851    | 3,21599       | 1357335            | 3293             | 46,281     | 4               | 0,7168            |
| BAHÍA DE ALGECIRAS | 2628815                 | 9695            | 34.739399   | 11            | 2628815            | 9695             | 34.7394    | 11              | 1.0000            |
| BAHÍA DE CÁDIZ     | 1186256.08              | 7474.13238      | 32.211329   | 4.00007       | 3255948            | 11265            | 40.5102    | 4               | 0.7057            |
| <b>BALEARES</b>    | 1418087.88              | 11445.9873      | 27.111363   | 5,98067       | 1418094            | 11446            | 34.6248    | 10              | 0.8453            |
| <b>BARCELONA</b>   | 2423815                 | 9010.36117      | 35.97785    | 9.99999       | 8073964            | 19766            | 107,562    | 10              | 0.5226            |
| <b>BILBAO</b>      | 1545732                 | 16186           | 263,6138    | 16            | 1545732            | 16186            | 263,6138   | 16              | 1,0000            |
| CARTAGENA          | 1127703.5               | 6113.94824      | 30,296156   | 6,15935       | 1127713            | 6114             | 30.2967    | 18              | 0.8355            |
| CASTELLÓN          | 609452                  | 2300            | 21.1978     |               | 609452             | 2300             | 21,1978    | $\overline{2}$  | 1.0000            |
| <b>CEUTA</b>       | 917122                  | 3900            | 1.4427      |               | 917122             | 3900             | 1.4427     |                 | 0000,             |
| FERROL-SAN CIPRIÁN | 1339362,5               | 5329,51074      | 9.65633     | 5,72676       | 1871917            | 6733             | 9,6562     | 18              | 0,7063            |
| <b>GIJÓN</b>       | 1518536.13              | 5668,57359      | 28,854578   | 6,00008       | 2081776            | 6547             | 28,854     | 6               | 0,8988            |
| <b>HUELVA</b>      | 1500832,23              | 6434,97949      | 56,12508    | 4.99999       | 11127717           | 6435             | 83,3956    | 5               | 0,7020            |
| <b>LAS PALMAS</b>  | 1896709,6               | 14947,691       | 30.022247   | 6.81014       | 2463376            | 17415            | 64.8697    | 11              | 0.6775            |
| MÁLAGA             | 623623                  | 4998            | 27.968599   |               | 623623             | 4998             | 27,9686    |                 | 1.0000            |
| MARÍN-PONTEVEDRA   | 377682                  | 2783,98535      | 12.02973    | 1.8086        | 377683             | 2784             | 14,427     | 5               | 0.7989            |
| <b>MELILLA</b>     | 286199                  | 2218            | 7,7708      |               | 286199             | 2218             | 7,7708     |                 | 1,0000            |
| <b>PASAJES</b>     | 757081.625              | 5180.95068      | 22.89029    | 4.94998       | 757093             | 5181             | 46.8383    | 5               | 0.8697            |
| STA. C. TENERIFE   | 1580418                 | 17217           | 27.984301   |               | 1580418            | 17217            | 27,9843    | 5               | 1.0000            |
| <b>SANTANDER</b>   | 1192674.5               | 6050.99316      | 26.604282   | 6.17358       | 1192680            | 6051             | 88.7912    | 9               | 0.7464            |
| <b>SEVILLA</b>     | 1049304.19              | 4441.8916       | 20,916772   | 3,99994       | 4825956            | 4442             | 54,8226    |                 | 0,6497            |
| TARRAGONA          | 2201822                 | 9736            | 95.332802   |               | 2201822            | 9736             | 95,3328    |                 | 1.0000            |
| <b>VALENCIA</b>    | 2628815                 | 9695            | 34.739399   | 11            | 3729435            | 10729            | 94,4474    | 15              | 0,6774            |
| <b>VIGO</b>        | 1228772.25              | 8577,52144      | 24.762681   | 5.46422       | 1228763            | 9241             | 64.9215    | 8               | 0.7482            |
| <b>VILAGARCÍA</b>  | 286199                  | 2218            | 7.7708      |               | 298805             | 2335             | 19,7551    |                 | 0,8253            |

Tabla 5.12 ICI y datos para su cálculo. 1995

Fuente: cálculos del autor

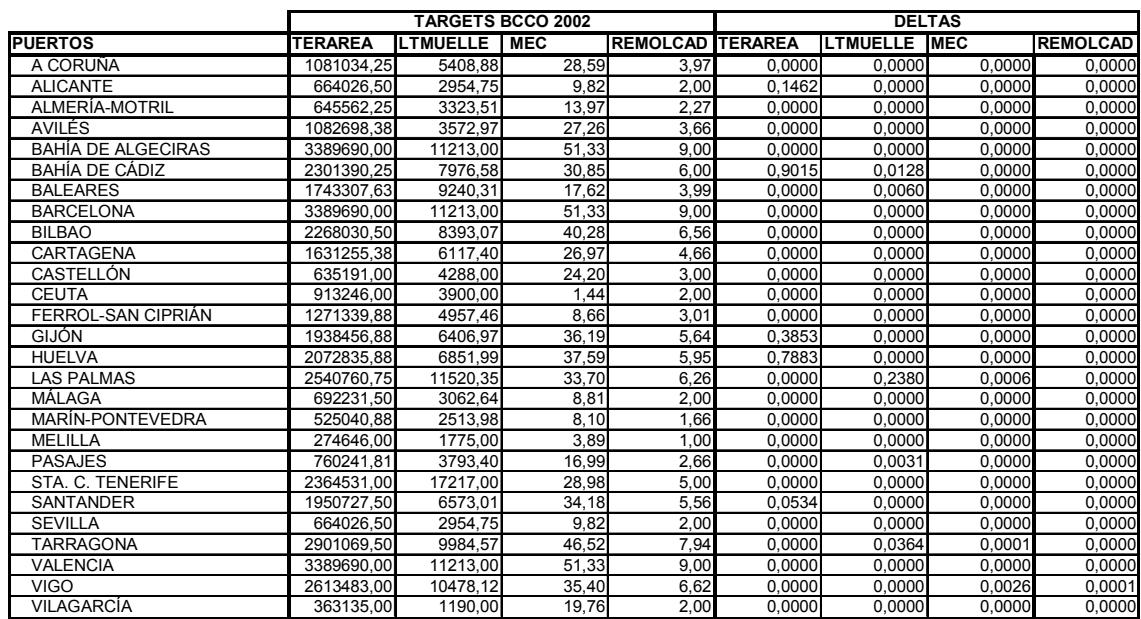

# Tabla 5.13 Targets y δs modelo CDHL2. 2002

Fuente: cálculos del autor

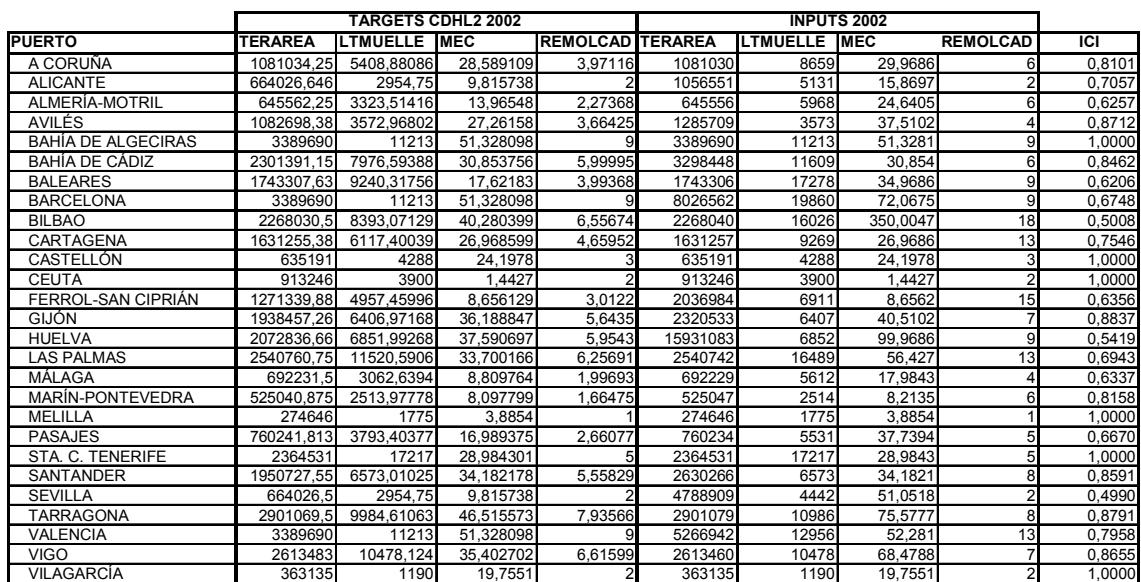

### Tabla 5.14 ICI y datos para su cálculo. 2002

Fuente: cálculos del autor

# 5.4.3 Correlación de Orden de Clasificación de Spearman

Como antes se señalara, este test permite establecer si entre dos variables numéricas existe una relación de orden y cuál es el sentido de la misma.

La hipótesis nula  $(H_0)$  corresponde al siguiente enunciado: "No existe una relación de orden de rango entre el índice de congestión FGL e ICI."

A continuación se desarrolla el proceso para contrastarla:

En la tabla 5.15 figuran los valores de los índices FGL e ICI para el año 1995, el orden que le corresponde a cada valor, las diferencias entre los órdenes y las diferencias elevadas al cuadrado. A partir de estos datos se puede calcular el índice de correlación de Spearman mediante la fórmula:

$$
\rho = I - \frac{6 \times \sum d^2}{N \times (N^2 - I)}
$$
\n(5.19)

Esto es,

$$
\rho = 1 - \frac{6 \times 5940}{27 \times (27^2 - 1)} = -0.8132
$$
\n(5.20)

De la tabla de valores críticos para la correlación de Spearman, para un tamaño de muestra igual a 27 y un nivel de significación de 0,05, se obtiene un valor de 0,383. Como el valor absoluto de  $\rho$  calculado es mayor que el  $\rho$  crítico, se rechaza la hipótesis nula, con lo cual se admite que existe relación de rango entre los dos índices. Dado que el valor de  $\rho$  calculado es negativo, la relación entre las variables es inversa, lo cual es consistente con el supuesto inicial puesto que para el índice FGL, existe congestión cuando su valor es mayor que 1 (orientación de salida, cual es el caso de esta investigación), en cambio para ICI, la congestión se hace presente cuando su valor es menor que 1.

| <b>FGL_95</b> | ICI_95 | <b>RANK_FGL</b> | <b>RANK_ICI</b> | d               | $d^2$            |
|---------------|--------|-----------------|-----------------|-----------------|------------------|
| 1,0371        | 0,9242 | 10              | $\overline{18}$ | ġ               | 64               |
| 1,0925        | 0,8027 | 13              | 12              | 1               |                  |
| 1,0000        | 1,0000 | 5               | 23              | $-18$           | 324              |
| 3,1101        | 0,7168 | 25              | 8               | 17              | 289              |
| 1,0000        | 1,0000 | 5               | $\overline{23}$ | $-18$           | 324              |
| 2,8172        | 0,7057 | 24              | 6               | 18              | 324              |
| 1,1502        | 0,8453 | $\overline{14}$ | $\overline{15}$ | $-1$            |                  |
| 1,4567        | 0,5226 | 19              | 1               | 18              | 324              |
| 1,0000        | 1,0000 | 5               | $\overline{23}$ | $-18$           | 324              |
| 1,4833        | 0,8355 | 20              | 14              | 6               | 36               |
| 1,0000        | 1,0000 | 5               | 23              | $-18$           | 324              |
| 1,0000        | 1,0000 | 5               | $\overline{23}$ | $-18$           | 324              |
| 1,9766        | 0,7063 | 22              | $\overline{7}$  | 15              | 225              |
| 1,0495        | 0,8988 | 11              | 17              | $-6$            | 36               |
| 1,1976        | 0,7020 | $\overline{17}$ | 5               | $\overline{12}$ | $\overline{144}$ |
| 1,1516        | 0,6775 | 15              | 4               | 11              | 121              |
| 1,0000        | 1,0000 | 5               | 23              | $-18$           | 324              |
| 2,0974        | 0,7989 | 23              | 11              | 12              | 144              |
| 1,0000        | 1,0000 | 5               | 23              | $-18$           | 324              |
| 1,0859        | 0,8697 | $\overline{12}$ | 16              | $-4$            | 16               |
| 1,0000        | 1,0000 | 5               | 23              | $-18$           | 324              |
| 3,5054        | 0,7464 | 26              | 9               | 17              | 289              |
| 3,6008        | 0,6497 | $\overline{27}$ | $\overline{2}$  | 25              | 625              |
| 1,0000        | 1,0000 | 5               | 23              | $-18$           | 324              |
| 1,7188        | 0,6774 | 21              | 3               | $\overline{18}$ | $\overline{324}$ |
| 1,1580        | 0,7482 | 16              | $\overline{10}$ | $6 \mid$        | 36               |
| 1,2373        | 0,8253 | $\overline{18}$ | 13              | 5               | 25               |
|               |        |                 |                 | <b>Suma</b>     | 5940             |

Tabla 5.15 Cálculo de ρ para contraste de Hipótesis (1995)

# Fuente: cálculos del autor

En conclusión, se podría afirmar que los dos índices cumplen con el cometido de medir el grado de congestión de una unidad productiva, para nuestro caso, un puerto.

En cuanto al año 2002, la tabla 5.16 contiene los elementos necesarios para realizar el contraste de hipótesis. El ρ calculado será:

$$
\rho = I - \frac{6 \times 5122}{27 \times (27^2 - 1)} = -0.5635
$$
\n(5.21)

El ρ crítico, manteniendo las condiciones, será 0,383, de modo que se rechaza la hipótesis nula, llegándose a similar conclusión que en 1995.

Los resultados del test para los años intermedios arrojan resultados consistentes con los obtenidos para 1995 y 2002 (véase anexo 5.5); esto nos dice de la similitud que existe entre estas dos medidas y de la posibilidad de utilizarlos indistintamente para expresar el nivel de congestión en los recursos. Todo lo anterior pone de manifiesto cierta uniformidad existente en la bibliografía de la medición de la congestión, a pesar de encontrarse aún este tema en el plano de la discusión entre los distintos autores.

| <b>FGL_2002</b>     | <b>ICI_2002</b> | <b>RANK FGL</b>  | <b>RANK ICI</b> | $\overline{\mathsf{d}}$ | $d^2$           |
|---------------------|-----------------|------------------|-----------------|-------------------------|-----------------|
| 1,3565              | 0,8101          | 19               |                 | $\overline{18}$         | 324             |
| 2,1669              | 0,7057          | 26               | $\overline{12}$ | 14                      | 196             |
| 1,0551              | 0,6257          | $\overline{7}$   | 6 <sup>1</sup>  | 1                       |                 |
| 1,1935              | 0,8712          | 13               | 19              | -6                      | $\overline{36}$ |
| 1,0000              | 1,0000          | 3,5              | 24,5            | $-21$                   | 441             |
| 1,6581              | 0,8462          | 24               | 16              | 8                       | 64              |
| 1,3283              | 0,6206          | 18               | 5 <sup>1</sup>  | $\overline{13}$         | 169             |
| 1,5290              | 0,6748          | 21               | 10 <sup>1</sup> | $\overline{11}$         | 121             |
| 1,4088              | 0,5008          | 20               | $\overline{3}$  | 17                      | 289             |
| 1,1349              | 0,7546          | 10               | 13              | $\overline{\cdot}$      | 9               |
| 1,0000              | 1,0000          | $\overline{3,5}$ | 24,5            | $-21$                   | 441             |
| 1,0000              | 1,0000          | 3,5              | 24,5            | $-21$                   | 441             |
| 1,0867              | 0,6356          | 8                | 8 <sup>1</sup>  | 0                       | 0               |
| 1,1673              | 0,8837          | $\overline{12}$  | 21              | -9                      | $\frac{8}{1}$   |
| 1,7316              | 0,5419          | 25               | 4               | 21                      | 441             |
| 1,5641              | 0,6943          | 22               | 11              | 11                      | 121             |
| 1,1638              | 0,6337          | 11               |                 | 4                       | 16              |
| 2,5863              | 0,8158          | $\overline{27}$  | 15              | $\overline{12}$         | 144             |
| 1,0000              | 1,0000          | 3,5              | 24,5            | $-21$                   | 441             |
| 1,1177              | 0,6670          | $\overline{9}$   | 9               | $\mathbf 0$             | $\mathbf 0$     |
| 1,0000              | 1,0000          | 3,5              | 24,5            | $-21$                   | 441             |
| $1,21\overline{41}$ | 0,8591          | 14               | 17              | $\overline{\cdot}$      | 9               |
| 1,6250              | 0,4990          | 23               | $\overline{2}$  | $\overline{21}$         | 441             |
| 1,2789              | 0,8791          | 17               | 20              | $-3$                    | 9               |
| 1,2269              | 0,7958          | 15               | 14              | 1                       | $\overline{1}$  |
| 1,2514              | 0,8655          | 16               | 18              | $-2$                    | 4               |
| 1,0000              | 1,0000          | $\overline{3,5}$ | 24,5            | $-21$                   | 441             |
|                     |                 |                  |                 | <b>Suma</b>             | 5122            |

Tabla 5.16 Cálculo de ρ para contraste de Hipótesis (2002)

Fuente: cálculos del autor

Capítulo 6

ANÁLISIS DE LA EFICIENCIA DE LA ACTIVIDAD PORTUARIA CONSIDERADA COMO UNA RED: APLICACIÓN A LA SPR BUENAVENTURA

# 6. ANÁLISIS DE LA EFICIENCIA DE LA ACTIVIDAD PORTUARIA CONSIDERADA COMO UNA RED: APLICACIÓN A LA SPR **BUENAVENTURA**

# **6.1. ANTECEDENTES**

Citando a Sexton y Lewis (2003), se dirá que el Análisis por Envoltura de Datos – DEA-, evalúa la eficiencia de las DMUs asumiéndolas como un *todo indivisible*; éstas consumen varios niveles de cada input específico y producen varios niveles de cada output específico, y la evaluación de su eficiencia se hace en relación con una frontera empírica de posibilidades de producción bajo supuestos apropiados de retornos a escala y una determinada orientación.

Sin embargo el DEA no se interesa en la estructura interna, en la operación interna, de la DMU, pues la trata como una "caja negra" que toma recursos y los transforma en productos. Este enfoque resulta apropiado dependiendo del propósito del estudio DEA; si de lo que se trata es de identificar las DMUs ineficientes y conocer la magnitud de las ineficiencias, el enfoque tradicional DEA resulta adecuado; pero cuando se trata de auscultar al interior de cada DMU para localizar la fuente de las ineficiencias, el DEA, tal como se utiliza tradicionalmente, no basta pues no puede proveer esa vista interna de la DMU que serviría de orientación al administrador para emprender un proceso de mejoramiento focalizado.

La necesidad de una vista de la DMU surge de reconocer que una unidad productiva está integrada por una serie de subprocesos, en cada uno de los cuales es posible tomar decisiones de las que se supone adoptan las DMUs, esto es, tienen autonomía para decidir cuánto recurso utilizar y cuánta salida producir, por tanto se las considera como sub DMUs, en adelante, SDMUs.

La DMU, entonces, no ha de visualizarse como entrada - proceso - salida, sino desagregada en sus subprocesos, como un sistema de red. Este es el enfoque provisto por el Network DEA, metodología bajo la cual es posible examinar la in/eficiencia de cada SDMU de las que integran una DMU sometida a evaluación. En Netwok DEA, las SDMUs reciben recursos exógenos y también endógenos, estos últimos como productos intermedios de las SDMUs, y generan salidas que pueden ser entradas para otras SDMUs o productos finales, o ambos (véase figura 6.1). Así, es posible estimar su in/eficiencia en relación con todas las SDMUs de su tipo y al final de este proceso, evaluar la in/eficiencia total u organizacional correspondiente a la DMU, teniendo en cuenta las in/eficiencias de las SDMUs que la integran.

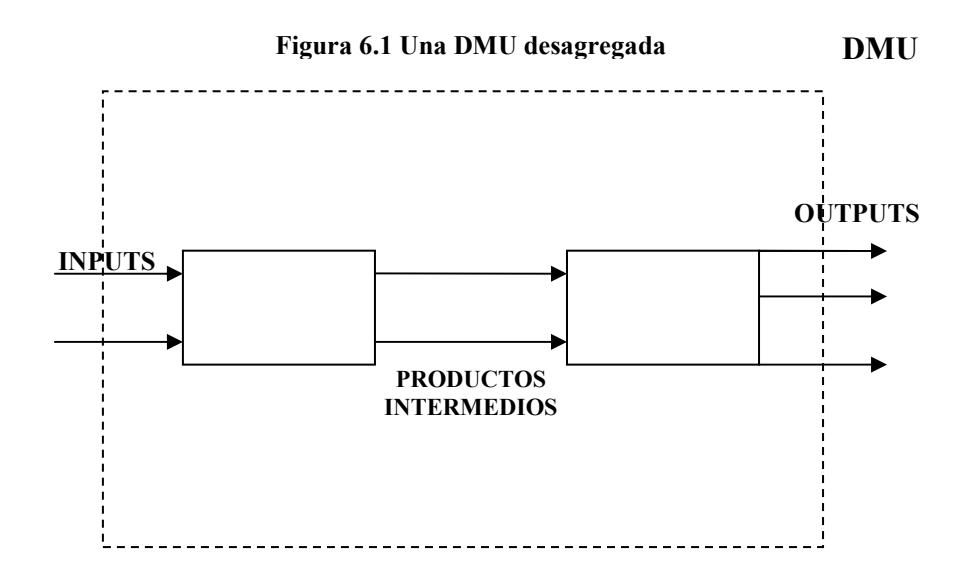

El conocimiento de la estructura interna de la DMU proporciona puntos de vista adicionales para la evaluación de su desempeño; por ejemplo, esto hace posible determinar si se puede lograr un mejor desempeño reordenando las tecnologías de algunas subestructuras de la DMU observada. Adicionalmente, evaluando la eficiencia de cada SDMU que genera outputs, puede preverse que la ineficiencia de alguna de ellas pueda ser compensada por la eficiencia de otras [Castelli et al., 2003]

El Network DEA ha captado la atención de los estudiosos del DEA, a partir de los trabajos de Färe (1991) y Färe y Whittaker (1995)<sup>1</sup>. Por estar disponible en mejor forma este último y ya que recoge totalmente la propuesta del primero, se utiliza aquí para explicar el modelo concebido, a partir de aquél.

Los autores construyen un modelo que incluye producción intermedia, y lo aplican a la evaluación del rendimiento de las haciendas, basados en información de la "Encuesta de Costos y Rendimientos de Haciendas", del Departamento de Agricultura de Estados

 $1$  Los planteamientos de Färe (1991) dan origen al trabajo de Färe y Whittaker (1995).

Unidos de América. Los resultados de este modelo los comparan con el de otro, construido con la misma información pero sin considerar los inputs intermedios. La visualización del modelo de producción que los lleva a su modelo de red, es como sigue  $(Fig.6.2).$ 

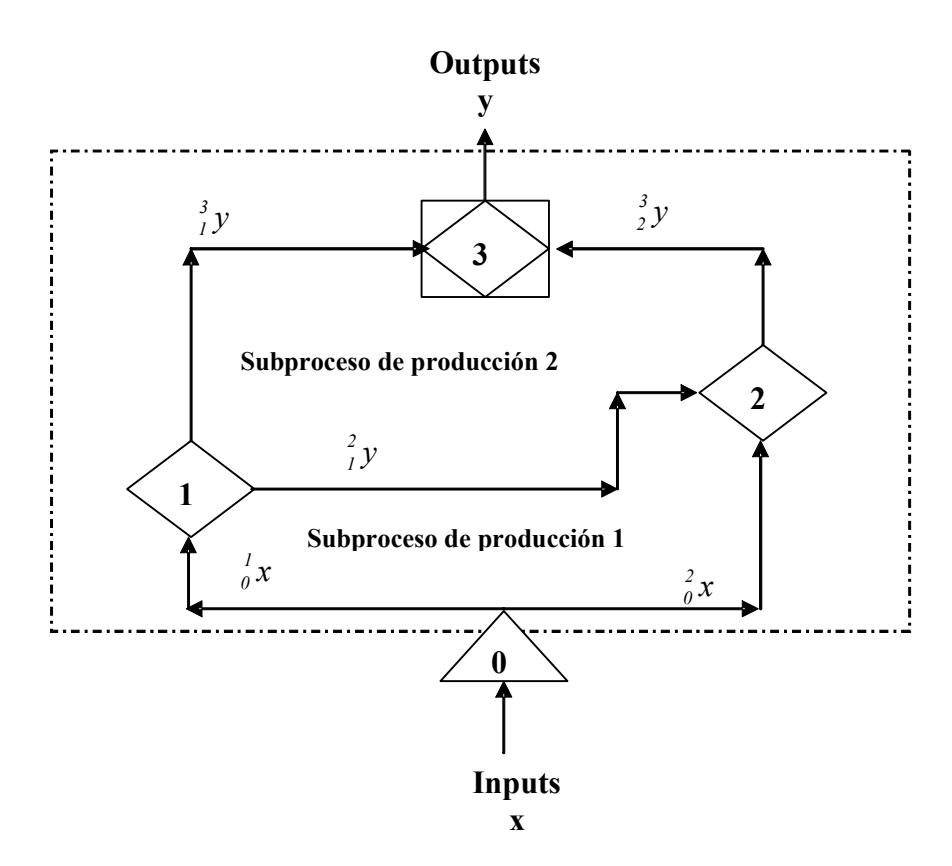

### Figura 6.2 Esquema del proceso de producción

En la figura 6.2, el área delimitada por la línea discontinua se puede ver como la representación del proceso de producción simple, en el que sólo se consideran las entradas y las salidas; lo que ocurre al interior del área de procesos no es visualizado; es pues el enfoque de "caja negra". La contribución de Färe y Whittaker consistió en penetrar la "caja negra" y plantear la forma de evaluar lo que allí ocurre.

Suponen un proceso constituido por dos subprocesos  $(1,2)$ ; un proceso  $(0)$  que distribuye los inputs exógenos y un proceso (3) que recibe los productos finales. Las notaciones  $i, x, iy$ , indican el flujo de inputs y/o productos (intermedios o finales) del nodo *i* al nodo *j*. El modelo resultante involucra las condiciones relativas a los productos intermedios, enlazando el sistema de restricciones a través de todo el proceso.

La conclusión a que llegan estos autores es que cuando usan DEA sin productos intermedios muchas granjas (haciendas) resultan eficientes, en cambio el número es menor al tener en cuenta el producto intermedio como input; atribuyen esto al problema de alta dimensionalidad del modelo cuando no se tienen en cuenta los productos intermedios. Con producto intermedio, la dimensionalidad aminora y el número de unidades eficientes también es menor. De todas maneras, Färe y Wittaker, trabajan la técnica DEA con el ingrediente adicional de descomposición del proceso, pero la frontera eficiente se construye de idéntica manera que en el DEA tradicional.

Löthgren y Tambour (1999), aplican una versión de Network DEA a la determinación de la productividad y la satisfacción de los usuarios de farmacias suizas; su propuesta parte de una modificación del modelo de Färe y Grosspkopf (1996), para construir un modelo en el que existen nodos de producción y consumo.

### Figura 6.3 La tecnología network

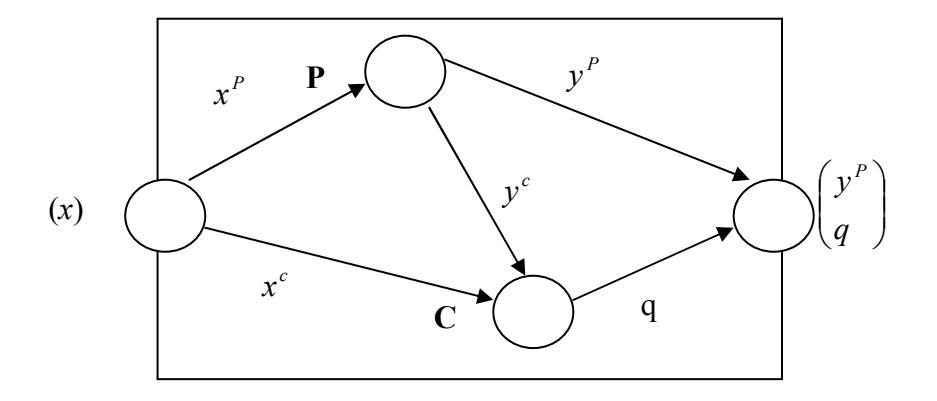

En la figura 6.3, el input x se descompone en dos:  $x^p$  y  $x^c$ , es decir, una parte dedicada a la producción  $(x^p)$  y otra dedicada a actividades relacionadas con los usuarios (las que se supone contribuyen a la satisfacción del usuario),  $(x^c)$ . No obstante podrá haber inputs totalmente dedicados a producción.

El insumo  $x^p$  entra al proceso y produce dos salidas:  $y^p$ , que equivale a un producto tradicional, e  $y^c$ , asociado con el cliente, tal como el nivel de servicio; este último, como producto intermedio y el insumo  $x^c$ , producen la satisfacción del cliente. Este modelo se aplica con dos inputs (trabajo y costos), tres outputs tradicionales (número de prescripciones a pacientes externos, número de facturaciones, y otro tipo de expediciones), dos atributos de calidad (número de horas que permanecen abiertas las farmacias por semana y porcentaje de prescripciones diligenciadas por día), y cinco indicadores de satisfacción del cliente (disponibilidad del servicio de farmacia, local de las farmacias, servicio de recetas de medicamentos libres, colas en el servicio). La estimación de la eficiencia la realizan aplicando función distancia. El ejercicio consiste en obtener medidas de la eficiencia y productividad con el modelo tradicional, sin tener en cuenta este nuevo tratamiento de los inputs y productos intermedios, y el nuevo enfoque planteado, concluyéndose que los resultados son bastante similares. Cabe destacar que uno de los inconvenientes que puede afrontar este modelo es la dificultad en la descomposición del input y los outputs intermedios, lo que haría sumamente dispendiosa la colección de información.

Färe y Grosskopf (2000<sup>b</sup>), comparan el DEA tradicional (lo denominan "estático"), con dos propuestas en las que plantean el tratamiento de red con utilización de productos intermedios. Uno es similar al formulado por Färe (1991); en el otro, aplica el concepto de red para presentar un modelo dinámico en el tiempo:

Figura 6.4 Tecnología dinámica

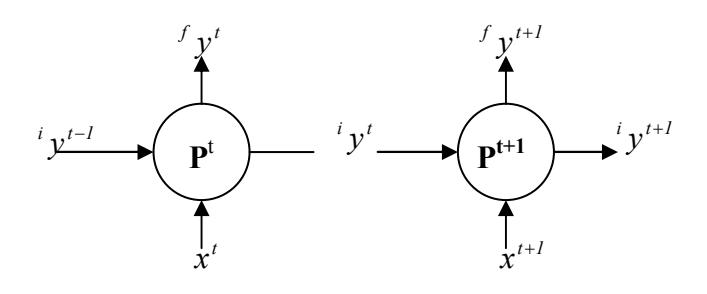

La figura 6.4 representa lo que Färe y Grosskopf denominaron "Tecnología Dinámica", donde se distinguen dos subtecnologías  $P^t$  y  $P^{t+1}$ , una para cada período. Estas subtecnologías son interactivas en el sentido de que los productos de una sirven como insumos para la otra. El output de  $P^t$  consta de uno final,  ${}^{f}v^t$ , y un output intermedio,  ${}^{i}v^t$ . este último es usado como insumo en  $(t + 1)$ . Luego <sup>i</sup>y<sup>t</sup> es la "inversión" procedente del período t; los otros inputs,  $x^t$  y  $x^{t+1}$ , son exógenos. Esta tecnología así planteada, la utilizan para formular su modelo DEA, el que por sus características puede ser aplicado al análisis económico para determinar la eficiencia de los países en la asignación de su producción agregada entre consumo (los outputs finales de cada período) e inversión (los productos intermedios).

Castelli et al. (2001), proponen un modelo aplicable a organizaciones que cuentan con una serie de subprocesos, que constituyen las SDMUs que, aun no siendo homogéneas, se les puede evaluar su eficiencia. En particular tratan varios conceptos de eficiencia aplicables a grupos de SDMUs según la relación que guarden: la eficiencia H (DEA tradicional), para aquéllas que resultan ser homogéneas con la SDMU sometida a evaluación (llámese SDMU<sub>0</sub>); la eficiencia N, aplicable al conjunto necesario respecto al k-ésimo output de la  $SDMU<sub>0</sub>$  (todas las que producen un mismo output que no puede ser producido por alguna otra SDMU) y la eficiencia A, aplicable a todas las SDMUs pertenecientes a la DMU de la SDMU<sub>0</sub>. En síntesis, distintos grupos de SDMUs dentro de una misma organización pueden ser evaluadas de acuerdo con la propuesta de estos autores, lo que permite obtener un perfil de eficiencia de una DMU sin necesidad de recurrir a información de otras DMUs; sin embargo este enfoque podría tener un conjunto de referencia muy pequeño, limitando así el número de inputs y outputs que pueden incluirse, con la posibilidad de inflar los scores de eficiencia [Lewis y Sexton,  $2004<sup>b</sup>$ ]. Además, los modelos resultantes son no lineales, lo que dificulta su resolución.

Usando un modelo similar al de Färe y Whittaker (1995), Tone y Sahoo (2003) utilizan un esquema de red para un proceso productivo, con distintos arreglos de las máquinas y se aplica el DEA en un esquema de producción multiestacional, que sugiere hacer una evaluación de toda la unidad productiva, pero planteando las restricciones surgidas por la utilización del producto intermedio de unas unidades como insumo para otras, como resultado de la secuencia del proceso.

Lewis y Sexton (2004<sup>a</sup>) se refieren no propiamente al network DEA, pero introducen el concepto de input y output inverso, para referirse a aquellas entradas (salidas) que son medidas en una escala tal que un alto valor numérico representa bajo consumo de input (bajo nivel de producción). A estas entradas/salidas pudiera cambiárseles la escala para darles el tratamiento corriente, sin embargo los autores resaltan que la transformación puede afectar los valores de eficiencia. Posteriormente este concepto es utilizado en aplicaciones network DEA.

Park y Prabir (2004), aplican el modelo formulado por Zhu (2000), a la evaluación de la eficiencia de puertos. En la figura 6.5 se aprecian los enfoques utilizados por unos y otro.

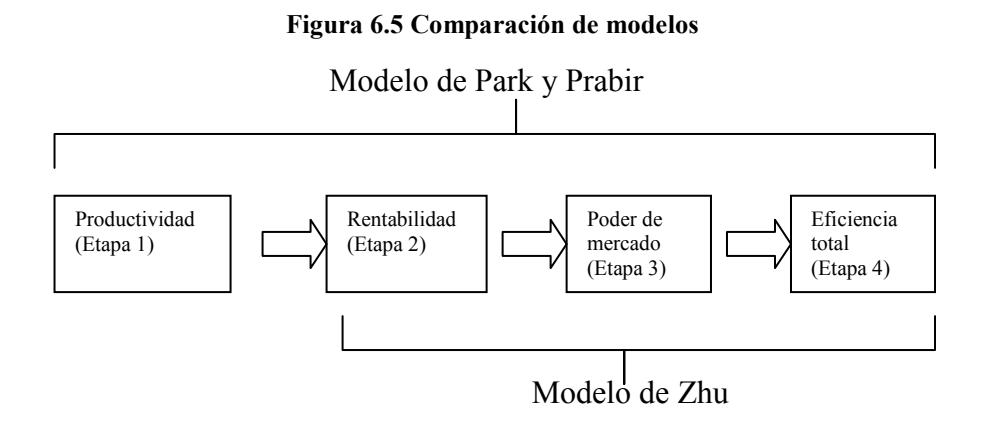

Zhu formula un modelo para medir el desempeño financiero multifactorial de una serie de firmas: para ello identifica una serie de inputs que considera necesarios en la generación de ingresos y rentabilidad de las firmas, que son los outputs de la etapa "rentabilidad"; estos outputs se toman como inputs de otra etapa (poder de mercado), la cual tiene asociados como outputs el valor de mercado, retorno sobre la inversión y ganancia por acción. Finalmente calcula la eficiencia de las firmas como un todo, tomando como inputs los de su "primera etapa" y como outputs los de su "segunda" etapa". Es pues una aplicación del DEA tradicional con el añadido del manejo de salidas de un "proceso" para trasladarlas como insumos de otro.

Lo que hacen Park y Prabir, es adicionarle una etapa más a lo hecho por Zhu, su "etapa" 1", que la denominan productividad y lo aplican al ámbito portuario. En su caso, utilizan los siguientes inputs y outputs:

De "productividad".

- Inputs: capacidad de atraque (número de buques), capacidad de manejo de carga (toneladas).
- Outputs: carga movilizada (toneladas) y número de recaladas.  $\bullet$

De "rentabilidad".

Inputs: los outputs de la anterior.

Output: ingresos.

De "poder de mercado".

- Input: ingreso.
- Output: satisfacción del cliente.

Por último, calculan la eficiencia total, tomando como inputs los de la primera etapa y como outputs los de la última.

Finalmente, el trabajo de Lewis y Sexton  $(2004<sup>b</sup>)$ , provee un enfoque de red distinto a los expuestos en los párrafos anteriores, que constituye un enfoque bastante novedoso. Asumen que cada DMU está integrada por un conjunto de SDMUs; cada entrada para una SDMU es o bien exógena a la DMU o bien es un output de otra SDMU, y cada output procedente de una SDMU o sale de la DMU como producto final o es un input para otra SDMU. En la evaluación de la eficiencia de cada SDMU se tiene en cuenta el efecto de la in/eficiencia de su predecesora y asimismo, en la evaluación de la eficiencia de la DMU como un todo, se ve reflejado el desempeño de las SDMUs. Esto hace útil el modelo para ser aplicado a la determinación de la eficiencia de los puertos.

# **6.2. LOS MODELOS**

La figura 6.6 ilustra la concepción de cómo opera una DMU de acuerdo con el modelo propuesto por Lewis y Sexton  $(2004<sup>b</sup>)$ : se tiene que una DMU está compuesta por varias SDMUs, cada una de las cuales está en posibilidad de recibir insumos exógenos y productos intermedios de otras SDMUs y, asimismo, generar salidas que pueden ser productos intermedios que van a otras SDMUs o productos finales que van al mercado. Este nuevo enfoque permite la aplicación del concepto Network DEA a DMUs con estructuras complejas.

A continuación se plantean las bases para la formulación de los modelos, de acuerdo con las características de las distintas SDMUs que integran el conjunto de las DMUs a evaluar.

# 6.2.1 Modelo con Orientación de Salida

Sea DMU<sub>0</sub>, la unidad bajo análisis. Para  $d = 1, ..., D$  y s,  $t = 1, ..., S$ ;  $s \neq t$ , se define:

 $X_{dis}$  = Nivel de input *i* consumido por la SDMU *s* en la DMU *d*; *i* = 1,..., m.

 $Y_{\text{dstp}}$  = Nivel de producto intermedio p, producido por la SDMU s y consumido por la SDMU *t* en la DMU *d*;  $p = 1, ..., P$ .

 $Z_{\text{dsr}}$  = Output *r* producido por la SDMU *s* en la DMU *d*; *r* = 1,..., R.

 $\lambda_{ds0}$  = Peso asignado a la SDMU *s* de la DMU *d*, por la SDMU *s* de la DMU<sub>0</sub>.

 $\gamma_{s0}$  = Inverso de la eficiencia de la SDMU s en la DMU<sub>0</sub> (amplificación radial de las salidas).

 $\theta_{\rm so}$  = Eficiencia de la SDMU s en la DMU<sub>0</sub> (reducción radial de las entradas)

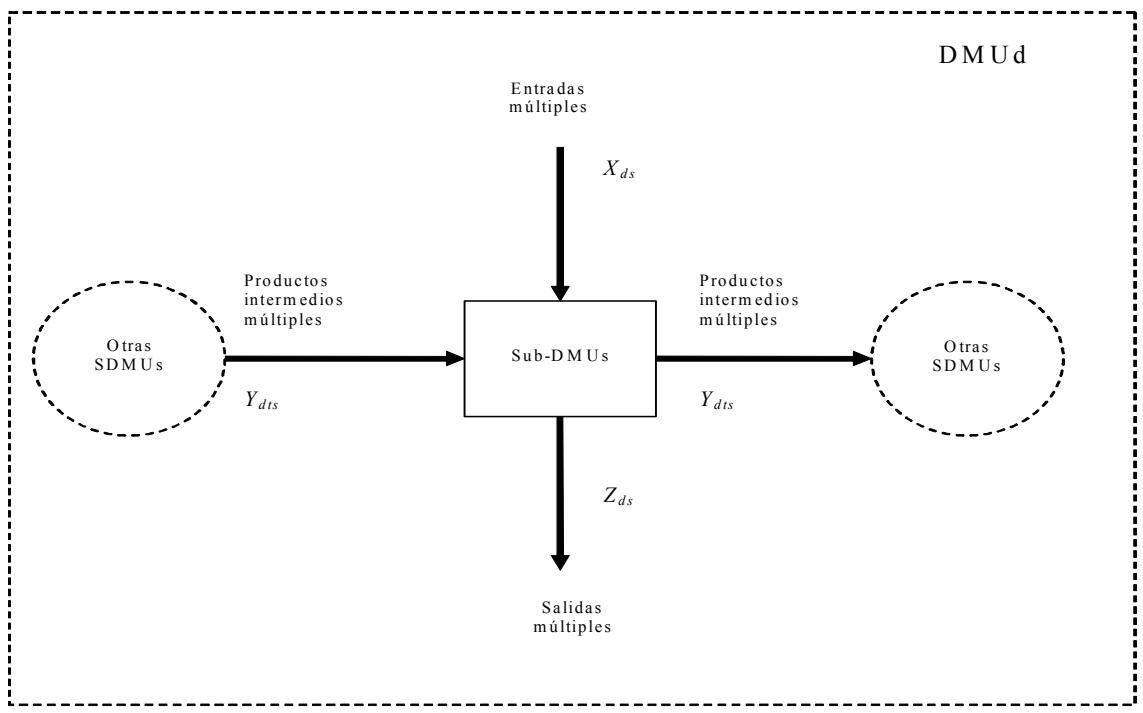

Figura 6.6 Estructura interna de una DMU en un modelo Network DEA

Para la SDMU  $s$  de la DMU $_0$ , se formula el siguiente modelo:

$$
MAX \quad \gamma_{s0}
$$
  
s.a :  

$$
\sum_{d=1}^{D} \lambda_{ds0} X_{dsi} \leq X_{0si} \quad \forall i
$$
  
(a)

$$
\sum_{d=1}^{D} \lambda_{ds0} \left( \sum_{t=1}^{S} Y_{dsp} \right) \le \sum_{t=1}^{S} Y_{0tsp} \quad \forall p \tag{6.1}
$$

$$
\sum_{d=1}^{D} \lambda_{ds0} \left( \sum_{t=1}^{S} Y_{dstp} \right) \ge \gamma_{s0} \sum_{t=1}^{S} Y_{0sp} \quad \forall p
$$
 (c)

$$
\sum_{d=1}^{D} \lambda_{ds0} Z_{dsr} \ge \gamma_{s0} Z_{0sr} \quad \forall r
$$
\n
$$
\lambda_{ds0} \ge 0 \quad \forall d
$$
\n(4)

$$
\gamma_{s0}\geq 0
$$

Las desigualdades (a)  $y$  (b), del modelo (6.1), aseguran que la SDMU virtual o de referencia no consuma más de cada input y cada producto intermedio que la SDMUs de la  $DMU_0$ . Las inecuaciones (c) y (d), por su parte, garantizan que la SDMU de referencia produzca al menos tanto producto intermedio y producto final como la SDMUs en la  $DMU_0$ . El modelo selecciona la SDMU de referencia que produce por lo menos  $\gamma_{s0}$  veces el nivel de cada producto intermedio y de producto final de la SDMU<sub>0</sub>, siendo  $\gamma_{s0}$  lo más grande posible. El valor óptimo de los pesos permite la identificación de la SDMU hipotética que sirve de referencia a la SDMU<sub>s</sub> de la DMU<sub>0</sub>. Este punto de referencia, como en DEA estándar, es la combinación lineal de SDMUs eficientes, en el sentido de que cada uno de sus inputs, productos intermedios y outputs, es una suma ponderada de las cantidades correspondientes de las SDMUs eficientes.

Como en el DEA tradicional, los valores óptimos de  $\lambda_{ds0}^*$  permiten la identificación de las SDMUs a las que se proyecta la SDMU s en la DMU<sub>0</sub>. La SDMU de referencia consume  $\sum_{d=1}^{D} \lambda_{ds0} X_{dsi}$  del input *i* y  $\sum_{d=1}^{D} \lambda_{ds0} (\sum_{t=1}^{S} Y_{dstp})$  de producto intermedio *p*, en tanto que produce  $\sum_{d=1}^{D} \lambda_{ds0} \left( \sum_{t=1}^{S} Y_{dstp} \right)$  de producto intermedio  $p \, y \, \sum_{d=1}^{D} \lambda_{ds0} Z_{dsr}$  del producto final r. Asimismo, el conjunto de SDMUs eficientes para las cuales  $\lambda_{ds0}^* > 0$ será el conjunto eficiente de referencia para la SDMU s en la DMU<sub>0</sub>.

Se define  $Y_{0sp}^* = \sum_{d=1}^D \lambda^*_{ds0} \left( \sum_{t=1}^S Y_{dst} \right)$ ;  $p = 1,..., P$ , como el nivel de producto intermedio  $p$  producido por la SDMU<sub>s</sub> en la DMU<sub>0</sub>, si ésta fuese eficiente y  $Z_{\text{osr}}^* = \sum_{d=1}^D \lambda_{\text{ds0}}^* Z_{\text{dsr}}$ ;  $r = 1, \dots, R$ , como el nivel de output r producido por la SDMUs en la  $DMU_0$ , si fuera eficiente.

Para obtener la eficiencia organizacional de la  $DMU_0$  se procede de la siguiente manera: se considera un grafo dirigido en el cual los nodos corresponden a las SDMUs y los arcos a los flujos de producto intermedio de una SDMU a otra. Se adiciona un nodo fuente del cual salen todos los inputs y un nodo destino al cual llegan todos los productos. Luego se evalúan las SDMUs en secuencia, en el sentido del grafo y, posteriormente, se evalúan las SDMUs ordenadas usando los niveles de recursos que les llegarían si todas las SDMUs previas fueran eficientes. Los productos intermedios así obtenidos se designan por  $^*Y^*_{\theta_{\text{SD}}}$ . El conjunto de referencia para cada SDMU permanece igual que en su primera evaluación. Sea  $Z_{0sr}^*$ , el nivel de output r que la SDMUs en la  $DMU<sub>0</sub>$  podría producir bajo las condiciones anotadas, si fuera eficiente<sup>2</sup>; entonces la eficiencia (inversa) organizacional  $\gamma_0$  se expresa como:

$$
\gamma_0 = \min_{r=1,\dots,R} \left( \frac{\sum_{s=1}^S \,^* Z^*_{0sr}}{\sum_{s=1}^S \, Z_{0sr}} \right) \tag{6.2}
$$

#### $6.2.2$ Modelo con Orientación de Entrada

Como en DEA estándar, la diferencia radica en que la proyección de las unidades se efectúa sobre la frontera eficiente reduciendo las entradas. El índice de eficiencia que se calcula representa directamente la eficiencia.

 $2^{\circ}$  Por convención se omite el pre superíndice si la SDMU que produce el producto intermedio o el output, consume sólo inputs y no producto intermedio.

$$
MIN \theta_{s0} \ns.a : \n\sum_{d=1}^{D} \lambda_{ds0} X_{dsi} \le \theta_{s0} X_{0si} \quad i = 1,...,m
$$
\n
$$
\sum_{d=1}^{D} \lambda_{ds0} \left( \sum_{t=1}^{S} Y_{dsp} \right) \le \theta_{s0} \sum_{t=1}^{S} Y_{0sp} \quad p = 1,...,P
$$
\n
$$
\sum_{d=1}^{D} \lambda_{ds0} \left( \sum_{t=1}^{S} Y_{dsp} \right) \ge \sum_{t=1}^{S} Y_{0sp} \quad p = 1,...,P
$$
\n
$$
\sum_{d=1}^{D} \lambda_{ds0} Z_{dsr} \ge Z_{0sr} \quad r = 1,...,R
$$
\n
$$
\lambda_{ds0} \ge 0 \quad d = 1,...,D
$$
\n
$$
\theta_{s0} \ge 0
$$
\n(6.3)

En este caso, se define  ${}^*Y_{0sp} = \sum_{d=1}^{D} \lambda_{ds0}^* \left( \sum_{t=1}^{S} Y_{dsp} \right)$ ;  $p = 1,...,P$  como el nivel de producto intermedio p consumido por la SDMU s de la DMU<sub>0</sub> si ésta fuera eficiente y,  $X_{0si} = \sum_{d=1}^{D} \lambda_{ds0}^* X_{dsi}$ ;  $i = 1,..., m$ , el nivel de input i consumido por la SDMU s en la  $DMU<sub>0</sub>$  si ésta fuera eficiente.

La eficiencia organizacional se calcula como:

$$
\theta_0 = \underset{i=1,\dots,m}{MAX} \left( \frac{\sum_{s=1}^{S} X_{0si}^*}{\sum_{s=1}^{S} X_{0si}} \right) \tag{6.4}
$$

donde el numerador corresponde al consumo del input i de todas las SDMU en la DMU<sub>0</sub>, si éstas fueran eficientes.

#### $6.2.3$ **Tratamiento de Magnitudes Inversas**

En muchos casos se encuentra que en la medida de un input, producto intermedio o output, un mayor valor representa nivel más bajo de consumo o desempeño; estas son las llamadas por Lewis y Sexton (2004<sup>a</sup>), cantidades inversas. Su tratamiento depende de la orientación de la DMU o SDMU y de si la cantidad inversa es consumida por o producida por dicha unidad.

Como ilustración, considérese una unidad con orientación output, que consume inputs inversos. En este caso se cambian los sentidos de las restricciones correspondientes a

tales cantidades, de menor o igual que a mayor o igual que. Si esta misma unidad produjera una cantidad inversa; entonces se cambia la restricción de *mayor o igual* a *menor o igual* e igualmente se reemplaza la inversa de la eficiencia  $(\gamma)$ , por su inversa  $(\theta = 1/\gamma)$ . Si la unidad produce tanto cantidad inversa como directa de manera que  $\gamma$ deba mantenerse en el modelo, entonces se adiciona la restricción cuadrática  $\gamma\theta = 1$  a la formulación del modelo. Si todas las cantidades producidas son inversas se puede eliminar el término  $\gamma$  del modelo cambiando la función objetivo a *minimizar*  $\theta$  y no se requiere una restricción cuadrática. La situación es similar para la orientación input.

# **6.3. ALGUNAS CONSIDERACIONES TEÓRICAS**

El Network DEA, a diferencia del DEA estándar, no garantiza la existencia de eficiencia organizacional: esto es, podría presentarse el caso en que todas las DMUs resultaran organizacionalmente ineficientes debido a que las ineficiencias de las SDMUs se propagan a través de la red, convirtiendo a la DMU en ineficiente.

Lo anterior se puede observar a través del siguiente ejemplo en el que se consideran dos DMUs, cada una integrada por tres SDMUs, dispuestas como se muestra en la figura 6.7. En ella se observa que consumen inputs y productos intermedios, y producen productos intermedios y outputs finales como se muestra en la tabla 6.1. Las eficiencias se muestran en la tabla 6.2.

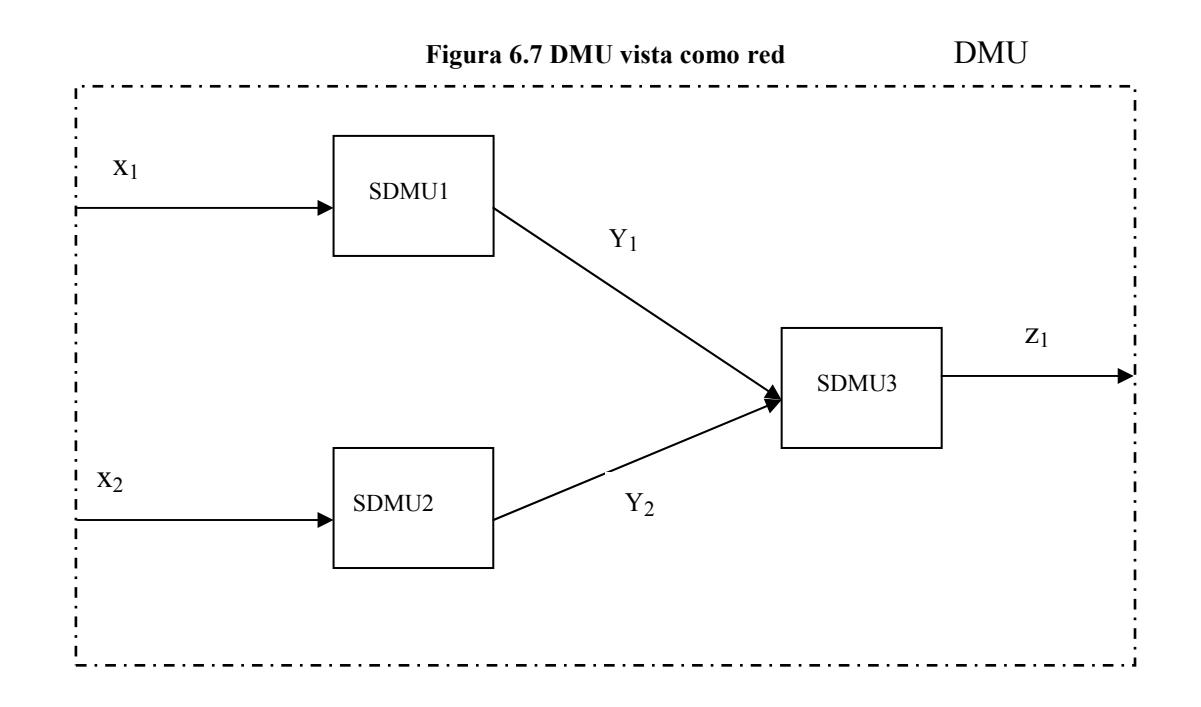

Tabla 6.1 Ejemplo Network, Inputs y Outputs de las SDMUs

| <b>DMU</b> |           | <b>INPUTS</b> | PRODUCTO INTERMEDIO | <b>OUTPUTS</b> |    |
|------------|-----------|---------------|---------------------|----------------|----|
|            | $\Lambda$ | $\Delta$      |                     | Y,             |    |
| A          |           |               |                     | 10             | 20 |
| в          |           |               |                     |                | 20 |

Tabla 6.2 Ejemplo Network, Eficiencias

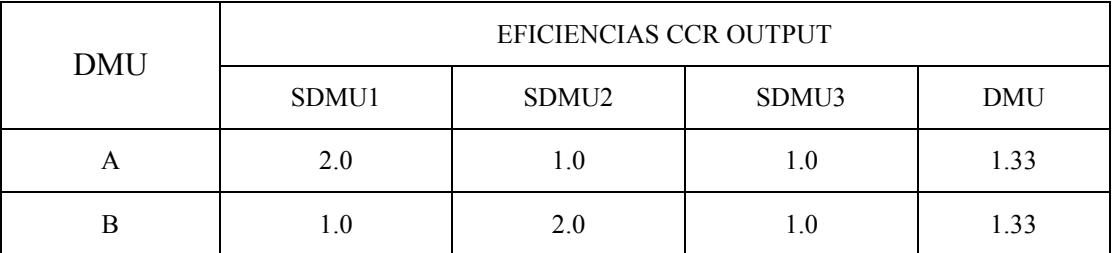

El procedimiento aplicado para la obtención de los valores de eficiencia se explica en el apartado correspondiente al proceso de solución. Como puede apreciarse en el ejemplo, las dos DMUs, resultan ser ineficientes por la ineficiencia que arrastran las SDMUs 1 y 2.

Lewis y Sexton (2004<sup>b</sup>.), plantean la condición necesaria, pero no suficiente, para que una DMU sea organizacionalmente eficiente bajo el modelo Network formulado; para ello parten del siguiente razonamiento:

Se define un grafo acíclico dirigido  $G = (N, A)$ , en el que el conjunto de nodos, N, son las SDMUs, incluyéndole dos nodos  $v \circ w$  que sirven de origen y destino, respectivamente. El conjunto de arcos, A, incluye un par  $(s, t)$ , para cada producto intermedio producido por la SDMU<sub>s</sub> y consumido por la SDMU<sub>t</sub>. Además, un par  $(v, t)$ , para cada input consumido por la SDMU, y un par  $(s, w)$  para cada output producido por la SDMU<sub>s</sub>; a partir de esto, y con el propósito de determinar las condiciones bajo las cuales puede haber eficiencia organizacional, se formulan los siguientes lemas:

Lema 1. Asúmase un modelo con orientación de salida. Si la SDMU<sub>s</sub> de la DMU<sub>0</sub> es ineficiente, entonces ésta puede producir más de cada producto intermedio y de cada output.

Lema 2. En un modelo con orientación de salida y retornos a escala constante o no decreciente, si la SDMU<sub>s</sub> de la DMU<sub>0</sub> es eficiente y si todos sus inputs y productos intermedios que recibe se incrementan, entonces la SDMU<sub>s</sub> puede incrementar todos sus outputs y salidas intermedias.

Con estos dos lemas llega al siguiente teorema.

Teorema: En un modelo con orientación output y retornos a escala constante o no decreciente, si la DMU<sub>0</sub> es eficiente, entonces existe una ruta de  $v$  a  $w$  a lo largo de la cual todas las SDMUs son eficientes

Este teorema confirma la razón de la ineficiencia de las dos únicas DMUs analizadas en el ejemplo antes planteado. Sin embargo ha de tenerse en cuenta que cuando se suponen rendimientos a escala variables o no crecientes con orientación output o variables y no decrecientes con orientación input, estos lemas no son aplicables ya que, por ejemplo, en el primer caso es posible el incremento del producto intermedio entrante a SDMU sin que se tenga que incrementar el output, con lo que la SDMU permanece eficiente con una mayor utilización de productos intermedios. Esto significa que alguna SDMU en el camino de  $v$  a  $w$  a que se refiere el teorema, puede ser ineficiente sin que por ello el medidor de eficiencia propuesto por Lewis y Sexton deje de indicar eficiencia organizacional en la DMU a la que pertenece.

Como ha podido apreciarse en lo expuesto hasta aquí, en relación con los distintos modelos de aplicación del DEA a las organizaciones bajo un enfoque de red, la propuesta de Lewis y Sexton (2004<sup>b</sup>), recoge las ideas centrales de sus más notables predecesores, en el sentido de la utilización de outputs intermedios de las SDMUs como insumos de las actividades (SDMUs) que las suceden; pero además introduce una importante novedad en el procedimiento de evaluación de las SDMUs y de la organización en general, puesto que las ineficiencias de aquéllas se refleja en ésta, aportando con ello una visión más realista al proceso de evaluación de la eficiencia. El modelo define el conjunto de referencia para una DMU, basado en las SDMUs hipotéticas identificadas por cada SDMU, en tanto que los otros modelos actúan, en este sentido, igual que en el DEA tradicional; es decir, el conjunto de referencia está compuesto por todas las combinaciones lineales de las DMUs.

El examen de estas características ha conllevado a la decisión de utilizar el modelo de estos autores para aplicarlo a la evaluación de los puertos marítimos como una red. Es bien sabido que a la actividad portuaria se le aplica un gran número de indicadores para su evaluación; en algunos casos no se está siguiera de acuerdo en la construcción de tales índices y de su interpretación (Wang et al., Op. Cit.); de suerte que este enfoque permite efectuar la evaluación fragmentaria de la actividad del puerto (lo tradicional), y a la vez la visión global a través de la optimización del sistema en su conjunto.

### **6.4. LA ACTIVIDAD PORTUARIA COMO UN MODELO DE RED**

En apartados anteriores se ha hecho referencia a los distintos indicadores de desempeño de un puerto y la cierta complejidad, en número, que presentan. Algunos entendidos han intentado la estandarización de los ítems que deben ser evaluados y el cómo hacerlo. Robinson (1999) plantea varios enfoques posibles para ello, de los cuales se citarán dos por su importancia para la concepción de un modelo de red. Una forma es dividir la medición de las actividades en tres categorías: productividad de los estibadores, disponibilidad de muelles y disponibilidad de estibadores; otra es considerar que la producción del puerto se puede dividir en las categorías de operaciones de muelle, operaciones de patio (incluidas las de almacenaje) y las operaciones relacionadas con la interfase tierra (tiene que ver con los flujos de mercancía que recibe y despacha por modos de transporte terrestre y con el tiempo que permanece la mercancía en puerto – average cargo dwelling time  $-$ ).

Este enfoque es similar al planteado por Naciones Unidas en su tratado Movimiento de Mercancías en los Muelles  $(1975)^3$ , en el que las operaciones comprendidas en la secuencia muelle – patio de operaciones – interfase tierra, se conciben como aparecen representadas el modelo de red (figura 6.8).

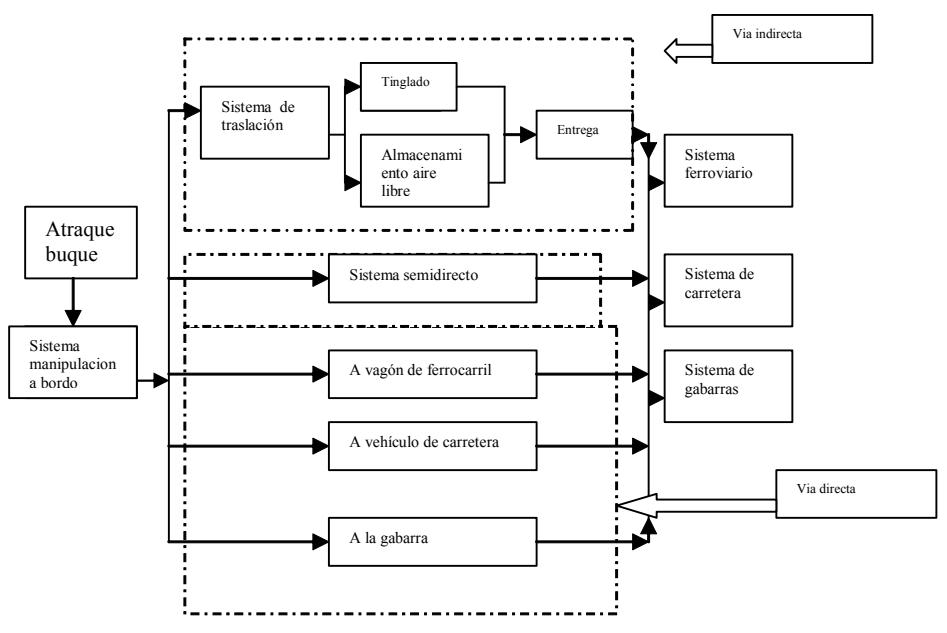

### Figura 6.8 Elementos del sistema del puesto de atraque

Fuente. Naciones Unidas. Movimiento de Mercancías en los Muelles, 1975

La figura 6.8 contempla el proceso desde el atraque del buque hasta la entrega de la mercancía, pasando por las operaciones de descargue – cargue y almacenamiento. En cuanto al almacenaje, es importante referirse a las vías que sigue la carga que llega de importación. Se contemplan tres modalidades: la vía indirecta, la semi directa y la directa. Las dos últimas por lo general se ponen en práctica para carga muy especial que no puede permanecer en puerto por condiciones de seguridad y/o por evitar altos costos de almacenamiento; sin embargo estas modalidades cada vez son menos utilizadas debido a las modernas condiciones de almacenaje que brindan seguridad a toda clase de mercancía y además que con la creciente competencia en la actividad portuaria, los ingresos por almacenaje han perdido relevancia y la actividad tiende cada vez más a

<sup>&</sup>lt;sup>3</sup> En lo esencial este esquema tiene vigencia en la operación portuaria. El autor ha tenido la oportunidad de constatarlo mediante visitas a los puertos y entrevistas con funcionarios del área de operaciones.

convertirse en un valor agregado de los servicios portuarios; de tal forma que la vía que sigue la carga pudiera decirse que es la indirecta, donde la carga se recibe en puerto y es almacenada un tiempo razonable ya sea en tinglados o en patios.

En el proceso de estimación de la eficiencia de los puertos mediante Network DEA, bien podría adoptarse como vía de análisis el llamado método analítico<sup>4</sup>, que contempla cuatro fases (ver figura 6.9): Descarga, Traslación, Almacenamiento y Entrega.

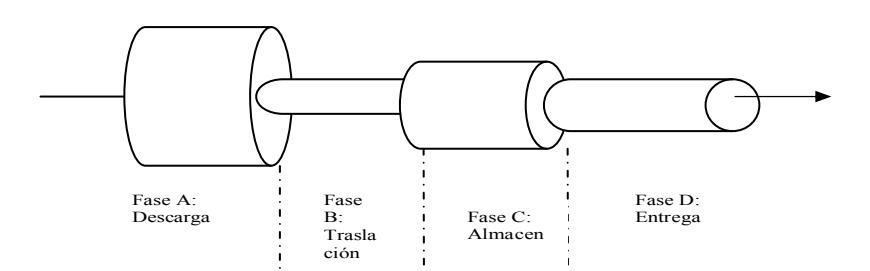

### Figura 6.9 Secuencia de actividades del puerto

### Fuente. Naciones Unidas. Movimiento de Mercancías en los Muelles, 1975

Cada fase tendrá una determinada capacidad de manipulación que será distinta (por lo general), de las capacidades de las demás y, por tanto, el ritmo de manipulación de las mercancías en el conjunto del atraque vendrá determinado por la fase limitante, es decir aquélla que tenga la menor capacidad de manipulación (en la figura, la fase B). Sólo se puede mejorar la capacidad del conjunto incrementando la capacidad del elemento más estrecho, de ahí que se utilice el término "estrangulamientos" que impiden un mayor movimiento de mercancías y el objetivo de su análisis sea la evaluación de los beneficios que produciría la eliminación de tales estrangulamientos. Lo descrito se adapta al flujo de mercancías que entran al puerto (importación); si se cambia el sentido puede usarse para mercancías de exportación, con lo que se podría estructurar una red conjunta para analizar los dos procesos desde el Network DEA.

Lo anterior puede apreciarse en forma más desagregada y con un grado mayor de complejidad, en la red de procesos suministrada por la Sociedad Portuaria Regional de

<sup>&</sup>lt;sup>4</sup> Naciones Unidas, Movimiento de Mercancías en los Muelles, 1975

Buenaventura, en particular, en la sección correspondiente a los procesos operativos (figura  $6.10$ ).

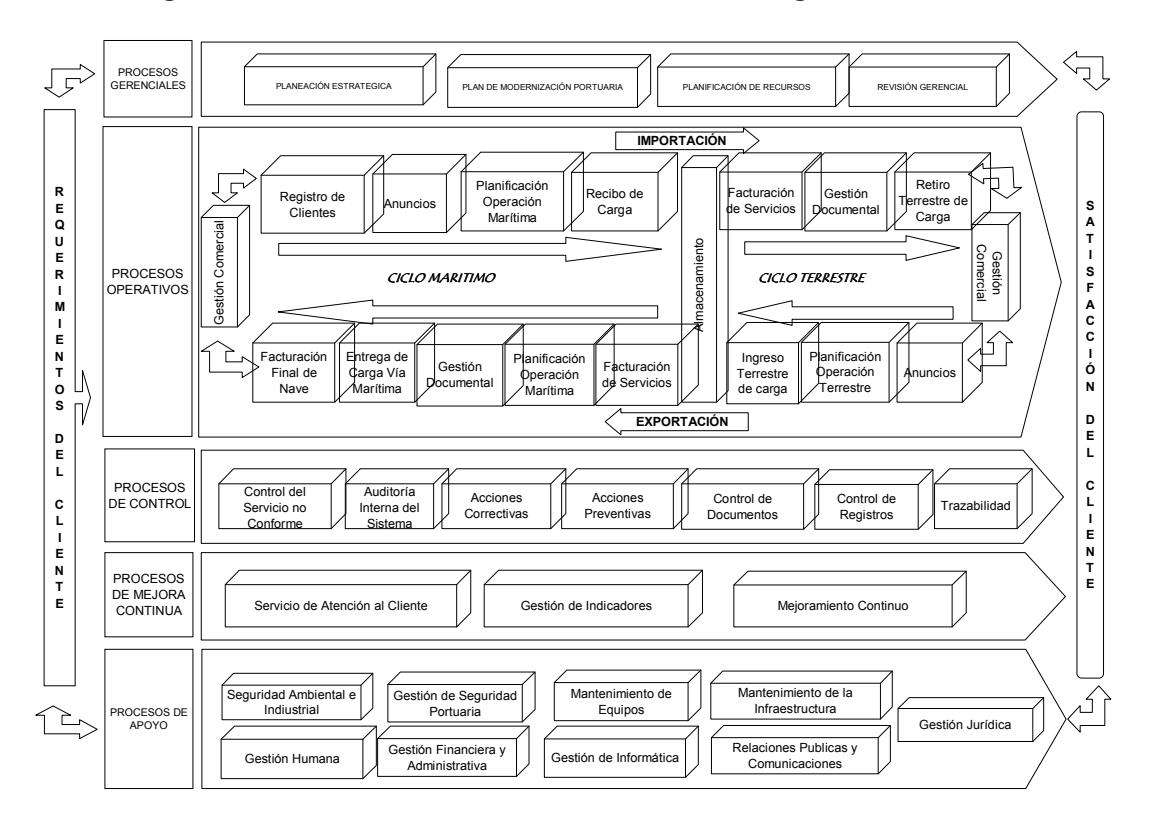

Figura 6.10. Red de Procesos de la Sociedad Portuaria Regional de Buenaventura

### Fuente: Sociedad Portuaria Regional de Buenaventura

Sin embargo, en la práctica, es casi imposible contar con el cúmulo de información que requiere la utilización de una red tan compleja porque, de una parte, se encuentra dispersa entre los distintos agentes que integran la comunidad portuaria y, de otra, nadie está dispuesto a suministrarla<sup>5</sup>. Por lo anterior, para llevar a cabo el ejercicio académico de aplicación del Network DEA a la actividad portuaria, se recurre en este estudio a una serie de supuestos y posiblemente simplificaciones del conjunto de operaciones del puerto, pretendiendo con ello demostrar la utilidad de esta técnica y la posibilidad que tienen de hacer una buena utilización de ella quienes, poseyendo la información, se decidan a usarla en beneficio de la mejora de sus organizaciones.

<sup>&</sup>lt;sup>5</sup> Del comportamiento de las autoridades portuarias respecto al suministro de información, da cuenta la UNCTAD en sus documentos.

# **6.5. EL MODELO DE RED PARA LA OPERACIÓN PORTUARIA**

De acuerdo con las consideraciones previas, en la figura 6.11 se representan las actividades del puerto (ciclo marítimo) como una red bajo supuestos que se irán exponiendo a través de la explicación de la misma.

Se considera como unidad tomadora de decisiones (DMU) un buque, al que concurren una serie de insumos como su calado en metros, eslora en metros, toneladas de registro bruto, hombres (cuadrillas), TEUs a movilizar, grúas, maquinaria de porteo y disponibilidad de área de almacenaje expresada en número de TEUs posibles de almacenar al arribo del buque, para producir como única salida el tiempo de permanencia de la nave en el puerto, asociado este último con el rendimiento y productividad del puerto.

Esta DMU se fracciona en cuanto al trámite operativo al que es sometido desde su llegada a la boya de entrada al canal de acceso hasta que abandona el puerto. Así surgen las SDMUs que han sido denominadas Arribo, Atraque y Porteo, cada una con sus propios inputs y outputs.

Arribo. Se considera que el calado (CA) del buque, su longitud o eslora (ES) y las toneladas que transporta (TR) inciden directamente en el tiempo requerido para aproximar la nave al puesto de atraque, en consecuencia se asumen, para esta etapa, como entradas las ya citadas y como salida, el tiempo de maniobra (TM), para el arribo al puesto de atraque.

Atraque. Como insumos recibe el producto de la etapa de arribo y exógenamente, los hombres (HH), grúas (GR) y TEUs (TU) que se han de cargar y descargar (movilizar); los dos primeros inciden negativamente en la salida y el tercero positivamente; su salida parcial es un tiempo neto de operación pero su acumulado es el tiempo de servicio (TS) a la nave y a la carga.

Porteo. Así se ha designado la operación de traslación de la carga desde el buque al sitio de almacenamiento temporal y de éste a la nave, según se trate de mercancías de importación o de exportación. Como insumos recibe el tiempo de servicio (TS) procedente de la etapa anterior, maquinaria de porteo (PO) y disponibilidad de almacenaje (DA), y su salida acumulada es el tiempo de permanencia del buque en puerto (TP); tanto PO como DA inciden negativamente en TP.

Los productos de estas tres SDMUs se relacionan estrechamente pues, aunque en la primera intervienen operadores portuarios distintos a los de la segunda y tercera fase, desde el punto de vista del armador y, por lo tanto de la administración del puerto, el indicador primario para evaluar la calidad del servicio que reciben los buques es el tiempo total de rotación del buque en el puerto<sup>6</sup>. Por ello es razonable suponer que un mayor tiempo de maniobra incidirá en el ritmo de trabajo en el puesto de atraque y en el porteo, lo que en su conjunto justifica la visión del proceso como una red.

Para efectos del ejercicio se ha recurrido a la información provista por la Sociedad Portuaria Regional de Buenaventura (Colombia), durante un mes de operación en el que arriban al puerto 67 buques portacontenedores, cada uno de los cuales se constituirá, para el caso, en una DMU [Brockett et al. Op. Cit].

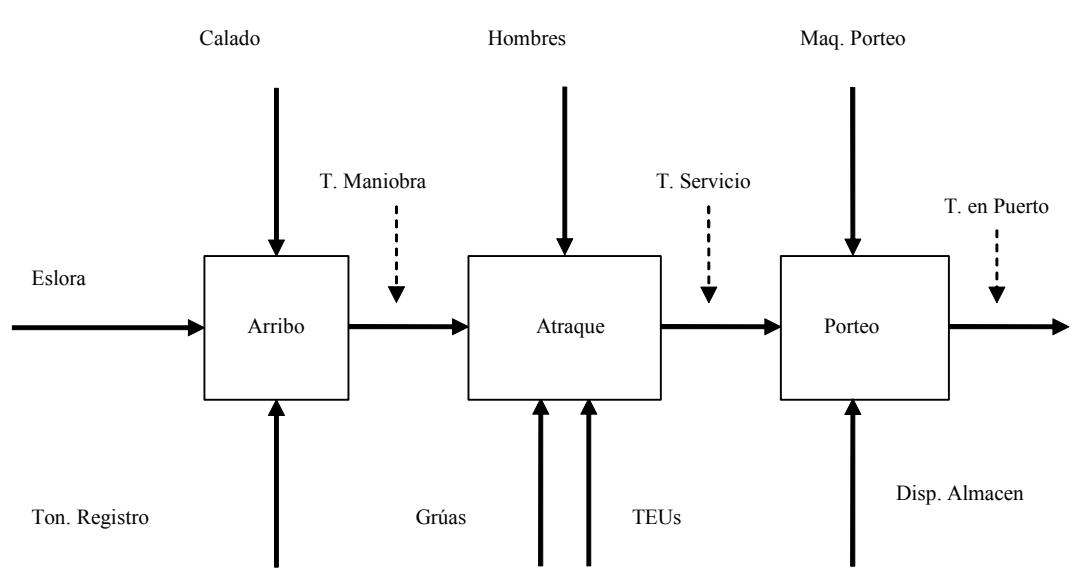

Figura 6.11 Ciclo Marítimo de las Operaciones Portuarias como Red

De las variables señaladas cabría aclarar TM, TS y TP, cuyo comportamiento es el de las llamadas por Lewis y Sexton (2004<sup>a</sup>) inputs y outputs inversos; esto debido a que un menor tiempo de maniobra para el atraque, un menor tiempo de operación que conduce a menor TS y un menor tiempo del buque en puerto (TP), son favorables al desempeño de la respectiva SDMU.

 $6$  Naciones Unidas (1975), Movimiento de mercancías en los muelles. Métodos sistemáticos para mejorar las operaciones de manipulación de carga general, p 29.

Con estas consideraciones se procede a la construcción de los respectivos modelos para las SDMUs. En cuanto a la orientación y tipo de retorno de las SDMUs se puede razonar de la siguiente manera:

**SDMU**<sub>1</sub>: Recibe tres inputs inversos; estos son, eslora (ES) y calado (CA) del buque que arriba y las toneladas de registro (TR), y produce un producto intermedio inverso, el tiempo de maniobra hasta alcanzar el puesto de atraque (TM). La naturaleza de la SDMU recomienda aplicar orientación output ya que el objetivo a perseguir debe ser reducir Tm antes que reducir los inputs, sobre los que no se tiene control directo. El modelo corresponde a lo planteado en (6.5).

$$
MIN \theta_{10}
$$
  
\n
$$
s.a :
$$
  
\n
$$
\sum_{d=1}^{D} \lambda_{d10} (ES)_d \ge (ES)_0
$$
  
\n
$$
\sum_{d=1}^{D} \lambda_{d10} (CA)_d \ge (CA)_0
$$
  
\n
$$
\sum_{d=1}^{D} \lambda_{d10} (TR)_d \ge (TR)_0
$$
  
\n
$$
\sum_{d=1}^{D} \lambda_{d10} (TM)_d \le \theta_{10} (TM)_0
$$
  
\n
$$
\lambda_{d10} \ge 0 \quad d = 1, \dots, D
$$
  
\n
$$
\theta_{10} \ge 0
$$
 (11)

Obsérvese que el modelo es CCR – output, sólo que debido a los inputs inversos y su relación directa con un output inverso, el sentido de las restricciones resulta alterado y, además, en vez de maximizar  $\gamma$  se minimiza  $\theta$ .

SDMU<sub>2</sub>. En este caso se tiene un producto intermedio inverso (TM), un input inverso (TU) y dos inputs directos (HH y GR) y como salida un producto intermedio inverso (TS); la SDMU se adecúa a la orientación output. La formulación es como se muestra en  $(6.6)$ .

$$
MIN \theta_{20}
$$
\n
$$
s.a:
$$
\n
$$
\sum_{d=1}^{D} \lambda_{d20} (TM)_d \ge (TM)_0
$$
\n
$$
\sum_{d=1}^{D} \lambda_{d20} (TU)_d \ge (TU)_0
$$
\n
$$
\sum_{d=1}^{D} \lambda_{d20} (HH)_d \le (HH)_0
$$
\n
$$
\sum_{d=1}^{D} \lambda_{d20} (GR)_d \le (GR)_0
$$
\n
$$
\sum_{d=1}^{D} \lambda_{d20} (TS)_d \le \theta_{20} (TS)_0
$$
\n
$$
\lambda_{d20} \ge 0 \quad d = 1, \dots, D
$$
\n
$$
\theta_{20} \ge 0
$$
\n
$$
(6.6)
$$

SDMU<sub>3</sub>. Recibe dos inputs directos: maquinaria de porteo (PO) y disponibilidad de almacenaje (DA) y un producto intermedio, tiempo de servicio (TS) y produce un output inverso, tiempo en el puerto (TP); la orientación es output. El modelo se muestra en  $(6.7)$ .

$$
MIN \theta_{30}
$$
  
\n*s.a*:  
\n
$$
\sum_{d=1}^{D} \lambda_{d30} (PO)_d \leq (PO)_0
$$
  
\n
$$
\sum_{d=1}^{D} \lambda_{d30} (DA)_d \leq (DA)_0
$$
  
\n
$$
\sum_{d=1}^{D} \lambda_{d30} (TS)_d \geq (TS)_0
$$
  
\n
$$
\sum_{d=1}^{D} \lambda_{d30} (TP)_d \leq \theta_{30} (TP)_0
$$
  
\n
$$
\lambda_{d30} \geq 0 \quad d = 1, \dots, D
$$
  
\n
$$
\theta_{30} \geq 0
$$
 (5.7)

En cuanto a rendimientos a escala, se asumen constantes para las tres SDMUs; los coeficientes de correlación obtenidos al correr sendos modelos con las entradas y salidas de cada SDMU, así lo insinúan.

# 6.6. PROCEDIMIENTO PARA EL CÁLCULO DE LA EFICIENCIA

Como antes se anotara, se inicia solucionando los modelos lineales (o cuadráticos cuando la situación lo requiera), construidos para cada SDMU. Posteriormente se resuelven los mismos modelos pero asumiendo los niveles de productos intermedios que la SDMU recibiría si su antecesora en la red (figura 6.11) fuera eficiente.

Por tanto, en esta segunda etapa de evaluación, habría de resolverse el modelo de la SDMU2, a la que le corresponde el siguiente:

$$
MIN \theta_{20}
$$
\n
$$
s.a : \sum_{d=1}^{D} \lambda_{d20} (TM)_d \ge (TM)_0^*
$$
\n
$$
\sum_{d=1}^{D} \lambda_{d20} (TU)_d \ge (TU)_0
$$
\n
$$
\sum_{d=1}^{D} \lambda_{d20} (CU)_d \le (CU)_0
$$
\n
$$
\sum_{d=1}^{D} \lambda_{d20} (GR)_d \le (GR)_0
$$
\n
$$
\sum_{d=1}^{D} \lambda_{d20} (TS)_d \le \theta_{20} (TS)_0
$$
\n
$$
\lambda_{d20} \ge 0 \quad d = 1, \dots, D
$$
\n
$$
\theta_{20} \ge 0
$$

donde el asterisco en TM denota el valor procedente de la SDMU1 si ésta fuera eficiente. Finalmente, el modelo correspondiente a la SDMU3 es como sigue:

$$
MIN \theta_{30}
$$
\n
$$
s.a:
$$
\n
$$
\sum_{d=1}^{D} \lambda_{d30} (PO)_d \leq (PO)_0
$$
\n
$$
\sum_{d=1}^{D} \lambda_{d30} (DA)_d \leq (DA)_0
$$
\n
$$
\sum_{d=1}^{D} \lambda_{d30} (TS)_d \geq^*(TS)^*_0
$$
\n
$$
\sum_{d=1}^{D} \lambda_{d30} (TP)_d \leq \theta_{30} (TP)_0
$$
\n
$$
\lambda_{d30} \geq 0 \quad d = 1, \dots, D
$$
\n
$$
\theta_{30} \geq 0
$$
\n(6.9)

El doble asterisco en TS significa el valor de este producto intermedio que recibiría la SDMU3 si tanto la SDMU1 como la SDMU2 fueran eficientes. La eficiencia organizacional de la  $DMU_0$  se calcula como:

$$
\theta_0 = \frac{^{*}(TP)^{*}}{(TP)_0}
$$
\n(6.10)

Donde el numerador corresponde al término de la mano izquierda de la restricción de TP en el modelo (6.9) cuando alcanza el óptimo; esto equivale al *target* de TP.

#### 6.7. APLICACIÓN  $AI.$ **MOVIMIENTO PORTUARIO DE**  $L_{\rm A}$  $S.P.R.$ **BUENAVENTURA**

Como antes se anotara, este ejercicio de cálculo de la eficiencia en las operaciones portuarias se realiza para el puerto de Buenaventura en el Pacífico colombiano, suponiendo cada buque que arriba al puerto, como una DMU en la que se efectúa el proceso operativo que es factible de ser desagregado en tres etapas consideradas dependientes en la secuencia señalada en el apartado anterior. Esto permite visualizarlo como una red de procesos. Con ello se busca establecer el tiempo de retorno del buque en el puerto, considerando en éste el tiempo de espera (aquí se asimila al tiempo de maniobra para la conducción del buque desde la boya hasta el puesto de atraque, dado que el tiempo de fondeo no es significativo), el tiempo de manipulación a bordo y el tiempo incurrido en la traslación de la carga a (desde) los sitios de almacenaje, bajo el supuesto de que el buque sólo abandona el puesto de atraque una vez cargado el último contenedor (se trata de buques portacontenedores), lo que a su vez, sólo es posible cuando el último contenedor descargado haya sido almacenado. La información ha sido depurada teniendo en cuenta que algunos buques cuentan con varios arribos en el período bajo estudio, lo que haría que al evaluarlos como unidades separadas se proyectaran sobre ellos mismos, restándole objetividad a los resultados; lo que se hizo fue agrupar los distintos arribos de un mismo buque en uno solo tomando el promedio de cada medida con lo cual, la muestra inicial se reduce de 67 a 46. La disponibilidad de almacenaje se obtuvo sustravendo del valor suministrado para cada día. En la tabla 6.3 se presentan los datos utilizados en la computación de resultados.

# **6.7.1 Resultados Computacionales**

De acuerdo con los modelos formulados para cada SDMU y aplicando los procedimientos ya descritos, se logran los resultados que se muestran a continuación. Para el procesamiento se utilizó la aplicación SOLVER del menú de herramientas de EXCEL.

En la tabla 6.4 se registran los scores de eficiencia de las SDMUs y los organizacionales para cada DMU; la distribución de tales resultados se puede apreciar igualmente en los histogramas correspondientes (figuras 6.12 a 6.15).

Una mirada a la mencionada tabla y a los histogramas permite establecer que la SDMU con mayor número de buques eficientes es Atraque (34,4%) frente a 8,7% de Arribo y Porteo, sin embargo en el promedio es esta SDMU la que se revela como cuello de botella en el proceso. Una explicación se puede encontrar en la capacidad intrínseca del sistema de manipulación a bordo<sup>7</sup> y los tiempos muertos que se presentan en el proceso; la información disponible permite establecer para un mes de operación, una relación de 0,84 entre el tiempo de permanencia del buque en el puesto de atraque y el tiempo neto de operación, indicando esto que los eventos de fuerza mayor, imprevistos y otros, consumen un 16% del tiempo, afectando con ello la eficiencia en este punto del proceso. La columna de eficiencia organizacional nos enseña que ningún buque logra situarse en

 $\frac{7}{2}$  Se refiere a la capacidad de elevación de las grúas multiplicada por el peso medio de la eslingada, para cada categoría de mercancía.
la frontera eficiente a nivel global (ya se había señalado que el Network DEA no garantizaba la existencia de eficiencia organizacional), con unos scores distribuidos normalmente alrededor del promedio de 2,40.

| <b>BUQUE</b>  | <b>ES</b> | <b>CA</b>         | TR        | TM                      | TP                 | <b>TEU</b>          | HН              | GR             | TA    | PO          | DA     |
|---------------|-----------|-------------------|-----------|-------------------------|--------------------|---------------------|-----------------|----------------|-------|-------------|--------|
| <b>MARA</b>   | 153       | 10,00             | 13.056    | 3,66                    | 22,25              | 242,50              | 32              | 2              | 18,59 | 10          | 3170   |
| JASM          | 199       | 10,50             | 31.430    | 4,59                    | 20,63              | 485,50              | 33              | 2              | 16,04 | 13          | 2942   |
| YOKO          | 203       | 9,00              | 27.738    | 5,58                    | 29,52              | 332,00              | 30              | 2              | 23,95 | 13          | 2278   |
| GIOV          | 182       | 9,00              | 21.531    | 6,57                    | 27.62              | 56,00               | 22              | 2              | 21,05 | 7           | 1488   |
| VLAH          | 192       | 9,00              | 23.689    | 5,54                    | 15,50              | 165,50              | 34              | 2              | 9.96  | 9           | 1735   |
| <b>ESTE</b>   | 168       | 8,00              | 15.650    | 4.40                    | 13,07              | 430,00              | 29              | 2              | 8,67  | 10          | 1503   |
| <b>SMAR</b>   | 101       | 5,88              | 4.028     | 5,08                    | 18,91              | 260,88              | 35              | 2              | 13,83 | 8           | 1940   |
| <b>UNIF</b>   | 162       | 9,50              | 13.995    | 5,46                    | 16,91              | 143.00              | 29              | 2              | 11,45 | 10          | 1530   |
| <b>ANDR</b>   | 196       | 9.00              | 26.131    | 5.27                    | 16,12              | 430,00              | 30              | $\overline{2}$ | 10,85 | 7           | 1389   |
| <b>INCA</b>   | 147       | 8,00              | 10.396    | 3,90                    | 16,12              | 177.00              | 36              | 2              | 12,22 | 22          | 1243   |
| <b>CHIA</b>   | 199       | 10,50             | 31.430    | 4,38                    | 28.05              | 521,50              | 27              | 2              | 23,67 | 11          | 1619   |
| SANU          | 160       | 6,00              | 13.448    | 3,52                    | 14,89              | 304,00              | 43              | 2              | 11,37 | 12          | 1611   |
| <b>CHIC</b>   | 208       | 9,50              | 25.608    | 4,19                    | 17,97              | 133,00              | 40              | 2              | 13,78 | 18          | 1824   |
| <b>PANT</b>   | 207       | 10,00             | 25.361    | 5,50                    | 22,30              | 286,00              | 38              | $\overline{c}$ | 16,80 | 8           | 1560   |
| <b>NORD</b>   | 206       | 9,00              | 24.053    | 5.99                    | 17,03              | 278,50              | 29              | 2              | 11,05 | 10          | 1871   |
| <b>TACA</b>   | 210       | 10.50             | 26.626    | 4,46                    | 32,42              | 419,00              | 44              | $\overline{2}$ | 27,96 | 12          | 1887   |
| <b>PARA</b>   | 202       | 9.00              | 23.761    | 4,30                    | 16,17              | $\overline{249,50}$ | 30              | 2              | 11,88 | 11          | 1520   |
| <b>ARAU</b>   | 146       | 8,00              | 9.528     | 3,92                    | 12,92              | 132,00              | 31              | 2              | 9,00  | 7           | 1706   |
| <b>GREE</b>   | 101       | 7,00              | 4.450     | 3,70                    | 21,78              | 200,50              | 39              | 2              | 18.08 | 12          | 1724   |
| <b>AGIA</b>   | 192       | $\overline{9,00}$ | 25.189    | 4,96                    | 13,01              | 126,50              | 25              | 2              | 8.05  | 8           | 1311   |
| <b>SHIM</b>   | 159       | 6,00              | 13.448    | 3,23                    | 14,15              | 261,00              | 33              | 2              | 10,92 | $\mathbf Q$ | 1884   |
| ORTE          | 200       | 10,00             | 25.500    | 4,42                    | 18,92              | 108,00              | 32              | 2              | 14.50 | 11          | 1709   |
| <b>CHEL</b>   | 166       | 9.00              | 17.469    | 6,85                    | 35,25              | 435.00              | 44              | 2              | 28,40 | 11          | 1763   |
| <b>ALEM</b>   | 200       | 11,00             | 25.535    | 4,52                    | 18,14              | 311,00              | 55              | 2              | 13,62 | 19          | 1774   |
| FELI          | 183       | 9,00              | 21.583    | 4,25                    | 19,45              | 270,00              | 40              | $\overline{2}$ | 15,20 | 16          | 1156   |
| <b>MONT</b>   | 207       | 11,00             | 25.355    | 4,70                    | 15,78              | 268,00              | 47              | 2              | 11,08 | 19          | 3760   |
| MADE          | 101       | 7,00              | 4.454     | 4,12                    | 17,33              | 117,00              | 28              | 2              | 13,21 | 9           | 2944   |
| <b>GLOR</b>   | 188       | 11,00             | 23.897    | 4,25                    | 26,33              | 835,00              | 43              | 2              | 22,08 | 13          | 3950   |
| <b>PERU</b>   | 202       | 8,00              | 23.761    | 4,93                    | 22,18              | 334,00              | 49              | 2              | 17,25 | 15          | 1091   |
| <b>MUIS</b>   | 147       | 8,00              | 9.528     | 3,92                    | 10,17              | 87,00               | 43              | 2              | 6,25  | 13          | 1069   |
| <b>SUKA</b>   | 198       | 9,00              | 22.746    | 6,17                    | 15,49              | 120,00              | 34              | 2              | 9,32  | 7           | 1389   |
| <b>FORE</b>   | 162       | 9,00              | 13.995    | 6,62                    | 17,65              | 101,00              | 35              | 2              | 11,03 | 8           | 1625   |
| <b>SETS</b>   | 160       | 6,00              | 13.448    | 3,25                    | 13,67              | 234,00              | 36              | 2              | 10.42 | 12          | 1520   |
| <b>ATLA</b>   | 196       | 10,00             | 26.131    | 5,07                    | 16,90              | 119,00              | 18              | 2              | 11,83 | 12          | 1265   |
| <b>HAMB</b>   | 207       | 9,00              | 26.361    | 3,90                    | 32,15              | 390,00              | 40              | 2              | 28,25 | 12          | 2684   |
| <b>ROSA</b>   | 161       | 8,00              | 16.100    | 3.92                    | 11,09              | 186,00              | 46              | $\overline{2}$ | 7.17  | 11          | 2214   |
| <b>CPER</b>   | 207       | 11.00             | 25.624    | 6,50                    | 30,58              | $\overline{520,00}$ | 44              | 2              | 24.08 | 12          | 1615   |
| <b>ACON</b>   | 210       | 9,00              | 26.626    | 6,17                    | 28,59              | 719,00              | 36              | 2              | 22.42 | 8           | 1758   |
| <b>BRID</b>   | 188       | 10,00             | 23.896    | 4,48                    | 19,90              | 510,00              | 47              | $\overline{c}$ | 15,42 | 13          | 2059   |
| <b>FIOR</b>   | 183       | 10,00             | 21.583    | 4,42                    | 28,17              | 633,00              | 26              | $\overline{2}$ | 23,75 | 15          | 1849   |
| <b>FRAN</b>   | 183       | 9,00              | 21.583    | 3,83                    | 28,73              | 613,00              | 30              | 2              | 24,90 | 15          | 1927   |
| <b>IWAK</b>   | 193       | 6,00              | 18.602    | 4,75                    | 20,17              | 240,00              | 16              | 2              | 15,42 | 6           | 2145   |
| <b>CLAU</b>   | 210       | 10,00             | 27.093    | 5,73                    | $\overline{17,06}$ | $\overline{260},00$ | $\overline{35}$ | $\overline{2}$ | 11,33 | 12          | 1822   |
| <b>SHAU</b>   | 202       | 9,00              | 20.295    | $\overline{4,50}$       | 13,92              | 128,00              | 30              | $\overline{c}$ | 9,42  | 8           | 1332   |
| <b>AQUI</b>   | 196       | 10,00             | 26.047    | 6,27                    | 24,69              | 432,00              | 41              | 2              | 18,42 | 11          | 1423   |
| <b>VALP</b>   | 194       | 8,00              | 25.497    | 5,40                    | 14,32              | 393,00              | 31              | $\overline{2}$ | 8,92  | 7           | 1.562  |
| Promedio      | 181       | 8,90              | 20.505,54 | 4,81                    | 20,09              | 304,28              | 35              | $\overline{2}$ | 15,28 | 11          | 1851   |
| Rango         | 109       | 5 <sup>5</sup>    | 27.402,00 | $\overline{\mathbf{4}}$ | 25                 | 779                 | 39              | $\bf{0}$       | 22    | 16          | 2881   |
| Desv. Estand. | 28,98     | 1,43              | 7.127,73  | 0,96                    | 6,35               | 179,26              | 8,16            | 0,00           | 6,11  | 4           | 631,41 |
| $C.V.$ %      | 15,99     | 16,03             | 34,76     | 19,92                   | 31,60              | 58,91               | 23,25           | 0,00           | 40,01 | 31          | 34,12  |

Tabla 6.3 Datos movimiento portuario en S.P.R. Buenaventura $^{\rm 8}$ 

Fuente: Sociedad Portuaria Regional de Buenaventura, junio de 2004

 $8$  Véase anexo 6.1 para nombres completos de los buques

|                            | <b>INVERSO DE LA EFICIENCIA</b> |                   |               |              |  |  |  |  |
|----------------------------|---------------------------------|-------------------|---------------|--------------|--|--|--|--|
| <b>BUQUES</b>              | <b>ARRIBO</b>                   | <b>ATRAQUE</b>    | <b>PORTEO</b> | ORGANIZACIÓN |  |  |  |  |
| <b>MARA</b>                | 1,00                            | $3,\overline{11}$ | 1,05          | 3,27         |  |  |  |  |
| <b>JASM</b>                | 1,05                            | 1,48              | 1,13          | 1,72         |  |  |  |  |
| YOKO                       | 1,39                            | 2,51              | 1,08          | 3,63         |  |  |  |  |
| <b>GIOV</b>                | 1,78                            | 1,00              | 1,00          | 4,36         |  |  |  |  |
| <b>VLAH</b>                | 1,47                            | 1,17              | 1,37          | 2,29         |  |  |  |  |
| <b>ESTE</b>                | 1,32                            | 1,00              | 1,32          | 1,32         |  |  |  |  |
| <b>SMAR</b>                | 2,26                            | 1,71              | 1,20          | 3,16         |  |  |  |  |
| <b>UNIF</b>                | 1,47                            | 1,33              | 1,30          | 2,56         |  |  |  |  |
| <b>ANDR</b>                | 1,37                            | 1,00              | 1,31          | 1,63         |  |  |  |  |
| <b>INCA</b>                | 1,24                            | 1,98              | 1,16          | 2,80         |  |  |  |  |
| <b>CHIA</b>                | 1,00                            | 1,49              | 1,02          | 1,55         |  |  |  |  |
| <b>SANU</b>                | 1,17                            | 1,77              | 1,15          | 2,13         |  |  |  |  |
| <b>CHIC</b>                | 1,04                            | 2,13              | 1,15          | 2,54         |  |  |  |  |
| <b>PANT</b>                | 1,33                            | 1,91              | 1,16          | 2,88         |  |  |  |  |
| <b>NORD</b>                | 1,50                            | 1,00              | 1,35          | 2,28         |  |  |  |  |
| <b>TACA</b>                | 1,04                            | $\overline{3,26}$ | 1,00          | 3,37         |  |  |  |  |
| <b>PARA</b>                | 1,11                            | 1,71              | 1,20          | 2,26         |  |  |  |  |
| <b>ARAU</b>                | 1,25                            | 1,48              | 1,26          | 2,31         |  |  |  |  |
| <b>GREE</b>                | 1,44                            | 3,05              | 1,06          | 4,34         |  |  |  |  |
| <b>AGIA</b>                | 1,31                            | 1,00              | 1,42          | 1,94         |  |  |  |  |
| <b>SHIM</b>                | 1,08                            | 1,93              | 1,14          | 2,26         |  |  |  |  |
| <b>ORTE</b>                | 1,08                            | 2,15              | 1,15          | 2,65         |  |  |  |  |
| <b>CHEL</b>                | 1,93                            | 1,00              | 1,00          | 3,51         |  |  |  |  |
| <b>ALEM</b>                | 1,04                            | 1,84              | 1,17          | 2,22         |  |  |  |  |
| <b>FELI</b>                | 1,15                            | 2,20              | 1,11          | 2,79         |  |  |  |  |
| <b>MONT</b>                | 1,07                            | 1,46              | 1,25          | 1,95         |  |  |  |  |
| <b>MADE</b>                | 1,61                            | 2,09              | 1,15          | 3,76         |  |  |  |  |
| <b>GLOR</b>                | 1,00                            | 1,00              | 1,05          | 1,05         |  |  |  |  |
| <b>PERU</b>                | 1,27                            | 2,14              | 1,05          | 2,76         |  |  |  |  |
| <b>MUIS</b>                | 1,25                            | 1,05              | 1,43          | 1,86         |  |  |  |  |
| <b>SUKA</b>                | 1,58                            | 1,00              | 1,46          | 2,26         |  |  |  |  |
| <b>FORE</b>                | 1,81                            | 1,00              | 1,41          | 2,77         |  |  |  |  |
| <b>SETS</b>                | 1,08                            | 1,94              | 1,15          | 2,33         |  |  |  |  |
| <b>ATLA</b>                | 1,24                            | 1,00              | 1,26          | 1,85         |  |  |  |  |
| <b>HAMB</b>                | 1,00                            | 3,59              | 1,00          | 3,59         |  |  |  |  |
| <b>ROSA</b>                | 1,20                            | 1,15              | 1,36          | 1,85         |  |  |  |  |
| <b>CPER</b>                | 1,48                            | 1,04              | 1,09          | 2,30         |  |  |  |  |
| <b>ACON</b>                | 1,56                            | 1,00              | 1,01          | 1,19         |  |  |  |  |
| <b>BRID</b>                | 1,12                            | 1,34              | 1,13          | 1,54         |  |  |  |  |
| <b>FIOR</b>                | 1,12                            | 1,00              | 1,03          | 2,19         |  |  |  |  |
| <b>FRAN</b>                | 1,04                            | 1,36              | 1,00          | 1,39         |  |  |  |  |
| <b>IWAK</b>                | 1,24                            | 1,00              | 1,09          | 1,59         |  |  |  |  |
| <b>CLAU</b>                | 1,37                            | 1,25              | 1,32          | 2,21         |  |  |  |  |
| <b>SHAU</b>                | 1,17                            | 1,36              | 1,30          | 2,05         |  |  |  |  |
| <b>AQUÍ</b>                | 1,53                            | 1,13              | 1,16          | 2,48         |  |  |  |  |
| <b>VALP</b>                | 1,45                            | 1,00              | 1,41          | 1,44         |  |  |  |  |
| Promedio                   | 1,30                            | 1,59              | 1,18          | 2,40         |  |  |  |  |
| Fuente: cálculos del autor |                                 |                   |               |              |  |  |  |  |

Tabla 6.4 Inverso de la Eficiencias Buques arriban a la SPR Buenaventura junio de 2004

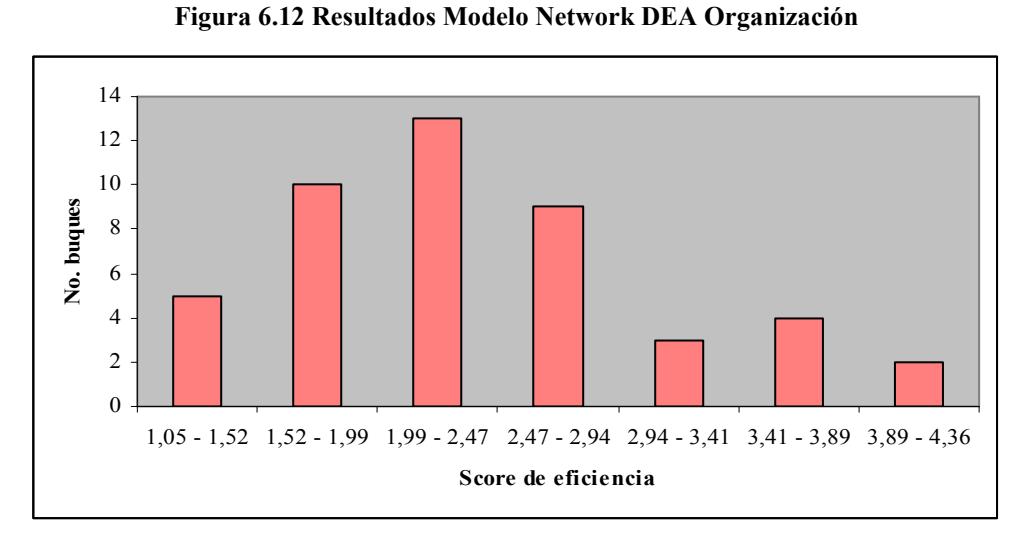

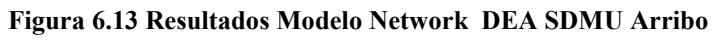

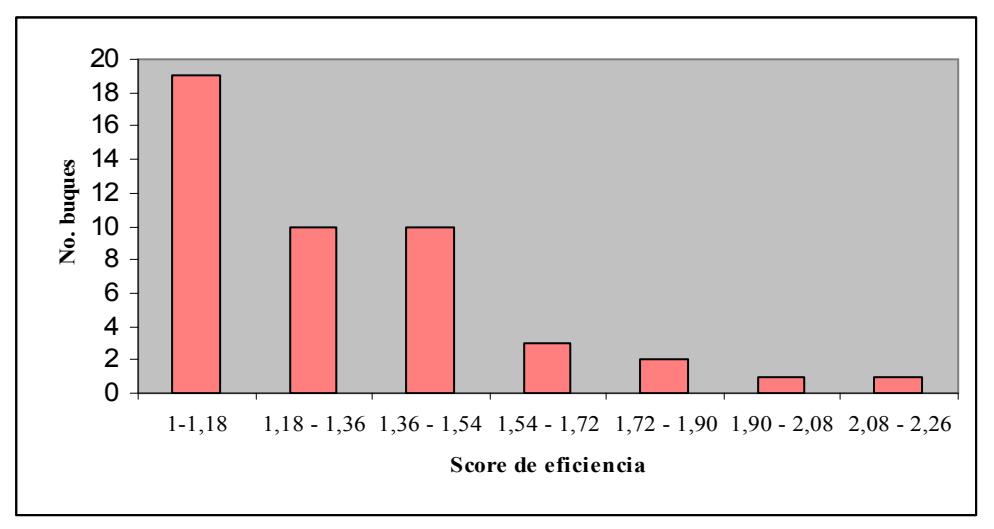

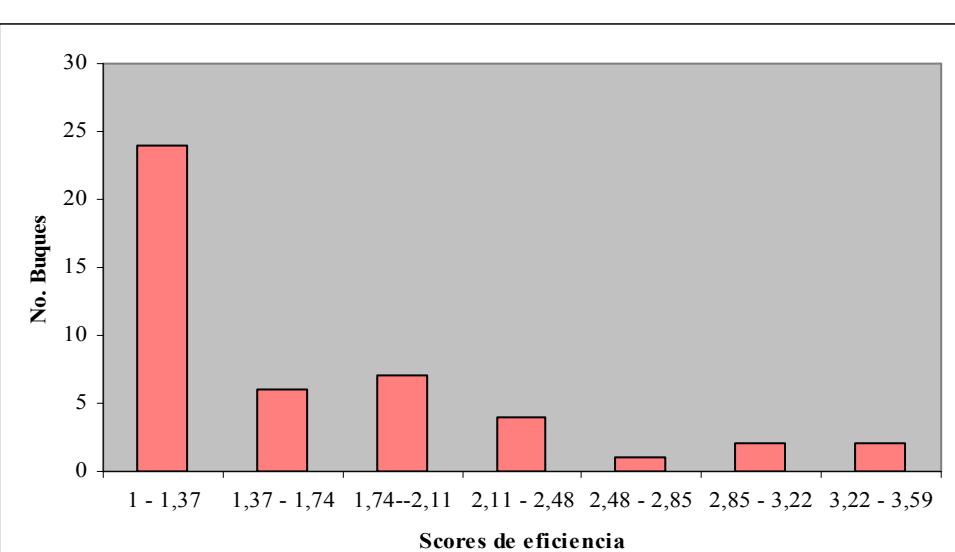

Figura 6.14 Resultados Modelo Network DEA SDMU Atraque

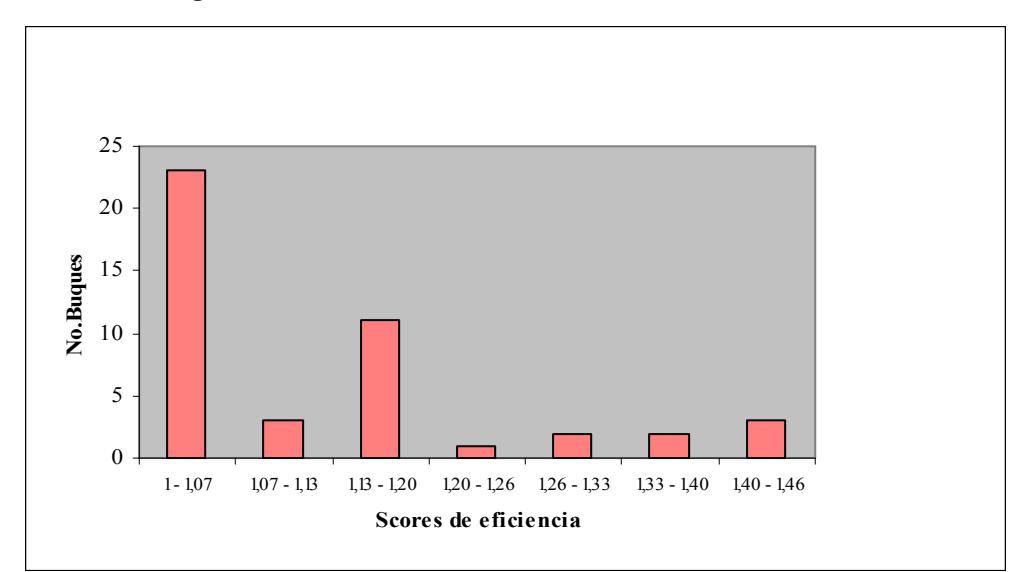

Figura 6.15 Resultados Modelo Network DEA SDMU Porteo

En la tabla 6.5 se muestra de nuevo la eficiencia organizacional de las DMUs, en este caso acompañadas de sus conjuntos de referencia. Cabe destacar el hecho de que, aunque no existe DMU alguna cuya eficiencia organizacional sea 1, HAMB figura como referente de todas las DMUs, y GIOV y TACA en un caso aislado. Esto ocurre porque dado que la eficiencia organizacional se calcula con base en resultados de la última SDMU (aquí, Porteo), las DMUs que hayan resultado eficientes en ésta pueden hacer parte del grupo de referentes a nivel organizacional.

Acudiendo a la tabla 6.6 se puede realizar un análisis un tanto detallado del comportamiento de cada una de las DMUs allí consignadas en el proceso productivo y permite ensayar una explicación de su nivel de eficiencia alcanzado:

GLOR. Tiene comportamiento eficiente tanto en Arribo como en Atraque, no obstante en Porteo muestra una ligera ineficiencia que le impide lograr la eficiencia organizacional, aunque se sitúa en muy buena posición (score igual a 1,05) con respecto al promedio de 2,40.

VALP. Presenta una ineficiencia organizacional por debajo del promedio pero sólo se muestra eficiente en Arribo, lo que le señala dos oportunidades de mejoramiento para el logro de la eficiencia.

HAMB. Se revela eficiente en Arribo y en Porteo pero la gran ineficiencia que padece en Atraque, es arrastrada a través del proceso impidiéndole alcanzar los niveles de outputs necesarios para lograr la eficiencia; su TP mínimo es 32,15 horas cuando debió situarse en 8,95 horas.

En el anexo 6.3 se encuentran las tablas con la información completa de todas las 46 DMU<sub>s.</sub>

| <b>BUQUES</b> |                   | <b>ORGANIZACIÓN   CONJUNTO DE REFERENCIA</b> |             |                   |  |  |  |
|---------------|-------------------|----------------------------------------------|-------------|-------------------|--|--|--|
|               | Inv. Eficiencia   | <b>GIOV</b>                                  | <b>TACA</b> | <b>HAMB</b>       |  |  |  |
| <b>MARA</b>   | 3,27              | 0,00                                         | 0,00        | 0,21              |  |  |  |
| <b>JASM</b>   | 1,72              | 0.00                                         | 0.00        | 0.37              |  |  |  |
| YOKO          | 3,63              | 0.00                                         | 0.00        | 0,25              |  |  |  |
| GIOV          | 4,36              | 0,00                                         | 0,00        | 0,20              |  |  |  |
| <b>VLAH</b>   | 2,29              | 0,00                                         | 0,00        | 0,21              |  |  |  |
| <b>ESTE</b>   | 1,32              | 0,00                                         | 0,00        | 0,31              |  |  |  |
| <b>SMAR</b>   | 3,16              | 0,00                                         | 0,00        | 0,19              |  |  |  |
| <b>UNIF</b>   | 2,56              | 0,00                                         | 0,00        | 0,21              |  |  |  |
| <b>ANDR</b>   | 1,63              | 0,00                                         | 0,00        | 0,31              |  |  |  |
| <b>INCA</b>   | 2,80              | 0,00                                         | 0,00        | 0,18              |  |  |  |
| <b>CHIA</b>   | 1,55              | 0,00                                         | 0,00        | 0,56              |  |  |  |
| <b>SANU</b>   | 2,13              | 0,00                                         | 0,00        | 0,22              |  |  |  |
| <b>CHIC</b>   | 2,54              | 0,00                                         | 0,00        | 0,22              |  |  |  |
| <b>PANT</b>   | 2,88              | 0,00                                         | 0,00        | 0,24              |  |  |  |
| <b>NORD</b>   | 2,28              | 0,00                                         | 0,00        | 0,23              |  |  |  |
| <b>TACA</b>   | 3,37              | 0,00                                         | 0.00        | 0,30              |  |  |  |
| <b>PARA</b>   | 2,26              | 0.00                                         | 0,00        | 0,22              |  |  |  |
| <b>ARAU</b>   | 2,31              | 0,00                                         | 0.00        | 0,17              |  |  |  |
| <b>GREE</b>   | 4,34              | 0.00                                         | 0.00        | 0,16              |  |  |  |
| <b>AGIA</b>   | 1,94              | 0,00                                         | 0,00        | 0,21              |  |  |  |
| <b>SHIM</b>   | $\overline{2,26}$ | 0,00                                         | 0,00        | $\overline{0,19}$ |  |  |  |
| <b>ORTE</b>   | 2,65              | 0,00                                         | 0,00        | 0,22              |  |  |  |
| <b>CHEL</b>   | 3,51              | 0,00                                         | 0,00        | 0,31              |  |  |  |
| <b>ALEM</b>   | 2,22              | 0,00                                         | 0,00        | 0,25              |  |  |  |
| <b>FELI</b>   | 2,79              | 0,00                                         | 0,00        | 0,22              |  |  |  |
| <b>MONT</b>   | 1,95              | 0,00                                         | 0,00        | 0,25              |  |  |  |
| <b>MADE</b>   | 3,76              | 0,00                                         | 0,00        | 0.14              |  |  |  |
| <b>GLOR</b>   | $\overline{1,}05$ | 0,00                                         | 0,00        | 0,78              |  |  |  |
| PERU          | 2,76              | 0,00                                         | 0,00        | 0,25              |  |  |  |
| <b>MUIS</b>   | 1,86              | 0.00                                         | 0,00        | 0.17              |  |  |  |
| <b>SUKA</b>   | 2,26              | 0,00                                         | 0,00        | 0,21              |  |  |  |
| <b>FORE</b>   | 2,77              | 0,00                                         | 0,00        | 0,20              |  |  |  |
| <b>SETS</b>   | 2,33              | 0,00                                         | 0,00        | 0,18              |  |  |  |
| <b>ATLA</b>   | 1,85              | 0,00                                         | 0,00        | 0,28              |  |  |  |
| <b>HAMB</b>   | 3,59              | 0,00                                         | 0,00        | 0,28              |  |  |  |
| <b>ROSA</b>   | 1,85              | 0,00                                         | 0,00        | 0,19              |  |  |  |
| <b>CPER</b>   | 2,30              | 0,00                                         | 0,00        | 0,41              |  |  |  |
| <b>ACON</b>   | 1,19              | 0,30                                         | 0,01        | 0,48              |  |  |  |
| <b>BRID</b>   | 1,54              | 0.00                                         | 0,00        | 0.40              |  |  |  |
| <b>FIOR</b>   | 2,19              | 0,00                                         | 0,00        | 0,40              |  |  |  |
| <b>FRAN</b>   | 1,39              | 0,00                                         | 0.00        | 0,64              |  |  |  |
| <b>IWAK</b>   | 1,59              | 0.00                                         | 0.00        | 0,39              |  |  |  |
| <b>CLAU</b>   | 2,21              | 0,00                                         | 0,00        | 0,24              |  |  |  |
| <b>SHAU</b>   | 2,05              | 0,00                                         | 0,00        | 0,21              |  |  |  |
| AQUÍ          | 2,48              | 0,00                                         | 0,00        | 0,31              |  |  |  |
| <b>VALP</b>   | $1\,44$           | 0.00 <sub>1</sub>                            | 0.001       | 0.31              |  |  |  |

Tabla 6.5 Eficiencia Organizacional y Conjuntos de Referencia

Fuente: cálculos del autor

|                |        |         |                 |              | Inv.           |              |                        |                  |      |
|----------------|--------|---------|-----------------|--------------|----------------|--------------|------------------------|------------------|------|
| <b>GLOR</b>    | Actual | $\star$ | $\star$ $\star$ | Ratio        | Efic.          |              | Conjunto de Referencia |                  |      |
| Eslora         | 188    |         |                 |              |                | <b>Buque</b> | <b>GLOR</b>            |                  |      |
| Calado         | 11     |         |                 |              |                | Lambda       | -1                     |                  |      |
| TonReg         | 23897  |         |                 |              |                |              |                        |                  |      |
| Tman           | 4,25   | 4,25    |                 | $\mathbf{1}$ |                |              |                        |                  |      |
| <b>Arribo</b>  |        |         |                 |              | 1              |              |                        |                  |      |
| <b>TS</b>      | 22,08  | 22,08   | 22,08           | $\mathbf{1}$ |                | Buque        | <b>GLOR</b>            |                  |      |
| <b>Atraque</b> |        |         |                 |              | 1 <sup>1</sup> | Lambda       | -1                     |                  |      |
| TP             | 26,33  | 25,13   | 25,13           | 1,05         |                | Buque        | <b>HAMB</b>            |                  |      |
| Porteo         |        |         |                 |              | 1,05           | Lambda       | 0,78                   |                  |      |
|                |        |         |                 |              |                |              |                        |                  |      |
| TP             | 26,33  |         | 25,13           |              |                | <b>Buque</b> | <b>HAMB</b>            |                  |      |
| Organización   |        |         |                 |              | 1,05           |              | Lambda 0,78159         |                  |      |
|                |        |         |                 |              | Inv.           |              |                        |                  |      |
| <b>VALP</b>    | Actual | $\star$ | $\star$ $\star$ | Ratio        | Efic.          |              | Conjunto de Referencia |                  |      |
| Eslora         | 194    |         |                 |              |                | Buque        | <b>CHIA</b>            | <b>GLOR HAMB</b> |      |
| Calado         | 8      |         |                 |              |                | Lambda       | 0,18                   | 0,40             | 0,41 |
| TonReg         | 25497  |         |                 |              |                |              |                        |                  |      |
| Tman           | 5,4    | 3,74    |                 | 1,45         |                |              |                        |                  |      |
| <b>Arribo</b>  |        |         |                 |              | 1,45           |              |                        |                  |      |
| <b>TS</b>      | 8,92   | 8,92    | 7,92            | $\mathbf{1}$ |                | Buque        | <b>FORE</b>            | <b>ACON VALP</b> |      |
| <b>Atraque</b> |        |         |                 |              | 1,00           | Lambda       | 0,41                   | 0,48             | 0,11 |
| TP             | 14,32  | 10,15   | 9,94            | 1,41         |                | Buque        | <b>TACA</b>            | <b>HAMB</b>      |      |
| Porteo         |        |         |                 |              | 1,41           | Lambda       | 0,43                   | 0,23             |      |
|                |        |         |                 |              |                |              |                        |                  |      |
| TP             | 14,32  |         | 9,94            |              |                | <b>Buque</b> | <b>HAMB</b>            |                  |      |
| Organización   |        |         |                 |              | 1,44           | Lambda       | 0,31                   |                  |      |
|                |        |         |                 |              | Inv.           |              |                        |                  |      |
| <b>HAMB</b>    | Actual | $\star$ | $\star$ $\star$ | Ratio        | Efic.          |              | Conjunto de Referencia |                  |      |
| Eslora         | 207    |         |                 |              |                | <b>Buque</b> | <b>HAMB</b>            |                  |      |
| Calado         | 9      |         |                 |              |                | Lambda       | 1                      |                  |      |
| TonReg         | 26361  |         |                 |              |                |              |                        |                  |      |
| Tman           | 3,9    | 3,9     |                 | 1            |                |              |                        |                  |      |
| <b>Arribo</b>  |        |         |                 |              | 1              |              |                        |                  |      |
| <b>TS</b>      | 28,25  | 7,86    | 7,86            | 3,59         |                | <b>Buque</b> | <b>ESTE</b>            |                  |      |
| <b>Atraque</b> |        |         |                 |              | 3,59           | Lambda       | 0,91                   |                  |      |
| TP             | 32,15  | 32,15   | 8,95            | $\mathbf{1}$ |                | <b>Buque</b> | <b>HAMB</b>            |                  |      |
| Porteo         |        |         |                 |              | 1              | Lambda       | $\mathbf{1}$           |                  |      |
|                |        |         |                 |              |                |              |                        |                  |      |
| TP             | 32,15  |         | 8,95            |              |                | <b>Buque</b> | <b>HAMB</b>            |                  |      |
| Organización   |        |         |                 |              | 3,59           | Lambda       | 0,28                   |                  |      |

Tabla 6.6 Resultados detallados Network DEA para tres DMUs

Fuente: cálculos del autor

A continuación se examinan los resultados de la eficiencia organizacional lograda por Network DEA y DEA en una etapa (la forma tradicional), suponiendo retornos a escala constante en ambos casos. Para el cálculo de esta última se han utilizado las mismas entradas exógenas utilizadas en el Network y la salida es el tiempo total de permanencia del buque en el puerto. En la figura 6.16 se esquematiza el proceso con sus entradas y salidas como se acostumbra en DEA. Se puede observar, en la tabla 6.7, que en contraste con el Network, en DEA tradicional resultan muchas unidades eficientes, con grandes diferencias en los valores de eficiencia proporcionados por uno y otro enfoque, aunque con gran dispersión en dicha diferencia a juzgar por el alto coeficiente de variación. La razón puede estribar en que, contándose con tantos inputs para la generación de un único output, las unidades tienen muchas alternativas para atribuirle la ponderación más conveniente al (los) input(s) que le(s) favorezca el logro de la eficiencia. Lo que sí queda en claro es la mayor rigurosidad del Network DEA en la evaluación de la eficiencia organizacional y su gran aporte a la gestión de las organizaciones al proveer al administrador una valiosa herramienta que permite mirar internamente la unidad productiva y le suministra pautas para el mejoramiento de la eficiencia concentrando los esfuerzos en aquellas áreas (SDMUs) que resultan ineficientes

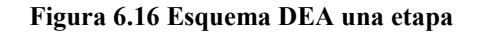

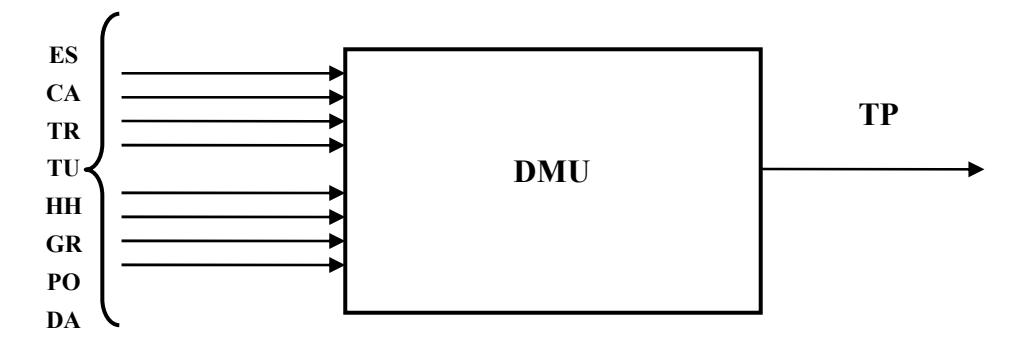

| <b>BUQUE</b>    | <b>Una Etapa</b>   | <b>Network</b>    | Diferencia |
|-----------------|--------------------|-------------------|------------|
| <b>MARA</b>     | 1,14               | 3,27              | 2,13       |
| <b>JASM</b>     | 1,00               | 1,72              | 0,72       |
| YOKO            | 1,57               | 3,63              | 2,06       |
| <b>GIOV</b>     | 1,00               | 4,36              | 3,36       |
| <b>VLAH</b>     | 1,17               | 2,29              | 1,12       |
| <b>ESTE</b>     | 1,00               | 1,32              | 0,32       |
| <b>SMAR</b>     | 2,07               | 3,16              | 1,09       |
| <b>UNIF</b>     | 1,14               | 2,56              | 1,42       |
| <b>ANDR</b>     | 1,00               | 1,63              | 0,63       |
| <b>INCA</b>     | 1,45               | 2,80              | 1,35       |
| <b>CHIA</b>     | 1,00               | 1,55              | 0,55       |
| <b>SANU</b>     | 1,24               | 2,13              | 0,89       |
| <b>CHIC</b>     | 1,10               | 2,54              | 1,43       |
| <b>PANT</b>     | 1,00               | 2,88              | 1,88       |
| <b>NORD</b>     | 1,00               | 2,28              | 1,28       |
| <b>TACA</b>     | 1,00               | 3,37              | 2,37       |
| <b>PARA</b>     | 1,04               | 2,26              | 1,22       |
| <b>ARAU</b>     | 1,09               | 2,31              | 1,22       |
| <b>GREE</b>     | 2,18               | 4,34              | 2,16       |
| <b>AGIA</b>     | 1,00               | 1,94              | 0,94       |
| <b>SHIM</b>     | 1,24               | $\overline{2,26}$ | 1,02       |
| <b>ORTE</b>     | 1,04               | 2,65              | 1,61       |
| <b>CHEL</b>     | 2,26               | 3,51              | 1,24       |
| <b>ALEM</b>     | 1,00               | 2,22              | 1,22       |
| <b>FELI</b>     | 1,00               | 2,79              | 1,79       |
| <b>MONT</b>     | 1,00               | 1,95              | 0,95       |
| <b>MADE</b>     | 1,78               | 3,76              | 1.99       |
| <b>GLOR</b>     | 1,00               | 1,05              | 0,05       |
| <b>PERU</b>     | 1,00               | 2,76              | 1,76       |
| <b>MUIS</b>     | 1,00               | 1,86              | 0,86       |
| <b>SUKA</b>     | 1,00               | 2,26              | 1,26       |
| <b>FORE</b>     | 1,36               | 2,77              | 1,41       |
| <b>SETS</b>     | 1,18               | 2,33              | 1,15       |
| <b>ATLA</b>     | 1,00               | 1,85              | 0.85       |
| <b>HAMB</b>     | 1,68               | 3,59              | 1,91       |
| <b>ROSA</b>     | 1,00               | 1,85              | 0,85       |
| <b>CPER</b>     | 1,00               | 2,30              | 1,30       |
| <b>ACON</b>     | 1,00               | 1,19              | 0,19       |
| <b>BRID</b>     | 1,00               | 1,54              | 0,54       |
| <b>FIOR</b>     | 1,00               | 2,19              | 1,19       |
| FRAN            | 1,19               | 1,39              | 0,20       |
| <b>IWAK</b>     | 1,00               | 1,59              | 0,59       |
| <b>CLAU</b>     | 1,00               | 2,21              | 1,21       |
| <b>SHAU</b>     | $\overline{1,00}$  | 2,05              | 1,05       |
| AQUÍ            | 1,00               | 2,48              | 1,48       |
| <b>VALP</b>     | 1,00               | 1,44              | 0,44       |
| Promedio        | 1,17               | 2,40              | 1,22       |
| <b>Rango</b>    | 1,26               | 3,31              | 3,31       |
| $\overline{DS}$ | 0,33               | 0,79              | 0,64       |
| $CV\%$          | $\overline{27,75}$ | 32,97             | 52,17      |

Tabla 6.7 Inverso Eficiencia DEA Una etapa y Network (CRS)

Fuente: cálculos del autor

Capítulo 7 CONCLUSIONES, APORTACIONES Y LÍNEAS FUTURAS DE INVESTIGACIÓN

## 7. CONCLUSIONES, APORTACIONES Y LÍNEAS FUTURAS DE **INVESTIGACIÓN**

## **7.1 CONCLUSIONES Y APORTACIONES**

A través de esta investigación se hace un detenido análisis de la actividad portuaria como un elemento de la cadena logística del comercio internacional, y se indaga acerca de los factores que los mayores usuarios de los puertos consideran al momento de decidirse por una u otra de estas empresas para el desarrollo de sus actividades comerciales, para llegar a concluir que la eficiencia en la gestión general del puerto tiene mucho que ver con la demanda de sus servicios. Un puerto no es demandado por el gran volumen de sus operaciones, sino que este volumen de operaciones se debe precisamente a que es muy demandado, lo que a su vez depende del nivel de eficiencia que exhiba el puerto en todas sus operaciones e interacciones con los clientes.

De acuerdo con lo expuesto, resulta de interés tanto para los administradores de los puertos, como para los clientes actuales y potenciales, conocer la eficiencia operativa de estas unidades económicas, que cada vez cobran mayor importancia en el comercio internacional, pero que también son más exigidos en su desempeño y prestaciones dada la gran competencia que genera la carrera globalizadora a la que se enfrenta el mundo.

La medición del desempeño portuario, ha sido objeto de muchas discusiones y acuerdos para tratar de llegar a normalizar tal proceso, no obstante la gran cantidad de indicadores que se manejan y la falta de homogeneidad de los mismos, a pesar de los esfuerzos en este sentido de organismos como la UNCTAD, hacen que tales medidas no surtan los efectos en la toma de decisiones de planificación, como sería deseable. La medición del desempeño se hace mediante indicadores parciales de rendimiento y productividad, y así es complicada la toma de decisiones.

El DEA, resulta ser una herramienta adecuada para estimar la eficiencia de unidades productivas que, como los puertos, desarrollan su actividad en un ambiente multiproducto y multifactores. Destacados investigadores, como se relaciona en el capítulo dos, han dedicado esfuerzos a este propósito.

Tras la aplicación de los modelos de eficiencia a los puertos españoles (capítulo 4), se pueden diferenciar cuatro grupos de puertos según el comportamiento de su eficiencia. En el primer grupo, los que se ubican en la frontera eficiente a través de todo el horizonte de estudio (8 años); un segundo grupo lo constituyen aquellos puertos que en varios períodos se han mostrado eficientes y cuyo promedio está muy por encima de la media global y cercano a la frontera; el tercer grupo está integrado por aquellos puertos que, no habiéndose ubicado en la frontera eficiente, su promedio está por encima de la media; y el cuarto grupo lo constituyen aquéllos con desempeño medio por debajo del promedio o muy próximos a éste, y en el que se ubican Santander, Sevilla y Vigo que muestran el más pobre desempeño. Pero en general el desempeño es bajo dado que en el promedio sólo un 26% alcanza la eficiencia cuando se les evalúa mediante BCC y apenas el 17,6% cuando se les aplica CCR; el promedio de eficiencia es del 67% y 57% respectivamente para BCC y CCR.

Al comparar los hallazgos de esta investigación con otras realizadas en puertos españoles utilizando como herramienta el DEA, se encuentran escasas similitudes básicamente por la composición de los inputs y outputs seleccionados por cada autor. No obstante la clasificación que hacen Martínez-Budría y otros, de los puertos españoles según grado de complejidad, permite establecer que en términos de rendimientos a escala (RTS) los puertos que estos autores clasifican como de mayor complejidad, no siguen un patrón único en cuanto al tipo de RTS lo que indicaría que las ineficiencias encontradas no pueden, en general, ser atribuidas al tamaño de escala en que operan. Tanto en los de complejidad media como en los de baja complejidad predomina IRS, indicativo de que su tamaño de operación no les permite un aprovechamiento pleno de las oportunidades tecnológicas que el medio les ofrece, impidiéndoles este hecho el logro de la eficiencia.

La supereficiencia y la eficiencia MED nos permiten juzgar la calidad de la eficiencia de las unidades que se ubican en la frontera eficiente, con la primera, y de aquéllas que no lo logran, mediante la segunda. Ceuta y Bahía de Algeciras sobresalen entre los primeros y Castellón, Vilagarcía, Málaga, Almería-Motril y Tarragona, entre los últimos.

Con los resultados obtenidos en la aplicación de la metodología DEA, se abordan otros aspectos que enriquecen la investigación: análisis de influencia, que permite la detección de aquellos puertos que por su desempeño sobresaliente en relación con los demás, pueden distorsionar los resultados y conducir a decisiones erróneas; aquí se hace evidente que el único puerto que ejerce una relativa influencia en el resultado de la eficiencia es Bahía de Algeciras, sin embargo se presentan argumentos para no excluirlo de los análisis posteriores. Los análisis de incidencia y tolerancia, como una especie de sensibilización que permite al administrador concentrar sus esfuerzos en los factores críticos de éxito (administración por excepción), confirman, de una parte, la existencia de varios grupos de puertos según la tendencia que puede seguir la trayectoria de su eficiencia, es decir, algunos insinúan estabilidad con alta eficiencia, otros auguran estabilidad con eficiencias más moderadas y los más preocupante, estabilidad con baja eficiencia; también puede apreciarse algunos puertos que podrían tener saltos significativos tanto favorables como desfavorables; de otra, se establece que el input más valorado en la determinación de la eficiencia es el tráfico de mercancías pues su reducción produce impacto negativo fuerte pero también su incremento impacta favorablemente la eficiencia, luego debe ser especialmente vigilado este input.

Los análisis de ventana e índice de Malmquist, como herramienta de análisis temporal para mostrar las tendencias y el comportamiento a través del tiempo de cada uno de los puertos, en lo que respecta a su eficiencia, son temas muy novedosos en cuanto a su aplicación al análisis de la eficiencia en puertos; ya lo señalan Cullinane et al. (2004), como tal en publicación reciente y sólo refiriéndose al análisis de ventana, de ahí que su inclusión en esta tesis pueda catalogarse de un importante aporte al estudio de la eficiencia en el ámbito portuario. El análisis de ventana permite en esta investigación confirmar y apreciar con toda claridad lo encontrado mediante la aplicación de tolerancias a los modelos DEA, y el índice de Malmquist es bastante revelador en el sentido de mostrar que la ganancia media de productividad del sistema portuario español en el período 1995 – 2002, se apoya más en el cambio técnico del subsector que en la dinámica de la eficiencia individual de los puertos. La alta concentración de los tráficos en pocos puertos puede estar contribuyendo a este comportamiento.

En el capítulo 5 de esta tesis se abordó la congestión en recursos, como posible causa de la ineficiencia de los puertos, con el propósito de establecer sus fuentes y el alcance de dicha congestión, donde la hubiere. Hasta la presente sólo se registra una ligera aplicación de la congestión en el ambiente logístico portuario [Park y Prabir, Op. Cit.], de suerte que el extenso recorrido que en este estudio se realiza en esta temática, su aplicación para establecer cómo afecta la congestión a la eficiencia de los puertos y el señalamiento de las fuentes y montos de la misma, constituye un aporte al tratamiento de esta forma de ineficiencia en el ambiente productivo portuario.

En ese orden de ideas, se indaga por los distintos métodos utilizados para detectar la congestión, encontrándose que no es muy frondosa la investigación realizada hasta la fecha sobre este tópico, respecto al cual se empezó a escribir formalmente a partir de 1980 [Färe y Svensson], y que sólo se viene a rescatar a mediados de la década de los 90.

De tres posibles modelos que se han propuesto para tratar la congestión, en esta investigación se trabajan dos, considerando que el tercero se reduce a uno de los dos utilizados, previas comprobaciones. Para su aplicación fue necesario el diseño de un programa que permitiera una interacción con la aplicación XA (software comercial) y así poder trabajar estos modelos, pues no nos consta la existencia de una aplicación comercial para tratar la congestión en los términos demandados por esta investigación.

La conclusión a la que se llega, después de observar que de los 27 puertos de titularidad del Estado español, en el promedio de los 8 años (1995 a 2002) que abarca esta investigación, y aplicar los modelos de congestión, es que la ineficiencia de los puertos españoles radica fundamentalmente en el sobredimensionamiento en recursos (área del terminal, grúas y remolcadores, básicamente), que le genera congestión.

Las mediciones de la congestión en recursos, de acuerdo con las propuestas que en esta investigación se han designado como FGL y CDHL2, no son comparables en forma directa, como se pudo apreciar en el capítulo cinco. El Índice de Congestión en Inputs (ICI) que se ha propuesto, permite esta comparación y es un aporte más de esta tesis a la identificación y tratamiento de la congestión en recursos en los puertos, extensible a cualquier tipo de organización.

El capítulo 6 de esta tesis, trató sobre el Network DEA, una novedosa forma de ver una unidad productiva mediante el análisis de las sub unidades que la integran; es decir, en contraposición a la visión de "caja negra", en la que sólo se consideran entradas y salidas para evaluar un proceso, el Network DEA se adentra en su estructura. Éste es un tema que apenas se empieza a tratar y no ha sido aplicado a la actividad portuaria, por lo que se considera que hacerlo mediante esta tesis, constituye una nueva forma de analizar la eficiencia portuaria y de cualquier unidad productiva en general. Su aplicación al puerto de Buenaventura utilizando un período relativamente corto de operación, permitió, por primera vez, analizar el llamado ciclo marítimo de operación del puerto desagregado en varias fases y establecer que la fase crítica para el logro de la eficiencia organizacional se encuentra en las operaciones en el muelle, en donde concurren una serie de factores que con frecuencia escapan del control de la administración.

A pesar de que ninguna unidad (buque en este caso) logra la eficiencia organizacional o global, las eficiencias parciales logradas permiten establecer unidades que sirven de referentes para el mejoramiento de los procesos que integran la logística del ciclo marítimo. De igual forma se hace posible la comparación con el DEA tradicional (una etapa), mostrando la mayor rigurosidad del enfoque de redes.

## 7.2. LÍNEAS FUTURAS DE INVESTIGACIÓN

Muchas pueden ser las investigaciones pendientes en materia de eficiencia en logística portuaria; se tratará de señalar algunas que resultan de forma natural como una extensión de la investigación realizada en esta tesis.

Esta tesis aplica el Network DEA al sistema de puestos de atraque, fundamentalmente en lo relacionado con la rotación del buque, que constituye una importante medida de eficiencia en cualquier puerto. No obstante, se podría extender el análisis al sistema integral de puestos de atraque, considerando no sólo lo relacionado con la rotación si no incluyendo el proceso de almacenaje y entrega de la mercancía; es decir, involucraría el movimiento de mercancías en los puestos de atraque, ocupación de los mismos, ocupación de las instalaciones de almacenaje y la rotación de los buques.

Además, la aplicación del Network DEA realizada en esta tesis se hizo bajo el supuesto de rendimientos a escala constante ya que, como se afirma en el capítulo sexto, la naturaleza de sus inputs y outputs lo ameritaba. Bajo esta condición tienen plena aplicación los lemas (2) y el teorema de Lewis y Sexton, ya expuestos. Sin embargo cuando se suponen rendimientos a escala variables o no crecientes con orientación output y variables y no decrecientes con orientación input, tales lemas no son de aplicación, como ya se ha señalado. Teniendo en cuenta que perfectamente pueden darse estos tipos de rendimientos en un puerto, queda abierta la posibilidad de investigar para la elaboración de una forma de medida de la eficiencia organizacional mediante Network bajo estas condiciones y asimismo, establecer la relación que pueda darse entre la congestión y la medida de eficiencia organizacional resultante de aplicar el modelo de Lewis y Sexton cuando prevalecen supuestos distintos a los utilizados por ellos.

En esta tesis se ha concluido sobre el efecto de la congestión en los puertos ocasionada por el sobredimensionamiento en recursos físicos como el área del terminal y el equipamiento; acerca del recurso humano no fue posible indagar dado que las autoridades portuarias no se mostraron colaboradoras para el suministro de la información, por lo que en ese aspecto queda una incógnita por resolver que puede originar nuevas investigaciones para establecer hasta qué punto los puertos puedan estar congestionados en cuanto a su plantilla de personal, asunto de singular importancia si se tiene en cuenta que la Ley 27 de 1992 de Puertos del Estado y de la Marina Mercante, mediante la cual se crea el ente Puertos del Estado en España, buscaba, como reza en su preámbulo reemplazar los organismos autónomos del Estado, excesivamente rígidos o burocratizados para las necesidades portuarias, por un modelo con autonomía de gestión superior, eficiente y desburocratizado. De modo que sería procedente establecer un antes y un después de la reforma a la luz de la eficiencia y sus posibles determinantes.

ANEXOS

Anexo 1

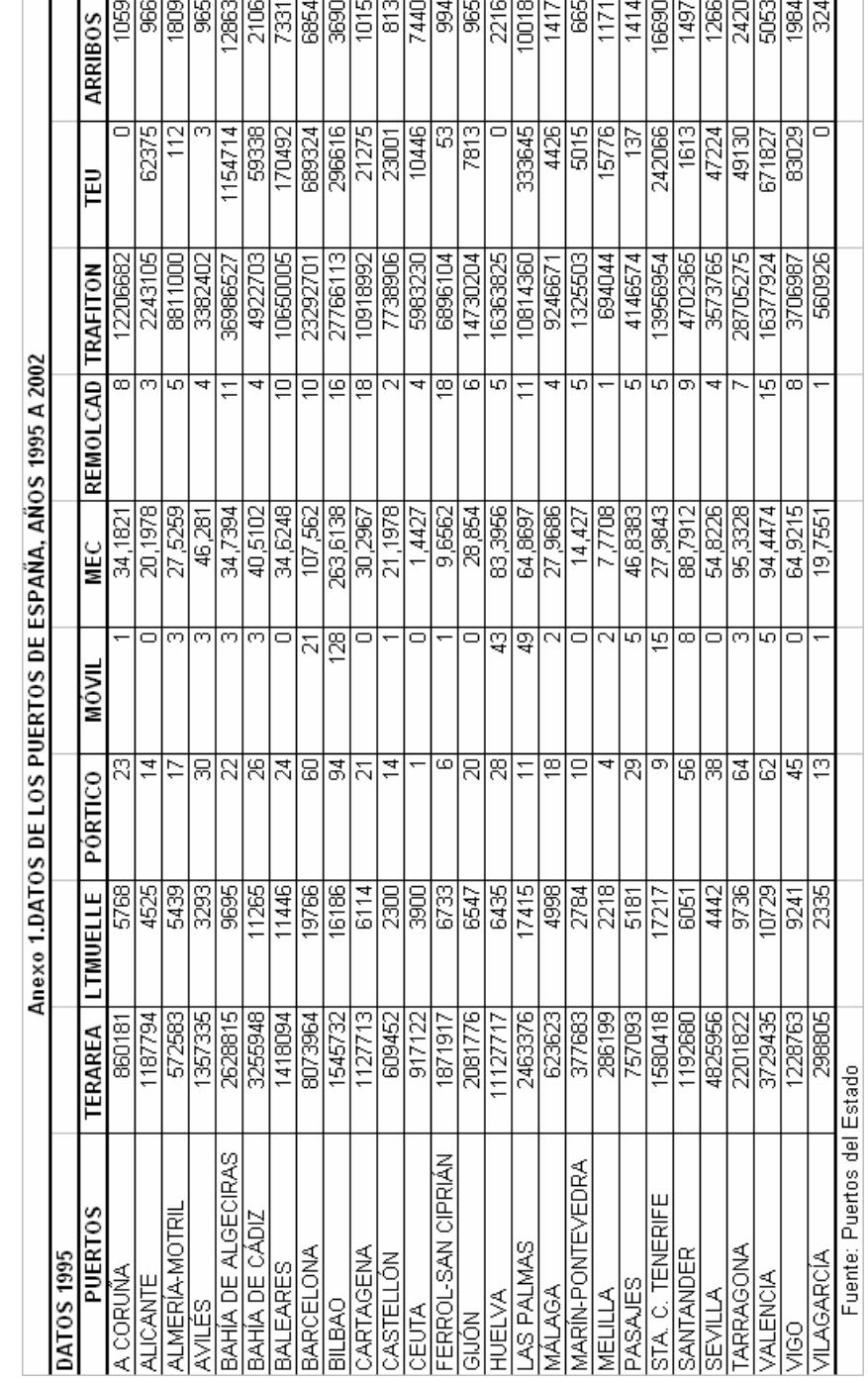

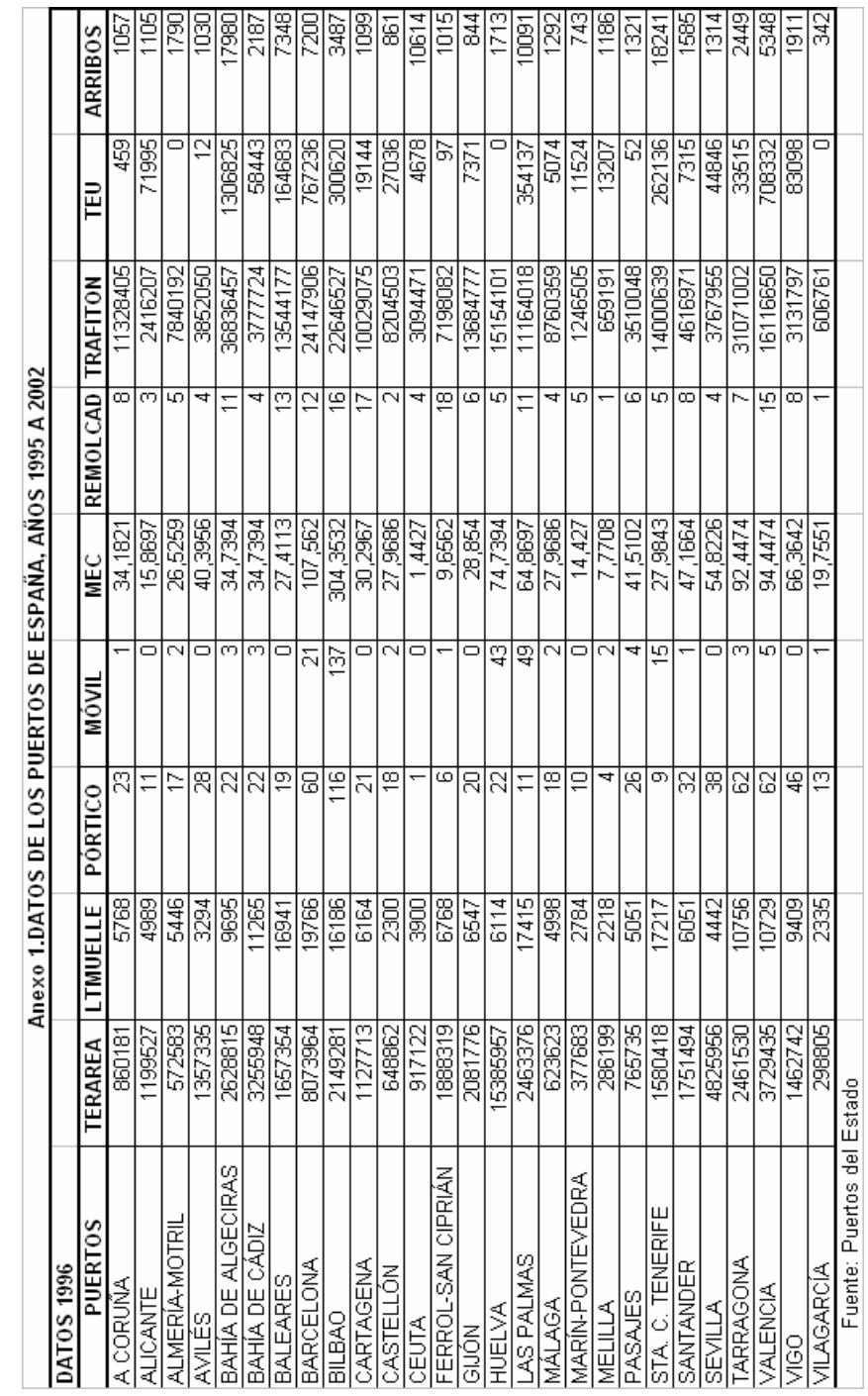

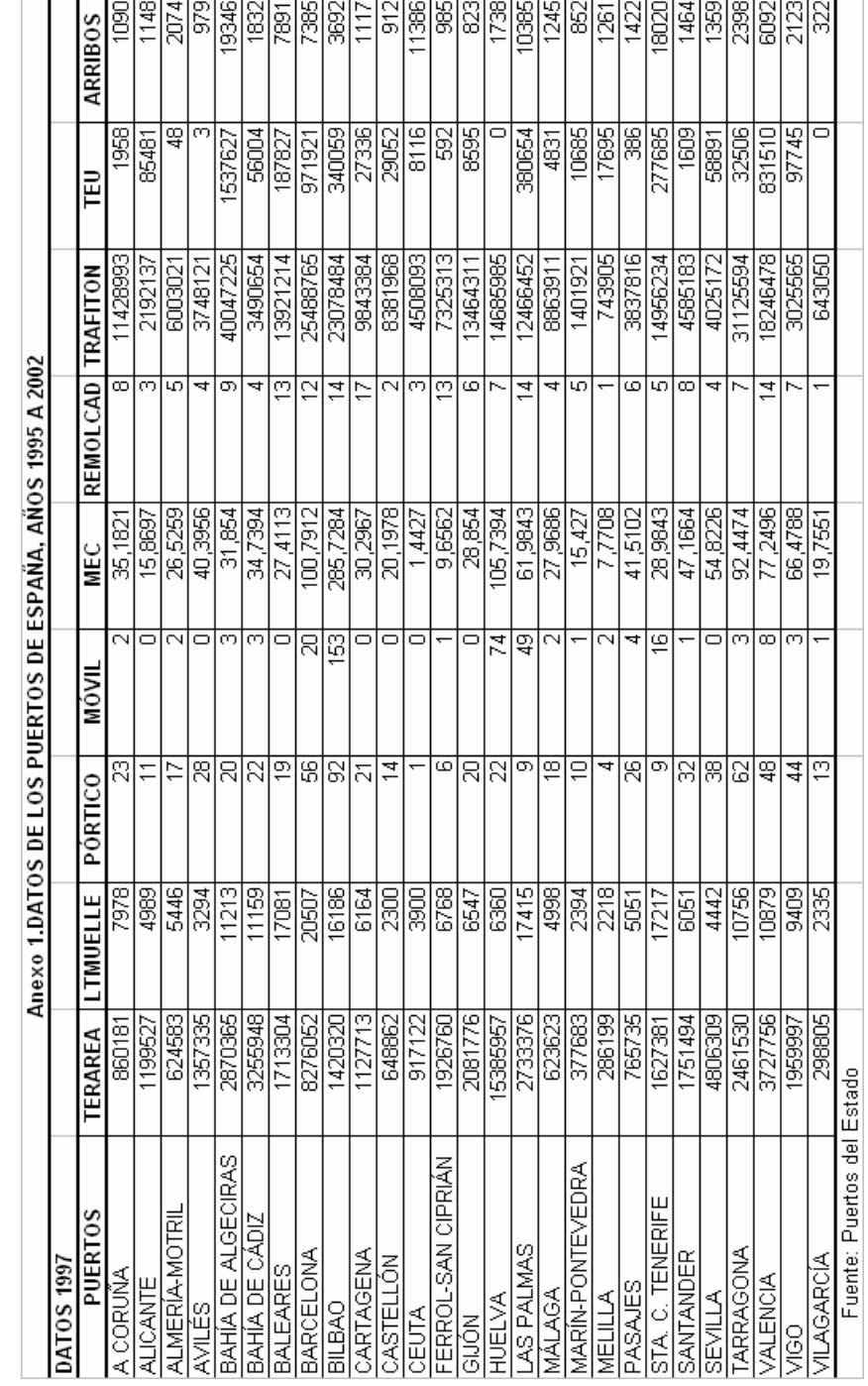

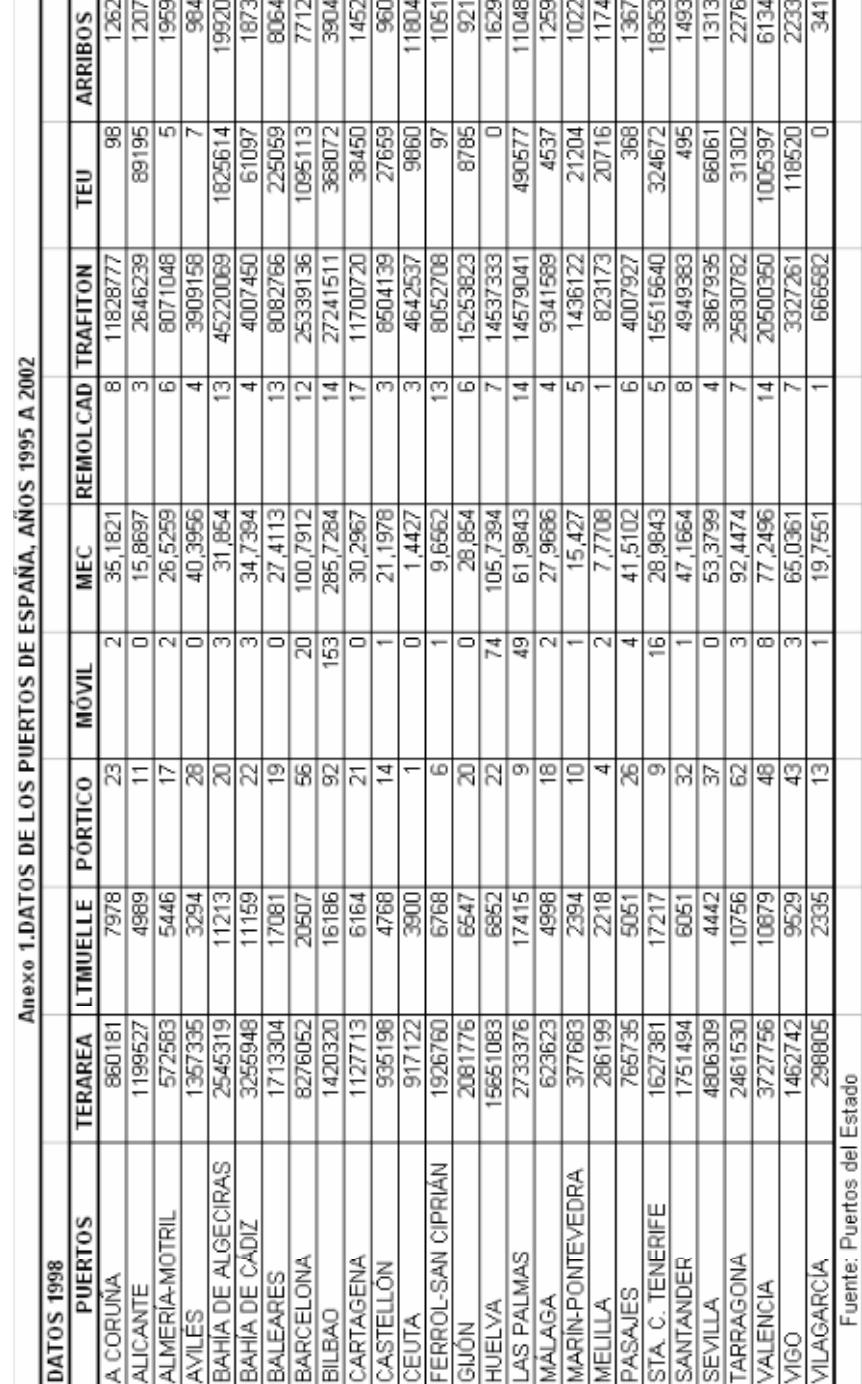

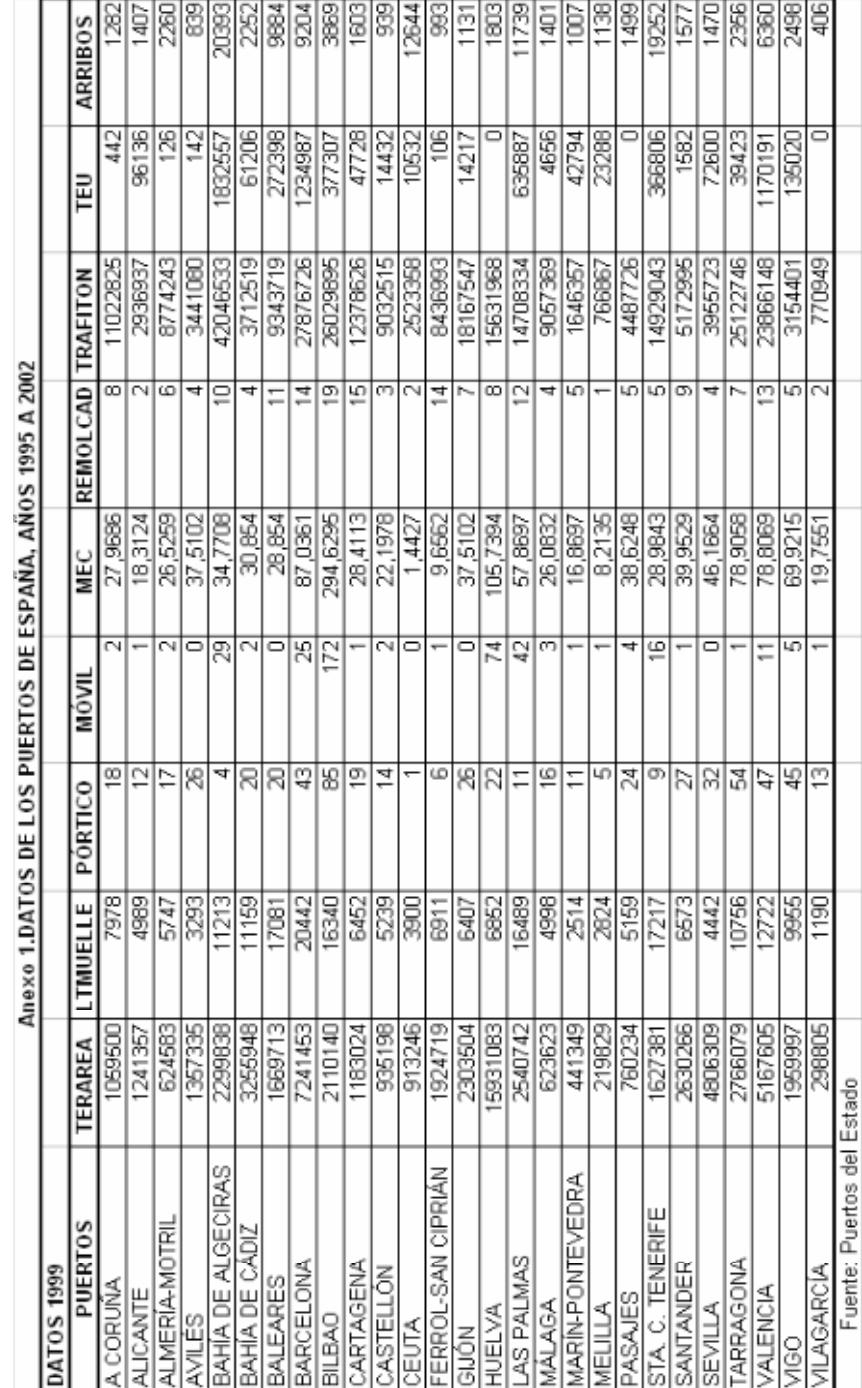

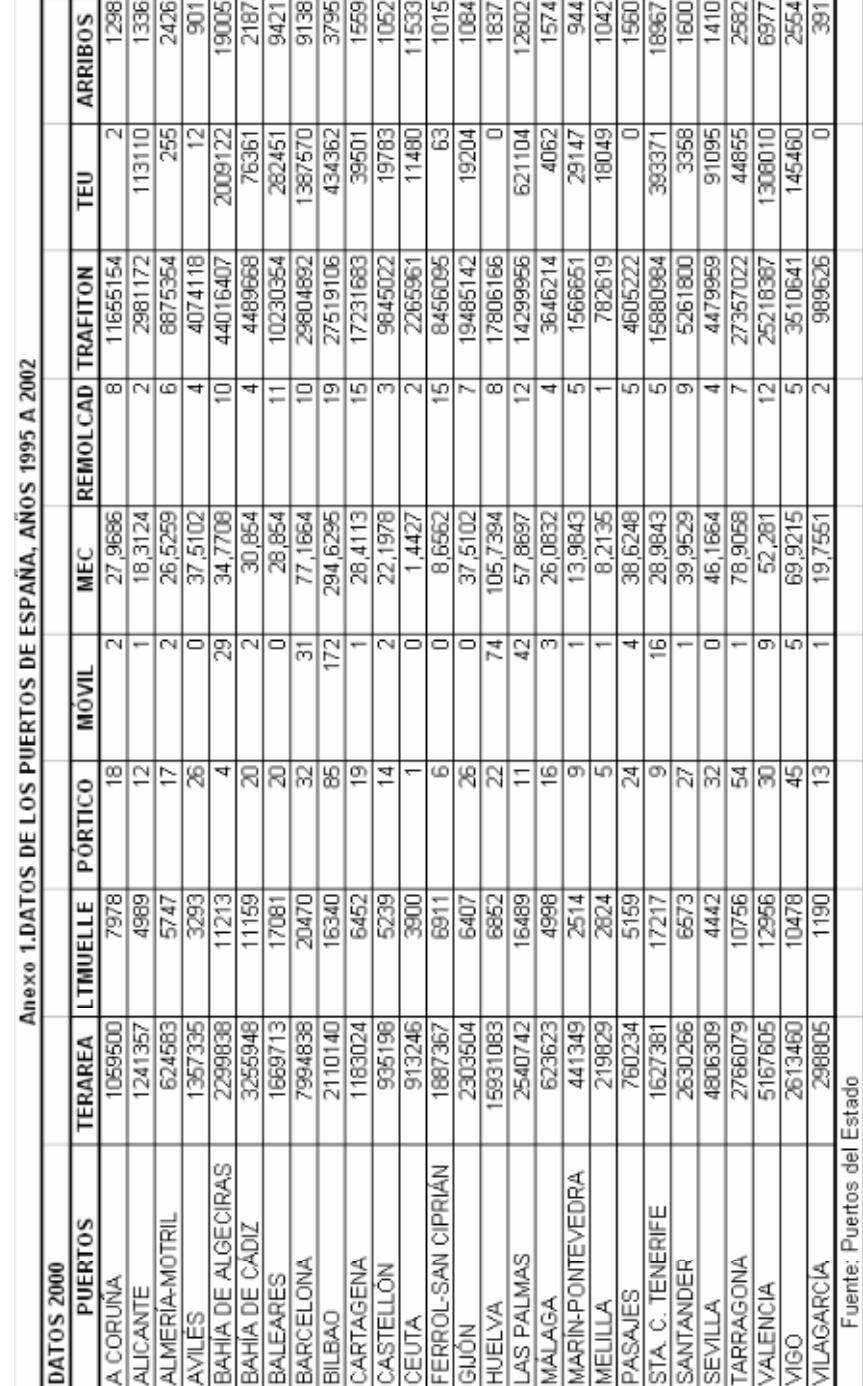

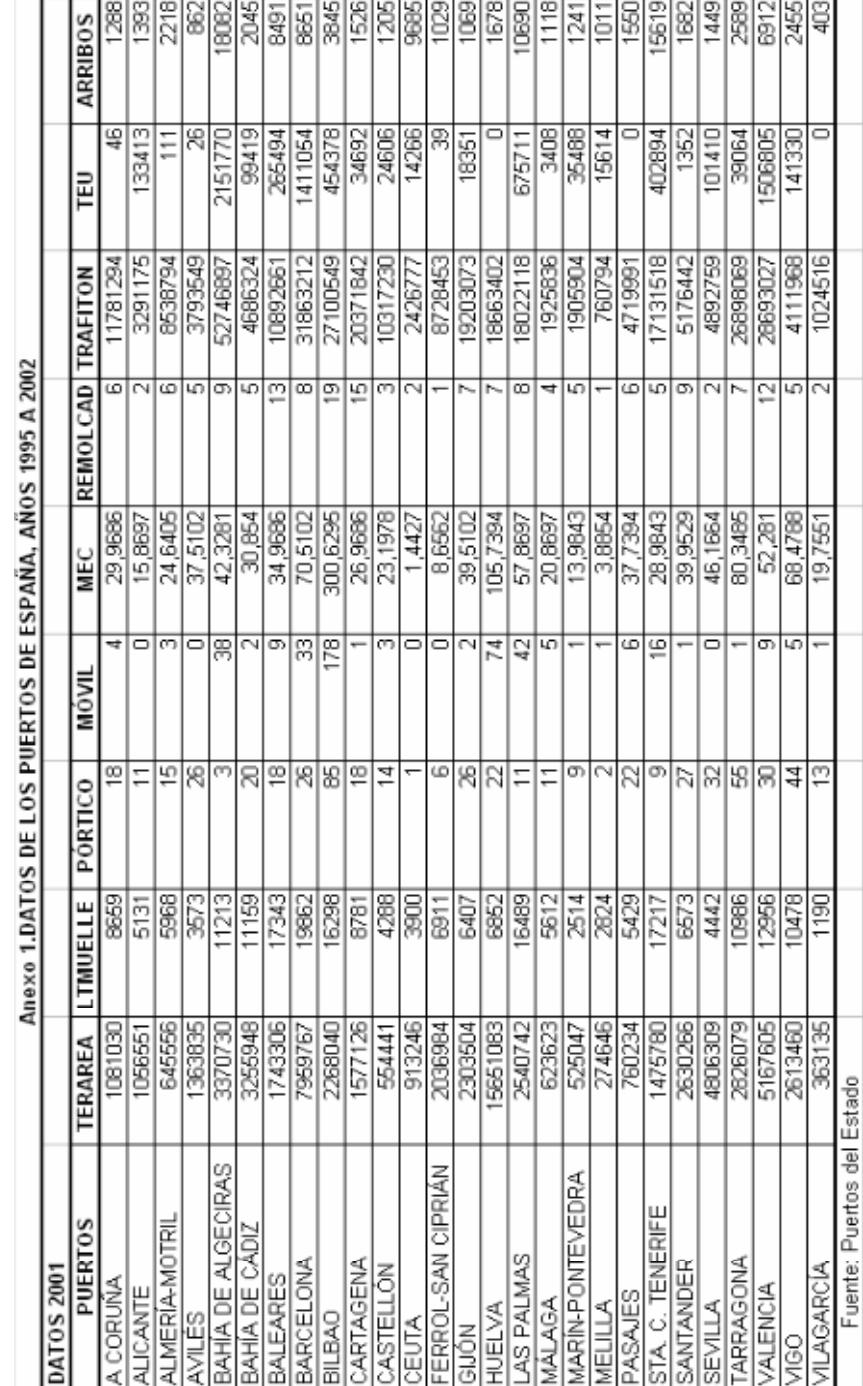

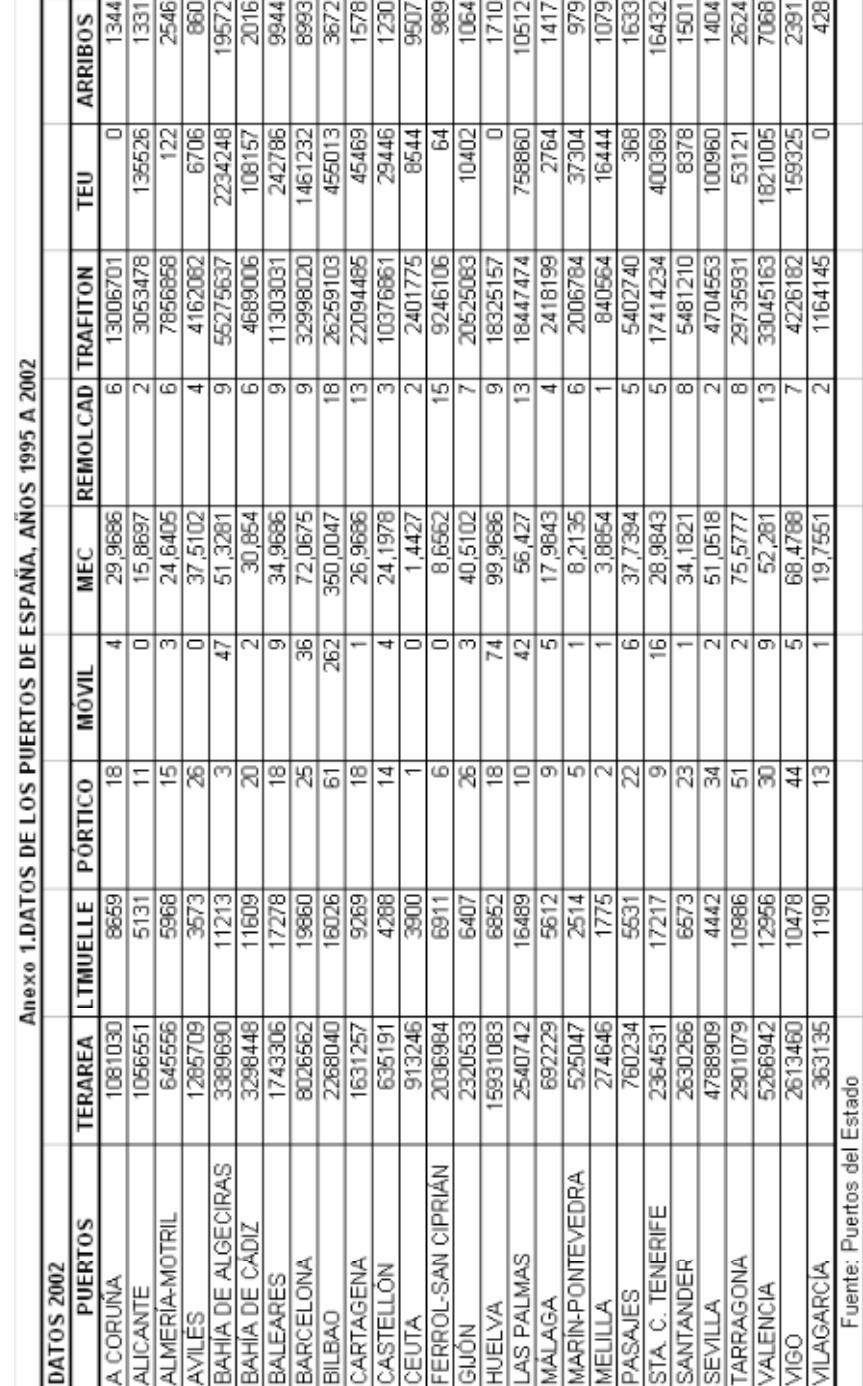

Anexo 2

| <b>MAX. AREA</b> | <b>MIN. AREA</b> | <b>PROMAREA</b> | <b>DIFMAXAREA</b> | <b>DIFMINAREA</b> | <b>TOLINDAREA</b> |
|------------------|------------------|-----------------|-------------------|-------------------|-------------------|
| 1081030          | 860181           | 965223          | 0,119979528       | 0,108826665       | 0,114403096       |
| 1241357          | 1056551          | 1172773,875     | 0,058479411       | 0,099100839       | 0,078790125       |
| 645556           | 572583           | 610326,25       | 0.057722816       | 0,061841105       | 0,059781961       |
| 1363835          | 1285709          | 1349194,25      | 0,010851477       | 0,047054195       | 0,028952836       |
| 3389690          | 2299838          | 2754176,25      | 0,230745491       | 0,16496339        | 0,19785444        |
| 3298448          | 3255948          | 3261260,5       | 0,0114028         | 0,001628971       | 0,006515885       |
| 1743306          | 1418094          | 1666011,75      | 0,046394781       | 0,148809125       | 0,097601953       |
| 8276052          | 7241453          | 7990331,5       | 0,035758279       | 0,093723083       | 0,064740681       |
| 2268040          | 1420320          | 1911501,625     | 0,186522664       | 0,256961134       | 0,221741899       |
| 1631257          | 1127713          | 1260660,375     | 0,293970234       | 0,105458518       | 0,199714376       |
| 935198           | 554441           | 737800,25       | 0,267549042       | 0,248521534       | 0,258035288       |
| 917122           | 913246           | 915184          | 0,002117607       | 0,002117607       | 0,002117607       |
| 2036984          | 1871917          | 1937476,25      | 0,051359468       | 0,033837447       | 0,042598458       |
| 2320533          | 2081776          | 2194768,625     | 0,057301883       | 0.051482705       | 0,054392294       |
| 15931083         | 11127717         | 15124380.75     | 0,05333787        | 0.26425305        | 0,15879546        |
| 2733376          | 2463376          | 2569559         | 0,063752963       | 0,041323433       | 0,052538198       |
| 692229           | 623623           | 632198,75       | 0,094954712       | 0,013564959       | 0,054259835       |
| 525047           | 377683           | 430440,5        | 0,219789959       | 0,122566301       | 0,17117813        |
| 286199           | 219829           | 266718,25       | 0,073038684       | 0,175800681       | 0,124419683       |
| 765735           | 757093           | 761904,25       | 0,005027863       | 0,00631477        | 0,005671316       |
| 2364531          | 1475780          | 1688833,875     | 0,400096857       | 0,12615443        | 0,263125643       |
| 2630266          | 1192680          | 2121028,25      | 0,240090037       | 0,437687829       | 0,338888933       |
| 4825956          | 4788909          | 4809045,75      | 0,003516342       | 0,004187265       | 0,003851804       |
| 2901079          | 2201822          | 2605716         | 0,113351954       | 0,155003078       | 0,134177516       |
| 5266942          | 3727756          | 4460517,375     | 0,180791724       | 0,164277216       | 0,17253447        |
| 2613460          | 1228763          | 1989327,625     | 0,313740365       | 0,382322457       | 0,348031411       |
| 363135           | 298805           | 314887,5        | 0,153221389       | 0,051073796       | 0,102147592       |
|                  |                  |                 | <b>MEDIA</b>      |                   | 0,124328181       |
|                  |                  |                 | <b>INTERVALO</b>  |                   | 0,015541023       |
|                  |                  |                 | TOLERANCIA AREA   |                   | 0,007770511       |

Anexo 2. Ejemplo de Cálculo de Tolerancias

MAX. ÁREA = Mayor valor del input área en todos los años, para cada puerto.

MIN ÁREA = Menor valor del input área en todos los años, para cada puerto.

PROMAREA = Valor promedio del área en cada puerto.

$$
DIFMAX(i) = \frac{MAX(i) - Media}{Media} \quad ; DIFMIN(i) = \frac{Media - MIN(i)}{Media}
$$

$$
TOLIND(i) = \frac{DIFMAX(i) + DIFMIN(i)}{2}
$$

Las diferencias máximas y mínimas se calculan como se indicó en capítulo tres, al igual que la tolerancia individual, de cada puerto, respecto al input área.

 $MEDIA = Promedio de tolerancias individuals.$ 

Anexo 3
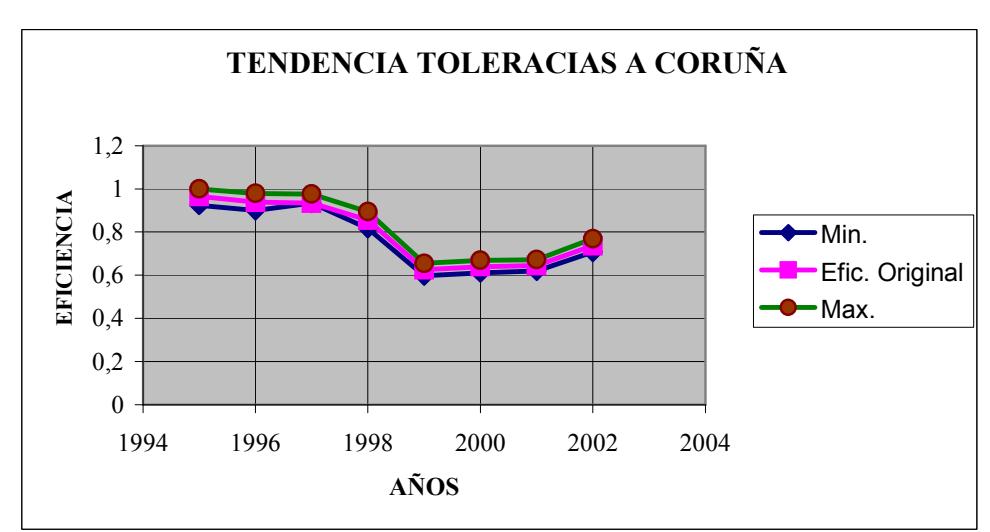

Anexo 3 Tendencia de las Tolerancias

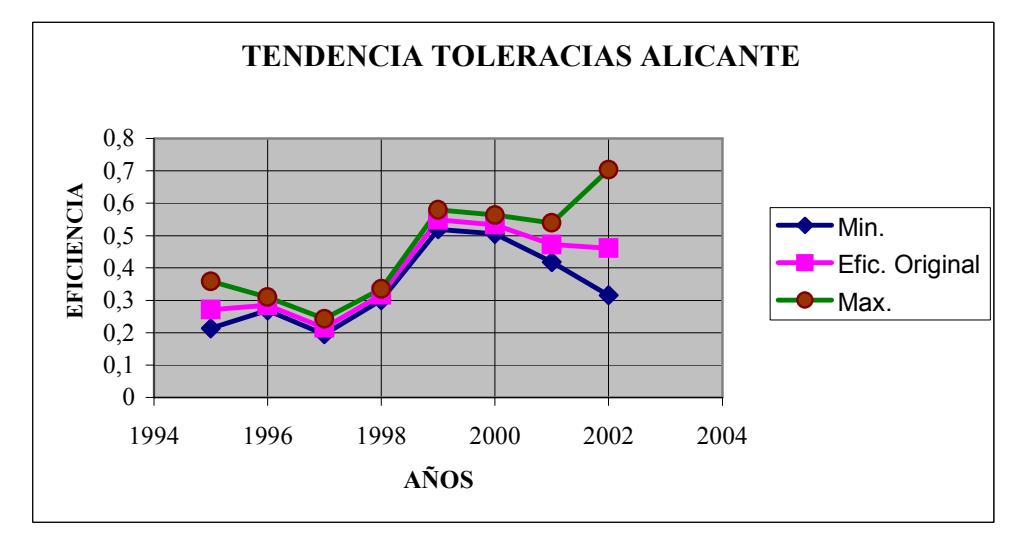

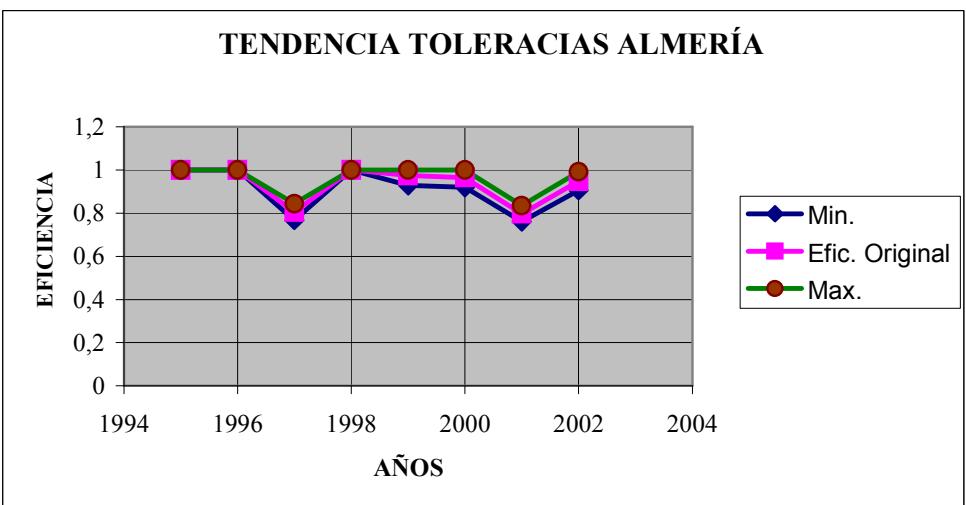

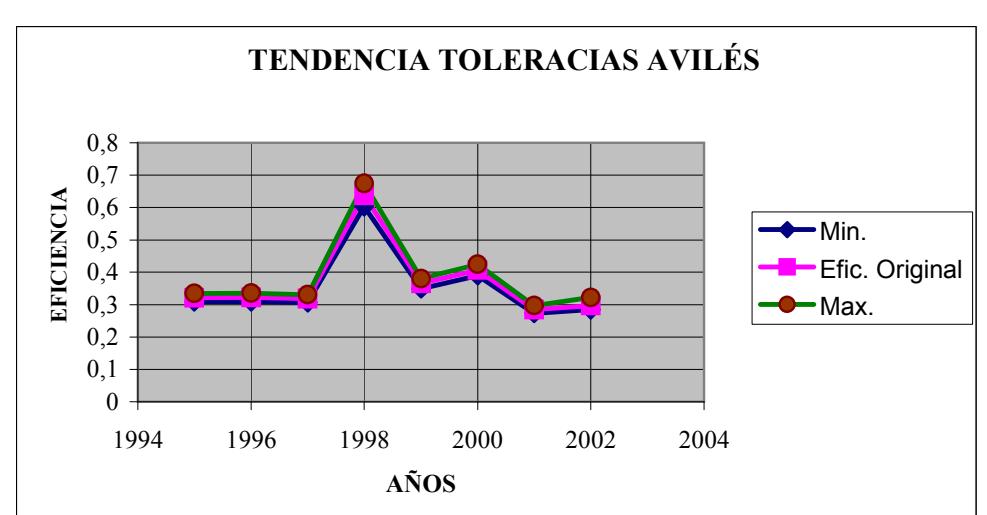

Anexo 3 Tendencia de las Tolerancias

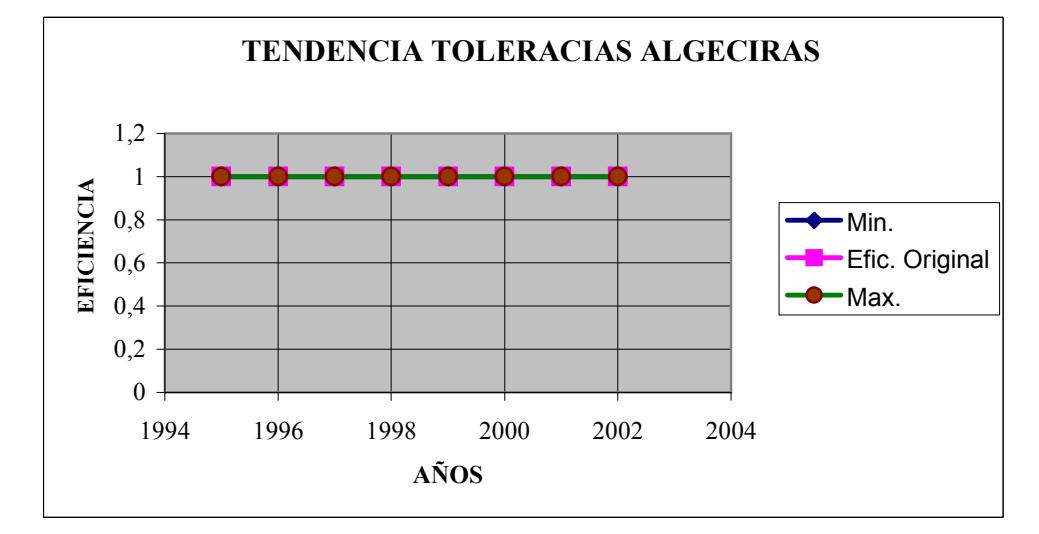

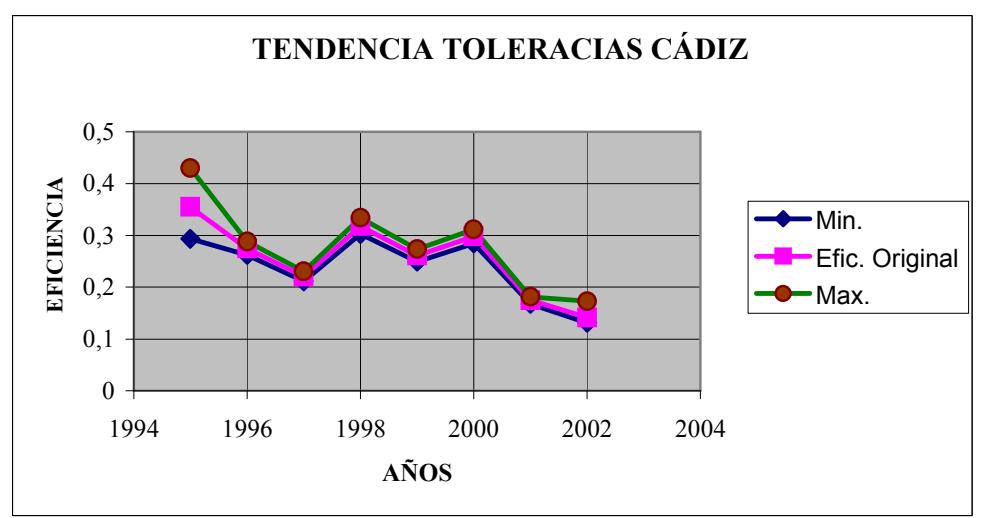

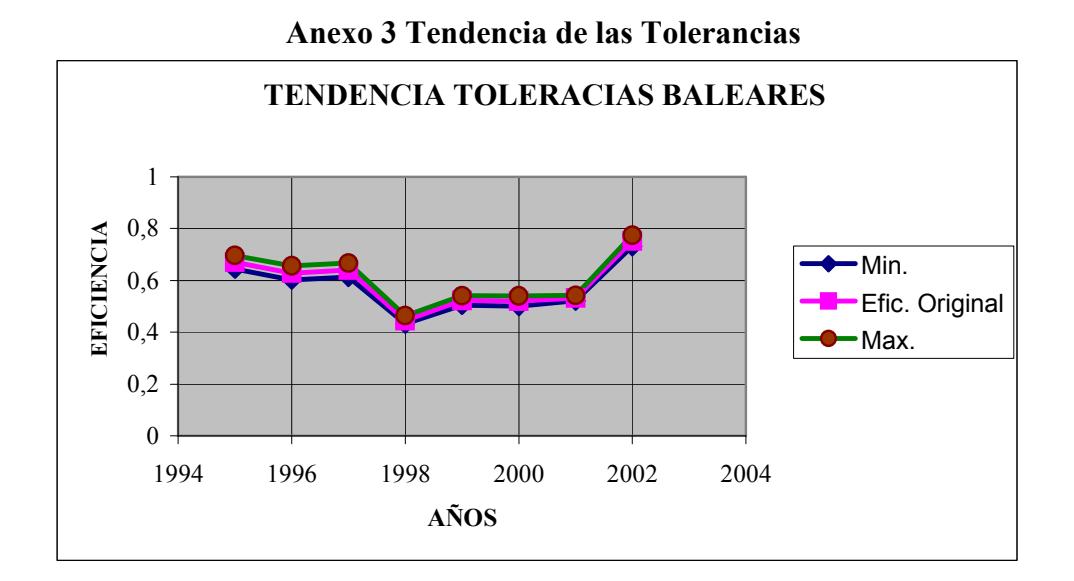

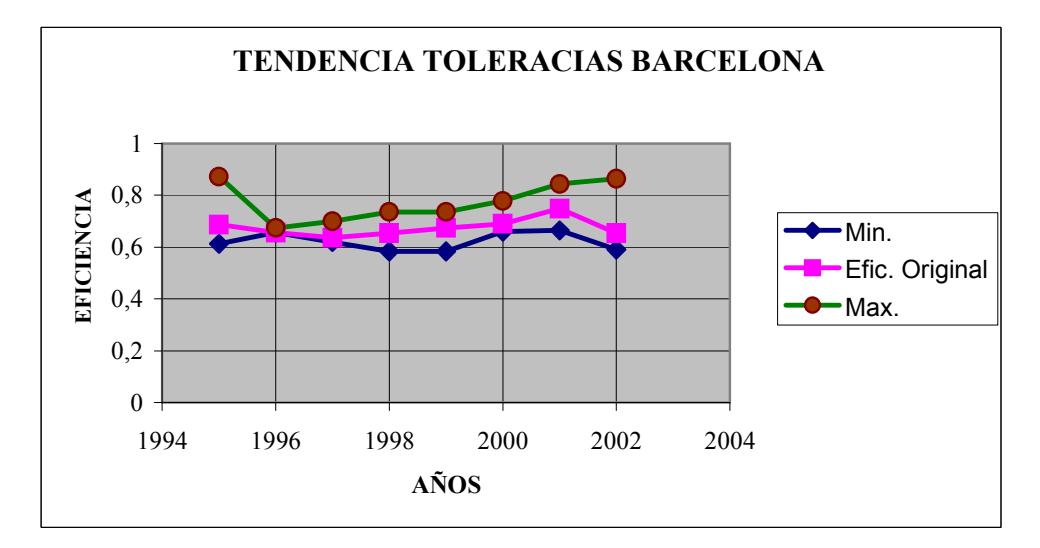

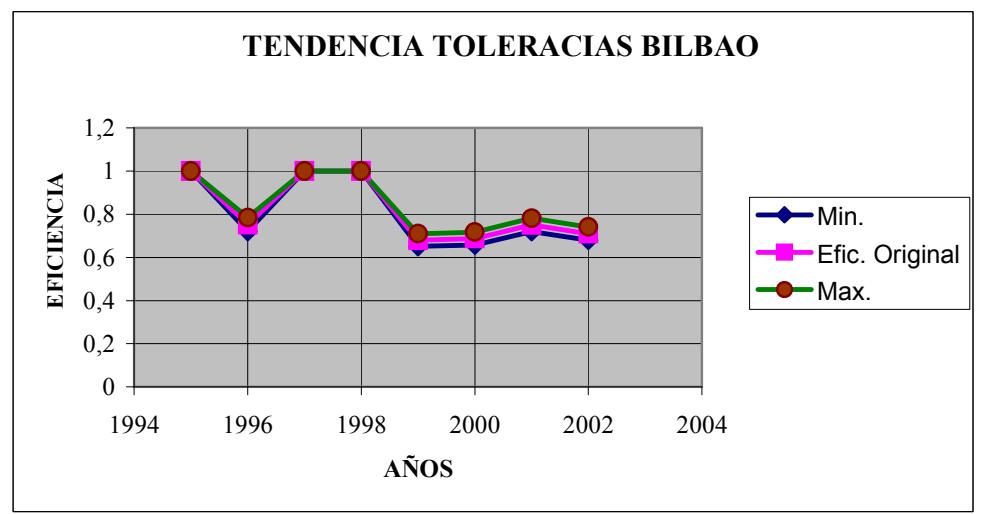

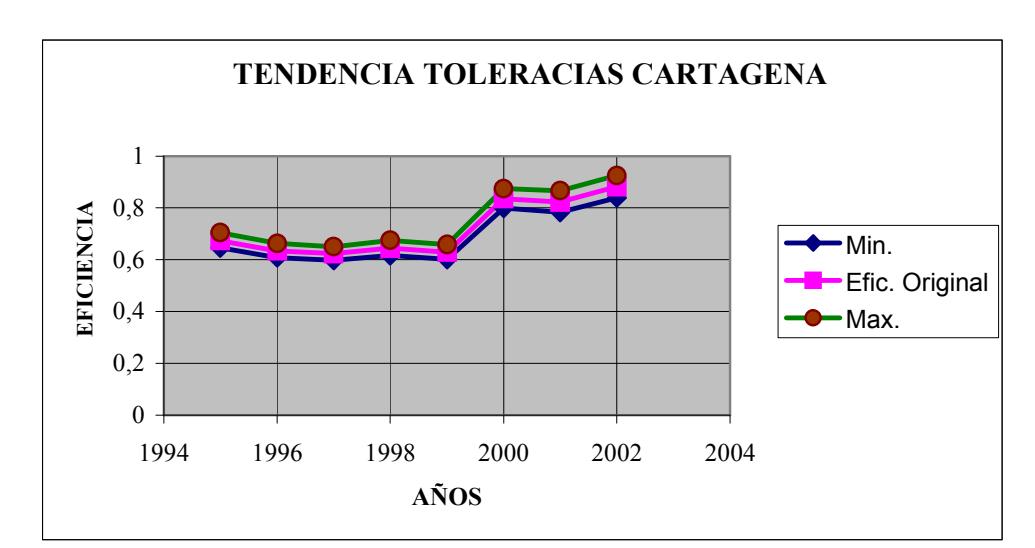

Anexo 3 Tendencia de las Tolerancias

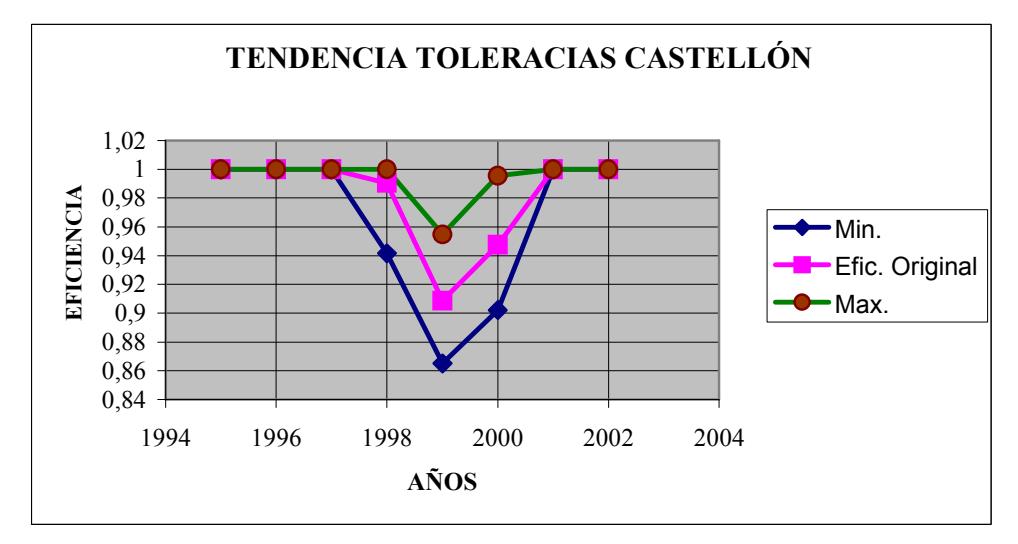

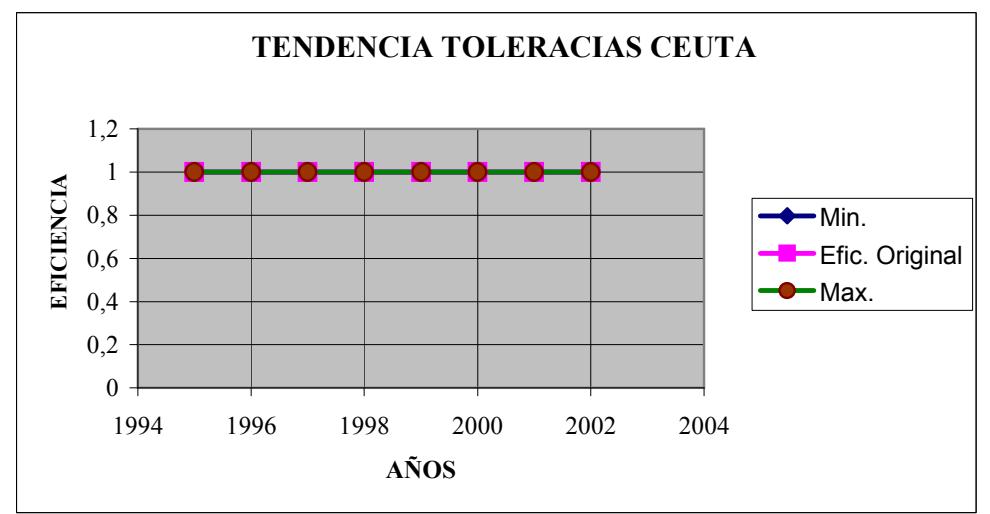

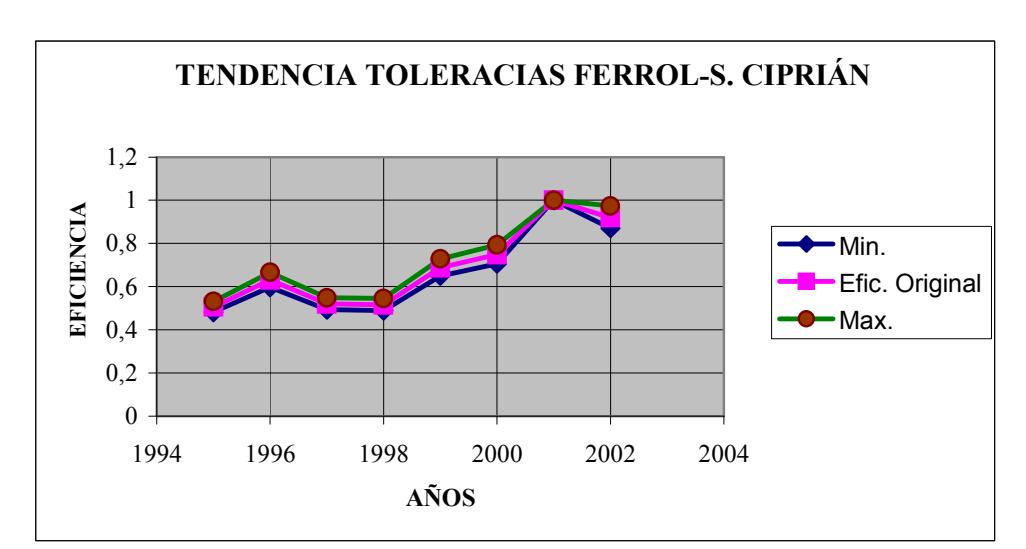

Anexo 3 Tendencia de las Tolerancias

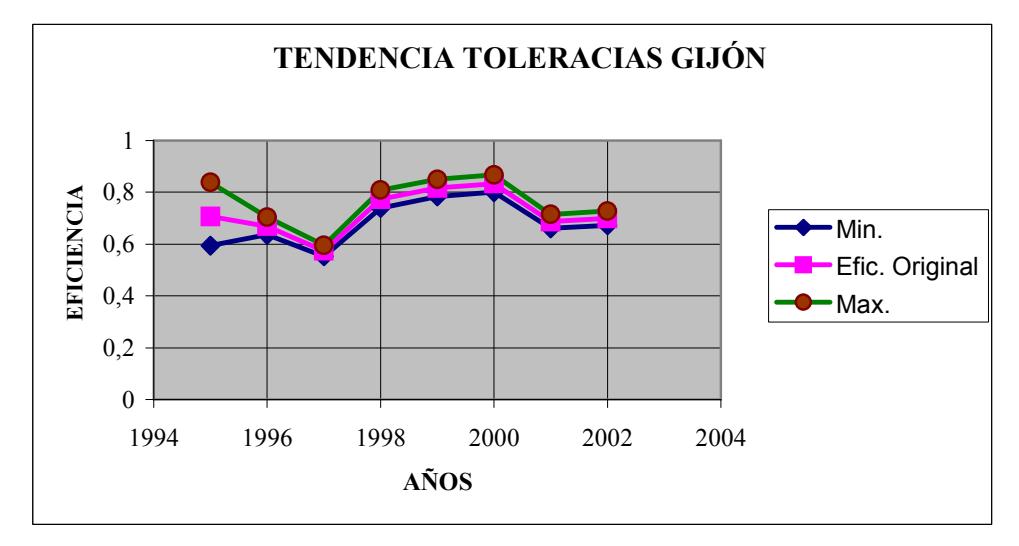

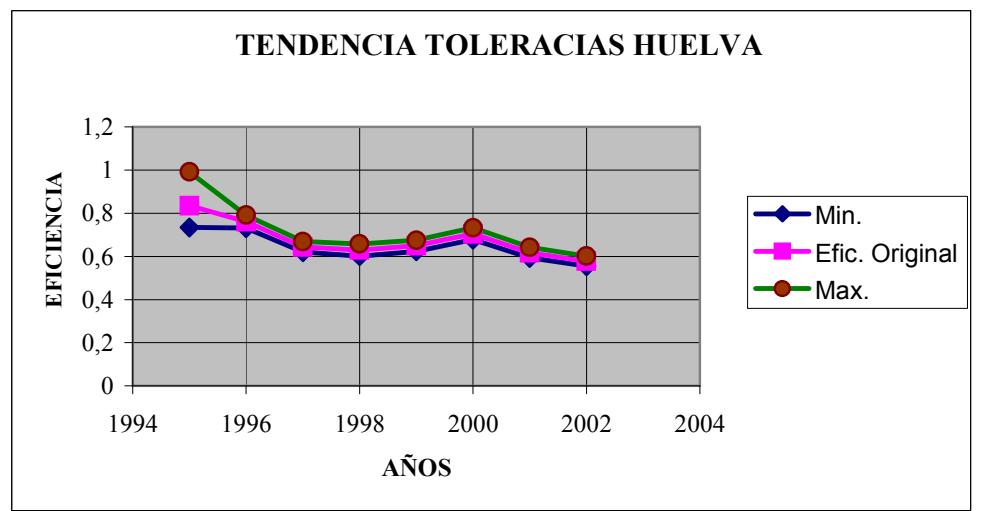

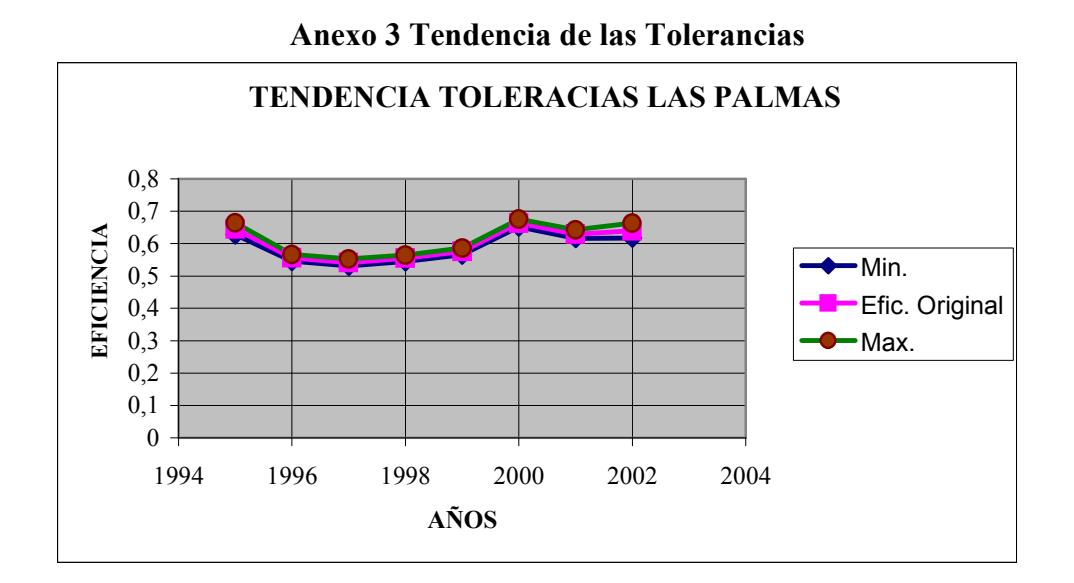

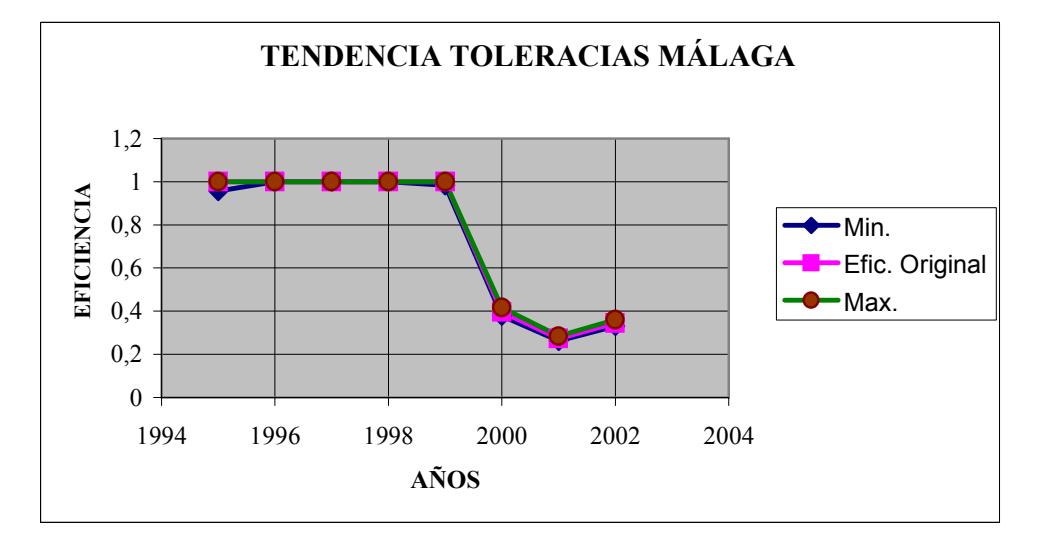

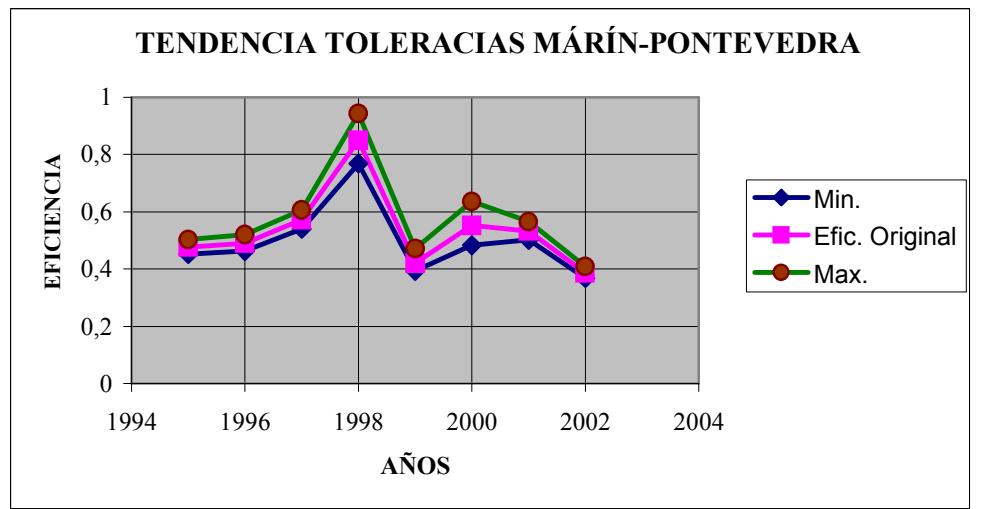

240

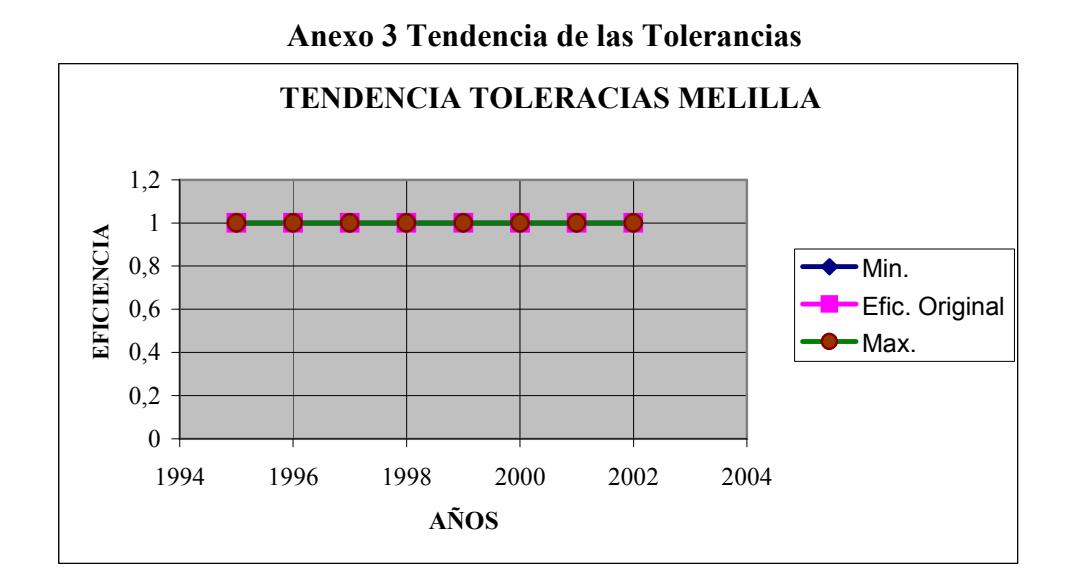

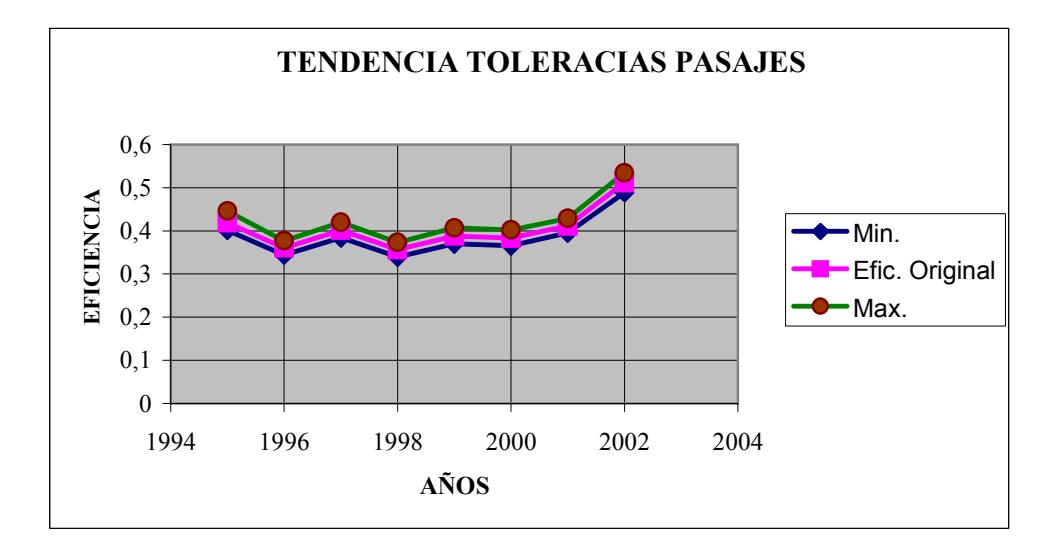

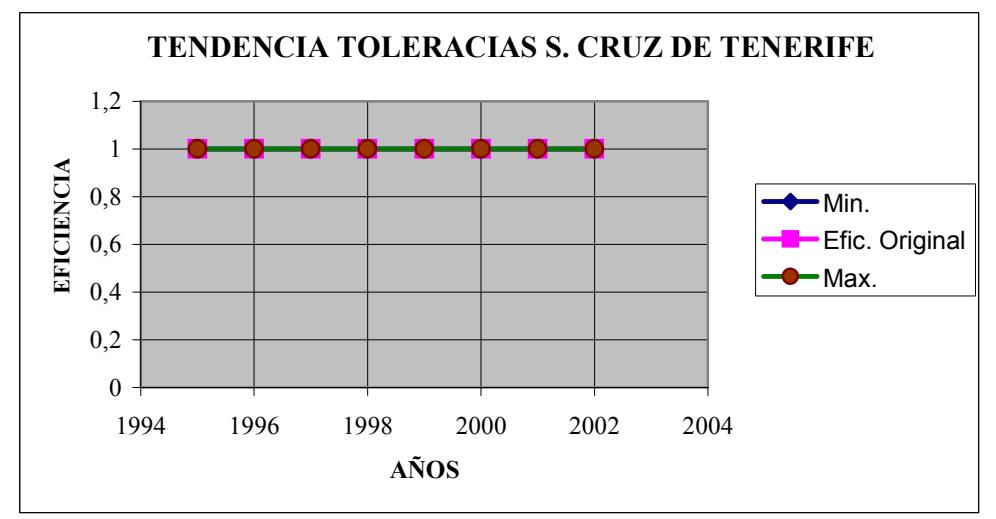

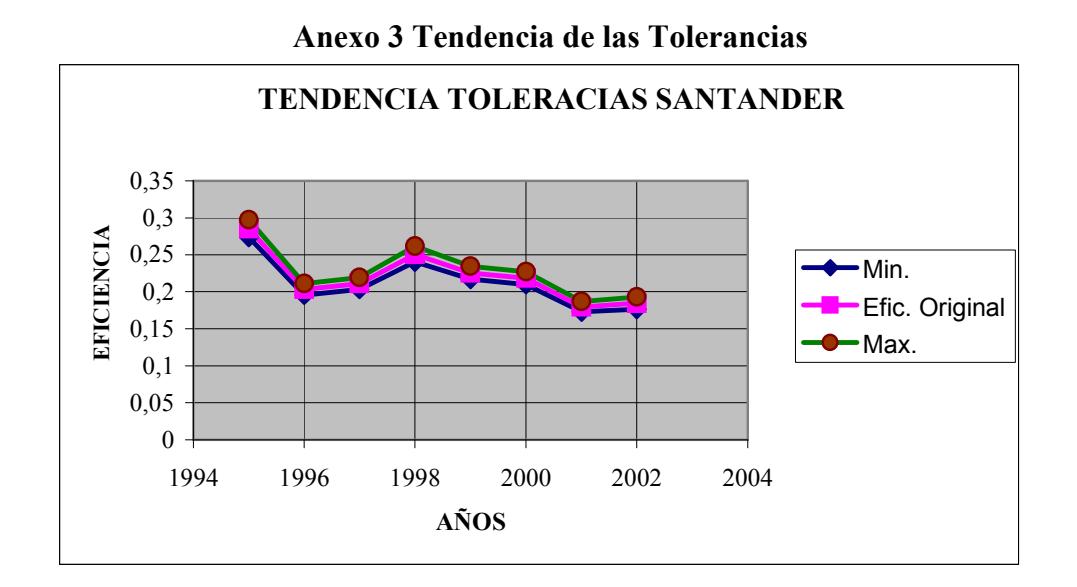

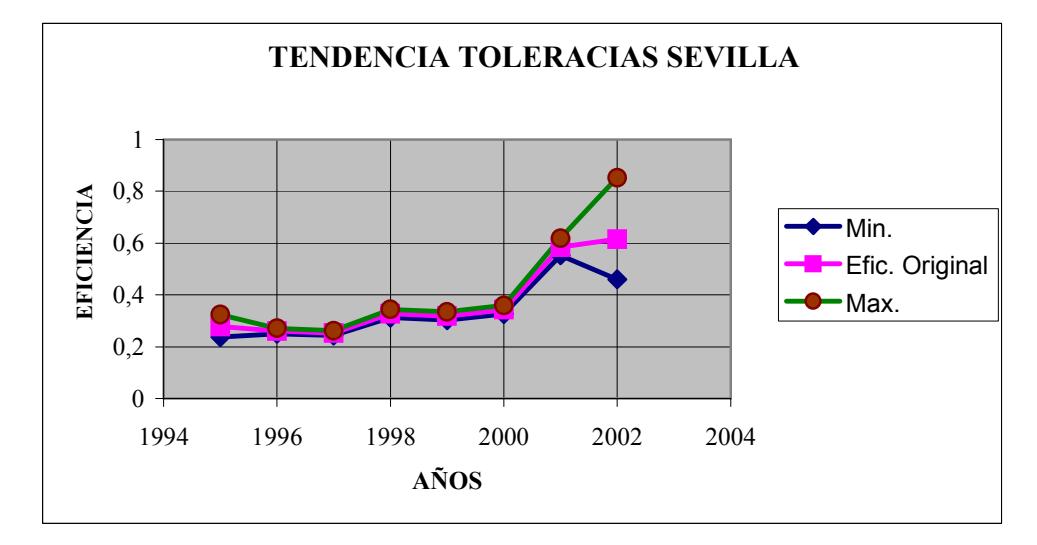

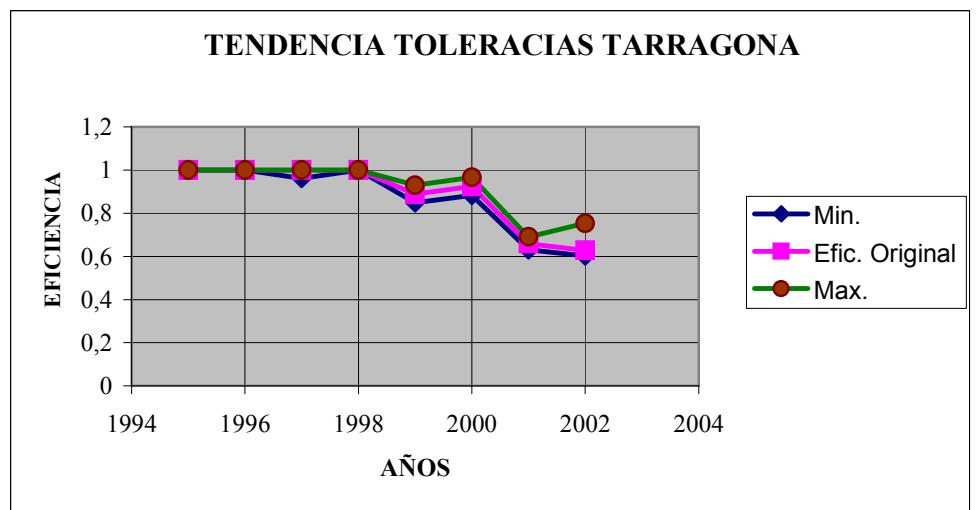

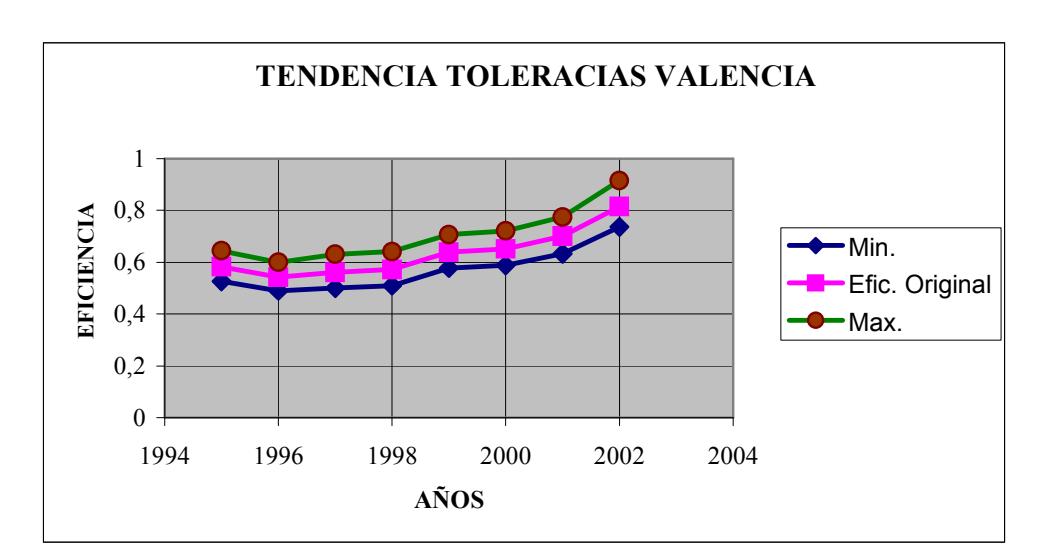

Anexo 3 Tendencia de las Tolerancias

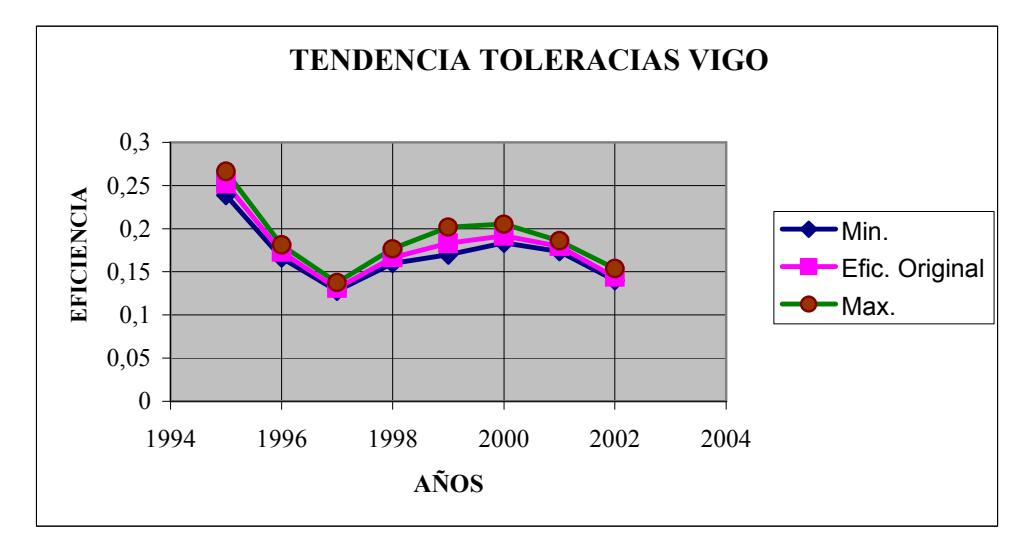

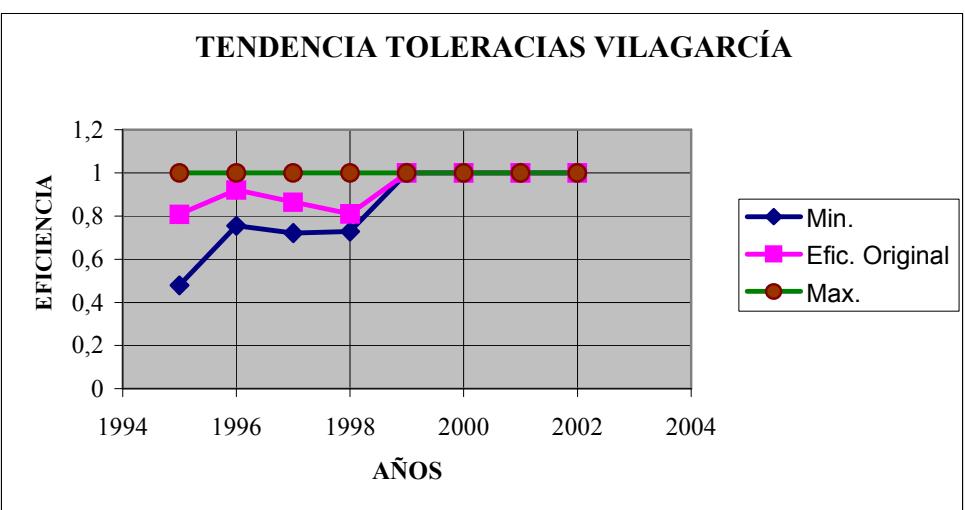

Anexo 4

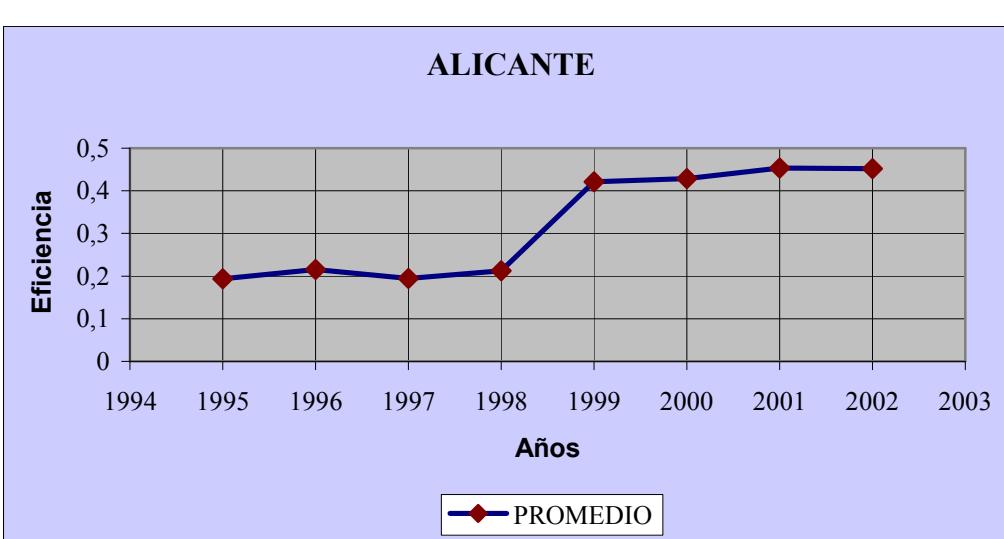

Anexo 4.1 Comportamiento Temporal de la Eficiencia (Análisis de Ventana)

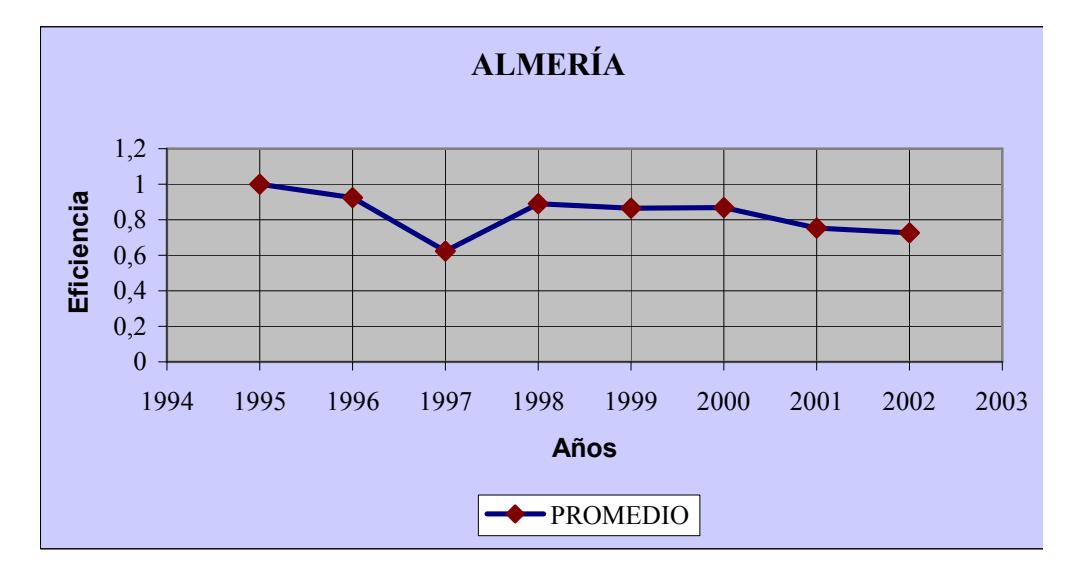

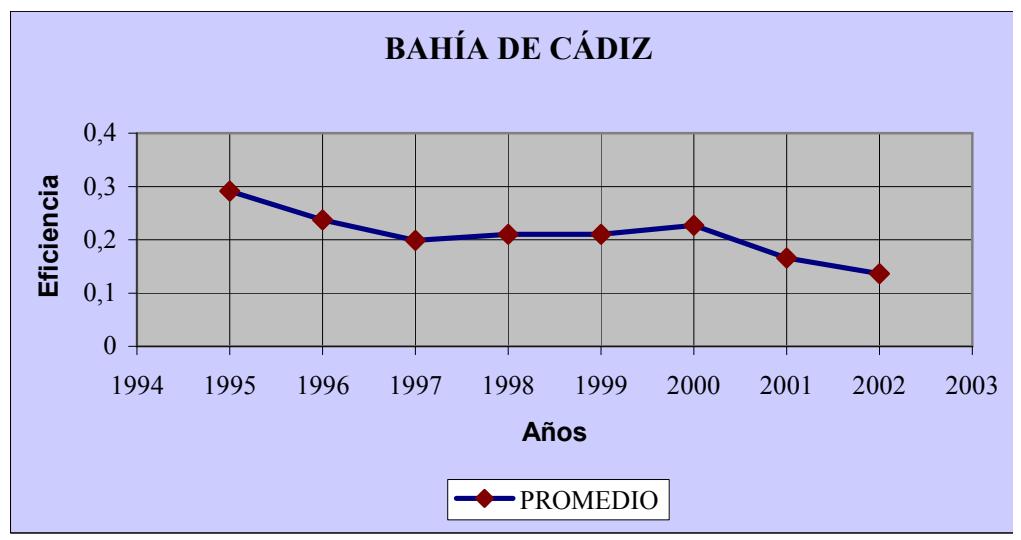

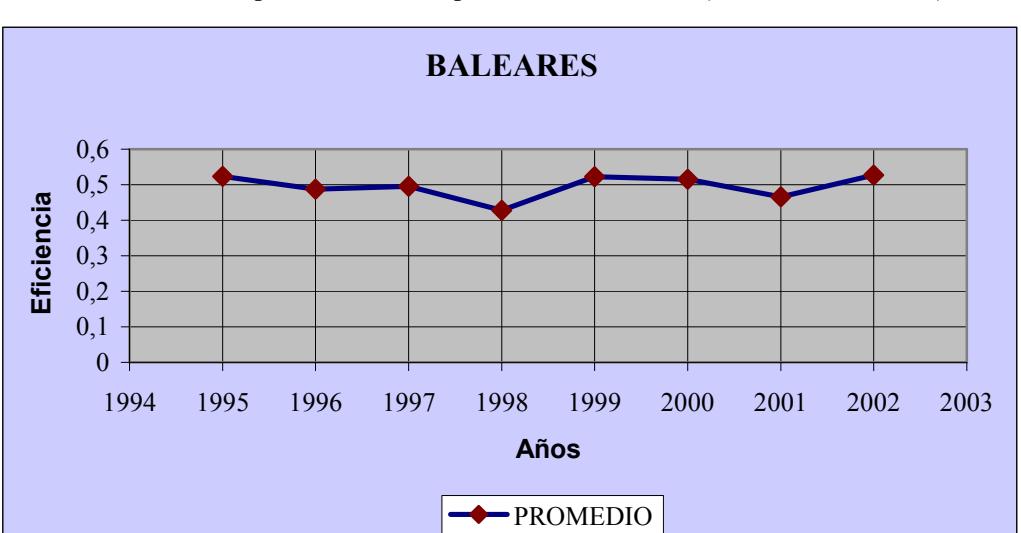

Anexo 4.1 Comportamiento Temporal de la Eficiencia (Análisis de Ventana)

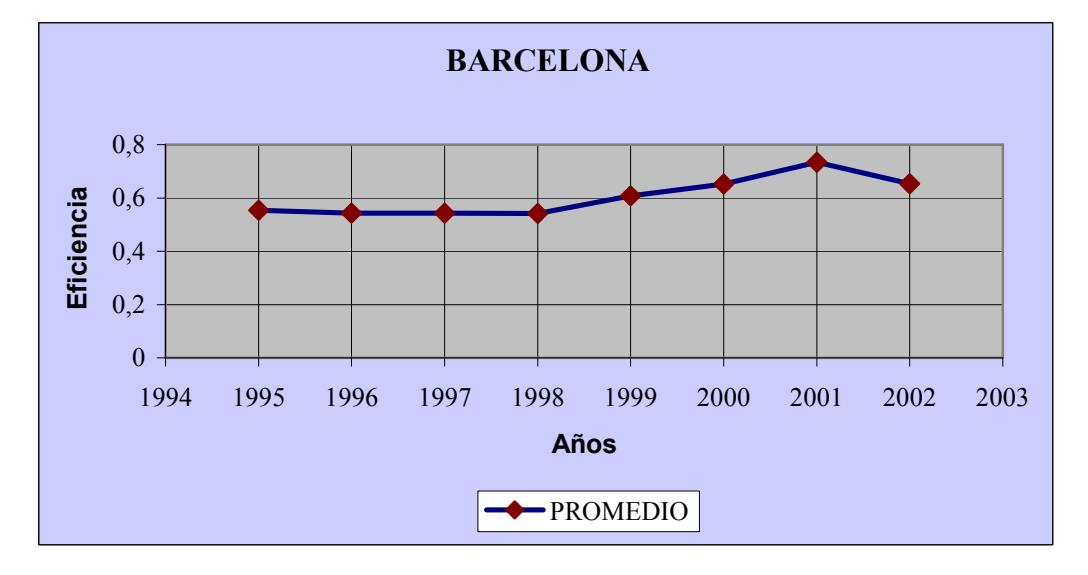

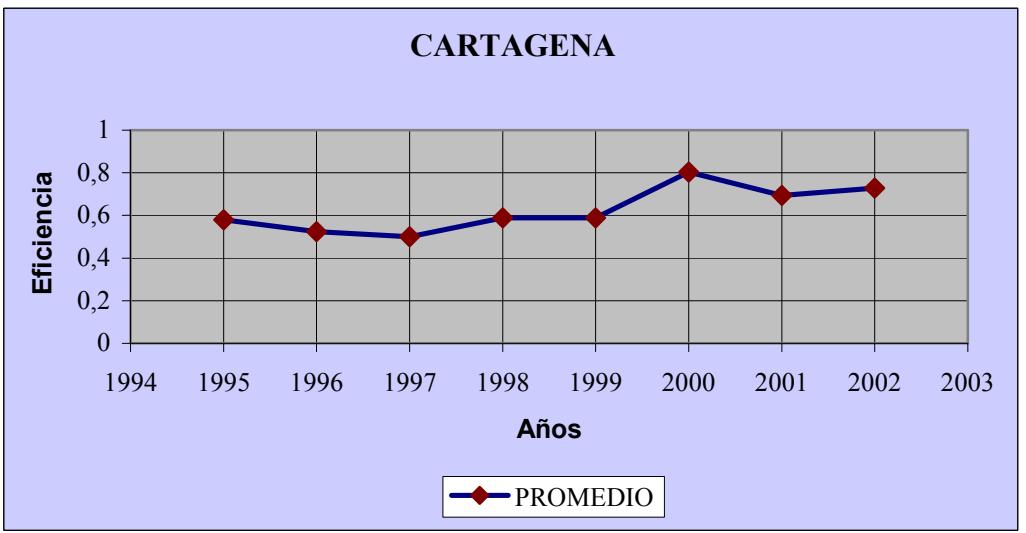

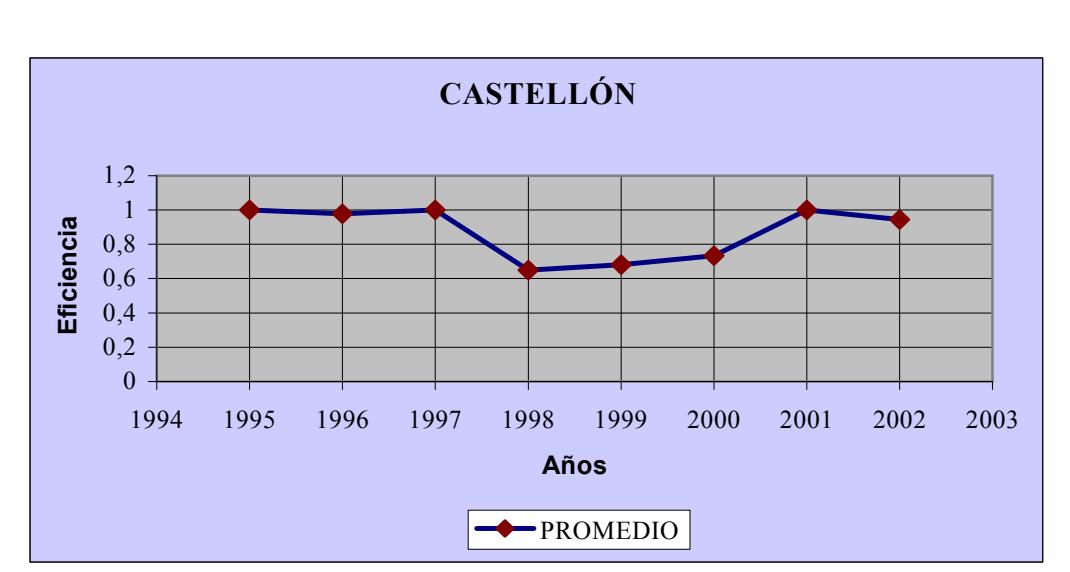

### Anexo 4.1 Comportamiento Temporal de la Eficiencia (Análisis de Ventana)

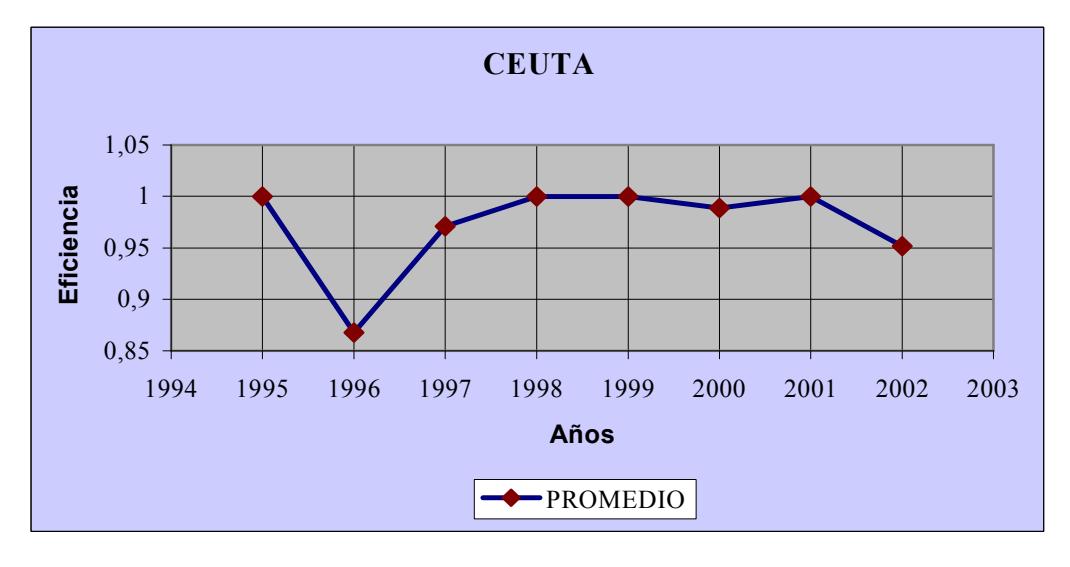

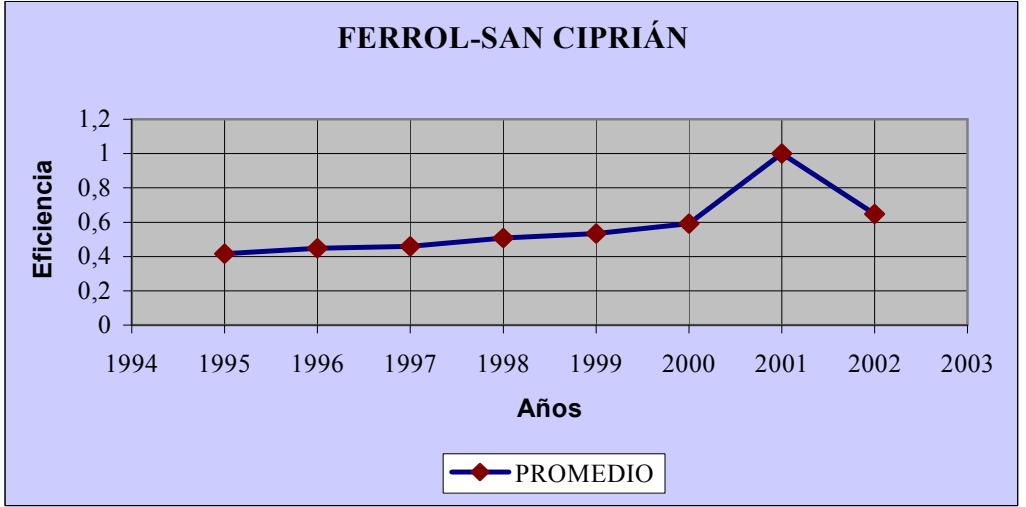

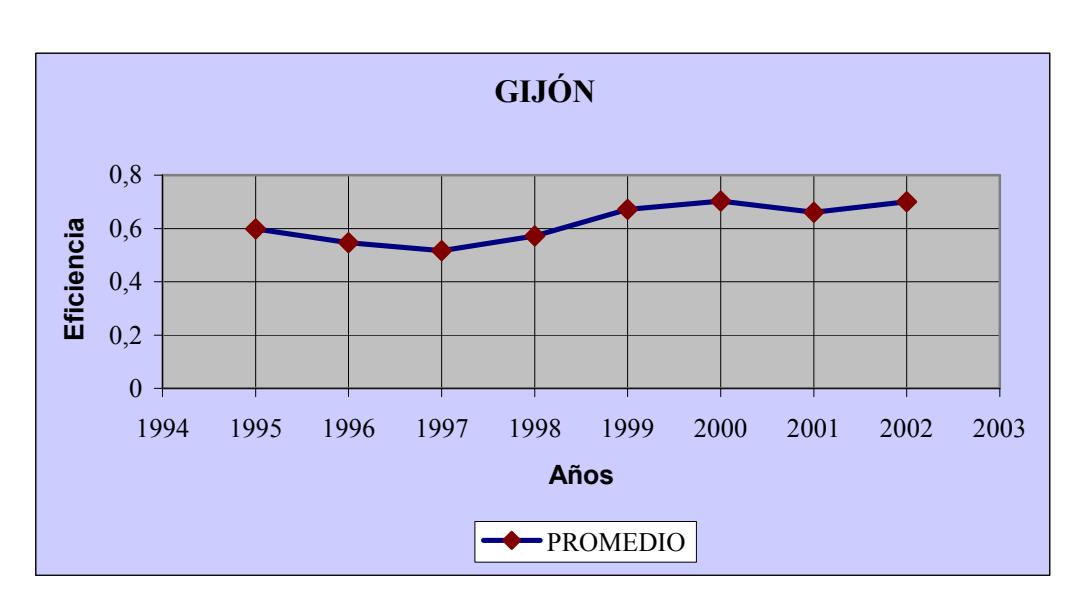

Anexo 4.1 Comportamiento Temporal de la Eficiencia (Análisis de Ventana)

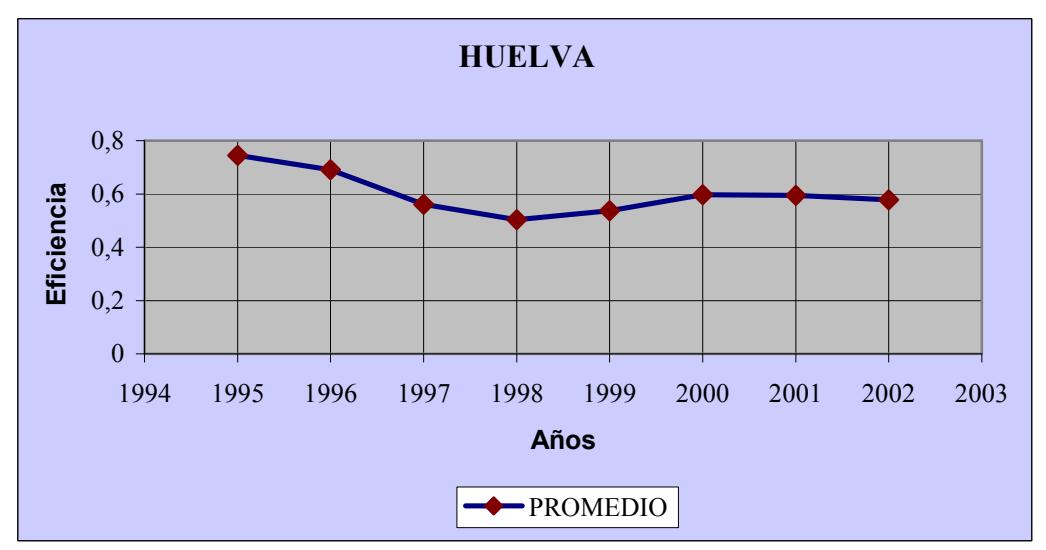

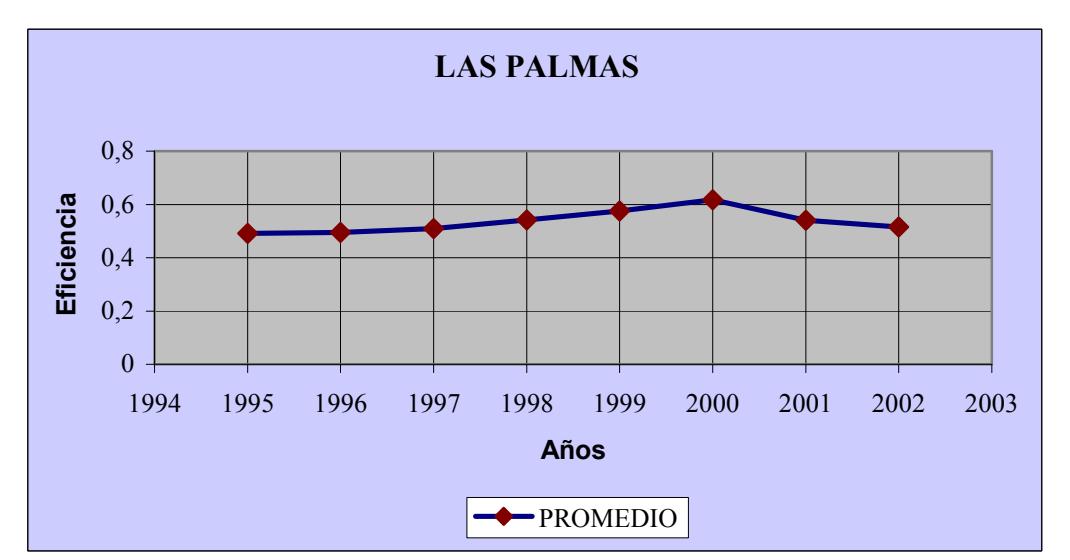

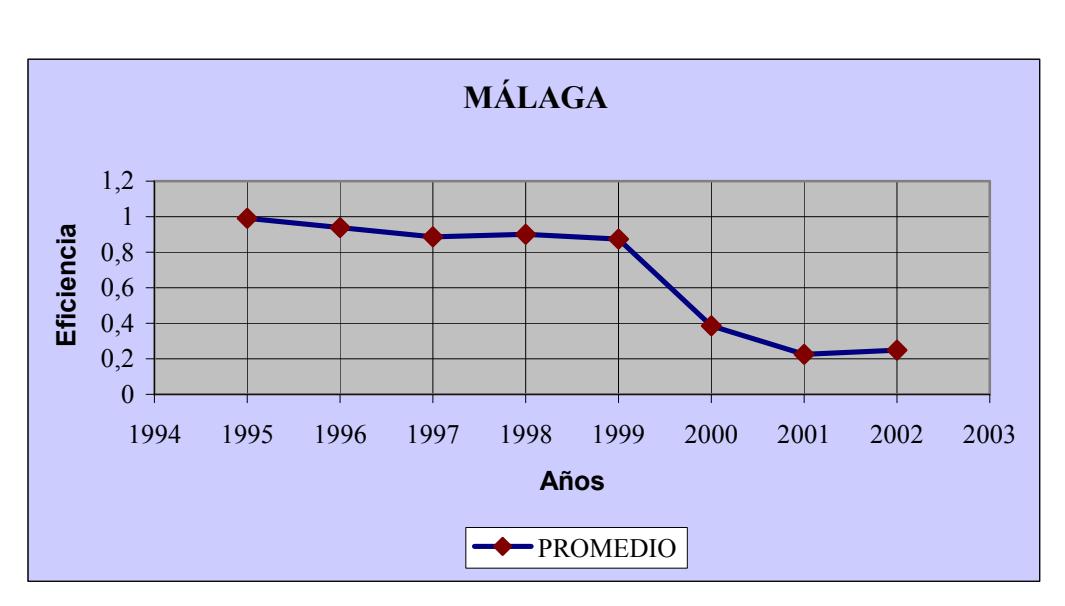

### Anexo 4.1 Comportamiento Temporal de la Eficiencia (Análisis de Ventana)

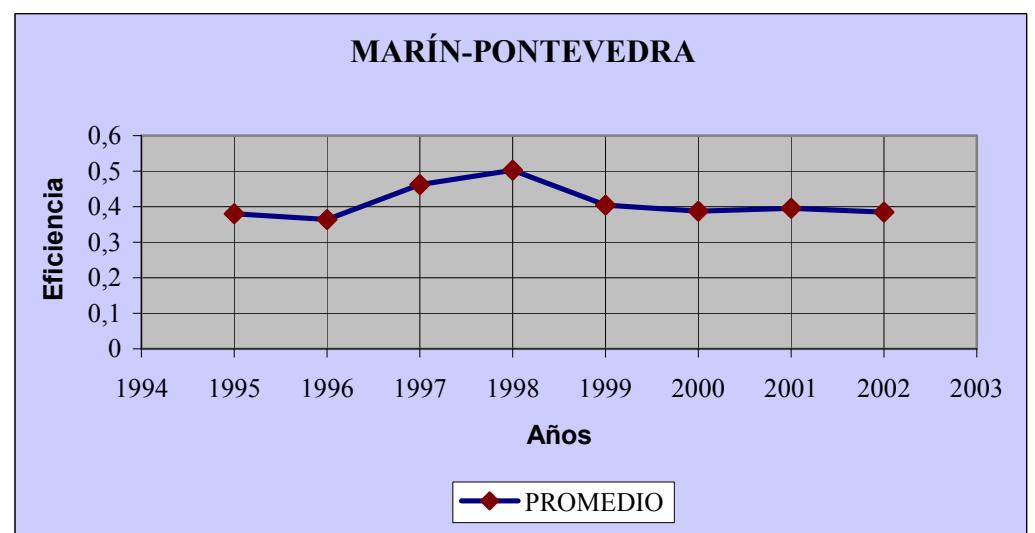

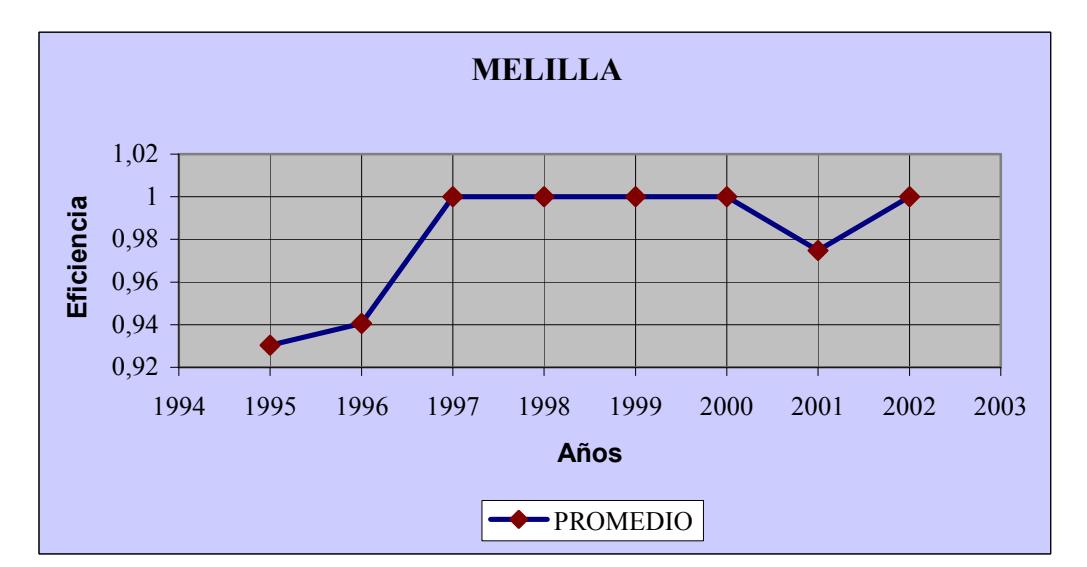

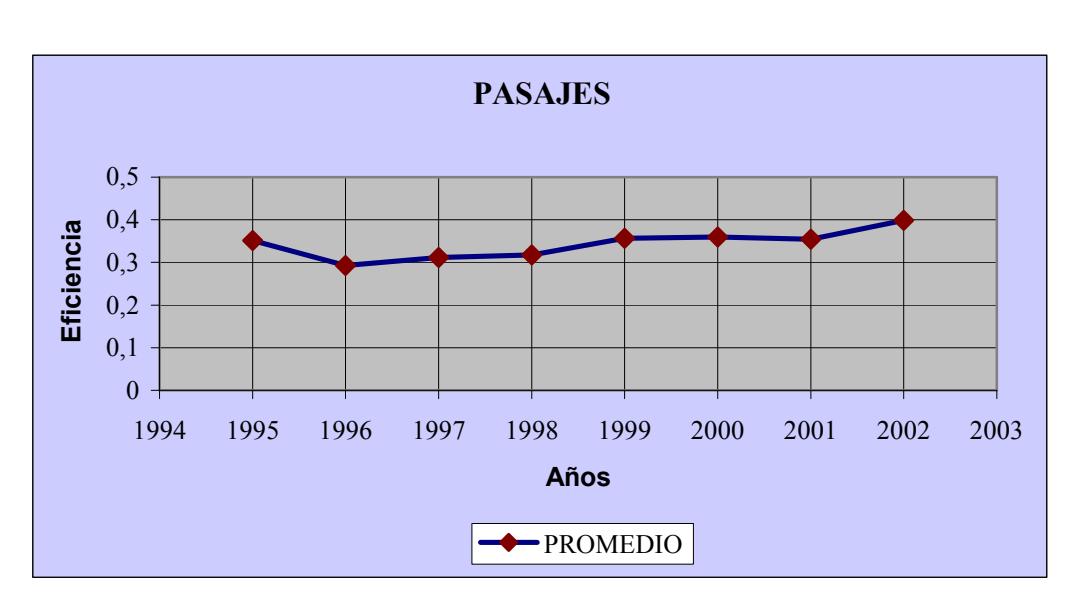

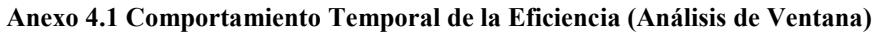

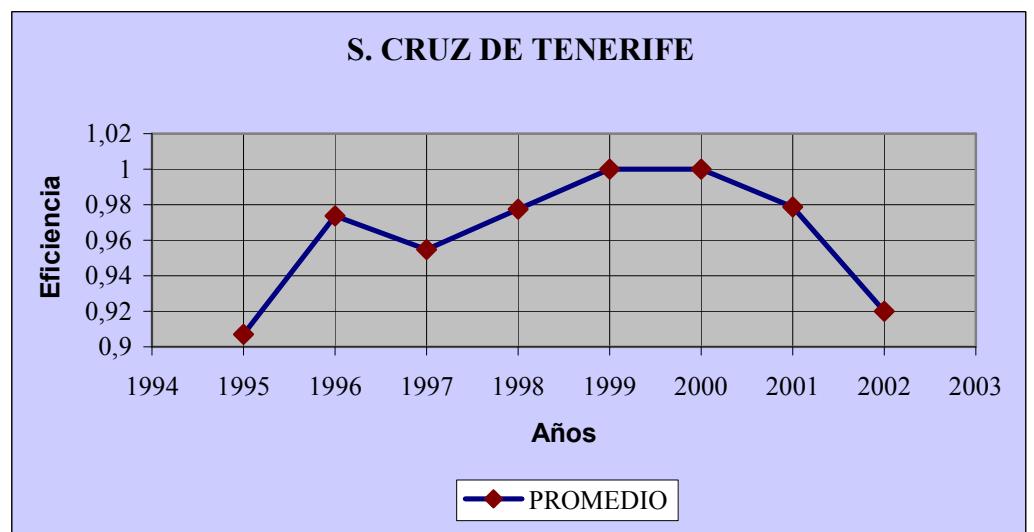

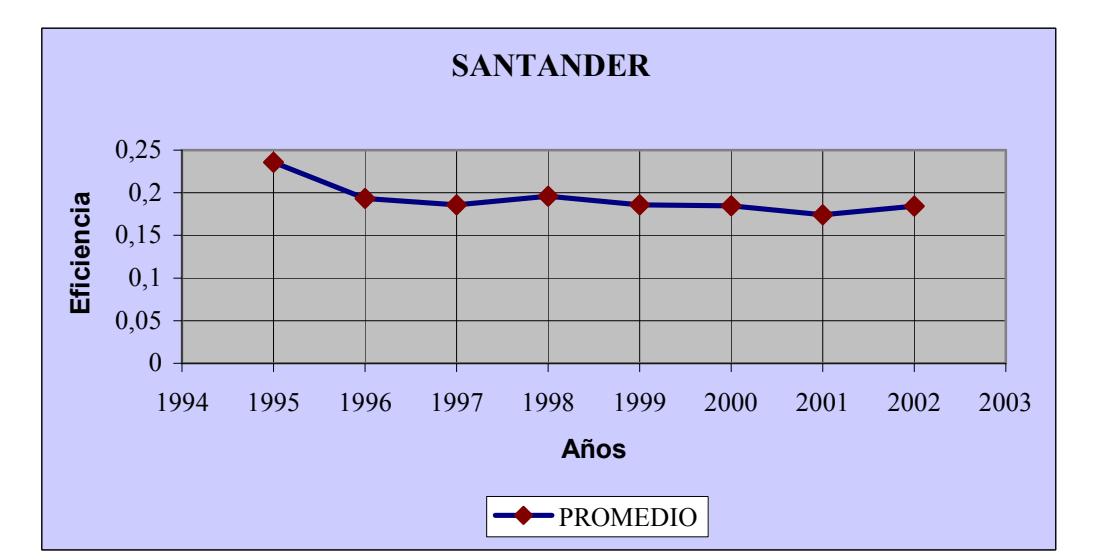

0 0,2

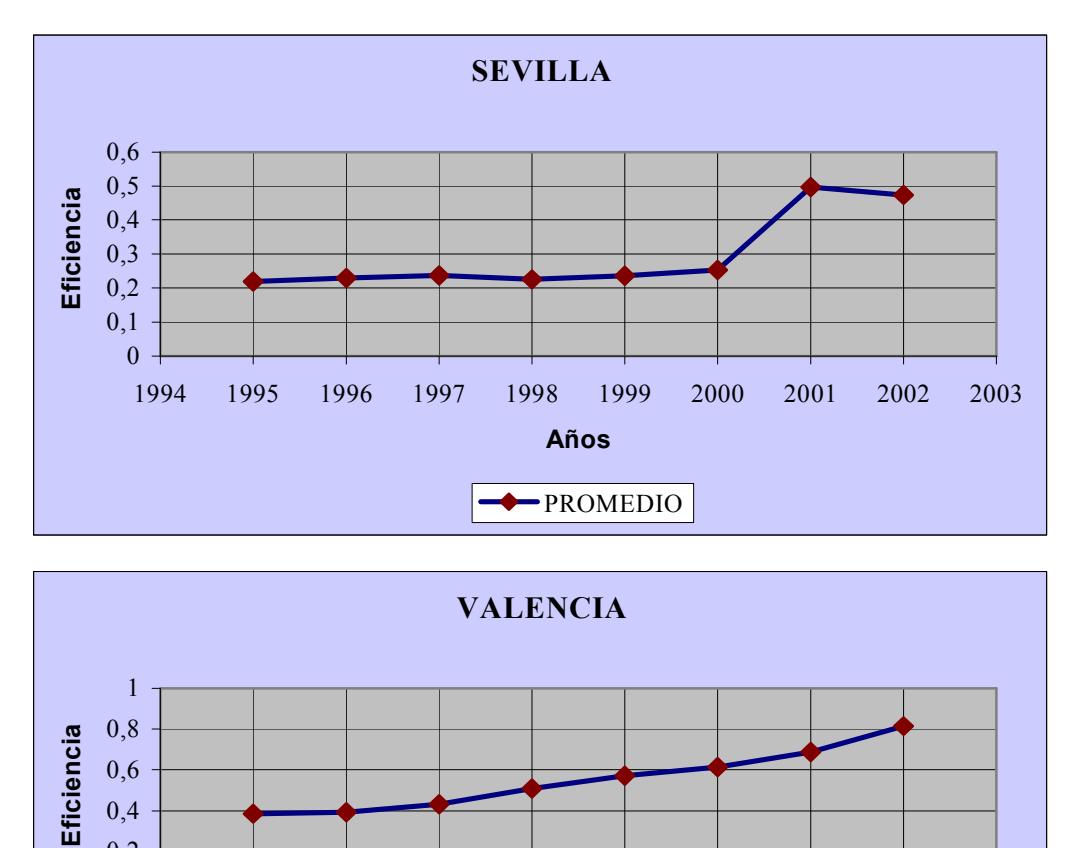

1994 1995 1996 1997 1998 1999 2000 2001 2002 2003 Años

PROMEDIO

Anexo 4.1 Comportamiento Temporal de la Eficiencia (Análisis de Ventana)

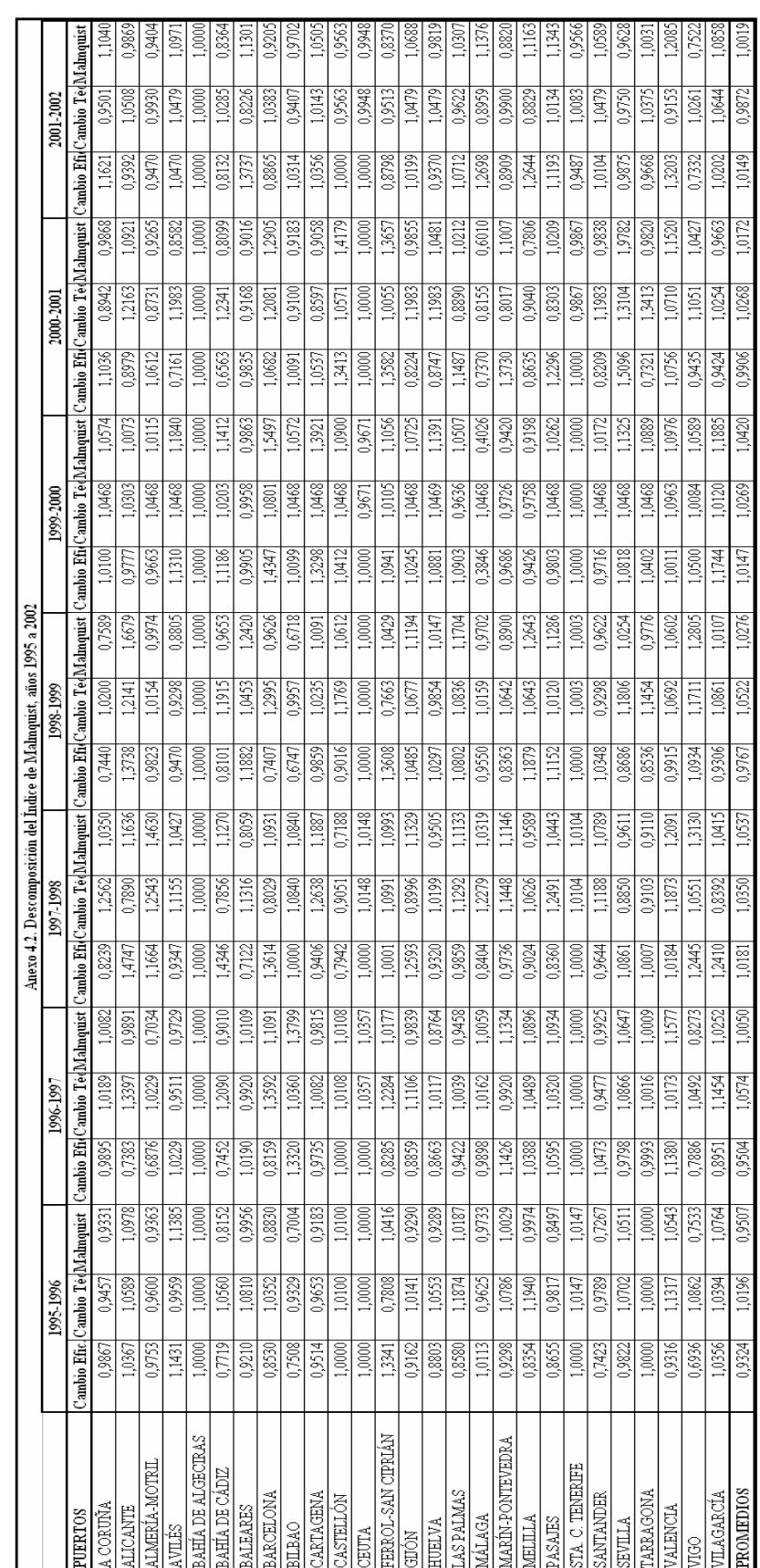

Anexo 5

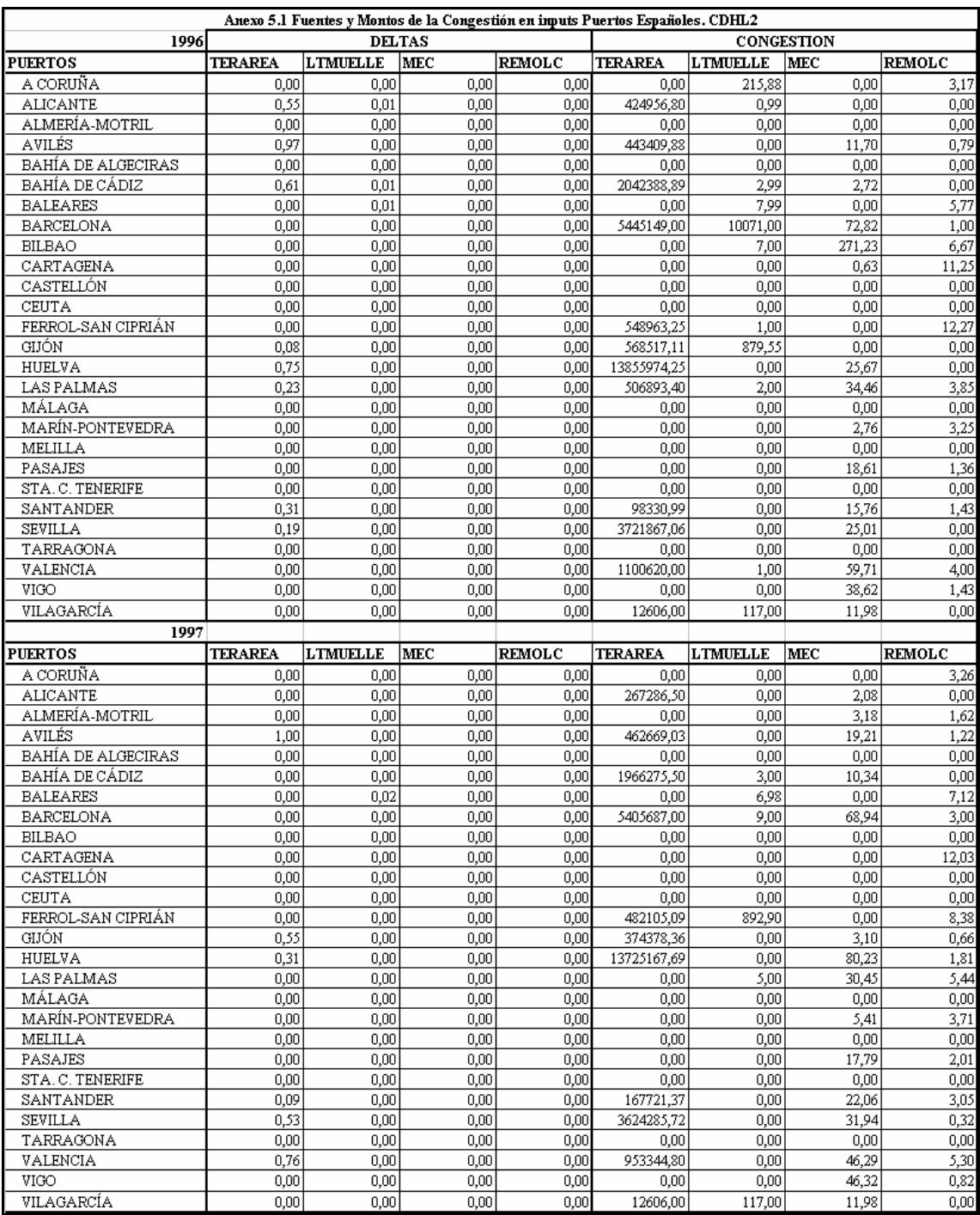

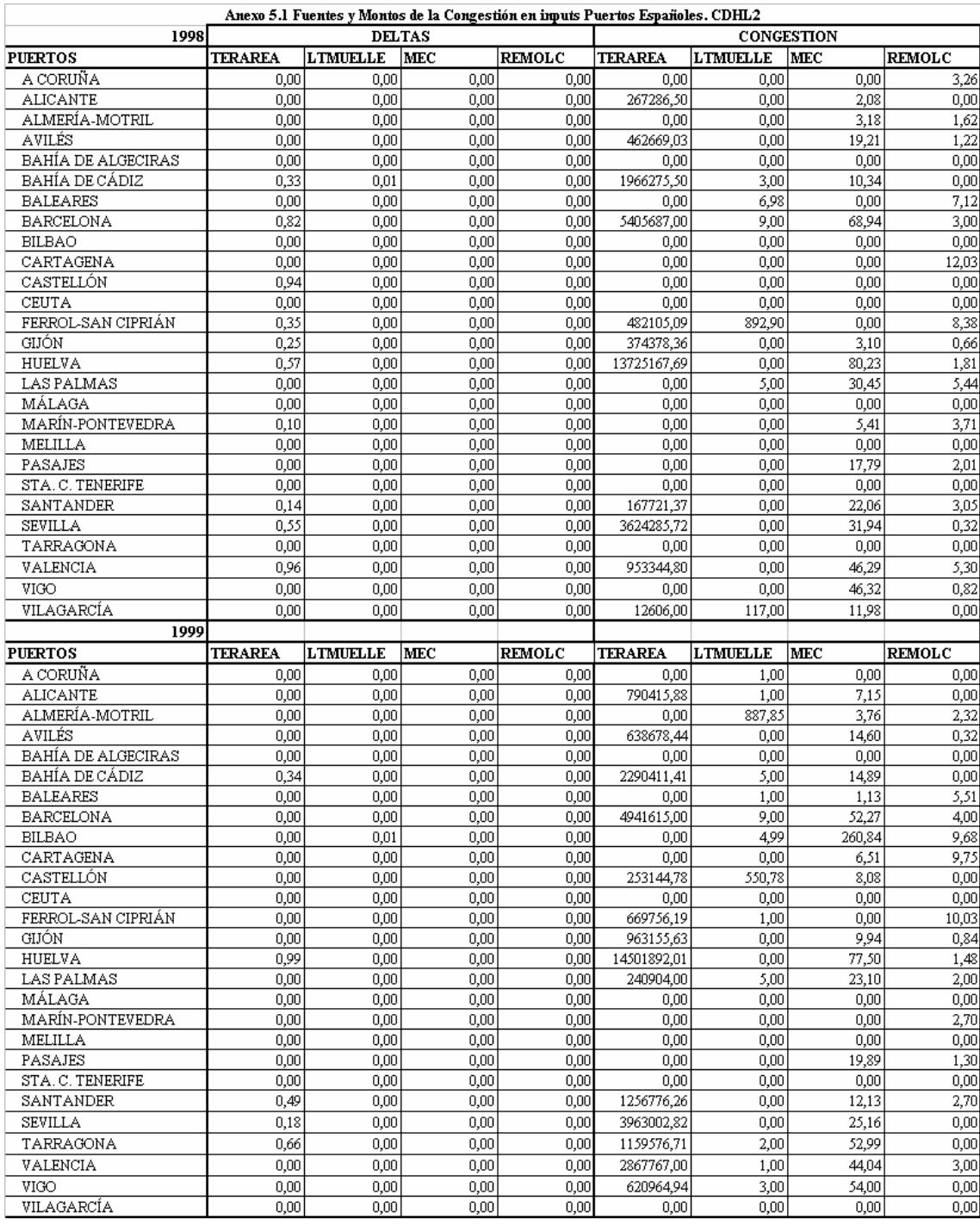

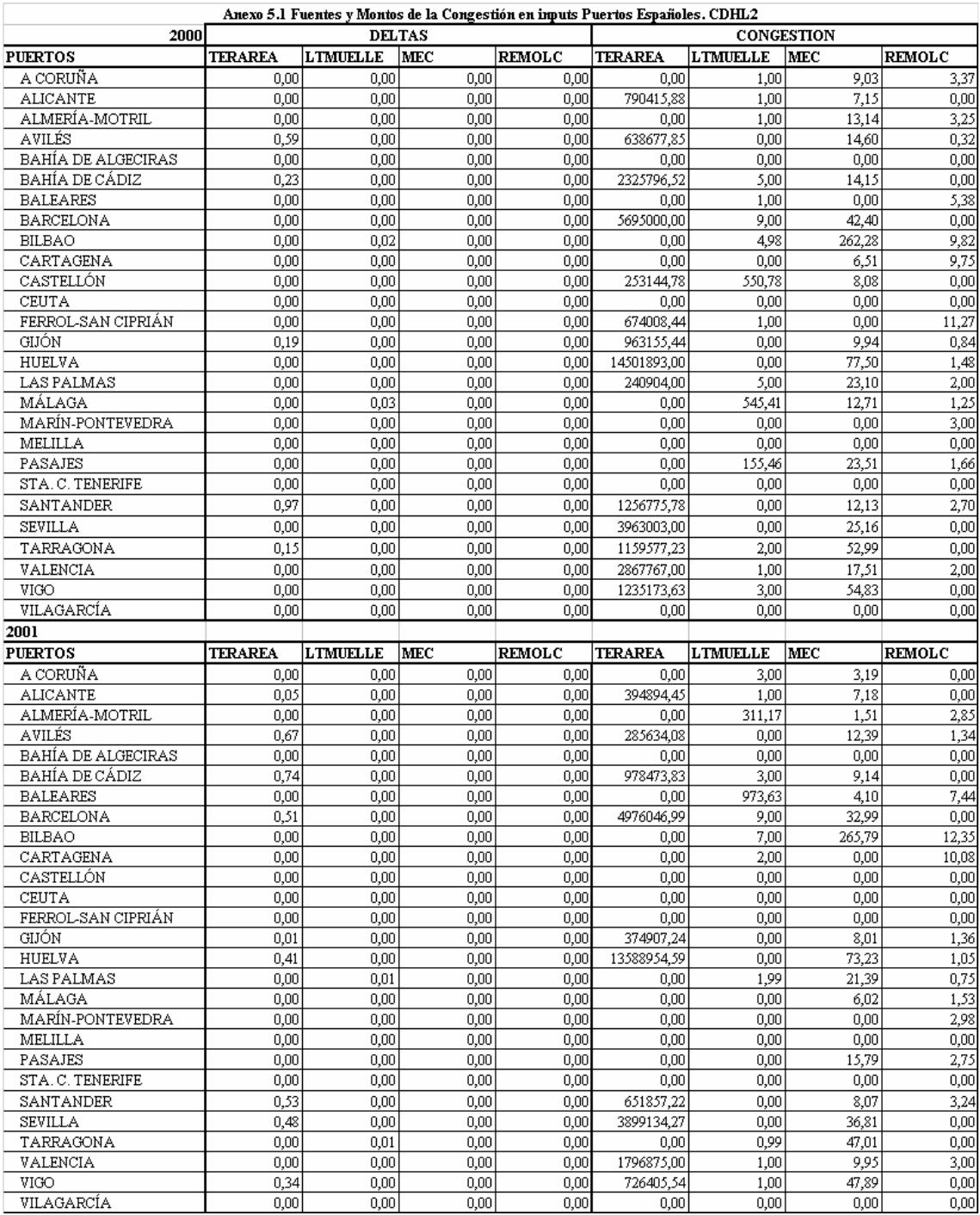

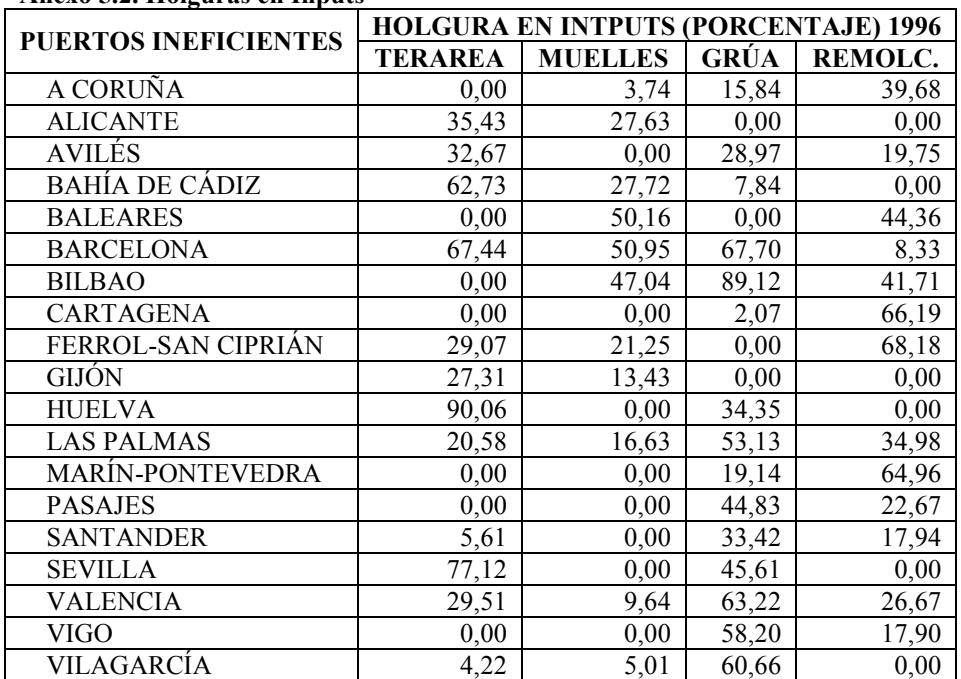

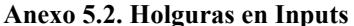

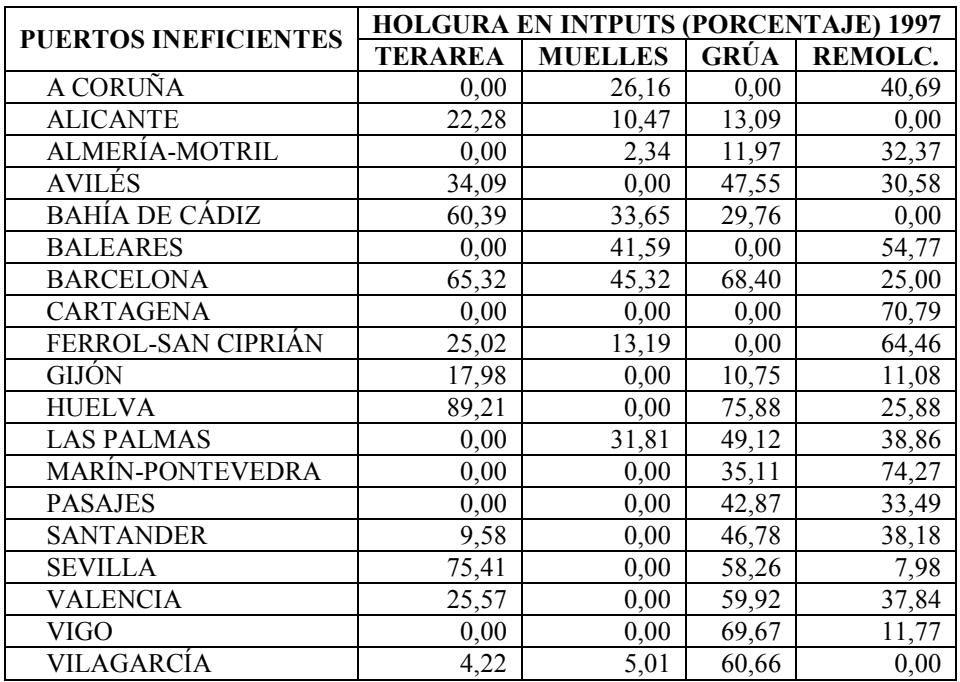

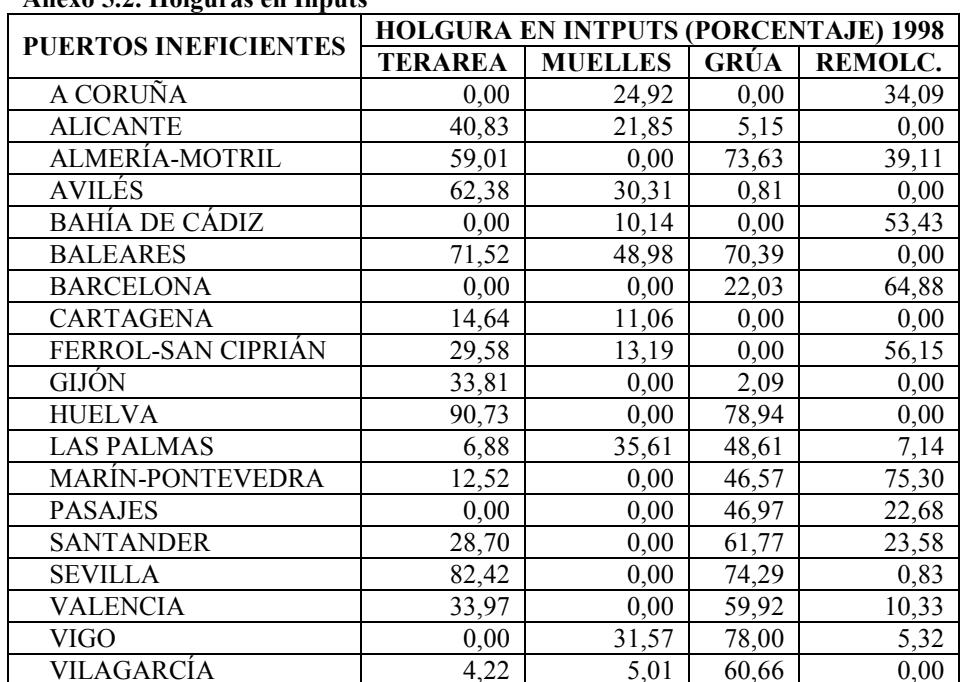

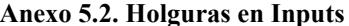

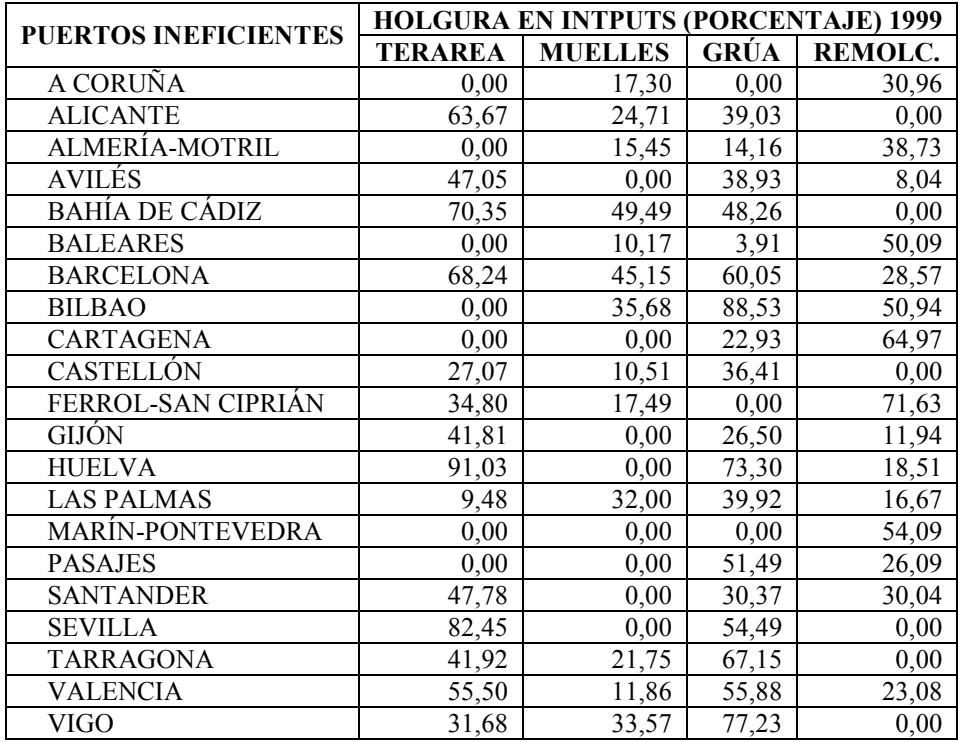

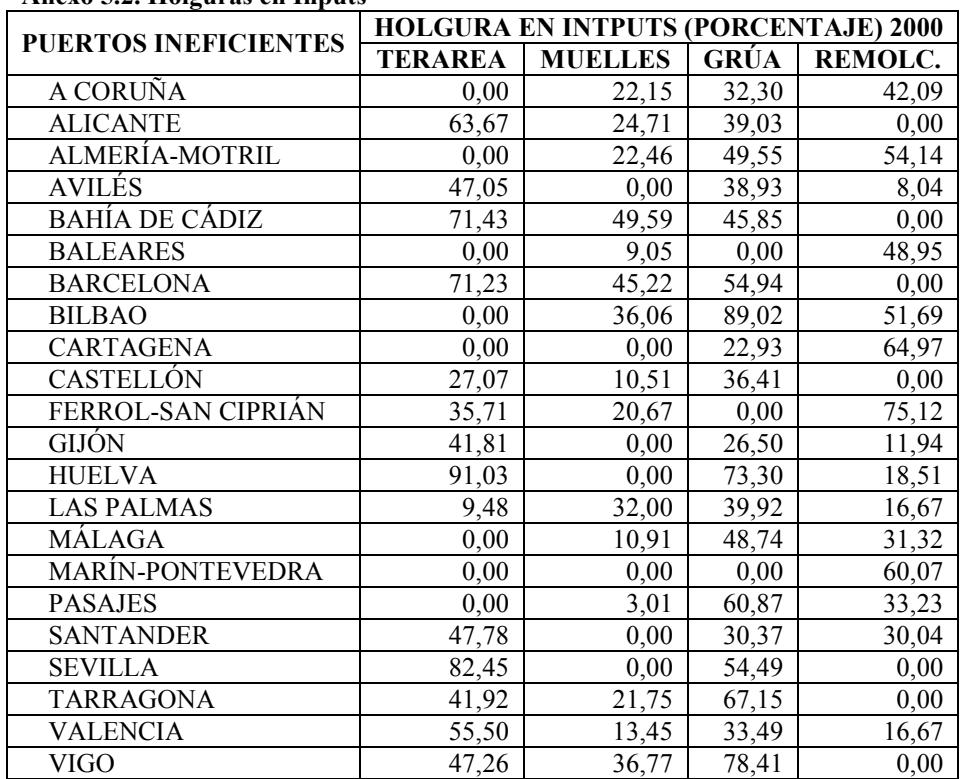

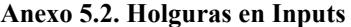

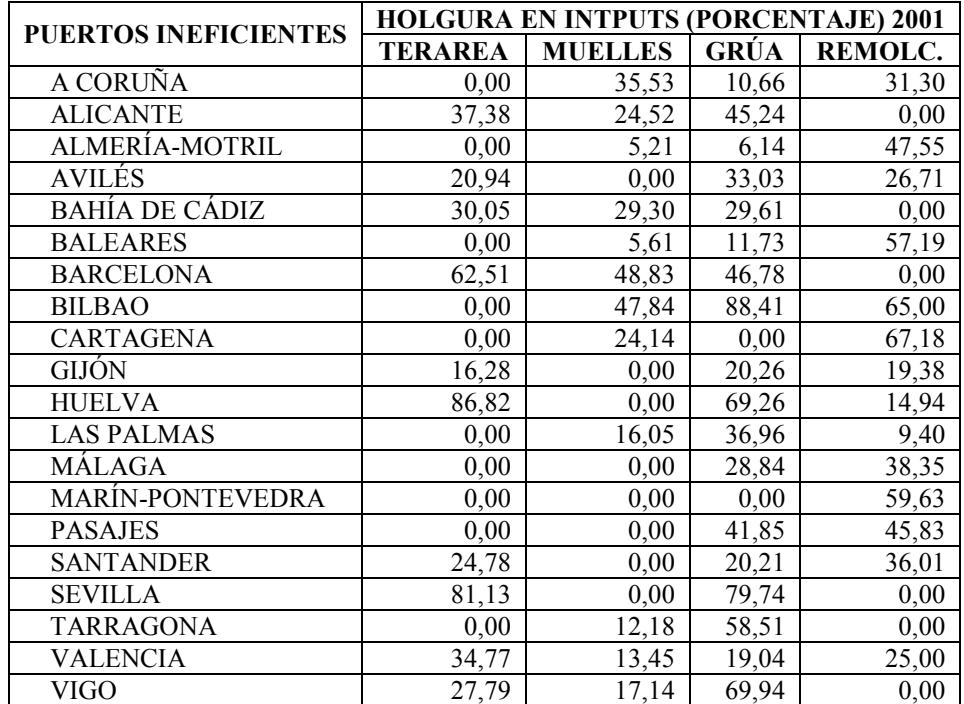

Anexo 5.3 Índice FGL Año 1996

| <b>PUERTOS</b>            | <b>GAMMA FGL</b> | <b>GAMMAS BCCO</b> | <b>INDICE FGL</b> |
|---------------------------|------------------|--------------------|-------------------|
| A CORUÑA                  | 1,00             | 1,07               | 1.07              |
| <b>ALICANTE</b>           | 3,18             | 3,52               | 1,11              |
| ALMERÍA-MOTRIL            | 1,00             | 1,00               | 1,00              |
| <b>AVILES</b>             | 1,00             | 3,11               | 3,11              |
| <b>BAHÍA DE ALGECIRAS</b> | 1,00             | 1,00               | 1,00              |
| BAHÍA DE CÁDIZ            | 2,73             | 3,64               | 1,33              |
| <b>BALEARES</b>           | 1,00             | 1,59               | 1,59              |
| <b>BARCELONA</b>          | 1,00             | 1,53               | 1,53              |
| <b>BILBAO</b>             | 1,00             | 1,33               | 1,33              |
| <b>CARTAGENA</b>          | 1,00             | 1,58               | 1,58              |
| CASTELLÓN                 | 1,00             | 1,00               | 1,00              |
| <b>CEUTA</b>              | 1,00             | 1,00               | 1,00              |
| FERROL-SAN CIPRIÁN        | 1,00             | 1,59               | 1,59              |
| GIJÓN                     | 1,44             | 1,49               | 1,04              |
| <b>HUELVA</b>             | 1,00             | 1,31               | 1,31              |
| <b>LAS PALMAS</b>         | 1,57             | 1,80               | 1,14              |
| MÁLAGA                    | 1,00             | 1,00               | 1,00              |
| <b>MARÍN-PONTEVEDRA</b>   | 1,00             | 2,04               | 2,04              |
| <b>MELILLA</b>            | 1,00             | 1,00               | 1,00              |
| <b>PASAJES</b>            | 2,20             | 2,78               | 1,26              |
| STA. C. TENERIFE          | 1,00             | 1,00               | 1,00              |
| <b>SANTANDER</b>          | 3,95             | 4,92               | 1,25              |
| <b>SEVILLA</b>            | 1,76             | 3,84               | 2,18              |
| <b>TARRAGONA</b>          | 1,00             | 1,00               | 1,00              |
| <b>VALENCIA</b>           | 1,00             | 1,84               | 1,84              |
| <b>VIGO</b>               | 4,94             | 5,78               | 1,17              |
| VILAGARCÍA                | 1,00             | 1,09               | 1,09              |

# Anexo 5.3 Índice FGL Año 1997

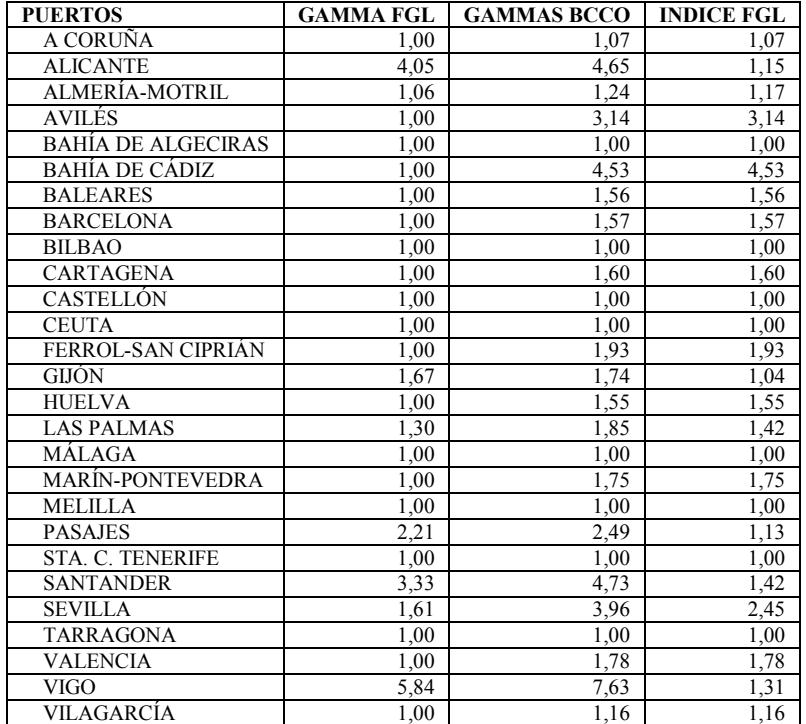

Anexo 5.3 Índice FGL Año 1998

| <b>PUERTOS</b>            | <b>GAMMA FGL</b> | <b>GAMMAS BCCO</b> | <b>INDICE FGL</b> |
|---------------------------|------------------|--------------------|-------------------|
| A CORUÑA                  | 1,00             | 1,17               | 1,17              |
| <b>ALICANTE</b>           | 2,86             | 3,16               | 1,10              |
| ALMERÍA-MOTRIL            | 1,00             | 1,00               | 1,00              |
| AVILÉS                    | 1,00             | 1,57               | 1,57              |
| <b>BAHÍA DE ALGECIRAS</b> | 1,00             | 1,00               | 1,00              |
| <b>BAHÍA DE CÁDIZ</b>     | 1,00             | 3,15               | 3,15              |
| <b>BALEARES</b>           | 1,00             | 2,25               | 2,25              |
| <b>BARCELONA</b>          | 1,00             | 1,53               | 1,53              |
| <b>BILBAO</b>             | 1,00             | 1,00               | 1,00              |
| <b>CARTAGENA</b>          | 1,00             | 1,55               | 1,55              |
| CASTELLÓN                 | 1,00             | 1,01               | 1,01              |
| <b>CEUTA</b>              | 1,00             | 1,00               | 1,00              |
| FERROL-SAN CIPRIÁN        | 1,00             | 1,94               | 1,94              |
| GIJÓN                     | 1,25             | 1,29               | 1,03              |
| <b>HUELVA</b>             | 1,00             | 1,59               | 1,59              |
| <b>LAS PALMAS</b>         | 1,56             | 1,80               | 1,16              |
| MÁLAGA                    | 1,00             | 1,00               | 1,00              |
| <b>MARÍN-PONTEVEDRA</b>   | 1,00             | 1,18               | 1,18              |
| <b>MELILLA</b>            | 1,00             | 1,00               | 1,00              |
| <b>PASAJES</b>            | 2,57             | 2,81               | 1,09              |
| STA. C. TENERIFE          | 1,00             | 1,00               | 1,00              |
| <b>SANTANDER</b>          | 3,19             | 3,99               | 1,25              |
| <b>SEVILLA</b>            | 1,34             | 3,05               | 2,27              |
| <b>TARRAGONA</b>          | 1,00             | 1,00               | 1,00              |
| <b>VALENCIA</b>           | 1,05             | 1,75               | 1,66              |
| <b>VIGO</b>               | 4,67             | 6,01               | 1,29              |
| VILAGARCÍA                | 1,00             | 1,23               | 1,23              |

# Anexo 5.3 Índice FGL Año 1999

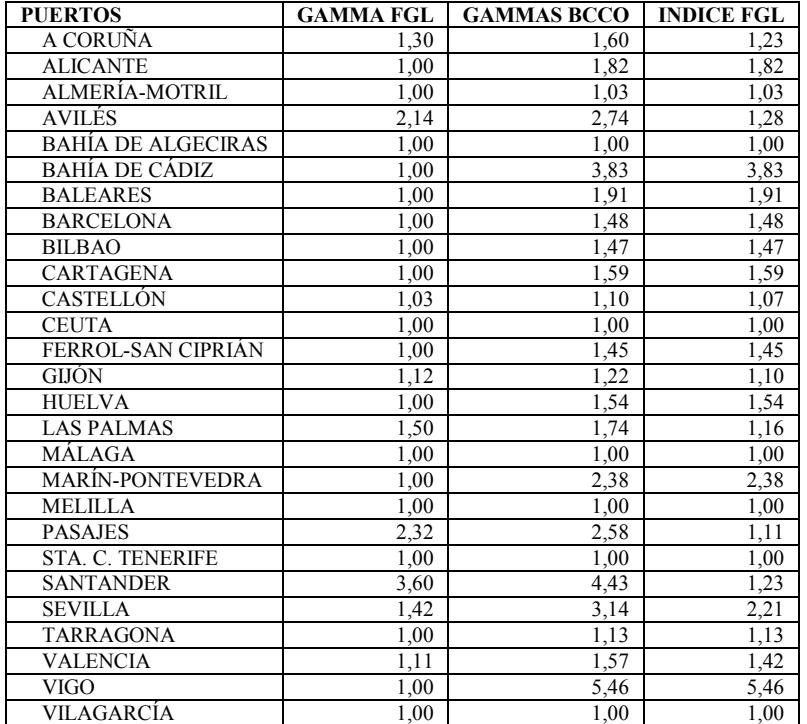

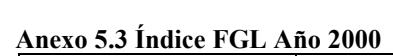

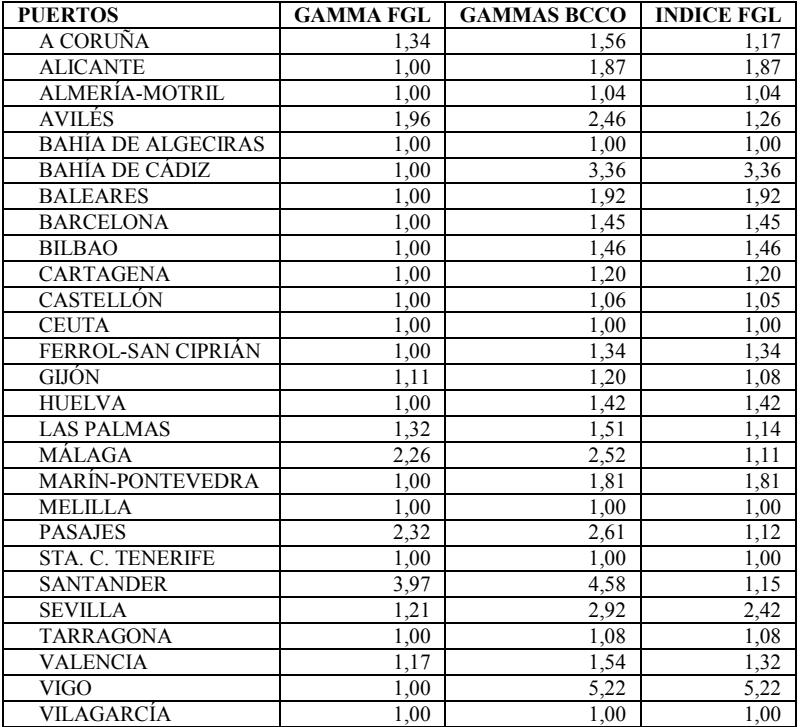

## Anexo 5.3 Índice FGL Año 2001

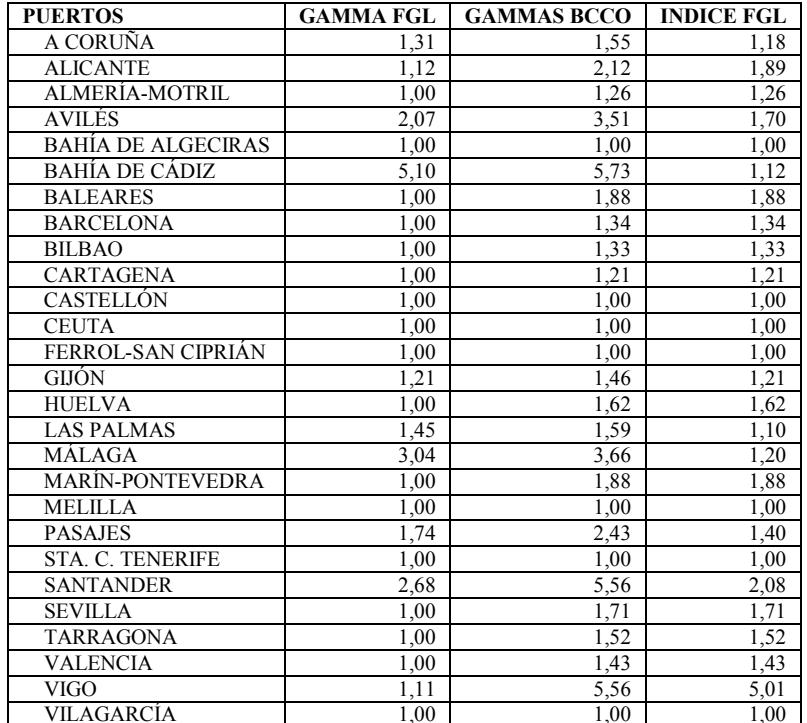

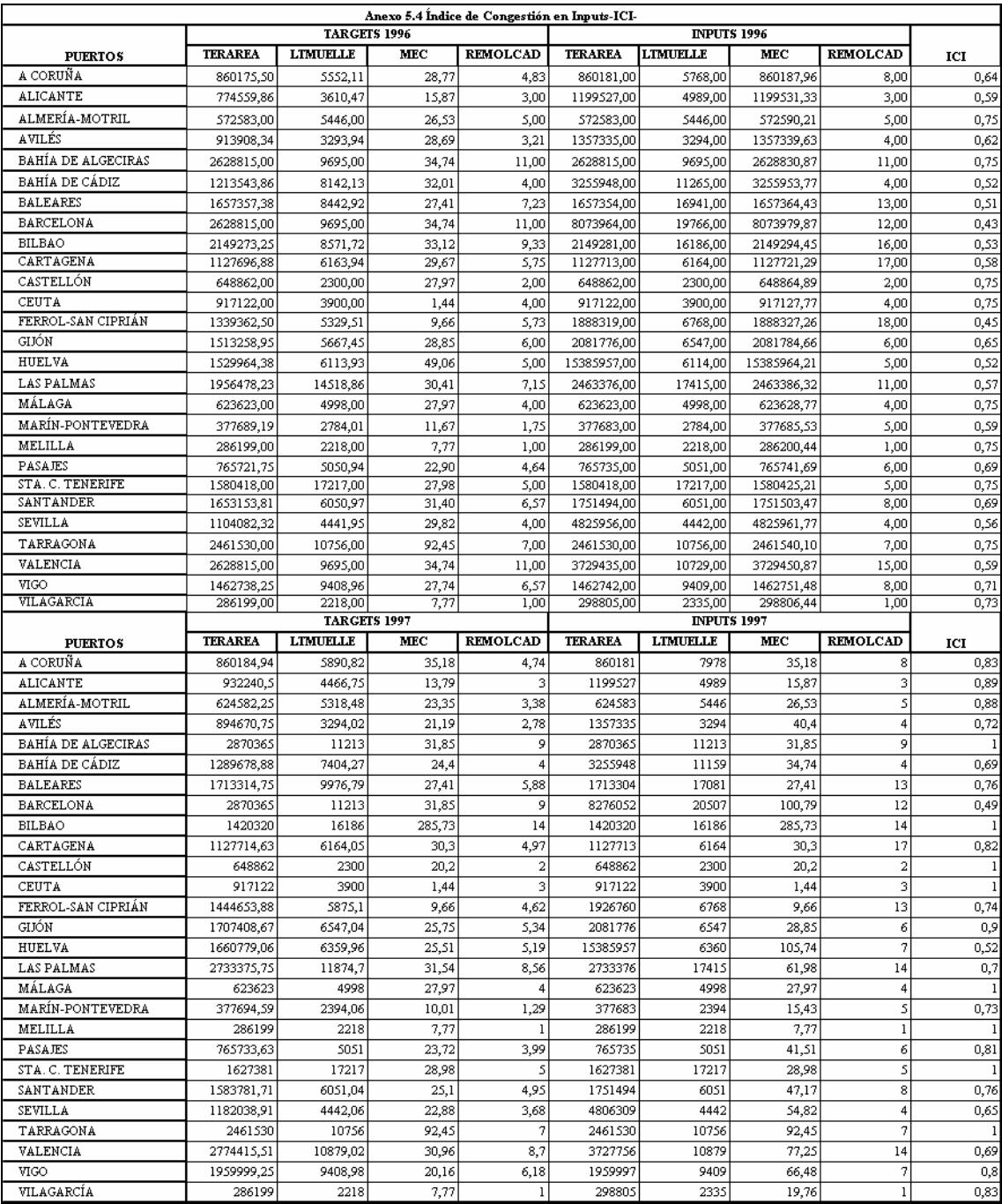

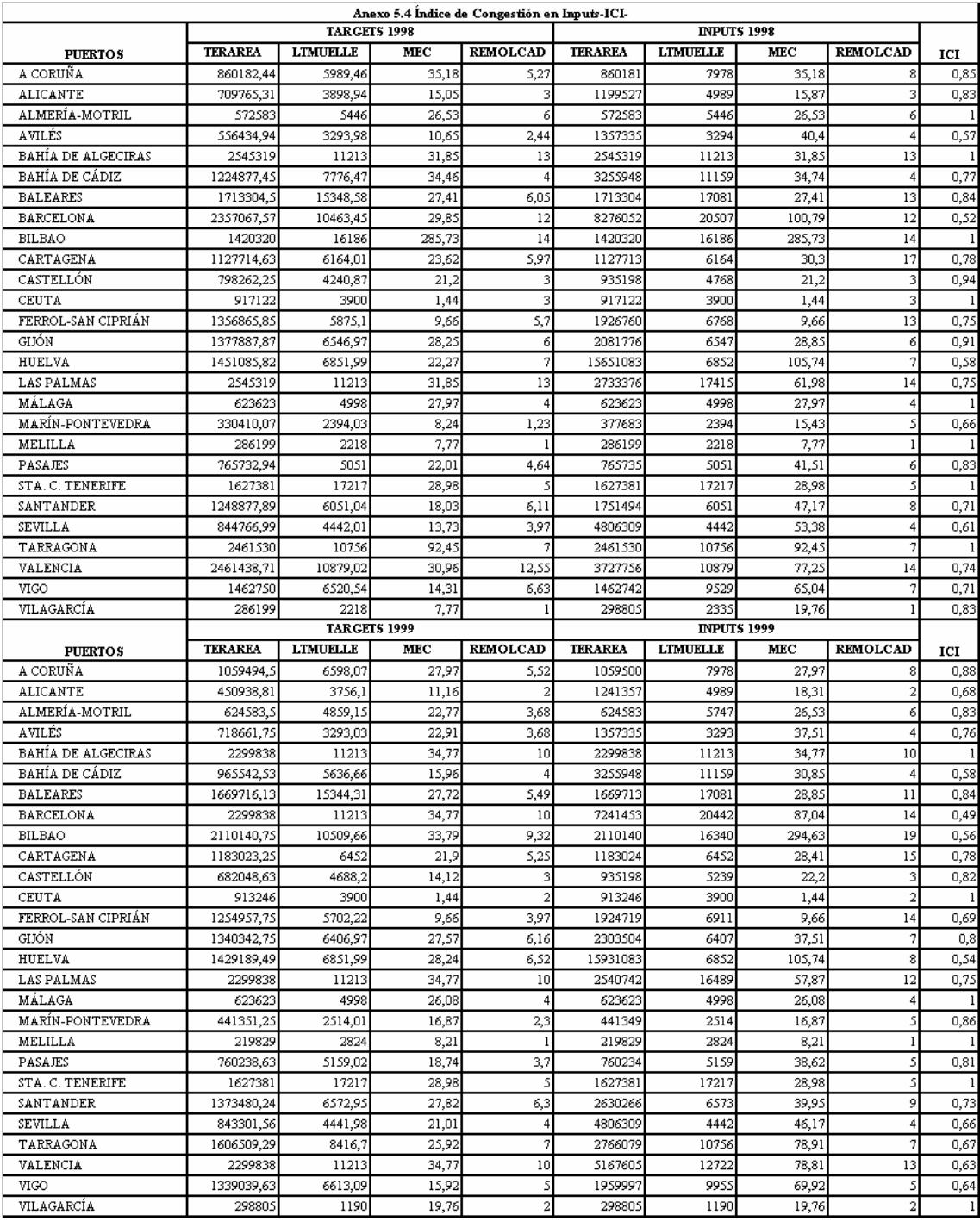

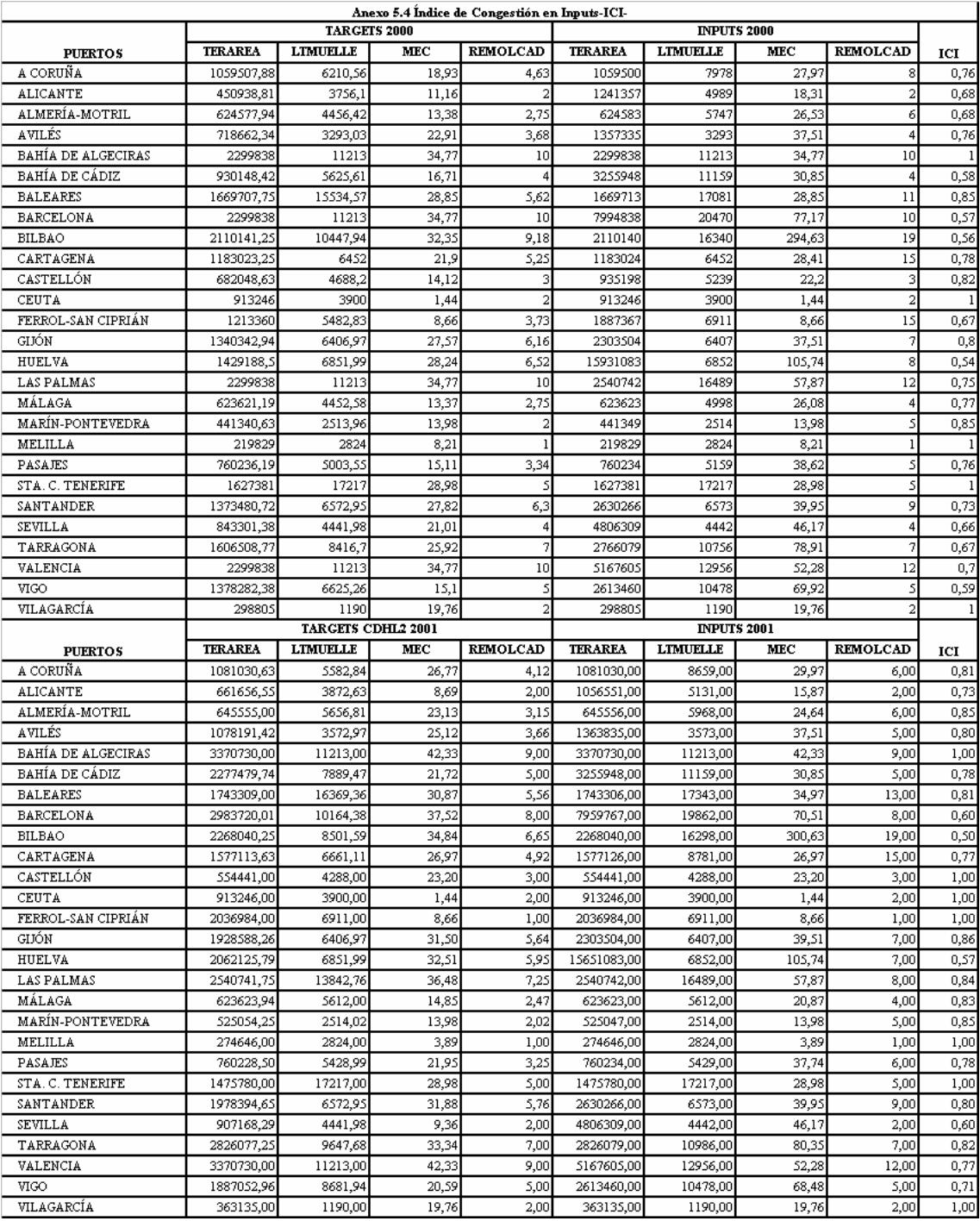

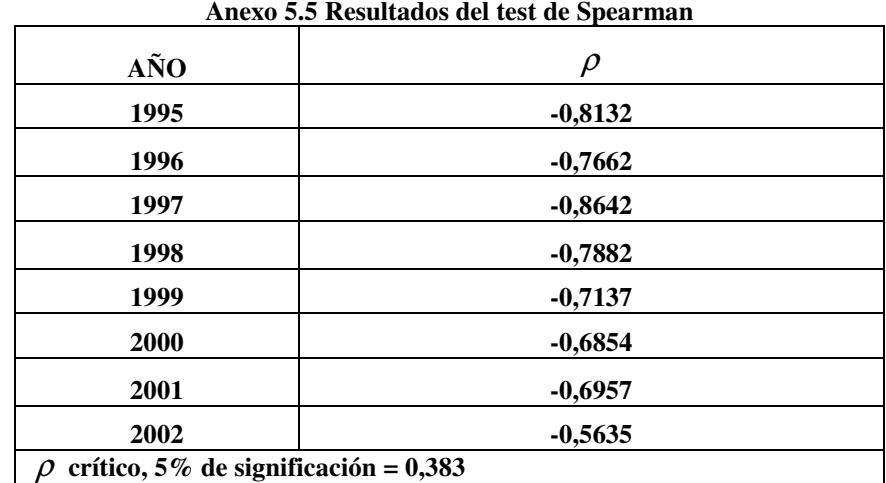
Anexo 6

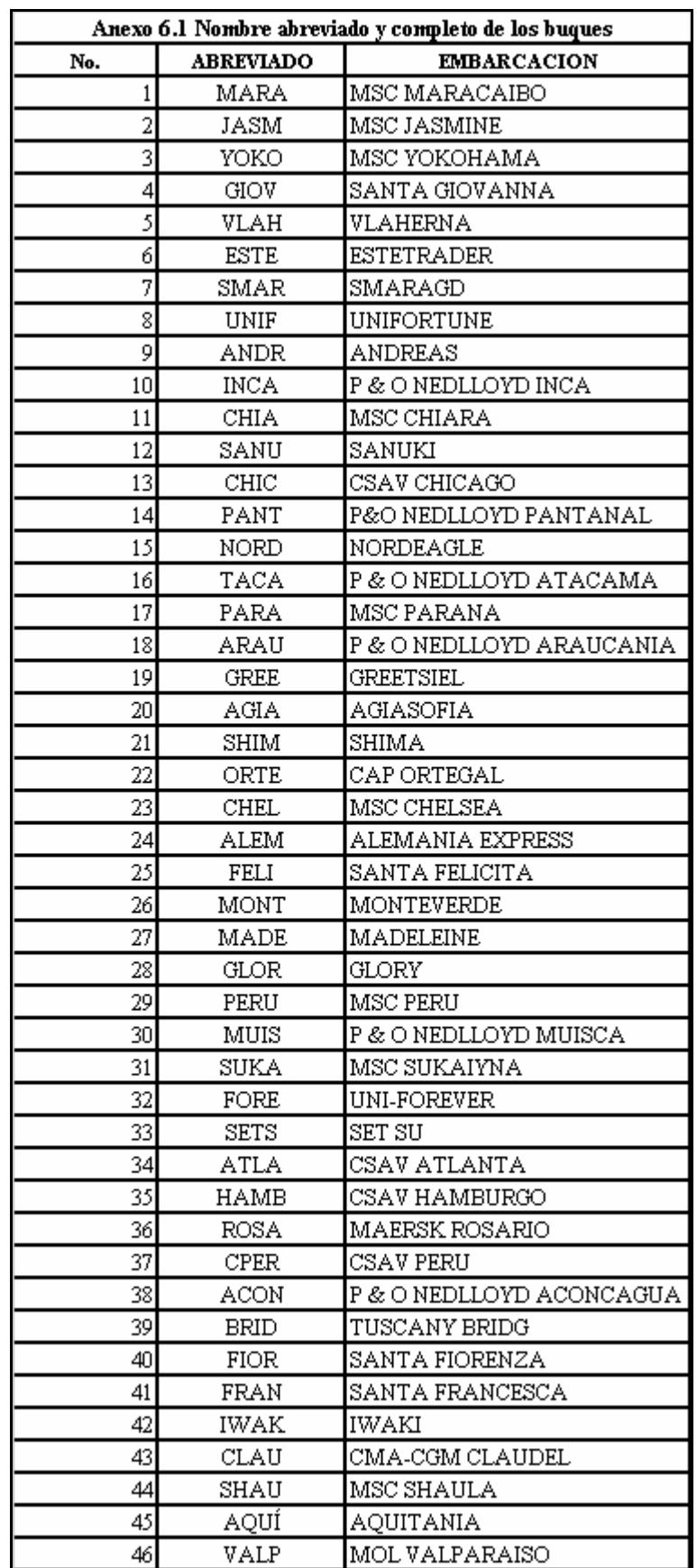

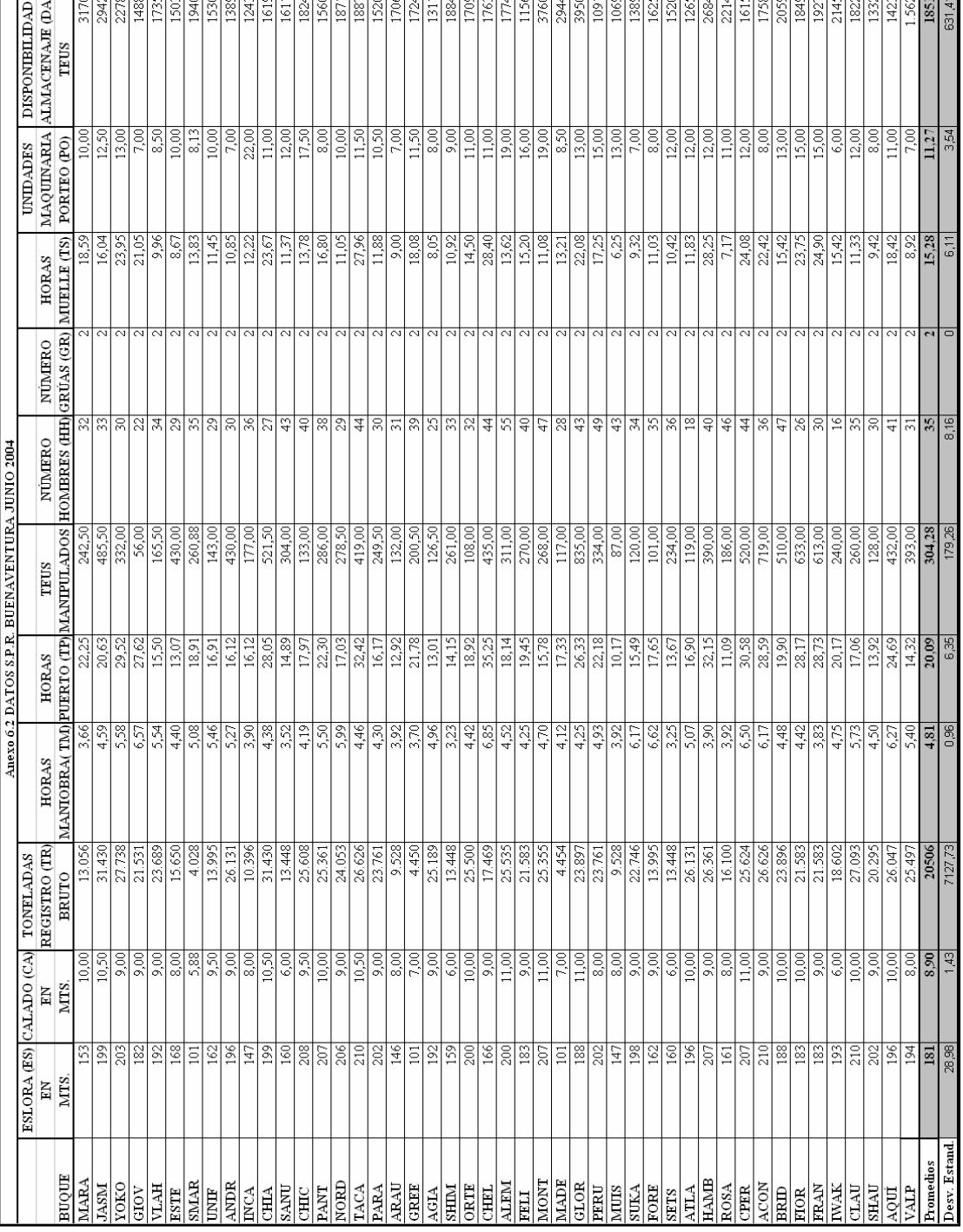

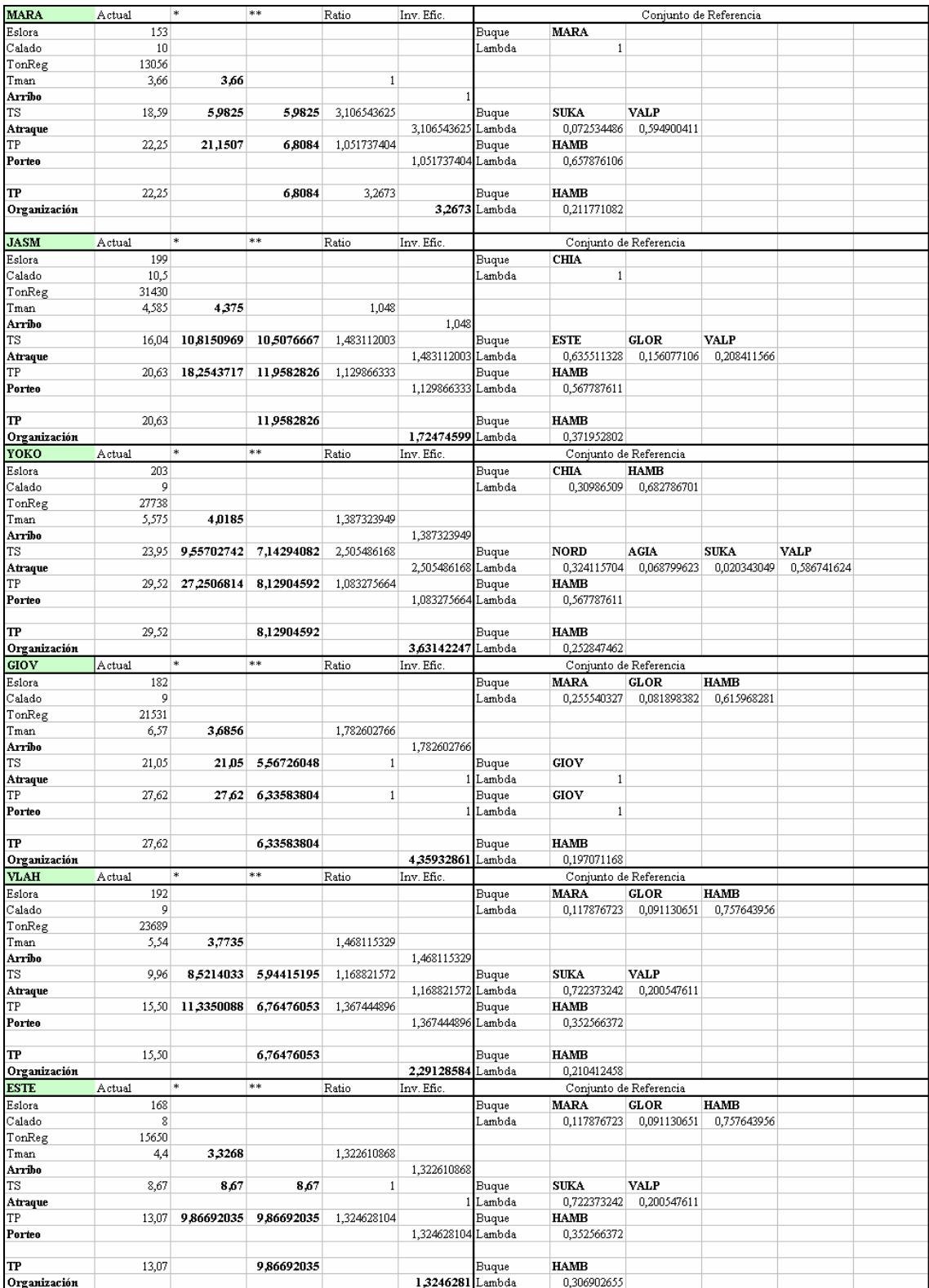

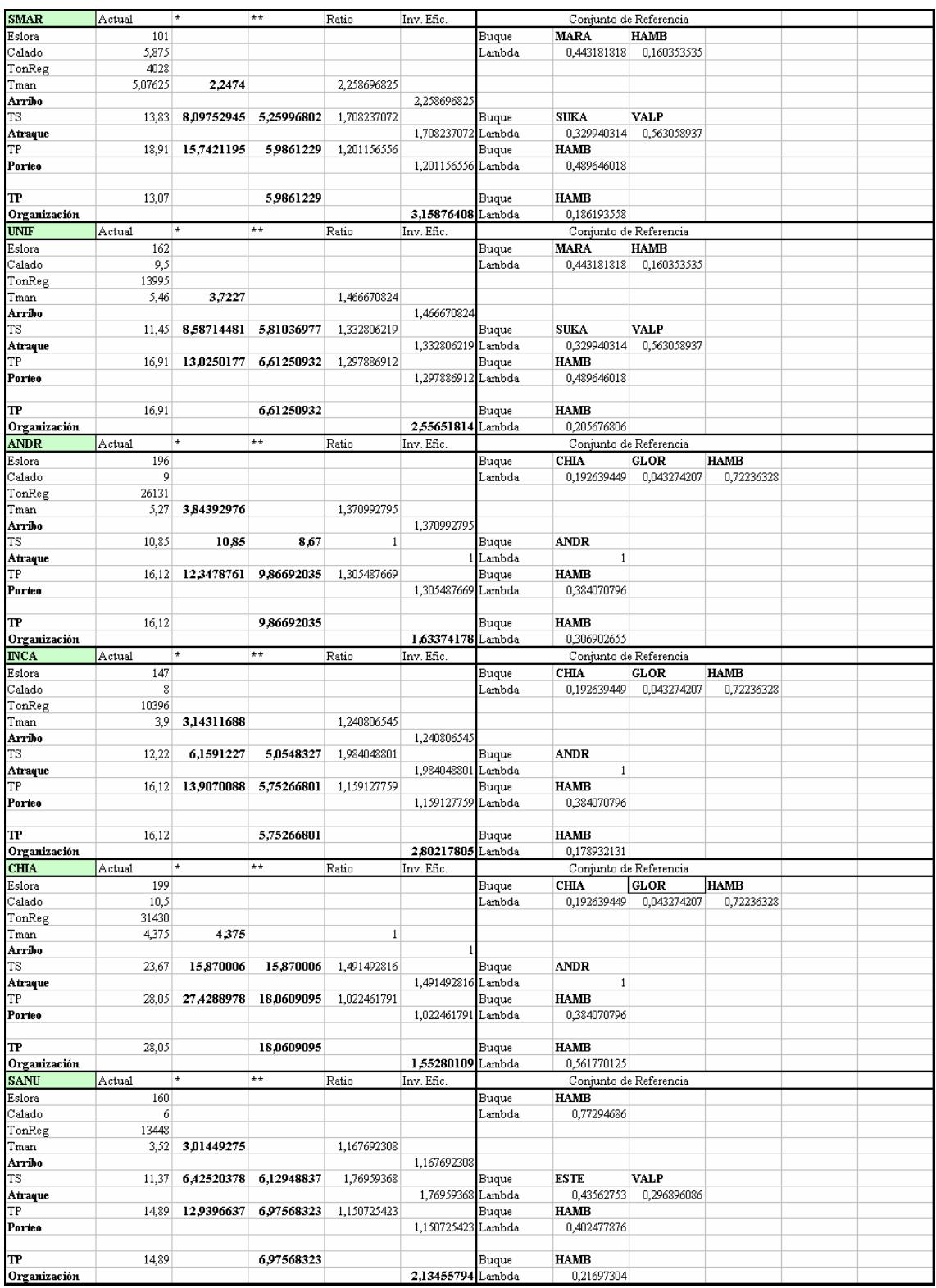

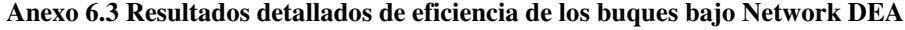

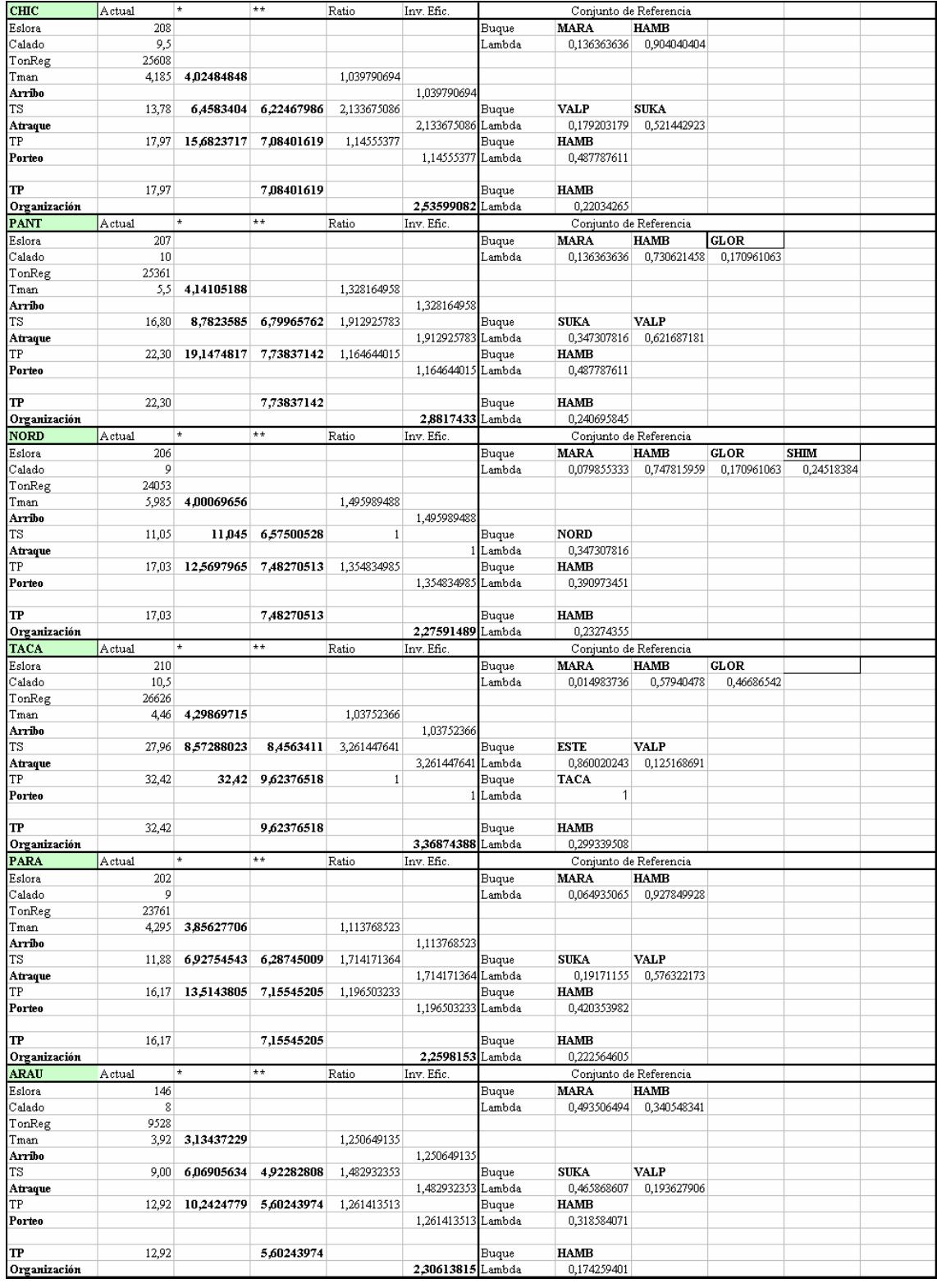

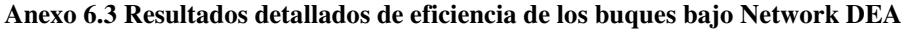

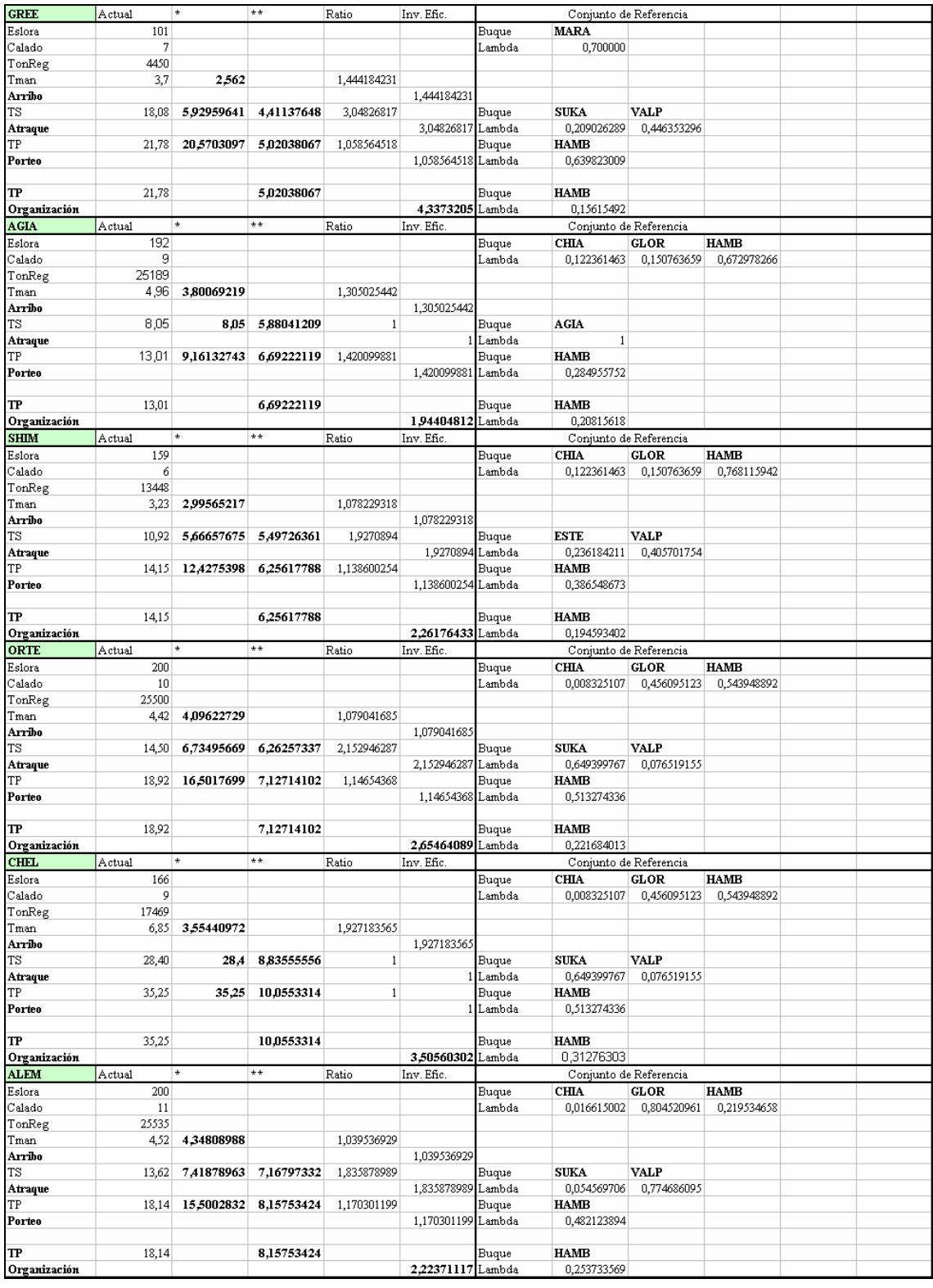

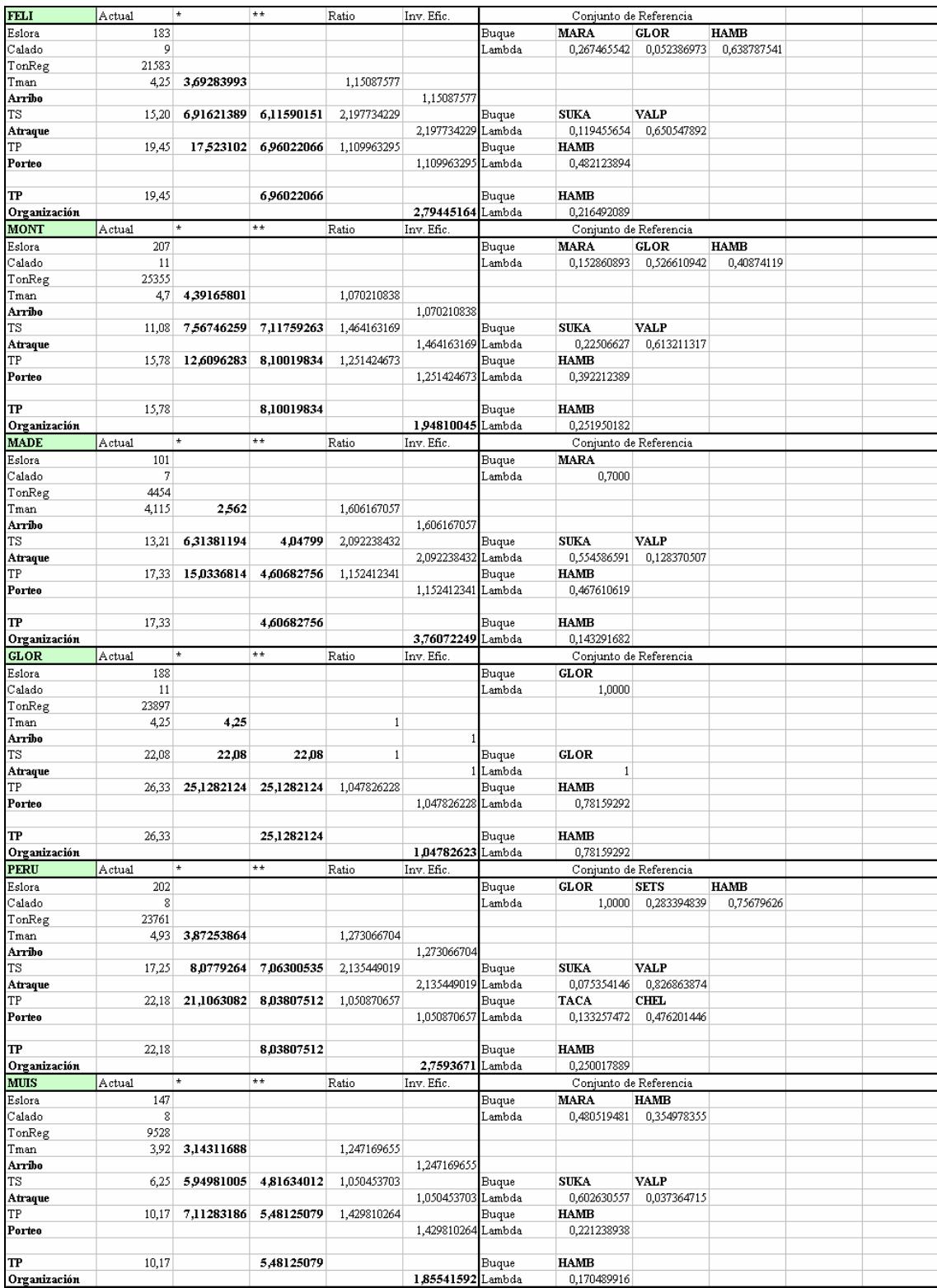

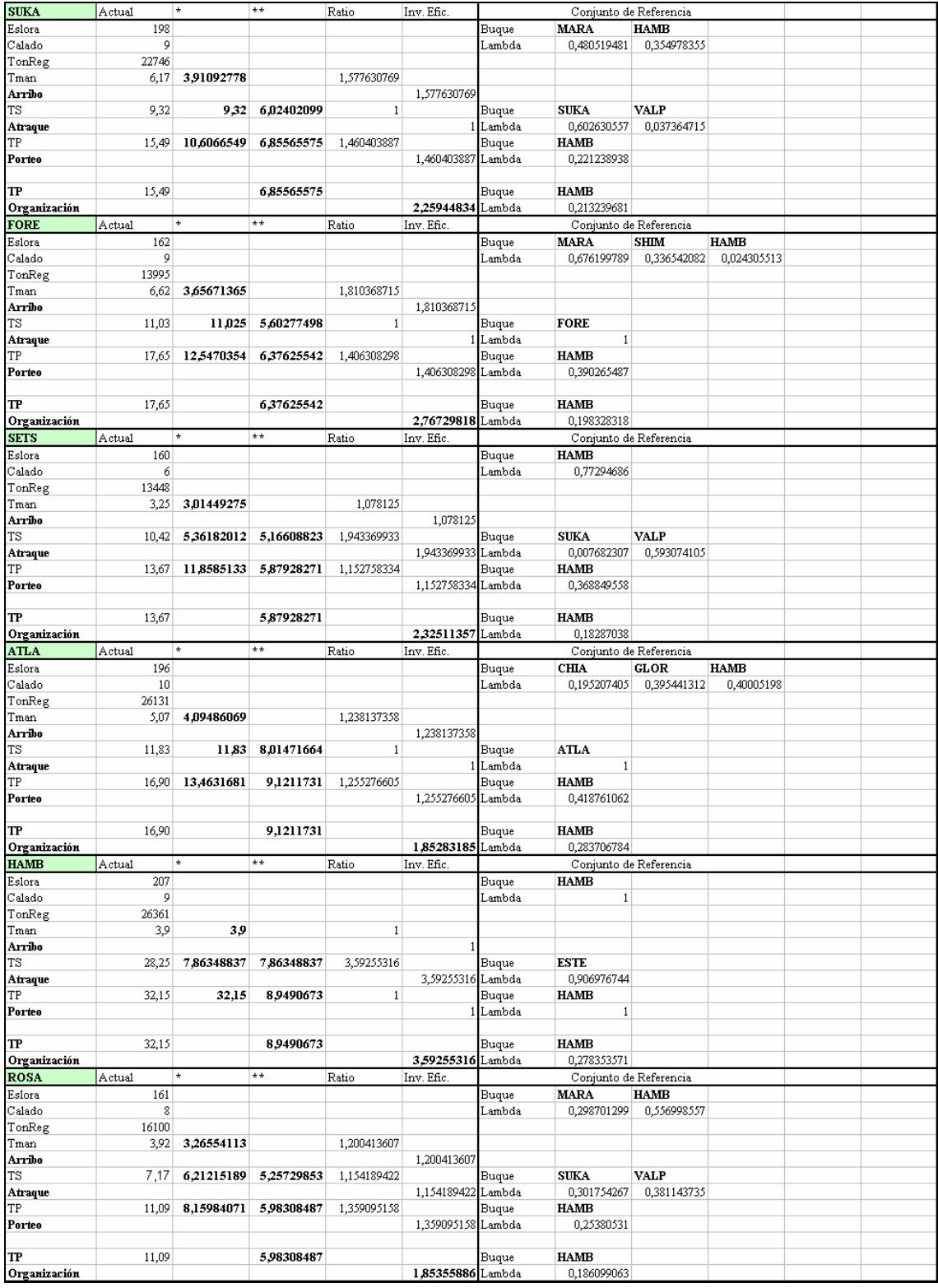

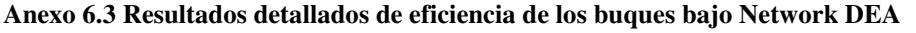

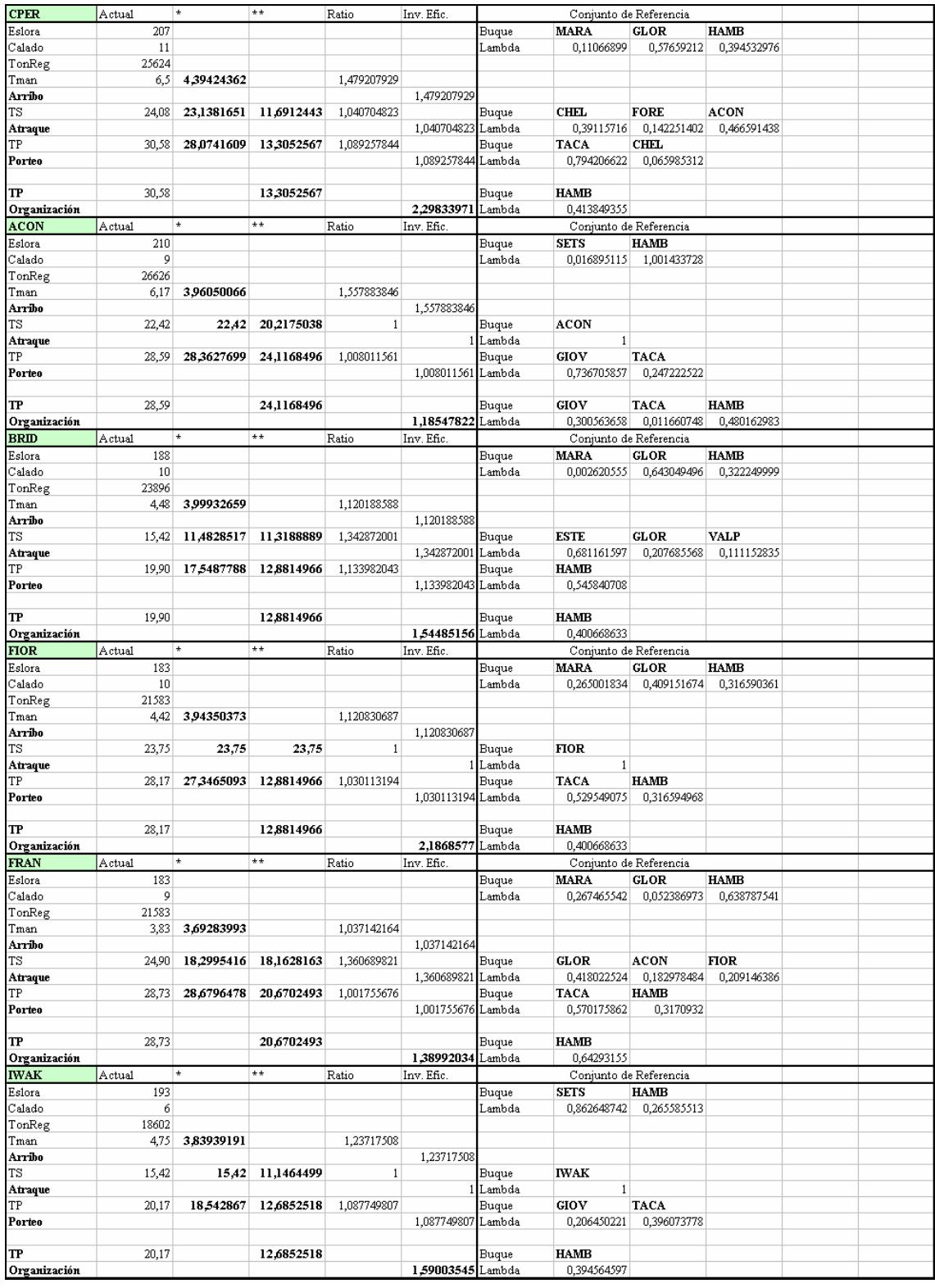

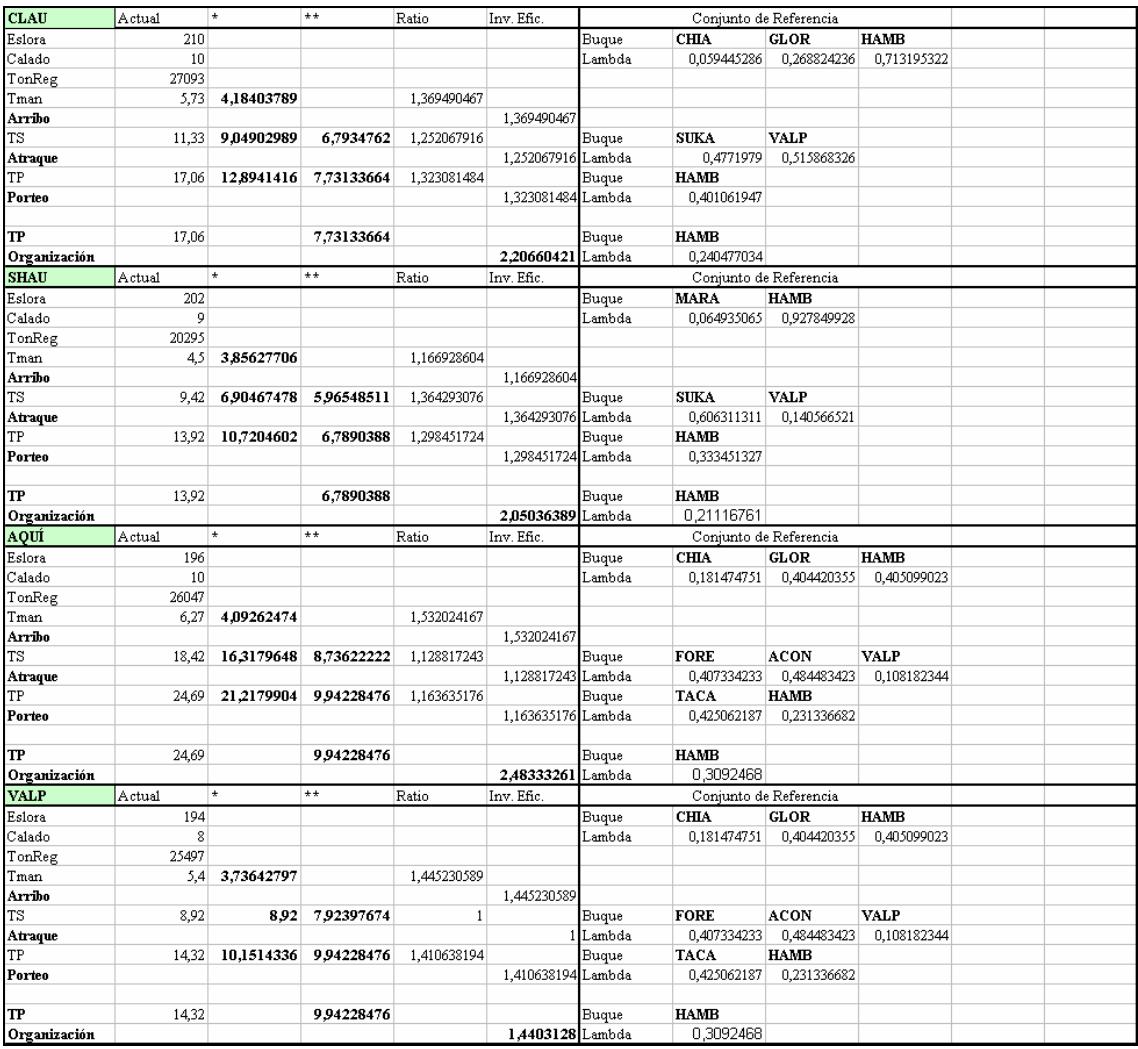

Referencias

## REFERENCIAS BIBLIOGRÁFICAS

Adler, N. y Berechman, J., (2001<sup>a</sup>), "Measuring Airport Quality from the Airlines' Viewpoint: An Application of Data Envelopment Analysis", Transport Policy, 8, pp. 171-181.

Adler, N. y Berechman, J.,  $(2001<sup>b</sup>)$ , "Airport Quality and the Hub Location Question", *Proceedings of the 9<sup>th</sup> World Conference on Transport Research, pp. 22-27, July, Seoul,* South Korea.

Adler, N. y Golany, B., (2001), "Evaluation of Deregulated Airline Network Using Data Envelopment Analysis Combined with Principal Component Analysis with an Application to Western Europe", *European Journal of Operational Research*, 132, pp. 260-273.

Adler, N., Friedman, L. y Snuany-Stern, Z., (2002), "Review of ranking methods in the data envelopment context", *European Journal of Operational Research*, 140, 2, pp. 249-265.

Al-Shammari, M., (1999), "Optimization modeling for estimating and enhancing relative efficiency with application to industrial companies", *European Journal of* Operational Research, 115, pp. 488 – 496.

Álvarez, A., (2001), La medición de la Eficiencia y la productividad. Madrid, Pirámide.

Andersen, P. y Petersen, N. Ch., (1993), "A Procedure for ranking Efficient Units in Data Envelopment Analysis", Management Science, 39, pp. 1261-1264.

Banker R.D., Charnes, A. y Cooper, W.W., (1984), "Some Models for Estimating

Technical and Scales Inefficiencies in Data Envelopment Analysis", Management Science, 30, pp. 1078-1092.

Banker, R. D., Conrad, R. F. y Strauss, R. P., (1986), "A comparative application of data envelopment analysis and translog methods: An illustrative study of hospital production", Management Science, 32, pp. 30-34.

Banker, R. D., Charnes, A., Cooper, W. W., Stwarts, J. y Thomas, D. A., (1989), "An introduction to Data Envelopment Analysis with some of its Models and their uses", Research in Governmental and Nonprofit Accounting, 5, pp. 125-163.

Bardhan, I., Bowlin, W. F., Cooper, W. W. y Sueyoshi, T., (1996), "Models and measures for efficiency dominance in DEA, Part I: Additive models and MED Measures", Journal of the Operations Research Society of Japan, 39, 3, pp. 323-332.

Bonilla, M., Casasús, T., Medal, A. y Sala, R., (1998), "Un análisis de la eficiencia de los puertos españoles", Departamento de Economía Financiera y Matemática Universidad de Valencia.

Bonilla, M., Casasús, T., Medal, A. y Sala, R., (2002<sup>a</sup>), "The Traffic in Spanish ports: An efficiency analysis with tolerances", Presentado en IAME Panamá 2002 Conference Proceedings, 13/11 a 15/11 de 2002. Panamá.

Bonilla, M., Casasús, T., Medal, A. y Sala, R., (2002<sup>b</sup>), "Análisis de Influencia y Estabilidad de la Eficiencia del Tráfico en el Sistema Portuario Español". Departamento de Economía Financiera y Matemática Universidad de Valencia.

Brockett, P. L., Cooper, W. W. y Wang, Y., (1998), "Inefficiency and congestion in Chinese production before and after the 1978 economic reforms", Socio-Economic Planning Sciences, 32, pp. 1-20.

Castelli, L., Pesenti, R. y Ukovich, W., (2001), "DEA-like models for efficiency evaluations of specialized and interdepent units", European Journal of Operational Research, 132, pp. 274-286.

Castelli, L., Pesenti, R. y Ukovich, W., (2003), "DEA-like models for efficiency evaluations of hierarchically structured units", European Journal of Operational Research, 154, p. 465-476.

Cooper, W. W., Thompson, R. G. y Thrall, R. M., (1996), "Introduction: extensions and new developments in DEA", Annals of Operation Research, 66, pp. 3-45.

Cooper, W.W., Seiford L.M. y Tone, K., (2000<sup>a</sup>), Data Envelopment Analysis. A Comprehensive Text with Models, Applications, References and DEA-Solver Software. Kluwer Academic Publishers.

Cooper, W.W., Seiford L.M. y Zhu, J.,  $(2000<sup>b</sup>)$ , "A unified additive model approach for evaluating inefficiency and congestion with associated measures in DEA", Socio-Economic Planning Sciences, 34, pp. 1-25.

Cooper, W.W., Deng, H., Gu, B., Li, S. y Thrall, R. M., (2001<sup>a</sup>), "Using DEA to improve the management of congestion in Chinese industries (1981-1997)", Socio-Economic Planning Sciences, 35, pp. 227-242.

Cooper, W. W., Gu, B. y Li, S.,  $(2001<sup>b</sup>)$ , "Comparisons and evaluations of alternative approaches to the treatment of congestion in DEA", European Journal of Operational Research, 132, pp. 62-74.

Cooper, W.W., Seiford, L.M. y Zhu, J., (2001<sup>c</sup>), "Slacks and congestion: Response to a coment by R. Färe and S. Grosskopf", Socio-Economic Planning Sciences, 35, pp. 205- 215.

Cooper, W.W., Deng, H., Huang, Z. M. y Li, S. X., (2002), "A one model approach to congestion in data envelopment analysis", Socio-Economic Planning Sciences, 36, pp. 231-238.

Cooper, W.W., Deng, H., Huang, Z. M. y Li, S. X., (2004), "Chance constrained programming approaches to congestion in stochastic data envelopment analysis", European Journal of Operational Research, 155, pp. 487-501.

Cullinane, K., Song, D. W., Ji, P. y Wang, T.F., (2004),"An Application of DEA Windows Analysis to Container Port Production Efficiency", Review of Network Economics Vol.3, 2, pp. 184-206.

Charnes, A., Cooper, W. W. y Rhodes, E., (1978), "Measuring Efficiency of Decision Making Units", European Journal of Operational Research, 3, pp. 62-74.

Charnes, A., Cooper, W. W., Golany, B., Seiford, L. y Stutz, J., (1985), "Foundations of Data Envelopment Analisys for Pareto-Koopmans Efficient Empirical Production Functions", Journal of Econometrics, 20, pp. 91-107.

Cherchye, L., Kuosmanen, T. y Post, T., (2001), "Alternative treatments of congestion in DEA: A rejoinder to Cooper, Gu, and Li", European Journal of Operational Research, 132, pp. 75-80.

Choo Chung, K., (1993), "Port Performance Indicators. Transportation, Water and Urban Development Department", The World Bank.

De La Cruz, F. S., (1999), "A DEA Approach to the Airport Production Frontier", International Journal of Transport Economics, 26, 2, pp. 1-38.

Färe, R., (1991), "Measuring Farrell Efficiency for a firm with intermediate inputs", Academia Economic Papers, 19, pp. 329-340.

Färe, R. y Grosskopf, S., (1983), "Measuring congestion in production", *Journal of* Economics, 43, pp. 257-271.

Färe, R., Grosskopf, S. y Lovell, C. A. K., (1985), "The measurement of Efficiency of Production", Kluwer-Nijhoff Publishing, Boston, MA.

Färe, R. y Grosskopf, S., (1996), "Productivity and intermediate products: A frontier approach", Economics Letters, 50, pp. 65-70.

Färe, R. y Grosskopf, S., (1998), "Congestion: A note", Socio-Economic Planning Sciences, 32, pp. 21-23.

Färe, R. y Grosskopf, S., (2000<sup>a</sup>), "Slacks and congestion a comment", Socio- Economic Planning Sciences, 34, pp. 27-33.

Färe, R. y Grosskopf, S., (2000<sup>b</sup>), "Network DEA", Socio-Economic Planning Sciences, 34, pp. 35-49.

Färe, R., Grosskopf, S., Norris, M. y Zhang, Z., (1994), "Productivity Growth, Technical Progress, and Efficiency Change in Industrialized Countries", The American Economic Review, 84, 1, pp. 66-83.

Färe, R. y Svensson, L., (1980), "Congestion of production factors", Econometrica, 48,7, pp. 1745-1753.

Färe, R. y Whittaker, G., (1995), "An intermediate input model of dairy production using complex survey data", Journal of Agricultural Economics, 46, 2, pp. 201-213.

Farrell, M. J., (1957), "The Measurement of Productive Efficiency", Journal of the Royal Statistical Society, Series A, 120, 3, pp. 253-290.

Färe, R. y Whittaker, G., (1995), "An intermediate input model of dairy production using complex survey data", Journal of Agricultural Economics, 46, 2, pp. 201-213.

Gardel, C., (2004), Puertos graneleros en la Argentina y algunos indicadores de Performance portuaria" www.bcr.com.ar/pagcentrales/publicaciones/images/pdf/Puertos graneleros en la .Argentina.PDF [en línea], (05-04-14).

Grosskopf, S., Margaritis, D. y Valdmanis, V., (2001), "The effects of teaching on hospital productivity", Socio-Economic Planning Sciences, 35, pp. 189-204.

Gstach, D., (1995), "Comparing Structural Efficiency of Unbalanced Subsamples: A Resampling Adaptation of Data Envelopment Analysis", Empirical Economics, 20, 3, pp. 531-42.

Guillén, D. y Lall, A., (1997), "Developing Measures of Airport Productivity and Performance: An Application of Data Envelopment Analysis", Transportation Research E, 33, 4, pp. 261-273.

Lewis, H. F. y Sexton T. R, (2004<sup>a</sup>), "Data Envelopment Analysis with Reverse Inputs and Outputs", Journal of Productivity Analysis, 21, pp. 113-132.

Lewis, H. F. y Sexton, T. R,  $(2004^b)$ , "Network DEA: efficiency analysis of organizations with complex internal structure", Computer and operations research, 31, pp. 1365-1410.

Löthgren, M. y Tambour, M., (1999), "Productivity and customer satisfaction in Swedish pharmacies: A DEA network model", *European Journal of Operational* Research, 115, pp. 449-458.

Maddala, G.S. y Miller, E., (1989), Microeconomics: Theory and Applications, McGraw Hill Book Company, New York.

Malchow, M. y Kanafani, A., (2001), "A disaggregate analysis of factors influencing port selection", Maritime policy & management, 28, 3, pp. 265-277.

Martinez-Budría, E., Diaz-Armas, R., Navarro-Ibañez, M. y Ravelo-Mesa, T., (1999), "A study of the efficiency of Spanish port authorities using Data Envelopment Analysis", International Journal of Transport Economics, XXVI, 2, 37-53.

Murphy, P. R. y Daley, J. M., (1994), "A comparative analysis of port selection factors",Transportation Journal, 34, pp. 15–21.

Naciones Unidas, (1975), Movimiento de Mercancías en los Muelles, Métodos Sistemáticos para mejorar las operaciones de Manipulación de Carga general, Nueva York.

Naciones Unidas, (1988), Medición y evaluación del rendimiento y de la productividad de los puertos., UNCTAD monografías sobre gestión de puertos. Nueva York.

Naciones Unidas, (1998), "Modernización portuaria: una pirámide de desafíos entrelazados", Unidad de transporte, División de comercio internacional, Transporte y Financiamiento CEPAL, LC/G.2031.

Naciones Unidas, (1999). Ports Newsletter N. 19.

Nir, A.-S., Lin, K. y Liang, G.-S., (2003), "Port choice behaviour-from the perspective of the shipper", Maritime policy & management, 30, 2, pp. 165-173.

Paradi, J. C. y Schaffnit, C., (2004), "Commercial branch performance evaluation and results communication in a Canadian bank- a DEA application", European Journal of Operational Research, 156, pp. 719-735.

Park, R. K. y Prabir, D. E., (2004), "An alternative approach to efficiency measurement of seaport", Maritime Economics & Logistics, 6, pp. 53-69.

Parker, D., (1999), "The performance o BAA before and after Privatisation", *Journal of* Transport Economics and Policy, 33, pp. 133-145.

Pastor, J., Ruiz, J. L. y Sirvent, I., (1999), "A statistical test for detecting influential observations in DEA", European Journal of Operational Research, 115, pp. 542-554.

Prabir, D. y Ghosh, B., (2003), "Causality between performance and traffic: An investigation with Indian ports", Maritime policy & management, 30, 1, pp. 265-277.

Puertos del Estado, 1995 a 2002, Anuarios Estadísticos, España.

Puertos del Estado, (2004), Análisis y Previsión de los Tráficos del Sistema portuario Español, Madrid.

Ray, S.C., Seiford, L.M. y Zhu, J., (1989), "Market Entity Behaviour of Chinese State – Owned Enterprises", Omega International Journal of Management Science, 26, 2, pp. 263-278.

Robinson, D., (1999), Measurements of Port Productivity and Container Terminal Design: A Cargo Systems Report, I I R Publications, London.

Roll, Y. y Hayuth, Y., (1993), "Port performance comparison applying data envelopment analysis (DEA)", Maritime Policy and Management, 20, 2, pp. 153-161.

Ross, A. D. y Droge, C., (2004), "An analysis of operations efficiency in large-scale distribution systems", Journal of Operations Management, 21, pp. 673-688.

Sachish, A., (1996), "Productivity functions as a managerial tool in Israeli ports", Maritime Policy and Management, 23, 4, pp. 341-369.

Sarkis, J., (2000), "An Analysis of the Operational Efficiency of Major Airports in the United States", Journal of Operations Management, 18, pp. 335-351.

Sexton, T.R. y Lewis, H. F., (2003), "Two-Stage DEA: An application to Major League Baseball", Journal of Productivity Analysis, 19, pp. 227-249.

Shepard, R. W. y Färe, R., (1974), "The Law of Diminishing Returns", Zeitschrift für Nationalökonomie, 30, pp. 69-90.

Slack, B., (1985), "Containerization and inter-port competition", Maritime Policy and Management, 12, 4, pp. 293-304.

Superintendencia de Puertos y Transporte, Colombia, (2001), Anuario Estadístico, Santafé de Bogotá.

Tavares, G., (2002), "A Bibliography of Data Envelopment Analysis (1978 – 2001)", RUTCOR Research Report.

Thanassoulis, E., (1999), "Setting Achievement Targets for School Children", Education Economics, 7, 2, pp 101-119.

Thanassoulis, E., (2001), Introduction to the Theory and Application of Data Envelopment Analysis  $-A$  Foundation Text with Integrated Software, Kluwer Academic Publishers, Boston.

Tone, K. y Sahoo, B. K., (2003), "Scale, indivisibilities and production function in data envelopment analysis", International journal of production economics, 84, pp. 165-192.

Tongzon, J., (2001), "Efficiency measurement of selected Australian and other international ports using Data Envelopment Analysis", Transportation research Part A, 35, pp. 113-128.

Tongzon, J., (2002), "Port choice determinant in a competitive environment", Presentado en IAME 13 09.

Valentine, V. F. y Gray, R., (2001), "The measurement of port efficiency using Data Envelopment Analysis", Forum of shipping and logistics. Genoa.

Wang, T.-F., Song, D.-W. y Cullinane, K., (2002), "The Applicability of Data Envelopment Analysis to Efficiency Measurement of Container Ports". IAME Panama.

Zhu, J., (2000), "Multi-factor performance measure model with an application to Fortune 500 companies", European Journal of Operational Research, 123, pp. 105-124.